IMS Version 9

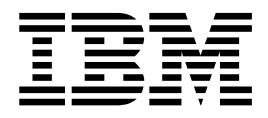

# DBRC Guide and Reference (Built: 09/25/2003)

IMS Version 9

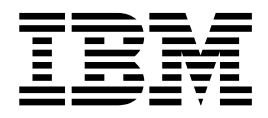

# DBRC Guide and Reference (Built: 09/25/2003)

#### **Note**

Before using this information and the product it supports, be sure to read the general information under ["Notices"](#page-550-0) on page [535.](#page-550-0)

#### **Quality Partnership Program (QPP) Edition (January 2004)**

This QPP edition applies to Version 9 of IMS (product number 5655-J38) and to all subsequent releases and 1 modifications until otherwise indicated in new editions. 1

**© Copyright International Business Machines Corporation 1974, 2004. All rights reserved.** US Government Users Restricted Rights – Use, duplication or disclosure restricted by GSA ADP Schedule Contract with IBM Corp.

# **Contents**

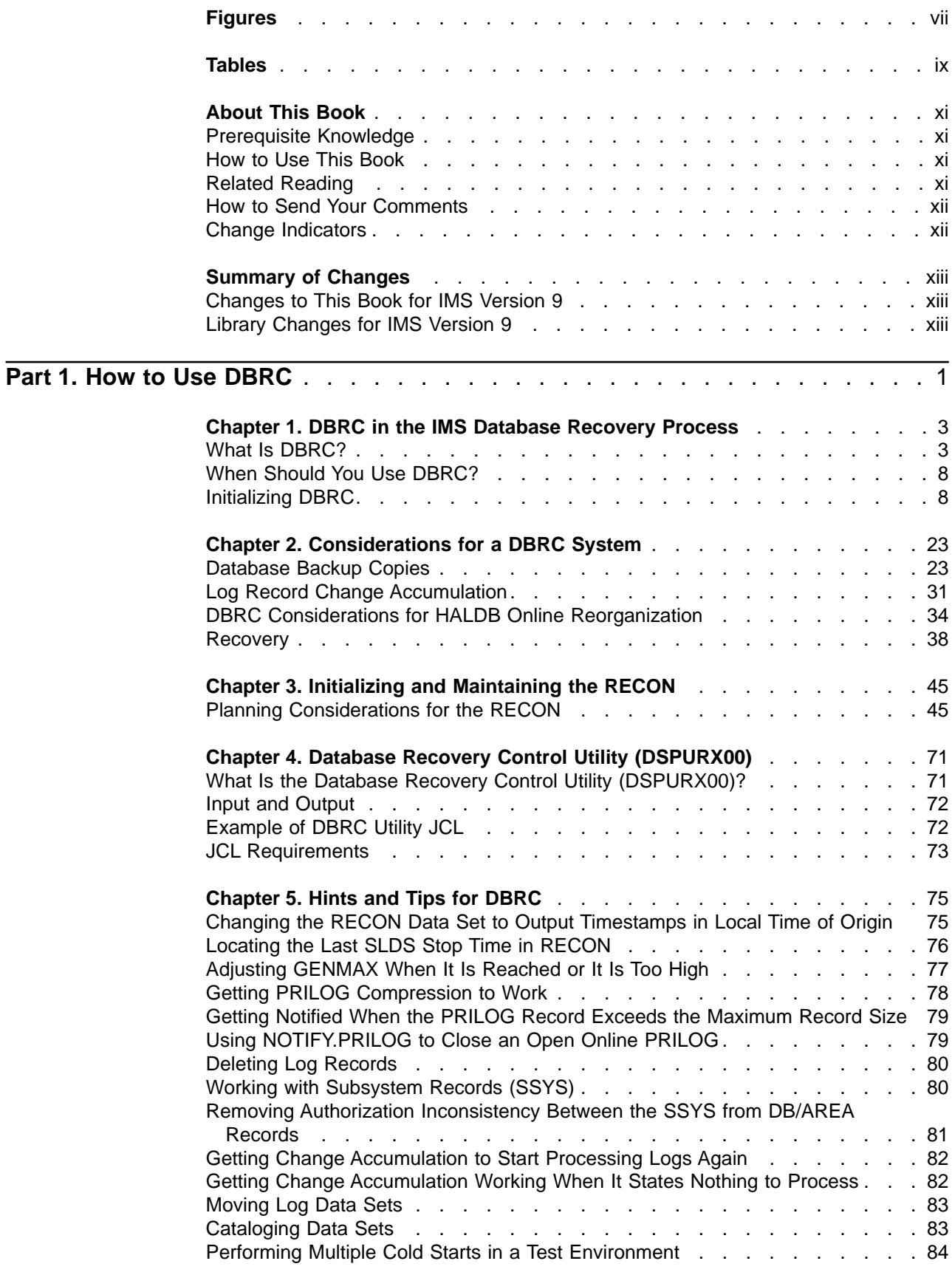

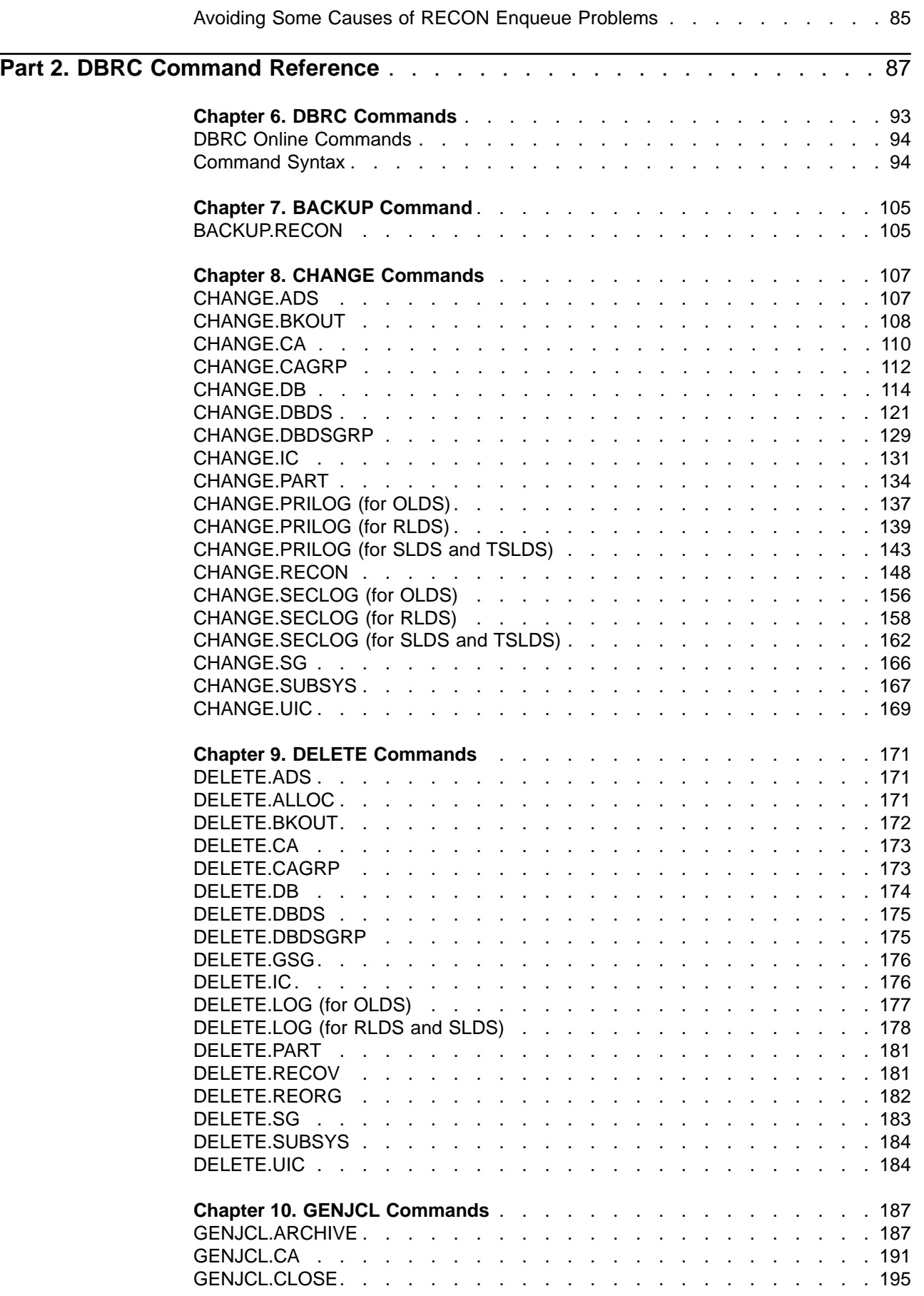

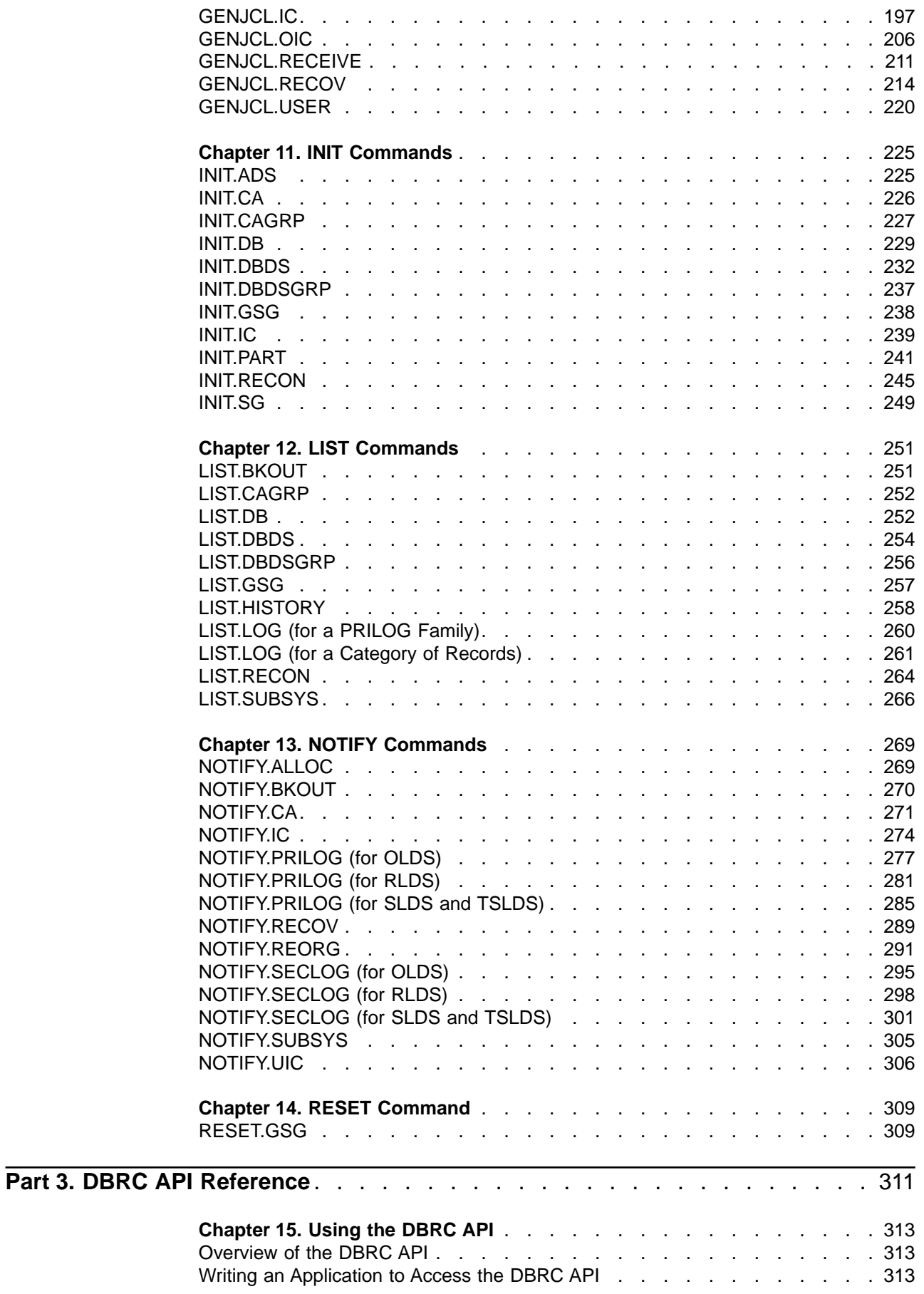

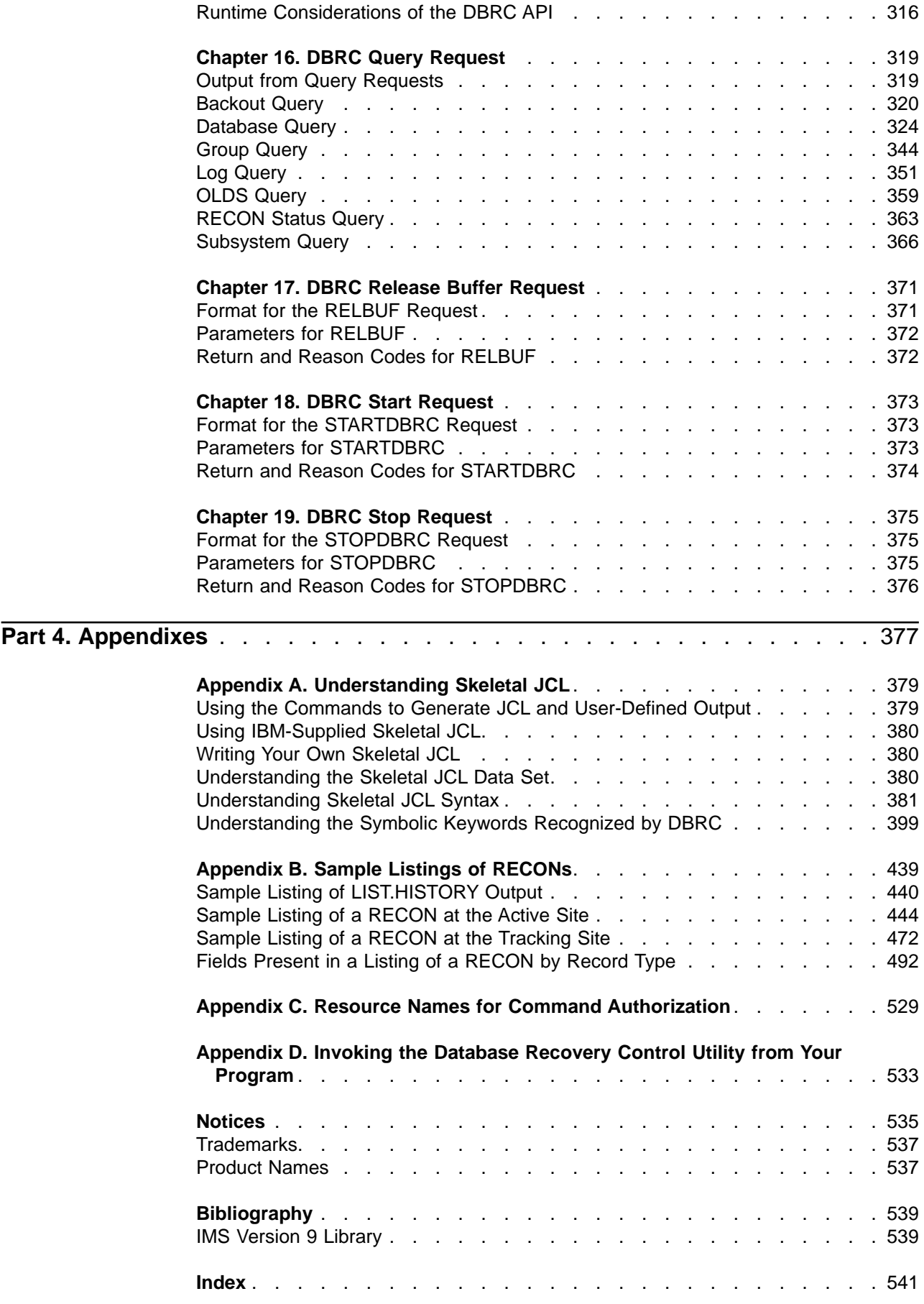

# <span id="page-8-0"></span>**Figures**

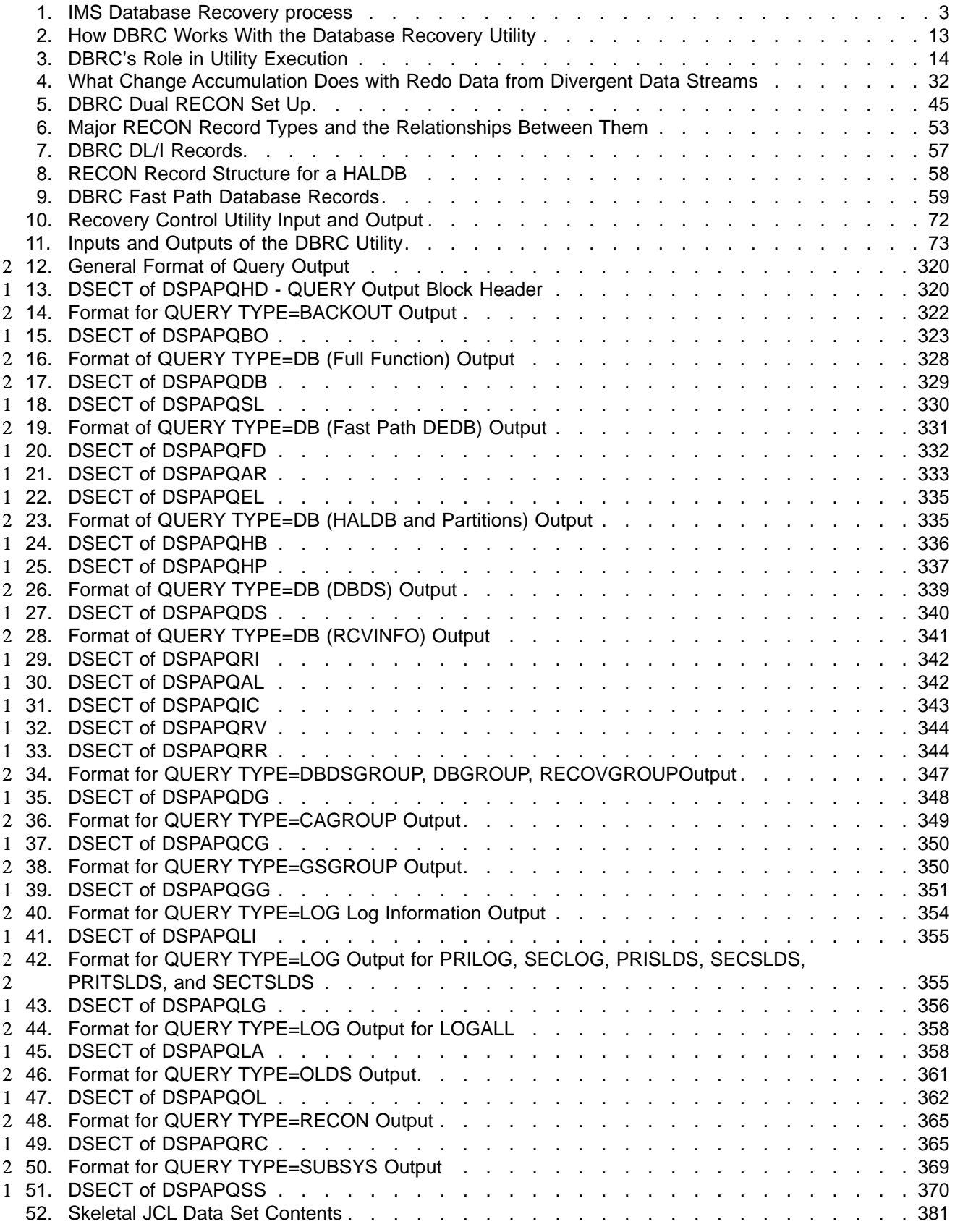

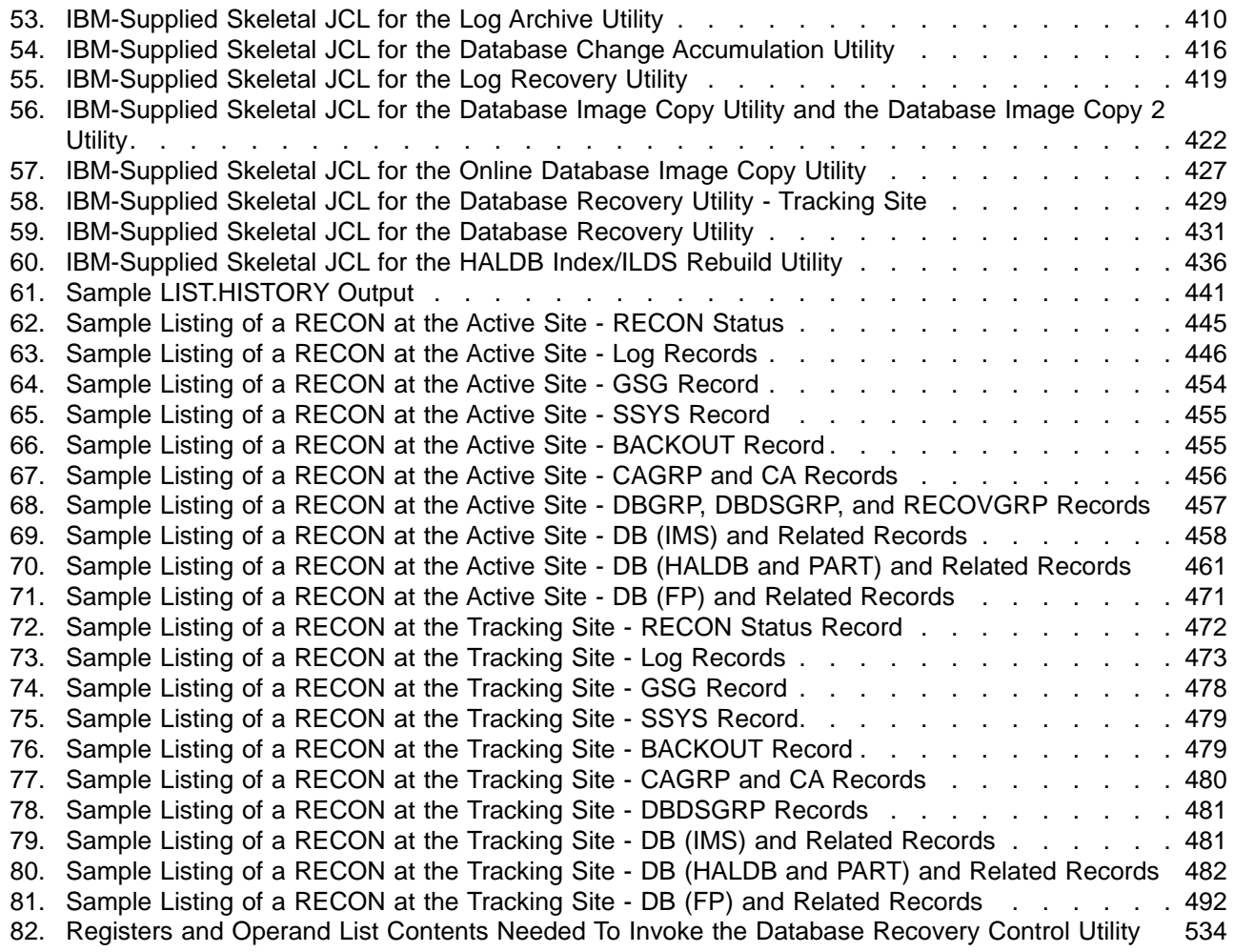

# <span id="page-10-0"></span>**Tables**

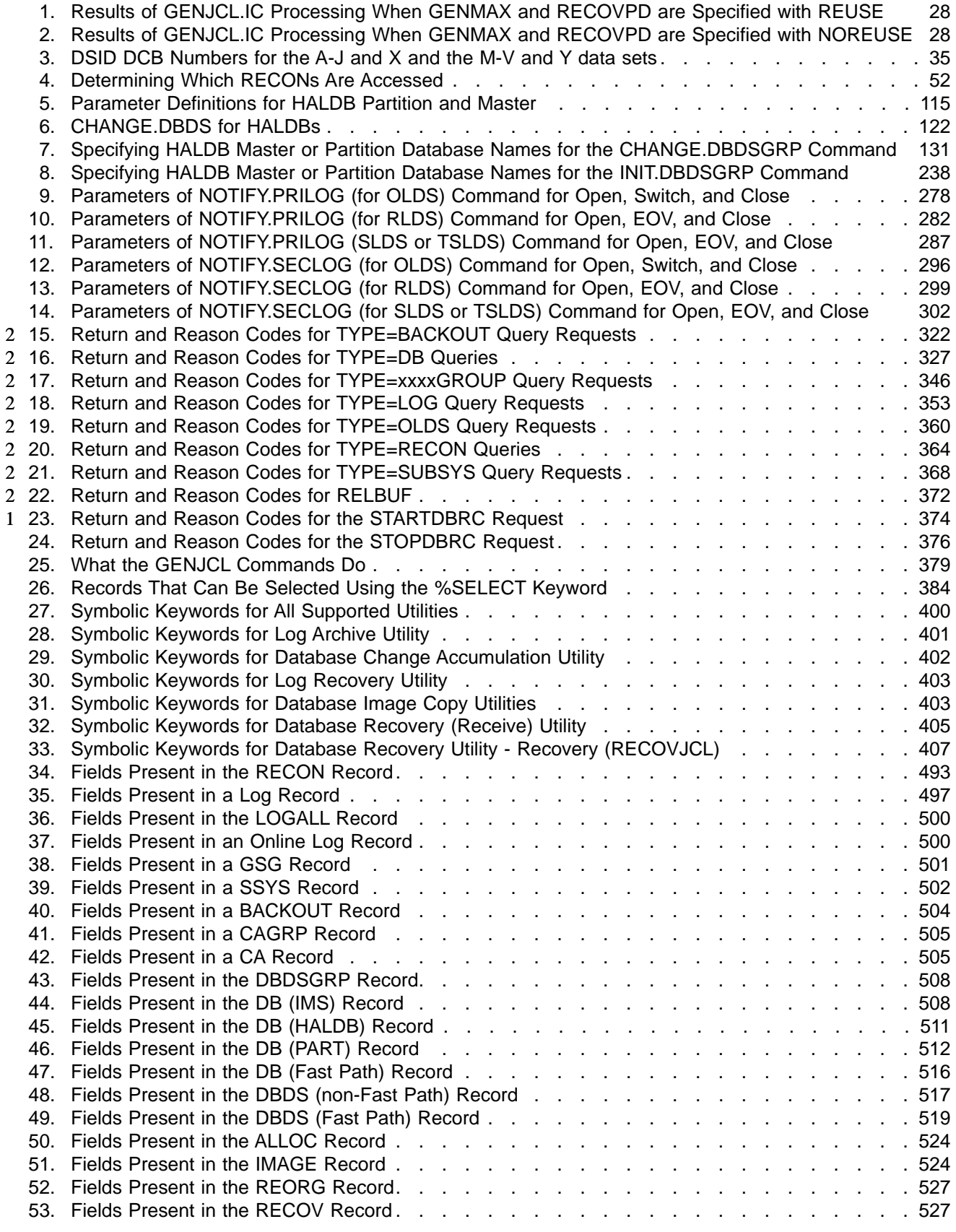

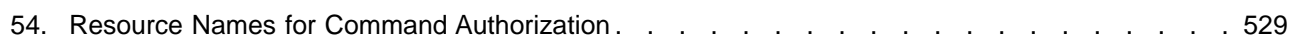

# <span id="page-12-0"></span>**About This Book**

This book describes the administrative and operational tasks associated with the IMS™ Database Recovery Control facility (DBRC). DBRC provides tools for tracking information used during database recovery. This book is for system and database administrators who are responsible for design, operation, and recovery procedures for installation.

This book is available on the IMS Version 9 Licensed Product Kit (LK3T-XXXX). To get the most current versions of the PDF and BookManager® formats, go to the IMS Web site at www.ibm.com/ims and linking to the Library page.

# **Prerequisite Knowledge**

IBM® offers a wide variety of classroom and self-study courses to help you learn IMS. For a complete list of courses available, go to the Education link off of the IMS home page on the Web: http://www.ibm.com/ims.

Before using this book, you should understand:

- Basic IMS concepts
- The IMS environment
- Your installation's IMS system
- Administration of the IMS system and databases
- MVS™ control programs
- VSAM file structure and VSAM Access Method Services (AMS)

# **How to Use This Book**

This book is structured as both a guide and reference.

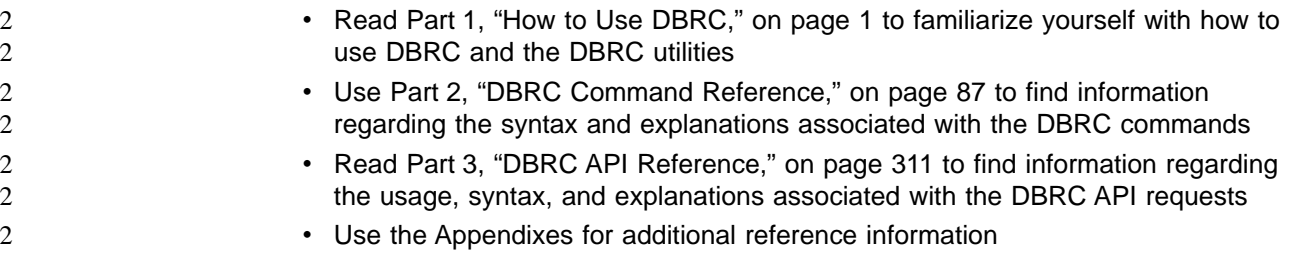

# **Related Reading**

The following books in the IMS library contain information related to DBRC.

- For definitions of terminology used in this manual and references to related information in other manuals:
	- IMS Version 9: Master Index and Glossary
- For more information on upgrading the RECON from previous releases of IMS: – IMS Version 9: Release Planning Guide
- For installation and initialization topics:
	- IMS Version 9: Installation Volume 1: Installation Verification
	- IMS Version 9: Installation Volume 2: System Definition and Tailoring
- For information on database and system administration:
	- IMS Version 9 Administration Guide: Database Manager
- IMS Version 9: Administration Guide: System
- <span id="page-13-0"></span>• For information on operating procedures:
	- IMS Version 9: Operations Guide
- For information on system utilities:
	- IMS Version 9: Utilities Reference: System
- For information on the utilities used in database recovery:
	- IMS Version 9: Utilities Reference: Database and Transaction Manager
- For information on the RECON I/O exit:
	- IMS Version 9: Customization Guide
- For diagnostic information and messages:
	- IMS Version 9: Diagnosis Guide and Reference
	- IMS Version 9: Messages and Codes, Volume 1 and IMS Version 9: Messages and Codes, Volume 2

### **How to Send Your Comments**

Your feedback is important in helping us provide the most accurate and highest quality information. If you have any comments about this book or any other IMS documentation, you can do one of the following:

- Go to the IMS home page at: http://www.ibm.com/ims. There you will find an online feedback page where you can enter and submit comments.
- Send your comments by e-mail to imspubs@us.ibm.com. Be sure to include the name of the book, the part number of the book, the version of IMS, and, if applicable, the specific location of the text you are commenting on (for example, a page number or table number).
- Fill out one of the forms at the back of this book and return it by mail, by fax, or by giving it to an IBM representative.

# **Change Indicators**

Technical changes are indicated in this publication by a vertical bar (|) to the left of the changed text.

# <span id="page-14-0"></span>**Summary of Changes**

# **Changes to This Book for IMS Version 9**

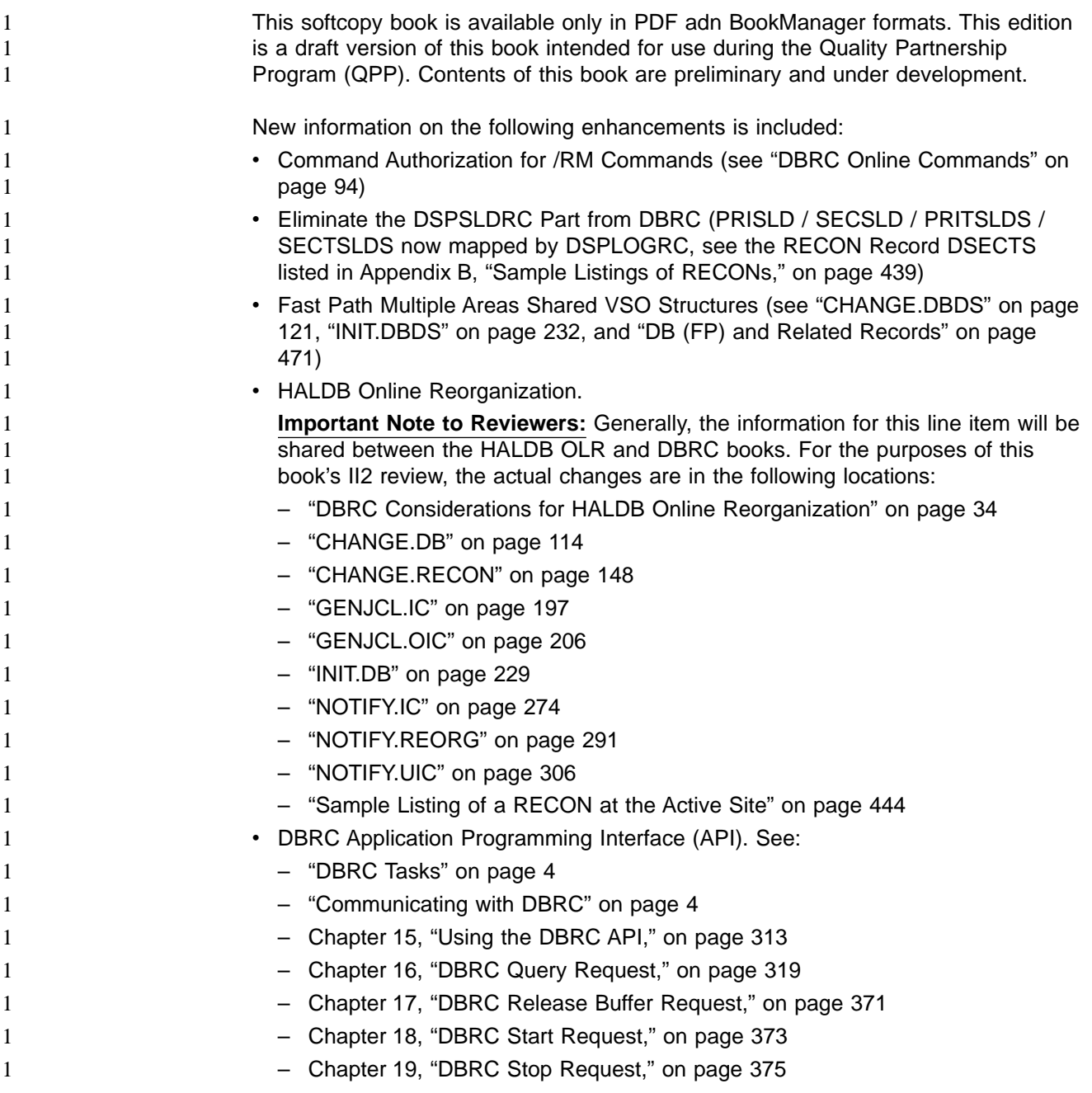

# **Library Changes for IMS Version 9**

Changes to the IMS Library for Version 9 include the addition of new titles, the change of one title, and organizational changes.

# **New and Revised Titles**

The following list details major changes to the IMS Version 9 library:

• IMS Version 9: HALDB Online Reorganization Guide and Reference

The library includes a new book: IMS Version 9: HALDB Online Reorganization Guide and Reference (OLR). As a new book, the OLR is available only in PDF and BookManager.

• IMS Version 9: An Introduction to IMS

The library includes a new book: IMS Version 9: An Introduction to IMS (INTRO).

• The book formerly titled IMS Version 8: IMS Java User's Guide is now titled IMS Version 9: IMS Java Guide and Reference.

### **Organizational Changes**

In IMS Version 9: Installation Volume 1: Installation Verification, the order of the parts have changed so that all of the installation information appears before the IVP information.

### **Accessibility Enhancements**

Accessibility features help a user who has a physical disability, such as restricted mobility or limited vision, to use software products successfully. The major accessibility features in z/OS products, including IMS, enable users to:

- Use assistive technologies such as screen-readers and screen magnifier software
- Operate specific or equivalent features using only the keyboard
- Customize display attributes such as color, contrast, and font size

#### **User Assistive Technologies**

Assistive technology products, such as screen readers, function with the user interfaces found in IMS. Consult the assistive technology documentation for specific information when using it to access these interfaces.

#### **Accessible Documentation**

Online documentation for IMS Version 9 is available in BookManager format, which is an accessible format. All BookManager functions can be accessed by using a keyboard or keyboard shortcut keys. BookManager also allows you to use screen readers and other assistive technologies. The BookManager READ/MVS product is included with the z/OS base product, and the BookManager Library Reader (for workstations) is available on the IMS Licensed Product Kit (CD), which is available for downloading from IBM at www.ibm.com.

#### **Keyboard Navigation of the User Interface**

Users can access IMS user interfaces using TSO/E or ISPF. Refer to the z/OS : TSO/E Primer, z/OS : TSO/E User's Guide , z/OS : ISPF User's Guide. These guides describe how to navigate each interface, including the use of keyboard shortcuts or function keys (PF keys). Each guide includes the default settings for the PF keys and explains how to modify their functions.

# <span id="page-16-0"></span>**Part 1. How to Use DBRC**

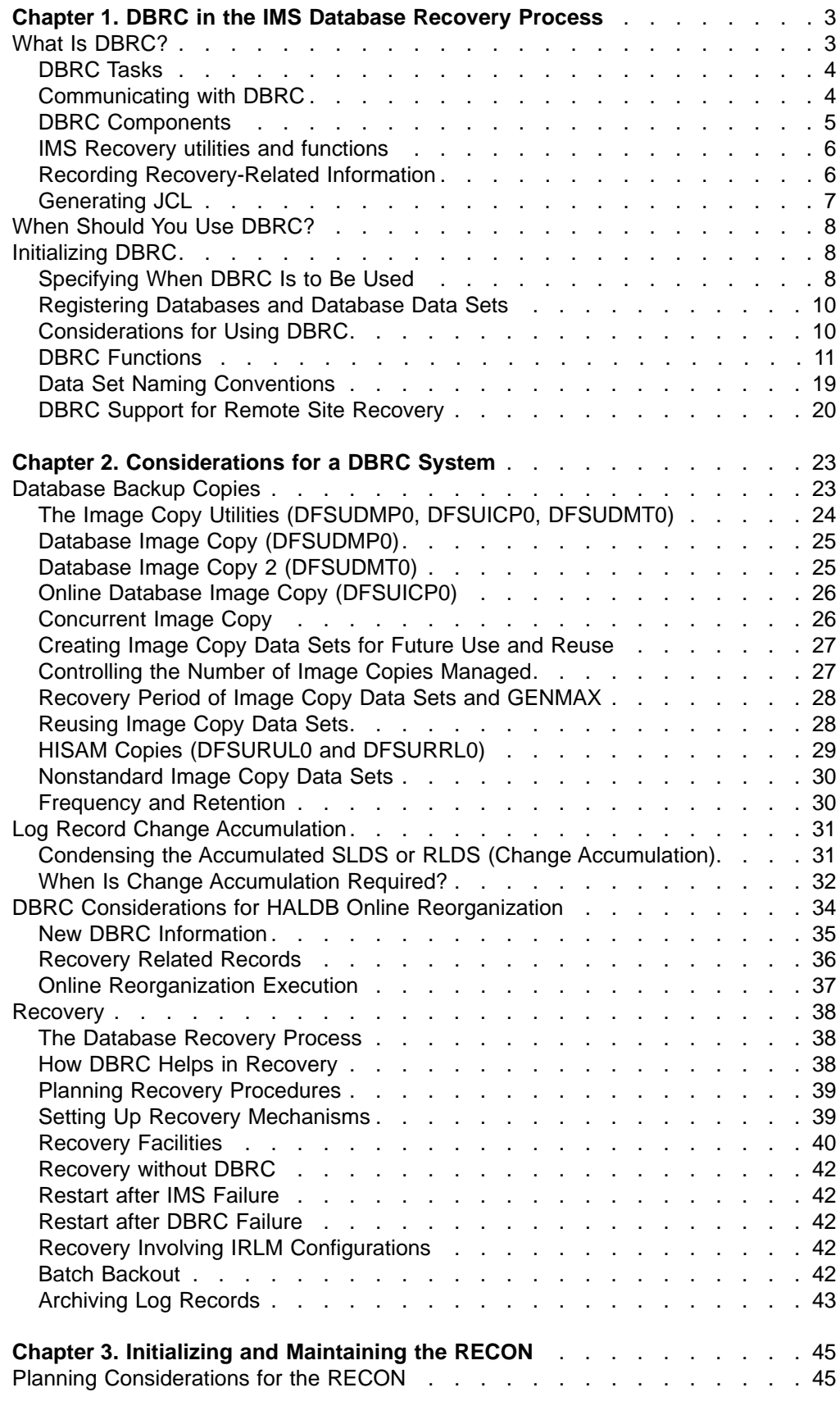

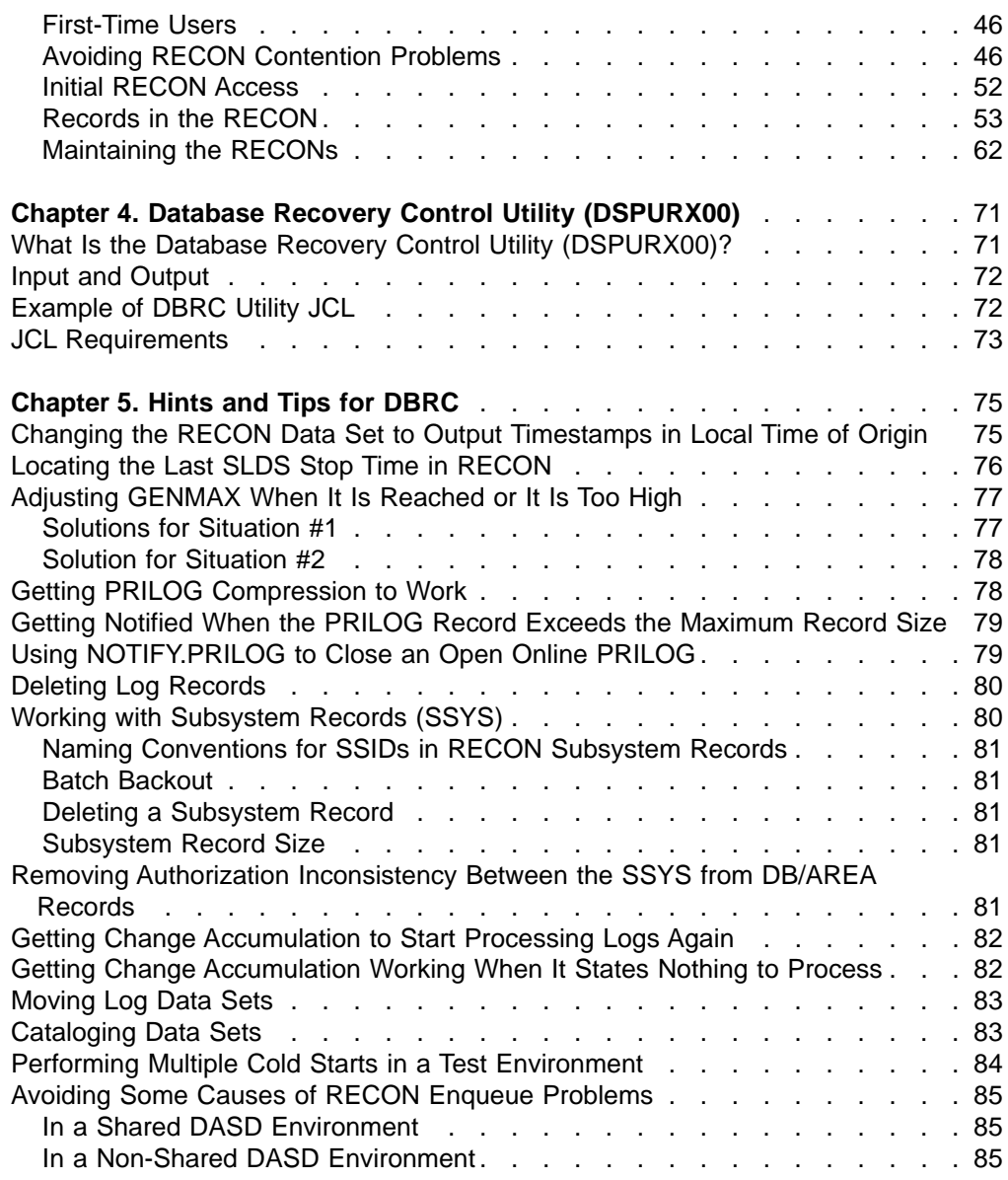

# <span id="page-18-0"></span>**Chapter 1. DBRC in the IMS Database Recovery Process**

This chapter provides an overview of the IMS database recovery process and then describes DBRC's (IMS Database Recovery Control facility) role in that process.

#### **In This Chapter:**

- "What Is DBRC?"
- "When Should You Use [DBRC?"](#page-23-0) on page 8
- ["Initializing](#page-23-0) DBRC" on page 8
- ["Registering](#page-25-0) Databases and Database Data Sets" on page 10
- ["Considerations](#page-25-0) for Using DBRC" on page 10
- "DBRC [Functions"](#page-26-0) on page 11
- "Data Set Naming [Conventions"](#page-34-0) on page 19
- "DBRC Support for Remote Site [Recovery"](#page-35-0) on page 20

### **What Is DBRC?**

DBRC helps you control log and database recovery. It also controls the data sharing environment by allowing (or preventing) access to databases by various IMS subsystems sharing those databases.

The recovery process for IMS databases can include these three basic steps, although the details of the process can vary with the type of database to be recovered:

- 1. Restore the database to the most current image copy.
- 2. Use the log data sets (or change accumulation data sets) to restore changes made to the database since the image copy was made.
- 3. Back out any incomplete changes.

Figure 1 illustrates a simple database recovery.

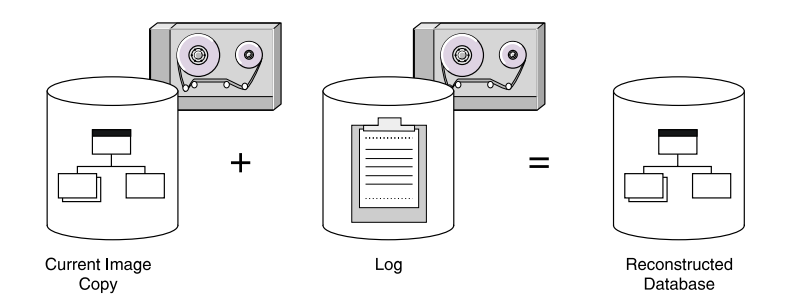

Figure 1. IMS Database Recovery process

Information for a database recovery can come from any or all of the following sources:

- Image copies of the database
- Database reorganization data sets
- Log data sets (SLDSs and RLDSs)<sup>1</sup>
- Change accumulation data sets

<sup>1.</sup> system log data set (SLDS), recovery log data set (RLDS)

You can use DBRC to track all of these information sources, greatly simplifying the task of database recovery.

**Related Reading:** Refer to IMS Version 9: Operations Guide for more information on recovery.

# <span id="page-19-0"></span>**DBRC Tasks**

DBRC is responsible for the following tasks:

- 1. This first group of tasks are those performed automatically through the interaction of DBRC and IMS (including utilities):
	- Controlling logs for IMS
	- Recording recovery information in the RECON
	- Verifying that database utilities have the correct input
	- Controlling the recovery of registered databases
	- Controlling the data sharing environment by maintaining authorization information for the control and serialization of access to shared databases
- 2. These tasks are performed when you initiate them by passing commands or requests to DBRC:
	- Starting or stopping the DBRC API
	- Recording recovery information in the RECON
	- Generating JCL for various IMS utilities and generating user-defined output (Use GENJCL commands to perform these operations.)
	- Listing the information in the RECONs (use LIST commands to obtain a listing)
	- Providing specific information from the RECONs (use API Query requests to obtain this information)

#### **Related Reading:**

- See "Using DBRC to Record Log [Information"](#page-26-0) on page 11 for additional information about DBRC's logging support.
- See "Using DBRC for Data [Sharing"](#page-33-0) on page 18 for additional information about DBRC's data sharing support.
- **Communicating with DBRC** 1
- Use DBRC commands or DBRC API requests to obtain services from DBRC. The following sections discuss these two topics in more detail. **DBRC Commands** Use DBRC batch and online commands to: • Add to, change, and delete information in the RECON data sets • Generate the JCL and the control statements necessary to run the various IMS utilities used in database recovery The following is a list of the DBRC batch commands: • BACKUP.RECON • CHANGE v DELETE • GENJCL • INIT  $\cdot$  LIST • NOTIFY 1 1 1 1 1 1 1 1 1 1 1 1 1 1 1

<span id="page-20-0"></span>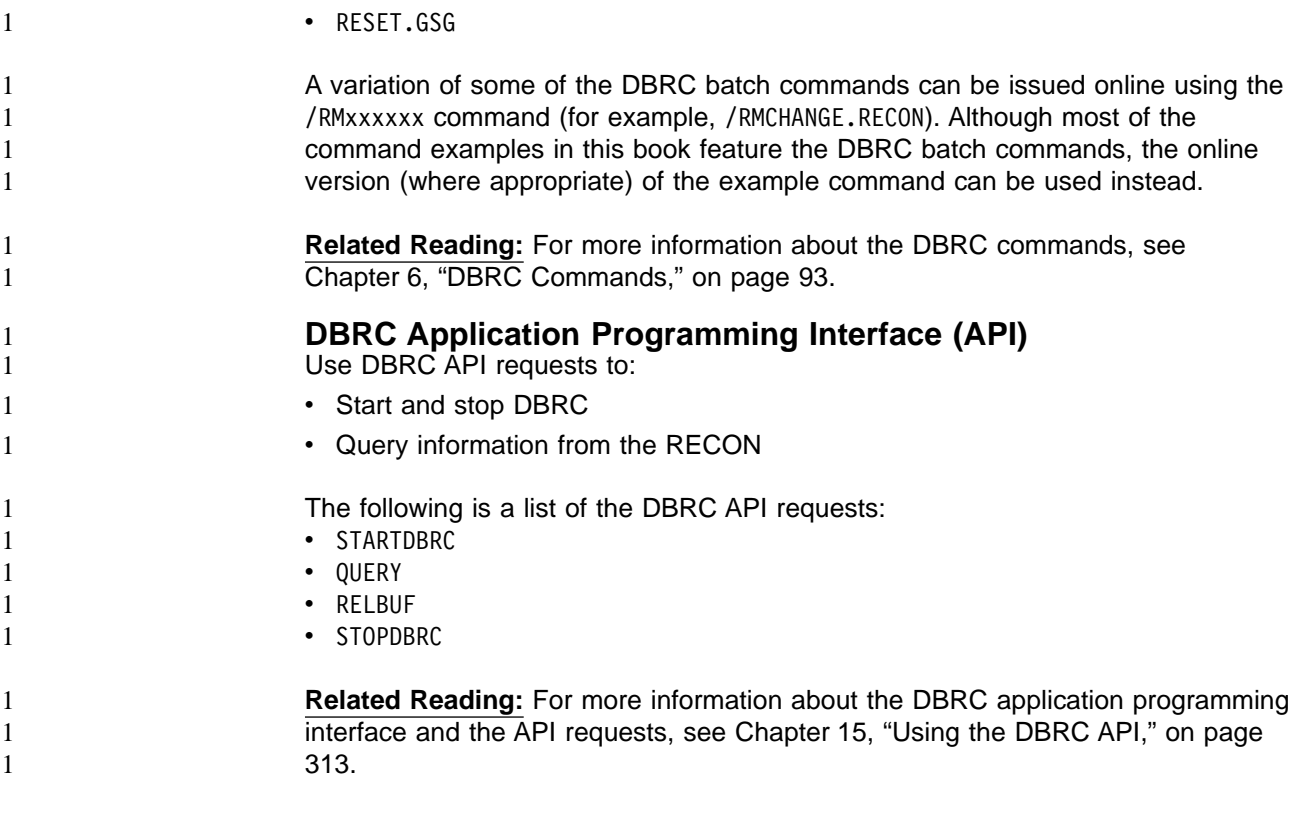

## **DBRC Components**

DBRC includes the following components, which are discussed in this section:

- $\cdot$  RECONs
- Database Recovery Control utility (DSPURX00)
- Skeletal JCL

#### **RECONs**

DBRC stores recovery-related information in a set of VSAM KSDSs called the RECON (REcovery CONtrol) data sets.

Three RECONs should be defined when you install DBRC. The first two RECONs are active data sets, the third one is a spare. The second active data set is a copy of the first. For most purposes, you can think of the two active RECONs as if they were a single data set, the RECON, or simply RECON.

**Related Reading:** These data sets are described in detail in Chapter 3, ["Initializing](#page-60-0) and [Maintaining](#page-60-0) the RECON," on page 45.

#### **Database Recovery Control Utility (DSPURX00)**

This utility provides a set of commands that allow you to specify the type of information that is tracked for your IMS databases.

The DBRC commands allow you to perform all of the following tasks:

- List the information in RECON
- Update the information in RECON
- Use the information in RECON to generate jobs for the IMS utilities

#### **Skeletal JCL**

DBRC also uses partitioned data set (PDS) members that contain skeletal JCL.

DBRC uses the skeletal JCL to generate the JCL and control statements that are needed in order to run some of the recovery utilities. These PDS members are distributed with DBRC. You must make any changes to the PDS members that are necessary for your installation's system configuration.

## <span id="page-21-0"></span>**IMS Recovery utilities and functions**

Recovery utilities is a generic term for the following IMS utilities:

- Database recovery service
- Database Change Accumulation (DFSUCUM0)
- Database Image Copy (DFSUDMP0)
- Database Image Copy 2 (DFSUDMT0)
- Online Database Image Copy (DFSUICP0)
- Batch Backout (DFSBBO00)
- Database Recovery (DFSURDB0)
- Log Archive (DFSUARC0)
- Log Recovery (DFSULTR0)

The data sets used by these utilities and recorded in the RECONs are image copy, change accumulation, and log data sets. Other recovery-related information recorded in RECON includes information about:

- Using IMS databases (for example, which IMS subsystems are using which databases at any given time)
- Recovering database data sets (DBDSs)
- Reorganizing databases

### **Recording Recovery-Related Information**

DBRC automatically records information in RECON on the status of log data sets for online subsystems. This includes the OLDS<sup>2</sup>, the SLDS, and the RLDS. If you specify that DBRC be invoked for batch jobs, DBRC also records the status of the batch SLDS in RECON.

The information recorded for each log data set includes the data set name, volume serial numbers, start and stop times, and status. DBRC records the archiving of OLDS data sets, as well as the creation of the corresponding SLDSs and RLDSs. It also records information about execution of the Log Recovery utility.

If you want DBRC to control database recovery, you must register the databases in RECON. DBRC then records information about when databases were updated and about the corresponding log data sets that contain updated log records. DBRC also records the creation of image copy and change accumulation data sets, and records database recoveries and reorganizations that affect registered databases.

**Related Reading:** See ["Registering](#page-25-0) Databases and Database Data Sets" on page [10](#page-25-0) for information about registering databases and data sets.

You can use the commands of the Database Recovery Control utility (DSPURX00) or their online IMS equivalents (/RMxxxxxx) to manually add, delete, or change information in RECON. This utility can also list the contents of RECON, generate

<sup>2.</sup> online log data sets (OLDS)

<span id="page-22-0"></span>JCL, and create a backup copy of the RECON. The utility can process these commands while running either in a batch environment or as a TSO foreground program.

You can provide your own exit routine for DBRC (named DSPCEXT0), which is to be called each time RECON records are changed or read. This exit routine, also called the RECON I/O exit routine, allows you to keep track of changes to RECON in the form of a journal.

#### **Related Reading:**

- See IMS Version 9 Program Directory for more information.
- See Chapter 6, "DBRC [Commands,"](#page-108-0) on page 93 for an overview of DBRC batch and online command syntax.
- See IMS Version 9: Customization Guide for detailed information on the exit routine.

## **Generating JCL**

DBRC provides PDS members that contain skeletal JCL statements. These PDS members are called skeletal JCL execution members.

DBRC installation procedures place these skeletal JCL execution members from an IMS distribution library (IMS.SDFSISRC) into an IMS procedure library (IMS.PROCLIB). DBRC uses these members to generate jobs (JCL and control statements) for the IMS utilities listed in [Table](#page-394-0) 25 on page 379. There is also a skeletal JCL execution member, JOBJCL, that produces a JOB statement.

In addition, the GENJCL.USER command generates user-defined output, which can include JCL. No skeletal JCL execution members are supplied to support the GENJCL.USER command. If you want to enter GENJCL.USER commands, you must supply the members to support them.

Use the GENJCL command to request that DBRC generate JCL in batch or via the /RMGENJCL command online. When you enter this command, DBRC reads skeletal JCL and replaces symbolic parameters (performs symbolic substitution) based on the information recorded in RECON to build the appropriate JCL. For example, if you request that DBRC generate JCL to recover a database, DBRC retrieves the skeletal JCL member from the library and completes the JCL information with the latest image copy, change accumulation, and log data sets, if necessary. Your databases must be registered in order for DBRC to generate JCL to process them.

The GENJCL process can significantly reduce the time and manual effort required to recover a database. It can also eliminate the causes of many recovery errors. You could spend much time during database recoveries determining which input data sets should be provided in what order to the Database Recovery utility. When change accumulation or RLDS data sets are available, DBRC selects them rather than the SLDS for recovery. This results in quicker database recoveries if you run the Database Change Accumulation regularly. DBRC knows which log data sets are required and ensures that IMS processes all volumes in the correct order. DBRC also selects the most recent image copy for database recovery.

#### **Related Reading:**

• See IMS Version 9: Installation Volume 2: System Definition and Tailoring for more information about the tailoring actions for IMS.PROCLIB members, the DBRC procedure, and JCLOUT and JCLPDS DD statements.

• See Appendix A, ["Understanding](#page-394-0) Skeletal JCL," on page 379 for details about customizing your own skeletal JCL and about the contents of IMS supplied JCL.

# <span id="page-23-0"></span>**When Should You Use DBRC?**

Most IMS configurations require DBRC, including:

- Online configurations: DB / DC, DCCTL, or DBCTL
- Data sharing environments, including IMS Sysplex configurations
- Configurations that use Extended Recovery Facility (XRF)
- Remote Site Recovery (RSR)

DBRC plays a key role in managing the log data needed to restart and recover IMS online subsystems.

**Attention:** DBRC is not required for IMS batch jobs and for some offline utilities. However, if batch jobs and utilities that access registered databases are allowed to run without DBRC, the recoverability and integrity of the databases could be lost. Even if your configuration does not require the use of DBRC (such as in a non-sharing, non-RSR batch environment), you can simplify your recovery process by using DBRC to supervise recovery and protect your databases.

#### **Related Reading:**

- IMS Version 9: Operations Guide provides detailed descriptions of recovery procedures with and without DBRC.
- Chapter 2, ["Considerations](#page-38-0) for a DBRC System," on page 23 further describes how DBRC helps with database recovery.

# **Initializing DBRC**

You initialize DBRC during IMS system generation. This section provides a brief overview of the requirements for creating and executing a DBRC region.

#### **Related Reading:**

- Refer to IMS Version 9: Installation Volume 1: Installation Verification and IMS Version 9: Installation Volume 2: System Definition and Tailoring for a complete description of IMS installation procedures and requirements.
- See Chapter 3, "Initializing and [Maintaining](#page-60-0) the RECON," on page 45 for information on creating and allocating the RECON.

# **Specifying When DBRC Is to Be Used**

IMS online systems always use DBRC; you cannot override this.

You can choose whether IMS batch jobs use DBRC. But you must understand that certain functions, such as data sharing, cannot be used without DBRC.

#### **The IMSCTRL Macro**

Use the DBRC= parameter to specify DBRC or no DBRC for all batch jobs. You can also use this parameter to override DBRC=NO on all batch jobs except:

- If DBRC=FORCE is specified as the first parameter for the IMSCTRL macro, DBRC is active for batch and online environments. DBRC=FORCE cannot be overridden except in these instances:
	- A batch backout execution of IMS
	- The execution of the System Log Recovery utility
- The execution of the IMS Log Archive utility
- If DBRC=NO is specified (or defaulted) for the first parameter DBRC is active for online environments only.
- If DBRC=YES is specified for the first parameter, DBRC is active for both environments unless it is overridden on IMS procedures.

DBRC for an online IMS subsystem resides in its own address space. Use the DBRCNM= parameter to request that IMS create a cataloged DBRC procedure. The IMS control region initiates the DBRC address space with an MVS START command.

Copy the DBRC procedure that was created when the system was generated from IMS PROCLIB to SYS1 PROCLIB.

Place DBRC's Load modules into a load library that is in the normal load library search sequence for your IMS load modules; for example, IMS.SDFSRESL.

#### **IMS.PROCLIB Execution-Parameter Members**

You can override the DBRC procedure name specified at system generation in the DFSPBIMS, DFSPBDBC, and DFSPBDCC members.

#### **IMS Procedures and DBRC**

The EXEC parameter, DBRC=, determines whether DBRC is used in a batch procedure. It is ignored by an online IMS.

The DBRCNM= parameter may be used to override the DBRC procedure name for an online IMS execution.

#### **DBRC Procedure**

IMS automatically starts the DBRC procedure with an MVS START command during control region initialization. This procedure specifies parameters for the DBRC region.

To include the DBRC procedure during system generation, you must copy the skeletal procedure that IMS generates in IMS.PROCLIB to SYS1.PROCLIB. The member name must match the name specified on the DBRCNM parameter in the IMSCTRL macro or the applicable EXEC procedure. If DBRCNM is specified in more than one place, or if DBRCNM is not explicitly specified, the following order of precedence applies:

- DBRCNM=DBRC is the default.
- DBRCNM=name in the IMSCTRL macro overrides the default.
- DBRCNM=name defined in a DFSPBxxx member in IMS.PROCLIB overrides the IMSCTRL macro setting.
- DBRCNM=name defined in a JCL EXEC parameter overrides the IMS.PROCLIB member setting.

**Related Reading:** See IMS Version 9: Installation Volume 2: System Definition and Tailoring for a complete description of the DBRC procedure and its parameters.

#### **Initializing the RECON**

Use the Access Method Services (IDCAMS) DEFINE CLUSTER command to create the RECONs and then use the INIT.RECON command to initialize the RECONs as RECONs usable by DBRC.

If you do not intend to register databases, the INIT.RECON command is the only command you need to issue in order to initialize the data set.

#### <span id="page-25-0"></span>**Related Reading:**

- See Chapter 3, "Initializing and [Maintaining](#page-60-0) the RECON," on page 45 for information on creating the RECON.
- See "Registering Databases and Database Data Sets" for information on registering databases.
- See Chapter 11, "INIT [Commands,"](#page-240-0) on page 225 for information on the INIT.RECON command.

# **Registering Databases and Database Data Sets**

The RECON must have a DB record for each database whose recovery DBRC is to control.

For non-HALDBs (High Availability Large Databases), use the INIT.DB and INIT.DBDS commands to register databases in RECON and to define them as recoverable or non-recoverable. For HALDBs, you can use the INIT.DB and INIT.PART commands, or the HALDB Partition Definition utility.

For each non-HALDB database that you have registered, issue the INIT.DBDS command to register all its data sets or DEDB areas. For DEDBs, use the INIT.ADS command to identify the data sets within each area. An area can have up to seven area data sets (ADSs).

A utility job for an INIT.DB command to register a HALDB, or any INIT.DBDS command, must include a ddname for the IMS.DBDLIB data set that contains an entry for the HALDB DBD, or non-HALDB DBDS, for which you are issuing the command (a ddname for the IMS.DBDLIB is not needed for non-HALDB INIT.DB command).

**Related Reading:** See Chapter 11, "INIT [Commands,"](#page-240-0) on page 225 for specifics about the INIT commands.

From a DBRC perspective, a HALDB consists of a HALDB master (TYPE=HALDB) and HALDB partitions (TYPE=PART).

To update or delete information about HALDBs in the RECON data set, you can use the HALDB Partition Definition utility and/or DBRC commands. You can use the CHANGE.DB, CHANGE.DBDS, CHANGE.PART, DELETE.PART, and DELETE.DB commands.

#### **Related Reading:**

- See the IMS Version 9: Administration Guide: Database Manager for an overview of HALDBs and detailed information about how to create them.
- See the IMS Version 9: Utilities Reference: Database and Transaction Manager for information about the HALDB Partition Definition utility.
- See Chapter 8, "CHANGE [Commands,"](#page-122-0) on page 107 for information about the CHANGE commands.

# **Considerations for Using DBRC**

Be aware of the following considerations when using DBRC:

- DBRC does not support main storage databases (MSDBs).
- DBRC plays no role in the processing of GSAM databases, so there is no reason to register them.
- Logging is required for batch jobs that use DBRC and have update access.
- Never update RECON information (such as for DBDSs or log data sets) about a data set that is currently in use.
- Be sure to set the time-of-day (TOD) clock value in the host processors accurately, or unpredictable results might occur in RECON.

### <span id="page-26-0"></span>**DBRC Functions**

After you have initialized DBRC for your installation, DBRC automatically provides control for IMS log data sets. If you want DBRC to control the recovery of your DBDSs, register them with DBRC. The following sections describe how DBRC tracks and controls logs, database recovery, and data sharing.

#### **Using DBRC to Record Log Information**

DBRC automatically records information about all log data sets that are produced by the online IMS subsystem and by log archiving jobs in the RECON. IMS uses this information for database recovery jobs, if databases are registered, and also for IMS restart. DBRC also tracks the archiving requirements of the online data set (OLDS) and, if requested, generates and submits the JCL for archiving jobs.

It is not required that you use DBRC in order to control logs that are produced by batch subsystems. However, for batch jobs that use DBRC, DBRC records all log data sets that are produced by batch jobs and prevents any batch update job from executing if you specify a dummy or null log data set.

**Attention:** If registered databases are updated without DBRC control, DBRC cannot correctly control recovery for the databases and database integrity can be jeopardized.

**Changing RECON Log Records:** You can use the CHANGE.PRILOG or CHANGE.SECLOG commands to change the information in the RECON about OLDS, RLDS, or SLDS records. Use these commands to indicate that errors have occurred on the data sets or that volume serial numbers have changed. You do not normally need to use these commands.

**Archiving OLDS:** Invoke the Log Archive utility to archive an OLDS to an SLDS so that IMS can reuse the OLDS. How frequently you should archive depends on the load on the subsystem and the number of log records written to the OLDSs.

The archive utility always produces an SLDS. The SLDS contains all log records that are required for both database recovery and for online IMS restart.

You can ask the utility to produce an RLDS in addition to an SLDS. The RLDS contains only those log records that are required for database recovery.

If you request an RLDS, the output RLDS data sets are recorded in the PRILOG RECON record, and the SLDS data sets in the PRISLD record. If you do not request an RLDS, the same SLDS data sets are recorded in both the PRILOG and PRISLD records.

If there is a secondary OLDS, or if you request that dual logs be produced from a single OLDS, the secondary-log output is recorded in corresponding SECLOG and SECSLD records.

**Important:** Log data sets that are output from IMS batch jobs are recorded in PRILOG / SECLOG records even though they are technically SLDSs.

Invoke the archive utility by entering the GENJCL.ARCHIVE command. DBRC then determines which OLDSs are full, and generates the appropriate JCL.

**Related Reading:** See Member DFSVSMxx in the IMS Version 9: Installation Volume 2: System Definition and Tailoring for more information on the ARCHDEF statement and automatic archiving.

Whether you use automatic archiving or invoke archiving yourself, you should make sure the archive jobs run as quickly as possible. The online subsystem only reuses an OLDS after it has been archived. If the archive job is not run and all OLDSs are used, the online subsystem waits. One way to ensure that archive jobs run quickly is to use an initiator that runs with a fairly high priority and is not used by many other users. This ensures that the archive jobs do not remain on the internal reader queue for too long.

If DBRC has marked an OLDS in RECON as having errors, the GENJCL function does not submit it for archiving. If one of a pair of OLDSs has been destroyed or is unavailable, you can choose to mark it in RECON as having errors.

**DBRC Log Related Commands:** You can use the following commands, which perform DBRC log-related functions, in your operational procedures:

- INIT.RECON
- CHANGE.PRILOG
- CHANGE.RECON
- CHANGE.SECLOG
- v DELETE.LOG
- GENJCL.ARCHIVE
- v GENJCL.CLOSE
- LIST.LOG
- NOTIFY PRILOG
- NOTIFY.SECLOG

**Related Reading:** Refer to the command chapters in Part 2, "DBRC [Command](#page-102-0) [Reference,"](#page-102-0) on page 87 for descriptions of the commands.

#### **Using DBRC for Database Recovery**

If you register recoverable databases in RECON, DBRC records the association of the databases to the log data sets containing database change records.

DBRC also records:

- Database image copies
- Reorganizations (except DEDB online reorganizations)
- Recoveries
- Change accumulations
- Backout

Because DBRC records this information in RECON, DBRC can generate JCL for executing a database recovery. Whether you use the GENJCL commands to generate JCL or provide the JCL yourself, DBRC uses information in the RECON to determine exactly which data sets are required for input. The Database Recovery utility runs only if DBRC verifies that the JCL is correct.

<span id="page-28-0"></span>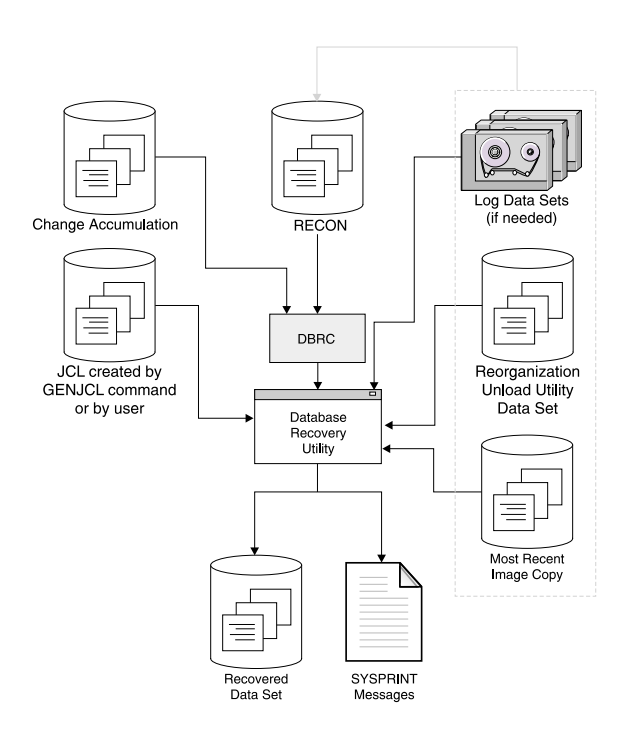

Figure 2 shows how DBRC works with the Database Recovery utility.

Figure 2. How DBRC Works With the Database Recovery Utility

**Recommendation:** Implement DBRC in phases, defining at first only a few recoverable databases in RECON. This allows you to gain experience in the use of DBRC, and gives you an opportunity to assess, make, and test any changes needed in your backup, recovery, and operational procedures.

**Using the IMS Recovery Utilities:** DBRC is invoked by the following IMS utilities and services to validate input and record the results:

- Index/ILDS Rebuild utility (DFSPREC0)
- Database Image Copy utility (DFSUDMP0)
- RECOVER commands
- Database Image Copy 2 utility (DFSUDMT0)
- Online Database Image Copy utility (DFSUICP0)
- Database Change Accumulation utility (DFSUCUM0)
- Batch Backout utility (DFSBBO00)
- Database Recovery utility (DFSURDB0)
- Log Recovery utility (DFSULTR0)
- Log Archive utility (DFSUARC0)
- HD Reorganization Unload utility (DFSURGU0)
- HD Reorganization Reload utility (DFSURGL0)
- HISAM Reorganization Unload utility (DFSURUL0)
- HISAM Reorganization Reload utility (DFSURRL0)
- Database Prefix Update utility (DFSURGP0)
- DEDB Area Data Set Create utility (DBFUMRI0)

<span id="page-29-0"></span>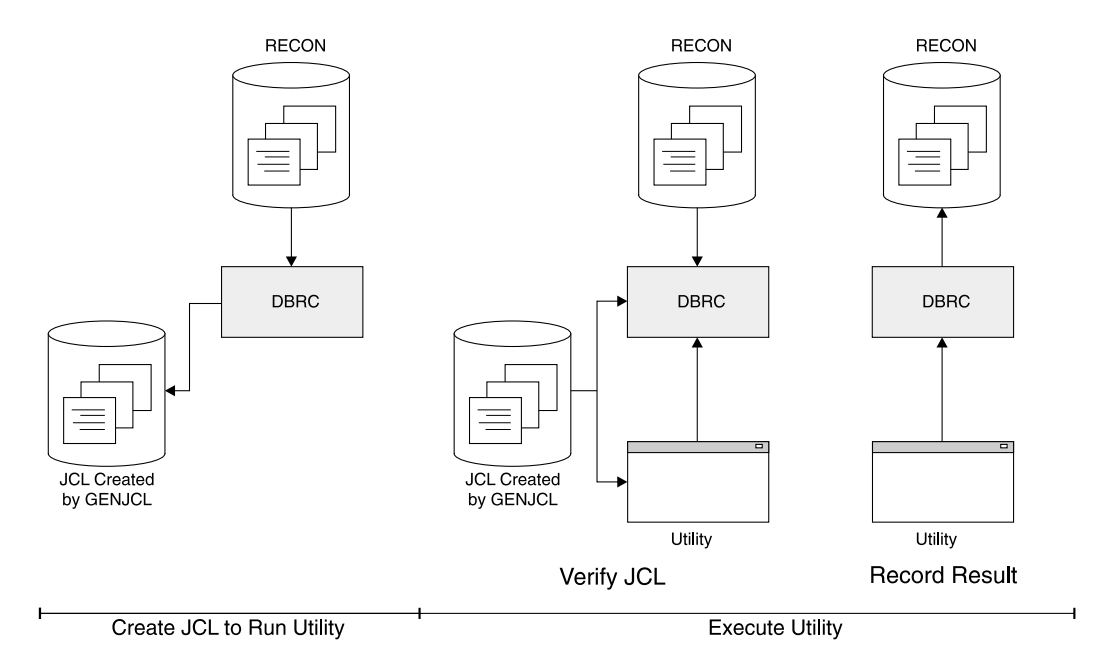

Figure 3 shows DBRC's role in running the previously mentioned utilities.

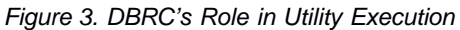

DBRC checks that these utilities perform the correct processing with the correct input data sets. This is true even if you do not use the GENJCL command. DBRC verifies the JCL for these utilities before execution. Results of the successful execution of the utility are then recorded in RECON.

**Exception:** For the HD and the HISAM reorganization utilities, DBRC only records their execution in RECON.

DBRC always selects the optimum input for the Database Recovery utility by using change accumulation data sets whenever possible. If you have not used the Database Change Accumulation utility, or if that utility did not process some log data sets, DBRC selects the required log data sets from the PRILOG (or SECLOG) records, which can contain RLDS, SLDS, or both RLDS and SLDS entries.

The DEDB Area Data Set Create utility increases availability by providing additional usable copies of an online area. It does not provide backup copies for recovery. The DEDB Area Data Set Create utility uses the DBRC RECON data set as part of its input.

DBRC verifies all logs that are input to the database Batch Backout utility (DFSBBO00) by determining the complete set of logs that are needed for a particular backout job. In addition, DBRC manages information about the logs so that backout and restart jobs can be easily coordinated.

DBRC also provides unit-of-recovery management for all attached subsystems. DBRC provides information about these units of recovery for batch backout, dynamic backout, partial backout, and restart.

#### **Related Reading:**

See IMS Version 9: Utilities Reference: Database and Transaction Manager for more information on the IMS recovery utilities.

• See ["NOTIFY.BKOUT"](#page-285-0) on page 270 for information about a related command, which manually creates a backout record in RECON.

**Specifying Image Copy Requirements:** If you use a supported image copy utility, DBRC records the image copies for registered databases. DBRC also generates the JCL for the utility if you enter the GENJCL.IC or GENJCL.OIC command.

If you use nonstandard image copy techniques, such as a pack dump, you must create your own JCL and update RECON with a NOTIFY.UIC command.

When you register a DBDS in RECON, you specify the maximum number of image copy generations for DBRC to record with the GENMAX parameter of the INIT.DBDS command. When this number is exceeded, DBRC discards the information relating to the oldest image copy. For example, if you take image copies daily and want to keep four days of back level image copies, specify a GENMAX of 4. However, in some emergency situations, you may take backup copies more frequently, possibly three in one day. To prevent DBRC from discarding information relating to the earlier copies, specify the optional parameter RECOVPD to indicate the number of days you want information retained. If the GENMAX limit is reached, but the RECOVPD for the oldest image copy record has not expired, DBRC issues a warning message (DSP0065I), and does not discard the record. If the DSP0065I warning message appears frequently, you might need to tune the GENMAX or RECOVPD values with the CHANGE.DBDS command.

DBRC also provides an optional data set recycling capability for standard image copies. You can, for example, pre-allocate four DASD data sets to contain the image copy, and request that DBRC reuse these data sets. The recycling capability is indicated using the REUSE keyword of the INIT.DBDS command. DBRC then generates JCL so that the oldest DASD data set is always used for output from the image copy. DBRC has the same capability with tape volumes. However, you need to analyze your existing tape library techniques to make sure there is no conflict.

Concurrent Image Copy: The concurrent image copy process requires that a database be registered with DBRC. Information about a concurrent image copy data set is recorded in the RECON data set. When concurrent image copy succeeds, a true image exists and can be used for recovery.

You cannot take concurrent image copies of a nonrecoverable databases because changes to them are not logged, and the fuzzy (incomplete) copy remains fuzzy if the database is recovered.

HSSP Image Copy: The high speed sequential processing (HSSP) image copy (IC) process requires that a database be registered with DBRC and requires that an area be registered with the REUSE attribute for recycling the predefined IC data sets. Image copies that are created by HSSP are concurrent image copies.

Database Image Copy 2: The Database Image Copy 2 utility requires that databases and areas be registered with DBRC. You cannot take concurrent image copies of nonrecoverable databases.

**Specifying Change Accumulation Requirements:** If you decide to use the Database Change Accumulation utility for some or all of your recoverable registered databases, specify the change accumulation groups using the INIT.CAGRP command. You can, for example, divide the DBDSs into the following groups:

- Application-associated databases
- Physical database clusters
- Logical database clusters
- Volatile (critical data) databases

As with image copies, DBRC provides an optional data set recycling capability for change accumulations. If you decide to use this capability, specify the data set information using the INIT.CA command.

You can add or delete members of a CA group after you have created it. A database can be a member in only one CA group. To move a member from one CA group to another CA group, you must first delete it from its current CA group and then add it to the new CA group.

**Recommendation:** When moving a member to a new CA group, it may be beneficial to do so shortly after an image copy is done. The change accumulation utility processes all logs for the member that are needed for recovery, based on the last good image copy.

**Using DBDS Groups:** A DBDS group is a named collection of DBDSs or DEDB areas. DBRC can perform various operations by DBDS group so that you do not need to repeat the command for every member of the group.

You can specify DBDS groups on the following commands:

- $\cdot$  GENJCL.IC
- GENJCL.RECEIVE
- GENJCL.USER
- LIST.HISTORY
- $\cdot$  GENJCL.OIC
- v GENJCL.RECOV
- $\cdot$  LIST.DBDS

When you specify a DBDS group on a command, DBRC invokes that command for each member of the DBDS group. For example, you might have a DBDS group for a particular application, like payroll. When performing a timestamp recovery, for example, all DBDSs of a particular application of a database must be recovered to the same point. If you specify a DBDS group on the GENJCL.RECOV command, you need only invoke the command once to recover all DBDSs.

You can also specify a CA group as a DBDS group. DBRC then executes the command for each member of the CA group.

You can define as many DBDS groups as you want. Up to 2000 DBDSs can be in a group. All DBDSs in a group must be registered in RECON. A DBDS can belong to more than one DBDS group.

A database is an implied DBDS group for the GENJCL and LIST commands. It is unnecessary to define a DBDS group consisting of the DBDSs or areas of a single database. Specify the database name and omit the DDNAME to operate on the whole database.

The following commands affect the definition of a DBDS group:

- INIT.DBDSGRP
- CHANGE.DBDSGRP
- v DELETE.DBDS
- v DELETE.DBDSGRP
- LIST.DBDSGRP

DBDS groups can include ILDS (Indirect List Data Set) and index data sets.

**Related Reading:** See Chapter 10, "GENJCL [Commands,"](#page-202-0) on page 187 for the impact of these data sets on the GENJCL commands.

**Using DB Groups:** A DB group is a named collection of databases or DEDB areas. A DB group name can be specified in the /START, /STOP, /DBRECOVERY, and /RECOVER commands, instead of issuing these commands separately for each database or area. Specifying a DB group name with these commands greatly reduces the number of times these commands must be issued. Use the DATAGROUP keyword to specify the DB group name.

DB groups can also include HALDB master and HALDB partition names. Be aware of the effects of a command issued using a DB group that has a HALDB master name and one or more of its partitions. See IMS Version 9: Command Reference for more information.

You can define as many DB groups as you want. Up to 2000 databases or areas can be in a group. A database or area can belong to more than one DB group and need not be registered in RECON.

**Recommendation:** Use a database group whenever possible, even though a DBDS group can be used as a DB group. Processing a DBDS group as a DB group entails increased overhead.

DB groups are a form of a DBDS group, so they are stored in RECON using the DBDS group record. The following commands affect the definition of a DB group:

- v INIT.DBDSGRP
- CHANGE.DBDSGRP
- v DELETE.DBDSGRP
- LIST.DBDSGRP

**Opening a Database:** After IMS opens a database, DBRC passes back the RECON initialization token (RIT) and any extended error queue elements (EEQEs) associated with each DBDS. The RIT allows IMS to determine whether the database has been used without DBRC or whether the database has been controlled by a different RECON.

**Related Reading:** See IMS Version 9: Operations Guide for information on EEQEs.

**Recording Allocations and De-allocations:** DBRC records information in RECON about changes to DBDSs and areas. DBRC subsequently uses this information to determine what log data sets might contain change records for a given DBDS or area.

When a DBDS that is registered in RECON is first updated, IMS tells DBRC to create an ALLOC record. In the case of a DEDB area, the ALLOC record is created when the area is first opened for update. This record identifies the DBDS or area and contains the time stamp of the first update and the open time stamp of the corresponding PRILOG.

<span id="page-33-0"></span>When DBRC creates the ALLOC record, DBRC enters the name of the DBDS or area being changed in the LOGALL record for the PRILOG that is active at the time of the change.

When you de-allocate a DBDS or area using a /DBRECOVERY command from the operator console of the online IMS subsystem, DBRC writes a de-allocation time stamp in the ALLOC record that was created when the DBDS or area was allocated. If no de-allocation time is recorded, DBRC uses the closing time of the associated log as the de-allocation time. Thus RECON contains a list of the names of DBDSs or areas for which change records might exist on a given log data set (LOGALL record) and a list of the time ranges where changes could exist for a specific DBDS or area (ALLOC records) and a list of the logs containing them.

#### **Using DBRC for Data Sharing**

Data sharing requires that the databases be registered with DBRC. DBRC checks that subsystems have authority to perform the requested task and that other subsystems are not currently reserving the database.

**Related Reading:** See the IMS Version 9: Operations Guide and the IMS Version 9: Administration Guide: System for more information on data sharing.

**Levels of Data Sharing:** DBRC supports the two levels of IMS data sharing:

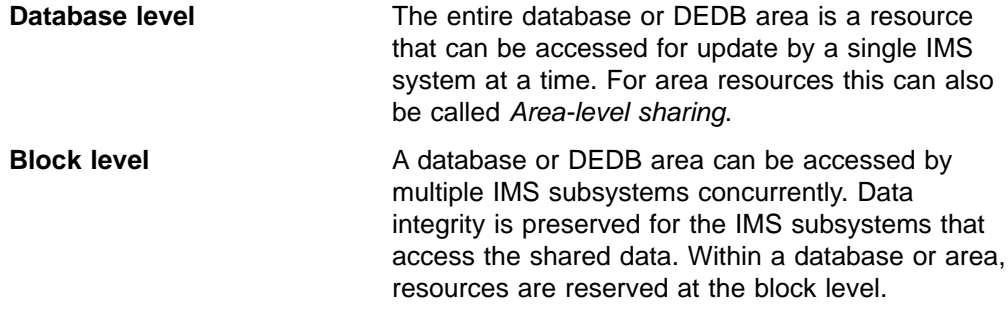

#### **Definition:**

v For OSAM databases, the **block** is a physical data **block** stored on DASD. For VSAM databases and DEDBs, the **block** is a control interval (CI).

**Sharing Information Recorded in RECON:** DBRC records the following data sharing information in RECON for all registered databases:

- Sharing level allowed for each database
- Names of databases or areas currently authorized for processing
- Names of IMS subsystems that are involved
- Statuses of the IMS subsystems
- Database statuses from a recovery viewpoint

**Assigning a Sharing Level with DBRC:** The sharing level of a database or DEDB area determines whether a request for access is granted. DBRC allows you to establish one of four sharing levels using the INIT.DB or CHANGE.DB commands.

The following sharing levels are defined using the INIT.DB command and modified with the CHANGE.DB command.

**SHARELVL 0** The database is not to be shared. The database can be authorized for use by one IMS system at a time. SHARELVL 0 is equivalent to specifying ACCESS=EX on the /START command.

- <span id="page-34-0"></span>**SHARELVL 1** Sharing is at the database level. One IMS system can be authorized for update at one time; any sharing systems can only be authorized for read-only processing. Otherwise, the data sharing is for multiple readers.
- **SHARELVL 2** Sharing is at the block level but only within the scope of a single IRLM and a single MVS. Sharing requires that IMS subsystems sharing a database use the same RECON. Multiple IMS systems can be authorized for update or read processing.
- **SHARELVL 3** Sharing is at the block level by multiple IMS subsystems on multiple Realms. Multiple IMS systems can be authorized for non-exclusive access. The IMSs can be on multiple MVSs using different IRLMs.

# **Data Set Naming Conventions**

The use of MVS catalog facilities for image copy and change accumulation data sets is optional, because DBRC always records volume serial information pertaining to these data sets in RECON. If you catalog image copy and change accumulation data sets, they must have unique data set names.

DBRC provides a data set naming convention to help you generate unique data set names for those image copy data sets (for HSSP image copies and concurrent image copies, as well as standard image copies) and change accumulation data sets that you define for future use.

If you use this convention all the time, uniqueness of your data set names is assured. If you use the convention only occasionally, you are sent a message at the end of your job step that indicates that you did not follow the naming convention and that duplicate data set names could exist in RECON. DBRC assumes that data set names specified in quotation marks do not follow the naming convention. Therefore, DBRC does not check data set names surrounded by quotation marks.

When you add records to RECON that create data sets for one of the recovery utilities to use in the future and you are using this data set naming convention, you can specify either the fully-qualified data set name or simply the abbreviation high-level-qualifier.\*.low-level-qualifier (for example, ALPHA1.\*.OMEGA). You can use these abbreviated names on any INIT, CHANGE, DELETE, or NOTIFY.REORG command of DBRC when you are specifying the name of a data set that follows the naming convention. DBRC expands the abbreviated name to its fully-qualified form before it accesses RECON.

#### **Naming Convention for Image Copy Data Sets**

The format for image copy data sets is:

#### high-level-qualifier.dbdname.ddname.IC.low-level-qualifier

where:

- high-level-qualifier is a the data character string of your choice from one to eight alphanumeric characters long. The first character must be alphabetic.
- dbdname is the database name of the DBDS for which the image copy data set is being recorded in RECON.
- ddname is the data set ddname of the DBDS for which the image copy data set is being recorded in RECON.
- IC indicates that this is the image copy data set.

<span id="page-35-0"></span>• low-level-qualifier is a character string of your choice from one to eight alphanumeric characters long. It must be unique for each DBDS and the first character must be alphabetic.

#### **Naming Convention for Duplicate Image Copy Data Sets**

The format for duplicate image copy data sets is:

#### high-level-qualifier.dbdname.ddname.IC2.low-qualifier

This is identical to the convention for image copy data sets, except that the IC2 field indicates that this is a duplicate image copy data set.

#### **Naming Convention for Change Accumulation Data Sets**

The format for change accumulation data sets is:

#### high-level-qualifier.cagrpname.CA.low-level-qualifier

where:

- high-level-qualifier is a character string of your choice that can be from one to eight alphanumeric characters long. The first character must be alphabetic.
- cagrpname is the name of the CA group for which you are creating the change accumulation data set.
- CA indicates that this is a change accumulation data set.
- low-level-qualifier is a character string of your choice that can be from one to eight alphanumeric characters long and must be unique for each CA group. The first character must be alphabetic.

# **DBRC Support for Remote Site Recovery**

DBRC assists you in the installation of IMS DB and IMS TM, as well as with the definition and management of IMS components in the Remote Site Recovery (RSR) complex. In support of RSR, DBRC provides:

• Commands to define, update, and display the status of the RSR complex.

The RECON contains the definition of an RSR complex. You define the elements of the RSR complex with DBRC commands, and you can modify and display the RSR complex definition with other DBRC commands.

#### **Related Reading:**

- See IMS Version 9: Operations Guide for more information on RSR.
- IMS Version 9: Administration Guide: System, ZES1-2331, for more information on RSR.
- Services that are used by an active subsystem to identify the tracking subsystem and the databases covered by RSR.

An active subsystem obtains the identity of its tracking subsystem from DBRC. As databases are updated by the active subsystem, DBRC tells the database component whether the database is covered by RSR. And the active subsystem sends its log data to the tracking subsystem.

Services used by a tracking subsystem to record information about log data that is received from an active subsystem.

As logs are received and stored at the tracking site, DBRC records the receipt of the log data. When begin-update records are received for registered databases, DBRC records the database update.

• Tracking subsystem database support:
- Two types of tracking (called shadowing): DB level tracking (DBTRACK) or Recovery level tracking (RCVTRACK).
- Maintains log data set information for online forward recovery.
- Records which database change records have actually been applied to the covered databases.
- Services to assist in the takeover process

During a remote takeover, DBRC changes the state of the registered databases at the new active site to indicate that they are now the master databases.

**Related Reading:** See IMS Version 9: Administration Guide: System for more information on controlling database recovery.

# **Chapter 2. Considerations for a DBRC System**

This chapter discusses concepts under the following headings that might be helpful for you to consider for your DBRC system.

#### **In This Chapter:**

- "Database Backup Copies"
- "Log Record Change [Accumulation"](#page-46-0) on page 31
- ["Recovery"](#page-53-0) on page 38
- "Batch [Backout"](#page-57-0) on page 42
- ["Archiving](#page-58-0) Log Records" on page 43

This chapter also describes how to use DBRC to control these database-related and log-related processes:

- Creating backup copies of databases
- Creating DB change accumulation data sets
- Recovering databases
- Protecting databases that need backout
- Archiving OLDSs

### **Database Backup Copies**

When IMS takes a regular system checkpoint, it records internal control information for DL/I (for Fast Path, IMS also records buffers and MSDBs), but it does not record the external contents of the database. If the database is lost, examining the last system checkpoint does not help. The log can tell you what changes have occurred, but without a backup copy of the database, recovery is impossible.

**Recommendation**: Make a backup copy of the database after you initially load it, and make new backup copies at regular intervals. The more recent the backup copy is, the fewer log change records need to be processed during recovery, thus reducing the time that is needed for recovery.

IMS enables you to make backup copies in these ways:

- The Database Image Copy utility (DFSUDMP0) runs offline and uses access method services to make the copy.
- The Database Image Copy 2 utility runs offline and invokes DFSMS Concurrent Copy to make the copy.
- The Online Database Image Copy utility (DFSUICP0) runs online and uses IMS services to make the copy.
- The unloaded data that is output from the HISAM Reorganization Unload utility (DFSURUL0) can be used as a backup copy.
- HSSP processing can also create image copies of DEDB areas.

When these utilities run, they can (depending on installation parameters) call DBRC to update essential information in the RECON. You can also use various utilities supplied by the operating system to make your backup copies; however, these do not interact with DBRC, and so you need to take certain actions to notify DBRC of your non-standard image copies. See ["Nonstandard](#page-45-0) Image Copy Data Sets" on [page](#page-45-0) 30 for a discussion of how to notify DBRC about these data sets.

**Related Reading:** See IMS Version 9: Administration Guide: Database Manager for more information on HSSP processing of DEDB areas.

# **The Image Copy Utilities (DFSUDMP0, DFSUICP0, DFSUDMT0)**

IMS enables you to "take a picture" of your database before and after changes have been made to the database. The "pictures" are called *image copies*. The term refers to the fact that the copy is an as-is image; the image copy utilities do not alter the physical format of the database as they copy it. Image copies are backup copies of your data that help speed up the process of database recovery.

The Database Image Copy utility (DFSUDMP0), Database Image Copy 2 utility (DFSUDMT0), and Online Database Image Copy utility (DFSUICP0) create image copies of databases. All of the image copy utilities operate on data sets or areas, so if a database is composed of multiple data sets or areas, be sure to supply the utility with multiple specifications. You can request that one of the supported image copy utilities produce an image copy data set and a duplicate image copy data set in one run of the utility.

**Recommendation**: It is advisable to copy all data sets or areas belonging to a database at one time. If you perform multiple recoveries in order to reset a database to a prior state, recover all data sets belonging to the database and to all logically related databases (including those related by application processing) to the same point to avoid integrity problems.

Each of the image copy utilities provide the option to create backup copies without taking databases and areas offline. You can use this capability to provide increased database availability. Image copies taken while the database is available for concurrent update processing by IMS applications are called concurrent image copies or 'fuzzy' image copies. When the concurrent image copy option is not used, the database must be either taken offline or made available only for 'read' access and a consistent or 'clean' image copy is taken. See ["Concurrent](#page-41-0) Image Copy" on [page](#page-41-0) 26 for more information.

When using these utilities, you have the option of creating one to four output image copies. Only the Database Image Copy 2 utility allows three or four output copies and only the first two output copies are recorded in RECON. The advantage of making multiple copies is that if an I/O error occurs on one copy, the utility continues to completion on the other copies. Also, if one copy cannot be read, you can perform recovery using another. The trade-off in deciding whether to make multiple copies, is that performance can be degraded because of the time required to write the additional copies.

DBRC works similarly with the three image copy utilities. The rules for pre-definition and reuse of image copy data sets apply to all three. Each utility calls DBRC to verify the input to the utility (DBRC allows it to run only if the input is valid), and it calls DBRC to record information in the RECON about the image copy data sets that it creates. An image copy record in RECON has the same format whether its corresponding image copy data set was created by the Database Image Copy utility, the Database Image Copy 2 utility, or by the Online Database Image Copy utility. Two different commands create image copy jobs:

- GENJCL. IC for the offline utilities Database Image Copy and Database Image Copy 2
- GENJCL.OIC for the online utility Online Database Image Copy

When you run batch jobs without logging, take an image copy immediately afterwards; do not count on rerunning the batch jobs, as part of a subsequent recovery, in combination with the Database Recovery utility. Since the batch processing is not guaranteed to be physically repeatable, the database could be damaged by the combination.

# **Database Image Copy (DFSUDMP0)**

Database Image Copy (DFSUDMP0) copies data sets for HISAM, HIDAM, HDAM, PHDAM, PHIDAM, and PSINDEX databases, and areas for DEDBs. It runs offline and supports a CIC (concurrent image copy) option that enables you to take an image copy while the database remains online.

**Note**: PHDAM (partitioned HDAM), PHIDAM (partitioned HIDAM), and PSINDEX (partitioned secondary index) are database organizations that are known as HALDBs (High Availability Large Databases). Unlike the other IMS database types, HALDBs are **partitioned** full function DL/I databases. See IMS Version 9: Administration Guide: Database Manager for more information about IMS database types, and a comparison of HALDBs with non-HALDBs.

When you run the Database Image Copy utility to take a consistent image copy (CIC option not specified), the use of DBRC is not required but is recommended. DBRC ensures that there is no update activity against the database or area while the utility is executing. If you run the utility without using DBRC you must make certain that no updates occur to the database or area. You can issue a /DBDUMP command or a/STOP AREA command, for example, to prevent updating of the database or area by transactions in the system previously doing updates.

To request a concurrent image copy, use the CIC keyword on the GENJCL.IC command. Alternatively, you can specify the CIC parameter on the EXEC statement for image copy job. DBRC must be used by the utility and you can only take a concurrent image copy of a database that has been registered with DBRC.

Using Database Image Copy, concurrent image copies of OSAM data sets and VSAM Entry Sequenced Data Sets (ESDSs) can be taken. VSAM Key Sequenced Data Set (KSDSs) are not supported for concurrent image copy by this utility.

# **Database Image Copy 2 (DFSUDMT0)**

The Database Image Copy 2 utility (DFSUDMT0) uses DFSMS Concurrent Copy to take an image copy. It invokes DFSMS to dump the input data set using the Concurrent Copy option. The output is recorded in the RECON and can be used for database recovery in the same way as the output from either of the other image copy utilities. You can use this utility for HISAM, HIDAM, HDAM, PHDAM, PHIDAM, and PSINDEX databases and for DEDB areas. Database data sets that are to be copied by this utility must reside on hardware that supports the Concurrent Copy option.

An optional COMPRESS parameter invokes the ″compress″ option in DFSMS Concurrent Copy. The ″compress″ option enables you to reduce the storage space required to hold the image copy; however, using the compress option increases the CPU time that is required to perform the copy operation.

The Database Image Copy 2 utility provides greater database availability when taking consistent or 'clean' image copies. The database needs to unavailable for update processing for only a very short period of time while DFSMS establishes a <span id="page-41-0"></span>concurrent copy session. Update processing can than be resumed while the image copy data sets are actually being written. The updates are not included in the image copy.

This utility can also copy the database while it is being updated by IMS applications. The image copy created in this case is a 'fuzzy' copy or a concurrent image copy. The Database Image Copy 2 utility can copy all supported data set types, including VSAM KSDSs, while the databases remain online.

The Database Image Copy 2 utility must use DBRC and the databases and areas being copied must be registered with DBRC. The utility can create up to 4 output copies, but only the primary and secondary copies are recorded in the RECON.

The image copy output from the Database Image Copy 2 utility is in DFSMS dump format, which is different than the format of the output of the other image copy utilities. It is, however, directly usable as input to the database recovery service and to the Database Recovery utility. The image copies are recorded in RECON with image copy type SMSCIC or SMSNOCIC. The Database Recovery utility must use DBRC when recovering with these types of image copy data sets.

# **Online Database Image Copy (DFSUICP0)**

Online Database Image Copy (DFSUICP0) runs as a BMP program in the online IMS and DBCTL environments. You can use it for HISAM, HIDAM, HDAM, PHDAM, PHIDAM, and PSINDEX databases only; it does not support areas. A database being copied by this utility is available for updating by the IMS subsystem in which the utility is executing. Other IMS subsystems cannot have concurrent update access to the database.

If the database being copied is updated while the utility is running, a 'fuzzy' image copy is produced. Recovery with this image copy requires all logs starting with the log that was in use when the Online Database Image Copy utility was started.

**Related Reading**: See the IMS Version 9: Utilities Reference: Database and Transaction Manager for more information about specifying the CIC option on the EXEC statement.

# **Concurrent Image Copy**

IMS provides the capability to take an image copy of a database without taking that database offline. This means the database can be updated while the image copy is being taken and some, all, or none of the updates might appear in the image copy. This image copy is called ″fuzzy″ because the copy represents the state of the database over a certain period of time rather than at one specific instant in time. It is also called a 'concurrent image copy' because the copy was taken while update processing is happening.

The ability to take image copies while the databases are being updated by IMS applications allows increased database availability. The offline image copy utilities, Database Image Copy and Database Image Copy 2, provide an option to take a concurrent image copy. A database being copied by the Online Database Image Copy utility can be concurrently updated by the IMS subsystem in which the utility is running (but not by other IMS subsystems). Image copies created by HSSP processing are also 'fuzzy' copies because the areas are available for update processing while HSSP is running.

When a consistent or 'clean' image copy is input to database recovery, the recovery only requires logs from after the image copy job completed. A concurrent image copy, might not include updates that were made before the image copy process started or while it was executing. Therefore, when a concurrent image copy is input to recovery, logs from before the image copy process was started might have to be supplied to database recovery.

You can only take a concurrent image copy of a database that is registered with DBRC. Also, the Database Image Copy utility (which can take consistent image copies without using DBRC) must use DBRC when taking a fuzzy copy. You cannot take a concurrent image copy of a non-recoverable database. Fuzzy copying of non-recoverable databases is not allowed because there is no log data to 'complete' the image copy.

# **Creating Image Copy Data Sets for Future Use and Reuse**

Use the REUSE parameter to inform DBRC that you want to be able to define image copy data sets and record them in RECON for future use. You define image copy data sets with the INIT.IC command. When processing the GENJCL.IC command, DBRC selects one of the image copy data sets for use by the image copy utility.

When the Database Image Copy utility uses an available image copy data set, DBRC updates its record in RECON with the time stamp of the run of the Database Image Copy utility during which the image copy data set was used.

If you specify the NOREUSE parameter, you cannot predefine image copy data sets (This is the default). You need to supply the output data set name for the utility in either the skeletal JCL member used in processing the GENJCL.IC command or in the JCL that you produce yourself. When you specify NOREUSE, DBRC dynamically sets the unit type of the output image copy data set. DBRC sets it to the default unit type for the device as specified in the INIT.RECON and CHANGE.RECON commands. Specify NOREUSE when you want more than two DFSMS concurrent copies (you can have up to four).

If you do not specify REUSE, every time the image copy utility is run DBRC deletes the oldest image record that exceeds both the GENMAX and RECOVPD values. The image copy data set itself is not scratched-only its record in RECON is scratched. You must either scratch the data set or keep track of it yourself, because DBRC is no longer aware of its existence.

If you are using the image copy option of HSSP for a DEDB area, the area must be defined with the REUSE parameter and the data sets you predefine must be cataloged.

### **Controlling the Number of Image Copies Managed**

You can use the INIT.DBDS and the CHANGE.DBDS commands to specify how many image copies of the DBDS or area that DBRC is to maintain records of.

The GENMAX parameter specifies the maximum number of recovery generations (images) that DBRC maintains for the identified DBDS or DEDB area. Duplicate image copy data sets are not included in this number.

Use the RECOVPD parameter to maintain data for a certain period.

#### **Related Reading**:

- See "Recovery Period of Image Copy Data Sets and GENMAX" for more information about the RECOVPD parameter.
- See ["INIT.DBDS"](#page-247-0) on page 232 for more information on the REUSE, NOREUSE, GENMAX, and RECOVPD.

# **Recovery Period of Image Copy Data Sets and GENMAX**

A recovery period is the minimum amount of time that image copy information is maintained in RECON. For example, if the recovery period of a DBDS or DEDB area is 14 days, image copies are maintained for at least 14 days.

If both GENMAX and RECOVPD have been specified for a DBDS or DEDB area, DBRC considers both when deciding whether to reuse or delete an image copy data set.

Table 1 shows the results of GENJCL.IC processing when both GENMAX and RECOVPD have been specified for a DBDS or area defined with the REUSE parameter.

Table 1. Results of GENJCL.IC Processing When GENMAX and RECOVPD are Specified with RFUSF

| Number of<br><b>Image Data Sets</b> | Number of<br>In-Use Image<br><b>Copies</b> | Age of Oldest<br><b>Image Copy</b>                              | <b>GENJCL Result</b>        |
|-------------------------------------|--------------------------------------------|-----------------------------------------------------------------|-----------------------------|
| $=$ GENMAX                          | $=$ GENMAX                                 | <recovpd< td=""><td>Fail (DSP0063I)</td></recovpd<>             | Fail (DSP0063I)             |
| >GENMAX                             | $=$ GENMAX                                 | <recovpd< td=""><td>Avail IC DS used (DSP0065I)</td></recovpd<> | Avail IC DS used (DSP0065I) |
| $=$ GENMAX                          | $=$ GENMAX                                 | >RECOVPD                                                        | Oldest IC DS reused         |
| >GENMAX                             | $=$ GENMAX                                 | >RECOVPD                                                        | AVAIL IC DS used            |

Table 2 shows the results of running an image copy utility when both GENMAX and RECOVPD have been specified for a DBDS or area defined with the NOREUSE parameter.

Table 2. Results of GENJCL.IC Processing When GENMAX and RECOVPD are Specified with **NOREUSE** 

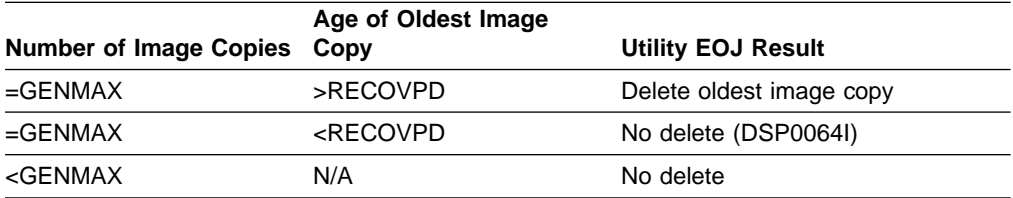

If you issue a CHANGE.DBDS command and specify new GENMAX and RECOVPD values that are less than the existing values, any used image copy data sets that are beyond the recovery period are deleted until the number of remaining image copy data sets equals the specified GENMAX value.

If you issue the DELETE.IC command, any specified image copy data set record is deleted regardless of RECOVPD or GENMAX.

# **Reusing Image Copy Data Sets**

DBRC enables you to reuse old image copy data sets. The REUSE parameter of the INIT.DBDS command, in addition to enabling you to define image copy data sets for future use, enables DBRC to reuse image copy data sets. To reuse the image copy data set means that the same name, volumes, and physical space are used for the new image copy.

A run of one of the IMS image copy utilities automatically reuses the oldest image copy data set for a DBDS or area with the REUSE attribute when all of the following conditions are met:

- A number of image copy data sets equal to the current GENMAX value are recorded in RECON. To see the current GENMAX value, use the LIST.DBDS command.
- The Database Image Copy utility or Online Database Image Copy utility used all image copy data sets for this DBDS. None of the image copy data sets is available.
- The oldest image copy is beyond the recovery period.
- A run of one of the IMS image copy utilities automatically uses an available image copy if one exists. If GENMAX has been reached and the oldest image copy is beyond the recovery period or there is no recovery period, the oldest image copy data set is made available.

When you use a GENJCL.IC command to generate the job for the Database Image Copy utility, the image copy data set that is to be reused is automatically selected. If the number of image copy data sets is less than the GENMAX value and all image copy data sets have been used, more image copy data sets must be defined for the DBDS or area before running the Database Image Copy utility. The number of image copy data sets should be greater than the GENMAX value if you want to use a recovery period.

The Database Image Copy 2 utility can create up to four output image copy data sets. However, GENJCL.IC for a DBDS defined as REUSE generates JCL only one or two output copies (because you can define image copy data sets for only one or two copies). If you use GENJCL.IC for the Database Image Copy 2 utility to process a DBDS defined as REUSE and you want more than two output copies, you have to modify the generated JCL before you execute the job.

### **HISAM Copies (DFSURUL0 and DFSURRL0)**

Using the HISAM Reorganization Unload utility (DFSURUL0) to make backup copies of a database lets you process an entire HISAM database in one pass (the image copy utilities deal with single data sets or areas). The unload utility (DFSURUL0) also reorganizes the database as it copies it.

Because the unload utility (DFSURUL0) reorganizes the database, before resuming normal online operations, the data set must be reloaded using the HISAM Reorganization Reload utility (DFSURRL0). The logging, which is done between the unload and reload, reflects the old data set organization.

When using the HISAM utility to make a backup copy, reload immediately, or the actual database and the backup database are mismatched.

The reload utility (DFSURRL0) notifies DBRC. The unload utility creates a reorganized copy of each data set. Then the reload utility reloads each data set from the reorganized copy, and through DBRC, creates a REORG and an IC record in RECON for each data set. The IC record points to the data set that was output

<span id="page-45-0"></span>from the Unload utility and input to the Reload utility. After a database has been reorganized, a DBDS can be authorized only if an image copy of that data set has been created.

Updates of the database between unload and reload operations must be prevented. Updates of the database made after an unload operation but before a reload operation are wiped-out by the reload operation. In addition, the change records that are logged reflect the old organization, so that a subsequent recovery using those log records damages the database.

You can prevent access to a shared database during reorganization by using one of the following methods:

- From an online IMS subsystem, issue a global /DBRECOVERY command for the database that is to be reorganized. This prevents any subsequent authorizations except for reorganization and recovery. Ensure that recovery utilities do not run during the reorganization.
- Manually update RECON by specifying the NOAUTH parameter of the CHANGE. DB command. This prevents any subsequent authorizations except for the reorganization and recovery utilities. Ensure that recovery utilities do not run during the reorganization. After the reorganization process is complete, manually update RECON by specifying the AUTH parameter of the CHANGE.DB command for the database that was just reorganized.

# **Nonstandard Image Copy Data Sets**

You can create backup copies of DBDSs by using some means other than the Database Image Copy utility. For example, you could make a copy of the volume on which a DBDS resides. DBRC does not record the existence of these nonstandard image copy data sets in RECON automatically; use a NOTIFY.UIC command to inform RECON of these data sets. If this information is not recorded in RECON, DBRC might misinterpret subsequent information about changes to the DBDS. You cannot issue the NOTIFY.UIC command for a DBDS that is defined with the REUSE option.

Before recovering a DBDS or DEDB area with a nonstandard image copy data set, perform the following steps:

- 1. Close the database using /DBR (without NOFEOV). Load the data set from the nonstandard image copy (UIC) and record the event in RECON (by issuing NOTIFY.RECOV with RCVTIME specified).
- 2. Apply the change records from the logs that were produced since the UIC (by running DBRC with USEDBDS or USEAREA for the GENJCL.RECOV command or DFSDUMP DD DUMMY statement in the DBRC JCL).

Since an image copy is not used for Step 2, DBRC does not allow DBRC to process any log that contains changes outside the recovery range. The recovery range is defined by the timestamp recovery record RECOV TO (image copy time) and RUNTIME values.

# **Frequency and Retention**

Consider the following questions when making backup copies of databases:

- How frequently should I make new copies?
- How long should I keep old (back-level) copies?

<span id="page-46-0"></span>There are no precise answers to these questions. Generally, the more frequently you copy, the less time recovery takes. The further back in time your old copies go, the further back in time you can recover. (Remember that program logic errors are sometimes not discovered for weeks.) Conversely, making each new copy requires work, and each old copy that you save uses additional resources.

The only firm guidelines are these:

- If a database is composed of several data sets, be sure to copy all of the data sets at the same time.
- If you reorganize a database, immediately make a new backup copy of it. (This is not necessary for online DEDBs or HISAM reorganizations.)
- If you create a new database, immediately make a backup copy of it.
- If you perform a timestamp recovery, make a backup copy for use in subsequent recoveries.

# **Log Record Change Accumulation**

As IMS runs, the number of stored SLDSs or RLDSs grows. You can use these stored volumes to recover a lost or damaged database, but to use them in their raw form would be inefficient because:

- Each SLDS or RLDS contains a record of activities of the entire system and all the data sets within all the databases. Yet when you are recovering a database, you are doing so for a single data set only. Thus, much of what is on the SLDS or RLDS does not apply.
- The SLDS or RLDS chronologically notes each change to any single record. If a record were changed 100 times since the last backup copy of the data set, the SLDS or RLDS would include 100 such notations. Yet, in recovery, you are only interested in the value the data had at the moment the data set was lost. The previous 99 changes are irrelevant.

DB Recovery utility requires that change records be input in chronological order, but if a database is shared, the change records might be distributed among different log data sets in a way that makes their input to the utility impossible. A DBRC GENJCL.RECOV command or DB Recovery utility execution fails if this log data has not been properly merged. Such a failure is accompanied by a message informing you that a Change Accumulation should be run.

# **Condensing the Accumulated SLDS or RLDS (Change Accumulation)**

The Database Change Accumulation utility offers you a way of sorting through your accumulated log data sets in advance, merging and condensing them. This utility:

- Merges updates from different subsystems
- Picks out only those log records relating to recovery of databases
- Sorts these records by data set within a database
- Saves only the most recent state of each changed part of each data set.

[Figure](#page-47-0) 4 on page 32 illustrates how the Database Change Accumulation utility merges ″redo data″ (a, b, and c) from 3 different SLDSs (A, B, and C), from one IMS system, into one Accumulation data set record.

<span id="page-47-0"></span>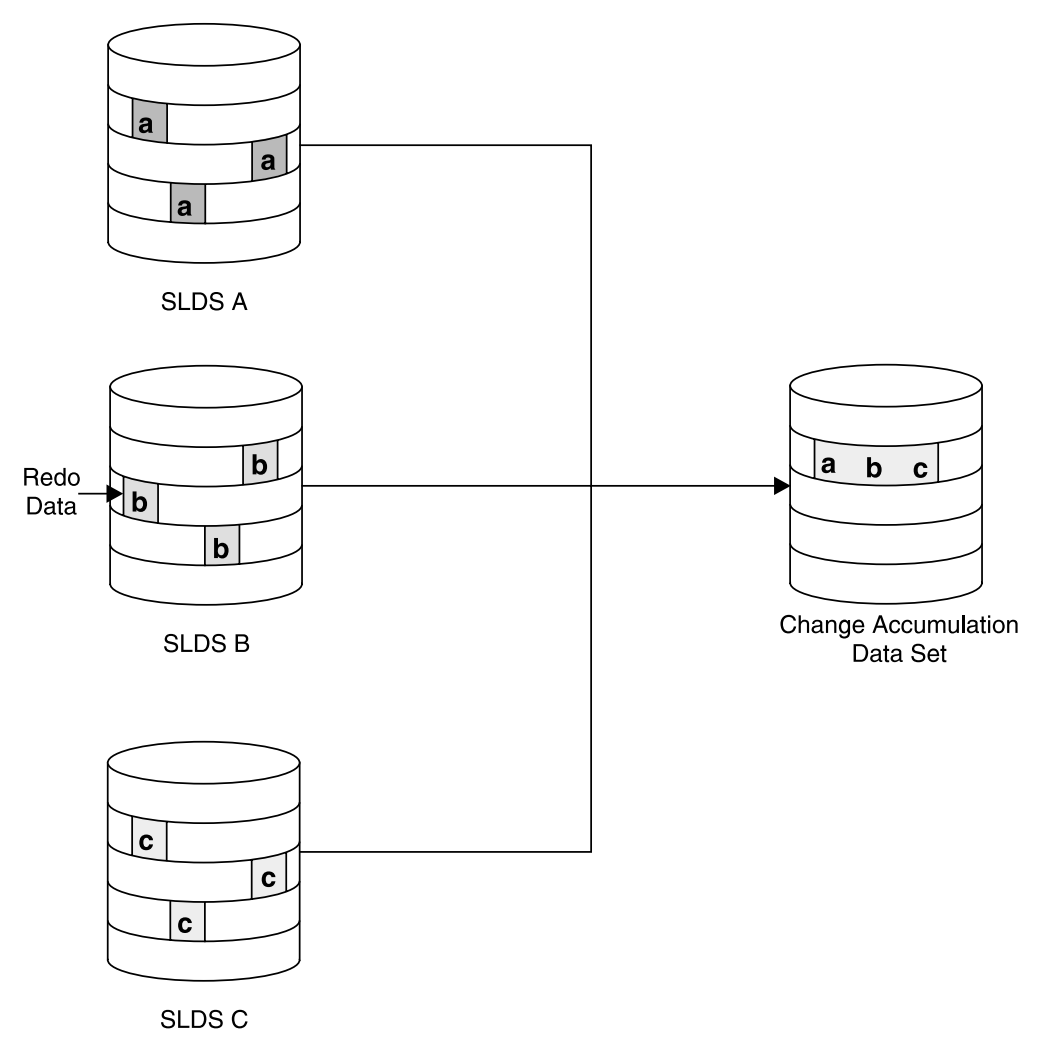

Figure 4. What Change Accumulation Does with Redo Data from Divergent Data Streams

# **When Is Change Accumulation Required?**

Running the Database Change Accumulation utility is not required if, during the time period in question, only one system updated the database; using it periodically speeds any database recovery that becomes necessary. Alternately, you can run the Database Change Accumulation utility only when the need for recovery arises (just before running DB Recovery utility).

Change accumulation would not be required when non-concurrent data set update information exists in various logs. The database changes are received in the correct order if the logs are input serially to DB Recovery utility.

Change accumulation can be required when concurrent data set update information exists in various logs. The logs cannot be input to DB Recovery utility in a way that the change records are seen in the correct order.

**Related Reading**: See the IMS Version 9: Utilities Reference: Database and Transaction Manager for detailed instructions on running the Database Change Accumulation utility.

#### **Input to the Database Change Accumulation Utility**

In addition to stored SLDSs and RLDSs, you can use a previous change accumulation data set and other IMS log volumes as input. The utility writes the accumulated changes in a new change accumulation data set.

You can specify all log volumes or a subset of log volumes as input to the Database Change Accumulation utility. When you specify a subset of log volumes, DBRC determines whether the subset is complete for each DBDS or area. A subset of log volumes is complete for a DBDS or area when all of the following conditions are true:

- The first volume in the subset is the earliest volume, that could possibly have changes to the DBDS, that were not included in the last change accumulation or in the last image copy.
- The remaining volumes are in sequence.
- In a data sharing environment, logs from all updating subsystems containing changes and any open data streams for a DBDS are included.

The DBRC LIST.CAGRP command indicates whether the log subset for each DBDS of the change accumulation group is complete.

You can use the change accumulation data set as input to a later run of the Database Change Accumulation utility whether your subset of log volumes is complete or incomplete; however, you can use a change accumulation data set as input to DB Recovery utility only if it represents a complete log subset.

**Recommendation:** If DBRC is being used, it is recommended that the change accumulation process is performed using the GENJCL.CA command. This command creates the correct JCL and includes all unprocessed log data sets. If you use your own JCL instead, verify the specifications for change accumulation before execution.

An image copy of the specified database data set is needed and must be identified to RECON in order to create a valid starting point for change accumulation records.

All changes since the last valid image copy are collected by the utility. If a timestamp recovery has occurred since the last image copy, the change accumulation that is created is invalid for use in future recoveries. No error messages are generated by GENJCL.CA or by the execution of the utility.

You can run the Change Accumulation utility with a valid log subset at any time to reduce data to a minimum.

#### **Related Reading**:

- See the IMS Version 9: Utilities Reference: System for more information on the Database Change Accumulation utility.
- See the IMS Version 9: Operations Guide for more information on the change accumulation process in general.

#### **Change Accumulation Groups**

A Change Accumulation group can contain from one to 32767 members, which must be registered DBDSs or areas. Use INIT.CAGRP to create your Change Accumulation group. To modify your Change Accumulation group, use CHANGE.CAGRP. A DBDS or area can belong to only one Change Accumulation group. DBRC supports the Change Accumulation utility only by Change Accumulation group. Likewise, GENJCL.CA generates JCL only for a Change Accumulation group. The DBRC verification exit routine verifies for a whole Change Accumulation group.

You can run the Change Accumulation utility for DBDSs that do not belong to a Change Accumulation group even with DBRC=YES in effect. However, DBRC does not verify the input to the utility nor record its output.

#### **Defining Change Accumulation Data Sets for Future Use**

You can use the REUSE keyword on the INIT.CAGRP command to inform DBRC that you want to define a ″pool″ of data sets to receive the output from the Change Accumulation utility. Define the data sets using the INIT.CA command. The number of change accumulation data sets that you can define, can equal up to the value of the INIT.CAGRP command GRPMAX parameter that defined the group.

If you define a Change Accumulation group with the REUSE parameter and also use a GENJCL.CA command to generate the job for the Database Change Accumulation utility, data set reuse can occur. When all available change accumulation data sets for this Change Accumulation group have been used and the maximum number of change accumulation data sets has been reached, the next run of the Database Change Accumulation utility for this group reuses the change accumulation data set containing the oldest change records. To reuse a change accumulation data set means that its data set name, volumes, and physical space are used as if they were for an empty change accumulation data set.

If you define the Change Accumulation group with NOREUSE:

- You must specify the output data set name for the utility either in the skeletal JCL member used for the GENJCL.CA command or in the JCL that you produce.
- When you run the Change Accumulation utility and the number of data sets specified by GRPMAX has been reached, DBRC deletes the RECON record of the change accumulation data set that contains the oldest change records. The data set itself is not scratched. The data set must be manually scratched or monitored if you want to keep it, because DBRC no longer recognizes its existence.

**Related Reading:** See "Database Change [Accumulation](#page-417-0) Utility (CAJCL)" on page [402](#page-417-0) and "Database Change [Accumulation](#page-430-0) Utility JCL (CAJCL)" on page 415 for details on the Change Accumulation JCL specifications.

# **DBRC Considerations for HALDB Online Reorganization**

The following sections describe the things that must be considered for online reorganization in relation to DBRC (Database Recovery Control).

Ownership of the HALDB Online Reorganization is not recorded in tracking RECONs so the tracking RECONs do not reflect ownership of online reorganizations.

RECONs at the tracking site will always reflect the current status of the covered databases. New counters keep track of outstanding online reorganizations that have been recorded in RECON at the tracking site but not yet applied to the databases.

**Related Reading:** See the IMS: DBRC Guide and Reference for more information on these DBRC commands that have changed in relation to online reorganization:

 $\cdot$  CHANGE.DB

- v GENJCL.IC
- GENJCL.OIC
- v INIT.DB
- NOTIFY.IC
- NOTIFY.REORG
- NOTIFY.UIC

Some RECON records that have been changed or added are as follows:

- HALDB Master record
- Partition DB record
- DBDS record
- REORG record

# **New DBRC Information**

The DB record for a HALDB partition contains new information for online reorganization:

- a field that indicates whether the database is capable of being reorganized online.
- a field that indicates whether online reorganization is processing
- the SSID of the IMS currently performing an online reorganization (see LIZ
- a field indicating which set of DBDSs is active for the partition and whether the M-through-V and Y data sets exist
- counters for hardening Online Reorganization at the RSR tracking site

The HALDB Master and Partition DB records contain a new field indicating if the HALDB can be reorganized online.

The M-through-V and Y DBDS records are defined in RECON with the exact same attributes as the corresponding A-through-J and X DBDS records. One difference, in addition to DD and data set names, is the DSID. The DSID of the M-through-V and Y data set is the same as the corresponding A-through-J and X data set with its '80'x bit on. For RECON list purposes, the '80'x bit is ignored.

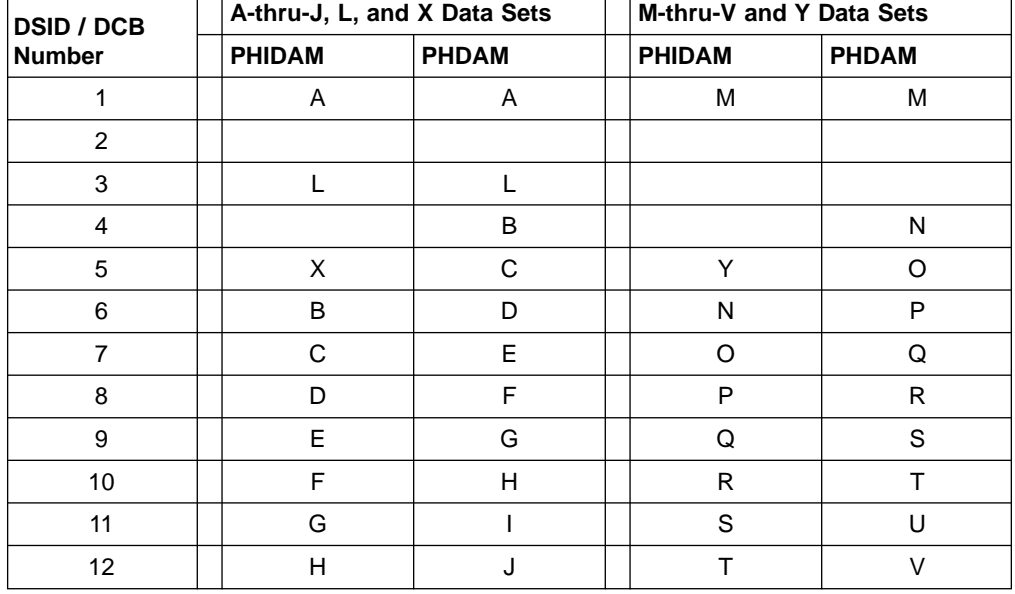

Table 3. DSID DCB Numbers for the A-J and X and the M-V and Y data sets

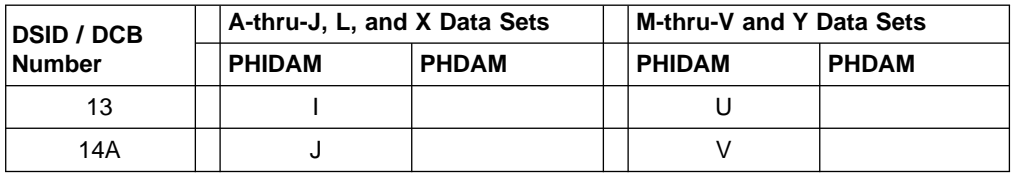

Table 3. DSID DCB Numbers for the A-J and X and the M-V and Y data sets (continued)

The M-through-V and Y DBDS records are added to the indicated change accumulation group. For example, to the same CAGROUP as the A-through-J and X DBDS.

The M-through-V and Y DBDS records are added to each DBDS group where the A-through-J DBDS records are found.

The REORG record for a HALDB partition DBDS contains new information (stop time) for HALDB Online Reorganization. In order to run an offline reorganization of it, a database must have been taken offline successfully with a /DBR command. So, only the start time of the reorganization is necessary. With online reorganization, the database is online so the duration of the process is important. The stop time of the reorganization is now recorded in the REORG record along with the new indicator showing that this is an online reorganization and whether the online reorganization may be used as input to recovery.

A REORG record is recorded under both the A-through-J and X DBDS and the M-through-V and Y DBDS. The REORG record for the DBDS that was the output data set indicates that it can be used as input for recovery. The REORG record for the DBDS that was the input data set indicates that it cannot be used for recovery after online reorganization has completed.

The online reorganization capability is set at the HALDB Master DB level.

The DB Record header record contains a new field which indicates whether online reorganization is enabled for this partition. Once enabled, sharing of HALDBs with an IMS Version 7, or IMS Version 8 without the OLR Coexistence SPE, is no longer allowed. Full data sharing is allowed for IMS Version 8 with the OLR Coexistence SPE applied. IMS Version 7 or IMS Version 8 without the OLR Coexistence SPE applied are allowed to process databases marked as not capable of being reorganized online. This field is set or reset with the CHANGE.DB DBD(HALDB master) command and is displayed in the LIST.DB output.

Resetting the field in the DB record header to disable online reorganization fails if online reorganization is active, or if any of the M-through-V and Y data sets are active. If resetting of the field is permitted, all the M-through-V data set information in RECON is deleted.

### **Recovery Related Records**

The A-through-J and M-through-V data sets are treated as one logical set of DBDSs. The M-through-V data sets are defined in RECON with the same attributes as their corresponding A-through-J data sets.

The recovery information in the two DBDS headers is maintained as if they are one logical DBDS. For example: GENMAX, RECOVPD, and CAGRP are the same. Any changes that are made to the active DBDS are also made to the inactive DBDS.

There is a one-to-one relationship between each data set partition- for example A-to-M, B-to-N, C-to-O, and so on. Any of these can be online reorganized at any time and may be active or inactive accordingly. So data sets (or partitions) A and M are one logical data set during an online reorganization. After an image copy is taken, DBRC removes any extraneous recovery related records (IMAGE, ALLOC, RECOV, and REORG) from RECON. This is determined by the GENMAX and the optional RECOVPD settings for the DBDS. GENMAX and RECOVPD apply to the A-through-J or X data sets and the corresponding M-through-V or Y data sets as if the two data sets were one logical data set.

For example, GENMAX=2 for data set A (and M) and data set A has two image copies. When data set M becomes the active data set and an image copy is taken, image copy cleanup results in deleting the oldest image copy for data set A along with any of its extraneous recovery records. Another image copy of data set M results in the rest of data set A's image copy and recovery records being deleted. Note that data set A would become unrecoverable in this case.

# **Online Reorganization Execution**

When online reorganization is started, the ID of the IMS responsible for the reorganization is assigned to the partition. Once the must-complete status is recorded in the RECON and copying begins between the A-through-J and M-through-V data sets these things also happen:

- The DB record for the partition indicates 'ONLINE REORG ACTIVE = YES'.
- REORG records are written showing the start of the reorganization (the stop time is zero) indicating online.
- The REORG record under the data set that is the output indicates that it can be used as input for recovery.
- The REORG record under the data set that was the input does not indicate that it can be used for recovery. DBRC uses this record to ensure that recovery of this data set cannot occur after online reorganization is complete.
- The M-through-V and Y data sets are defined in RECON if they don't already exist.
- The M-through-V and Y DBDSs are added to the same change accumulation group as the A-through-J and X DBDSs, if one is assigned.
- The M-through-V and Y DBDSs are added to any DBDS group where the A-through-J DBDSs are found.

At this point the online reorganization must either complete or an offline reorganization must be run in order to reset the online reorganization settings.

Online reorganization cannot be started if it is already running for this partition. However, another IMS can take over the reorganization if it is terminated; that is, when there is no IMS ID assigned.

When the entire online reorganization process completes successfully the following things happen:

- the REORG records are updated to include the online reorganization stoptime
- $\cdot$  the DB record for the partition is changed to indicate 'ONLINE REORG ACTIVE = NO'
- the status of the active DBDSs is switched to the newly reorganized data sets
- the online reorganization IMS ID is cleared

<span id="page-53-0"></span>**Attention:** Successful completion of an online reorganization does not require that image copies of the partition's DBDSs be taken. However, it is recommended that you take an image copy as soon as possible to reduce recovery time.

**Restriction:** An image copy of a DBDS cannot be taken while online reorganization is running. DBRC fails the execution of image copy if this is the case.

#### **Database Recovery**

Since changes made during online reorganization are logged, database recovery does not require an image copy as a base for the recovery. Only active DBDSs are allowed to be recovered unless in the middle of online reorganization.

### **Recovery**

This section describes various aspects of database recovery, including methods of recovering databases with DBRC.

### **The Database Recovery Process**

Recovery of a database data set by the database recovery service or by the Database Recovery utility (DFSURDB0) consists of the following:

1. Loading (usually) the most recent image copy.

If the image copy is a UIC, you must perform this step yourself. Database recovery service and the recovery utility do not load user image copies.

2. Applying all changes logged since the image copy was taken.

The changes can be recorded in log data sets, in change accumulation data sets, or in a combination of the two.

If the image copy was made while the database was not being accessed for update, only changes that were logged after the run time of the copy are required.

If the database was accessed for update at the time the copy was made, the image copy is said to be ″fuzzy″; that is, changes already made to the database by active applications might be missing from the copy because they had not yet been physically written to the data set. They had, however, been written to the log. In this case, to ensure that all changes are applied it is necessary to go back to some earlier point in the logs, how far depends on the type of database and which image copy utility was used.

Note that the input to the Change Accumulation utility, when the most recent image copy is ″fuzzy″, is subject to the same conditions. The point-in-time selected to start the Change Accumulation utility is called the ″purge time.″

You can omit all logged changes after a certain time from the input by performing a ″timestamp recovery.″ A timestamp recovery is equivalent to backing out the omitted changes from the database. However, if you want to omit changes, it is not always possible to do so without DBRC.

# **How DBRC Helps in Recovery**

DBRC will use database recovery service and the recovery utility to help in recovery. For database recovery service, DBRC selects the recovery input (IC, Change Accumulation, and logs) as part of the /RECOVERY START command processing but not for GENJCL. However, for the recovery utility, DBRC will generate recovery JCL and validate utility JCL.

#### **Generating Recovery JCL**

You can use the GENJCL.RECOV command to generate the JCL that is necessary to recover a registered database data set. Using information recorded in RECON, DBRC selects the image copy data set to use for step 1, and selects the Change Accumulation and log data sets that are to be input to step 2. If Change Accumulation input is required because of data sharing, but it is not present or usable, DBRC informs you of that fact and the command fails.

You can request a timestamp recovery, and DBRC selects the correct logs and, at execution time, communicate to the utility where to stop processing the input to correctly perform your request.

#### **Validating Utility JCL**

When the recovery utility runs against a registered database data set, the utility presents its input to DBRC for validation. Whether the recovery JCL was created by you or by DBRC, DBRC verifies that the input for both step 1 and step 2 are correct according to the current RECON information. (It is possible, even if you created the JCL with the GENJCL command, that intervening events could invalidate it before it runs.)

#### **Recording the Result**

Upon successful conclusion of the recovery, DBRC records it in RECON, including the range of omitted changes if you did a timestamp recovery. If database recovery service timestamp recovery is used with the point in time recovery (PITR) option, you must make an immediate image copy to ensure a valid starting point for subsequent recoveries. DBRC then prevents the changes from being reapplied on any subsequent recovery.

### **Planning Recovery Procedures**

Recovery in a data sharing environment is similar to standard IMS recovery. It involves you in these primary tasks:

- Setting up the mechanisms of recovery (logging, taking checkpoints, keeping records)
- Setting up the operational procedures for situations that require recovery

### **Setting Up Recovery Mechanisms**

The logging and checkpoint mechanisms of online IMS subsystems in a non-sharing environment are also active in a data sharing environment. These include:

- System log data sets and the use of the WADS and restart data sets
- Program, system, and message-queue checkpoints
- Making image copies of databases

The primary difference between non-sharing and data sharing environments is in their degree of reliance on DBRC. DBRC helps control the data sharing environment; it does not merely keep records.

Database reconstruction (forward recovery), program-level (dynamic) backout, database backout, and restart (with embedded recovery) in a data sharing environment, however, are different in a nonsharing environment.

**Related Reading**: See the IMS Version 9: Operations Guide for detailed information on recovery procedures in sharing and nonsharing environments.

### **Recovery Facilities**

The following recovery facilities behave differently in data sharing and nonsharing environments:

- Dynamic backout
- Batch backout
- Forward recovery

#### **Dynamic Backout**

An online IMS subsystem in a data sharing environment dynamically backs out the uncommitted database changes of an application program and discards its uncommitted output messages under either of these conditions:

- The program fails.
- The program requests backout with a rollback call.

The same is true in a nonsharing environment. In a data sharing environment, however, IRLM locks and RECON status indicators ensure integrity by protecting uncommitted changes from sharing subsystems. Operation of the system and other programs continues uninterrupted.

**Related Reading**: See the IMS Version 9: Operations Guide for detailed information about dynamic backout.

#### **Batch Support**

DBRC improves database integrity by interfacing with IMS restart dynamic backout, and the Batch Backout utility to control access to databases in need of backout. DBRC creates a backout record (BKOUT) to track each unit-of-recovery (UOR) for each database in need of backout. DBRC verifies logs that are input to the batch backout utility.

Backout records are created for online subsystems. Backout records are not created for DL/I batch subsystems unless dynamic backout was being used and it failed.

Prior to executing an emergency restart with the COLDSYS parameter (/ERESTART COLDSYS), run batch backout with either the COLDSTART or ACTIVE parameter. This creates a backout record (BKOUT) for all in-flight and indoubt UORs as candidates for backout. The next IMS restart promotes candidate UORs to backout-needed status. Backout-needed flags are set in database records in RECON.

When dynamic backout fails, a backout record is created with a UOR indicating dynamic backout failure and the database record in RECON is flagged as needing backout.

When the databases are backed out successfully, the flags in database records in RECON are reset appropriately and the backout records are updated. When backouts for all of the UORs have been completed, the backout record is deleted from RECON.

For DBCTL, if you choose not to back out an unresolved indoubt UOR, use the DELETE.BKOUT or CHANGE.BKOUT command to remove it from the RECON backout record.

DBRC commands are also available to update backout records if needed. The need to make manual changes to the backout record should be minimal.

**Recommendation**: Use the DELETE.BKOUT or CHANGE.BKOUT commands with extreme caution.

DBRC provides batch backout input log verification. Log volumes input to the batch backout utility are checked to ensure they are in the correct sequence, all logs are provided, and properly closed. When ACTIVE or COLDSTART options are included in the utility SYSIN statement, then an additional check is done to ensure all volumes related to restart are included. For DL/I batch logs, a check is also performed to ensure that the correct volumes are from the last batch execution.

**Attention**: If BYPASS LOGVER is included in the SYSIN statement of the batch backout utility, then input log verification and notification of UORs is not done. Existing UORs are updated on successful completion of backouts.

**Related Reading**: See IMS Version 9: Operations Guide and IMS Version 9: Utilities Reference: Database and Transaction Manager for more information on UOR and backout.

#### **Limitations of DBRC Backout Support**

Although this support protects databases from damage caused by the most common errors in using backout, some possible sources of damage to databases remain.

- If an IMS subsystem abends and an ERE COLDSYS is done before the in-flight and indoubt UORs have been identified to DBRC (by a Batch Backout run), the databases associated with those in-flights and indoubts are not protected from erroneous updates until the first Batch Backout run using the COLDSTART statement (or the ACTIVE statement).
- Including logs from multiple runs of a batch job in the same log data set (by specifying DISP=MOD) makes log verification unreliable.
- DBRC commands are provided for the modification of the RECON. Carelessness in using these commands could lead to errors which would allow backouts that should not be done or allow other subsystems access to databases that are in need of back out.
- The Batch Backout control statement BYPASS LOGVER is provided to allow backouts to be done when RECON information indicates that the input log is invalid or the backouts are not needed. Careless use of this control statement can cause backouts to be performed that should not be.
- Unregistered databases are not protected from being used while backout is needed.
- Backing out a normally terminated job (that did not use IRLM) after a timestamp recovery was performed (to recover the database to a point in time prior to this log) makes log verification unreliable. Since the log being backed out is the last log for this SSID, it passes DBRC verification.

#### **Forward Recovery**

The process of recovering a database in a data sharing environment has certain similarities to recovering a database in a nonsharing environment. In both environments, use DBRC with either database recovery service or the Database Recovery utility (DFSURDB0) and provide it the most recent image copy of the lost database and all pertinent system log data sets used since that copy was made.

However, if you are using DFSURDB0, block-level data sharing might require the additional step of Change Accumulation, especially if you are not using database recovery service for forward recovery.

**Related Reading**: See the IMS Version 9: Operations Guide for further discussion of forward recovery.

### <span id="page-57-0"></span>**Recovery without DBRC**

If you perform any recovery-related actions offline when DBRC is not running, such as making database image copies, problems could arise because DBRC would not be notified of the changes in status. Therefore, DBRC must be specifically informed of such changes. DBRC offers you several commands for this purpose.

**Related Reading**: See the IMS Version 9: Operations Guide for detailed information about recovery without DBRC and its related commands.

Because restart is required, the Utility Control Facility (UCF) might have to be used without DBRC being active. If you use UCF for any recovery-related work, DBRC must be informed of status changes afterward.

### **Restart after IMS Failure**

Restart an IMS subsystem in a data sharing environment in the same way as in a nonsharing environment:

- If you can shut down the subsystem normally (a checkpoint shutdown /CHECKPOINT PURGE, /CHECKPOINT DUMPQ, or /CHECKPOINT FREEZE), you can restart it normally, using the /NRESTART command.
- If the subsystem failed, an emergency restart must be done using the /ERESTART command.

In a data sharing environment, however, consider that if the associated IRLM also stops or fails, you must first start IRLM before you start IMS in a block-level environment.

**Related Reading**: See the IMS Version 9: Operations Guide for more information on restart after IMS failure.

### **Restart after DBRC Failure**

Because DBRC runs under the control of IMS, IMS knows whether its DBRC fails. If a DBRC failure occurs, IMS terminates abnormally, attempts to flush its buffers, and closes the system log. After correcting the DBRC problem, you can restart IMS using the /ERESTART command.

# **Recovery Involving IRLM Configurations**

DBRC records IRLM status information in the subsystem record.

**Related Reading**: See Appendix B, "Sample Listings of [RECONs,"](#page-454-0) on page 439 and IMS Version 9: Operations Guide for information on the IRLM status information that DBRC records in the subsystem record.

# **Batch Backout**

Prior to executing an emergency restart with the COLDSYS parameter (/ERESTART COLDSYS), run batch backout with either the COLDSTART or ACTIVE parameter. Provide DBRC with the names of the logs to protect registered databases (that need to be backed-out) from being accessed until their backouts are complete.

For DB level control, if you choose not to back out an unresolved in-doubt UOR, use the DELETE.BKOUT command to remove it from the RECON backout record.

**Recommendation**: Use the DELETE.BKOUT command with extreme caution. It deletes all backout information for a subsystem from the RECONs.

# <span id="page-58-0"></span>**Archiving Log Records**

The following references point to where you can find more information about archiving log records.

#### **Related Reading**:

- See IMS Version 9: Operations Guide for more information on automatic, manual and custom archiving of log records.
- See IMS Version 9: Utilities Reference: System for more information about specifying entry points and running the Log Archive utility.
- Refer to IMS Version 9: Customization Guide for more information about writing exit routines.

# **Chapter 3. Initializing and Maintaining the RECON**

#### **In This Chapter:**

- v "Planning Considerations for the RECON"
- "Initial [RECON](#page-67-0) Access" on page 52
- ["Records](#page-68-0) in the RECON" on page 53
- ["Maintaining](#page-77-0) the RECONs" on page 62

DBRC records recovery-related information in a pair of key-sequenced data sets (KSDSs) called RECON (recovery control). DBRC uses dual recovery control (RECON) data sets to increase availability and recoverability. They contain identical information. The data sets are identified by the DD names RECON1 and RECON2.

If you define only two RECONs and an error occurs on one of them during operation, the current jobs continue using the remaining one. New jobs start only if your RECON setting allows a start with only one active RECON. If you want to continue operations in dual mode, you can define a third RECON (RECON3). DBRC does not use this spare data set unless an error occurs on one of the two active RECONs. Then, DBRC copies the good RECON to the spare data set (RECON3), which then becomes active (thus maintaining RECON dual-mode operation).

Figure 5 shows the normal three RECON operating configuration.

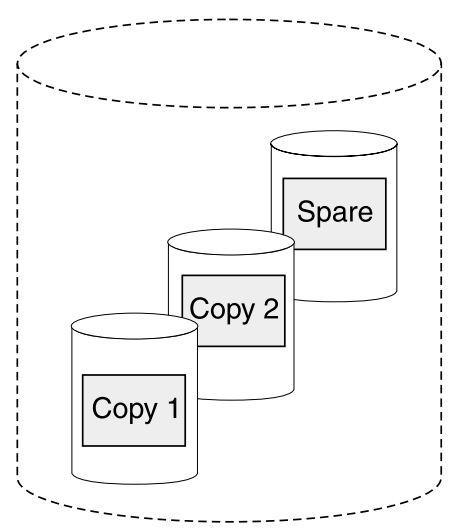

### **RECON**

Figure 5. DBRC Dual RECON Set Up

The RECON data sets are critical resources for both DBRC and IMS. If both RECON data sets are lost, DBRC abnormally terminates rather than compromising database integrity. IMS cannot continue processing transactions without a RECON data set, so it also abnormally terminates.

# **Planning Considerations for the RECON**

Each RECON is a VSAM KSDS with a 32-byte key.

Define your RECONs specifying VSAM SHAREOPTION(3,3). Ideally, each data set should be on a different device, channel, control unit, and catalog. Data sets should also be of different sizes (see "Avoiding RECON Space [Problems"](#page-65-0) on page 50).

When defining the RECONs using Access Method Services (AMS), you should use the same index control interval (CI) size and data CI size for all the RECONs.

#### **Recommendations:**

- Ensure that the data CI size specified exceeds the specified index CI size by at least 2048 bytes. Failure to do so can seriously degrade your DBRC performance.
- Specify the maximum record size for all RECONs when defining the RECONs using AMS.
- Allocate at least twice as much space for an IMS Version 9 RECON as was allocated for an IMS Version 7 RECON.
- v Use secondary allocation to safeguard against a RECON becoming full.

### **First-Time Users**

After allocating the RECONs, use the INIT.RECON command to initialize the RECON. This command is only valid for an empty, uninitialized RECON. If the initialization job fails, delete and redefine the data sets before rerunning it.

### **Avoiding RECON Contention Problems**

Maximum RECON availability depends on the following:

- Eliminating deadlock
- Minimizing situations in which more than one RECON becomes simultaneously unavailable

For maximum availability, each RECON must:

- Have different space allocations. The spare data set must be at least as large as the largest RECON.
- Be on different devices.
- Be on different channels.
- Be in different user catalogs.

For additional information on avoiding space problems, see ["Avoiding](#page-65-0) RECON Space [Problems"](#page-65-0) on page 50

**Recommendation:** To eliminate contention and facilitate recoverability it is recommended that RECONs be the only type of data set on their respective devices.

To eliminate deadlocks, the RECONs must:

- Be the only objects cataloged in their respective catalogs.
- Be on the same device as their catalogs. When RECONs are accessed, an enqueue on the RECONs can result, followed by an enqueue on the catalog. When the RECONs and catalog are on the same device, the possibility of conflicts with another job enqueueing the devices in reverse order is eliminated.

#### **Avoiding RECON Deadlock**

To avoid deadlock situations, give special consideration to the placement of RECONs that are shared among multiple processors. During a physical open, DBRC reserves RECON1, RECON2, and RECON3. DBRC determines which are available and which are Copy1, Copy2, and spare. DBRC then closes and dequeues the spare (if it exists) and any unusable RECONs. So, during the use of DBRC, two RECONs are reserved most of the time. DBRC always reserves both RECONs in this order: RECON1 and RECON2. If RECON1 and RECON2 are specified consistently throughout jobs, DBRC does not encounter deadlock.

However, other jobs that reserve multiple volumes can cause deadlock if any of the volumes also contain a RECON.

**Related Reading:** The MVS/ESA System Programming Library: Application Development Guide explains deadlock situations and volume assignments further; refer to it when placing your RECONs.

#### **RECON Serialization**

Access to the RECONs must be controlled to avoid deadlock. The following z/OS macros are used to control access to the RECONs: RESERVE, GRS, OBTAIN, and DEQ. DFP Record Management Services are also discussed and RECON serialization strategies are presented in the following sections.

**RESERVE:** DBRC issues the z/OS RESERVE macro to serialize access to each RECON data set. DBRC keeps the RECONs reserved until it completes its processing; the more RECON records it must examine or change, the longer it holds the RECONs. The RESERVE macro serializes access to a resource (a data set on a shared DASD volume) by obtaining control of the volume on which the resource resides to prevent jobs on other systems from using any data set on the entire volume. This reserve is done under the major name DSPURI01 and has a scope of SYSTEMS.

Batch jobs will serialize on another resource name first, before issuing a RESERVE for the RECON data sets. The resource name for batch is DSPURI02 and has a scope of SYSTEM. Each job gets control of the resource, based on the position of the task's request and whether the request was exclusive or share control. The queue is not ordered by the priority of tasks. The effect of this serialization of batch jobs is that an IMS online region never has to wait for more than one batch job to complete before gaining access to the RECON.

**GRS:** Global Resource Serialization (GRS) provides a method of converting a RESERVE request into an ENQ request. The ENQ, DEQ, and RESERVE macros identify a resource by its symbolic name. The symbolic name has three parts:

- Major name (qname)
- Minor name (rname)
- Scope (which can be STEP, SYSTEM, or SYSTEMS)

For example, on an ENQ or DEQ macro, a resource might have a symbolic name of APPL01,MASTER,SYSTEM. The major name (qname) is APPL01, the minor name (rname) is MASTER, and the scope is SYSTEM.

When an application uses the ENQ, DEQ, and RESERVE macros to serialize resources, global resource serialization uses resource name lists (RNLs) and the scope on the ENQ, DEQ, or RESERVE macro to determine whether a resource is a local resource or a global resource. Global resource serialization identifies each resource by its entire symbolic name. For example, a resource that is specified as A,B,SYSTEMS is considered a different resource from A,B,SYSTEM or A,B,STEP because the scope of each resource is different. To ensure that resources are

treated as you want them to be without changes to your applications, global resource serialization provides three resource name lists (RNLs):

• SYSTEMS EXCLUSION RNL

The SYSTEMS exclusion RNL contains a list of resources that are requested with a scope of SYSTEMS that you want global resource serialization to treat as local resources.

• RESERVE CONVERSION RNL

The RESERVE conversion RNL contains a list of resources that are requested on RESERVE macros for which you want global resource serialization to suppress the RESERVE.

• SYSTEM INCLUSION RNL

The SYSTEM inclusion RNL contains a list of resources that are requested with a scope of SYSTEM that you want global resource serialization to treat as global resources.

**Related Reading:** See the following publications for more information about GRS and the MVS RESERVE, DEQ, and ENQ macros:

- OS/390 MVS Programming: Authorized Assembler Services Reference, GC28-1763
- OS/390<sup>®</sup> MVS Planning: Global Resource Serialization, GC28-1759

**OBTAIN:** DBRC uses a VSAM DADSM (Direct Access Device Storage Management) OBTAIN request to the FORMAT-4 DSCB (the VTOC) to force an I/O that insures that DBRC really has the RECON reserved in a multi-system environment. For more information about the OBTAIN DADSM macro, see the DFSMS/MVS V1R5 MDFSMSdfp Advanced Services, SC26-4921, manual.

The OBTAIN macro is not issued if the Synchronous RESERVE (SYNCHRES) option is in effect. The Synchronous RESERVE feature was added to Global Resource Serialization in OS/390 Release 7 and allows specification upon installation of whether the hardware RESERVE should be obtained for a device prior to granting a global resource serialization ENQ.

The SYNCHRES option can be activated through either the GRSCNFxx parmlib member or the SETGRS operator command. The GRSDEF statement of GRSCNFxx contains the SYNCHRES (Y | N) parameter. The default value for SYNCHRES is NOT. During normal system operation, the operator can modify the setting of SYNCHRES by issuing the SETGRS command. Activate SYNCHRES by issuing SETGRS SYNCHRES=YES and deactivate it by issuing SETGRS SYNCHRES=NO.

**DEQ:** DBRC releases the RECONs by using the MVS DEQ macro.

**DFP Record Management Services:** DBRC uses VSAM services to retrieve, manipulate, and store the RECON records. These RECON records have a 32 byte record key.

**RECON Serialization Strategies:** The following items discuss several serialization implementations and their effects:

• GRS SYSTEMS EXCLUSION RNL

If you implement GRS SYSTEMS EXCLUSION RNL, then GRS does not do global serialization, and the RESERVE is issued. This is the recommended way to implement IMS with DBRC and it works well provided that the RECON data set is located on a DASD volume which does not contain other data sets which are needed by other MVS systems.

To implement this method follow these steps:

- 1. Add the RECON QNAME to the SYSTEMS EXCLUSION RNL
	- RNLDEF RNL (EXCL) TYPE (GENERIC) QNAME (DSPURI01)
- 2. Carefully consider the placement of the following VSAM QNAMEs:
	- SYSZVVDS
	- SYSIGGV2

**Related Reading:** The OS/390 MVS Planning: Global Resource Serialization, GC28-1759, provides more information about VSAM QNAMEs.

The performance (in terms of least CPU time used, least storage used, and least elapsed time) is best for this option. It does require careful control of the contents of the DASD volume holding the RECON (ideally a dedicated volume exists for the RECON).

• RESERVE CONVERSION RNL

If you implement GRS RNL CONVERSION by adding the QNAME for the RECON, DSPURI01, to the conversion list, the hardware reserve is eliminated and replaced by a GRS enqueue that is propagated to all sharing MVS systems. They all must be in the same GRS ring. This locks out access to the RECON data set by IMS code that does the enqueue on the RECON. It does not lock out access by non-IMS code that does not issue an ENQUEUE for DSPURI01. Thus, there is a potential integrity exposure, but only for non-IMS products that should NOT access the RECON in any situation.

Other data sets on the same DASD volume can be used while the RECON is ″reserved″; this is the benefit of performing the RNL conversion. GRS RNL conversion uses CPU and storage and can affect system performance. Conversion of a production IMS system is not recommended. It may be reasonable to do for a development IMS system, but the performance analysis is a decision for each specific environment.

**Related Reading:** There are a number of possible solutions to contention or performance problems associated with the RECON data sets.

- See the Informational APAR II10915 for information on RECON contention and performance problems.
- See the Informational APAR II10735 for information on performance and tuning diagnostics.

#### **Allocating the RECONs**

For both online and batch DBRC jobs, you can allocate the RECON1, RECON2, and RECON3 data sets with JCL, or you can let DBRC dynamically allocate them.

When dynamically allocating the RECON, omit the DD statements for RECON1, RECON2, and RECON3.

Use the IMS DFSMDA dynamic allocation macro to establish three dynamic allocation parameter lists in IMS.SDFSRESL. When multiple processors access the same RECONs, keep the IMS.SDFSRESL information pertaining to dynamic allocation parameters in synchronization on all processors.

**Related Reading:** See IMS Version 9: Utilities Reference: System for information about the DFSMDA macro.

DBRC always allocates RECONs with DISP=SHR.

<span id="page-65-0"></span>Although JCL allocation and dynamic allocation are both valid methods for allocating RECONs, JCL allocation should be used only in a controlled test.

**Recommendation:** Use dynamic allocation for your production system and all other test or development environments.

The principal advantages of dynamic RECON allocation are:

- All DBRC jobs automatically use the correct and current RECON data sets, and no JCL statements are left to become outdated.
- You can reorganize and restore RECONs, in case of error, without having to shut down online IMS systems.

#### **Avoiding RECON Space Problems**

Allocate the RECONs with different amounts of space so that if one becomes full, the system can continue using the other RECON while you provide a replacement.

If one RECON becomes full during online operation, IMS deallocates it. DBRC responds by copying and reorganizing the good RECON to a spare RECON, if one is available. If no spare RECON is available, the system runs in single RECON mode.

When all active subsystems have deallocated the failing RECON data set, you can delete and redefine it offline using AMS. See ["Replacing](#page-81-0) a Discarded RECON" on [page](#page-81-0) 66 for information on replacing a discarded RECON. If you are in single mode, and a spare RECON is available, the next time DBRC accesses the RECON, it automatically enters dual RECON mode. You do not have to enter the CHANGE.RECON command with the DUAL or REPLACE option.

### **Creating a RECON**

Create a RECON using the DEFINE CLUSTER command. The keywords that are recommended when defining a RECON VSAM KSDS are discussed in the following list. Information on all the keywords can be found in the z/OS DFSMS Access Method Services for Integrated Catalog Facility.

#### **CONTROLINTERVALSIZE**

The values used with this keyword affect the total amount of storage used by DBRC for VSAM and internal buffers. DBRC uses the Local Shared Resources (LSR) option of VSAM to process the RECONs. If the number of index and data buffers created by DBRC is allowed to default, the amount of storage used for RECON buffers is (60  $*$  index ci size + 120  $*$  data ci size). This occurs when the index and data CI sizes are the same for all RECONs. The amount of storage used by DBRC for buffer space can be adjusted by changing the index or data control interval (CI) size on this keyword.

DBRC uses internal buffers to build logical records from smaller segments. The size of these buffers depends initially upon the CI size or the VSAM maximum record size (LRECL), whichever is smaller. After an initial allocation of buffers, one set for each RECON data set, the logical record buffers will grow over time as the largest logical record on the RECON data set grows. Because only the initial allocation of buffers is determined by the VSAM data set definition, the storage allocated to internal buffers cannot ultimately be affected by changes to either the CI or the record size.

DBRC divides its own records into segments, each of which is always smaller than a single control interval and which is seen by VSAM as a complete

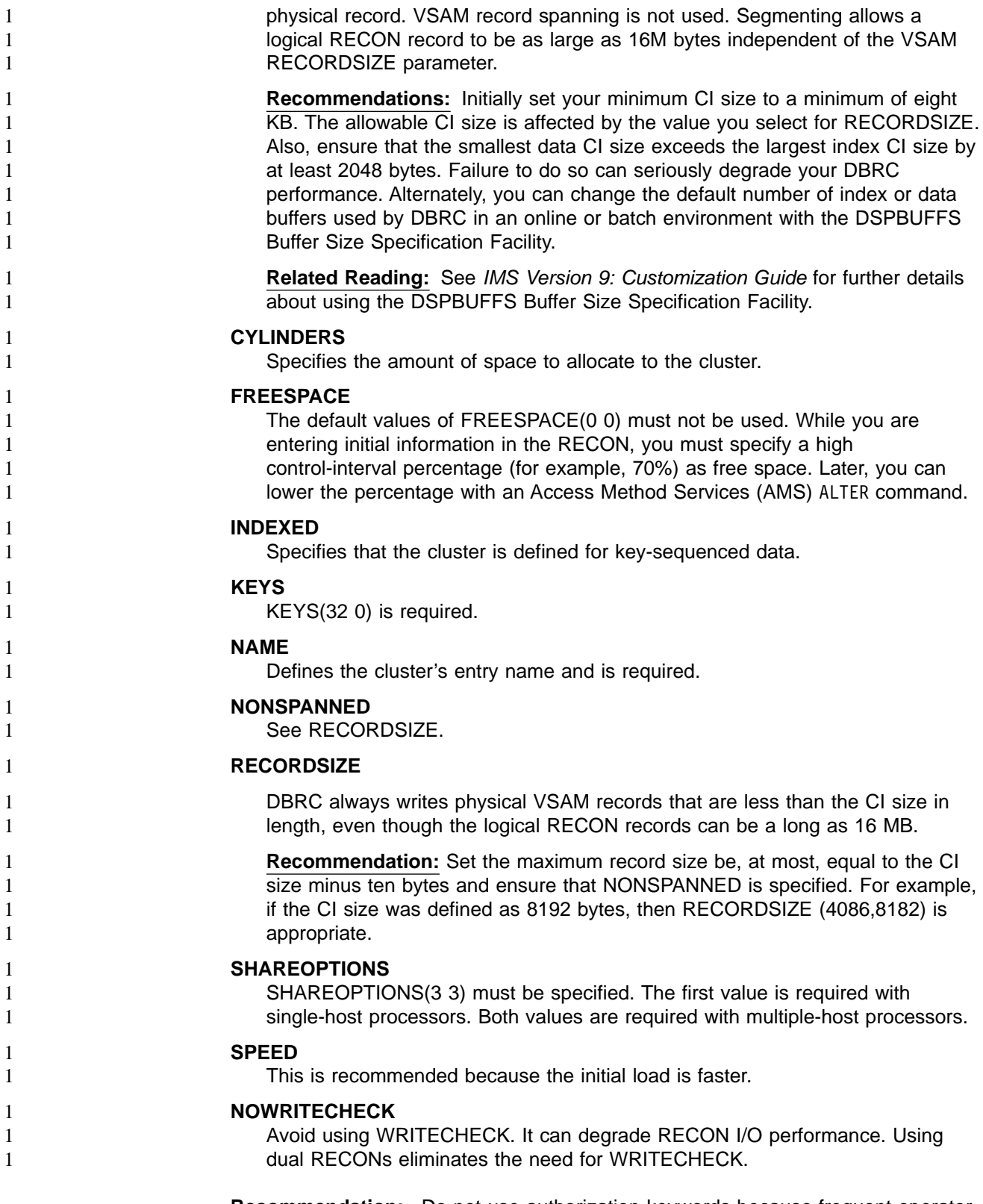

**Recommendation:** Do not use authorization keywords because frequent operator prompting results.

### <span id="page-67-0"></span>**Security Considerations for RECON**

All jobs that access the RECONs must have control-level authority to the RECONs. Control, rather than update-level authority, must be specified, because VSAM issues VERIFY macros. VERIFY uses control interval processing.

Even jobs with read intent for databases using DBRC must have control-level authority because even a job with read intent updates information on the RECON header record.

# **Initial RECON Access**

When a job needs to read the RECON, the RECON must be opened. When three RECONs exist, DBRC determines which two are the active RECONs and which is the spare data set. Table 4 shows how this determination is made.

- RECONA, RECONB, and RECONC represent the RECON1, RECON2, and RECON3 DD statements in no particular sequence.
- Data Set Status indicates the status of the data set during open time.
- Data Set Use indicates how DBRC assigns the data set.

Table 4. Determining Which RECONs Are Accessed

| Case           | <b>DD Statement</b> | <b>Data Set Status</b> | Data Set Use      | <b>DBRC Selection Criteria</b>                         |
|----------------|---------------------|------------------------|-------------------|--------------------------------------------------------|
| 1              | <b>RECONA</b>       | Create Mode            | Copy1             | Not selected until INIT.RECON<br>command is specified  |
|                | <b>RECONB</b>       | Create Mode            | Copy2             | Not selected until INIT.RECON<br>command is specified  |
|                | <b>RECONC</b>       | Create Mode            | Spare             |                                                        |
| $\overline{2}$ | <b>RECONA</b>       | <b>RECON</b>           | Copy1             | Current copy of RECON                                  |
|                | <b>RECONB</b>       | Create Mode            | Copy2             | Produced from Copy1                                    |
|                | <b>RECONC</b>       | Create Mode            | Spare             |                                                        |
| 3              | <b>RECONA</b>       | <b>RECON</b>           | Copy1             | Current copy of RECON                                  |
|                | <b>RECONB</b>       | <b>RECON</b>           | Copy <sub>2</sub> | Current copy of RECON                                  |
|                | <b>RECONC</b>       | Create Mode            | Spare             |                                                        |
| 4              | <b>RECONA</b>       | <b>RECON</b>           | Copy1             | Current copy of RECON                                  |
|                | <b>RECONB</b>       | <b>RECON</b>           | Unused            | Older copy than RECONA                                 |
|                | <b>RECONC</b>       | Create Mode            | Copy <sub>2</sub> | Produced from Copy1                                    |
| 5              | <b>RECONA</b>       | <b>RECON</b>           | Copy1             | Current copy of RECON                                  |
|                | <b>RECONB</b>       | <b>RECON</b>           | Unused            | Older copy than RECONA                                 |
|                | <b>RECONC</b>       | <b>RECON</b>           | Unused            | Older copy than RECONA                                 |
| 6              | <b>RECONA</b>       | <b>RECON</b>           | Copy1             | Current copy of RECON                                  |
|                | <b>RECONB</b>       | <b>RECON</b>           | Copy2             | Current copy of RECON                                  |
|                | <b>RECONC</b>       | <b>RECON</b>           | Unused            | Older copy than RECONA                                 |
| 7              | <b>RECONA</b>       | <b>RECON</b>           | Copy1             | Current copy of RECON                                  |
|                | <b>RECONB</b>       | Create Mode            | Copy2             | Produced from Copy1                                    |
| 8              | <b>RECONA</b>       | Create Mode            | Copy1             | Not selected until INIT.RECON<br>command is specified  |
|                | <b>RECONB</b>       | Create Mode            | Copy2             | Not selected until INIT, RECON<br>command is specified |

| Case | <b>DD Statement</b> | Data Set Status | Data Set Use      | <b>DBRC Selection Criteria</b> |
|------|---------------------|-----------------|-------------------|--------------------------------|
| 9    | <b>RECONA</b>       | <b>RECON</b>    | Copy1             | Current copy of RECON          |
|      | <b>RECONB</b>       | <b>RECON</b>    | Copy <sub>2</sub> | Current copy of RECON          |
| 10   | <b>RECONA</b>       | <b>RECON</b>    | Copy1             | Current copy of RECON          |
|      | <b>RECONB</b>       | <b>RECON</b>    | Unused            | Older copy than RECONA         |
| 11   | <b>RECONA</b>       | Create Mode     | None              | Discontinue processing         |
| 12   | <b>RECONA</b>       | <b>RECON</b>    | Copy1             | Current copy of RECON          |

<span id="page-68-0"></span>Table 4. Determining Which RECONs Are Accessed (continued)

[Case](#page-67-0) 4 is the situation where two RECONs are available, but one is now out of date. DBRC does not use the out-of-date RECON. Instead, it copies the up-to-date RECON to the spare data set.

Only one RECON is available in cases 5, 10, and 12. If you have specified the STARTNEW parameter of the INIT.RECON or CHANGE.RECON command, processing continues with one RECON. Otherwise, processing ends.

### **Records in the RECON**

The RECON contains many types of records. Some records, such as header records, exist primarily to control RECON processing. Other records exist to define the various data sets used in the recovery of DBDSs. Still others exist to record events related to the use of DBDSs.

Figure 6 shows the major relationships between RECON record types. These relationships are described in detail in the sections that follow Figure 6

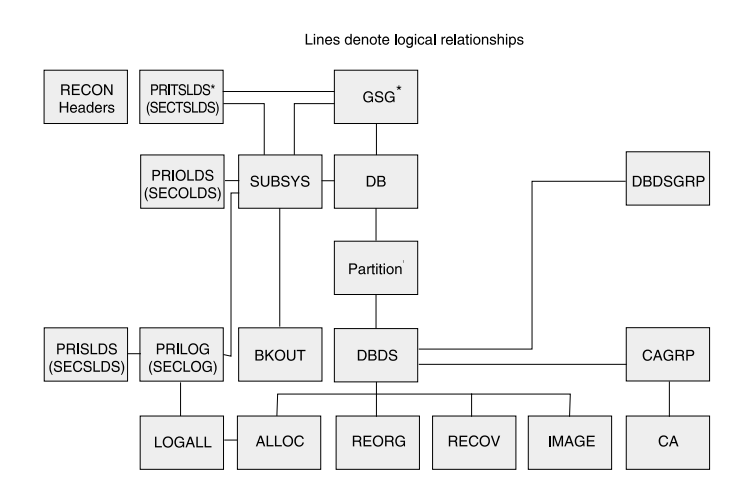

\* RSR only<br>HALDB only

Figure 6. Major RECON Record Types and the Relationships Between Them

#### **Related Reading:**

- See Appendix B, "Sample Listings of [RECONs,"](#page-454-0) on page 439 for details of record contents.
- See IMS Version 9: Diagnosis Guide and Reference, ZES1-2342 for a complete listing of RECON keys.

#### **RECON Header Records**

The RECON has two record types that contain control information DBRC uses in its processing:

• RECON header

In addition to internal control information that DBRC creates and uses, the RECON header record contains information provided by you in the parameters of the INIT.RECON and CHANGE.RECON commands.

• RECON header extension

The RECON header extension record contains RECON configuration and state data that DBRC uses to process the RECONs.

### **Log Data Set Records**

Three types of log data sets exist. Each type can have a primary log record, secondary log record, interim-primary log record, and interim-secondary log record. Log data set records for each log data set are:

- Recovery log data set
	- PRILOG (primary log record)
	- SECLOG (secondary log record)
	- IPRI (interim primary log record)
	- ISEC (interim secondary log record)
- System log data set
	- PRISLD (primary system log data set)
	- SECSLD (secondary system log data set)
	- PRITSLDS (primary RSR tracking site log data set)
	- SECTSLDS (secondary RSR tracking site log data set)
	- IPRISL (interim primary system log data set)
	- ISECSL (interim secondary system log data set)
	- IPRITSLD (interim primary RSR tracking site log data set)
	- ISECTSLD (interim secondary RSR tracking site log data set)
- Online log data set
	- PRIOLDS (primary online log data set)
	- SECOLDS (secondary online log data set)
	- IPRIOL (interim primary online log data set)
	- ISECOL (interim secondary online log data set)

Log records come in sets called ″PRILOG families.″ A PRILOG family consists of a PRILOG and one or more of the following: SECLOG, PRISLD, and SECSLD for a given time period and IMS subsystem. All records in this set have the same start and end times and normally have matching data set entries. The same LOGALL record applies to all members of the set.

DBRC creates the PRILOG and PRISLD records whenever an online IMS opens the first OLDS, and updates them each time an OLDS is archived. If you use dual archiving, DBRC creates SECLOG and SECSLD records when the first OLDS is archived and updates them each time an OLDS is archived.

**Related Reading:** See ["Archiving](#page-58-0) Log Records" on page 43 for more information about DBRC and the archiving of online logs.

Log data sets output from IMS batch jobs are recorded in PRILOG / SECLOG records even though, technically, they are SLDSs. These records are created whenever the output log is opened and updated when volume switches occur.

In addition, during Log Recovery processing, DBRC creates an IPRISL or IPRIOL record for each interim primary-log data set and an interim secondary-log record for each interim secondary-log data set whenever the Log Recovery utility runs. An interim log record is an internal record that is used to reflect intermediate processing of the DUP function of the Log Recovery utility.

**Related Reading:** See IMS Version 9: Operations Guide for more information about interim primary and interim secondary-log data sets.

Although not part of normal DBRC operation, you can use the following commands to create log records (for example, to set up a test environment or for RECON repair purposes):

- NOTIFY.PRILOG
- NOTIFY.SECLOG

#### **Database Recovery Records**

In addition to the log data set records, the following types of records contain database recovery information:

- Backout Record (BACKOUT)
- Change Accumulation Group Record (CAGRP)
- Change Accumulation Run Record (CA)
- Database Data Set Group Record (DBDSGRP)
- Database Records (DB)
	- Database Record (DL/I and Fast Path)
	- Fast Path Area Authorization Record
	- DBDS (DL/I) / Area Recovery (FP) Record
- Global Service Group Record (GSG)
- Image Copy Record (IMAGE)
- Reorganization Record (REORG)
- Log Allocation Record (LOGALL)
- Database Allocation Record (ALLOC)
- Recovery Record (RECOV)
- Subsystem Record (SSYS)

**Backout Record (BACKOUT):** A BACKOUT record contains information about units of recovery including time stamp, associated PSB name, recovery token, and database name. The names of nonrecoverable databases are not stored in the BACKOUT record.

**Change Accumulation Group Record (CAGRP):** A CAGRP record identifies a change accumulation (CA) group. This record includes up to 32,767 names of DBDSs whose change records are accumulated during one run of the Database Change Accumulation utility. Each DBDS (for which DBRC is controlling recovery) can be a member of only one CA group in order for the Database Change Accumulation utility to accumulate its changes. You specify the CAGRP name in the INIT.CAGRP command that you use to create a CAGRP record in the RECON.

The CAGRP record contains the name of a member of a partitioned data set. This member contains the skeletal JCL that is to be used to generate the JCL to run the Database Change Accumulation utility for this CA group. The CAGRP record also contains an indicator that specifies whether change accumulation data sets that correspond to this group can be reused. It also contains an indication of the maximum number of change accumulation data sets that are to be maintained for the group.

**Change Accumulation Run Record (CA):** For each CAGRP record, there can be up to 1024 CA records. A CA record contains information about a change accumulation data set and can be either available or in use.

An available CA record is created by an INIT.CA command. This CA record contains the volume serial numbers and the data set name of a data set that is to be used for output from a subsequent run of the Database Change Accumulation utility. You can create available CA records only for those CA groups that are defined with the REUSE parameter.

An in-use change accumulation record is created by a run of the Database Change Accumulation utility. It can be a formerly available CA record that was used during a run of the Database Change Accumulation utility, or it can be a new record with information obtained from the JCL. The information in an in-use change accumulation record includes:

- Data set name
- Volume serial numbers
- Run time of the Change Accumulation utility
- Stop time of the last log volume that the Database Change Accumulation utility processed; or, if the CA processed a subset of logs, the start time of the first log that should be processed on the next execution

You can use a NOTIFY.CA command to create a CA record.

**Data Group Record (DBGRP, DBDSGRP, RECOVGRP):** You can use a DBDSGRP record to define the following types of named groups:

- DBDSGRP, a group of DBDSs and DEDB areas
- DBGRP, a group of DL/I DBs and DEDB areas that can be named in the DATAGROUP parameter for the /STA, /STO, and /DBR commands
- RECOVGRP, a group of DL/I DBs and DEDB areas that are logically related for database recovery service purposes

All groups must have unique names. For example, a DBDSGRP cannot have the same name as a DBGRP.

You use the INIT.DBDSGRP, CHANGE.DBDSGRP, DELETE.DBDSGRP, and LIST.DBDSGRP commands to manipulate all three data group types.

**Recommendation:** Although any type of group can be named in the DATAGROUP parameter for the /STA, /STO, and/DBR commands, the use of a DBDSGRP is not recommended because it is inefficient.

**Related Reading:** See "Using DBDS [Groups"](#page-31-0) on page 16 for more information on DBDS groups.
**Database Records (DB):** DBRC treats DL/I, Fast Path, and HALDB (High Availability Large Database) database records differently. These types of records, their treatment, and contents are explained in this section.

DL/I Database Records: A DB record identifies a database that is registered and whose recovery is under the control of DBRC. This record contains information about the database and related recovery information including:

- Database name
- Database type
- Share level of database
- List of subsystems using the database
- Extended Error Queue Element (EEQE) counter
- IRLM identification of the first subsystem that authorized the database (if IRLM is used)

A DBDS record identifies a DBDS whose recovery DBRC is to control. This record contains information about the DBDS (such as its data set organization) and related recovery information including:

- Name of the CA group to which the DBDS belongs
- Maximum number of image copy data sets to be maintained for this DBDS
- Indication of whether image copy data sets are to be reused
- Period of time that image copy data sets are to be maintained for this DBDS
- Name of the implied skeletal JCL default member
- Extended Error Queue Elements (EEQEs)
- Names of the members of the partitioned data set of skeletal JCL to be used in order to generate JCL for utilities that are run for this DBDS

To describe DL/I databases and DBDSs, DBRC maintains logically related records, as shown in Figure 7

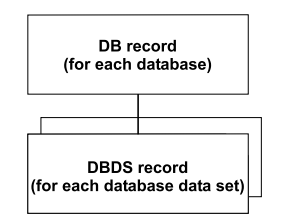

Figure 7. DBRC DL/I Records

HALDB Records: From a RECON data set perspective, HALDBs consist of a HALDB master (TYPE=HALDB) and one or more HALDB partitions (TYPE=PART).

[Figure](#page-73-0) 8 on page 58 shows the relationship of the new or changed RECON data set records that represent a HALDB.

<span id="page-73-0"></span>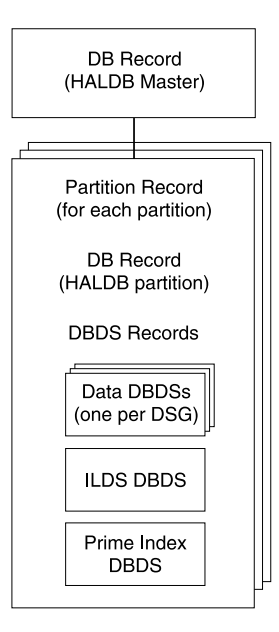

Figure 8. RECON Record Structure for a HALDB

#### HALDB Master (DSPDBHRC)

The RECON data set stores information pertaining to the entire HALDB by using a DB header record. The DB header record includes the following:

- HALDB master name
- TYPE=HALDB
- Partition Selection exit routine name
- Number of partitions in the HALDB
- Data Set Group count
- Current Partition ID
- Current change version number
- Global DMB number
- Share Level
- RSR Global Service Group Name and tracking level
- v RECOVABL | NONRECOV

The TYPE=HALDB DB record stores information about the HALDB. Applications conduct DB activity at the HALDB master level; DBRC conducts the DB activity at the HALDB partition level. A subsystem authorizes a HALDB partition, not a HALDB master.

#### HALDB Partition

Each partition of the HALDB consists of the following RECON data set records:

• Partition record (DSPPTNRC)

DSPPTNRC contains information that applies to the individual partition. The HALDB Partition Definition utility displays the partition record information. The LIST command does not display the partition record.

• Partition DB record (DSPDBHRC) DSPDBHRC accesses the HALDB at the partition level. Like the TYPE=IMS DB record, the DB record for the HALDB partition records all sharing and recovery

information. The partition name sets the database name field in this record. TYPE=PART has been defined for this record. The following fields have the same settings for each partition across the entire HALDB:

- Global DMB number
- Share Level
- RSR Global Service Group Name and tracking level
- RECOVABL | NONRECOV
- HALDB master name
- Partition DBDS records (DSPDSHRC)

Depending on the organization of the HALDB, there can be three types of DBDSs for each HALDB partition: data, index, and ILDS data sets. Multiple data DBDSs can exist, but only one of each of the others. Only data DBDSs can be recovered. The other DBDSs are rebuilt using the HALDB Index/ILDS Rebuild utility (DFSPREC0).

**Related Reading:** See IMS Version 9: Administration Guide: Database Manager for information about the data set and DDN naming conventions for DBDS records.

Fast Path Database Records: To describe DEDBs, AREAs, and AREA Data Sets (ADSs), DBRC has a logical structure of records, as shown in Figure 9

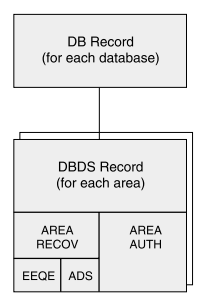

Figure 9. DBRC Fast Path Database Records

DBRC uses the DB and DBDS records to describe both DL/I databases and DEDBs; however, DBRC adds an ADS list to the Fast Path DBDS record giving information about each ADS. Each DEDB may contain multiple areas, and each area may contain up to seven ADSs.

The Fast Path DB record contains information similar to the information in a DL/I DB record, except that it describes a DEDB; and it does not contain a list of authorized subsystems. For Fast Path, this list is in the DBDS record, which is composed of an area authorization record and an area recovery record. The Fast Path DB record is displayed in the listing as the DBDS record.

**Related Reading:** See the sample listing in [Appendix](#page-454-0) B, "Sample Listings of [RECONs,"](#page-454-0) on page 439

When an Area is registered in RECON, it ensures that:

- The area names in the DEDB are unique
- The ADS ddnames in an area are unique
- No more than seven ADSs are defined for an area

**Global Service Group Record (GSG):** GSG record defines a global service group and the service groups that make up the GSG. An RSR service group is made up of two service groups: the active and the tracker.

GSG records are created by the INIT.GSG command and can be deleted by the DELETE.GSG command. The INIT.SG and DELETE.SG commands add and remove service group definitions to and from the GSG record. The CHANGE.SG command modifies information about a service group.

**Image Copy Record (IMAGE):** An IMAGE record contains information about an image copy data set and can be either available or in-use.

An available IMAGE record is created by an INIT.IC command. It describes data sets that are to be used for output from a subsequent run of an image copy utility. You can create available IMAGE records only for those DBDSs that are defined with the REUSE parameter.

An in-use IMAGE record is created by an execution of an image copy utility:

- If the DBDS or area is defined with REUSE, it is a formerly available IMAGE record or a reused in-use record.
- If the DBDS or area is defined with NOREUSE, it is a new record with the data set description that is obtained from the JCL.

In addition to the data set description, the in-use IMAGE record identifies the type of copy operation and contains the copy operation's run time and, depending on the type of copy, the copy operation's stop time.

If you request that the image copy utility create an image copy data set and a duplicate image copy data set, DBRC records information about both in the same image copy record. The first record is designated IC1, and the duplicate is designated IC2.

If you create a nonstandard image copy data set (one that the image copy utility did not create), you must use a NOTIFY.UIC command to record its existence in the RECON.

**Related Command:** See the NOTIFY.UIC command for more information on the IMAGE COPY record.

**Reorganization Record (REORG):** DBRC creates a REORG record each time you run the HISAM Reorganization Reload utility or HD Reorganization Reload utility for a registered DBDS. DBRC creates a REORG record in the RECON for each DBDS that you reorganize.

**Related Command:** See the NOTIFY.REORG command for more information on the REORG record.

**Log Allocation Record (LOGALL):** DBRC creates a log allocation (LOGALL) record for each PRILOG record. A LOGALL record identifies the registered DBDSs that were changed while the corresponding log data set was open.

**Database Allocation Record (ALLOC):** For Fast Path, DBRC creates an ALLOC record when the area is placed in OPEN-for-update status. For DL/I, DBRC creates an ALLOC record when IMS updates a DBDS the first time during a run of IMS or the first time after you enter a /DBRECOVERY command. This record contains the time stamp of its creation and the time stamp of the opening of the corresponding log.

This time stamp identifies the log data sets containing the database change records that are needed for recovery. If the DBDS is subsequently deallocated, DBRC adds the time stamp of the deallocation to the ALLOC record.

DBRC automatically deletes allocation records if they are older than the oldest image copy record and if DBRC no longer needs them for database recovery. As DBRC deletes an ALLOC record, it changes the associated LOGALL record. This is part of the DBRC Image Copy utility exit routine processing. This automatic deletion of ALLOC records for a DBDS does not occur under either of the following conditions:

• The ALLOC record has no deallocation time.

A deallocation time is recorded when the database or area has had the /DBR command run against it. Otherwise, the ALLOC record uses the log close time as an implicit deallocation time.

• The PRILOG record associated with the ALLOC record is open (it has a STOPTIME of zero) but is not marked in error.

In cases such as these, you can use the DELETE.ALLOC command to delete unwanted ALLOC records from RECON. DBRC automatically updates allocation timestamps during online and concurrent image copy utility exit routine processing to move the allocation timestamps forward in time.

**Related Command:** See the DELETE.ALLOC and the NOTIFY.ALLOC commands for more information on the ALLOC record.

**Recovery Record (RECOV):** DBRC creates a RECOV record each time you run the Database Recovery utility to recover a DBDS. The RECOV record can indicate one of these types of recovery:

- v A full recovery of a DBDS where the RECOV record contains the time stamp of the recovery.
- A timestamp recovery where the RECOV record contains the time stamp of the run of the Database Recovery utility and the time stamp to which the DBDS was recovered.

**Related Command:** See the NOTIFY.RECOV command for more information on the RECOV record.

**Subsystem Records (SSYS):** RECON uses the subsystem (SSYS) record to describe data sharing information.

An SSYS record is created when an IMS subsystem signs on to DBRC. This SSYS record contains information about the subsystem and related recovery information including:

- Subsystem name and type (online or batch)
- IRLM identification
- Abnormal-end flag and the recovery-process start flag
- List of authorized databases
- Time stamp that correlates the subsystem entry with the appropriate log records

**Related Command:** See the NOTIFY.SUBSYS command for more information on the SSYS record.

## **Maintaining the RECONs**

You should perform periodic maintenance on the RECONs to maintain data integrity and an acceptable level of performance. Maintenance of the RECONs falls into these categories:

- Backing up copies
- Reorganizing the data sets
- Extending the data sets to obtain more space when necessary
- Deleting unnecessary RECON log records
- Compressing the PRILOG record
- Replacing a damaged RECON
- Replacing a discarded RECON
- Recovering the RECON
- Preserving RECON integrity with DBRC Command Authorization Support

#### **Backing Up RECON**

Back up the RECONs frequently. They are a critical resource. Always make backup copies of RECON after performing any RECON record maintenance, such as registering databases and adding or deleting change accumulation groups.

Use the BACKUP.RECON command to perform backup. This command issues the necessary RESERVE commands (reserving the device during backup processing) to ensure backup integrity. Then it invokes the AMS REPRO command to copy the data set. The BACKUP.RECON command copies only the first copy of the RECON. Its parameters determine whether it makes one or two copies.

**Related Reading:** See Chapter 7, "BACKUP [Command,"](#page-120-0) on page 105 for additional information on the BACKUP.RECON command.

### **Deleting Unnecessary RECON Log Records**

You can delete unnecessary RECON records using the following methods:

- Automatic deletion by RECON
- PRILOG compression
- Manual log record deletion

**Automatic Deletion of Extraneous Records:** Normally you should not need to perform much record maintenance for database-related records.

When RECON is notified of an image copy, it may delete or reuse the oldest in-use IMAGE record, and a later IMAGE record becomes the oldest IMAGE record. RECOV and REORG records with start times earlier than the (now) oldest IMAGE record, and ALLOC records with DEALLOC times earlier than that, are now extraneous, and are deleted from RECON. This is the image copy cleanup process.

At the same time that extraneous IMAGE records are deleted from RECON, all active ALLOC records are updated to the time of the first log volume necessary for recovery, based on the oldest image copy for the DBDS or area. When the cleanup process deletes an extraneous ALLOC record it changes the state of the associated LOGALL records. Once all the ALLOC records associated with the LOGALL record have been deleted (this may take place over many image copies for many databases), the PRILOG record associated with the LOGALL record becomes inactive.

**Compressing the PRILOG Record:** PRILOG record compression is the deletion of all inactive data set entries in the PRILOG record. A data set entry is defined as being inactive when it is older than all of the following criteria:

- Log retention period
- Oldest allocation (ALLOC) for any database updated on that log
- Earliest restart checkpoint for the online IMS

PRILOG record compression deletes inactive data set entries up to the oldest ALLOC on the log or the first gap in the data set entries. A gap occurs when an OLDS has not yet been archived.

When inactive data set entries are deleted from active PRILOGs, they are compressed to a single dummy data set entry that has the same start time as the start time of the log and the same stop time as the stop time of the last inactive data set entry deleted.

**Automatic PRILOG Compression:** PRILOG record compression is attempted automatically after an OLDS has been archived. At an RSR (remote site recovery) tracking site, automatic compression is attempted when a tracking log data set is opened by Log Router and recorded in RECON.

Compression includes the deletion of all inactive data set entries in the PRILOG record. When applicable, corresponding entries in the SECLOG, PRISLD, and SECSLD records are also deleted.

**Manual Process for PRILOG Compression:** You can initiate PRILOG record compression manually by using the DELETE.LOG INACTIVE command. This command deletes inactive data set entries from active PRILOG records and deletes entire inactive PRILOG records.

**Deleting Log Records:** DBRC does not automatically delete RECON records that describe log data sets (PRILOG and SECLOG records). This design gives you control over which RECON records associated with log data sets are deleted. You must periodically delete PRILOG and SECLOG records that are no longer needed for recovery.

Use the DELETE.LOG INACTIVE command to delete inactive PRILOG and SECLOG records.

Deleting log records does not prevent the RECONs from filling up because the space freed by deletions may not be reused by VSAM. However, if you delete the log records before backing up or reorganizing RECON, you are able to reclaim the space during backup or reorganization.

#### **Related Reading:**

- See ["DELETE.LOG](#page-192-0) (for OLDS)" on page 177 for more information on LIST.L0G.
- See ["LIST.LOG](#page-275-0) (for a PRILOG Family)" on page 260 for more information on DELETE.LOG.

#### **Reorganizing RECON**

You need to reorganize the RECONs periodically. Many of the record keys in RECON include the date and time. DBRC recording of IMS log and database activity can cause CI and CA splits, that can degrade performance. In addition, deleting unnecessary records may not prevent RECON from filling up because VSAM does not always reuse the space freed.

You can reorganize a RECON online if you are using dynamic allocation for the RECON. A spare RECON must be available. In this situation, you can issue the CHANGE.RECON command with the REPLACE option. This causes DBRC to copy and reorganize the active RECON specified on the CHANGE command to the spare data set. VSAM removes all CI and CA splits, and restores the original FREESPACE attributes.

The CHANGE command also deallocates the old RECON (the one that needed reorganization). However, before you can delete and redefine this data set, you must wait for all other subsystems that are using it to deallocate it. If you redefine the data set with the same name it originally had, it is available to the online system for use as a spare data set. You can repeat this process to reorganize the second active RECON. If you use JCL in order to allocate data sets, dynamic deallocation does not occur.

If you do not use dynamic allocation or if a spare RECON is not available, you must wait for the online subsystem and all other subsystems that access RECON to deallocate it before you can reorganize.

**Recommendation:** Back up RECONs before and after reorganizing, using the following procedure:

- 1. Copy the RECONs to temporary data sets with different data set names.
- 2. Verify that the copied data sets are uncorrupted.
- 3. Delete the original data sets.
- 4. Redefine the original data sets using the same data set names.
- 5. Copy the temporary data sets back to these original data sets.

### **RECON Reorganization Procedure**

To clean up your logs and reorganize your RECONs, following this procedure. This process assumes that you are running DBRC in dual mode with RECON1 (as Copy1), RECON2 (as Copy2), and a spare.

- 1. Issue a LIST.LOG OPEN command to identify any open logs. Determine which of the identified logs should be open, and which should be closed or deleted. Close any logs that should be closed or deleted.
- 2. Issue a DELETE.LOG INACTIVE command to delete any inactive or unused logs. You are now ready for the RECON reorganization.
- 3. Issue a CHANGE.RECON with the REPLACE option for RECON1. DBRC signals the start of RECON reconfiguration with message DSP0380I, identifies the subsystems that are ″active″ at reconfiguration with message DSP0388I, and signals that the process has completed with message DSP0381I.
- 4. Replace the discarded RECON. See ["Replacing](#page-81-0) a Discarded RECON" on page [66](#page-81-0) for more information.

Your log clean up has been performed, and your RECONs have now been reorganized.

### **Replacing Damaged RECONs**

If an I/O error occurs in the current RECON that is the only one remaining, DBRC stops the job. Any other jobs that are currently using the RECON continue to run if no other I/O error is encountered.

If an I/O error occurs in a RECON and two RECONs exist, DBRC attempts to locate a spare data set. If a spare is available, DBRC copies the RECON without the I/O error to the spare RECON. DBRC then establishes the spare as the Copy2 RECON.

<span id="page-80-0"></span>After the spare RECON replaces the RECON that has the error, redefine the discarded RECON as quickly as possible. See ["Replacing](#page-81-0) a Discarded RECON" on [page](#page-81-0) 66 for more information. If you immediately replace the RECON with the I/O error, you are unlikely to experience a subsystem failure due to loss of all RECONs.

If DBRC cannot locate a spare RECON and you have specified the STARTNEW parameter of the INIT.RECON command, DBRC continues processing with one RECON. Otherwise, DBRC completes the current job but does not start new jobs until you define a spare RECON.

#### **Recovering the RECON**

Steps for recovering your RECON depend upon your RECON set up and situation.

**Spare RECON available:** If an I/O error occurs on a RECON and a spare data set is available, DBRC copies the good RECON to the spare, and then activates the spare.

If, however, you want to analyze the RECON error, before deleting and redefining the discarded RECON, you should make a copy of it for later problem diagnosis.

**Spare RECON not available:**If a spare RECON is not available, all currently executing jobs continue processing using the RECON in single mode. If you specified the STARTNEW parameter in the INIT.RECON or CHANGE.RECON command, DBRC allows new jobs to start with only one RECON. This is not recommended as it jeopardizes the integrity of the system.

If one of the data sets in the set of RECONs becomes unusable by DBRC, you need to deallocate the RECON that is unusable and allocate a new spare.

In an RSR environment, if Automatic RECON Loss Notification is not active, the isolated log sender (ILS) starts its own copy of DBRC. You might need to stop ILS to terminate the DBRC in the transport manager address space. This causes the ILS's DBRC to deallocate the RECONs so that you can replace the unusable RECON. Issue STOP ILS(gsg) for each started ILS instance. Then issue START ILS(gsg) to bring up ILS and DBRC again.

#### **Both RECONs Are Unusable:**

It is unlikely that both RECONs would be unusable; however, if both RECONs ever become unusable, follow this procedure:

- 1. Stop all jobs that require access to the RECON.
- 2. Use the AMS REPRO command to back the RECONs up if you can access both of them. This step is optional. You should do it, though, so that regardless of what happens, you are no worse off than you were at the start of this procedure.
- 3. Use the AMS utility to delete and redefine your RECONs.
- 4. Use the AMS REPRO command to restore one of the RECONs.
- 5. Use the AMS REPRO command to restore the other RECON from the first.
- 6. Use the LIST.RECON command to list one of the RECONs. Evaluate the list and determine which DBDSs have been updated since you made the backup in step 2 If you cannot determine which DBDSs have been updated, assume that all have been updated.
- 7. Use the CHANGE.IC command with the INVALID parameter to mark all image copy records that are in error for all applicable DBDSs in step 6
- <span id="page-81-0"></span>8. Make an image copy of all applicable DBDSs in step 6 on [page](#page-80-0) 65
- 9. Use the BACKUP.RECON command to make a backup copy of the RECONs.

The RECONs are now restored and resynchronized with the databases.

If you do not control an excessive number of databases, it may be easier to follow this procedure:

- 1. Stop all jobs that require access to the RECON.
- 2. Define new RECONs.
- 3. Initialize these RECONs.
- 4. Register the environment (always keep a backup copy of the most recently initialized, but not-yet-used, RECON available).
- 5. Take image copies of all databases.

Finally, before you proceed with your regular operations, clean up the new RECON by, for example, closing any open, out-of-date OLDSs with the NOTIFY.PRILOG command.

#### **Replacing a Discarded RECON**

DBRC detects that a RECON is discarded only when some activity occurs that causes DBRC to access the RECONs. You can have multiple instances of DBRC whenever you have multiple IMS subsystems, online or batch. You cannot delete and redefine a discarded RECON until all instances of DBRC detect that a change has occurred and they deallocate the discarded data set. DBRC lists the subsystems that are ″active″ at reconfiguration in message DSP0388I. This message enables you to identify the subsystems that might need your help in detecting the status change of the RECONs.

To redefine a RECON after an I/O error has occurred, or in conjunction with the CHANGE.RECON REPLACE command, follow this procedure:

- 1. Allow all batch jobs using DBRC to finish.
- 2. Issue LIST.RECON STATUS in all online subsystems if you do not have Automatic Loss Notification active. Issuing the command causes the online subsystems to obtain the same Copy1 and Copy2 RECONs and to deallocate the discarded RECON. However, if you do have Automatic Loss Notification active, all subsystems are automatically notified to deallocate from the discarded RECON. See "RECON Loss Notification" on page 66 for more information on RECON Loss Notification.
- 3. Use the AMS DELETE command to delete the discarded RECON.
- 4. Use the AMS DEFINE command to recreate the RECON as an empty VSAM KSDS data set. Use the same procedure that you used originally to create the RECON. See ["Creating](#page-65-0) a RECON" on page 50

### **RECON Loss Notification**

All DBRC instances that are allocated to the RECON, using the same IMSplex $3$ , are notified of errors, at the time the errors occur, through the IMS Structured Call Interface (SCI). Then, any DBRC allocated to the discarded RECON will deallocate.

DBRC obtains the IMSplex name from a new user exit, DSPSCIX0, or from a new EXEC parameter, IMSPLEX. The first use of RECON Loss Notification for a given set of RECONs sets the IMSplex name in the RECONs. Any subsequent attempt at

<sup>3.</sup> An IMSplex is one or more IMS address spaces (control, manager, or server) that work together as a unit.

RECON access using a different IMSplex, or no IMSplex, is rejected and message DSP1136I is issued. Otherwise, RECON Loss Notification is automatically invoked.

If you want to change the IMSplex associated with a set of RECONs, a new parameter, IMSPLEX() | NOPLEX, is added to the CHANGE.RECON command. See ["CHANGE.RECON"](#page-163-0) on page 148 for more information. To change an IMSplex/RECON association when a Version 8 DBRC instance is active, do the following to avoid having your command rejected and message DSP1137I issued:

- 1. Wait for all DBRC activity on the current IMSplex to cease.
- 2. Submit a DBRC utility job to change the IMSplex name.
- 3. Alter the IMSplex name in the user exit, DSPSCIX0.
- 4. Ensure that the new IMSplex SCI is ready.
- 5. Resume DBRC activity on the new IMSplex.

#### **Related Reading**:

- See the IMS Version 9: Common Service Layer Guide and Reference for more information on what an IMSplex is.
- See the IMS Version 9: Customization Guide for more information on the SCI registration exit (DSPSCIX0).
- See the IMS Version 9: Utilities Reference: Database and Transaction Manager and the IMS Version 9: Installation Volume 2: System Definition and Tailoring for more information on the IMSPLEX EXEC parameter.

#### **Preserving RECON integrity with DBRC Command Authorization Support**

The RECON data sets are critical to the integrity of IMS databases. Therefore, you should set the appropriate control for those who can issue DBRC commands so that one can only perform those activities that he or she has to.

In the online region, IMS provides some authorization functions for commands issued. By default, IMS restricts /RMxxxxxx commands (except for /RMLIST) to the Master Terminal Operator (MTO).

You can establish authorization control for DBRC commands through a security product<sup>4</sup>, a user-defined exit, or both. For example, logon ID SMITH could have access to issue anINIT.DB command against DBD PAYROLL but not against DBD **CUSTOMER** 

**Related Reading:** For more information about using exit routines and security products for command authorization, see:

- "Using a security product for command [authorization](#page-83-0) support" on page 68
- "Using the DBRC Command Authorization exit routine [\(DSPDCAX0\)](#page-83-0) for command [authorization](#page-83-0) support" on page 68
- v "Using the DBRC Command Authorization exit routine [\(DSPDCAX0\)](#page-84-0) and a security product for command [authorization](#page-84-0) support" on page 69

The HALDB Partition Definition utility is an ISPF application that allows you to manage the definitions of IMS HALDBs and their partitions in the RECON, providing functionality equivalent to the following:

 $\cdot$  INIT.DB

<sup>4.</sup> RACF®, or its equivalent.

- <span id="page-83-0"></span>• INIT.PART
- CHANGE.DB
- CHANGE.PART
- CHANGE.DBDS
- v DELETE.DB
- DELETE.PART
- $\cdot$  LIST.DB

Authorization for the HALDB Partition Definition utility is controlled using the same resources as defined for these commands with one exception; the CHANGE.PART resource is used in place of the CHANGE.DBDS resource.

**Related Reading:** See IMS Version 9: Utilities Reference: Database and Transaction Manager, ZES1-2359 for more information on the HALDB Partition Definition utility.

**Using a security product for command authorization support:** You can set up DBRC command authorization support with a security product by defining resource profiles (explicit or generic) that cover all of the DBRC commands and permitting appropriate user access to these profiles. The resource name corresponds directly to the command and consists of a high-level qualifier (HLQ) and up to three elements of the DBRC command. The resource name model has the following format:

- High Level Qualifier (for example, SAFHLQ)
- Command verb (for example NOTIFY)
- Command modifier (for example, PRILOG or IC)
- Command qualifier (for example, dbname or OLDS)

DBRC uses a list of resource names for command authorization support. See Appendix C, "Resource Names for Command [Authorization,"](#page-544-0) on page 529

Different profiles can be used based on the set of RECONs being used, but only one HLQ name per RECON data set is allowed. For example, you might use an HLQ name of PRODRECN for the production RECONs and an HLQ name of TESTRECN for the test RECONs.

Other considerations for your definitions are as follows:

- Resource profiles protecting the DBRC commands must be defined in the FACILITY resource class
- User identifiers found in the ACEEUSRI field of the ACEE are used for all authorization checking and the user must be permitted READ access to the resource profile at a minimum
- DBRC command authorization is enabled or disabled using the CHANGE.RECON and INIT.RECON command with the CMDAUTH keyword. The HLQ name is required when enabling command authorization.

#### **Using the DBRC Command Authorization exit routine (DSPDCAX0) for**

**command authorization support:** You can use the DBRC Command Authorization exit routine (DSPDCAX0) to verify that a user is authorized to issue a particular command. If you decide to use this exit, you will make the appropriate selection when using the INIT.RECON or CHANGE.RECON commands. Refer to ["INIT.RECON"](#page-260-0) on page 245 and ["CHANGE.RECON"](#page-163-0) on page 148 for more information.

<span id="page-84-0"></span>DSPDCAX0 is a required exit routine if it is specified to authorize DBRC commands (that is, if either sub-parameter EXIT or BOTH is specified in the CMDAUTH keyword on the INIT.RECON or CHANGE.RECON commands). DSPDCAx0 must be found in an authorized library or in LINKLST. If DSPDCAX0 is found in a concatenated STEPLIB or JOBLIB, only the data set containing DSPDCAX0 must be authorized. If DSPDCAX0 is found in LINKLST, no authorization check is performed.

**Related Reading:** See IMS Version 9: Customization Guide, ZES1-2340, for more information on the DBRC Command Authorization exit (DSPDCAX0).

**Using the DBRC Command Authorization exit routine (DSPDCAX0) and a security product for command authorization support:** The DBRC command authorization exit routine (DSPDCAX0) can be used in conjunction with a security product to provide command authorization. In such cases, the security product is invoked first. The return and reason codes are passed to the exit routine. The return code that the exit routine issues ultimately determines the success or failure of the command authorization; the exit routine overrides the outcome of the security product. Therefore, DBRC messages that are put out as a result of unsuccessfully invoking the security product will be suppressed.

Again, if EXIT or BOTH is specified in the CMDAUTH keyword on the INIT.RECON or CHANGE.RECON commands, DSPDCAX0 is a required exit routine. Also, DSPDCAX0 must be found in an authorized library or in LINKLST. If DSPDCAX0 is found in a concatenated STEPLIB or JOBLIB, only the data set containing DSPDCAX0 must be authorized. If DSPDCAX0 is found in LINKLST, no authorization check is performed.

**Related Reading:** See IMS Version 9: Customization Guide for more information on the DBRC Command Authorization exit (DSPDCAX0).

# **Chapter 4. Database Recovery Control Utility (DSPURX00)**

#### **In This Chapter:**

- "What Is the Database Recovery Control Utility (DSPURX00)?"
- "Input and [Output"](#page-87-0) on page 72
- ["Example](#page-87-0) of DBRC Utility JCL" on page 72
- "JCL [Requirements"](#page-88-0) on page 73

## **What Is the Database Recovery Control Utility (DSPURX00)?**

The DBRC utility supports commands that build and maintain the RECON, add information to the RECON, and generate jobs for utilities.

Commands submitted to the DBRC utility have the same general format. Each command is composed of a verb and a modifier, separated by a period and followed by parameters.

Additionally, the Recovery Control Utility is used to upgrade a RECON from an earlier, supported IMS version using the CHANGE.RECON UPGRADE command.

#### **Related Reading:**

- See ["CHANGE.RECON"](#page-163-0) on page 148 for more information on RECON conversion.
- See IMS Version 9: Release Planning Guide, ZES1-2357, for more information on RECON conversion.
- See Chapter 6, "DBRC [Commands,"](#page-108-0) on page 93 for information about command syntax.

## <span id="page-87-0"></span>**Input and Output**

Figure 10 shows the I/O requirements for DBRC. Notes on the figure follow.

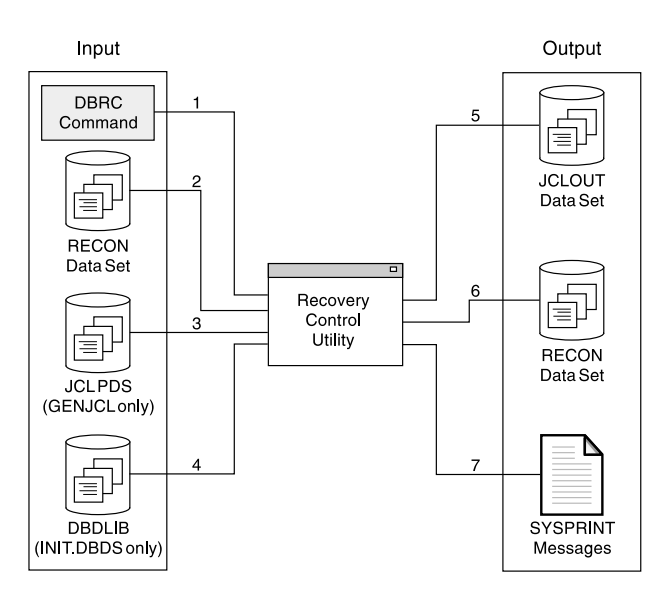

Figure 10. Recovery Control Utility Input and Output

#### **Notes to Figure 10:**

The **input** to DBRC is:

- 1. The DBRC command
- 2. The RECON
- 3. The PDS, which contains the JCL and control statements for the utility that DBRC uses to generate a job
- 4. The data set that contains the database descriptions for the databases that are to be placed under the control of DBRC

#### The **output** from DBRC is:

- 5. Jobs created by GENJCL commands
- 6. The RECON, which may have been updated by the utility
- 7. One or more of the following:
	- A listing of the input commands
	- Informational messages associated with their execution or diagnostic messages explaining any failures and return codes
	- A listing of each job that was created in the case of GENJCL commands

## **Example of DBRC Utility JCL**

[Figure](#page-88-0) 11 on page 73 is a sample job that initializes the RECON and registers one database with two DBDSs. Descriptions of the individual numbered JCL statements are listed under "JCL [Requirements"](#page-88-0) on page 73

```
//INITRCON JOB
 1 //INIT04 EXEC PGM=DSPURX00
 2 //STEPLIB DD DSN=IMS.SDFSRESL
 3 //SYSPRINT DD SYSOUT=A
 4 //*
 5 //IMS DD DSN=IMS.DBDLIB
 6 //JCLPDS DD DSN=IMS.JCLPDS
 7 //JCLOUT DD DSN=IMS.JCLOUT<br>8 //SYSIN DD *
 8 //SYSIN DD *
 9 INIT.RECON SSID(IMS3)
10 INIT.DB DBD(DBDESDS1) SHARELVL(2)
11 INIT.DBDS DBD(DBDESDS1) DDN(DDNESDSA) GENMAX(3) -
     REUSE DSN(IMS.DBDESDS1.DDNESDSA.DSN)
ICJCL(MYIC) RECOVJCL(MYRECOV)<br>12 INIT.IC DBD(DBDESDS1) DDN(D
            DBD(DBDESDS1) DDN(DDNESDSA) -
     ICDSN(IMS.*.ICDSN1)
   INIT.IC DBD(DBDESDS1) DDN(DDNESDSA) -
     ICDSN(IMS.*.ICDSN2) ICDSN2(IMS.*.ICDSN2)
   INIT.IC DBD(DBDESDS1) DDN(DDNESDSA) -
     ICDSN(IMS.*.ICDSN3)
   //*
13 INIT.DBDS DBD(DBDESDS1) DDN(DDNESDSB) GENMAX(4) -
     NOREUSE DSN(IMS.DBDESDS1.DDNESDSB.DSN)
   1/\star14 INIT.CAGRP GRPNAME(CAGRP1) GRPMAX(2) REUSE -
    GRPMEM((DBDESDS1,DDNESDSA),(DBDESDS1,DDNESDSB))
15 INIT.CA GRPNAME(CAGRP1) CADSN(IMS.*.CADSN1) -
     VOLLIST(CAVOL1,CAVOL2,CAVOL3) FILESEQ(4)
   INIT.CA GRPNAME(CAGRP1) CADSN(IMS.*.CADSN2) -
     VOLLIST(CAVOL4)
   /*
```
Figure 11. Inputs and Outputs of the DBRC Utility

### **JCL Requirements**

The DBRC utility runs as a standard MVS job. The numbers below refer to the JCL statements illustrated in Figure 11

- **1. EXEC** Indicates the program to be executed.
- **2. STEPLIB** Points to IMS.SDFSRESL, which contains the IMS nucleus and the required action modules.
- **3. SYSPRINT** Defines the destination of DBRC diagnostic messages and the listing output. The destination can be a tape or DASD data set, a printer, or it can be routed through the output stream (SYSOUT).
- **4. RECON** DD statements for RECON1, RECON2, and RECON3 are omitted so that RECON is allocated dynamically.
- **5. IMS** Defines the IMS DBDLIB data set. It is required only for the INIT.PART commands; the INIT.DBDS commands; the NOTIFY.REORG commands; the INIT.DB command, if you are initializing a HALDB; and the CHANGE.DBDS commands, if you change a DBDS ddname or area name; and the CHANGE.PART command if you change the KEYSTRING.
- **6. JCLPDS, or the DD name you supply with the JCLPDS parameter** Defines the PDS containing skeletal JCL members. It is required only for the GENJCL commands.
- **7. JCLOUT, or the DD name you supply with the JCLOUT parameter** Defines the data set which is to receive generated JCL. It is required only for the GENJCL commands.
- **8. SYSIN** Defines the source of input commands. SYSIN can be a tape or DASD data set, a card reader, or it can be routed through the input stream (DD  $*$  or DD DATA.)

Following are the input command statements:

#### **9. INIT.RECON**

Initializes the RECON with control information and a default subsystem name of IMS3.

- **10. INIT.DB** Registers a database with sharing level 2.
- **11. INIT.DBDS** Identifies a DBDS for the database. It is to have a maximum of three image copy data sets, which are to be predefined and are to be reused when the GENMAX value is exceeded. GENJCL.IC and GENJCL.RECOV commands issued for this DBDS uses the user-specified skeletal JCL members of the JCLPDS instead of the default members ICJCL and RECOVJCL.
- **12. INIT.IC** Commands identify data sets to receive image copies of the DBDS that was just defined. The data set names are specified using the naming convention described in "Data Set Naming [Conventions"](#page-34-0) on [page](#page-34-0) 19 The ICDSN2 parameter on the second INIT.IC command identifies a duplicate image copy data set.
- **13. INIT.DBDS** Identifies a second DBDS for the database, for which a maximum of four image copies is to be maintained. Image copy data sets are not reused, but are deleted when the GENMAX value is exceeded.

#### **14. INIT.CAGRP**

Defines a change accumulation group that includes the two DBDSs just defined. A maximum of two change accumulation data sets is to be maintained for this group, which are to be predefined and reused when the GRPMAX value is exceeded.

**15. INIT.CA** Commands identify change accumulation data sets that are available for future use by the CA group just defined. They are named according to the naming convention described in ["Data](#page-34-0) Set Naming [Conventions"](#page-34-0) on page 19

# **Chapter 5. Hints and Tips for DBRC**

This chapter provides task-oriented instructions for frequently-used procedures, including the following topics:

#### **In This Chapter:**

- "Changing the RECON Data Set to Output Timestamps in Local Time of Origin"
- ["Locating](#page-91-0) the Last SLDS Stop Time in RECON" on page 76
- ["Adjusting](#page-92-0) GENMAX When It Is Reached or It Is Too High" on page 77
- "Getting PRILOG [Compression](#page-93-0) to Work" on page 78
- "Getting Notified When the PRILOG Record Exceeds the [Maximum](#page-94-0) Record Size" on [page](#page-94-0) 79
- "Using [NOTIFY.PRILOG](#page-94-0) to Close an Open Online PRILOG" on page 79
- "Deleting Log [Records"](#page-95-0) on page 80
- "Working with [Subsystem](#page-95-0) Records (SSYS)" on page 80
- "Removing Authorization [Inconsistency](#page-96-0) Between the SSYS from DB/AREA [Records"](#page-96-0) on page 81
- "Getting Change [Accumulation](#page-97-0) to Start Processing Logs Again" on page 82
- "Getting Change [Accumulation](#page-97-0) Working When It States Nothing to Process" on [page](#page-97-0) 82
- ["Moving](#page-98-0) Log Data Sets" on page 83
- ["Cataloging](#page-98-0) Data Sets" on page 83
- "Performing Multiple Cold Starts in a Test [Environment"](#page-99-0) on page 84
- "Avoiding Some Causes of RECON Enqueue [Problems"](#page-100-0) on page 85

## **Changing the RECON Data Set to Output Timestamps in Local Time of Origin**

If the listing of the RECON data set does not list the offset value for timestamps, the record might have been created when the offset value was different from the current offset value. Using DBRC commands to change or delete such a record will result in a "record-not-found" condition because the current offset is applied if it is not included in the timestamp parameter of the command.

To change the RECON data set to output timestamps in local time of origin, when they were created, use one of the following:

CHANGE.RECON TIMEFMT(O,O,P,4,PERM)

or

CHANGE.RECON TIMEFMT(O,O,P,2,PERM)

This will permanently change the RECONs to output timestamps when the records were originally created with the appropriate offsets in punctuated four-digit or two-digit year formats. The timestamp listed can be used in commands such as the following:

CHANGE.PRILOG STARTIME('2002.063 16:11:58.1 -08:00') - DSSTART('2002.063 16:11:58.1 -08:00') ERROR RLDS

## <span id="page-91-0"></span>**Locating the Last SLDS Stop Time in RECON**

Follow this procedure to find the last SLDS stop time in RECON using the GENJCL.USER command. This can be done when IMS is still running and also works if the PRISLD is already closed.

1. Create a skeletal JCL execution member first. Here is an example of a member named USER01:

```
%SELECT SLDS(%USSID,LAST)
%ENDSEL
SLDSDD BEG=%SLDSTIM
         END=%SLDETIM
         VOL=%SLDVOLS
         UNT=%SLDUNIT
         DSN=%SLDSDSN
```
2. Issue the GENJCL.USER command indicating the execution member to run with. Below is a sample of the GENJCL.USER command indicating that the command is to be run with member USER01:

```
GENJCL.USER MEMBER(USER01),-
            NOJOB, USERKEYS((%USSID,'SYS3')),-
            JCLOUT(SYSPRINT)
```
3. Below is the SLDS listing:

PRISLD START = 96.296 11:51:21.8 \* SSID=SYS3 VERSION=6.1 STOP = 96.296 13:08:18.4 #DSN=4 GSGNAME=\*\*NULL\*\* FIRST RECORD ID= 0000000000000001 PRILOG TOKEN= 0 DSN=IMSVS.SLDSP.SYS3.D96296.T1151218.V06 UNIT=SYSDA START = 96.296 11:51:21.8 FIRST DS LSN= 0000000000000001  $STOP = 96.296 11:52:08.7$ FILE SEQ=0001 #VOLUMES=0001 VOLSER=000000 STOPTIME = 96.292 11:52:08.7 CKPTCT=1 CHKPT ID = 96.292 11:51:26.8 DSN=IMSVS.SLDSP.SYS3.D96296.T1152087.V00 UNIT=SYSDA START = 96.296 11:52:08.7 FIRST DS LSN= 00000000000002B6 STOP = 96.296 11:52:51.6 LAST DS LSN= 000000000000036D FILE SEQ=0001 #VOLUMES=0001 VOLSER=000000 STOPTIME = 96.296 11:52:51.6 CKPTCT=0 CHKPT ID = 96.296 11:51:26.8 DSN=IMSVS.SLDSP.SYS3.D96296.T1152516.V00 UNIT=SYSDA START = 96.296 11:52:51.6 FIRST DS LSN= 0000000000000036E<br>STOP = 96.296 13:08:16.9 LAST DS LSN= 000000000000004E5 LAST DS LSN= 000000000000004E5 FILE SEQ=0001 #VOLUMES=0001 VOLSER=000000 STOPTIME = 96.296 13:08:16.9 CKPTCT=2 CHKPT ID = 96.296 11:52:52.0 DSN=IMSVS.SLDSP.SYS3.D96296.T1152516.V01 UNIT=SYSDA START = 96.296 13:08:16.9 FIRST DS LSN= 00000000000004E6 STOP = 96.296 13:08:18.4 LAST DS LSN= 0000000000000571 FILE SEQ=0001 #VOLUMES=0001 VOLSER=000000 STOPTIME = 96.296 13:08:18.4 CKPTCT=0 CHKPT ID = 96.296 13:08:16.8

Below is the output that results from issuing the previous sample GENJCL.USER command:

```
SLDSDD BEG=962961308169
        END=962961308184
       VOL=000000
       UNT=SYSDA
        DSN=IMSVS.SLDSP.SYS3.D96296.T1152516.V01
```
## <span id="page-92-0"></span>**Adjusting GENMAX When It Is Reached or It Is Too High**

Prior to image copy utility execution, verification exit processing may determine that one of the following situations is true when image copy data sets are being reused:

- v **Situation 1** GENMAX Value is Too Low
	- The GENMAX value was reached.
	- The oldest image copy cannot be reused because it is within the recovery period.
	- No available image copies exist that can be used.
	- Message DSP0063I was displayed.

See "Solutions for Situation #1" on page 77 on how to correct this.

- v **Situation 2** GENMAX Value is Too High
	- GENMAX has not been reached so the in use image copy data sets cannot be used.
	- No available image copy data sets exist that can be used.
	- Message DSP0084I was displayed.
	- No recovery period is defined.

See ["Solution](#page-93-0) for Situation #2" on page 78 on how to correct this.

### **Solutions for Situation #1**

Either of the following will solve situation number one above:

- Increase GENMAX and define additional image copy data sets.
- Change the recovery period to allow the oldest image copy data set to be used.

Issue the CHANGE.DBDS to increase the GENMAX and INIT.IC parameters to define the additional image copy data sets:

1. Create a JCL job similar to one of the following jobs. These examples assume that your DBD name is THISDB, that your area name is AREA1, and that your previous GENMAX value was 2.

//CHNGDBDS JOB

```
//SYSIN DD *
     CHANGE.DBDS DBD(THISDB) AREA(AREA1) -
                 GENMAX(4)
/*
//INITIC JOB
//SYSIN DD *
     INIT.IC DBD(THISDB) DDN(DDN1) -
             ICDSN(IMS.*.NEWICDSN)
     INIT.IC DBD(THISDB) DDN(DDN1) -
              (IMS.*.NEWICDSN2)
/*
```
Issue CHANGE.DBDS RECOVPD to reduce the recovery period.

```
//CHNGDBDS JOB
//SYSIN DD*
      CHANGE.DBDS DBD(THISDB) AREA(AREA1) RECOVPD(10)
/*
```
- 2. Run the job.
- 3. Check the JES log to ensure that the job ran successfully.
- 4. Run a LIST command to see the new GENMAX value (optional).
- 5. Run your image copy job.

## **Solution for Situation #2**

- Issue an INIT. IC command to define a new image copy data set for the identified database data set or area data set **-OR-**
- Issue a CHANGE.DBDS command to lower the GENMAX value.

**Attention:** If GENMAX is lowered using the CHANGE.DBDS command, the new GENMAX value is recorded regardless of whether the oldest image copies are undeletable, because they are within the recovery period.

### **Getting PRILOG Compression to Work**

If your PRILOG is not getting compressed, you will receive message DSP1150I because of one of the following reasons:

• EARLIEST CHECKPOINT

If this time stamp is within the first DSN entry in the PRILOG, then compression is not possible. Most often, the oldest checkpoint needed for restart causing the problem is the checkpoint to rebuild the message queues. If so, take a SNAPQ checkpoint. When the OLDS that records this SNAPQ checkpoint is archived, the earliest checkpoint time stamp is updated.

• EARLIEST ALLOC TIME

The databases listed in the LOGALL record are in earliest allocation timestamp order. The earliest allocation time listed in the LOGALL record is associated with the first databases in the listing.

Concurrent image copies (CICs) and Online image copies (OICs) update the allocation time to reflect the earliest log that is needed for recovery. The checkpoint IDs and checkpoint counts on the logs prior to the start of the CIC are used to determine where the new allocation time is set. If the allocation times are not being moved forward-in-time, ensure that checkpoint IDs and counts are being recorded in the DSN entries.

Old allocations for any databases in the LOGALL record can cause compression to fail. Image copy databases on a regular basis to allow old allocations to be deleted.

LOG RETENTION TIME

Indicates the minimum amount of time that DBRC is to keep log records in RECON.

## <span id="page-94-0"></span>**Getting Notified When the PRILOG Record Exceeds the Maximum Record Size**

DBRC ABENDs when the PRILOG record exceeds the 16M maximum record size. DBRC issues warning messages indicating that a PRILOG record is approaching its maximum size. You can control the timing of those messages, taking into account the typical rate at which your system fills OLDSs and the average number of volumes in each archive data set.

The current size of the PRILOG record is printed on the listing of the PRILOG record.

### **Using NOTIFY.PRILOG to Close an Open Online PRILOG**

During timestamp recoveries, when DBRC reports that there are open allocations that are not needed for the recovery, it may be easier to close the open PRILOG rather than deleting the individual allocations.

If an open PRILOG record is found for an online IMS subsystem, and the PRILOG record is not for the current run of IMS, it indicates that the last OLDS for this online IMS has not yet been archived. If the OLDS is no longer available and you need to close the open PRILOG record, the following commands can be used to create a dummy DSN entry in the PRILOG:

```
NOTIFY.PRILOG SSID(IMSA) DSN(DUMMY) FIRSTREC(11)
  -STARTIME(020011314544) VOLSER(SC3390)
NOTIFY.PRILOG SSID(IMSA)
 STARTIME(020011314544) - RUNTIME(020021315001) LASTREC(15)
CHANGE.PRILOG STARTIME(020011314544)
 ERROR - DSSTART(020021315000)
```
Below is the PRILOG as it appears in RECON before issuing the NOTIFY.PRILOG command to close it:

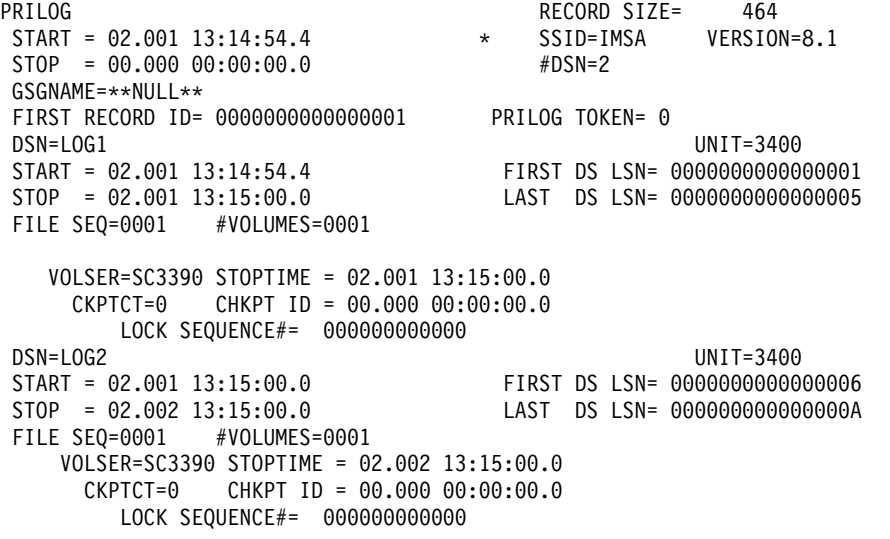

Below is the PRILOG as it appears in RECON after issuing the NOTIFY.PRILOG command to close it (differences are highlighted):

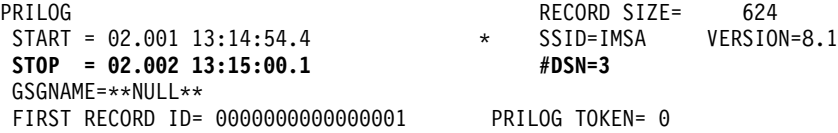

<span id="page-95-0"></span>DSN=LOG1 UNIT=3400 START = 02.001 13:14:54.4 FIRST DS LSN= 0000000000000001 STOP = 02.001 13:15:00.0 LAST DS LSN= 0000000000000005 FILE SEQ=0001 #VOLUMES=0001 VOLSER=SC3390 STOPTIME = 02.001 13:15:00.0 CKPTCT=0 CHKPT ID = 00.000 00:00:00.0 LOCK SEQUENCE#= 000000000000 DSN=LOG2 UNIT=3400<br>START = 02.001 13:15:00.0 FIRST DS LSN= 000000000000 FIRST DS LSN= 00000000000000006 STOP = 02.002 13:15:00.0 LAST DS LSN= 000000000000000A FILE SEQ=0001 #VOLUMES=0001 VOLSER=SC3390 STOPTIME = 02.002 13:15:00.0 CKPTCT=0 CHKPT ID = 00.000 00:00:00.0 LOCK SEQUENCE#= 000000000000 **DSN=DUMMY ERROR UNIT=3400 START = 02.002 13:15:00.0 FIRST DS LSN= 000000000000000B STOP = 02.002 13:15:00.1 LAST DS LSN= 000000000000000F FILE SEQ=0001 #VOLUMES=0001 VOLSER=SC3390 STOPTIME = 02.002 13:15:00.1 CKPTCT=0 CHKPT ID = 00.000 00:00:00.0 LOCK SEQUENCE#= 000000000000**

### **Deleting Log Records**

As time passes, the RECON accumulates old records associated with IMS log data sets. You can use the DELETE.LOG command to eliminate unnecessary PRILOG families and their associated LOGALL records.

**Related Reading:** See ["DELETE.LOG](#page-192-0) (for OLDS)" on page 177 and ["DELETE.LOG](#page-193-0) (for RLDS and SLDS)" on page 178 for descriptions of the available DELETE.LOG commands and their parameters.

Use the DELETE.LOG INACTIVE command periodically to keep the RECON free of unnecessary PRILOG family records. Refer to the description of the DELETE.LOG command INACTIVE parameter for the conditions that must be met before DBRC deletes a PRILOG family of records. The DELETE.LOG command, specified with either the INACTIVE or the TOTIME parameter, does not delete **active** log records.

Common problems are old open (nonzero stop time) PRILOG records that were created by jobs that terminated abnormally. These jobs abended without closing their logs. You can find these open logs by issuing the LIST.LOG command with the OPEN parameter. You can use the DELETE.LOG command with the STARTIME parameter to remove old, unnecessary, open PRILOG family records.

Here is a list of some other factors that can affect the PRILOG family of records:

- GENMAX
- Frequency of creating DB Image copies
- $\cdot$  RECOVPD
- Log Retention Period

### **Working with Subsystem Records (SSYS)**

Have you ever wondered what those subsystem names represent in RECON? If authorization for a database fails and you list the database and all the subsystem records in the RECON, you may wonder how the subsystem names (SSIDs) were created. The next section explains the naming conventions for the subsystem records.

### <span id="page-96-0"></span>**Naming Conventions for SSIDs in RECON Subsystem Records**

The SSYS record is created when a signon call is issued to DBRC. The SSID must be unique. Normal conventions for creating the subsystem name are:

IMS and DBCTL subsystems = IMSID value from IMSCTRL SYSGEN macro (four characters) BATCH and UTILITY SUBSYSTEMS = JOBNAME XRF = RSENAME (Recovery Service Element) of the IMS systems (active and alternate)

Exceptions include the following:

ONLINE IMAGE COPY - XXXTZZZZ where

XXXT is the DMB number of the database + DCB number translated to 0-9,A-Z ZZZZ is the control region IMSID

Online image copy is the only BMP that creates its own subsystem record in RECON.

### **Batch Backout**

If batch backout is processing a log created by a batch subsystem, the SSID that is used is the job name of the subsystem that is being backed out. The job name of the batch backout utility job is not used.

If batch backout is processing a log that was created by an online subsystem, the job name of the backout utility job is used as the SSID.

### **Deleting a Subsystem Record**

When you no longer need a particular subsystem record in RECON, the following commands can be used to delete the SSYS:

CHANGE.SUBSYS SSID(XXXXX) STARTRCV CHANGE.SUBSYS SSID(XXXXX) ENDRECOV <---(removes auth from DB) DELETE.SUBSYS SSID(XXXXX)

### **Subsystem Record Size**

The subsystem record grows in size. If the subsystem record grows to exceed the 16M maximum record size, IMS abends.

## **Removing Authorization Inconsistency Between the SSYS from DB/AREA Records**

To change database authorization or if authorization fails, a LIST.DB shows that the DB or area is authorized to a non-existent subsystem and backout is not required. Use the command below to remove the authorization. You can also use the command below to remove a database/area name from the list in a subsystem record when a LIST.SUBSYS shows it authorized and a LIST.DB does not show it authorized.

CHANGE.DB DBD(dbname) SSID(XXXX) UNAUTH (or) CHANGE.DB DBD(dbname) AREA(areaname) SSID(XXXX) UNAUTH

### <span id="page-97-0"></span>**Getting Change Accumulation to Start Processing Logs Again**

Change accumulation erroneously stops processing logs and the source of the problem is traced to an OLDS left in the ARC STARTED state. An IPL of MVS is done on the CPU where the archive job was run and the status of the OLDS remains in this state. GENJCL.ARCHIVE jobs do not include any OLDS in ARC STARTED status. The online IMS that created the OLDS is not running on this CPU.

If the online IMS is run on the same CPU as the archive job when IMS is restarted, it resets the status of all OLDS in ARC STARTED status to ARC NEEDED. The OLDS is included in the next archive job. To avoid this problem, run archive jobs on the same CPU as their corresponding IMS systems.

In cases where manual intervention is required, use the following command to change the status of the OLDS to archive needed (ARNEEDED): CHANGE.PRILOG OLDS(DFSOLPXX) ARNEEDED SSID(XXXX)

## **Getting Change Accumulation Working When It States Nothing to Process**

Change accumulation has issued a message stating that it found no logs to process. A review of the listing reveals that there are many logs that need to be processed.

DBRC selects all logs needed to satisfy the allocations for each DBDS since the effective image copy time. The logs are put in log volume start time order as a way for DBRC to keep track of which logs it has processed. DBRC processes all available logs and truncates the list of log volumes when it encounters a log in error, an open log, or when it detects an unarchived OLDS. A message indicating the condition that was encountered (such as an open log) is issued.

If the last change accumulation execution record shows that a SUBSET of logs was input to it last, the STOPTIME reflects the start time of the first unavailable log volume. Find this log volume time stamp in the RECON listing. If no log volume exists with this start time, there is an unarchived OLDS.

The following time line illustrates this open OLDS condition: T1--T2---T3--T4-T5--------T6--------T7---------T8----T9---

|---A1---D1--|--------------------A4-----------------// (open) Log1 (DSN1) (OPEN OLDS) |--A2--| |--A3-|  $Log2$ 

If GENJCL.CA is run at T7, it includes Log1(DSN1) and has a STOPTIME of T4 and is a SUBSET. T4 is the start time of the first unavailable log. After this JCL is executed, any attempts to run GENJCL.CA result in issuing two messages; one stating that an unarchived OLDS exists and another stating that there are no logs to process until the open OLDS is closed and archived.

### <span id="page-98-0"></span>**Moving Log Data Sets**

DBRC records information about an IMS log in the RECON. This information includes the log data set name (DSN), its starting and ending times, and the volume serial (VOLSER).

The best way to avoid lost logs is to use cataloged log data sets and the DBRC CATDS option.

For non-cataloged log data sets, inform DBRC about changes by using the CHANGE.PRILOG or CHANGE.SECLOG command.

**Related Reading:** See the CHANGE.PRILOG commands starting with ["CHANGE.PRILOG](#page-152-0) (for OLDS)" on page 137 and the CHANGE.SECLOG commands starting with ["CHANGE.SECLOG](#page-171-0) (for OLDS)" on page 156

## **Cataloging Data Sets**

You can indicate whether image copy, change accumulation, and log data sets are cataloged by using the CATDS or NOCATDS keywords on the CHANGE.RECON or INIT.RECON command.

The CHANGE.RECON and INIT.RECON commands update the RECON header record accordingly if you specify either CATDS or NOCATDS. The only difference between the two commands in respect to cataloging is that INIT.RECON can be issued only once per RECON.

To specify that these data sets are cataloged specify:

```
//CHGRECON JOB
.
.
.
  //SYSIN DD *
        CHANGE.RECON CATDS
   /*
-OR-
   //INITRCON JOB
.
.
.
  //SYSIN DD *
       INIT.RECON CATDS
   /*
```
The data set must have been initialized as cataloged for CATDS to be effective with the CHANGE.RECON command.

Specifying NOCATDS on the CHANGE.RECON or INIT.RECON command establishes that these data sets, regardless of their cataloged status, are **not** to be treated as cataloged.

To specify that these data sets are not to be treated as cataloged specify:

```
//CHGRECON JOB
```

```
.
.
.
  //SYSIN DD *
       CHANGE.RECON NOCATDS
  /*
```
<span id="page-99-0"></span>**-OR-** //INITRCON JOB . . . //SYSIN DD \* INIT.RECON NOCATDS /\*

**Related Reading:** See ["INIT.RECON"](#page-260-0) on page 245 and ["CHANGE.RECON"](#page-163-0) on [page](#page-163-0) 148 for more information.

### **Performing Multiple Cold Starts in a Test Environment**

Many times in a test environment, you may want to cold start IMS. In order to cold start IMS the last OLDS must be closed. If you have no need to close the OLDS, you can use the following commands to close the OLDS and mark it archived in RECON so it may be reused:

```
NOTIFY.PRILOG STARTIME(960031314544) RUNTIME(960031314545) -
LASTREC(015) OLDS(DFSOLP02) SSID(IMSA)
CHANGE.PRILOG OLDS(DFSOLP02) ARCHIVED SSID(IMSA)
```
The entries for each OLDS (such as: DFSOLP00, DSPOLP01, and DSPOLD02) in the PRIOLD record are built when the OLDSs are used (if they do not already exist in RECON). If you also need to delete the OLDS from RECON, the following commands can be used:

DELETE.LOG OLDS(DFSOLP00) SSID(IMSA) DELETE.LOG OLDS(DFSOLP01) SSID(IMSA) DELETE.LOG OLDS(DFSOLP02) SSID(IMSA) LASTCLOS

Note that the LASTCLOS is necessary to delete the last OLDS used by IMS. The PRIOLD record is also deleted when the last DDNAME entry is removed.

The PRIOLD record before issuing the commands:

PRIOLD SSID=IMSA # DD ENTRIES=3 EARLIEST CHECKPOINT = 96.001 14:22:22.2 DDNAME=DFSOLP00 DSN=IMSA.OLDP00 START = 96.001 13:14:54.4 FIRST DS LSN= 0000000000000001 STOP = 96.002 13:14:54.4 LAST DS LSN= 0000000000000005 STATUS=ARC COMPLT FEOV=NO AVAIL PRILOG TIME=96.001 13:14:54.4 ARCHIVE JOB NAME=JT185209 VERSION=6.1 DDNAME=DFSOLP01 DSN=IMSA.OLDP01 START = 96.002 13:14:54.4 FIRST DS LSN= 0000000000000006 STOP = 96.003 13:14:54.4 LAST DS LSN= 000000000000000A STATUS=ARC COMPLT<br>PRILOG TIME=96.001 13:14:54.4 ARCHIVE JOB NAME=JT185210 PRILOG TIME=96.001 13:14:54.4 VERSION=6.1 DDNAME=DFSOLP02 DSN=IMSA.OLDP02 START = 96.003 13:14:54.4 FIRST DS LSN= 000000000000000B LAST DS LSN= 0000000000000000 STATUS=ACTIVE FEOV=NO AVAIL PRILOG TIME=96.001 13:14:54.4 ARCHIVE JOB NAME=JT185211 VERSION=6.1

The PRIOLD record after issuing the commands to close and mark DFSOLP02 as archived (with the differences highlighted):

<span id="page-100-0"></span>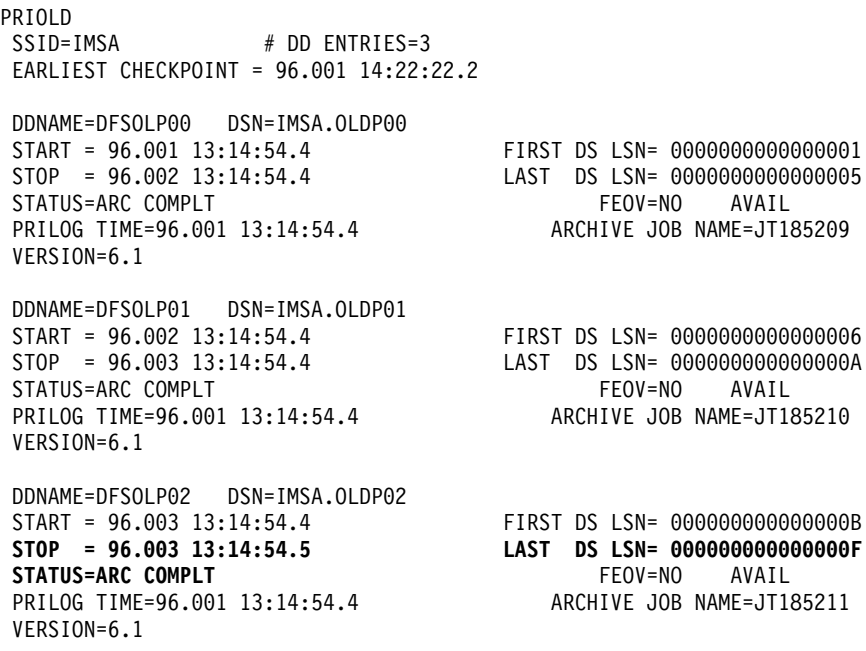

## **Avoiding Some Causes of RECON Enqueue Problems**

The following section describes some reasons that you may experience RECON enqueue problems and things to watch out for to avoid them.

**Related Reading:** See "RECON [Serialization"](#page-62-0) on page 47 for more information.

### **In a Shared DASD Environment**

Operating in a shared DASD environment, the most common cause of RECON enqueue problems is failing to follow the recommendation to catalog each RECON in its own ICF catalog on the same volume as the RECON.

If you catalog each RECON in its own ICF catalog on the same volume as the RECON and still have problems; examine your GRS, (or equivalent) RESERVE conversion list, to determine how you process SYSIGGV2 and DSPURI01 QNAMEs. A couple of combinations may lead to deadlocks.

## **In a Non-Shared DASD Environment**

If you are operating in a non-shared DASD environment and are having problems, this is probably not caused by deadlock but rather by contention and slow performance. Here are a few things to look at in this situation:

1. Minimize the amount of time any job holds the RECON.

One way to minimize that time is to tune the LSR buffer pool DBRC uses when accessing the RECONs. There is a CSECT, DSPBUFFS, that contains the values used for online, batch, and a procedure in the IMS Version 9: Customization Guide on how to zap it to change the values. The defaults may be low for your usage.

2. Analyze the other contents of the RECON volumes. Consider isolating the RECON volumes, to prevent interference from other I/O activity (and vice versa). Consider placing the RECONs on high performance cached DASD, or perhaps solid state DASD.

**Hints and Tips IBM Confidential** 

1

# **Part 2. DBRC Command Reference**

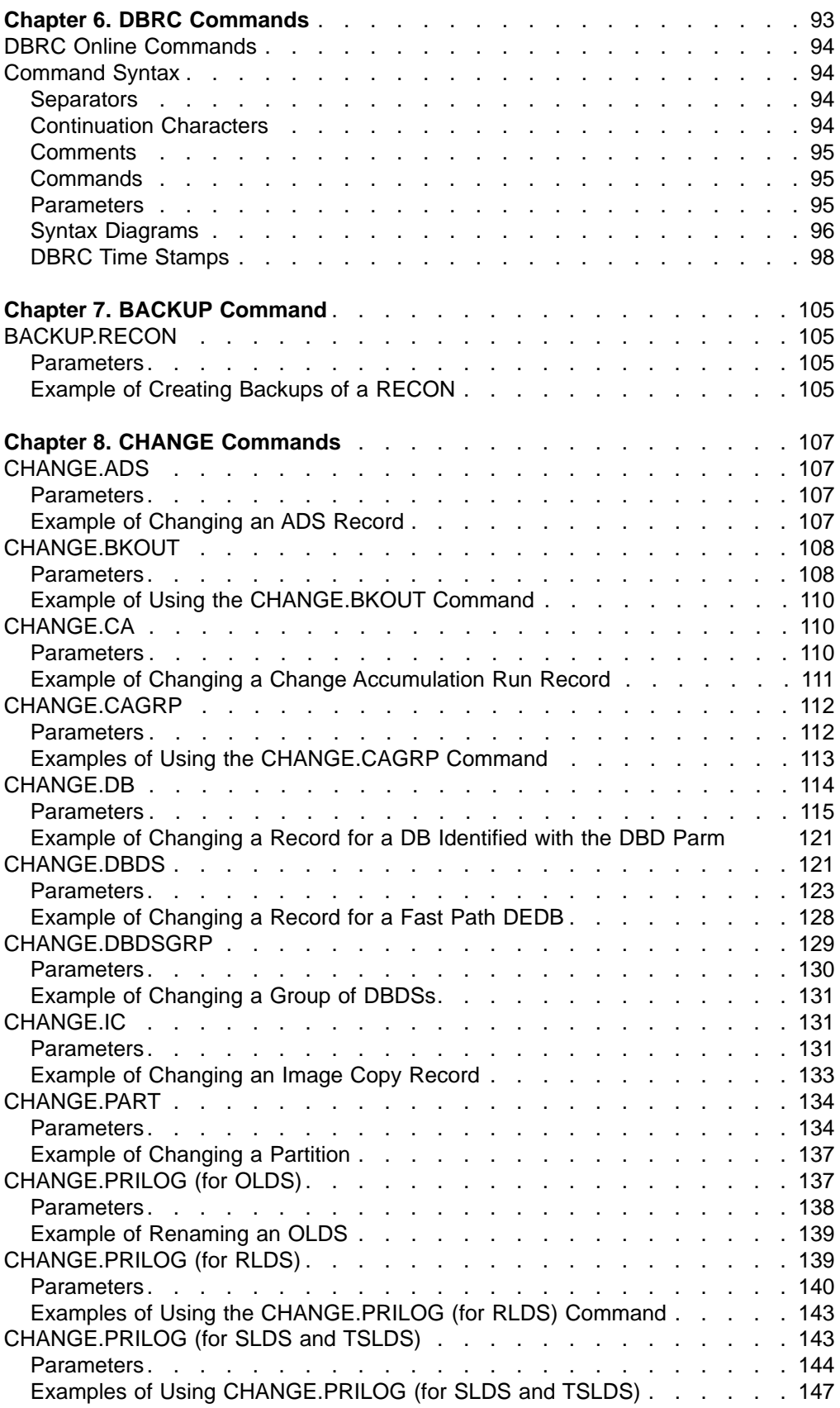

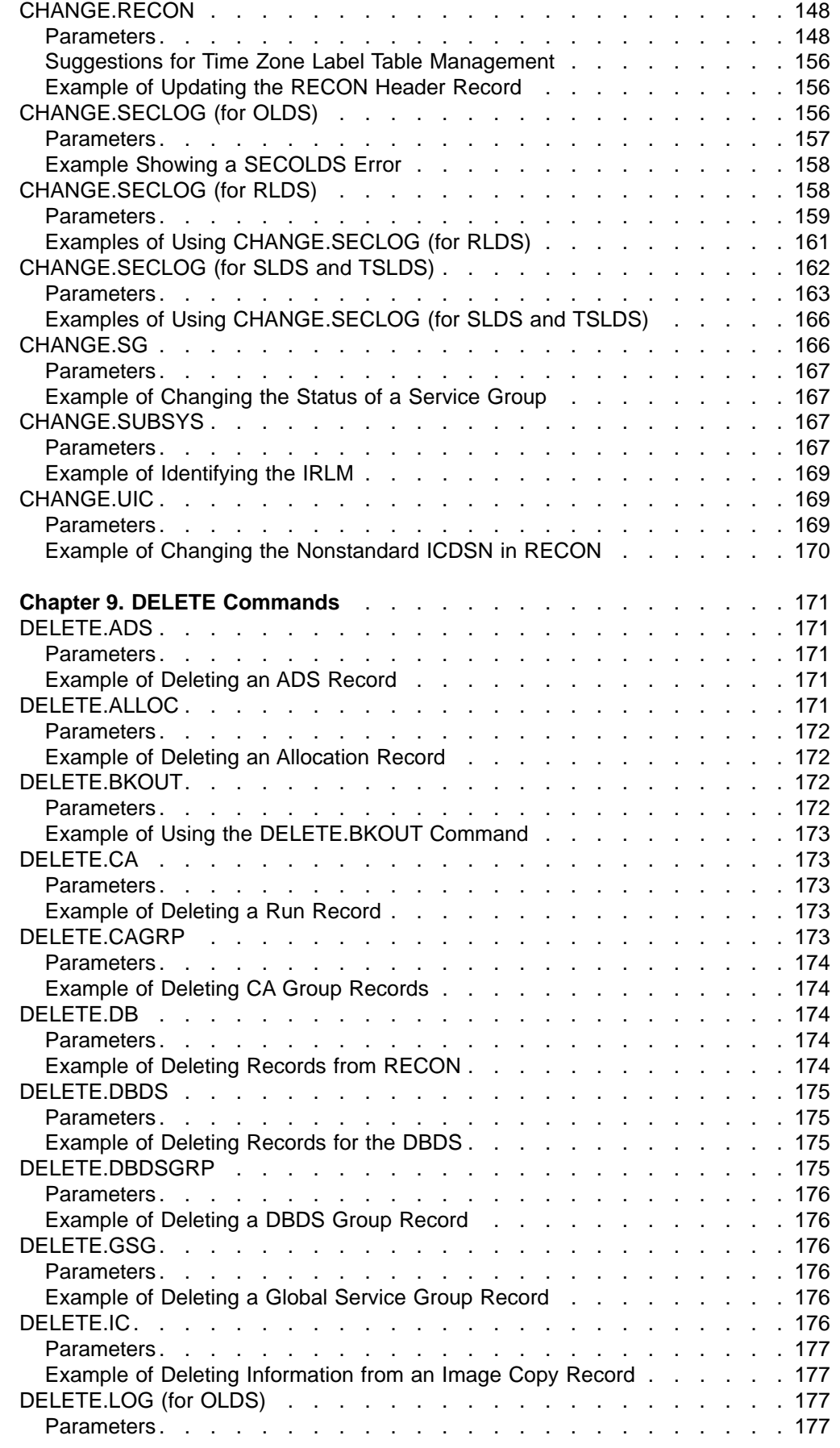

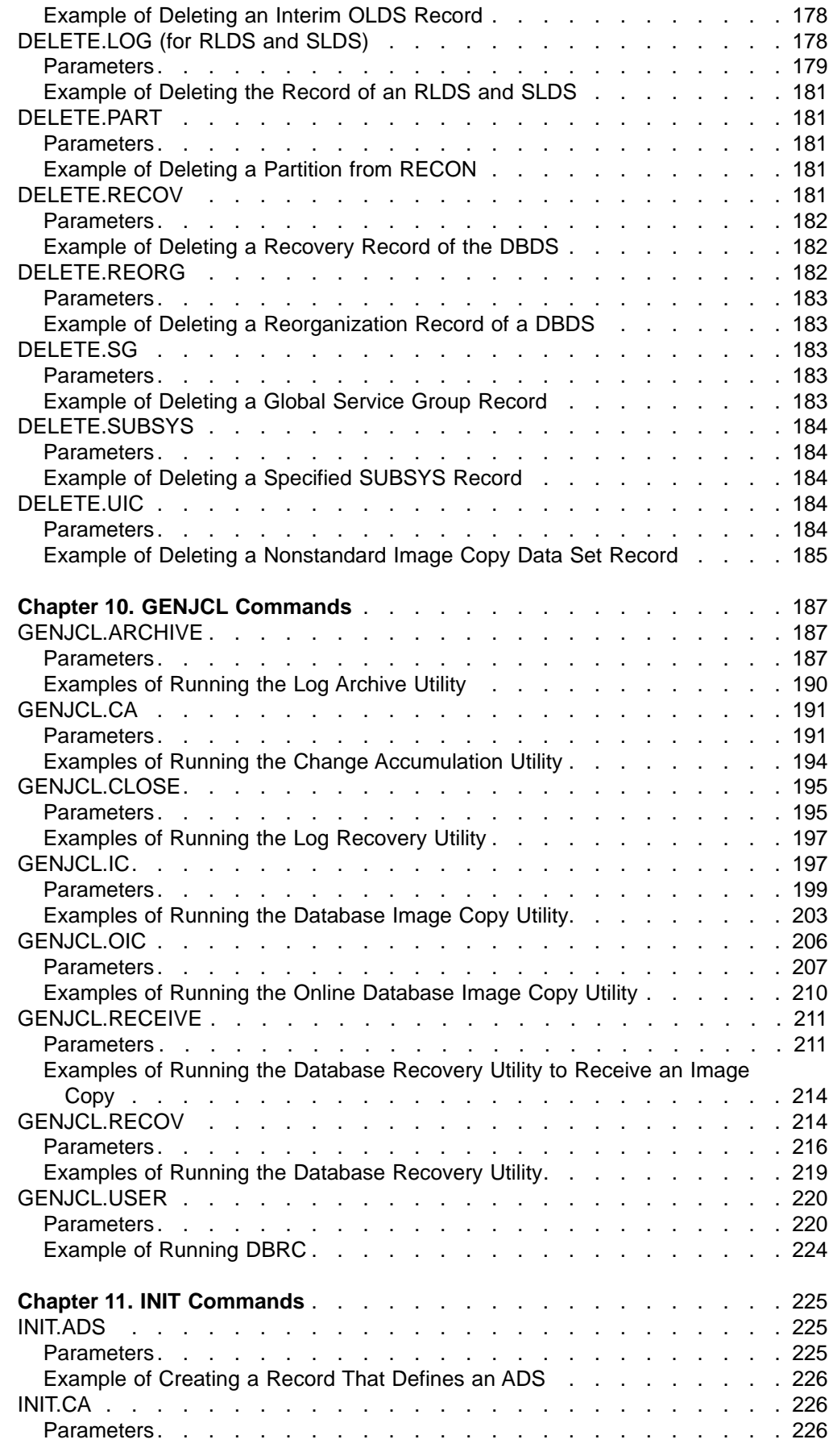

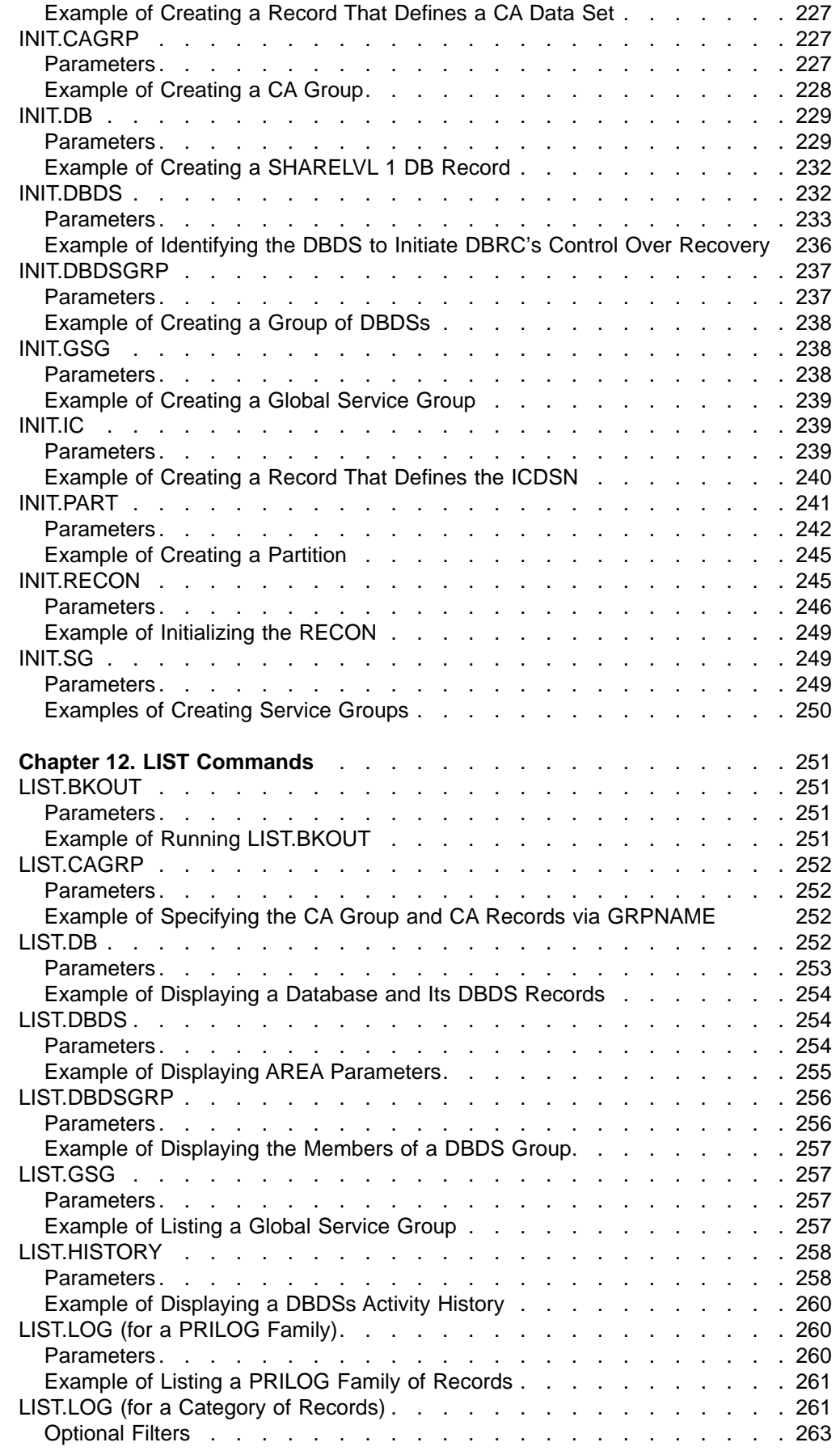

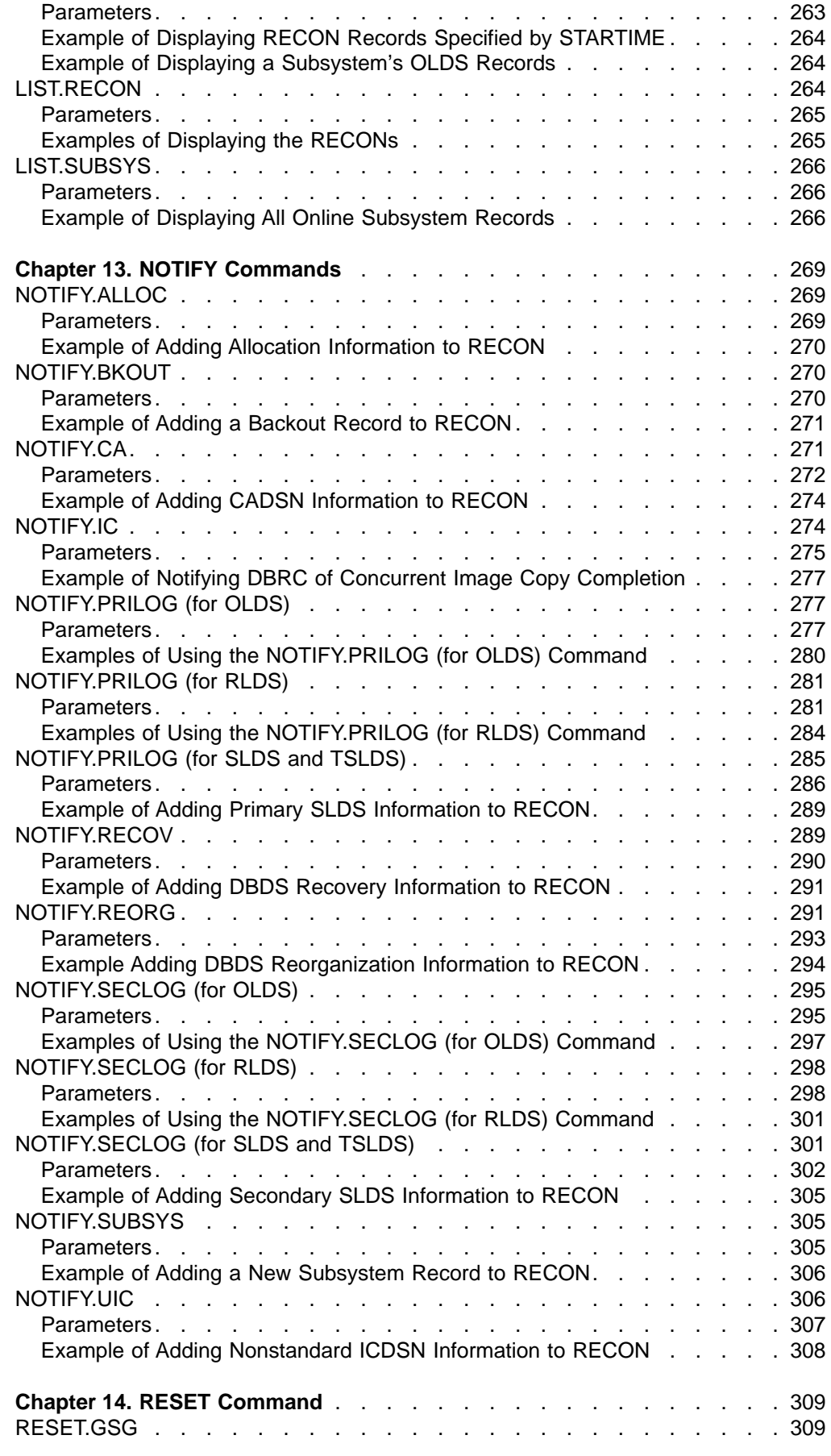

#### IBM Confidential

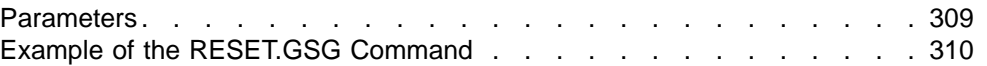
# **Chapter 6. DBRC Commands**

This section contains a description of the DBRC commands. Use these commands to add to, change, and delete information in the RECON and to generate the JCL and the control statements you need to run the various IMS utilities used in database recovery.

## **In This Chapter:**

- ["Command](#page-109-0) Syntax" on page 94
- "DBRC Online [Commands"](#page-109-0) on page 94

Here is a summary of the DBRC commands:

- Use the BACKUP. RECON command to create a backup copy of the RECON.
- Use the CHANGE commands to modify information in the RECON.
- Use the DELETE commands to delete information from the RECON.
- Use the GENJCL commands to generate jobs for the various IMS recovery utilities.
- Use the INIT commands to make the following changes to a RECON:
	- Create entries
	- Create CA groups
	- Register DBDSs or DEDB areas
	- Define global service groups
	- Register HALDB partitions
	- Initialize a RECON
- Use the LIST commands to produce a formatted printout of all or selected parts of the RECON.
- Use the NOTIFY commands to add to the RECON information that is normally written there automatically.
- Use the RESET.GSG command after an unplanned RSR takeover to remove obsolete recovery information about RSR-covered databases and areas from the original active site RECONs.

You can also issue a variation of some of these commands online using the /RMxxxxxx command (see "DBRC Online [Commands"](#page-109-0) on page 94).

CICS® users can execute DBRC commands using the CICS-supplied transaction CDBM, that provides a command interface to DBCTL.

## **Related Reading:**

- See the command chapters for valid parameters and usage notes for each command. See IMS Version 9: Command Reference for details pertaining to the syntax of the online commands (/RMxxxxxx).
- See CICS Transaction System for z/OS CICS Supplied Transaction, SC34-5992 for a description of CDBM, and CICS Transaction System for z/OS V2R2 IMS Database Control Guide, SC34-6010, for details of the DBCTL and DBRC commands you can use with the CDBM transaction.
- See "Syntax [Diagrams"](#page-111-0) on page 96 for information about the syntax diagrams and notations used in this book.
- See "Data Set Naming [Conventions"](#page-34-0) on page 19 for information on naming conventions.

1 1

## <span id="page-109-0"></span>**DBRC Online Commands** 1

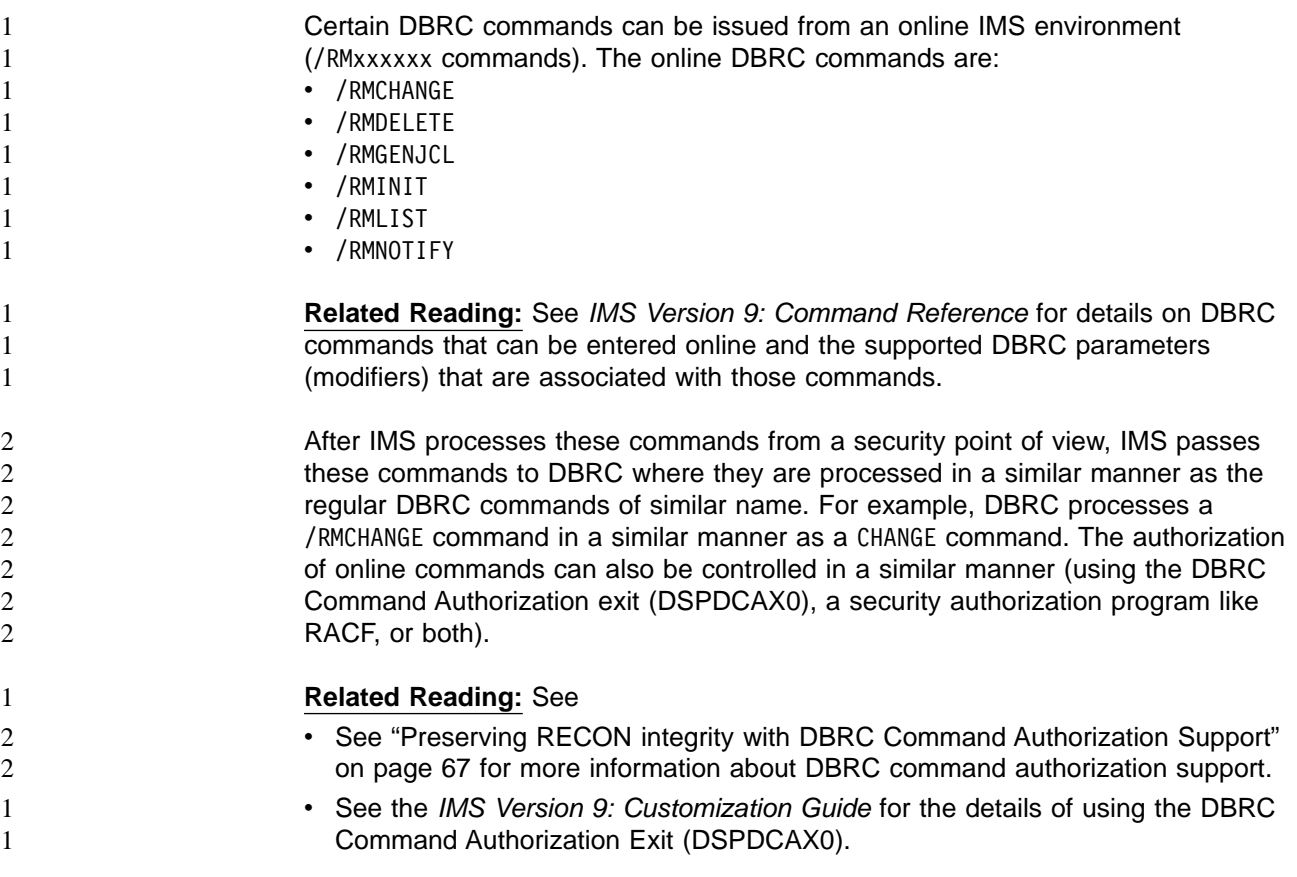

## **Command Syntax**

All DBRC commands adhere to the syntax described here. This syntax is standard, command-language syntax and is similar to that of TSO and Access Method Services.

You can enter commands in uppercase, lowercase, or mixed case format. DBRC translates most command input into uppercase format before processing, regardless of the format that is used. However, DBRC does not translate keyword values and string values into uppercase format. For example, the 'value' portion of the **USERKEYS** parameter on GENJCL commands, and the **UDATA** parameter on the NOTIFY.UIC and CHANGE.UIC commands are processed in the exact format in which they are entered.

See "Syntax [Diagrams"](#page-111-0) on page 96 for a description on how to read the syntax diagrams in this book.

## **Separators**

2 2

> A blank, a comma, or a comment can be interchanged in a command wherever a separator is needed. More than one separator can be used between parameters.

# **Continuation Characters**

Continuation characters are used to continue commands and comments that do not fit on a single line of input.

The two continuation characters used by DBRC are the minus sign (−) and the plus  $sign (+):$ 

- **+** Deletes the leading separators from the continued line.
- Does not delete the leading separators from the continued line.

A character string enclosed in single quotation marks (for example, ('c...c') can be continued only with a minus continuation character, because separators are meaningful in a character string between single quotation marks. Such a character string is assumed to be ended if the end of a line is reached before the ending quotation mark is encountered and the last non-blank character in the line is not a minus continuation character. The maximum length of a character string is 256 characters.

## **Comments**

Comments consist of alphanumeric character strings beginning with the symbols (/\*) and ending with the symbols (\*/).

A comment is assumed to have ended if the end of a line is reached before the character string  $(*)$  is encountered and if the last character in the line is not a continuation character.

## **Commands**

A command consists of a verb, a modifier, and, in most cases, a list of parameters. Exactly one period (.) follows the verb, with no other characters between the verb and the modifier.

Commands can be entered anywhere in columns 1 through 72 of the DBRC SYSIN input stream. Commands can be continued on multiple lines by entering a continuation character as the last non-blank character of the command line.

Columns 73 through 80 of the SYSIN input stream are ignored.

## **Parameters**

2 2 Most DBRC commands have both required and optional parameters.

In general, there are no positional keyword parameters in DBRC commands. The keyword parameters are of the following types:

```
A keyword by itself
```
A keyword with a value:

```
keyword(v)
```
A keyword with a list of values:

keyword(v1,v2..)

A keyword with a repeating list of values:

keyword((v1,v2..),(v1,v2..)..)

When you enter a repeating list of values only once for this type of keyword, you can omit the outer set of parentheses like this:

keyword(v1,v2)

Some commands have mutually exclusive parameters. In the parameter descriptions, a vertical bar (|) separates the mutually exclusive parameters. If you <span id="page-111-0"></span>2 2 specify more that one of these parameters on the same command, you will not get an error, but DBRC will use the last one specified and ignore the others.

## **Restrictions:** For DBRC parameters:

- Certain keywords require values in a specific form.
- The format for hexadecimal input is X'xxx', where X'x' can be any of the characters 0-9 and A-F.
- Any character can be part of a character string.
- A character string that contains special characters must be enclosed in apostrophes.
- Data set names, data set ddnames, and volume serial numbers can include hyphens.
- Data set names follow the conventions specified in the MVS JCL manuals.

Except where otherwise noted, optional keywords with values have the following defaults.

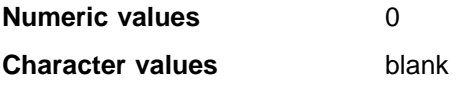

If a particular parameter is encountered more than once within a command, the last occurrence of the parameter is used. If mutually exclusive parameters are encountered within a command, the last occurrence is used.

## **Syntax Diagrams**

The following rules apply to the syntax diagrams used in this book:

## **Arrow symbols**

Read the syntax diagrams from left to right, from top to bottom, following the path of the line.

- $\rightarrow$  Indicates the beginning of a statement.
- **───\$** Indicates that the statement syntax is continued on the next line.
- Indicates that a statement is continued from the previous line.
- **───\$&** Indicates the end of a statement.

Diagrams of syntactical units other than complete statements start with the  $\rightarrow$  symbol and end with the  $\rightarrow$  symbol.

## **Conventions**

- Keywords, their allowable synonyms, and reserved parameters, appear in uppercase for MVS and OS/2 operating systems, and lowercase for UNIX operating systems. These items must be entered exactly as shown.
- Variables appear in lowercase italics (for example, *column-name*). They represent user-defined parameters or suboptions.
- When entering commands, separate parameters and keywords by at least one blank if there is no intervening punctuation.
- Enter punctuation marks (slashes, commas, periods, parentheses, quotation marks, equal signs) and numbers exactly as given.
- Footnotes are shown by a number in parentheses, for example, (1).
- A  $b$  symbol indicates one blank position.

 $\blacktriangleright$ 

 $\blacktriangleright$ 

 $\blacktriangleright$ 

#### **Required items**

Required items appear on the horizontal line (the main path).

 $\blacktriangleright$  -REQUIRED ITEM-

#### **Optional Items**

Optional items appear below the main path.

 $\blacktriangleright$  -REQUIRED\_ITEM-

*optional\_item*

If an optional item appears above the main path, that item has no effect on the execution of the statement and is used only for readability.

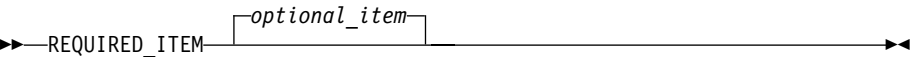

## **Multiple required or optional items**

If you can choose from two or more items, they appear vertically in a stack. If you *must* choose one of the items, one item of the stack appears on the main path.

 $\rightarrow$  REQUIRED ITEM——*required choice1 required\_choice2*

If choosing one of the items is optional, the entire stack appears below the main path.

 $\blacktriangleright$  -REQUIRED\_ITEM-

 $\leftarrow$ optional choice1 $$ *optional\_choice2*

#### **Repeatable items**

An arrow returning to the left above the main line indicates that an item can be repeated.

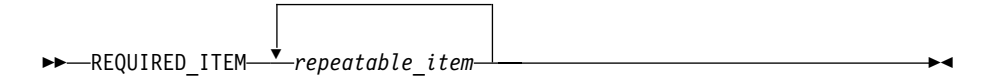

If the repeat arrow contains a comma, you must separate repeated items with a comma.

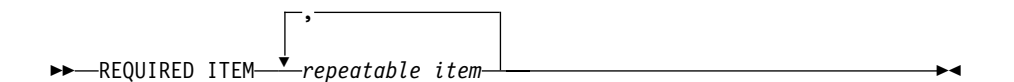

A repeat arrow above a stack indicates that you can specify more than one of the choices in the stack.

#### **Default keywords**

IBM-supplied default keywords appear above the main path, and the remaining choices are shown below the main path. In the parameter list following the syntax diagram, the default choices are underlined.

 $\blacktriangleright$ 

<span id="page-113-0"></span>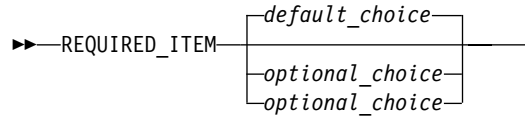

#### **IMS-specific syntax information**

#### **Fragments**

Sometimes a diagram must be split into fragments. The fragments are represented by a letter or fragment name, set off like this: | A |. The fragment follows the end of the main diagram. The following example shows the use of a fragment.

▶▶ STATEMENT—*item 1*—*item 2*—| A  $\longleftarrow$  **A**  $\longleftarrow$  **A**  $\longleftarrow$ 

#### **A:**

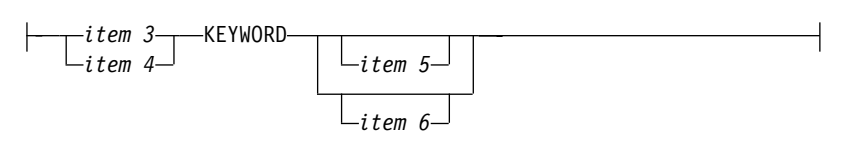

## **Parameter endings**

Parameters with number values end with the symbol '#', parameters that are names end with 'name', and parameters that can be generic end with '\*'.

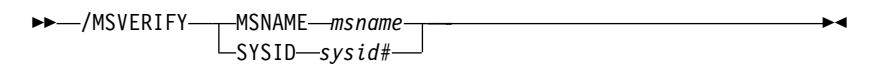

The MSNAME keyword in the example supports a name value and the SYSID keyword supports a number value.

## **DBRC Time Stamps**

Time stamps are points in time recorded in the RECON. Correctly interpreting time stamp formats found in RECON listings, messages, and dumps will help you enter the appropriate time stamp in commands.

## **Standard Time Stamp Format**

Certain parameters require a time stamp, which may be entered in one of the following formats:

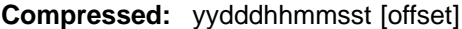

**Punctuated:** [yy]yy|ddd|hh|mm|ss|t [offset]

where:

**yyyy** Is the year (0000 to 9999)

- **ddd** Is the day (000 to 366)
- **hh** Is the hour (0 to 23)
- **mm** Is the minute (0 to 59)
- **ss** Is the second (0 to 59)
- **t** Is the tenth of a second (0 to 9)

**|** Can be any non-numeric character delimiter including blank **except** the single quotation mark. If the time stamp contains any blanks, commas, or parentheses, it must be **enclosed in single quotation marks**. For example,

```
LIST.LOG STARTIME('94.252 08:24:45.7 -8')
```
or

LIST.LOG STARTIME('94,252 08:24:45.7 PST')

- **offset** Can be one of the following:
	- 1. Omitted. The current TIMEZIN value is used.

**Related Reading:** See ["CHANGE.RECON"](#page-163-0) on page [148](#page-163-0) for more information on the TIMEZIN parameter.

2. A numeric offset in the form **±h[h[:mm]]** or **±h[h[mm]]** that, when added to UTC, gives local time. **h[h]** is a numeric value from 0 to 14. For the compressed format if **mm** is specified, then **hh** must also be specified. **mm** is a value from the set  $\{00, 15, 30, 45\}$ .

**±hh:mm** is valid only between the values -11:45 to +14:45.

**±hhmm** is valid only between the values -1145 to +1445.

3. A symbolic time zone label.

The time stamp value might have elements truncated on the right, in which case the omitted element's digits are assumed to be zeros.

You can truncate the input at the beginning of any element after ddd; so, yyyy ddd is acceptable, as is yyyy|ddd|hh. Part of an element **cannot** be entered: for example, yyyy|ddd|h is invalid.

If only two digits are entered for the year, the two high order digits are extrapolated by using the sliding-window method described in ["Extrapolation](#page-117-0) of Two-digit Year [Input"](#page-117-0) on page 102

The same time stamp value could be entered in the following ways:

942520824457 942520824457-0800 94.252/08:24:45.7

or with blank, commas, or parentheses:

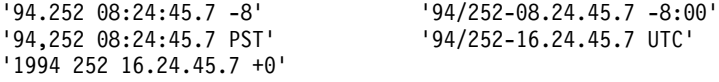

**TIMEFMT Parameter:** Use the optional TIMEFMT parameter to defined the form in which time stamps appear in messages, displays, and listings from DBRC. Each parameter associated with TIMEFMT is optional and can be omitted by including only the comma.

The TIMEFMT parameter can be used on CHANGE.RECON, LIST.xxxx, and GENJCL.xxxx commands or can be specified in a skeletal JCL member.

**Restriction:** The parameters that are associated with TIMEFMT are positional.

The format of the TIMEFMT parameter sublist is as follows:

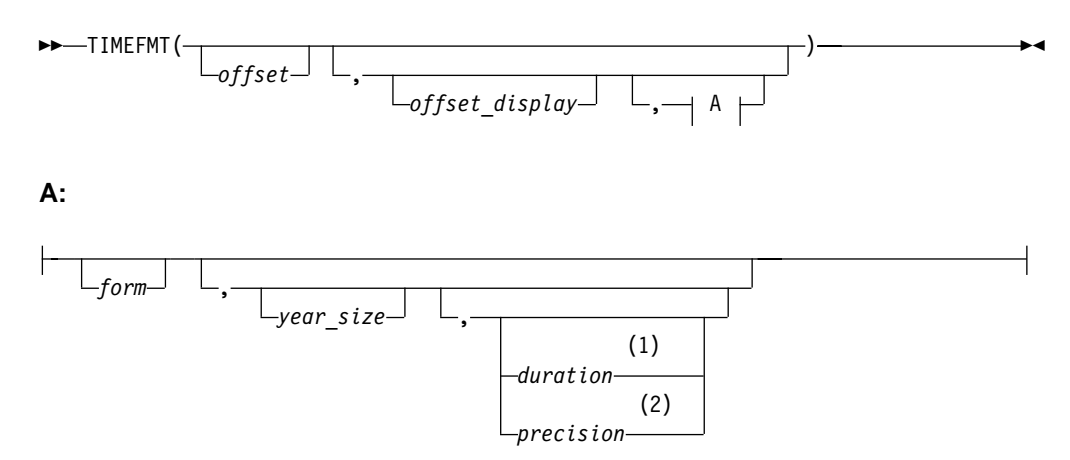

#### **Notes:**

- 1 duration can only be set on the CHANGE. RECON command.
- 2 precision is only valid on the %SET statement.

If items of the sublist are omitted, the current values from the RECON header are used.

#### **offset**

Specifies the offset that is to be applied to the UTC internal time before display.

- **U** None-that is, display UTC when the event occurred.
- **O** Offset of origin-that is, display local time when and where the event occurred.
- **L** Current local offset-that is, display the current-local-time equivalent.

#### **offset\_display**

Specifies the display format of the offset that is appended to the time

- **L** Specifies that the offset is to be displayed in label format, if a label has been defined for it. If no label is defined, the offset is displayed in numeric format.
- **O** Specifies that the offset is to be displayed in the numeric (+|- HH:MM) format.
- **N** Specifies that no time zone information is to be displayed.

#### **form**

Specifies whether the time stamp is to be displayed in punctuated or compressed form.

- **P** Specifies that the time stamp is to be displayed in punctuated form.
- **C** Specifies that the time is to be displayed in compressed form.

#### **year\_size**

Specifies whether all four digits of the year are to be displayed or only the two low-order digits.

- **2** Only the units and tens digits of the year are displayed.
- **4** All four digits of the year are to be displayed.

#### **duration**

Specifies the scope of these choices to be either limited to the current job or used as global overrides to the system defaults. The duration subparameter can only be specified on a CHANGE.RECON command.

#### **PERM**

Indicates that the specified options are to be in effect for any subsequent DBRC utility job running with the same RECON; that is, these values become the defaults for subsequent jobs.

#### **TEMP**

Indicates that the specified options are in effect only for the job in which the command is entered. If neither **PERM** nor **TEMP** is coded, **TEMP** is the default.

#### **precision**

Coded only on a %SET statement in skeletal JCL as a number from 1 to 6. You can use it to control the number of low-order digits contained in time stamps that are output by GENJCL. The default is 1, which gives tenths of seconds. DBRC normally ignores digits of a lower order than tenths of seconds. Full timestamp precision is not required nor accepted for IMS utility JCL; it is only intended for GENJCL output generated for user-specified purposes (normally GENJCL.USER).

(As with other parameters, coding a null value causes the corresponding TIMEFMT value to be reset to the GENJCL default. TIMEFMT() resets all values.)

TIMEFMT in Skeletal JCL: Besides its use on the CHANGE.RECON command, the TIMEFMT parameter can be coded on any LIST.xxx or GENJCL.xxx DBRC command. It can also be specified in a skeletal JCL member as: %SET TIMEFMT(....)

Here is an example of the %SET keyword in skeletal JCL:

```
%SET TIMEFMT(,N)
%SELECT RLDS(%SSID,LAST)
LOGEND =%LOGETIM
%ENDSEL
```
And here is what the output from the preceding example of %SET would render: LOGEND =960111315000

**Related Reading:** See "Using the %SET [TIMEFMT](#page-403-0) Keyword" on page 388 for more examples of %SET output specifications.

**TIMEFMT Subparameter Order of Precedence:** The order of precedence of the TIMEFMT subparameters, from lowest to highest, is as follows:

1. RECON defaults

The RECON defaults are established by the INIT.RECON command. These defaults can be reset using the PERM option of the CHANGE.RECON command.

2. Job-level override

The RECON defaults can be overridden for the following commands in a SYSIN command stream using either PERM or TEMP options of the CHANGE.RECON command.

3. %SET statements in skeletal JCL members

The TIMEFMT settings in a %SET statement override the GENJCL default settings, as well as settings from a previous %SET statement in the same member.

<span id="page-117-0"></span>4. Command override

The TIMEFMT settings in a DBRC command override all of the above settings within the scope of that command invocation. For example, a GENJCL.xxx command TIMEFMT setting overrides the TIMEFMT settings on any %SET statement in the applicable skeletal JCL member.

When coded on any command other than CHANGE.RECON, the last parameter, duration, has no meaning; any TIMEFMT values coded override the values that are currently in effect only for the duration of the command. For any omitted values, the values currently in effect from the most recent CHANGE.RECON command with a PERM duration, which override the INIT.RECON defaults, remain in effect.

Default Settings: The values set in the RECON by INIT.RECON or the upgrade utility are **TIMEFMT(O,N,P,2,TEMP)**.

The defaults used by GENJCL commands are **TIMEFMT(O,O,C,2,TEMP,1)**.

**Recommendation:** If your installation operates multiple IMS systems with different time zones and they share data and a RECON; use UTC or LOC for RECON listings, at least, so that all the time stamps listed have a common base.

## **Specifying Zero Time Stamp Values**

A zero time stamp is valid only where explicitly allowed for a command keyword value. A zero time stamp value, where permitted, can be entered in either punctuated or compressed format, or can be condensed into a single digit. For example, you can specify a zero time stamp in the following ways:

```
00000000000
'00 000 00:00:00.0'
\Omega
```
If an offset value is given, it is ignored.

## **Extrapolation of Two-digit Year Input**

Input time stamps on DBRC commands are accepted with the two-digit year notation. In this case the century digits are derived for the use of the internal time stamp. The century digits in the internal time stamp are determined from the two entered digits by the following process:

The entered year digits are compared to a sliding window of 100 years. The lower limit of the window is the current year minus 70. The upper limit is the current year plus 29. A "breakpoint" is defined as the two low-order digits of the lower limit.

If the entered digits are equal to, or greater than, the breakpoint; the century digits of the lower limit are used. Otherwise, the century digits of the upper limit are used. The upper and lower limits of the window and the breakpoint are established when IMS is initialized. When the year changes, these values are recomputed.

## **Time Stamp Conversions and Examples**

In the examples that follow, local time is PST (offset -08:00).

An event occurring at 1998.030 10:00:0.1 -08:00 (punctuated format - yyyy ddd hh mm ss ) or 98030100001 -0800 (compressed format - yydddhhmmsst) is recorded in 12 bytes in the RECON as 1998030F|18000012|3456032d| (yyyyddd hhmmsstx xxxxfqqs), where:

**hh** UTC, 8 hours later than local time

#### **x xxxx**

Low-order digits ignored by DBRC (except for GENJCL.USER output with precision)

**fqqs** Offset:

- **f** Flag bits, normally 0
- **qq** Quarter hours (32/4=8)
- **s** Sign (D is negative, C is positive)

**Note:** The offset is always added to UTC to obtain local time. To obtain UTC from local time, reverse the sign and add. Timestamp from a record in RECON, that is PRILOG, lists as:

'1998.030 10:0:00.1 -08:00'

When the timestamp above is entered in a command with the quotes, DBRC finds the record in RECON with the recorded timeas: 1998030F 18000012 3456032D

DBRC ignores the low-order time digits and the offset when searching. The UTC date and time is determined.

If no offset is supplied in the timestamp, DBRC uses the TIMEZIN value which may not be correct if a clock change has occurred since the time when the record was written in RFCON

With the wrong offset supplied in a command, DBRC does not find the record.

Timestamp supplied and wrong offset is used: '1998.030 16:00:00.1 -02:00'

DBRC determines an incorrect search time: 1998030F 18000012 3456008D

Timestamps from different RECON listings, even with timestamps displayed in different formats, may be used freely, so long as the offsets are included.

## **Standard Default Settings for Timestamp Values**

The RECON data set timestamp formats are the standard default.

From the RECON header: TIMEZIN=%SYS

OUTPUT FORMAT: DEFAULT = LOCORG NONE PUNC YY No user-defined labels are defined.

Listing an allocation record without offset values lists the timestamp as: 99.027 19:03:47.0

The allocation record was written prior to daylight savings change. The timestamp is entered on a command to list the record without an offset. With TIMEZIN=%SYS set in RECON, the offset is obtained from current MVS clock which has changed. The record is not found in RECON.

## **DBRC Commands Affected by the Time Stamp Format**

These DBRC commands have time stamps as part of their syntax.

- CHANGE.BKOUT
- $\cdot$  CHANGE.CA
- CHANGE.IC
- CHANGE.PRILOG
- CHANGE.SECLOG
- CHANGE.UIC
- DELETE.ALLOC
- DELETE.CA
- v DELETE.IC
- v DELETE.LOG
- v DELETE.RECOV
- v DELETE.REORG
- DELETE.UIC
- $\cdot$  GENJCL.CA
- v GENJCL.RECOV
- GENJCL.USER
- LIST.HISTORY
- v LIST.LOG
- NOTIFY.ALLOC
- NOTIFY.BKOUT
- $\cdot$  NOTIFY.CA
- NOTIFY.IC
- v NOTIFY.PRILOG
- NOTIFY.RECOV
- NOTIFY.REORG
- NOTIFY.SECLOG
- NOTIFY.UIC

**Related Reading:** See ["Standard](#page-113-0) Time Stamp Format" on page 98 for more information on the standard time stamp format.

# **Chapter 7. BACKUP Command**

The BACKUP command creates backup copies of the RECON.

## **BACKUP.RECON**

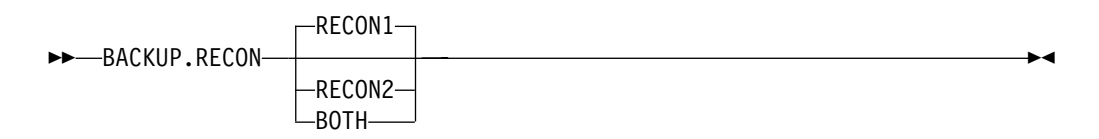

Use the BACKUP.RECON command to create backup copies of the RECON from the Copy1 RECON. The command first opens the RECON and any needed cleanup is done. The command then invokes the IDCAMS REPRO command, using its normal defaults, to create the backup copy. Any restrictions applicable to the normal use of the REPRO command apply to this command. The data set receiving the backup copy must be empty.

If your RECON RECORDSIZE is greater than 32 KB, the BACKUP.RECON command will fail if the back up is to a sequential data set. Do the following to back up a sequential file (on tape for instance):

- 1. Create a backup KSDS using the BACKUP.RECON command
- 2. Use DFSMSdss<sup>™</sup> to copy the backed-up KSDS to the sequential file

## **Parameters**

## **RECON1 | RECON2 | BOTH**

A required parameter that specifies the backup data set to which the RECON is copied.

#### **RECON1**

Copies RECON to the backup data set specified by the BACKUP1 DD statement of your JCL.

### **RECON2**

Copies RECON to the backup data set specified by the BACKUP2 DD statement of your JCL.

#### **BOTH**

Copies RECON to the data sets specified by the BACKUP1 and BACKUP2 DD statements of your JCL.

## **Example of Creating Backups of a RECON**

In this example, two backup copies of the Copy1 RECON are created.

```
//BKUP JOB
//BACKUP1 DD . . .
//BACKUP2 DD . . .
.
.
.
//SYSIN DD *
     BACKUP.RECON BOTH
/*
```
To create a sequential backup, the BACKUPx DD statement must include appropriate DCB parameters. The BLKSIZE specified must be larger than the maximum RECORDSIZE defined in the RECON, but less than 32K. For example, DCB=(RECFM=VB,LRECL=32756,BLKSIZE=32760).

# **Chapter 8. CHANGE Commands**

Use the CHANGE commands to modify information in a RECON.

## **CHANGE.ADS**

KK CHANGE.ADS ADDN(*name*) AREA(*name*) DBD(*name*)

ADDNNEW(*name*)

K

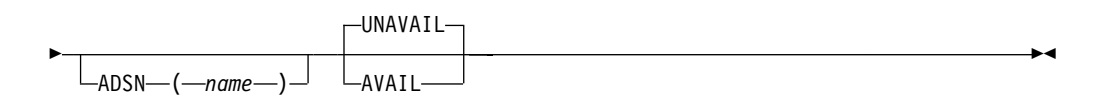

Use the CHANGE.ADS command to change DEDB ADS information in RECON. The CHANGE.ADS command fails if you issue it while the area is in use.

To create an ADS entry see ["INIT.ADS"](#page-240-0) on page 225.

## **Parameters**

## **ADDN(**name**)**

Required parameter you use to specify the area data set ddname of the ADS being changed.

### **AREA(**name**)**

Required parameter you use to identify the ADS being changed, by area name.

#### **DBD(**name**)**

Required parameter you use to identify the ADS being changed, by database name

#### **ADDNNEW(**name**)**

Optional parameter you use to identify the ADS being changed, by new ddname.

### **ADSN(**name**)**

Optional parameter you use to identify the ADS being changed, by new data set name.

#### **AVAIL | UNAVAIL**

Mutually exclusive, optional parameters you use to change the ADS record to indicate its availability.

#### **AVAIL**

Indicates that the ADS is available. The CHANGE.ADS AVAIL command fails if the area needs to be recovered.

#### **UNAVAIL**

Indicates that the ADS is unavailable.

If neither AVAIL nor UNAVAIL is specified but ADSN is specified, the value defaults to UNAVAIL.

## **Example of Changing an ADS Record**

In this example, an ADS record in RECON is being changed.

```
//CHGADS JOB
.
.
.
//SYSIN DD *
      CHANGE.ADS DBD(DBD001) AREA(AREA002) -
                 ADSN(ADSN004) ADDN(ADDN004)
/*
```
## **CHANGE.BKOUT**

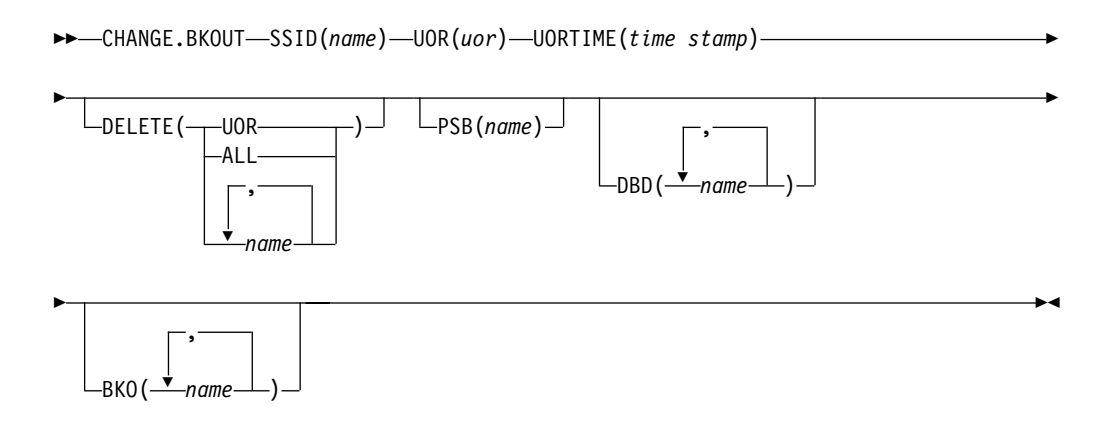

Use the CHANGE.BKOUT command to add, change, or delete a unit of recovery (UOR) in the backout record that is associated with a specified subsystem.

**Recommendation:** Use the CHANGE.BKOUT command when a dynamic backout failure has occurred and certain known backout records are invalid. Using the CHANGE.BKOUT command incorrectly can result in a loss of recovery integrity.

## **Parameters**

## **SSID(**name**)**

Required parameter that specifies the subsystem for which the backout record is to be changed. The name is an alphanumeric string, with up to eight characters, that represents any valid subsystem name.

#### **UOR(**uor**)**

Required parameter that you use in conjunction with the UORTIME parameter to identify a unit of recovery in the backout record. The recovery token (uor) is 16-byte field that describes a specific UOR in the backout record. The value for this parameter must be expressed as 32 hexadecimal digits.

This parameter can specify a unit of recovery that currently exists in the backout record or one that is to be added to the record.

#### **UORTIME(**time stamp**)**

Required parameter that specifies the time of the UOR described above. The value is the beginning time of the UOR (found in the X'5607' log record). The time stamp must be in standard form.

### **DELETE(UOR | ALL |** name...**)**

Optional parameter used to delete some or all of the information related to the unit of recovery that is specified by the required parameters described above.

#### **UOR**

Deletes the entire UOR defined by the required UOR and UORTIME parameters described above. If you do not specify DELETE(UOR),

CHANGE.BKOUT assumes you are changing an existing UOR or adding a UOR that is not currently in the backout record.

If you specify DELETE(UOR), all other optional parameters are ignored.

If the UOR does not exist in the backout record, the command fails.

#### **ALL**

Specifies that the database entries for the specified UOR and UORTIME are deleted, but that the UOR prefix information is left intact, if you also specify database names in the DBD parameter, the BKO parameter, or both. If you do not specify database names in DBD or BKO, CHANGE.BKOUT acts as if DELETE(UOR) is specified. You can use the ALL option to replace, or substantially alter, a database list within a UOR entry of a backout record without disturbing the control data in the UOR's prefix. You can also use the ALL option to delete all database entries in the UOR except those that are listed in the DBD or BKO parameters.

#### name

Specifies up to eight database names for use with the DELETE parameter. Use a comma to separate each specified name. If you list all of the databases associated with the specified unit of recovery, CHANGE.BKOUT acts as if DELETE(ALL) is specified.

If any listed database name is not in the specified UOR, the command fails.

**HALDB Restriction:** When using the CHANGE.BKOUT command for HALDBs, name specifies the name of a HALDB partition.

The following optional parameters can only be used if you do not specify DELETE(UOR). If the UOR already exists in the backout record, you must provide at least one of the optional parameters. If the UOR does not exist in the backout record, it is added. In this case, you must specify the PSB and either the DBD parameter or the BKO parameter.

You can specify either the BKO parameter, the DBD parameter, or both. However, the same database name cannot appear in both the BKO and the DBD parameters, because a database cannot be both backed out and require a backout at the same time.

#### **PSB(**name**)**

Optional parameter that identifies the PSB associated with the UOR. To add a UOR to the backout record, you must specify PSB(name). If the UOR defined by the required parameters already exists in the backout record, the specified PSB name replaces the current PSB name.

#### **DBD(**name**...)**

Optional parameter that identifies databases associated with the specified UOR. Up to eight database names can be listed with the DBD parameter. The database names listed here identify the databases that require backout for this unit of recovery. This parameter can be used to change the status of an existing database entry to backout required.

**HALDB Restriction:** When using the CHANGE.BKOUT command for HALDBs, name specifies the name of a HALDB partition.

### **BKO(**name**...)**

Optional parameter that identifies databases to which the UOR applies. Use BKO to identify databases that have already been backed out from this UOR. Up to eight database names can be specified with the BKO parameter. This parameter can be used to change the status of an existing database entry to backout completed.

**HALDB Restriction:** When using the CHANGE.BKOUT command for HALDBs, name specifies the name of a HALDB partition.

## **Example of Using the CHANGE.BKOUT Command**

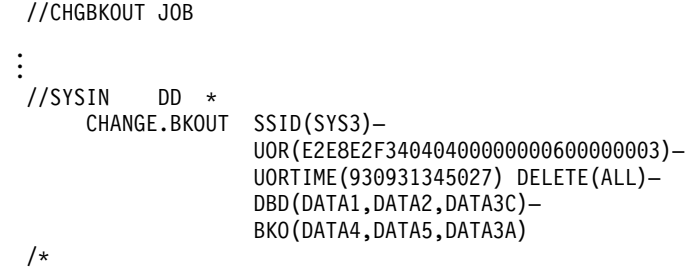

## **CHANGE.CA**

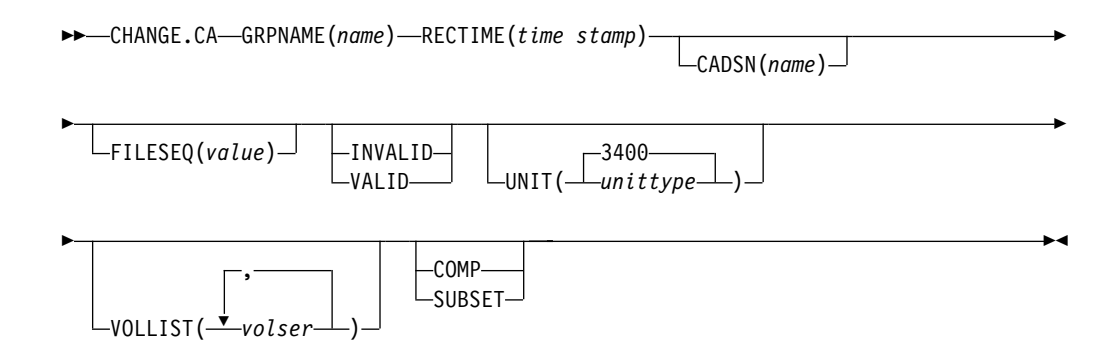

Use the CHANGE.CA command to change information about a specified run of the Change Accumulation (CA) utility for an identified CA group in RECON.

## **Parameters**

## **GRPNAME(**name**)**

Required parameter you use to specify the name of the CA group for which information is to be changed.

## **RECTIME(**time stamp**)**

Required parameter you use to identify the change accumulation run record that you are changing.

Use the STOP time marked with an asterisk (\*) from the listing of the CA record. The time stamp must be in standard form (see ["Standard](#page-113-0) Time Stamp [Format"](#page-113-0) on page 98).

### **CADSN(**name**)**

Optional parameter you use to specify the new name of the change accumulation data set in the identified record.

#### **FILESEQ(**value**)**

Optional parameter you use to specify a new file sequence number that is to be recorded in the identified record.

### **INVALID | VALID**

Mutually exclusive, optional parameters you use to specify whether a change accumulation data set is to be used as input for a subsequent run of change accumulation or database recovery.

#### **INVALID**

Specifies that the change accumulation data set is not to be used as input for a subsequent run of change accumulation or database recovery. If an invalidated change accumulation data set is subsequently reused for output by change accumulation, it is automatically marked as valid and is used. See ["INIT.CAGRP"](#page-242-0) on page 227 for an explanation of the REUSE parameter.

#### **VALID**

Specifies that the previously invalidated change accumulation data set is available for use as input to a subsequent run of change accumulation or database recovery. Use this parameter only if the change accumulation data set was previously marked as invalid and is now valid.

Specifying the INVALID parameter causes the STOPTIME and RUNTIME of the change accumulation record to be swapped. This prevents duplicate records in the RECON. Specifying the VALID parameter causes the STOPTIME and RUNTIME to be swapped back.

#### **UNIT(3400 |** unittype**)**

Optional parameter you use to change the unit type of the volumes on which the change accumulation data set resides. The unit type can be up to eight alphanumeric characters long.

#### **VOLLIST(**volser**)**

Optional parameter that can be listed, that you use to replace the volume serial numbers of the change accumulation data set in the specified change accumulation run record. You can substitute up to 255 volume serial numbers in the variable field; each can be up to six alphanumeric characters long.

## **SUBSET | COMP**

Mutually exclusive, optional parameters you use to indicate the change accumulation status.

#### **SUBSET**

Indicates that when the CA was created, a subset of logs were processed and the CA's stop time is the start time of the first unprocessed log volume.

#### **COMP**

Indicates that when the CA was created, a complete set of logs were processed and the CA's stop time is the stop time of the last log volume that was processed.

You do not need to use this parameter under normal conditions. Checking is not done to verify that the use of this parameter is consistent with the value of the CA stop time. This parameter value is used by the GENJCL.CA and GENJCL.RECOV processes. Incorrect use can result in invalid generated JCL.

## **Example of Changing a Change Accumulation Run Record**

In this example, a change accumulation run record in RECON is being changed. The INVALID parameter indicates that the identified data set is not to be used as input to a subsequent run of a utility. The VOLLIST, FILESEQ, and CADSN parameters indicate additional fields in the record that are to be changed.

```
//CHGCA JOB
.
.
.
//SYSIN DD *
     CHANGE.CA GRPNAME(CAGRP2) RECTIME(820650204335) -
        INVALID CADSN(IMS.CAGRP2.CA.CADSN2) -
       VOLLIST(VOLCA1) FILESEQ(4)
/*
```
## **CHANGE.CAGRP**

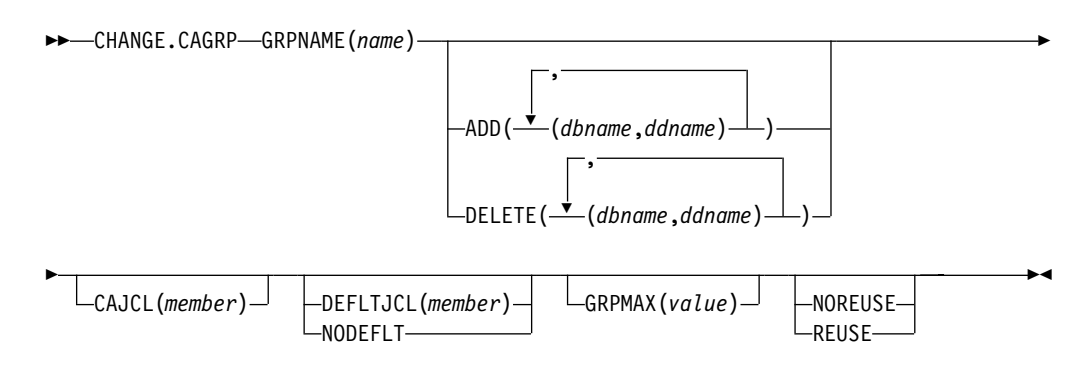

Use a CHANGE.CAGRP command to modify information contained in a specified CA group record in RECON. You can change the names of DBDSs that are members of a CA group with this command.

**Restriction:** HALDB, ILDS, and PHIDAM Primary Index DBDSs are not recoverable and changes to them are not logged. The CHANGE.CAGRP command does not support these data sets.

## **Parameters**

## **GRPNAME(**name**)**

Required parameter you use to specify the name of the CA group whose record you want to modify.

### **ADD(**dbname,ddname**) | DELETE(**dbname,ddname**)**

Mutually exclusive, optional parameters you use to specify the member you want to add to or delete from the specified CA group.

#### **ADD**

Specifies members you are adding to the identified CA group. A group cannot have more than 32767 members.

#### **DELETE**

Specifies members you are deleting from the identified CA group. When you have deleted a member from a CA group, DBRC has no knowledge of previous change accumulation activities on that DBDS.

Specify a list of one or more members in the variable field; each member is a pair of names enclosed in parentheses. dbname is the member's database name. For HALDBs, *dbname* specifies the name of a HALDB partition. *ddname* is the symbolic name of the DD statement.

If you delete all the members of a group, the record of that group is deleted from RECON.

## **CAJCL(**member**)**

Optional parameter you use to change the name of a member of a partitioned data set of skeletal JCL. The member is used to generate the JCL for a run of the Change Accumulation utility when you issue a GENJCL.CA command for the specified CA group.

## **DEFLTJCL(**member**) | NODEFLT**

Mutually exclusive, optional parameters you use to specify the implicit skeletal JCL default member for the CA group.

#### **DEFLTJCL**

Specifies an implicit skeletal JCL default member for the CA group. GENJCL.CA uses the default member you specify in order to resolve keywords you have defined. For more information, see ["GENJCL.CA"](#page-206-0) on [page](#page-206-0) 191

### **NODEFLT**

Specifies that no skeletal JCL default member is to be used for the CA group.

#### **GRPMAX(**value**)**

Optional parameter you use to modify the number of change accumulation data sets to be maintained for the specified CA group. The value you substitute in the variable field must be a decimal number from 2 to 1024.

If you are increasing the GRPMAX value and REUSE is specified, you should use the INIT.CA command to add additional change accumulation data sets. If the number of data sets does not equal GRPMAX, reuse does not take place and you eventually run out of available data sets for the utility.

#### **NOREUSE | REUSE**

Mutually exclusive, optional parameters you use to indicate whether change accumulation data sets should be reused.

### **NOREUSE**

Indicates that change accumulation data sets that were already used for the specified CA group cannot be reused as output data sets in subsequent runs of the Change Accumulation utility. Any existing, unused change accumulation run records for the specified CA group are deleted when you specify the NOREUSE keyword.

#### **REUSE**

Indicates that change accumulation data sets that were already used for the specified CA group can be reused as output data sets in subsequent runs of the Change Accumulation utility.

If GRPMAX is higher than the number of existing data sets for the group, you should use the INIT.CA command to add additional data sets; otherwise reuse does not take place. See the explanation for GRPMAX on page on page 113.

For additional information about reusing change accumulation data sets, see the explanation of the REUSE parameter ["INIT.CAGRP"](#page-242-0) on page 227

## **Examples of Using the CHANGE.CAGRP Command**

Here are several examples of things you can do using the CHANGE.CAGRP command.

## **Example of Adding DBDSs to the Existing CA Group CAGRP1**

In this example, the DBDSs identified by the dbname and ddname parameters are to be added to the existing CA group, CAGRP1.

//CHGCAGRP JOB

```
.
.
.
//SYSIN DD *
      CHANGE.CAGRP GRPNAME(CAGRP1) ADD((DB1,DD1),(DB2,DD2))
```
## **Example of Deleting DBDSs from the CA Group CAGRP1**

In this example, the DBDSs identified by the dbname and ddname parameters are to be deleted from the CA group, CAGRP1.

```
//CHGCAGRP JOB
.
.
.
//SYSIN DD *
       CHANGE.CAGRP GRPNAME(CAGRP1) DELETE((DB3,DD3),(DB4,DD4))
```
## **Example of Changing a CA Group Record**

In this example, a CA group record in RECON is being changed. The changes are made to prevent the reuse of CA data sets by the Change Accumulation utility. It also renames the member of the partitioned data set of skeletal JCL that is used for generating the JCL that is needed for the Change Accumulation utility for this CA group.

//CHGCAGRP JOB

```
.
.
.
//SYSIN DD *
     CHANGE.CAGRP GRPNAME(CAGRP3) NOREUSE CAJCL(JCLCA)
/*
```
## **CHANGE.DB**

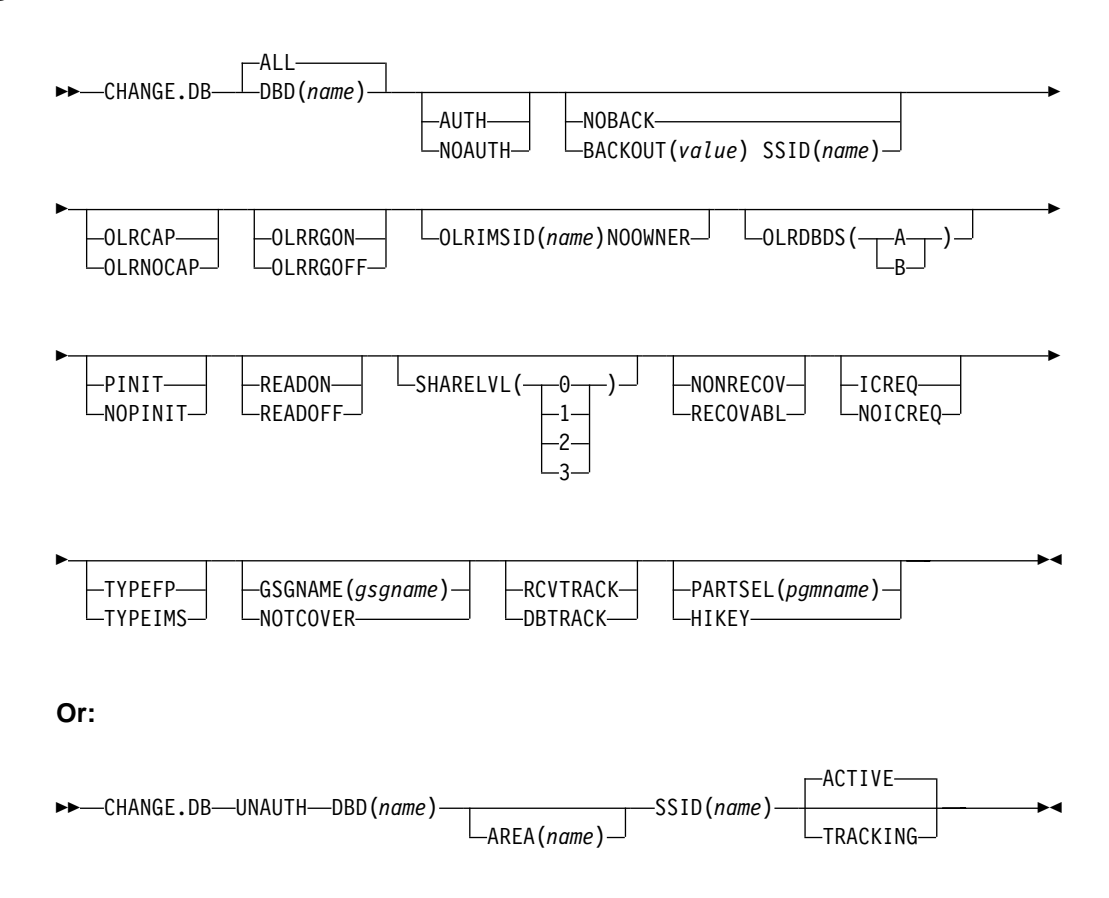

Use a CHANGE.DB command to change the information about a database or a Fast Path DEDB area. This information is contained in a database record or area record in the RECON. If you specify the parameters SHARELVL, TYPEFP, or TYPEIMS while the database or an area of the DEDB is in use, the command fails.

You can also use CHANGE.DB to remove a rare authorization inconsistency between the subsystem (SSYS) record and the database or area (DB/AREA) record. This inconsistency occurs when either the SSYS record still has an entry for the DB/AREA in its authorized databases/areas list but the DB/AREA record no longer contains the SSID entry in its associated subsystem information list **or** the SSID entry is still in the DB/AREA but the SSYS record either no longer exists in RECON or no longer contains an entry for the DB/AREA. Use the AUTH parameter with the syntax shown above.

#### **Restrictions:**

- The following restrictions apply when you use the UNAUTH parameter:
	- If any parameters other than DBD, AREA, SSID, and ACTIVE | TRACKING are specified for UNAUTH, the command fails.
	- If AREA, ACTIVE, or TRACKING is specified without UNAUTH, the command fails.
	- If the inconsistency between the SSYS and DB/AREA records as described above does not exist, the command fails.
	- If the ACTIVE or TRACKING parameter do not match the SS ROLE field in the associated subsystem information entry of the specified database or area, the command fails.
- v When issuing a CHANGE.DB command during a HALDB online reorganization:
	- CHANGE.DB can only be specified for a HALDB partition (TYPE=PART).
	- HALDB online reorganization must have already been attempted for this partition (the M-through-V data sets must exist).
	- The only time the ALL parameter allowed is for CHANGE.DB ALL OLRCAP . All HALDBs that are available to be marked as online reorganization capable are marked "OLRCAP". Those unavailable for change (such as HALDBs tha are currently authorized) are skipped and are not marked as OLRCAP.

## **Parameters**

#### **DBD(**name**) | ALL**

Mutually exclusive, required parameters you use to identify the database for which the record is to be changed.

#### **DBD**

Specifies that you are changing the record of a single database.

**Restrictions for HALDBs:** For HALDBs, specifies the name of a HALDB partition or the HALDB master (if you want to change all partitions of the HALDB master). For HALDBs, you can use the CHANGE.DB command only as defined in Table 5 on page 115

Table 5. Parameter Definitions for HALDB Partition and Master

| <b>CHANGE.DB</b> | $name = TYPE = HALDB$ | $name = TYPE = PART$ |
|------------------|-----------------------|----------------------|
| AUTH   NOAUTH    | N٥                    | Yes                  |
| NOBACK   BACKOUT | N٥                    | Yes                  |
| READON   READOFF | No                    | Yes                  |

Table 5. Parameter Definitions for HALDB Partition and Master (continued)

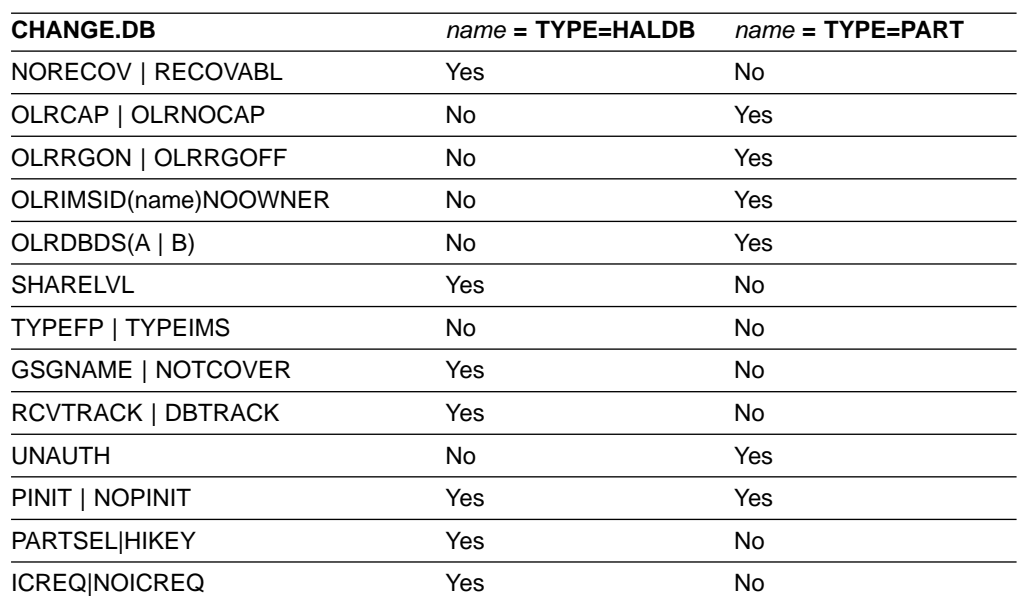

**Restriction:** If you specify the UNAUTH parameter, you must specify the DBD name. The ALL parameter is not valid with UNAUTH.

#### **ALL**

Specifies that you are changing all the databases registered in RECON.

If any of the DBs are HALDB masters or partitions, and you have specified any of the restricted parameters (for example, the PINIT or NOPINIT parameters), a warning message is issued and command processing continues.

#### **AUTH | NOAUTH**

Mutually exclusive, optional parameters you use to specify whether the database is authorized to participate in data sharing.

### **AUTH**

Indicates that authorization processing for data sharing is permitted for the database.

### **NOAUTH**

Indicates that authorization processing for data sharing is prohibited for the database.

## **GSGNAME(**gsgname**) | NOTCOVER**

Mutually exclusive, optional parameters you use to assign the remote site recovery attributes of a DL/I database, including HALDBs.

#### **GSGNAME**

Assigns the database to a global service group (GSG).

#### **NOTCOVER**

Discontinues remote site recovery for the database.

You cannot use CHANGE.DB to change the state of a database from non-RSR-covered to RSR-covered at a remote site. Message DSP1044I is issued if you attempt to change the covered state of the database with this command. In order to change a database not covered at a remote site, delete and reinitialize the database. Neither Fast Path DEDBs nor

non-recoverable databases can be assigned to a GSG. Neither GSGNAME nor NOTCOVER can be specified while the database is in use.

## **ICREQ | NOICREQ**

Mutually exclusive, optional parameters used to specify whether DBRC should enforce the requirement of taking an image copy of a non-recoverable database after it has been loaded or reorganized. This option affects all DBDSs within the DB.

#### **ICREQ**

Used to reset the IMAGE COPY NEEDED option. When this option is active, DBRC will set IC NEEDED ON in the DBDS record and increment the IMAGE COPY NEEDED COUNT in the DB record following initial load (PROCOPT=L) or REORG of the DBDS.

#### **NOICREQ**

Used to disable the IC NEEDED requirement. DBRC will not set IC NEEDED ON in the DBDS record or increment the IMAGE COPY NEEDED COUNT in the DB record following initial load or REORG of the DBDS. The IC NEEDED flag can still be set manually with the CHANGE.DBDS ICON command.

#### **Restrictions:**

- If the DB is recoverable, NOICREQ cannot be specified without also specifying NONRECOV.
- NOICREQ will reset all DBDS IC NEEDED values to OFF and the DB IMAGE COPY NEEDED COUNT to 0.
- If the DB is changed to RECOVABL, this option is reset to ICREQ and IC NEEDED is set ON in all DBDSs; and the DB IMAGE COPY NEEDED COUNT is set accordingly.
- ICREQ | NOICREQ cannot be specified with the ALL parameter.

## **NOBACK | BACKOUT(**value**)**

Mutually exclusive, optional parameters you use to specify whether the database needs backout by any subsystem. Do not use these parameters for a DEDB.

#### **NOBACK**

Indicates that the specified subsystem does not need to back out the database. You use this parameter to delete backout information in the specified database record.

If the held AUTH state and ENCODED state are zero, and if the BACKOUT-NEEDED flag is on, using the NOBACK parameter causes the associated subsystem information to be deleted from the database record.

#### **BACKOUT**

Indicates that the specified subsystem needs to back out the database the specified number of times. You need to specify the subsystem name with the SSID parameter. If you do not specify the SSID parameter with the BACKOUT parameter, this command fails.

#### **SSID(**name**)**

Required parameter specifying which subsystem encountered the backout errors.

name is any valid subsystem name.

With UNAUTH, SSID indicates which entry is to be removed from the associated subsystem information list of the database specified with the DBD parameter, or which SSYS record is to be changed by removing the specified DB/AREA from the authorized databases/areas list.

SSID is required with either the BACKOUT or UNAUTH parameters If coded without either BACKOUT or UNAUTH, the command fails.

### **NONRECOV | RECOVABL**

Mutually exclusive, optional parameters used to specify whether update logs of the specified database are recorded in the RECON. These parameters are meaningful for TYPEIMS and TYPEHALDB databases only, and are rejected for TYPEFP databases and HALDB partitions.

If the database is registered as RECOVABL, VIO data sets cannot be used for the output log (IEFRDER) in any job that updates the database. Temporary log data sets, such as VIO, are deleted at job termination. Therefore, they are not usable for recovery.

#### **NONRECOV**

Specifies that no recovery is to be performed on the database. NONRECOV cannot be specified for an RSR-covered database.

#### **RECOVABL**

Specifies that the database is recoverable and all updates performed for the DBDSs are to be registered in the RECON.

**Restriction**: The NONRECOV | RECOVABL parameters are not valid with ALL.

#### **OLRRGOFF | OLRRGON**

Mutually exclusive, optional parameters used to specify whether HALDB OLR is in progress.

- **OLRRGON** specifies that HALDB OLR is in progress. Both the A-through-J and the M-through-V data sets contain active data.
- **OLRRGOFF** specifies that HALDB OLR has completed and that either the A-through-J set of data sets or the M-through-V set of data sets contain active data. The flag will be changed to indicate that the inactive data sets are now the active data sets. ONLINE REORG ACTIVE = NO will be set in the DB record. The OLRIMSID will be cleared.

Note: Manual intervention may be needed to either delete the online REORG records or to add a stoptime. See the for more information on this and the DELETE.REORG and NOTIFY.REORG commands.

## **OLRIMSID(NAME) | NOOWNER**

Mutually exclusive, optional parameters you use to specify or change the name of the IMS responsible for the HALDB OLR.

## **OLRDBDS(A | M)**

Optional parameter you use to indicate the active set of DBDSs for this partition either A-through-J and X or M-through-V and Y.

- **A** specifies that the A-through-J and X data sets are active
- **M** specifies that the M-through-V and Y data sets are active

## **Valid for HALDB master(type=HALDB) only:**

## **OLRCAP | OLRNOCAP**

Mutually exclusive, optional parameters that specify if the HALDB can be

reorganized online using HALDB OLR. There is no default and these parameters are valid only when the DBD is a HALDB master.

- **OLRCAP** specifies in the master database record and the partition database record that HALDB OLR is allowed to run.
- **OLRNOCAP** specifies in the master database record and the partition database record that HALDB OLR is not allowed to run. The command fails if HALDB OLR is active or if any M-V or Y DBDSs are active. In this case the M-V or Y DBDSs and all of their associated records are deleted from RECON for all partitions.

## **PINIT | NOPINIT**

Mutually exclusive, optional parameters used to specify whether a HALDB partition needs to be initialized. Use this parameter after deleting and redefining one or more partition data sets without changing the database definition.

If the database specified by DBD parameter is a HALDB master, the change is made to all partitions. Otherwise, only the partition that is specified is changed.

**Restriction:** The PINIT|NOPINIT parameters are not valid with ALL.

#### **PINIT**

Indicates that the partition needs to be initialized using the DB Prereorganization utility or the HALDB Partition Data Set Initialization utility.

#### **NOPINIT**

Indicates that the partition does not need to be initialized.

## **RCVTRACK | DBTRACK**

Mutually exclusive, optional parameters you use to specify the type of RSR tracking (shadowing) for DL/I databases that are assigned to a GSG.

## **RCVTRACK**

Indicates recovery-readiness tracking.

## **DBTRACK**

Indicates database-readiness tracking.

Neither RCVTRACK nor DBTRACK can be specified for Fast Path DEDBs. For DL/I databases, RCVTRACK or DBTRACK can only be specified if the database is assigned to a GSG and is not currently in use, including all the partitions of a HALDB.

## **READON | READOFF**

Mutually exclusive, optional parameters you use to specify whether the database can be restricted to read only processing only. Do not use either parameter for a DEDB.

## **READON**

Specifies that the database can be authorized only for read processing.

## **READOFF**

Specifies that the database can be authorized for both read processing and update processing.

## **SHARELVL(0 | 1 | 2 | 3)**

Optional parameter you use to specify the level of data sharing for which authorized subsystems can share a database. You cannot specify this parameter for authorized DL/I databases.

The numbers 0, 1, 2, and 3 define the four types of data sharing levels.

- **0** Indicates that the database cannot be shared.
- **1** Indicates that the database can be shared by one IMS subsystem authorized for update and other IMS subsystems authorized only for read processing (no integrity processing). 1 can also indicate that the database can be shared by multiple IMS subsystems that have been authorized only for read processing. Level 1 is known as database-level sharing.
- **2** Indicates that the database can be shared by multiple, concurrent subsystems that have been authorized for update in a single-host processor environment. Level 2 is known as intrahost, block-level sharing.
- **3** Indicates that the database can be shared by multiple, concurrent subsystems that have been authorized for update in a multiple-host processor environment. Level 3 is known as interhost, block-level sharing.

For more information on data sharing levels and dynamic allocation, see IMS Version 9: Utilities Reference: System.

## **Restrictions:**

- The SHARELVL parameter must be greater than 0 for concurrent image copies.
- If you are using IRLM, and have specified SHARELVL 2 or 3, ensure that the VSAM SHAREOPTIONS (3 3) parameter is also specified.

For more information on coordinating VSAM data set definitions with share options, see IMS Version 9: Administration Guide: System.

- The SHARELVL parameter applies to all areas in the DEDB.
- If you change a DEDB from level 0 or 1 to level 2 or 3, the first coupling facility structure name (CFSTR1) for all VSO areas in the DEDB is set to the name of the area. If you change a DEDB from level 2 or 3 to level 0 or 1, DBRC resets any specified coupling facility structure names to zeros, resets the LKASID parameter to NOLKASID, and resets the MAS parameter to NOMAS. See ["CHANGE.DBDS"](#page-136-0) on page 121 for explanations of the CFSTR1, LKASID, NOLKASID, MAS, and NOMAS parameters.

## **TYPEFP | TYPEIMS**

Mutually exclusive, optional parameters you use to change the RECON record structure to a Fast Path DEDB or a DL/I database.

## **TYPEFP**

Specifies that the database is a Fast Path DEDB and that the record structure in RECON must be changed from IMS to Fast Path. TYPEFP cannot be specified for an RSR-covered DL/I database.

## **TYPEIMS**

Specifies that the database is a DL/I database and that the record structure in RECON must be changed from Fast Path to IMS. TYPEIMS cannot be specified if **any** area of a DEDB is covered by RSR.

## **UNAUTH**

Removes an entry from the associated subsystem information list in the database specified by the DBD parameter, or removes an entry from the authorized databases/areas list in the SSYS record specified by the SSID parameter. You must specify the following parameters when you use UNAUTH:

**DBD(**name**)** For the database name

<span id="page-136-0"></span>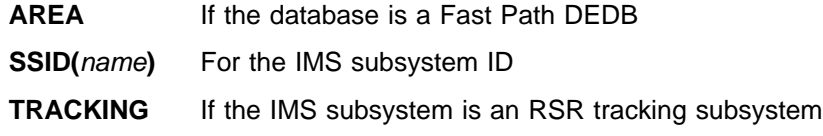

### **AREA(**name**)**

Required when UNAUTH is specified for a Fast Path DEDB. The name is the name of the DEDB area. If you specify AREA without UNAUTH, the command fails.

## **ACTIVE | TRACKING**

Indicates the role of the specified subsystem when UNAUTH is specified. These parameters are ignored unless UNAUTH is specified.

#### **ACTIVE**

Specifies that the subsystem is an RSR active subsystem.

## **TRACKING**

Specifies that the subsystem is an RSR tracking subsystem.

#### **PARTSEL(pgmname) | HIKEY**

Mutually exclusive, optional parameters used to either identify or delete a user Partition Selection Exit program name for a HALDB. Adding, changing, or deleting the partition selection exit program name causes all of the partition high keys or partition selection strings to be cleared and all of the partitions to be marked PINIT (partition initialization needed). The command will fail if NOPINIT is also specified. Use the CHANGE.PART command to specify new partition high keys or partition selection strings.

#### **PARTSEL(pgmname)**

Identifies a user Partition Selection Exit program name for a HALDB. The value is a program name that is up to 8 characters long.

**Restriction**: This parameter is not valid with ALL.

#### **HIKEY**

Removes an existing Partition Selection Exit program associated with a HALDB.

**Restriction**: This parameter is not valid with ALL.

## **Example of Changing a Record for a DB Identified with the DBD Parm**

This example specifies changes to be made to a record in RECON for the database identified with the DBD parameter. The level of data sharing is specified, and the database needs one backout.

```
//CHGDB JOB
```

```
.
.
.
//SYSIN DD *
     CHANGE.DB DBD(THISDBD) NOAUTH READOFF SHARELVL(2) -
                 BACKOUT(1) SSID(IMSID1)
/*
```
## **CHANGE.DBDS**

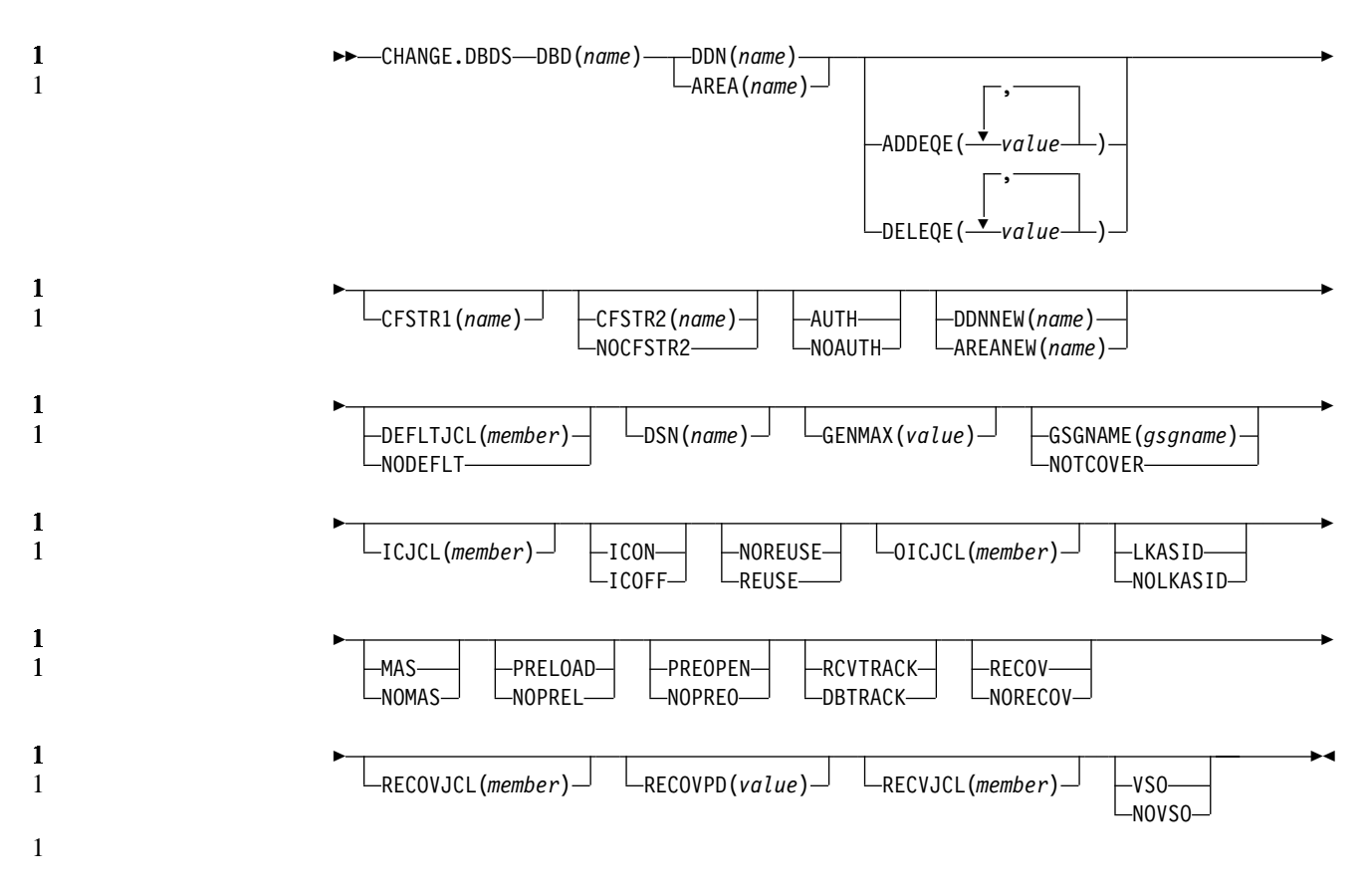

Use a CHANGE.DBDS command to change the information about a DBDS. This information is contained in a DBDS record in RECON. If you specify DSN, DDNNEW, or AREANEW while the database or an area of a DEDB is in use, the command fails.

Some attributes of a HALDB DBDS may be changed with this command. See ["CHANGE.PART"](#page-149-0) on page 134 if you want to change all the DBDSs of a HALDB partition.

**Restrictions for HALDBs:** For HALDBs, you can use this command only as indicated in Table 6 on page 122

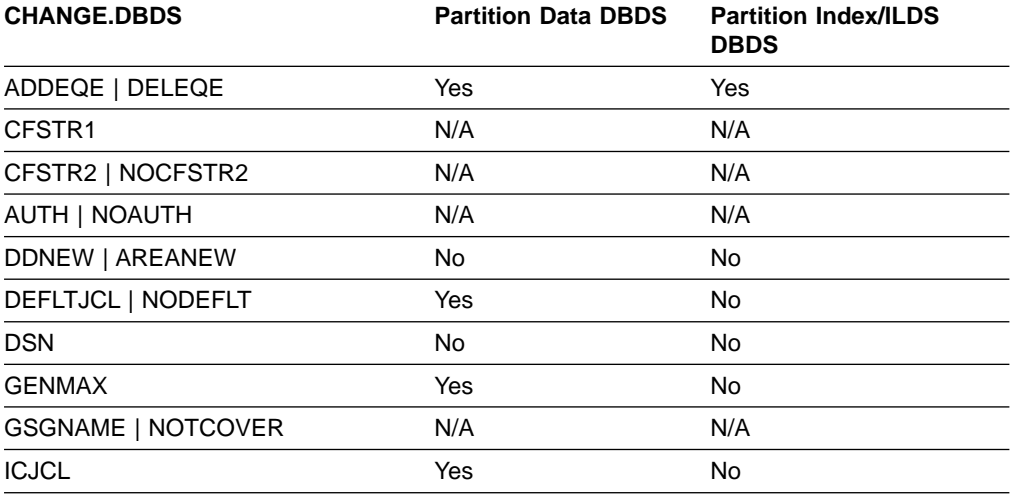

Table 6. CHANGE.DBDS for HALDBs

Table 6. CHANGE.DBDS for HALDBs (continued)

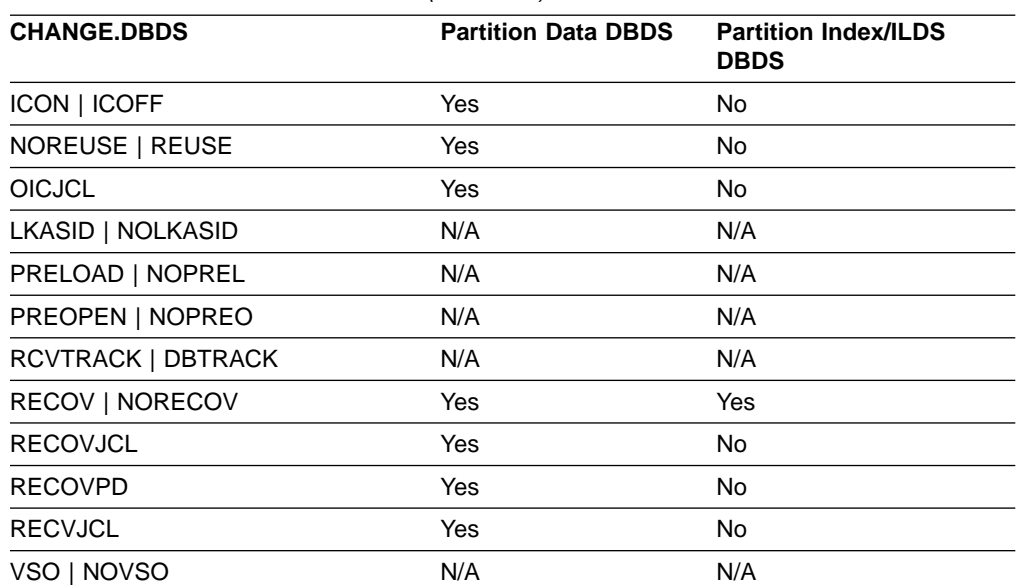

## **Parameters**

#### **DBD(**name**)**

Required parameter you use to identify by its database name the DBDS or DEDB area whose record is to be changed.

**Restrictions for HALDBs:** For HALDBs, name specifies the name of a HALDB partition.

#### **DDN(**name**) | AREA(**name**)**

Mutually exclusive, required parameters you use to identify the DBDS or DEDB area whose record is to be changed. When you specify DDN, you specify the ddname of the DBDS. When you specify AREA, you specify the name of the area.

#### **ADDEQE(**value**) | DELEQE(**value**)**

Mutually exclusive, optional parameters you use to change the error queue elements of a DBDS.

#### **ADDEQE**

Adds error queue elements to a DBDS. Error queue elements indicate that an I/O error occurred on the data set and that the data set therefore needs to be recovered. Processing continues except for that part of the data set described by the error queue element. Error queue elements can be added only when the DBDS is not in use. The value specified in the variable field is one or more 4-byte hexadecimal values enclosed in quotes; for example, ADDEQE(X'00002345', X'00012345', ...).

### **DELEQE**

Deletes error queue elements from a DBDS. Deletion of error queue elements indicates that recovery processing has occurred on that data set. Error queue element deletions can be done only when the DBDS is not in use. The value specified in the variable field is one or more 4-byte hexadecimal values enclosed in quotes; for example, DELEQE(X'00002345',  $X'00012345', ...).$ 

When you add an EQE to a database, the RECOV-NEEDED flag is automatically turned on. When you delete an EQE, and no other EQE flags exist for the database, the RECOV needed flag is turned off. Do not specify RECOV or NORECOV when specifying the ADDEQE or DELEQE parameters.

#### **CFSTR1(**name**)**

Optional parameter you specify to change the name of the first coupling facility structure for the identified VSO area. Adhere to the MVS coupling facility structure naming conventions. This parameter is valid only for VSO areas of DEDBs that are defined with SHARELVL(2 | 3). The area name is the default if the area is changed to VSO and the DEDB is SHARELVL(2 | 3). CFSTR1 is not allowed if the area is authorized, unless it is also being changed from NOVSO to VSO.

#### **CFSTR2(**name**) | NOCFSTR2**

Mutually exclusive, optional parameters you use to update or remove the name of the second coupling facility structure for the identified VSO area. These parameters are valid only for VSO areas of DEDBs that are defined with SHARELVL(2 | 3). These parameters are allowed for an authorized area only if it is being changed from NOVSO to VSO.

#### **CFSTR2(**name**)**

Specifies the new name of the second coupling facility structure. Adhere to the z/OS naming conventions for coupling facility structures.

**Related Reading:** See IMS Version 9: Administration Guide: Database Manager for details on coupling facility structure naming conventions.

**Restriction:** CFSTR2 cannot be specified with MAS or cannot be specified if the area is already specified as a multi-area coupling facility structure.

#### **NOCFSTR2**

Removes the name of the second coupling facility structure (CFSTR2).

#### **AUTH | NOAUTH**

Mutually exclusive, optional parameters you use to specify whether the area is available for authorization processing. The AUTH and NOAUTH parameters are valid only if you have specified the AREA parameter.

#### **AUTH**

Specifies that the area is available for authorization processing.

### **NOAUTH**

Specifies that authorization processing is prohibited for the area.

If you specify the CHANGE.DBDS AREA(*name*) RECOV command, all ADSs that belong to that area are set to unavailable status at the same time.

## **DDNNEW(**name**) | AREANEW(**name**)**

Mutually exclusive, optional parameters you use to change either the database ddname of the specified DBDS or the area name of the specified Fast Path DEDB area in RECON.

When you specify this parameter, the new ddname replaces the existing ddname for all records in RECON that correspond to the specified DBDS.

You must supply a ddname for the IMS DBDLIB data set in the JCL for the CHANGE.DBDS command. The new ddname must be defined in the IMS DBD library and its numeric data set identifier must be unchanged; it also cannot already exist in RECON.

AREANEW is valid only if you have specified the AREA parameter.

## **DEFLTJCL(**member**) | NODEFLT**

Mutually exclusive, optional parameters you use to specify an implicit skeletal JCL default member for the DBDS.

#### **DEFLTJCL**

Specifies the new implicit skeletal JCL default member for the DBDS. The specified member is used by the GENJCL.IC, GENJCL.OIC, and GENJCL.RECOV commands to resolve keywords you have defined.

### **NODEFLT**

Removes the default JCL name from the DBDS record when you do are not using a default JCL member.

#### **DSN(**name**)**

Optional parameter you use to change the data set name of the identified DBDS. You cannot use this parameter for a DEDB area.

### **GENMAX(**value**)**

Optional parameter you use to change the maximum number of image copy data sets DBRC is to maintain for the specified DBDS or DEDB area. value must be a decimal number from 2 to 255.

If the value you specify is smaller than the number of image copy data sets currently existing for the specified DBDS, records of image copy data sets that are beyond the recovery period are deleted from RECON until the number reaches the specified GENMAX value. Records of image copy data sets with the oldest time stamps are deleted until the number that remains equals the specified GENMAX value.

If you are increasing the GENMAX value and REUSE is specified, you should use the INIT.IC command to create additional image copy records in RECON. If the number of data sets does not equal GENMAX, reuse does not take place and you eventually run out of available data sets for the utility.

## **GSGNAME(**gsgname**) | NOTCOVER**

Mutually exclusive, optional parameters you use to assign the remote site recovery attributes of a DEDB area.

#### **GSGNAME**

Assigns the area to a global service group (GSG).

#### **NOTCOVER**

Discontinues remote site recovery for the area.

GSGNAME and NOTCOVER are only valid if AREA is specified.

You cannot use CHANGE.DBDS to change the state of an area from non-RSR-covered to RSR-covered. Message DSP1044I is issued if you attempt to change the covered state of the area with this command. In order to change an area from non-RSR-covered to RSR-covered, issue the following two commands for the area:

- v DELETE.DBDS
- $\cdot$  INIT.DBDS

#### **ICJCL(**member**)**

Optional parameter you use to change the name of the member of the partitioned data set of skeletal JCL. The GENJCL.IC command uses this name to generate the JCL for a run of the Database Image Copy utility for the specified DBDS or DEDB area.

#### **ICON | ICOFF**

Mutually exclusive, optional parameters you use to specify whether a database needs an image copy.

#### **ICON**

Specifies that a DBDS needs to have an image copy taken. In the associated database record, a counter increases to indicate how many DBDSs need an image copy.

#### **ICOFF**

Specifies that a DBDS does not need an image copy. In the associated database record, a counter decreases to indicate the number of DBDSs that need an image copy.

#### **NOREUSE | REUSE**

Mutually exclusive, optional parameters you use to indicate whether image copy data sets can be reused for subsequent image copy jobs.

#### **NOREUSE**

Indicates that image copy data sets already used for the specified DBDS or DEDB area are not to be reused for subsequent image copies. Any existing, unused image copy data set records for the specified DBDS or DEDB area are deleted.

## **REUSE**

Indicates that image copy data sets already used for the specified DBDS or DEDB area can be made available for reuse by subsequent image copies. You cannot specify REUSE if RECON contains any nonstandard image copy data set records for the DBDS or DEDB area.

If GENMAX is higher than the number of existing data sets for the group, you should use the INIT.IC command to add additional data sets; otherwise, reuse does not take place. See ["INIT.IC"](#page-254-0) on page 239 for more information.

For additional information about reusing image copy data sets, see ["INIT.DBDS"](#page-247-0) on [page](#page-247-0) 232 for an explanation of the REUSE parameter.

#### **OICJCL(**member**)**

Optional parameter you use to change the name of the partitioned data set member of skeletal JCL. You cannot use this parameter for a DEDB area. The GENJCL.OIC command uses this name to generate the JCL for a run of the Online Database Image Copy utility for the specified DBDS.

#### **LKASID | NOLKASID**

Mutually exclusive optional parameters you use to specify whether local data caching for the specified area is to be used for buffer lookaside on read requests. The LKASID option is valid only for VSO areas that are specified as SHARELVL(2 | 3). These parameters are allowed for an authorized area only if it is being changed from NOVSO to VSO.

## **LKASID**

Indicates that buffer lookaside is to be performed on read requests for this area.

#### **NOLKASID**

Indicates that buffer lookaside is not to be performed on read requests for this area.

**MAS | NOMAS**

Mutually exclusive, optional parameters you use to specify whether a shared VSO area is to reside in a multi-area coupling facility structure.

**MAS** Indicates that the area is to reside in a multi-area coupling facility structure. A second coupling facility structure name (CFSTR2) cannot be specified if MAS is specified. If a second structure is already defined, the second structure's name is removed.

**Restrictions:** MAS can only be specified if the DEDB is specified as SHARELVL (2 or 3) and either VSO is specified or the area is already specified as a VSO DEDB. Also, CFSTR2 cannot be specified with MAS or cannot be specified if the area is already specified as a multi-area coupling facility structure.

#### **NOMAS**

Indicates that the coupling facility structure (or structures) is (or are) to contain data for only this area

#### **PRELOAD | NOPREL**

Mutually exclusive, optional parameters you use to specify whether a VSO DEDB area is to be loaded the next time it is opened.

#### **PRELOAD**

Indicates that the area is to be loaded into the data space the next time it is opened. Selecting this option also causes the area to be preopened.

#### **NOPREL**

Indicates that the VSO area is not to be loaded into the data space the next time it is opened. CIs are copied into a data space when they are read for the first time.

## **PREOPEN | NOPREO**

Mutually exclusive, optional parameters you use to specify whether a VSO DEDB area is to be opened either, after the first checkpoint following the next control region initialization, or when the next /STA AREA command is processed.

#### **PREOPEN**

Indicates that the area is to be opened the next time the control region is started or a /STA AREA command is processed. This option is valid for both VSO and non-VSO areas.

#### **NOPREO**

Indicates that the area is not to be preopened the next time the control region is started or a /STA AREA command is processed. You cannot specify this parameter with the PRELOAD parameter.

## **RCVTRACK | DBTRACK**

Mutually exclusive, optional parameters you use to specify the type of RSR tracking (shadowing) for an area assigned to a GSG.

### **RCVTRACK**

Indicates recovery-readiness tracking.

## **DBTRACK**

Indicates database-readiness tracking.

#### **Restriction:**

RCVTRACK and DBTRACK can only be specified if AREA is specified and the area is assigned to a GSG.

#### **RECOV | NORECOV**

Mutually exclusive, optional parameters you use to specify whether a DBDS or DEDB area needs to be recovered.

#### **RECOV**

Specifies that the DBDS or area needs to be recovered. A RECOVER-NEEDED counter in the associated database record is increased to indicate the number of DBDSs that need to be recovered.

### **NORECOV**

Specifies that the DBDS or DEDB area does not need to be recovered. A RECOVERY-NEEDED counter in the associated database record is decreased to indicate the number of DBDSs that have been recovered.

### **RECOVJCL(**member**)**

Optional parameter you use to change the name of a member of the partitioned data set of skeletal JCL. The GENJCL.RECOV command uses the member to generate the JCL for a run of DBRC for the specified DBDS or DEDB area.

#### **RECOVPD(**value**)**

Optional parameter you use to change the recovery period of the image copies for a specified DBDS or DEDB area.

value must be a number from 0 to 999 that represents the number of days the image copies are to be kept in RECON. A 0 indicates no recovery period.

#### **RECVJCL(**member**)**

Optional parameter you use to specify the name of the skeletal JCL member to be used for the GENJCL.RECEIVE command.

RECVJCL can be specified for both RSR-covered and non-RSR-covered DL/I DBDSs and Fast Path areas.

### **VSO | NOVSO**

Mutually exclusive, optional parameters you use to specify whether an area resides in virtual storage the next time the control region is initialized or when the next /STA AREA command is processed.

#### **VSO**

Indicates that the area is to reside in virtual storage. Areas defined with SHARELVL(0 | 1) are read into and written from an MVS data space. Areas defined with SHARELVL(2 | 3) use the coupling facility to share data between connected subsystems.

#### **NOVSO**

Indicates that this area is not to reside in virtual storage.

If an area was previously specified as SHARELVL(2 | 3), changing the area to NOVSO clears the coupling facility structure names and resets the LKASID setting to NOLKASID. NOVSO cannot be specified if the area is in use.

## **Example of Changing a Record for a Fast Path DEDB**

This example specifies changes to be made to the record in RECON for the Fast Path DEDB that is identified by the DBD and AREA parameters. The image copy data sets for the specified DEDB area are not reused, and the maximum number of images that DBRC maintains is two. In addition, the image copy data sets for the specified DBDS are kept in RECON for at least 15 days.
```
//CHGDBDS JOB
.
.
.
//SYSIN DD *
     CHANGE.DBDS DBD(DB3) AREA(DD3) NOREUSE -
                 GENMAX(2) RECOVPD(15)
/*
```
# **CHANGE.DBDSGRP**

```
\blacktriangleright -CHANGE.DBDSGRP-GRPNAME(name)
```
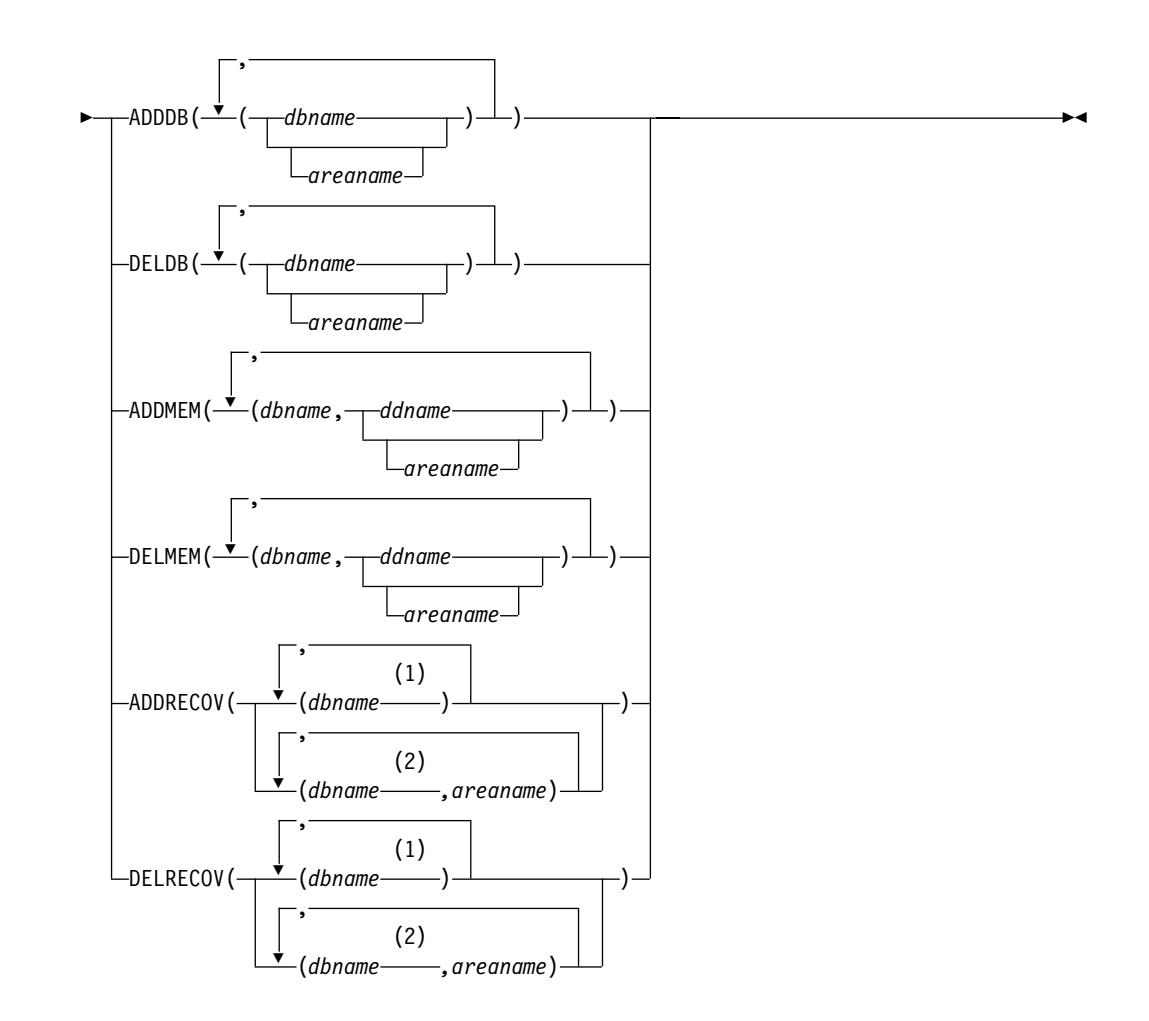

## **Notes:**

- 1 Full function database name
- 2 Fast Path DEDB name.

Use a CHANGE.DBDSGRP command to change the information about a DBDS or database group. This information is contained in a DBDS group record in RECON.

## **Parameters**

## **GRPNAME(**name**)**

Required parameter you use to identify the DBDSGRP to be changed. A record with that name must already exist.

**ADDDB(**dbname | areaname**) | DELDB(**dbname | areaname**) | ADDMEM(**dbname**,**ddname | areaname**) | DELMEM(**dbname**,**ddname | areaname**) | ADDRECOV(**dbname,areaname**) | DELRECOV(**dbname,areaname**)**

Mutually exclusive, optional parameters you use to identify the member or members to be added to or deleted from the group. A member can belong to any number of DB groups or DBDS groups but can belong only to one recovery group.

## **ADDDB(dbname)**

Identifies one or more database or area names to be added to a DB group. The name specified can be a full-function database name, a Fast Path DEDB name, or an area name.

## **DELDB(dbname)**

Identifies one or more database or area names to be deleted from a DB group. The name specified can be a full-function database name, a Fast Path DEDB name, or an area name.

## **ADDMEM(dbname,ddname)**

Identifies one or more members to be added to a DBDS group, where dbname is the database name and ddname is the DD statement name or the area name.

## **DELMEM(dbname,ddname)**

Identifies one or more members to be deleted from a DBDS group, where dbname is the database name and *ddname* is the DD statement name or the area name.

## **ADDRECOV(dbname,areaname)**

Identifies one or more databases or DEDB areas to be added to a recovery group, where dbname is the database (or DEDB) name and areaname is the DD statement name or the area name.

If a DEDB area is to be added to the recovery group, both *dbname* and areaname must be specified. If the group specified is not a recovery group, the command fails with message DSP0077I.

A database or area can belong to only one recovery group. If any of the members specified by ADDRECOV already belong to another recovery group, the command fails with message DSP0078I.

## **DELRECOV(dbname,areaname)**

Identifies one or more DBs or DEDB areas to be deleted from a recovery group, where *dbname* is the database (or DEDB) name and *areaname* is the DD statement name or the area name.

If a DEDB area is to be deleted from the recovery group, both *dbname* and areaname must be specified. If the group specified is not a recovery group, the command fails with message DSP0077I.

If you delete all the members of a group, the record of that group is deleted from RECON.

**Restrictions for HALDBs:** For HALDBs, dbname specifies the name of a HALDB partition or the HALDB master. When specifying HALDB database names, use the CHANGE.DBDSGRP command only as defined in Table 7.

Table 7. Specifying HALDB Master or Partition Database Names for the CHANGE.DBDSGRP **Command** 

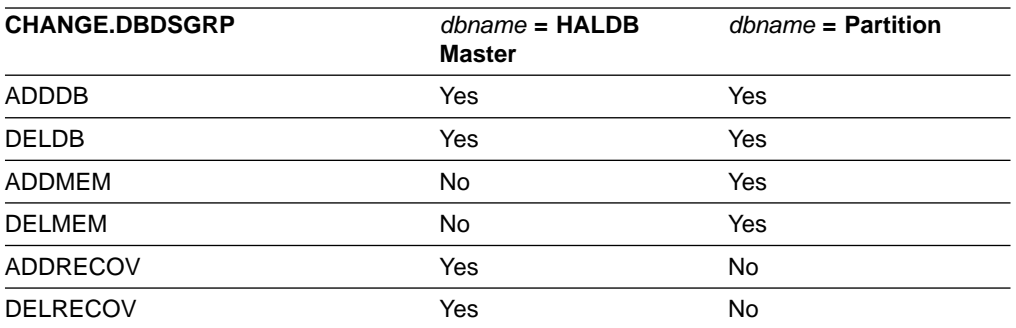

# **Example of Changing a Group of DBDSs**

In this example, a group of DBDSs is changed.

```
//CHGDBGRP JOB
```
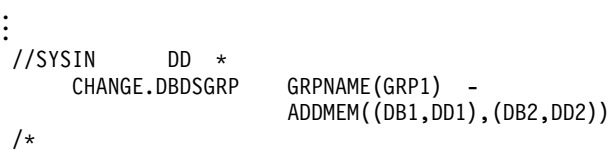

# **CHANGE.IC**

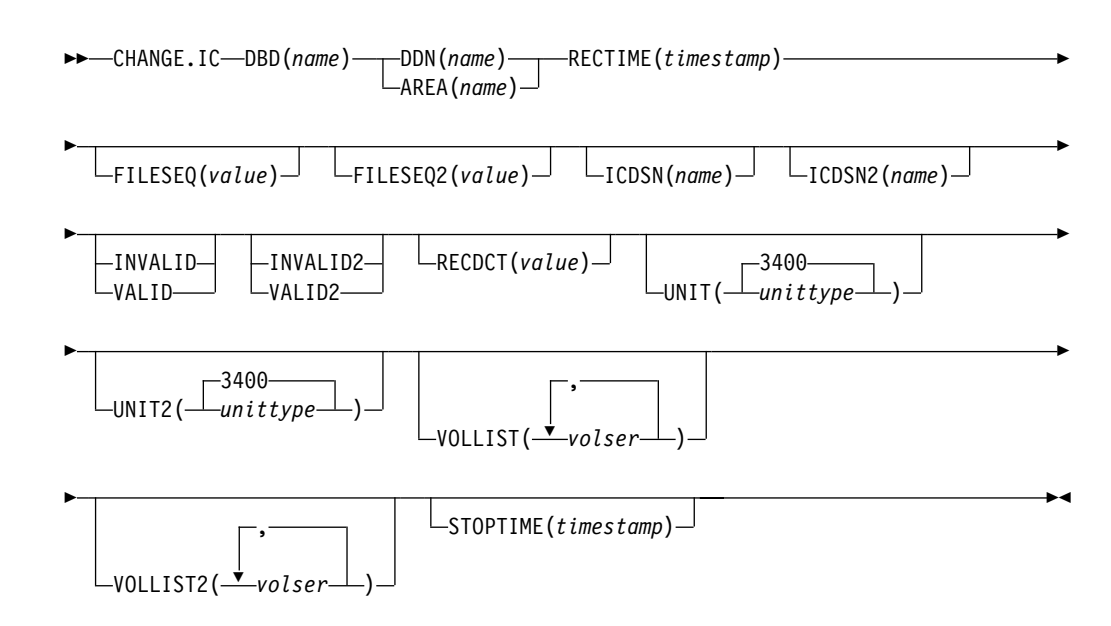

Use a CHANGE.IC command to modify information contained in an image copy record in RECON.

# **Parameters**

## **DBD(**name**)**

Required parameter you use to identify the database name of the DBDS whose image copy record is to be modified.

**Restrictions for HALDBs:** For HALDBs, dbname specifies the name of a HALDB partition.

#### **DDN(**name**) | AREA(**name**)**

Mutually exclusive, required parameters you use to identify the name of the DBDS or DEDB area to which the image copy record being modified is related.

#### **RECTIME(**time stamp**)**

Required parameter you use to identify the specific image copy data set record to be changed.

Use the Run time marked with an asterisk (\*) from the listing of the IMAGE record. The time stamp must be in standard form (see ["Standard](#page-113-0) Time Stamp [Format"](#page-113-0) on page 98

#### **FILESEQ(**value**)**

Optional parameter you use to change the file sequence number in the record of the identified image copy data set.

#### **FILESEQ2(**value**)**

Optional parameter you use to change or add the file-sequence number in the record of the identified duplicate image copy data set.

#### **ICDSN(**name**)**

Optional parameter you use to change the data set name of the identified image copy data set.

#### **ICDSN2(**name**)**

Optional parameter you use to change or add the data set name of the identified duplicate image copy data set in an image copy record.

To change the name of the duplicate image copy data set, a record of the first image copy data set must exist in RECON.

#### **INVALID | VALID**

Mutually exclusive, optional parameters you use to prevent or permit the use of an image copy data set as input to a subsequent run of an image copy job or DBRC.

#### **INVALID**

Prevents the use of the specified image copy data set as input to a subsequent run of DBRC or an image copy job. If the invalidated image copy data set is reused, it is automatically marked as valid. (See ["INIT.DBDS"](#page-247-0) on page 232 for an explanation of the REUSE parameter.)

#### **VALID**

Permits the use of a previously invalidated image copy data set as input to a subsequent run of DBRC or an image copy job.

#### **INVALID2 | VALID2**

Mutually exclusive, optional parameters you use to prevent or permit the use of a duplicate image copy data set as input to a subsequent run of the Database Image Copy utility or DBRC.

## **INVALID2**

Prevents the use of the specified, duplicate image copy data set as input to a subsequent run of the Database Image Copy utility or DBRC. If the invalidated, duplicate image copy data set is subsequently reused, it is automatically marked as valid. (See ["INIT.DBDS"](#page-247-0) on page 232 for an explanation of the REUSE parameter.)

#### **VALID2**

Permits the use of a previously invalidated, duplicate image copy data set as input to a subsequent run of the Database Image Copy utility or DBRC.

If both INVALID2 and VALID2 are specified, the last one specified is used.

#### **RECDCT(**value**)**

Optional parameter you use to change the count of the records in the corresponding image copy data set in the specified image copy record. CHANGE.ICvalue must be a decimal number up to 2 147 483 647.

#### **UNIT(3400 |** unittype**)**

Optional parameter you use to change the unit type that is recorded in the specified image copy record. The unit type can be up to eight alphanumeric characters.

#### **UNIT2(3400 |** unittype**)**

Optional parameter you use to change the unit type that is recorded in the specified duplicate image copy record. The unit type can be up to eight alphanumeric characters.

#### **VOLLIST(**volser**)**

Optional parameter you use to change, in the image copy record, the volume serial numbers of the volumes on which the identified image copy data set resides.

#### **VOLLIST2(**volser**)**

Optional parameter you use to change or add, in the image copy record, the volume serial numbers of the volumes on which the identified duplicate image copy data set resides.

#### **STOPTIME(**time stamp**)**

Optional parameter you use to specify the time when an image copy has completed. The time stamp must be in standard form (see ["Standard](#page-113-0) Time Stamp [Format"](#page-113-0) on page 98) and cannot be less than the image copy start time. If this is an HSSP CIC that is in progress, specifying a valid stop time terminates the HSSP CIC and resets the in-progress indicators in the IC record and the DBDS record.

## **Example of Changing an Image Copy Record**

In this example, information in an image copy record that is identified by the DBD, DDN, and RECTIME parameters is to be changed in RECON. The new data set names of both image copy data sets (specified in the ICDSN and ICDSN2 parameters) follow the default naming convention. The volume serial numbers on which the image copy data sets reside are also to be changed as specified in the VOLLIST and VOLLIST2 parameters.

```
//CHGIC JOB
.
.
.
//SYSIN DD *
  CHANGE.IC DBD(DBDKSDS1) DDN(DDNKSDS1) -
    ICDSN(IMS.DBDKSDS1.DDNKSDS1.IC.ICDSN02) -
    ICDSN2(IMS.DBDKSDS1.DDNKSDS1.IC2.ICDSN02) -
    VOLLIST(ICVOL1,ICVOL2,ICVOL3) FILESEQ2(2) -
    VOLLIST2(ICVOL4) RECTIME(820921314143)
/*
```
# **CHANGE.PART**

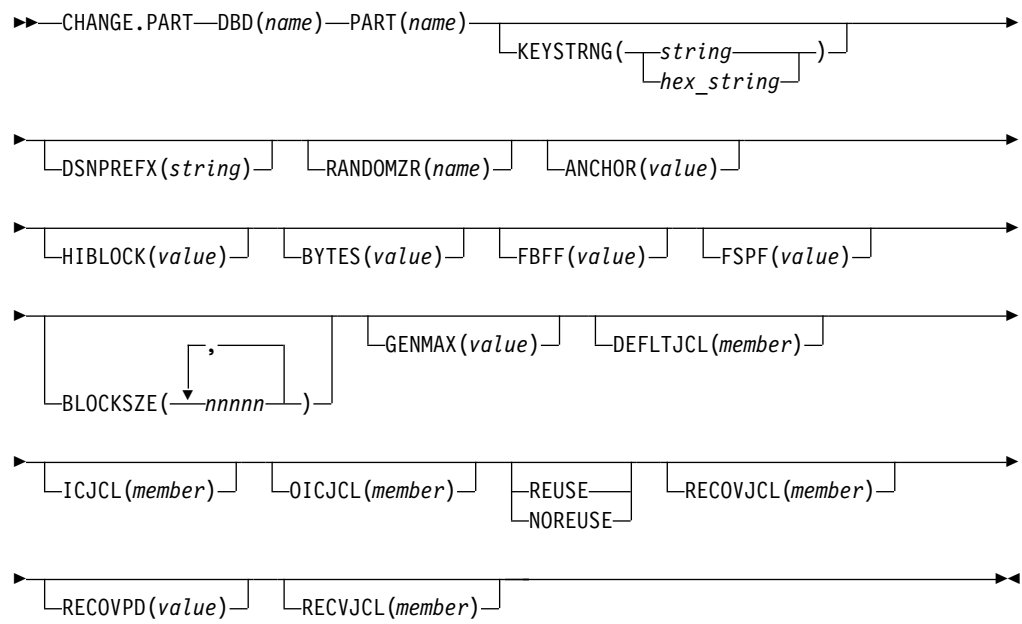

Use a CHANGE.PART command to change attributes of a HALDB partition. The changes apply to all the DBDSs of the partition. Some attributes such as skeletal jcl member names can be changed for a single DBDS of a partition by a CHANGE.DBDS command. See ["CHANGE.DBDS"](#page-136-0) on page 121 for a list of what may be changed.

**Restriction**: The IMS DBDLIB data set must be identified in the job stream for the RECOVERY Control utility with a ddname of IMS if KEYSTRNG is being set.

**Related Reading**: See the IMS Version 9: Administration Guide: Database Manager, ZES1-2330 for information on designing databases, especially the following:

- *"Designing Databases"*
- "Naming Conventions"
- *"Procedure for Changing PHDAM, PHIDAM, and PSINDEX Partition Definitions"*

## **Parameters**

#### **DBD(**name**)**

Required parameter used to identify the HALDB.

## **PART(**name**)**

Required parameter you use to identify the partition.

#### **KEYSTRNG(char or hex value)**

Optional parameter used to change a HALDB partition high key value or a selection string for use by a partition selection exit. Specified as a character value up to 256 characters long or a hexadecimal value up to 512 characters long. Character values must be alphanumeric (with no embedded blanks or commas unless the string is enclosed by single quotes). Unless enclosed by single quotes, the character string will be folded to upper case. Hexadecimal

values must be enclosed by single quotes and preceded by the letter X, for example: KEYSTRNG(X'D7C1D9E3D2C5E8').

If no partition selection routine is specified for the HALDB, KEYSTRNG defines a partition high key value which cannot be longer than the root key length. If the high key length is less than the defined root key length, the high key value is padded with hex 'FF's up to the defined root key length. The partition high key values must be unique for each partition within a HALDB.

If a partition selection routine is specified for the HALDB, KEYSTRNG defines a Partition Selection String which is passed to the partition selection routine. The Partition Selection String may be up to 256 bytes long and consist of simple character information. If it contains non-printable characters, it must be identified using hex notation. A hex character string is enclosed by single quotation marks and prefixed with an X.

The command fails if the partition is in use, or any other partition affected by a change to the high key value is in use. The partition and all other partitions affected by a change to the high key value are marked as needing partition initialization (PINIT is set on) and can not be used until initialized (see HALDB Partition Data Set Initialization utility (DFSUPNT0) in IMS Version 9: Utilities Reference: Database and Transaction Manager, ZES1-2359).

#### **DSNPREFX(**string**)**

Optional parameter used to change the data set name prefix for the partition data sets contained in a HALDB. Specified as a value, up to 37 characters long, that is a valid JCL data set name.

#### **RANDOMZR(**name**)**

Optional parameter used to change the name of the randomizing module for HALDB PHDAM databases only. A randomizing module controls root segment placement in, or retrieval from, the PHDAM HALDB.

## **ANCHOR(**value**)**

Optional parameter used to change the number of RAPs (root anchor points) desired in each control interval or block in the root addressable area of a PHDAM HALDB. The value specified must be between 1 and 255. Typical values are from 1 to 5.

## **HIBLOCK(**value**)**

Optional parameter used to change the maximum relative block number value that the user wishes to allow a randomizing module to produce for this HALDB. This value determines the number of control intervals or blocks in the root addressable area of an PHDAM HALDB. The value may range between 1 and 16,777,215 (2\*\*24 - 1). This parameter is valid only for a PHDAM HALDB.

#### **BYTES(**value**)**

Optional parameter used to change the maximum number of bytes of a HALDB record that can be stored into the root addressable area in a series of inserts unbroken by a call to another HALDB record. The value has a range of 1 to 16,777,215 (2\*\*24 - 1). This parameter is valid for PHDAM HALDBs only.

#### **FBFF(**value**)**

Optional parameter used to change the free block frequency factor (fbff) which specifies that every nth control interval or block in this data set group is left as free space during database load or reorganization (where FBFF=n). The range of FBFF includes all integer values from 0 to 100 except 1.

#### **FSPF(**value**)**

Optional parameter used to change the free space percentage factor. It

specifies the minimum percentage of each control interval or block that is to be left as free space in this data set group. value may be any number between 0 and 99.

## **BLOCKSZE(**nnnnn**)**

Optional parameter used to change the block size for OSAM data sets. Specify an even numeric value no greater than 32766. The block size value is used by OSAM only. You may specify up to 10 values, one for each data set group defined in the DBD. Omitted values remain unchanged.

## **GENMAX(**value**)**

Optional parameter used to change the maximum number of image copies that DBRC is to maintain for the partition DBDSs. If you identify a partition DBDS with the NOREUSE parameter, the oldest image copy beyond the recovery period is deleted when the number of image copies exceeds the GENMAX value. If you identify it with the REUSE parameter, the oldest image copy beyond the recovery period is reused. Specified as a numeric value from 2 to 255. All partition DBDSs will be changed to use this GENMAX value. The CHANGE.DBDS command can be used to change this for individual partition DBDSs.

## **DEFLTJCL(**member**)**

Optional parameter used to change the implicit skeletal JCL default member for a HALDB Partition DBDS. The specified member is used by the GENJCL.IC, GENJCL.OIC, and GENJCL.RECOV commands in order to resolve keywords you have defined. All partition DBDSs will be changed to use this DEFLTJCL member. The CHANGE.DBDS command can be used to change this for individual partition DBDSs.

## **ICJCL(**member**)**

Optional parameter used to change the name of a member of a partitioned data set that contains skeletal JCL. When you issue a GENJCL.IC command, DBRC uses this member to generate the JCL to run the Database Image Copy utility (or the Database Image Copy 2 utility) for the partition DBDS specified on the GENJCL command. All partition DBDSs will be changed to use this ICJCL member. The CHANGE.DBDS command can be used to change this for individual partition DBDSs.

## **NOREUSE | REUSE**

Mutually exclusive, optional parameters used to change whether the supported image copy utilities are to reuse previously used image copy data sets. REUSE allows the GENJCL.IC command or the GENJCL.OIC command to generate a job that causes the supported image copy utilities to reuse the oldest image copy data set (for the DBDS specified on the GENJCL command) when the GENMAX value for it is exceeded. REUSE requires that you create empty image copy data sets for future use by the supported image copy utilities. In addition, you must use an INIT.IC command to record their existence in RECON. The NOREUSE parameter prohibits such actions. All partition DBDSs will be changed to use the parameter specified. The CHANGE.DBDS command can be used to change this for individual partition DBDSs.

## **OICJCL (**member**)**

Optional parameter used to change the name of a member of a partitioned data set that contains skeletal JCL. When you issue a GENJCL.OIC command, DBRC uses this member to generate the JCL to run the Online Image Copy utility for the partition DBDS specified on the GENJCL command. Appropriate partition DBDSs will be changed to use this OICJCL member. The CHANGE.DBDS command can be used to change this for individual partition DBDSs.

#### **RECOVJCL(**member**)**

Optional parameter used to change the name of a member of a partitioned data set that contains skeletal JCL. When you issue the GENJCL.RECOV command, DBRC uses this member to generate the JCL to run the Database Recovery utility for the partition DBDS specified on the GENJCL command. All partition DBDSs will be changed to use this RECOVJCL member. The CHANGE.DBDS command can be used to change this for individual partition DBDSs.

#### **RECOVPD(**value**)**

Optional parameter used to change the recovery period of the image copies for a specified partition DBDS. Specify a numeric value from 0 to 999 that represents the number of days the image copies are to be kept in RECON. All partition DBDSs will be changed to use this RECOVPD value. The CHANGE.DBDS command can be used to change this for individual partition DBDSs.

#### **RECVJCL(**member**)**

Optional parameter used to change the name of the skeletal JCL member to be used by the GENJCL.RECEIVE command. RECVJCL can be specified for both RSR-covered and non-covered HALDB DBDSs. All partition DBDSs will be changed to use this RECVJCL member. The CHANGE.DBDS command can be used to change this for individual partition DBDSs.

## **Example of Changing a Partition**

This example specifies changes to be made to the partition that is identified by the DBD and NAME parameters. The high key for the partition is changed, as well as the name of the randomizer routine. The maximum number of images that DBRC maintains is 12. In addition, the image copy data sets for the specified DBDS are kept in RECON for at least 15 days. The partition and the next one will be marked as needing partition initialization as a result of the change.

```
//CHGPART JOB
```
. . . //IMS DD DSN=IMS.DBDLIB,DISP=SHR ... //SYSIN DD \* CHANGE.PART DBD(DB3) PART(PART3) KEYSTRNG(X'D7C1D9E3D2C5E8') - RANDOMZR(RNDNAME2) GENMAX(12) RECOVPD(15) /\*

# **CHANGE.PRILOG (for OLDS)**

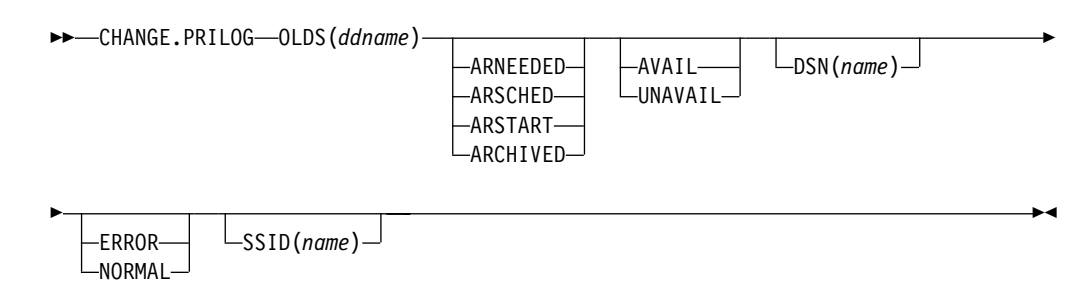

Use a CHANGE.PRILOG (for OLDS) command to change information in the RECON about a PRIOLDS. You cannot change the archive status after an OLDS has been archived.

## **Parameters**

#### **OLDS(**ddname**)**

Required parameter you use to specify the OLDS for which the RECON record is to be changed.

#### **ARNEEDED | ARSCHED | ARSTART | ARCHIVED**

Mutually exclusive, optional parameters you use to change the archive status of an OLDS.

#### **ARNEEDED**

Indicates that the OLDS was closed by IMS and needs to be archived.

#### **ARSCHED**

Indicates that the GENJCL.ARCHIVE command has been issued for the OLDS.

#### **ARSTART**

Indicates that the Log Archive utility is currently archiving the OLDS.

## **ARCHIVED**

Indicates that the OLDS has been archived and is available for reuse.

#### **AVAIL | UNAVAIL**

Mutually exclusive, optional parameters you use to change the PRIOLDS to indicate its availability.

#### **AVAIL**

Indicates that the OLDS contains valid data and can be used as input to the Log Archive utility.

## **UNAVAIL**

Indicates that the OLDS contains invalid data and should not be used as input to the Log Archive utility.

#### **DSN(**name**)**

Optional parameter you use to change the name of a primary OLDS. name can be up to 44 characters long.

## **ERROR | NORMAL**

Mutually exclusive, optional parameters you use to change the specified PRIOLDS to indicate whether it contains errors.

#### **ERROR**

Changes the RECON record to indicate that a specified OLDS contains errors, so IMS is unable to close the OLDS properly. Close the OLDS before it is used as input to the Log Archive utility.

If you use dual logging, the subsystem uses the data in the error-free OLDS (in other words, the SECOLDS) to close the OLDS marked in error.

If you do not use dual logging, the subsystem uses the next-OLDS to close the OLDS that is marked in error.

#### **NORMAL**

Changes the record of the PRIOLDS, which was previously marked as containing errors, to indicate that the data set is now available for use as input to any log utility. When you specify NORMAL for an OLDS, the record immediately indicates that neither the secondary OLDS nor the next-OLDS is needed in order to close the specified OLDS.

DBRC selects the required log data sets from the PRILOG (or SECLOG) records. These can contain RLDS entries, SLDS entries, or both. If you issue a CHANGE.PRILOG RLDS ERROR command, DBRC automatically uses the corresponding SECLOG entry, if one exists. If a SECLOG entry does not exist, or if it is marked in error, the GENJCL commands that require log data for this time frame fail.

## **SSID(**name**)**

Optional parameter you use to specify the name of the IMS subsystem that created the OLDS for which the RECON record is to be changed. The SSID is an eight—character string consisting of any alphanumeric characters that represent a valid IMS subsystem identification name.

If you do not specify SSID, DBRC uses the default subsystem identifier in the RECON header record. Use the INIT.RECON or CHANGE.RECON command to set the default subsystem identifier in the RECON header record. If you have not specified a default in the RECON header record, you must specify SSID.

# **Example of Renaming an OLDS**

In this example, the IMS online subsystem, IMSA, that creates the PRIOLDS, renames an OLDS.

```
//CHGPRILG JOB
.
.
.
//SYSIN DD *
     CHANGE.PRILOG OLDS(DFSOLP02) -
                    DSN(IMS.NEWLOG) SSID(IMSA)
/*
```
# **CHANGE.PRILOG (for RLDS)**

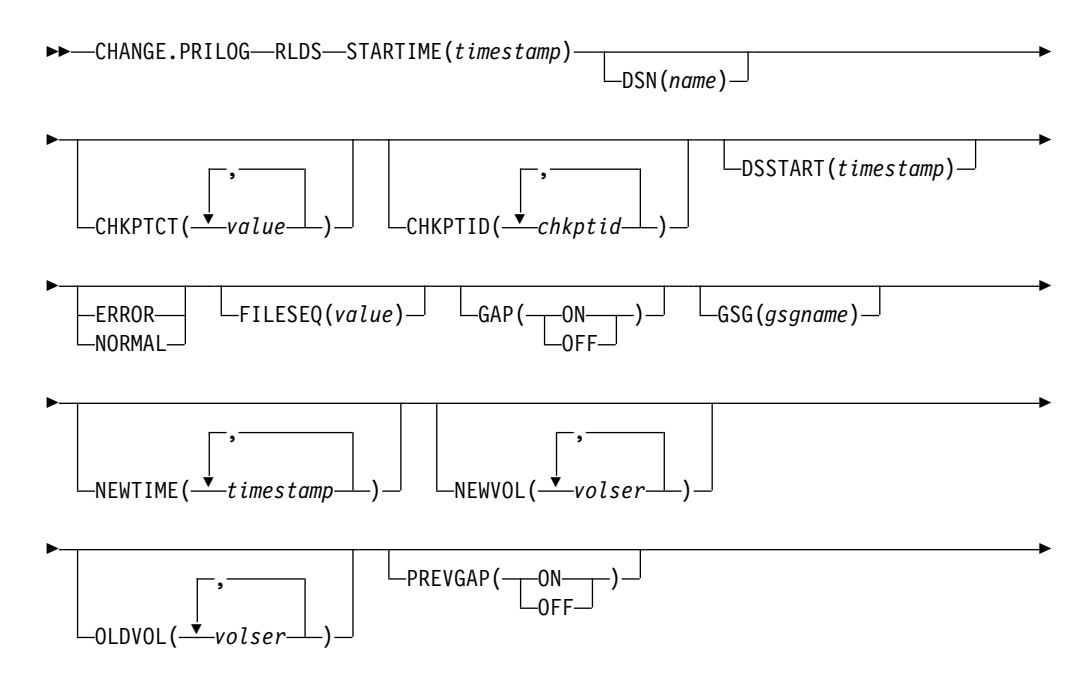

<span id="page-155-0"></span>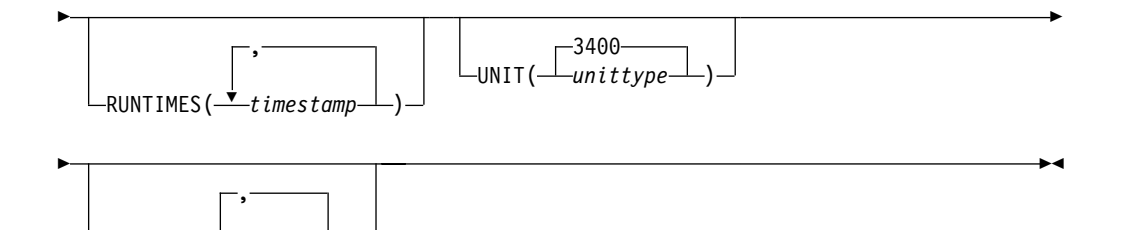

You can use the CHANGE.PRILOG (for RLDS) command to change information in the RECON about a primary RLDS (or an SLDS that a batch subsystem created). Use the NOTIFY.PRILOG (for RLDS) command to add a PRILOG record or to add data set entries to an existing PRILOG record.

With the exception of the GSG name and the gap information, all the information you can change resides in a data set entry of the PRILOG record. Each CHANGE.PRILOG command you issue changes only one data set entry. If the log has multiple data sets, you must use the DSSTART parameter to identify the data set entry to be changed. (Note that if you are only changing the GSG or the gap information, you must still specify DSSTART if the log has more than one data set.)

If the PRILOG record represents log data which was received by an RSR tracking site from an active IMS subsystem, none of the keywords FILESEQ, NEWTIME, NEWVOL, OLDVOL, RUNTIMES, CHKPTID, UNIT, or VOLLIST can be specified. Log data sets received at a tracking site must be cataloged.

## **Parameters**

## **RLDS**

Optional parameter you use to specify that a PRILOG record is to be changed.

## **STARTIME(**time stamp**)**

O VOLLIST( *volser* )

Required parameter you use to specify the starting time stamp of the PRILOG record that is to be changed. The time stamp must be in standard form (see ["Standard](#page-113-0) Time Stamp Format" on page 98).

## **DSN(**name**)**

Optional parameter you use to change data set name. *name* can be up to 44 characters.

## **CHKPTCT(**value**)**

Optional parameter you use to change the number of checkpoints completed on each volume of the data set. Specify a value for each volume designated in the OLDVOL or NEWVOL parameters. If OLDVOL is specified without NEWVOL, the number of values for CHKPTCT equals the number of volume serial numbers that appear with OLDVOL. If NEWVOL is specified, the number of values for CHKPTCT equals the number of volume serial numbers that appear in NEWVOL.

The values for CHKPTCT are:

- **0** No checkpoints on the volume
- **1** A single checkpoint on the volume
- **2** More than one checkpoint on the volume

## **CHKPTID(**chkptid**)**

Optional parameter you use to change the oldest checkpoint ID for any active

PST on each volume of the data set. Specify one checkpoint ID for each volume listed in OLDVOL or NEWVOL. If OLDVOL is specified without NEWVOL, the number of checkpoint IDs equals the number of volumes listed in OLDVOL. If NEWVOL is specified, the number of checkpoint IDs equals the number of volumes listed in NEWVOL.

The checkpoint ID must be in standard form for a time stamp (see ["Standard](#page-113-0) Time Stamp [Format"](#page-113-0) on page 98). You can specify a zero time value.

## **DSSTART(**time stamp**)**

is a parameter you use to specify the starting time of the data set entry to be changed. The DSSTART parameter is required if the PRILOG has multiple data set entries; it is optional if the PRILOG has only one data set entry. The time stamp must be in standard form (see ["Standard](#page-113-0) Time Stamp Format" on page [98\)](#page-113-0).

## **ERROR | NORMAL**

Mutually exclusive, optional parameters you use to change the data set entry to indicate whether it contains errors.

## **ERROR**

changes the data set to indicate that it contains errors and should not be used as input to any DBRC-controlled run of a recovery utility.

## **NORMAL**

changes a data set which was previously marked as containing errors to indicate that it is now available for use as input to any recovery utility.

## **FILESEQ(**value**)**

Optional parameter you use to specify the file sequence number on the volume. Specify this parameter only if you specify a VOLLIST parameter. The value you substitute in the variable field must be a decimal number from 1 to 9999.

## **GAP(ON | OFF)**

Optional parameter you use to set (ON) or reset (OFF) the GAP flag in a tracking PRILOG record.

## **GSG(**gsgname**)**

Optional parameter you use to change the global service group (GSG) name in the PRILOG record.

## **NEWTIME(**time stamp**)**

Optional parameter you use to change the stop times of any but the last volume of the data set. If you specify NEWTIME, you must also specify OLDVOL and NEWVOL. The parameter sets NEWTIME OLDVOL NEWVOL and RUNTIMES VOLLIST are mutually exclusive.

If you specify NEWTIME, you must specify one less time stamp than the number of volume serial numbers specified in NEWVOL. This is because the stop time of the last volume specified in NEWVOL cannot be changed with this command. (See ["NOTIFY.PRILOG](#page-296-0) (for RLDS)" on page 281 to see how to specify the stop time of the final volume.) Each time stamp is used as the volume stop time of the corresponding volume serial number specified by NEWVOL. If not specified, the stop time of the new volume is the same as the stop time of the last-specified old volume.

Each time stamp you specify must be greater than the previous time stamp. The first time stamp in NEWTIME must be greater than or equal to the stop time of the volume immediately preceding the changed volumes. Each time stamp must be in standard form (see ["Standard](#page-113-0) Time Stamp Format" on page [98\)](#page-113-0).

#### **NEWVOL(**volser**)**

Optional parameter you use to change the volume serial number of one or more volumes of the data set. If you specify NEWVOL, you must also specify OLDVOL (described below).

The volume serial numbers you specify in NEWVOL replace the corresponding volume serial numbers specified in the OLDVOL parameter. You do not need to specify the same number of volume serial numbers in NEWVOL and OLDVOL. You cannot specify a volume serial number in NEWVOL that is the same as one which already exists in the PRILOG record.

You can specify from 1 to 255 volume serial numbers.

Use the NEWTIME parameter to change the time stamps as well as the serial numbers of the volumes.

#### **OLDVOL(**volser**)**

Optional parameter you use to change the volume serial number of one or more volumes of the data set. If you specify OLDVOL, you must also specify NEWVOL, CHKPTCT, or CHKPTID.

The volume serial numbers you specify are those of the volumes being changed. Each volume serial number specified in OLDVOL must match a volume serial number in the PRILOG record.

You can specify from 1 to 255 volume serial numbers.

## **PREVGAP(ON | OFF)**

Optional parameter you use to set (ON) or reset (OFF) the PREV-GAP flag in a tracking PRILOG record.

#### **RUNTIMES(**time stamp**)**

Optional parameter you use to change the stop times of any but the last volume of the data set. This parameter is provided for compatibility with previous releases of DBRC. You should use the new parameter set, NEWTIME OLDVOL NEWVOL, to change the stop times of log volumes. If you do specify RUNTIMES, you must also specify VOLLIST. The parameter sets, NEWTIME OLDVOL NEWVOL and RUNTIMES VOLLIST, are mutually exclusive.

You can specify up to 255 time stamps on the RUNTIMES parameter. Each time stamp must be in standard form (see ["Standard](#page-113-0) Time Stamp Format" on [page](#page-113-0) 98).

Each time stamp in the variable field must correspond to a volume in the variable field of the VOLLIST parameter. The variable fields of the RUNTIMES and VOLLIST keywords must each contain the same number of entries. Each time stamp in the variable field of the RUNTIMES parameter must be greater than the previous time stamp.

The first time stamp in the variable field of the RUNTIMES parameter must be greater than the time stamp specified for the STARTIME parameter. The last time stamp in the variable field of the RUNTIMES parameter must be equal to the stop time of the corresponding primary RLDS as specified in the record being changed. You cannot use this command to change the stop time of the primary RLDS. For information about closing open recovery logs, see ["NOTIFY.PRILOG](#page-296-0) (for RLDS)" on page 281

## **UNIT(3400 |** unittype**)**

Optional parameter you use to change the unit type of the device on which the data set resides. The unit type can be up to eight alphanumeric characters long.

#### **VOLLIST(**volser**)**

Optional parameter you use to change the record of the volume serial numbers of the volumes that contain the data set. This parameter is provided for compatibility with previous releases of DBRC. Use the new parameter set NEWTIME OLDVOL NEWVOL to change the volume serial numbers of volumes in the data set.

If you specify the VOLLIST parameter, you must also specify the RUNTIMES parameter. See the description of the RUNTIMES parameter under ["Parameters"](#page-155-0) on page 140 for an explanation of how the two parameters interact. The parameter sets, NEWTIME OLDVOL NEWVOL and RUNTIMES VOLLIST, are mutually exclusive.

# **Examples of Using the CHANGE.PRILOG (for RLDS) Command**

Here are some examples of using the CHANGE.PRILOG (for RLDS) command.

## **Example of Changing Volume Serial Numbers**

In this example, some volume serial numbers are changed for a log which contains a single data set. The example PRILOG record in RECON has six volumes—VOL001, VOL002, VOL003, VOL004, VOL005, and VOL006—and a start time of 842331243299. The serial numbers of the third and fourth volumes can be changed with the following command:

```
//CHGPRILG JOB
.
.
.
//SYSIN DD *
     CHANGE.PRILOG RLDS STARTIME(842331243299)
                     OLDVOL(VOL003,VOL004) -
                     NEWVOL(VOL007,VOL008,VOL009)
/*
```
## **Example of Marking Primary RLDS for Errors**

In this example, one data set of a log is being marked as containing errors.

```
//CHGPRILG JOB
.
.
.
//SYSIN DD *
     CHANGE.PRILOG RLDS STARTIME(840541212120) -
                     DSSTART(840541212120) ERROR
/*
```
# **CHANGE.PRILOG (for SLDS and TSLDS)**

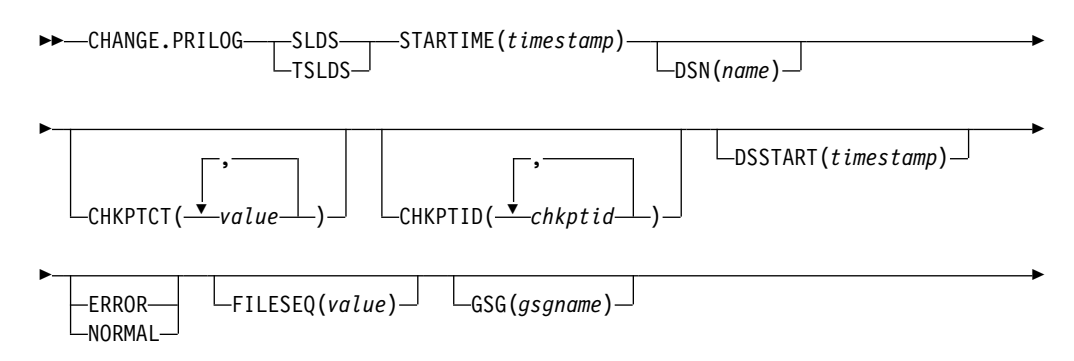

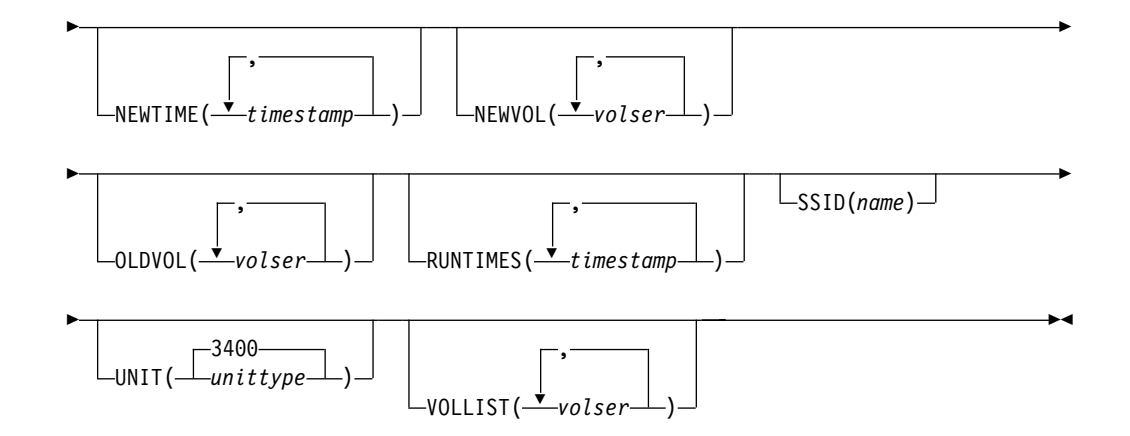

You can use the CHANGE.PRILOG (for SLDS) command to change information in the RECON about a primary SLDS for an online system. You can use the CHANGE.PRILOG (for TSLDS) command to change information in the RECON about a primary SLDS for an RSR tracking subsystem. Use CHANGE.PRILOG (for RLDS) to change information about an SLDS that a batch subsystem created, because DBRC considers such data to be an RLDS. Use the NOTIFY.PRILOG (for SLDS) command to add a PRISLD record or to add data set entries to an existing PRISLD record.

With the exception of the GSG name, all the information you can change resides in a data set entry of the PRISLD record. Each CHANGE.PRILOG command you issue changes only one data set entry. If the log has multiple data sets, you must use the DSSTART parameter to identify the data set entry to be changed. (Note that if you are only changing the GSG, you must still specify DSSTART if the log has more than one data set.)

If the PRISLD record represents log data that was received by an RSR tracking site from an active IMS subsystem, none of the keywords FILESEQ, NEWTIME, NEWVOL, OLDVOL, RUNTIMES, CHKPTID, UNIT, or VOLLIST can be specified. Log data sets received at a tracking site must be cataloged.

## **Parameters**

## **SLDS**

Required parameter you use to specify that an PRISLD record is to be changed.

## **TSLDS**

Required parameter you use to specify that a PRITSLDS record is to be changed at an RSR tracking subsystem. If you do not specify SLDS or TSLDS, the default is RLDS.

## **STARTIME(**time stamp**)**

Required parameter you use to specify the starting time stamp of the PRISLD record that is to be changed. The time stamp must be in standard form (see ["Standard](#page-113-0) Time Stamp Format" on page 98).

#### **DSN(**name**)**

Optional parameter you use to change data set name. name can be up to 44 characters.

## **CHKPTCT(**value**)**

Optional parameter you use to change the number of checkpoints completed on each volume of the data set. Specify a value for each volume designated in the

OLDVOL or NEWVOL parameters. If OLDVOL is specified without NEWVOL, the number of values for CHKPTCT equals the number of volume serial numbers that appear with OLDVOL. If NEWVOL is specified, the number of values for CHKPTCT equals the number of volume serial numbers that appear in NEWVOL.

The values for CHKPTCT are:

- **0** No checkpoints on the volume
- **1** A single checkpoint on the volume
- **2** More than one checkpoint on the volume

## **CHKPTID(**chkptid**)**

Optional parameter you use to change the oldest checkpoint ID for any active PST on each volume of the data set. Specify one checkpoint ID for each volume listed in OLDVOL or NEWVOL. If OLDVOL is specified without NEWVOL, the number of checkpoint IDs equals the number of volumes listed in OLDVOL. If NEWVOL is specified, the number of checkpoint IDs equals the number of volumes listed in NEWVOL.

The checkpoint ID must be in standard form for a time stamp (see ["Standard](#page-113-0) Time Stamp [Format"](#page-113-0) on page 98). You can specify a zero time value.

#### **DSSTART(**time stamp**)**

is a parameter you use to specify the starting time of the data set entry to be changed. The DSSTART parameter is required if the PRISLD or PRITSLDS has multiple data set entries. The parameter is optional if the PRISLD or PRITSLDS has only one data set entry. The time stamp must be in standard form (see ["Standard](#page-113-0) Time Stamp Format" on page 98).

#### **ERROR | NORMAL**

Mutually exclusive, optional parameters you use to change the data set entry to indicate whether it contains errors.

#### **ERROR**

is used to change the data set entry to indicate that it contains errors.

#### **NORMAL**

is used to change a data set entry which was previously marked as containing errors to indicate that it is normal.

#### **FILESEQ(**value**)**

Optional parameter you use to specify the file sequence number on the volume. Specify this parameter only if you specify a VOLLIST parameter. The value you substitute in the variable field must be a decimal number from 1 to 9999.

### **GSG(**gsgname**)**

Optional parameter you use to change the global service group (GSG) name in the PRISLD record. GSG cannot be specified for PRITSLDS records.

#### **NEWTIME(**time stamp**)**

Optional parameter you use to change the stop times of any but the last volume of the data set. When you specify NEWTIME, you must also specify OLDVOL and NEWVOL. The parameter sets, NEWTIME OLDVOL NEWVOL and RUNTIMES VOLLIST, are mutually exclusive.

When you specify NEWTIME, you must specify one less time stamp than the number of volume serial numbers specified in NEWVOL. This is because the stop time of the last volume specified in NEWVOL cannot be changed with this command. (See ["NOTIFY.PRILOG](#page-300-0) (for SLDS and TSLDS)" on page 285 to learn how to specify the stop time of the final volume.) Each time stamp is used as the volume stop time of the corresponding volume serial number specified by NEWVOL. If not specified, the stop time of the new volume is the same as the stop time of the last—specified old volume.

Each time stamp you specify must be greater than the previous time stamp. The first time stamp in NEWTIME must be greater than or equal to the stop time of the volume prior to the changed volumes. Each time stamp must be in standard form (see ["Standard](#page-113-0) Time Stamp Format" on page 98).

## **NEWVOL(**volser**)**

Optional parameter you use to change the volume serial number of one or more volumes of the data set. When you specify NEWVOL, you must also specify OLDVOL.

The volume serial numbers you specify in NEWVOL replace the corresponding volume serial numbers specified in the OLDVOL parameter. You do not need to specify the same number of volume serial numbers in NEWVOL and OLDVOL. You cannot specify a volume serial number in NEWVOL that is the same as one that already exists in the PRISLD or PRITSLDS record.

You can specify from 1 to 255 volume serial numbers.

Use the NEWTIME parameter if you want to change the time stamps as well as the serial numbers of the volumes.

#### **OLDVOL(**volser**)**

Optional parameter you use to change the volume serial number of one or more volumes of the primary SLDS or TSLDS. When you specify OLDVOL, you must also specify NEWVOL, CHKPTCT, or CHKPTID (all described above).

The volume serial numbers you specify are those of the volumes to be changed. Each volume serial number specified must match a volume serial number in the PRISLD or PRITSLDS record.

You can specify from 1 to 255 volume serial numbers.

## **RUNTIMES(**time stamp**)**

Optional parameter you use to change the stop times of any but the last volume of the data set. This parameter is provided for compatibility with previous releases of DBRC. You should use the new parameter set NEWTIME OLDVOL NEWVOL to change the stop times of log volumes. If you do specify RUNTIMES, you must also specify VOLLIST. The parameter sets, NEWTIME OLDVOL NEWVOL and RUNTIMES VOLLIST, are mutually exclusive.

You can specify up to 255 time stamps on the RUNTIMES parameter. Each time stamp must be in standard form. (See ["Standard](#page-113-0) Time Stamp Format" on [page](#page-113-0) 98).

Each time stamp in the variable field must correspond to a volume in the variable field of the VOLLIST parameter. The variable fields of the RUNTIMES and VOLLIST keywords must each contain the same number of entries. Each time stamp in the variable field of the RUNTIMES parameter must be greater than the previous time stamp.

The first time stamp in the variable field of the RUNTIMES parameter must be greater than the time stamp specified for the STARTIME parameter. The last time stamp in the variable field of the RUNTIMES parameter must be equal to the stop time of the corresponding primary SLDS or TSLDS as specified in the record being changed. You cannot use this command to change the stop time of the primary SLDS or TSLDS. For information about closing open system logs, see ["NOTIFY.PRILOG](#page-300-0) (for SLDS and TSLDS)" on page 285

#### **SSID(**name**)**

Optional parameter you use to specify the name of the IMS subsystem that created the SLDS or TSLDS for which the RECON record is to be changed.

The SSID is an eight-character string consisting of any alphanumeric characters that describe a valid IMS subsystem identification name. If you do not specify SSID, DBRC uses the default subsystem identifier in the RECON header record. Use the INIT.PRILOG or CHANGE.PRILOG command to set the default subsystem identifier in the RECON header record. If you have not specified a default in the RECON header record, you must specify SSID.

#### **UNIT(3400 |** unittype**)**

Optional parameter you use to change the unit type of the device on which the data set resides. The unit type can be up to eight alphanumeric characters long.

#### **VOLLIST(**volser**)**

Optional parameter you use to change the record of the volume serial numbers of the volumes that contain the data set. This parameter is provided for compatibility with previous releases of DBRC. You should use the new parameter set, NEWTIME OLDVOL NEWVOL, to change the volume serial numbers of volumes in the data set.

If you specify the VOLLIST parameter, you must also specify the RUNTIMES parameter. See the above description of the RUNTIMES parameter for an explanation of how the two parameters interact. The parameter sets, NEWTIME OLDVOL NEWVOL and RUNTIMES VOLLIST, are mutually exclusive.

# **Examples of Using CHANGE.PRILOG (for SLDS and TSLDS)**

Here are some examples of using the CHANGE.PRILOG (for SLDS and TSLDS) command.

## **Example of Changing Volume Serial Numbers and Stop Time**

In this example, some volume serial numbers and a volume stop time for a log which contains a single data set. The example PRISLD record in RECON has a start time of 832331243299 and six volumes (VOL001, VOL002, VOL003, VOL004, VOL005, and VOL006). The fourth volume has been copied to new volumes VOL007 and VOL008, with the new volume stop time 832331248325 for VOL007. The PRISLD record could be updated with the following command:

//CHGPRILG JOB

```
.
.
.
//SYSIN DD *
     CHANGE.PRILOG SLDS STARTIME(832331243299) -
                    OLDVOL(VOL004) -
                    NEWVOL(VOL007, VOL008)
                    NEWTIME(832331248325)
/*
```
## **Example of Marking Primary SLDS as Normal**

In this example, the first data set of a primary SLDS is marked as normal.

```
//CHGPRILG JOB
.
.
.
//SYSIN DD *
     CHANGE.PRILOG SLDS STARTIME(820541212120) -
                    DSSTART(820541212120) NORMAL
/*
```
## **CHANGE.RECON**

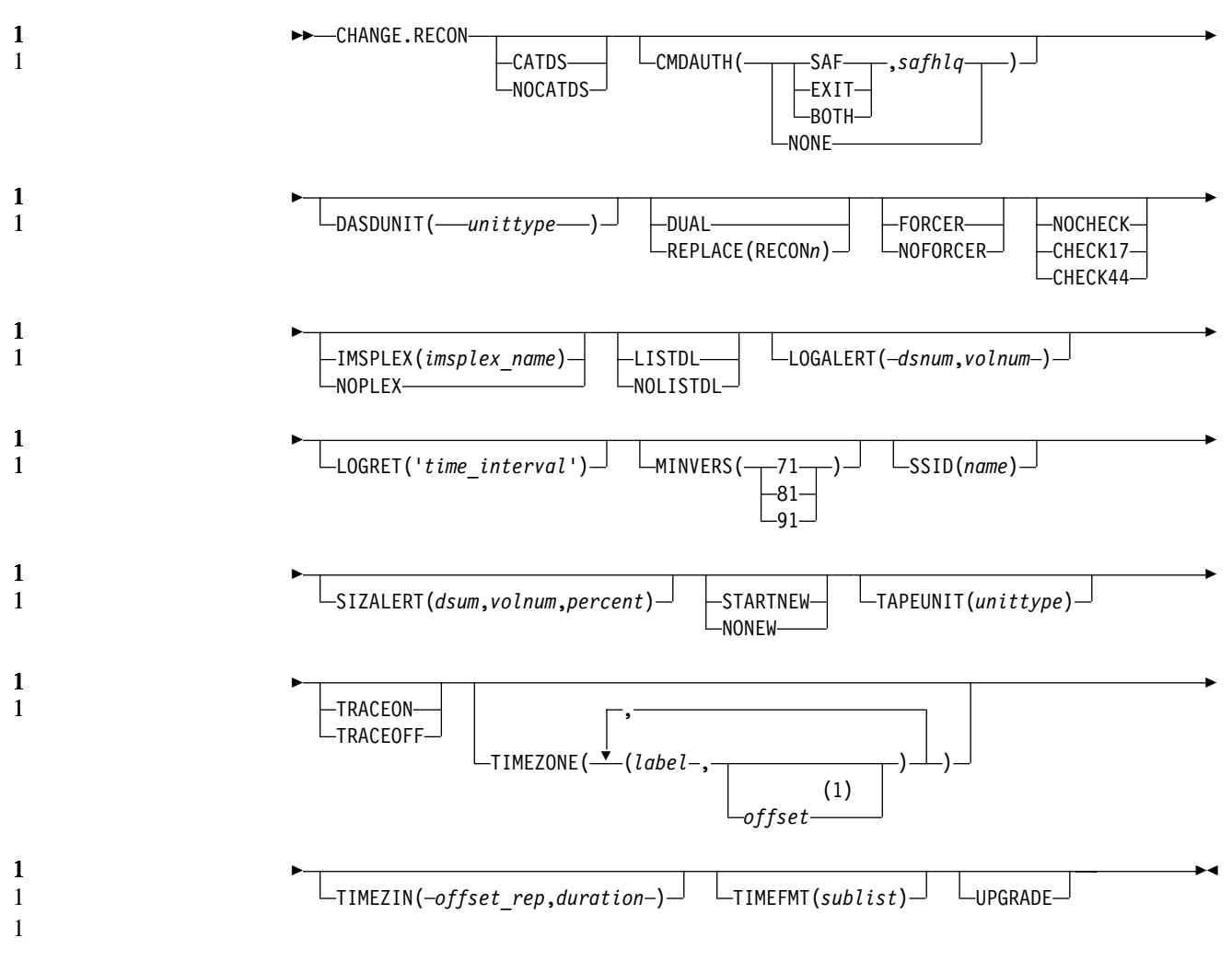

## **Notes:**

1 The offset subparameter of the TIMEZONE parameter must be omitted in order to delete an entry.

Use a CHANGE.RECON command to update options in the RECON status record.

## **Parameters**

## **CATDS | NOCATDS**

Mutually exclusive, optional parameters you use to modify the status of whether image copy, change accumulation, and log data sets are cataloged.

## **CATDS**

Specifies that these data sets are cataloged. If the data set is allocated by the catalog and the CATDS option is used, DBRC bypasses volume serial and file sequence verification for the data set.

For the CATDS option to be effective, the data set must be cataloged, and VOLSER information for the data set must be omitted from the JCL. If the data set is cataloged, CATDS is specified, and VOLSER information is included in the JCL, DBRC ignores CATDS and allocates the data set by the JCL. Normal VOLSER and file sequence checking occurs.

If the data set is not cataloged, CATDS is not effective, and DBRC allocates the data set by the JCL, with VOLSER and file sequence checking.

**Attention**: The CATDS option affects restart of IMS from SLDS data sets. Since the CATDS option indicates the SLDS are under the control of a catalog management system, the VOLSER is not passed back to IMS for data set allocation. If the SLDS data sets are not cataloged, IMS restart fails.

#### **NOCATDS**

Specifies that these data sets, regardless of their cataloged status, are not to be treated as cataloged. In addition to data set name checking, DBRC verifies that the volume serial and file sequence numbers specified in the JCL are the same as the information recorded in the RECON.

## **CMDAUTH(SAF,**safhlq **| EXIT,**safhlq **| BOTH,**safhlq **| NONE)**

Optional parameter you use to specify whether DBRC command authorization is to be performed.

Specification of this parameter will result in command authorization being performed using the specified command authorization setting. However, in order to turn off command authorization (specifying NONE), you must be authorized under the current command authorization setting.

## **SAF | EXIT | BOTH | NONE**

Mutually exclusive subparameters you use to specify your DBRC authorization option.

## **SAF**

Specifies that a security product is to be called for command authorization.

## **EXIT**

Specifies that the DBRC Command Authorization Exit (DSPDCAX0) is to be called for command authorization.

## **BOTH**

Specifies that a security product and the DBRC Command Authorization Exit (DSPDCAX0) are to be called for command authorization. The security product is called first, then DSPDCAX0.

#### **safhlq**

High level qualifier of the resource name used to determine command authorization. safhlq must be specified with SAF, EXIT, or BOTH. safhlq is a name up to eight alphanumeric characters in length.

**NOTE:** If you simply want to change your high level qualifier, specify your current command authorization option with the new safhlq. The profiles with the new qualifier must exist before entering the command. Create the new profiles or rename the old ones.

## **NONE**

Specifies that command authorization is to be skipped.

## **DASDUNIT(**unittype**)**

Optional parameter you use to change the unit type of the DASD device that holds the records for log data sets. The unit type can be up to eight alphanumeric characters long.

## **DUAL | REPLACE(RECON**n**)**

Mutually exclusive, optional parameters you use to reestablish dual mode or to replace an active RECON data set with the spare RECON:

#### **DUAL**

Causes DBRC to enter dual-RECON mode. If DBRC is already using two RECONs, the dual parameter is ignored. If DBRC is using one RECON, it attempts to use a spare RECON. If no spare RECON is available, dual mode is not entered; however, any other optional parameters are processed.

You are not required to use the DUAL parameter to cause DBRC to enter dual-RECON mode. If as a result of a permanent I/O error on a RECON, for example, DBRC is reduced to the use of a single RECON, it automatically reenters dual-RECON mode as soon as it becomes aware of the existence of a spare RECON. However, in installations that use DBRC for log control only, it can be some time before DBRC becomes aware of a recently created spare RECON. Use the CHANGE.RECON command with the DUAL parameter to cause DBRC to enter dual-RECON mode immediately.

#### **REPLACE**

Causes DBRC to replace an active RECON with a spare RECON. When you specify this parameter, you can reorganize the RECON data sets online.

**Related Reading:** See Chapter 3, "Initializing and [Maintaining](#page-60-0) the [RECON,"](#page-60-0) on page 45 for more information about using REPLACE.

For RECONn, specify the DD statement of the RECON you want replaced. For n, you can specify 1, 2, or 3. If you specify a RECON that is not active or if no spare RECON is available, the replace does not take place; however, any other optional parameters that are specified on the command are executed.

## **FORCER | NOFORCER**

Mutually exclusive, optional parameters you use to specify whether all databases must be registered in RECON.

#### **FORCER**

Specifies that all databases must be registered in RECON. If a job tries to access an unregistered database, the database authorization call from IMS to DBRC fails.

## **NOFORCER**

Specifies that databases do not have to be registered in RECON.

DBRC checks this parameter during initialization and it remains in effect for as long as the subsystem runs. If you change this parameter while the control region is active, the change does not take effect until restart or initialization, although the change appears in a listing of the RECON.

## **NOCHECK | CHECK17 | CHECK44**

Mutually exclusive, optional parameters you use to change the type of comparison of log data set names that is done by DBRC.

## **NOCHECK**

Specifies that the data set name you specify as input to DBRC has a new high-level qualifier and is longer than 17 characters. With NOCHECK, DBRC does not compare the log data set name that is recorded in RECON with the name on the appropriate DD statement.

## **CHECK17**

Verifies that the last 17 characters of a log data set name are consistent with RECON. If the name in RECON does not match the name on the appropriate DD statement, the utility stops.

#### **CHECK44**

Verifies that the 44-character log data set name is consistent with RECON. If the name in RECON does not match the name on the appropriate log DD statement, the utility stops.

#### **IMSPLEX(**imsplex\_name**) | NOPLEX**

Mutually exclusive, optional parameters you use to change the IMSplex name associated with the RECON. CHANGE.RECON cannot be used to set an initial IMSplex name in the RECON.

There can be no other Version 8 DBRC instances accessing the RECON when this command is processed. The DBRC instance processing the command must be using the IMSplex name that is currently saved in the RECON.

The IMSplex name in the RECON should only be changed when your SCI registration exit, DSPSCIX0, is changed to return the new IMSplex name.

**Restriction**: CHANGE.RECON IMSPLEX and CHANGE.RECON NOPLEX can only be issued from the batch command utility. You cannot issue these commands from an online IMS.

#### **IMSPLEX(**imsplex\_name**)**

Specifies the new IMSplex name. The IMSplex name can be up to 5 alphanumeric characters long.

#### **NOPLEX**

Specifies that no IMSplex name is to be associated with the RECON.

There is no default for this parameter. If neither is specified, the current setting is unchanged.

**Note:** If DSPSCIX0 is not found, DBRC will behave as though the sample exit were used. So, if the IMSPLEX parameter is not used, DBRC will assume that RECON Automatic Loss Notification is inactive. When the IMSPLEX parameter is used, DBRC will use its value to register with SCI.

#### **LISTDL | NOLISTDL**

Mutually exclusive, optional parameters you use to specify whether data set names that are deleted from the RECON (by the DELETE.LOG command or by an archive job log compression) are listed in the job output. The setting specified on this command can be overridden by the DELETE.LOG command. There is no way to override the setting for log compression during an archive job.

#### **LISTDL**

Specifies that deleted data set names are to be listed in the job output.

#### **NOLISTDL**

Specifies that deleted data set names are not to be listed in the job output.

There is no default for this parameter. If neither is specified, the current setting is unchanged.

#### **LOGALERT(**dsnum,volnum**)**

Optional parameter you use to define the threshold that triggers the DSP0287W message. Message DSP0287W displays when you just have time to shut down an online IMS subsystem before it terminates abnormally because the PRILOG record size exceeds the 16M record size maximum.

#### **dsnum,volnum**

These values apply only to PRILOG-family records. The message is issued when both of the following conditions are true:

- A new OLDS data set opens.
- When there will no longer be room in the PRILOG record to successfully archive all OLDSs currently needing to be archived (including the new one) plus dsnum more, assuming each OLDS uses volnum volumes.

The values that you enter, based on your knowledge of the rate at which the subsystem normally fills OLDSs, should be calculated to give you sufficient time to effect a normal shutdown of the online IMS subsystem.

**All** values must be supplied. A zero (0) in any position means that the existing value in the RECON record is not to be changed.

The default values in a new RECON or one that has been upgraded from an earlier release are **(3,16)**, and are set during INIT.RECON command processing.

#### **LOGRET(**time interval**)**

Optional parameter you use to change the retention period for log data sets.

## **Definitions:**

- The **retention period** is the minimum amount of time in which a log becomes inactive after it is opened. (It is then eligible to be deleted.)
- The time interval is a partial, punctuated time stamp representing a time interval (days, hours, minutes, seconds and tenths of a second) instead of date and time. The time stamp for this command follows the format described in ["Standard](#page-113-0) Time Stamp Format" on page 98 except that the year subparameter element is omitted. Valid intervals range from a tenth of a second to 365 days.

Because the time interval is treated as a time stamp, the message DSP0106I can be issued for incorrect values. Some examples of valid time intervals include:

LOGRET(365) LOGRET('030 12.00') LOGRET('000 00:00:08.0') LOGRET('000 00,00,00,1')

The following shows two different formats for equivalent time stamp specifications. Both are valid.

LOGRET(030) LOGRET('030') = 30 days LOGRET('010 12,30') LOGRET('010 12:30') x= 10 days, 12 hours, 30 minutes

## **Related Reading:**

• See ["DELETE.LOG](#page-193-0) (for RLDS and SLDS)" on page 178 for more information on deleting inactive logs.

## **MINVERS(71 | 81 | 91)**

Optional parameter that you use to specify the lowest version of IMS allowed to sign on. This keyword cannot be set to a higher IMS release if any subsystems with a lower version of IMS are currently signed on to DBRC. When the UPGRADE keyword is specified on a CHANGE.RECON command and the MINVERS value is less than 71, the MINVERS value is set to a default of 71 in the new RECON.

#### **SSID(**name**)**

Optional parameter you use to change the name of the IMS subsystem to be used as the subsystem ID for the following commands:

- CHANGE.PRILOG
- v CHANGE.SECLOG
- v DELETE.LOG
- v GENJCL.ARCHIVE
- v GENJCL.CLOSE
- NOTIFY.PRILOG
- NOTIFY.SECLOG

The SSID is an eight-character string of any alphanumeric characters that comprise a valid IMS subsystem identification name.

#### **SIZALERT(**dsnum,volnum,percent**)**

Optional parameter you use to define thresholds that trigger messages to warn you that a record has grown unusually large. The decimal threshold values that you supply for SIZALERT are:

#### **dsnum,volnum**

These values apply only to PRILOG-family records. The message DSP0387W is issued when both of the following conditions are true:

- When a new OLDS data set opens.
- All currently open OLDSs, including the new one, have been archived, there will no longer be room in the record for dsnum data set entries of volnum volumes each, or the record size will exceed percent percent of the 16M record size maximum.

#### **percent**

This value applies to all records. The threshold is reached when a record exceeding *percent* percentage of the16M record size maximum.

#### **STARTNEW | NONEW**

Mutually exclusive, optional parameters you use to specify whether new jobs are to be started when only one RECON is available.

#### **STARTNEW**

Specifies that new jobs are to be started.

#### **NONEW**

Specifies that new jobs are not to be started.

#### **TAPEUNIT(**unittype**)**

Optional parameter you use to specify the unit type of the tape device that holds the records for log data sets. The unit type can be up to eight alphanumeric characters long.

#### **TRACEON | TRACEOFF**

Mutually exclusive, optional parameters you use to specify whether to start or stop external tracing.

**Note:** If the CHANGE.RECON command is issued in a batch job, the RECON header record will be changed to show the requested status (TRACEON or TRACEOFF), however, the actual TRACE status will not be changed for any active IMS system.

If the CHANGE.RECON command is issued as a command in a control region (/RMCHANGE DBRC='RECON TRACEON | TRACEOFF'), the trace status and the RECON header record will be changed to show the requested status (TRACEON or TRACEOFF) for this control region. However, the actual TRACE status will not be changed for any other active IMS system (batch or online).

## **TRACEON**

Starts external tracing. If you specify this parameter, the specified Generalized Trace Facility (GTF) must be active for USR-type records.

#### **TRACEOFF**

Stops external tracing. If you specify this parameter, DBRC only does internal tracing.

#### **TIMEZONE((label,offset),(label,offset))**

Optional parameter that alters the time zone label table. This parameter is used to define one or more symbolic time zone labels. Because most people do not readily associate a numeric offset with a time zone, TIMEZONE allows you to define symbolic labels, like PST (Pacific Standard Time), for numeric offsets, such as -8.

The time zone label table can contain up to 32 entries, each of which is composed of a label and an offset.

**Related Reading:** See "Suggestions for Time Zone Label Table [Management"](#page-171-0) on [page](#page-171-0) 156 for more information about the TIMEZONE parameter.

#### **label**

An alphanumeric value of up to five characters, the first of which must be alphabetic. Lower-case characters are translated to upper case.

#### **offset**

A signed-decimal value in the form of  $\pm$  [h]h[:mm] that meets the requirements of a valid time stamp offset. See ["Standard](#page-113-0) Time Stamp [Format"](#page-113-0) on page 98 for a description of valid offset formats. The offset is the value that, when added to UTC, gives local time. For example, the value to use for PST (Pacific Standard Time) is -8. The value for JST (Japan Standard Time) is +9.

Adding, replacing, and deleting entries from the stored list is supported as follows:

- **Adding** an entry to the stored table is accomplished when an input list entry contains both a label that does not exist in the RECON and a valid offset value.
- **Replacing** an entry to the stored table is accomplished when the input entry contains both a label that matches an existing label in the table and a valid offset value.
- **Deleting** an entry to the stored table is accomplished when the input entry is a label that matches an existing label in the table and **no** offset value was specified. If the offset is omitted, and the label is not found in the table, the table is not altered.

The labels in the table must be unique. Information about the use of labels versus offsets is presented in ["Suggestions](#page-171-0) for Time Zone Label Table [Management"](#page-171-0) on page 156

## **TIMEZIN(offset\_rep [,duration])**

Optional parameter you use to define a default time zone value for time stamps that are entered without time zone information on subsequent DBRC commands.

#### **offset\_rep**

The default time zone value. It may be one of the following choices:

#### **label**

A Time Zone label that has been previously defined using the TIMEZONE parameter.

#### **offset**

A numeric offset value in the same form as defined above for the TIMEZONE parameter.

## **%SYS**

A keyword used to designate that the offset is to be derived from the current offset found in the MVS CVT control block. This is the initial default for DBRC.

## **duration**

Specifies the duration of the offset rep choice

## **PERM**

Indicates that the label or offset default is to be in effect for any subsequent DBRC command running with the same RECON.

#### **TEMP**

Indicates that the label or offset default is in effect only for the job in which the command is entered.

#### **TIMEFMT(**sublist**)**

Optional parameter you use to define the form in which time stamps appear from DBRC in messages, displays, and listings. See ["Standard](#page-113-0) Time Stamp [Format"](#page-113-0) on page 98 for examples of the different output forms. The five values are positional. Each is optional and can be omitted by including only the comma.

The format of the TIMEFMT parameter sublist is presented in detail in "TIMEFMT [Parameter"](#page-114-0) on page 99

#### **UPGRADE**

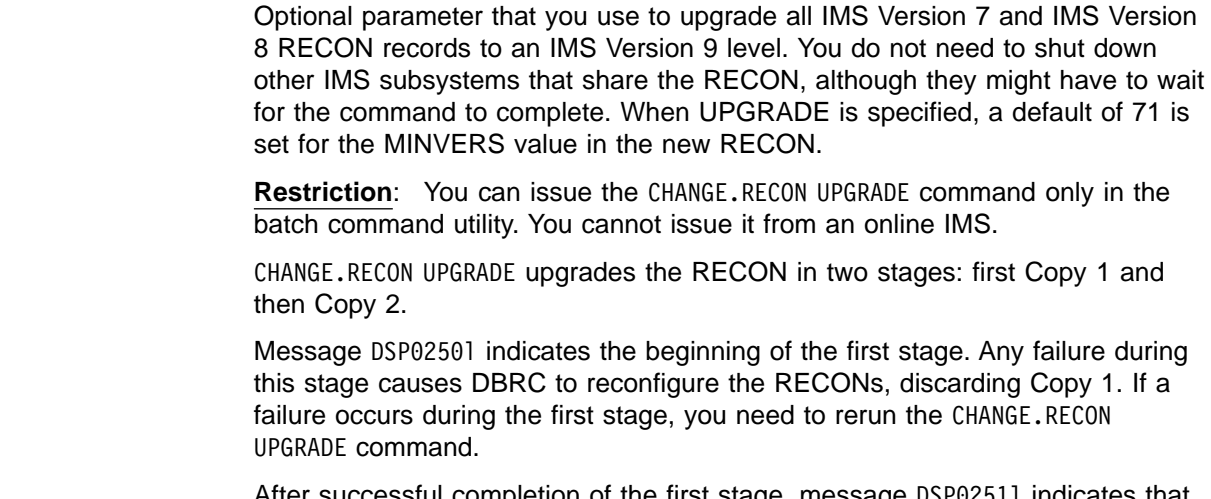

After successful completion of the first stage, message DSP0251l indicates that the second stage is beginning. Any failure during this stage causes DBRC to reconfigure the RECONs, discarding Copy 2. However, if there is a failure during the second stage, you do **not** need to rerun the CHANGE.RECON UPGRADE command.

<span id="page-171-0"></span>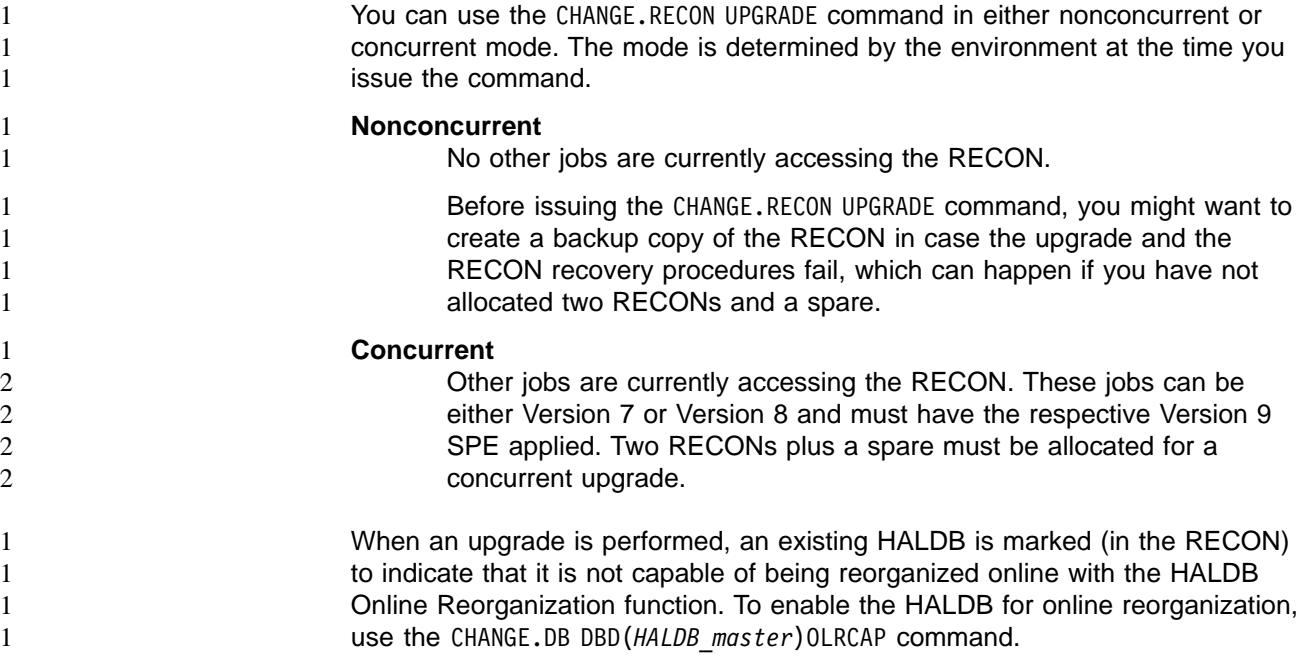

# **Suggestions for Time Zone Label Table Management**

The same offset should not be designated by more than one label because DBRC always uses the first occurrence in the table when outputting a time stamp.

The practicality of using the label format is affected by the scope of the IMS installation. For those operating solely in a single time zone, use of labels eliminates the need for the operator to know the exact offset to UTC at all times during the year. For multiple time zone operation, the use of offsets rather than labels, is suggested (though not mandatory). The time zone label table may not be practical if offsets are not unique from one zone to the next when daylight saving time adjustments are taken into account. Changing the table when daylight saving time switches are made would add to the confusion, so, in that case, use numeric offset values for cross time zone operation.

# **Example of Updating the RECON Header Record**

In this example, you are:

- Forcing all databases to be registered
- Changing the default subsystem ID to IMSB
- And changing the log retention period to 7 days //CHGRECON JOB

```
.
.
.
//SYSIN DD *
     CHANGE.RECON SSID(IMSB) FORCER LOGRET('007')
/*
```
# **CHANGE.SECLOG (for OLDS)**

 $\rightarrow$  CHANGE.SECLOG-OLDS(*ddname*) AVAIL UNAVAIL DSN(*name*) ERROR  $\mathsf{\neg}$ NORMAL $\mathsf{\neg}$ K

 $\blacktriangleright$ 

 $\sqcup$ SSID(*name*) $\sqcup$ 

K

Use a CHANGE.SECLOG (for OLDS) command to change information in RECON about a secondary OLDS.

## **Parameters**

#### **OLDS(**ddname**)**

Required parameter you use to specify the OLDS for which the RECON record is to be changed. Failure to specify this parameter results in an RLDS being changed.

#### **AVAIL | UNAVAIL**

Mutually exclusive, optional parameters you use to change the SECOLDS to indicate its availability.

#### **AVAIL**

Indicates that the OLDS contains valid data and that it can be used as input to the Log Archive utility.

#### **UNAVAIL**

Indicates that the OLDS contains invalid data and it should not be used as input to the Log Archive utility.

#### **DSN(**name**)**

Optional parameter you use to change the name of a secondary OLDS. The name you substitute in the variable field can be up to 44 characters long.

## **ERROR | NORMAL**

Mutually exclusive, optional parameters you use to change the specified SECOLDS record to indicate whether it contains errors.

#### **ERROR**

Changes the RECON record to indicate that a specified OLDS contains errors, so IMS is unable to close the OLDS properly. The OLDS must be closed before it can be used as input to the Log Archive utility.

When you use dual logging, you use ERROR to change a specified SECOLDS record to indicate that it contains errors. The subsystem uses the data in the error-free OLDS to close the OLDS that is marked ERROR.

## **NORMAL**

Changes the SECOLDS record, which was previously marked as containing errors, to indicate that the data set is now available for use as input to any log utility. When you specify NORMAL for a secondary OLDS, the record immediately indicates that the next primary OLDS is no longer needed in order to close the corresponding primary OLDS.

## **SSID(**name**)**

Optional parameter you use to specify the name of the IMS subsystem that created the OLDS for which the RECON record is to be changed.

The SSID is an eight-character string consisting of any alphanumeric characters that comprise a valid IMS subsystem identification name. If you do not specify SSID, DBRC uses the default subsystem identifier in the RECON header record. Use the INIT.RECON or CHANGE.RECON command to set the default subsystem identifier in the RECON header record. If you have not specified a default in the RECON header record, you must specify SSID.

# **Example Showing a SECOLDS Error**

In this example, a SECOLDS that IMS online subsystem IMSA created is known to be in error.

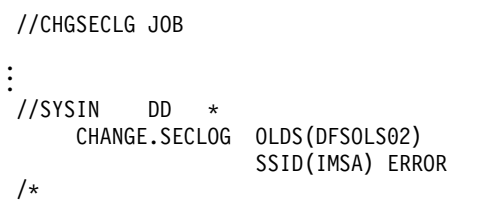

# **CHANGE.SECLOG (for RLDS)**

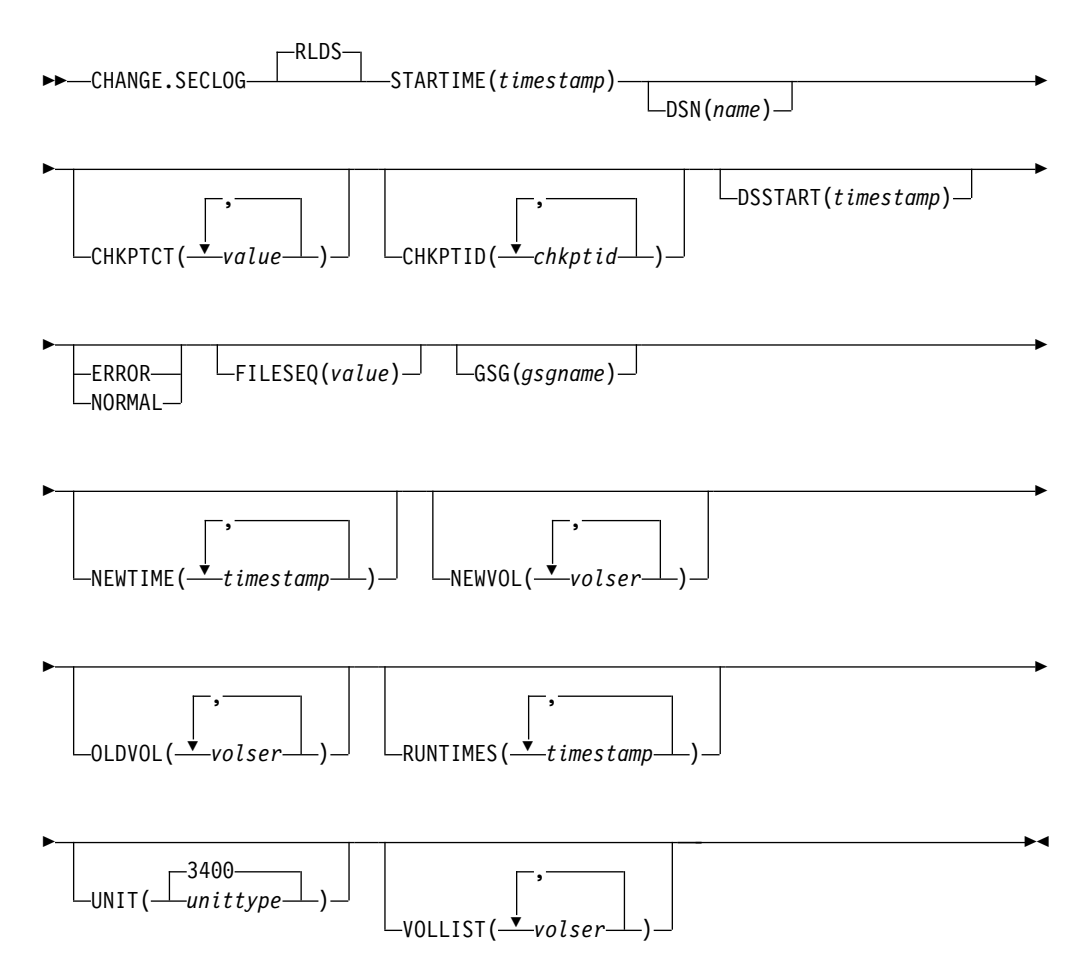

You can use the CHANGE.SECLOG (for RLDS) command to change information in the RECON about a primary RLDS (or an SLDS that a batch subsystem created). Use the NOTIFY.SECLOG (for RLDS) command to add a SECLOG record or to add data set entries to an existing SECLOG record.

With the exception of the GSG name, all the information you can change resides in a data set entry of the SECLOG record. Each CHANGE.SECLOG command you issue changes only one data set entry. If the log has multiple data sets, you must use the DSSTART parameter to identify the data set entry to be changed. (Note that if you are only changing the GSG you must still specify DSSTART if the log has more than one data set.)

If the SECLOG record represents log data that was received by an RSR tracking site from an active IMS subsystem, none of the keywords FILESEQ, NEWTIME, NEWVOL, OLDVOL, RUNTIMES, CHKPTID, UNIT, or VOLLIST can be specified. Log data sets received at a tracking site must be cataloged.

## **Parameters**

## **RLDS**

Is the parameter you can use to specify that a SECLOG record is to be changed. Since RLDS is the default, if you do not specify a record type as the first parameter for CHANGE.SECLOG, RLDS is assumed.

## **STARTIME(**time stamp**)**

Required parameter you use to specify the starting time stamp of the SECLOG record that is to be changed. The time stamp must be in standard form (see ["Standard](#page-113-0) Time Stamp Format" on page 98).

#### **DSN(**name**)**

Optional parameter you use to change data set name. *name* can be up to 44 characters.

## **CHKPTCT(**value**)**

Optional parameter you use to change the number of checkpoints completed on each volume of the data set. Specify a value for each volume designated in the OLDVOL or NEWVOL parameters. If OLDVOL is specified without NEWVOL, the number of values for CHKPTCT equals the number of volume serial numbers that appear with OLDVOL. If NEWVOL is specified, the number of values for CHKPTCT equals the number of volume serial numbers that appear in NEWVOL.

The values for CHKPTCT are:

- **0** No checkpoints on the volume
- **1** A single checkpoint on the volume
- **2** More than one checkpoint on the volume

## **CHKPTID(**chkptid**)**

Optional parameter you use to change the oldest checkpoint ID for any active PST on each volume of the data set. Specify one checkpoint ID for each volume listed in OLDVOL or NEWVOL. If OLDVOL is specified without NEWVOL, the number of checkpoint IDs equals the number of volumes listed in OLDVOL. If NEWVOL is specified, the number of checkpoint IDs equals the number of volumes listed in NEWVOL.

The checkpoint ID must be in standard form for a time stamp (see ["Standard](#page-113-0) Time Stamp [Format"](#page-113-0) on page 98). You can specify a zero time value.

## **DSSTART(**time stamp**)**

Is a parameter you use to specify the starting time of the data set entry to be changed. The DSSTART parameter is required if the SECLOG has multiple data set entries; it is optional if the SECLOG has only one data set entry. The time stamp must be in standard form (see ["Standard](#page-113-0) Time Stamp Format" on [page](#page-113-0) 98).

## **ERROR | NORMAL**

Mutually exclusive, optional parameters you use to change the data set entry to indicate whether it contains errors.

#### **ERROR**

changes the data set to indicate that it contains errors and should not be used as input to any DBRC-controlled run of a recovery utility.

#### **NORMAL**

changes a data set which was previously marked as containing errors to indicate that it is now available for use as input to any recovery utility.

#### **FILESEQ(**value**)**

Optional parameter you use to specify the file sequence number on the volume. Specify this parameter only if you specify a VOLLIST parameter. The value you substitute in the variable field must be a decimal number from 1 to 9999.

#### **GSG(**gsgname**)**

Optional parameter you use to change the global service group (GSG) name in the SECLOG record.

#### **NEWTIME(**time stamp**)**

Optional parameter you use to change the stop times of any but the last volume of the data set. If you specify NEWTIME, you must also specify OLDVOL and NEWVOL. The parameter sets NEWTIME OLDVOL NEWVOL and RUNTIMES VOLLIST are mutually exclusive.

If you specify NEWTIME, you must specify one less time stamp than the number of volume serial numbers specified in NEWVOL. This is because the stop time of the last volume specified in NEWVOL cannot be changed with this command. (See ["NOTIFY.PRILOG](#page-296-0) (for RLDS)" on page 281 to see how to specify the stop time of the final volume.) Each time stamp is used as the volume stop time of the corresponding volume serial number specified by NEWVOL. If not specified, the stop time of the new volume is the same as the stop time of the last-specified old volume.

Each time stamp you specify must be greater than the previous time stamp. The first time stamp in NEWTIME must be greater than or equal to the stop time of the volume immediately preceding the changed volumes. Each time stamp must be in standard form (see ["Standard](#page-113-0) Time Stamp Format" on page [98\)](#page-113-0).

#### **NEWVOL(**volser**)**

Optional parameter you use to change the volume serial number of one or more volumes of the data set. If you specify NEWVOL, you must also specify OLDVOL (described below).

The volume serial numbers you specify in NEWVOL replace the corresponding volume serial numbers specified in the OLDVOL parameter. You do not need to specify the same number of volume serial numbers in NEWVOL and OLDVOL. You cannot specify a volume serial number in NEWVOL that is the same as one which already exists in the SECLOG record.

You can specify from 1 to 255 volume serial numbers.

Use the NEWTIME parameter to change the time stamps as well as the serial numbers of the volumes.

## **OLDVOL(**volser**)**

Optional parameter you use to change the volume serial number of one or more volumes of the data set. If you specify OLDVOL, you must also specify NEWVOL, CHKPTCT, or CHKPTID.

The volume serial numbers you specify are those of the volumes being changed. Each volume serial number specified in OLDVOL must match a volume serial number in the SECLOG record.

You can specify from 1 to 255 volume serial numbers.

#### **RUNTIMES(**time stamp**)**

Optional parameter you use to change the stop times of any but the last volume of the data set. This parameter is provided for compatibility with previous releases of DBRC. You should use the new parameter set, NEWTIME OLDVOL NEWVOL, to change the stop times of log volumes. If you do specify RUNTIMES, you must also specify VOLLIST. The parameter sets, NEWTIME OLDVOL NEWVOL and RUNTIMES VOLLIST, are mutually exclusive.

You can specify up to 255 time stamps on the RUNTIMES parameter. Each time stamp must be in standard form (see ["Standard](#page-113-0) Time Stamp Format" on [page](#page-113-0) 98).

Each time stamp in the variable field must correspond to a volume in the variable field of the VOLLIST parameter. The variable fields of the RUNTIMES and VOLLIST keywords must each contain the same number of entries. Each time stamp in the variable field of the RUNTIMES parameter must be greater than the previous time stamp.

The first time stamp in the variable field of the RUNTIMES parameter must be greater than the time stamp specified for the STARTIME parameter. The last time stamp in the variable field of the RUNTIMES parameter must be equal to the stop time of the corresponding secondary RLDS as specified in the record being changed. You cannot use this command to change the stop time of the secondary RLDS. For information about closing open recovery logs, see ["NOTIFY.PRILOG](#page-296-0) (for RLDS)" on page 281

#### **UNIT(3400 |** unittype**)**

Optional parameter you use to change the unit type of the device on which the data set resides. The unit type can be up to eight alphanumeric characters long.

#### **VOLLIST(**volser**)**

Optional parameter you use to change the record of the volume serial numbers of the volumes that contain the data set. This parameter is provided for compatibility with previous releases of DBRC. Use the new parameter set NEWTIME OLDVOL NEWVOL to change the volume serial numbers of volumes in the data set.

If you specify the VOLLIST parameter, you must also specify the RUNTIMES parameter. See the description of the RUNTIMES parameter under ["Parameters"](#page-155-0) on page 140 for an explanation of how the two parameters interact. The parameter sets, NEWTIME OLDVOL NEWVOL and RUNTIMES VOLLIST, are mutually exclusive.

## **Examples of Using CHANGE.SECLOG (for RLDS)**

Here are some examples of using the CHANGE.SECLOG (for RLDS) command.

## **Example of Changing Volume Serial Numbers**

In this example, some volume serial numbers are changed. The example SECLOG record in RECON has one data set with six volumes—VOL001, VOL002, VOL003, VOL004, VOL005, and VOL006—and a start time of 832331243299. The serial numbers of the third and fourth volumes are replaced with three others by the following command:

```
//CHGSECLG JOB
.
.
.
//SYSIN DD *
```
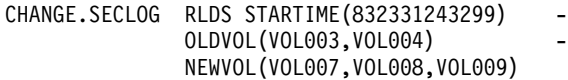

/\*

. . .

## **Example of Changing Volume Stop Times**

In this example, STARTIME identifies the SECLOG record and DSSTART identifies its first data set entry, of which the data set name and the stop times of three volumes are to be changed.

//CHGSECLG JOB

```
//SYSIN DD *
     CHANGE.SECLOG RLDS STARTIME(840541212120) -
                    DSSTART(840541212120) -
                    DSN(IMS.SECLOG.SEC001.DSN) -
                    VOLLIST(VOL001,VOL002,VOL993) -
     RUNTIMES(840541212122,840541313133,840541515150)
/*
```
# **CHANGE.SECLOG (for SLDS and TSLDS)**

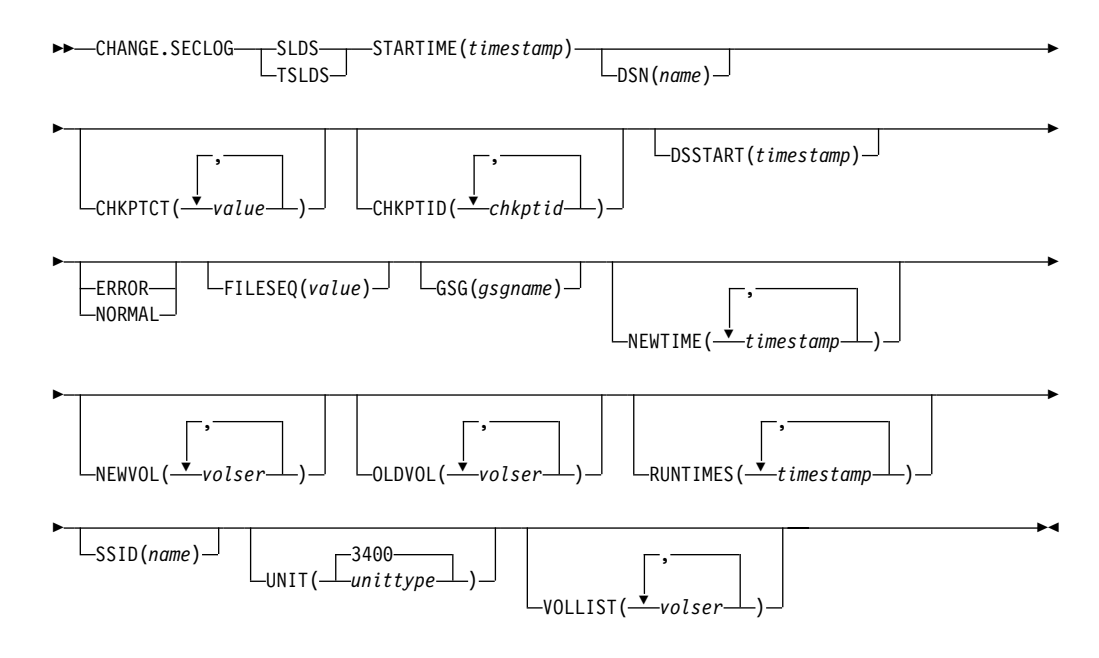

You can use the CHANGE.SECLOG (for SLDS) command to change information in the RECON about a secondary SLDS for an online system. You can use the CHANGE.SECLOG (for TSLDS) command to change information in the RECON about a secondary SLDS for an RSR tracking subsystem. Use CHANGE.SECLOG (for RLDS) to change information about an SLDS that a batch subsystem created, because DBRC considers such data to be an RLDS. Use the NOTIFY.SECLOG (for SLDS) command to add a SECSLD record or to add data set entries to an existing SECSLD record.

With the exception of the GSG name, all the information you can change resides in a data set entry of the SECSLD record. Each CHANGE.SECLOG command you issue changes only one data set entry. If the log has multiple data sets, you must use the DSSTART parameter to identify the data set entry to be changed. (Note that if you are only changing the GSG, you must still specify DSSTART if the log has more than one data set.)

If the SECSLD record represents log data that was received by an RSR tracking site from an active IMS subsystem, none of the keywords FILESEQ, NEWTIME, NEWVOL, OLDVOL, RUNTIMES, CHKPTID, UNIT, or VOLLIST can be specified. Log data sets received at a tracking site must be cataloged.

## **Parameters**

## **SLDS**

Required parameter you use to specify that an SECSLD record is to be changed.

### **TSLDS**

Required parameter you use to specify that a SECTSLDS record is to be changed at an RSR tracking subsystem. If you do not specify SLDS or TSLDS, the default is RLDS.

## **STARTIME(**time stamp**)**

Required parameter you use to specify the starting time stamp of the SECSLD record that is to be changed. The time stamp must be in standard form (see ["Standard](#page-113-0) Time Stamp Format" on page 98).

## **DSN(**name**)**

Optional parameter you use to change data set name. name can be up to 44 characters.

## **CHKPTCT(**value**)**

Optional parameter you use to change the number of checkpoints completed on each volume of the data set. Specify a value for each volume designated in the OLDVOL or NEWVOL parameters. If OLDVOL is specified without NEWVOL, the number of values for CHKPTCT equals the number of volume serial numbers that appear with OLDVOL. If NEWVOL is specified, the number of values for CHKPTCT equals the number of volume serial numbers that appear in NEWVOL.

The values for CHKPTCT are:

- **0** No checkpoints on the volume
- **1** A single checkpoint on the volume
- **2** More than one checkpoint on the volume

## **CHKPTID(**chkptid**)**

Optional parameter you use to change the oldest checkpoint ID for any active PST on each volume of the data set. Specify one checkpoint ID for each volume listed in OLDVOL or NEWVOL. If OLDVOL is specified without NEWVOL, the number of checkpoint IDs equals the number of volumes listed in OLDVOL. If NEWVOL is specified, the number of checkpoint IDs equals the number of volumes listed in NEWVOL.

The checkpoint ID must be in standard form for a time stamp (see ["Standard](#page-113-0) Time Stamp [Format"](#page-113-0) on page 98). You can specify a zero time value.

## **DSSTART(**time stamp**)**

Is a parameter you use to specify the starting time of the data set entry to be changed. The DSSTART parameter is required if the SECSLD or SECTSLDS has multiple data set entries. The parameter is optional if the SECSLD or SECTSLDS has only one data set entry. The time stamp must be in standard form (see ["Standard](#page-113-0) Time Stamp Format" on page 98).

#### **ERROR | NORMAL**

Mutually exclusive, optional parameters you use to change the data set entry to indicate whether it contains errors.

#### **ERROR**

Is used to change the data set entry to indicate that it contains errors.

#### **NORMAL**

Is used to change a data set entry which was previously marked as containing errors to indicate that it is normal.

#### **FILESEQ(**value**)**

Optional parameter you use to specify the file sequence number on the volume. Specify this parameter only if you specify a VOLLIST parameter. The value you substitute in the variable field must be a decimal number from 1 to 9999.

#### **GSG(**gsgname**)**

Optional parameter you use to change the global service group (GSG) name in the SECSLD record. GSG cannot be specified for SECTSLDS records.

#### **NEWTIME(**time stamp**)**

Optional parameter you use to change the stop times of any but the last volume of the data set. When you specify NEWTIME, you must also specify OLDVOL and NEWVOL. The parameter sets, NEWTIME OLDVOL NEWVOL and RUNTIMES VOLLIST, are mutually exclusive.

When you specify NEWTIME, you must specify one less time stamp than the number of volume serial numbers specified in NEWVOL. This is because the stop time of the last volume specified in NEWVOL cannot be changed with this command. (See ["NOTIFY.PRILOG](#page-300-0) (for SLDS and TSLDS)" on page 285 to learn how to specify the stop time of the final volume.) Each time stamp is used as the volume stop time of the corresponding volume serial number specified by NEWVOL. If not specified, the stop time of the new volume is the same as the stop time of the last—specified old volume.

Each time stamp you specify must be greater than the previous time stamp. The first time stamp in NEWTIME must be greater than or equal to the stop time of the volume prior to the changed volumes. Each time stamp must be in standard form (see ["Standard](#page-113-0) Time Stamp Format" on page 98).

#### **NEWVOL(**volser**)**

Optional parameter you use to change the volume serial number of one or more volumes of the data set. When you specify NEWVOL, you must also specify OLDVOL.

The volume serial numbers you specify in NEWVOL replace the corresponding volume serial numbers specified in the OLDVOL parameter. You do not need to specify the same number of volume serial numbers in NEWVOL and OLDVOL. You cannot specify a volume serial number in NEWVOL that is the same as one that already exists in the SECSLD or SECTSLDS record.

You can specify from 1 to 255 volume serial numbers.

Use the NEWTIME parameter if you want to change the time stamps as well as the serial numbers of the volumes.

#### **OLDVOL(**volser**)**

Optional parameter you use to change the volume serial number of one or more volumes of the secondary SLDS or TSLDS. When you specify OLDVOL, you must also specify NEWVOL, CHKPTCT, or CHKPTID (all described above).
The volume serial numbers you specify are those of the volumes to be changed. Each volume serial number specified must match a volume serial number in the SECSLD or SECTSLDS record.

You can specify from 1 to 255 volume serial numbers.

#### **RUNTIMES(**time stamp**)**

Optional parameter you use to change the stop times of any but the last volume of the data set. This parameter is provided for compatibility with previous releases of DBRC. You should use the new parameter set NEWTIME OLDVOL NEWVOL to change the stop times of log volumes. If you do specify RUNTIMES, you must also specify VOLLIST. The parameter sets, NEWTIME OLDVOL NEWVOL and RUNTIMES VOLLIST, are mutually exclusive.

You can specify up to 255 time stamps on the RUNTIMES parameter. Each time stamp must be in standard form. (See ["Standard](#page-113-0) Time Stamp Format" on [page](#page-113-0) 98).

Each time stamp in the variable field must correspond to a volume in the variable field of the VOLLIST parameter. The variable fields of the RUNTIMES and VOLLIST keywords must each contain the same number of entries. Each time stamp in the variable field of the RUNTIMES parameter must be greater than the previous time stamp.

The first time stamp in the variable field of the RUNTIMES parameter must be greater than the time stamp specified for the STARTIME parameter. The last time stamp in the variable field of the RUNTIMES parameter must be equal to the stop time of the corresponding secondary SLDS or TSLDS as specified in the record being changed. You cannot use this command to change the stop time of the secondary SLDS or TSLDS. For information about closing open system logs, see ["NOTIFY.PRILOG](#page-300-0) (for SLDS and TSLDS)" on page 285

#### **SSID(**name**)**

Optional parameter you use to specify the name of the IMS subsystem that created the SLDS or TSLDS for which the RECON record is to be changed.

The SSID is an eight-character string consisting of any alphanumeric characters that describe a valid IMS subsystem identification name. If you do not specify SSID, DBRC uses the default subsystem identifier in the RECON header record. Use the INIT.SECLOG or CHANGE.SECLOG command to set the default subsystem identifier in the RECON header record. If you have not specified a default in the RECON header record, you must specify SSID.

#### **UNIT(3400 |** unittype**)**

Optional parameter you use to change the unit type of the device on which the data set resides. The unit type can be up to eight alphanumeric characters long.

### **VOLLIST(**volser**)**

Optional parameter you use to change the record of the volume serial numbers of the volumes that contain the data set. This parameter is provided for compatibility with previous releases of DBRC. You should use the new parameter set, NEWTIME OLDVOL NEWVOL, to change the volume serial numbers of volumes in the data set.

If you specify the VOLLIST parameter, you must also specify the RUNTIMES parameter. See the above description of the RUNTIMES parameter for an explanation of how the two parameters interact. The parameter sets, NEWTIME OLDVOL NEWVOL and RUNTIMES VOLLIST, are mutually exclusive.

# **Examples of Using CHANGE.SECLOG (for SLDS and TSLDS)**

Here are some examples of using the CHANGE.SECLOG (for SLDS and TSLDS) command.

### **Example of Changing Volume Serial Numbers and Stop Time**

In this example, some volume serial numbers and a volume stop time of an SECSLD are changed. The example SECSLD record in RECON has six volumes (VOL001, VOL002, VOL003, VOL004, VOL005, and VOL006) and a start time of 832331243299. The fourth volume has been copied to new volumes VOL007 and VOL008 with the new volume stop time 832331248325 for VOL007. The SECSLD record is updated with the following command:

//CHGPRILG JOB

```
.
.
.
//SYSIN DD *
     CHANGE.SECLOG SLDS STARTIME(832331243299)
                     OLDVOL(VOL004)
                     NEWVOL(VOL007, VOL008)
                     NEWTIME(832331248325)
/*
```
### **Example of Marking the Secondary SLDS as Normal**

In this example, the first and only data set of a secondary SLDS is being marked as normal.

```
//CHGPRILG JOB
.
.
.
//SYSIN DD *
     CHANGE.SECLOG SLDS STARTIME(840541212120) -
                     DSSTART(840541212120) NORMAL
/*
```
# **CHANGE.SG**

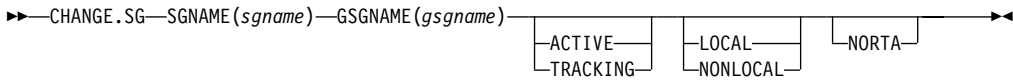

Use a CHANGE.SG command to change the role of a service group (SG). The role of a service group cannot be changed while a subsystem is signed on to its global service group.

This command fails if RSRFEAT=NO is specified in the IMSCTRL macro.

If two SG entries are present at the time this command is issued, the other SG is assigned the complementary attributes of the SG that is named in the command.

### **Example:**

This command changes SG1 to a tracking role: CHANGE.SG SGNAME(SG1) GSGNAME(GSG1) TRACKING

In this case, SG2 is automatically changed to an active role.

# <span id="page-182-0"></span>**Parameters**

### **SGNAME(**sgname**)**

Required parameter you use to specify the service group name.

### **GSGNAME(**gsgname**)**

Required parameter you use to specify the global service group name.

### **ACTIVE | TRACKING**

Optional parameter you use to specify the new role of the service group. This parameter is sometimes referred to as the STATUS parameter.

### **LOCAL | NONLOCAL**

Optional parameter you use to specify whether the service group is local or nonlocal for this set of RECONs. This parameter is sometimes referred to as the LOCALE parameter.

### **NORTA**

Optional parameter you use to specify that you do not want to continue a remote takeover that is currently in progress. This parameter turns off takeover indicators in the RECON. This parameter is valid for either the active or tracking subsystem.

When you specify the NORTA parameter, you must specify the appropriate STATUS parameter (either ACTIVE or TRACKING), and you cannot specify the LOCALE parameter (LOCAL | NONLOCAL).

If you use NORTA when no remote takeover is in progress, message DSP0144I is issued. You should wait to receive a takeover-in-progress message before using NORTA.

# **Example of Changing the Status of a Service Group**

In this example, the Service Group's role or status is changed to ACTIVE.

//CHGSG JOB . . . //SYSIN DD \* CHANGE.SG SGNAME() GSGNAME(GSG1) ACTIVE /\*

# **CHANGE.SUBSYS**

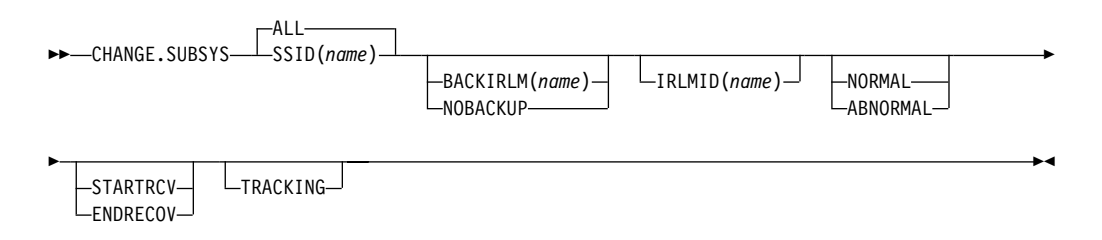

Use a CHANGE.SUBSYS command to modify information that is contained in a subsystem record in RECON.

### **Parameters**

### **SSID(**name**) | ALL**

Required parameter you use to specify the subsystem you are using. The SSID is an eight-character string consisting of any alphanumeric characters that

comprise a valid MVS or IMS subsystem identification name. If you specify ALL, the requested processing is done for every subsystem that communicates with the specified Internal Resource Lock Manager (IRLM).

### **BACKIRLM(**name**) | NOBACKUP**

Mutually exclusive, optional parameters you use to change the specification of the alternate subsystem.

#### **BACKIRLM**

Adds an alternate subsystem IRLM ID to the active subsystem record. When you specify BACKIRLM, you must also specify IRLMID. DBRC locates the specified subsystem record and adds or changes the IRLM ID of the alternate subsystem.

#### **NOBACKUP**

Deletes the IRLM ID of the alternate subsystem from the active subsystem record. This also resets the flags in the subsystem record to indicate that the alternate subsystem is signed on. This command might be required prior to restarting the alternate subsystem.

**Restriction:** You cannot use NORMAL or ABNORMAL, or STARTRCV or ENDRECOV with this parameter.

#### **IRLMID(**name**)**

Optional parameter you use to specify the name of the IRLM with which the subsystem is communicating. The IRLMID is a five-character string consisting of any alphanumeric characters.

**Restriction:** You cannot change the IRLM ID. Specify the IRLM ID in order to change processing mode of a subsystem.

#### **NORMAL | ABNORMAL**

Mutually exclusive, optional parameters you use to specify the status of the subsystem.

### **NORMAL**

Specifies that normal processing is to continue for the subsystem.

#### **ABNORMAL**

Indicates that the subsystem has abnormally ended. When ABNORMAL is specified, DBRC does the following:

- Removes authorization for any databases that have not been updated but are authorized for the specified subsystem
- Flags the identified subsystem entry as having been abnormally ended
- Turns off the recovery-processing-started flag
- If the subsystem is batch and no databases were updated, then the subsystem record is deleted.

**Restriction:** If you specify STARTRCV or ENDRECOV, you cannot specify ABNORMAL.

### **STARTRCV | ENDRECOV**

Mutually exclusive, optional parameters you use to specify whether a signon recovery has completed successfully.

### **STARTRCV**

Indicates a signon recovery start.

#### **ENDRECOV**

removes authorization for all databases that the specified subsystem authorized.

If you want to delete all database authorizations from a subsystem, you must issue the CHANGE.SUBSYS STARTRCV command and then issue the CHANGE.SUBSYS ENDRECOV command. These two commands simulate the signon recovery start and signon recovery complete calls.

**Recommendation:** Do not use this sequence of commands unless an abnormal end occurred. Otherwise, you remove authorization for the databases that an active subsystem is currently using.

If, after using STARTRCV | ENDRECOV and DELETE.SUBSYS commands, subsystem information is still associated with the database, a CHANGE.DB command with the NOBACK parameter is required in order to clear the remaining subsystem ID from the database record.

#### **TRACKING**

Specifies that information about the RSR tracking subsystem is to be changed.

**Attention**: If you specify TRACKING, do not specify STARTRCV or ENDRECOV.

### **Example of Identifying the IRLM**

In this example, IRLMID identifies the IRLM that is communicating with the subsystem identified in the SSID parameter. In addition, ABNORMAL indicates that this subsystem abnormally ended.

```
//CHGSBSYS JOB
.
.
.
//SYSIN DD *
    CHANGE.SUBSYS IRLMID(IRLM2) SSID(ISM34) ABNORMAL
/*
```
# **CHANGE.UIC**

 $\rightarrow$  -CHANGE.UIC - DBD (*name*) - - - DDN (*name*) -AREA(*name*)  $-$ RECTIME(*timestamp*) — UDATA('*string*') –

Use a CHANGE.UIC command to modify information in the image copy record in RECON that corresponds to a nonstandard image copy data set.

### **Parameters**

#### **DBD(**name**)**

Required parameter you use to identify the database name of the DBDS for which a nonstandard image copy data set exists.

**Restrictions for HALDBs:** For HALDBs, name specifies the name of a HALDB partition.

#### **DDN(**name**) | AREA(**name**)**

Mutually exclusive, required parameters you use to identify the name of the DBDS or area for which the nonstandard image copy data set exists.

### **RECTIME(**time stamp**)**

Required parameter you use to identify the specific image copy record of the nonstandard image copy data set that is to be modified. Use the time stamp with an adjacent asterisk (\*) in a listing of the IMAGE record. The time stamp must be in standard form (see ["Standard](#page-113-0) Time Stamp Format" on page 98).

### **UDATA(**'string'**)**

Required parameter you use to change the user data in the identified image copy record. string can be up to 80 characters and must appear in single quotation marks.

# **Example of Changing the Nonstandard ICDSN in RECON**

In this example, information in RECON about the nonstandard image copy data set identified by the RECTIME parameter is to be changed. The UDATA parameter specifies the new information that is to be recorded for the specified image copy data set.

```
//CHGUIC JOB
.
.
.
//SYSIN DD *
     CHANGE.UIC DBD(DBDKSDS1) AREA(AREA003) -
       RECTIME(840651010100) -
       UDATA('DUMP OF VOLUME VOL001 AT 840651010100')
/*
```
# **Chapter 9. DELETE Commands**

Use the DELETE commands to delete information from a RECON.

### **DELETE.ADS**

 $\blacktriangleright$  DELETE.ADS—ADDN(*name*)—AREA(*name*)—DBD(*name*)—

Use a DELETE.ADS command to delete an ADS from its associated area in the RECON record structure. An area can consist of a maximum of seven ADSs. The ADS that is to be deleted must have been registered by an INIT.ADS command.

The DELETE.ADS command fails if you issue it while the area is authorized and the ADS is in AVAILABLE status. The command can be used if the ADS is in UNAVAILABLE status, provided that the ADS Create utility is not running.

### **Parameters**

### **ADDN(**name**)**

Required parameter you use to identify the area name of the ADS to be deleted.

### **AREA(**name**)**

Required parameter you use to identify the name of the area that contains the ADS to be deleted.

### **DBD(**name**)**

Required parameter you use to identify the database name of the area that is to be deleted.

# **Example of Deleting an ADS Record**

In this example an ADS record is deleted from RECON for the DEDB area that is identified by the DBD, AREA, and ADDN parameters.

```
//DELADS JOB ('LEOPARD,IMS'),'LEOPARD',REGION=880K,
.
.
.
//SYSIN DD *
     DELETE.ADS DBD(DBD00001) AREA(AREA0001) -
                ADDN(AREA0002)
/*
```
# **DELETE.ALLOC**

 $\rightarrow$  DELETE.ALLOC-DBD(name)--DDN(name)-AREA(*name*) -RECTIME(*timestamp*)-

Use a DELETE.ALLOC command to delete from RECON an allocation record that is related to a specified DBDS or DEDB area. An allocation record can be deleted only when it contains a deallocation time or when its associated log has a stop time. Except for deleting allocation records that precede the oldest image copy data set for a DBDS or DEDB area, deleting an allocation record should be done with

caution, and is not normally required. Deleting an allocation record that represents a period of time during which you changed the specified DBDS or area can cause a future recovery to be incorrect.

### **Parameters**

#### **DBD(**name**)**

Required parameter you use to identify the database name of the DBDS or area for which the allocation record is to be deleted.

**Restriction for HALDBs:** For the DELETE.ALLOC command, name specifies the name of a HALDB partition.

### **DDN(**name**) | AREA(**name**)**

Mutually exclusive, optional parameters you use to identify the data set ddname of the DBDS or DEDB area for which the allocation record is to be deleted.

### **RECTIME(**timestamp**)**

Required parameter you use to identify the specific allocation record to be deleted for a specified DBDS or DEDB area. Use the time stamp with an adjacent asterisk (\*) in a listing of the ALLOC record. The time stamp must be in standard form (see ["Standard](#page-113-0) Time Stamp Format" on page 98).

### **Example of Deleting an Allocation Record**

In this example, an allocation record is deleted from RECON for the DBDS that is identified by the DBD and DDN parameters. The RECTIME parameter identifies the specific allocation record that is to be deleted.

```
//DELALLOC JOB
```

```
.
.
.
//SYSIN DD *
     DELETE.ALLOC DBD(DBDKSDS1) DDN(DDNKSDS1) -
       RECTIME(840231102234)
/*
```
# **DELETE.BKOUT**

 $\rightarrow$ DELETE.BKOUT-SSID(name)-

Use a DELETE.BKOUT command to delete backout records from the RECON.

Use this command, for example, following the successful restore of a recent image copy. The backout information held in RECON at the time of the copy is meaningless, but DBRC is not aware of this fact, and DBRC does not delete the backout records automatically.

**Attention:** Use the DELETE.BKOUT command with extreme caution. It deletes all backout information for a subsystem from the RECON; this is information that DBRC uses to help IMS maintain database integrity.

### **Parameters**

### **SSID(**name**)**

Required parameter you use to identify the subsystem for which a backout record is to be deleted. The subsystem name is an eight-character,

alphanumeric string that represents any valid subsystem. You can specify one subsystem each time you issue the command.

For each database entry in the record that is marked as backout required, the backout count in its associated database header record for this subsystem (SSID) is reduced by one. If this results in a zero backout count for this SSID, the SSID entry is removed from the database header record.

# **Example of Using the DELETE.BKOUT Command**

This example uses the DELETE.BKOUT command to backout subsystem IMS3. //DELBKOUT JOB

```
.
.
.
//SYSIN DD *
    DELETE.BKOUT SSID(IMS3)
/*
```
# **DELETE.CA**

 $\rightarrow$  DELETE.CA—GRPNAME(*name*) - RECTIME(*timestamp*) -

Use a DELETE.CA command to delete from RECON a change accumulation run record for a specified CA group.

### **Parameters**

### **GRPNAME(**name**)**

Required parameter you use to specify the CA group. The CA run record that is to be deleted is a member of this CA group.

### **RECTIME(**time stamp**)**

Required parameter you use to specify the change accumulation run record that is to be deleted.

Use the RECTIME marked with an asterisk (\*) from the listing of the CA record. The timestamp must be in standard form (see ["Standard](#page-113-0) Time Stamp Format" on [page](#page-113-0) 98).

### **Example of Deleting a Run Record**

In this example, a run record is deleted from RECON for the CA group identified by the GRPNAME parameter. The RECTIME parameter identifies the record to be deleted.

```
//DELCA JOB
.
.
.
//SYSIN DD *
     DELETE.CA GRPNAME(CAGRP1) RECTIME(821220909540)
/*
```
# **DELETE.CAGRP**

 $\rightarrow$ DELETE.CAGRP-GRPNAME(*name*)-

Use a DELETE.CAGRP command to delete a CA group record and all associated CA run records from RECON.

### **Parameters**

### **GRPNAME(**name**)**

Required parameter you use to specify the name of the CA group whose records that are to be deleted.

### **Example of Deleting CA Group Records**

In this example, CA group records are deleted from RECON. The CA group for which the record is being deleted is identified by the GRPNAME parameter. //DELCAGRP JOB

```
.
.
.
//SYSIN DD *
```

```
DELETE.CAGRP GRPNAME(CAGRP2)
/*
```
# **DELETE.DB**

 $\rightarrow$ DELETE.DB-DBD(name)-

Use a DELETE.DB command to delete from RECON a database and all information related to the database that has been recorded in the RECON. If the database is a HALDB, the database and all its partitions are deleted. If the named database is a HALDB partition, the command fails. Use DELETE.PART command to delete a HALDB partition. If the database or any partition of a HALDB database is in use, the command fails and none of the RECON records are deleted.

**Related Reading**: See the IMS Version 9: Administration Guide: Database Manager, ZES1-2330 for information on designing databases, especially ″Procedures for Changing PHDAM, PHIDAM, and PSINDEX Partition Definitions.″

### **Parameters**

### **DBD(**name**)**

Required parameter you use to identify the name of the database to be deleted.

All database, DBDS, allocation, image copy, recovery, and reorganization records that have the same database name as *name* are deleted. In addition, all CA group and DBDS group records are scanned in order to delete any entries for which the corresponding DBDS records have been deleted. All log allocation records are also scanned in order to delete any entries in the allocation list for which the corresponding DBDS records have been deleted.

**Restriction for HALDBs:** For the DELETE.DB command, name specifies the name of a HALDB master database.

# **Example of Deleting Records from RECON**

In this example, records are deleted from RECON for the database and its corresponding DBDSs identified by the DBD parameter.

 $\blacktriangleright$ 

```
//DELDB JOB
.
.
.
//SYSIN DD *
     DELETE.DB DBD(THISDB)
/*
```
# **DELETE.DBDS**

►► DELETE.DBDS - DBD (*name*) - DDN (*name*) AREA(*name*)

Use a DELETE.DBDS command to delete from RECON all records that are related to a specified DBDS or DEDB area. If the DBDS for which the records are to be deleted belongs to a CA group or to a DBDS group, its name is removed from the group record. The DELETE.DBDS command fails if the DL/I database or Fast Path DEDB area is in use.

**Restriction for HALDBs**: You must use the HALDB Partition Definition utility to update or delete information about HALDBs in the RECON data set. The DELETE.DBDS command cannot be used to delete any DBDSs of a HALDB partition.

# **Parameters**

### **DBD(**name**)**

Required parameter you use to specify the database name of the DBDS or DEDB area for which all records to be deleted.

### **DDN(**name**) | AREA(**name**)**

Mutually exclusive, required parameters you use to specify the ddname of the DBDS or area for which all records are to be deleted from RECON.

# **Example of Deleting Records for the DBDS**

In this example, records are deleted from RECON for the DBDS identified by the DBD and DDN parameters.

//DELDBDS JOB

```
.
.
.
//SYSIN DD *
     DELETE.DBDS DBD(DBDESDSA) DDN(DDNESDSA)
/*
```
# **DELETE.DBDSGRP**

**EXAMPLE DELETE.DBDSGRP-GRPNAME**(*name*)-

Use a DELETE.DBDSGRP command to delete the record of a specified DBDS group from RECON.

### **Parameters**

### **GRPNAME(**name**)**

Required parameter you use to specify the name of the DBDS group that is being deleted. The specified name must be that of a group that is identified in RECON.

### **Example of Deleting a DBDS Group Record**

In this example, a DBDS group record is deleted from RECON.

```
//DELDBDGP JOB
.
.
.
//SYSIN DD *
     DELETE.DBDSGRP GRPNAME(DBDSGRP1)
/*
```
# **DELETE.GSG**

 $\rightarrow$ DELETE.GSG-GSGNAME(*gsgname*)-

Use a DELETE.GSG command to delete a global service group record from the RECON. The GSG must not have any subsystem assigned to it.

Databases assigned to this GSG are reset to uncovered status as part of the processing of the DELETE.GSG command. The GSG names and log tokens of all RECON log records that are associated with this GSG are reset.

This command fails if RSRFEAT=NO is specified in the IMSCTRL macro.

### **Parameters**

### **GSGNAME(**gsgname**)**

Required parameter you use to specify the name of the global service group to be deleted.

### **Example of Deleting a Global Service Group Record**

In this example, a global service group record is deleted from RECON.

//DELDBDGP JOB

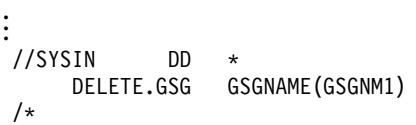

# **DELETE.IC**

►► DELETE.IC DBD(name) — pDDN(name) – AREA(*name*)  $-$ RECTIME(*timestamp*)-ICDSN2(name)-

Use a DELETE.IC command to delete an image copy record or the information about a second image copy data set. If you specify the ICDSN2 parameter, only the

information about a second image copy data set is deleted; otherwise, both the entire image copy record and the information about the second image copy data set are deleted.

### **Parameters**

### **DBD(**name**)**

Required parameter you use to identify the image copy record to be deleted. name is the database name of the DBDS or DEDB area to which it is related.

**Restriction for HALDBs:** For the DELETE.IC command, name specifies the name of a HALDB partition.

#### **DDN(**name**) | AREA(**name**)**

Mutually exclusive, required parameters you use to identify the image copy record to be deleted. *name* is the name of the DBDS or DEDB area to which it is related.

### **RECTIME(**timestamp**)**

Required parameter you use to identify the specific image copy record that is to be deleted. Use the RUN time marked with an asterisk (\*) in a listing of the IMAGE record. The time stamp must be in standard form (see ["Standard](#page-113-0) Time Stamp [Format"](#page-113-0) on page 98).

### **ICDSN2(**name**)**

Optional parameter you use to specify the name of a duplicate image copy data set for which information is to be deleted from an image copy record. (The record of the first image copy data set remains in RECON.)

# **Example of Deleting Information from an Image Copy Record**

In this example, information about a duplicate image copy data set is deleted from an image copy record in RECON. The parameters DBD, AREA, ICDSN2, and RECTIME identify the information to be deleted. The asterisk (\*) in the ICDSN2 parameter is to be expanded by DBRC according to the default-naming convention for image copy data sets.

```
//DELIC JOB
.
.
.
//SYSIN DD *
     DELETE.IC DBD(DBDKSDS1) AREA(AREA006) -
       RECTIME(841231223221) ICDSN2(IMS.*.ICDSN5)
/*
```
# **DELETE.LOG (for OLDS)**

KK DELETE.LOG OLDS(*ddname*)

INTERIM<sup>J</sup> LASTCLOS<sup>J</sup> LSSID(name)

Use this command to delete a data set entry from an OLDS record.

### **Parameters**

### **OLDS(**ddname**)**

Required parameter you use to specify the ddname of the primary OLDS. DBRC deletes the RECON records of the primary and secondary OLDS for the specified subsystem with the specified *ddname*. You can delete the record of an OLDS only if the OLDS has been archived.

 $\blacktriangleright$ 

### **INTERIM**

Optional parameter you use to specify that an interim OLDS record is to be deleted.

### **LASTCLOS**

Optional parameter you use to specify that the OLDS specified in the OLDS parameter is the last OLDS in the PRIOLDS record and should be deleted. Use this parameter with caution. Normally, the last OLDS in the PRIOLDS record is the last OLDS that was closed, and you should not delete it. Close the first OLDS in a subsequent restart if the first OLDS is empty because of an error.

### **SSID(**name**)**

Optional parameter you use to specify the name of the IMS subsystem that created the log data set for which the RECON record is to be deleted.

The SSID is an eight-character string of any alphanumeric characters that comprise a valid IMS subsystem identification name. If you do not specify SSID, DBRC uses the default subsystem identifier in the RECON header record. Use the INIT.RECON or CHANGE.RECON command to set the default subsystem identifier in the RECON header record. If you have not set a default in the RECON header record, you must specify SSID.

# **Example of Deleting an Interim OLDS Record**

In this example, an interim OLDS record is deleted from RECON.

```
//DELLOG JOB
.
.
.
//SYSIN DD *
     DELETE.LOG SSID(IMSA) OLDS(DFSOLP03) -
       INTERIM
/*
```
**DELETE.LOG (for RLDS and SLDS)**

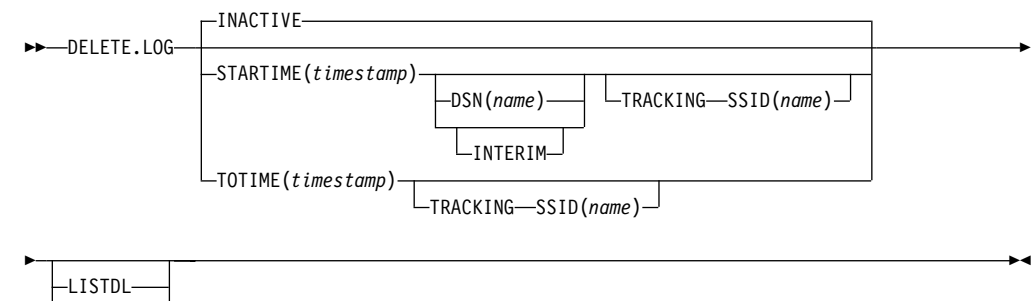

NOLISTDL

With this command, you can delete the following records:

- A PRILOG family of records
- One data set entry from a PRILOG family
- Some or all inactive PRILOG families
- SLDSs produced by RSR tracking subsystems (TPSLD, TSSLD, TIPSL TISSL)

Use this command to prevent the PRILOG records from exceeding the maximum RECON record size.

You can also delete records of SLDSs created by RSR tracking IMS subsystems. In addition, you can delete single data set entries from RLDS and SLDS records.

# **Parameters**

### **INACTIVE | STARTIME(**timestamp**) | TOTIME(**timestamp**)**

Mutually exclusive, optional parameters you use to specify the records that are to be deleted.

For a log to be considered inactive, all of the following conditions must be met:

- The log does not contain any DBDS change records more recent than the oldest image copy data set that is known to DBRC (empty LOGALL record).
- The log is older than the log retention period that was specified in the INIT.RECON or CHANGE.RECON command.
- The log has either been terminated (nonzero stop time) or has the ERROR flag in the PRILOG or SECLOG record set on.

### **INACTIVE**

Deletes an inactive PRILOG and its associated log records. INACTIVE is the default.

INACTIVE does not delete PRILOG and SECLOG records for logs that do not satisfy all three conditions. Most logs satisfy the conditions. Use DELETE.LOG STARTIME(*timestamp*) command for those logs that do not satisfy all three conditions.

When the DELETE.LOG INACTIVE command is issued, DBRC also examines active PRILOG records to determine if they should be compressed (meaning that any inactive data set entries in the records will be deleted). A data set entry is defined as inactive if all of the following three conditions are met:

- If is older than the log retention period that was specified in the INIT.RECON or CHANGE.RECON command.
- It is older than the earliest log volume required for recovery of any database that is registered in the RECON.
- It is older than the earliest checkpoint that is required for system restart.

See "Deleting Log [Records"](#page-95-0) on page 80 and "Getting PRILOG [Compression](#page-93-0) to [Work"](#page-93-0) on page 78 for more information about deleting log records and compression.

### **STARTIME(**timestamp**)**

Specifies the START time of the log records to be deleted. Use the time stamp with an adjacent asterisk (\*) in a list of the PRILOG or SECLOG record.

### **DSN(**name**)**

Optional parameter (used with STARTIME) to specify the data set name of a particular log data set (located at the tracking site) whose entry in the RLDS or SLDS record is to be deleted. The specified data set name can exist in one or more of the primary and secondary RLDS and SLDS records. All entries having the same log sequence number range as the specified data set are deleted.

Only tracking log data at the tracking site (the data that is a partial copy of the log data at the active site) is eligible for deletion.

If the data set to be deleted is the last in the log record and if it is closed, the log stop time is set to zeros to indicate that a data set gap exists at the end of the record.

If DSN is not specified, the entire RLDS or SLDS record is deleted.

**Restrictions:** STARTIME is required with DSN. You cannot specify TOTIME, INTERIM, or TRACKING with DSN.

#### **INTERIM**

Optional parameter you use to specify the interim RLDS record and interim SLDS record to be deleted.

**Restrictions:** You cannot specify INTERIM if DSN is specified. STARTIME must be specified in conjunction with INTERIM.

### **TOTIME**

Specifies that the records of all inactive RLDSs and SLDSs that have a start time older than the time specified with the TOTIME parameter are to be deleted. You must specify a time that is older than the current time, minus the log retention period. The time stamp must be in standard form (see ["Standard](#page-113-0) Time Stamp Format" on page 98). If the PRILOG is older than TOTIME specified, but it is still active, the PRILOG will be examined and all inactive data set entries in the record will be deleted.

**Restriction:** You cannot specify TOTIME if DSN is specified.

### **LISTDL | NOLISTDL**

Mutually exclusive, optional parameters you use to specify whether the names of the data sets deleted from the RECON are to be listed in the job output. These parameters override the default. The default is the value specified by the INIT.RECON or CHANGE.RECON command.

#### **LISTDL**

Specifies that the names of deleted data sets are to be listed in the job output.

### **NOLISTDL**

Specifies that the names of deleted data sets are not to be listed in the job output.

### **SSID(**name**)**

Required parameter (when you specify TRACKING) that specifies the subsystem name of the RSR tracking IMS subsystem that created the SLDSs to be deleted.

The SSID is an eight-character string of any alphanumeric characters that comprise a valid IMS subsystem identification name.

**Restriction:** The default SSID specified on the INIT.RECON or CHANGE.RECON command is not used on this form of the DELETE.LOG command.

#### **TRACKING**

Optional parameter you use to specify that only records of SLDSs created by RSR tracking subsystems are to be deleted. These are the TPSLD, TSSLD, TIPSL, and TISSL records.

**Requirement:** This parameter must be specified with SSID and either STARTIME or TOTIME.

### **Restrictions:**

- If TRACKING is specified, neither DSN nor INACTIVE can be specified.
- If INTERIM is specified, only the TIPSL and TISSL records are deleted.

# **Example of Deleting the Record of an RLDS and SLDS**

In this example, the interim RLDS and interim SLDS records that are identified by the STARTIME parameter are deleted from RECON.

```
//DELLOG JOB
.
.
.
//SYSIN DD *
     DELETE.LOG STARTIME(840541212120)-
       INTERIM
/*
```
# **DELETE.PART**

►►—DELETE.PART—DBD(name)—PART(name)-

Use a DELETE.PART command to delete from RECON a HALDB partition and all information related to the partition that has been recorded in the RECON. If the partition, or any other partition affected by the deletion, is in use, the command fails and none of the RECON records are deleted.

**Restriction:** You cannot delete individual DBDSs belonging to HALDB partitions with the DELETE.DPDS command. When a DELETE.PART command is issued, it removes all the DBDSs associated with this partition as well as all of their recovery related records (for example, ALLOC, IMAGE, RECOV, and REORG records).

**Related Reading**: See the IMS Version 9: Administration Guide: Database Manager, ZES1-2330 for information on designing databases, especially ″Procedures for Changing PHDAM, PHIDAM, and PSINDEX Partition Definitions.″

# **Parameters**

### **DBD(**name**)**

Required parameter you use to identify the HALDB for which the partition is to be deleted.

### **PART(**name**)**

Required parameter you use to identify the HALDB partition name to be deleted.

# **Example of Deleting a Partition from RECON**

In this example, records are deleted from RECON for the partition and its corresponding DB and DBDSs identified by the DBD and NAME parameter.

```
//DELPART JOB
//SYSIN DD *
DELETE.PART DBD(DB3) PART(PART3)
/*
```
# **DELETE.RECOV**

 $\rightarrow$  DELETE.RECOV-DBD(name)--DDN(name)-AREA(*name*) -RECTIME(*timestamp*)- Use a DELETE.RECOV command to delete a specified recovery run record from RECON. Specifying DELETE.RECOV for the recovery run record of a timestamp recovery implies that the DBDS or DEDB area that is related to the record has been restored. It has been restored to the state it was in just before the timestamp recovery that created the recovery run record that you are deleting. Such a deletion also implies that no allocations of the DBDS or DEDB area took place that generated change records on IMS log data sets after the timestamp recovery occurred.

### **Parameters**

### **DBD(**name**)**

Required parameter you use to identify the recovery record to be deleted; name is the database name of the related DBDS or DEDB area.

**Restriction for HALDBs:** For the DELETE.RECOV command, name specifies the name of a HALDB partition.

#### **DDN(**name**) | AREA(**name**)**

Mutually exclusive, required parameters you use to identify the recovery record to be deleted; name is the name of the related DBDS or DEDB area.

### **RECTIME(**timestamp**)**

Required parameter you use to specify the time stamp of the recovery run record to be deleted. Use the time stamp with an adjacent asterisk (\*) in a list of the RECOV record. The time stamp must be in standard form (see ["Standard](#page-113-0) Time Stamp [Format"](#page-113-0) on page 98).

### **Example of Deleting a Recovery Record of the DBDS**

This example shows the deletion from RECON of the record of a recovery of the DBDS identified by the DBD and DDN parameters. The record to be deleted is identified by the RECTIME parameter.

//DELRECOV JOB

.

```
.
.
//SYSIN DD *
     DELETE.RECOV DBD(DBDESDSB) DDN(DDNESDSB) -
       RECTIME(930891919190)
/*
```
# **DELETE.REORG**

 $\rightarrow$  DELETE.REORG—DBD(name)—DDN(name)—RECTIME(*timestamp*)-

Use a DELETE.REORG command to delete a database reorganization record for a specified DBDS from RECON. When you specify the DELETE.REORG command, you are implying that the DBDS and the IMS DBD library have been restored to the state they were in before the reorganization that created the database reorganization record. By using the DELETE.REORG command, you are also implying that no allocations of the reorganized database that generated records in IMS log data sets took place.

# **Parameters**

### **DBD(**name**)**

Required parameter you use to identify the reorganization record to be deleted; name is the database name of the related DBDS.

**Restriction for HALDBs:** For the DELETE.REORG command, name specifies the name of a HALDB partition.

#### **DDN(**name**)**

Required parameter you use to identify the reorganization record to be deleted; name is the data set ddname of the related DBDS.

### **RECTIME(**timestamp**)**

Required parameter you use to identify the specific database reorganization record to be deleted. Use the time stamp with an adjacent asterisk (\*) in a list of the REORG record. The time stamp must be in standard form (see ["Standard](#page-113-0) Time Stamp [Format"](#page-113-0) on page 98).

# **Example of Deleting a Reorganization Record of a DBDS**

In this example, a record of the reorganization of a DBDS is deleted from RECON. //DELREORG JOB

```
.
.
.
//SYSIN DD *
     DELETE.REORG DBD(DBDESDSB) DDN(DDNESDSB) -
      RECTIME(840231102234)
/*
```
# **DELETE.SG**

 $\blacktriangleright$  DELETE.SG-GSGNAME(gsgname) - SGNAME(sgname) -

Use a DELETE.SG command to delete a service group entry within a global service group record in the RECON. The service group cannot be deleted while a subsystem is signed on to the global service group.

This command fails if RSRFEAT=NO is specified in the IMSCTRL macro.

# **Parameters**

### **GSGNAME(**gsgname**)**

Required parameter you use to specify the name of the global service group to which the service group belongs.

### **SGNAME(**sgname**)**

Required parameter you use to specify the name of the service group to be deleted.

### **Example of Deleting a Global Service Group Record**

In this example, a service group entry within a global service group record is deleted from RECON.

```
//DELDBDGP JOB
.
.
.
//SYSIN DD *
     DELETE.SG GSGNAME(GSGNM1) SGNAME(SGNM1)
/*
```
# **DELETE.SUBSYS**

 $\rightarrow$ DELETE.SUBSYS-SSID(name)-

Use a DELETE.SUBSYS command to delete the subsystem entry in RECON after it is verified that the specified subsystem is not authorized to use any database.

For more information about deleting subsystem entries, see ["CHANGE.SUBSYS"](#page-182-0) on [page](#page-182-0) 167

To close the subsystem log, issue the NOTIFY.PRILOG command, and then issue the DELETE.SUBSYS command.

### **Parameters**

### **SSID(**name**)**

Required parameter you use to identify the subsystem for which the entry is deleted from RECON if no database is authorized by the subsystem.

When you issue this command online, the IMS control region under which the command was issued cannot be the subsystem being deleted.

### **Example of Deleting a Specified SUBSYS Record**

In this example, the specified SUBSYS record is deleted if no database is authorized by the subsystem.

```
//DELSBSYS JOB
.
.
.
//SYSIN DD *
    DELETE.SUBSYS SSID(IMS34)
/*
```
### **DELETE.UIC**

 $\rightarrow$  DELETE.UIC—DBD(name)——DDN(name)-AREA(*name*) RECTIME(*timestamp*)

Use a DELETE.UIC command to delete the record of a nonstandard image copy data set from RECON.

### **Parameters**

#### **DBD(**name**)**

Required parameter you use to identify the nonstandard image copy record to be deleted; name is the database name of the related DBDS or area.

**Restriction for HALDBs:** For the DELETE.UIC command, name specifies the name of a HALDB partition.

### **DDN(**name**) | AREA(**name**)**

Mutually exclusive, required parameters you use to identify the nonstandard image copy record to be deleted; name is the name of the related DBDS or DEDB area.

### **RECTIME(**timestamp**)**

Required parameter you use to specify the timestamp of the nonstandard image copy record to be deleted. Use the timestamp with an adjacent asterisk (\*) in a list of the IMAGE record. The timestamp must be in standard form (see ["Standard](#page-113-0) Time Stamp Format" on page 98).

### **Example of Deleting a Nonstandard Image Copy Data Set Record**

This example shows the deletion of a record of a nonstandard image copy data set from RECON.

```
//DELUIC JOB
.
.
.
 //SYSIN DD *
      DELETE.UIC DBD(DBDESDSB) AREA(AREAESD2) -
       RECTIME(840871212120)
 /*
```
# **Chapter 10. GENJCL Commands**

Use the GENJCL commands to generate JCL and utility control statements that run the various IMS recovery utilities.

# **GENJCL.ARCHIVE**

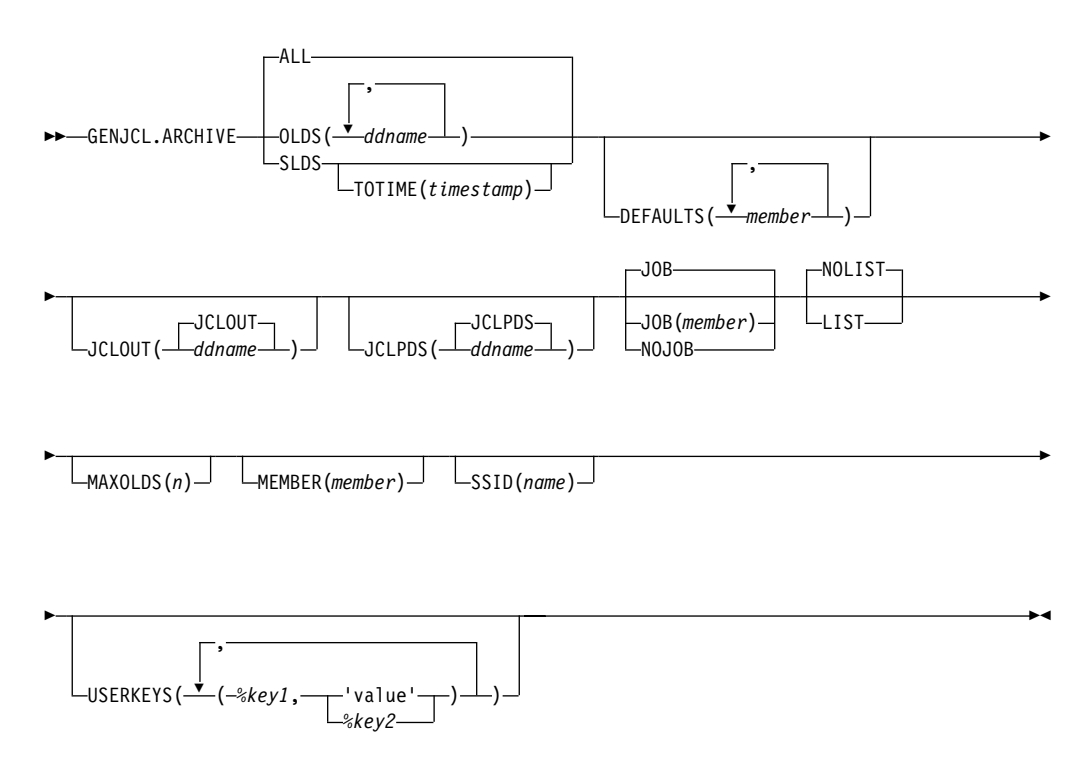

Use the GENJCL.ARCHIVE command to generate the JCL and utility control statements that run the Log Archive utility. For the IBM-supplied skeletal JCL execution member that is used by GENJCL.ARCHIVE, see "Using the [Commands](#page-394-0) to Generate JCL and [User-Defined](#page-394-0) Output" on page 379

### **Parameters**

### **ALL | OLDS(**ddname**) | SLDS**

Mutually exclusive, required parameters you use to specify which OLDS is being archived or to request the archive of tracking SLDSs.

**Attention:** Ensure that the RSR tracking IMS subsystem has completed the processing of the SLDS before you run a batch archive. If a tracking IMS process (such as online forward recovery (OFR), log truncation, or catch up) needs to read from an SLDS that is being processed by batch archive, allocation of the SLDS by the tracking IMS fails, and the tracking IMS might terminate abnormally.

### **ALL**

Generates JCL to archive all OLDSs that have not been archived. A multiple-step job can be produced if either of the following conditions exist:

• The specified subsystem has non-contiguous OLDSs.

• A force-EOV condition occurred after you entered /DBRECOVERY .

#### **OLDS**

Specifies the ddname of the primary OLDS you are archiving.

#### **SLDS**

Generates JCL to archive all tracking SLDSs which are associated with the specified subsystem that have not been archived. A multiple-step job can be produced if the PRISLD or SECSLD (or both) have non-contiguous data set entries that need to be archived, or if they have more unarchived DSNs than the specified MAXOLDS value.

#### **TOTIME(**timestamp**)**

Specifies that only tracking log data sets with start times older than or equal to timestamp are to be archived. This parameter is optional and is valid only when SLDS is also specified. Otherwise it is ignored. The time stamp must be in standard format.

#### **DEFAULTS(**member**)**

Optional parameter you use to specify up to 10 skeletal JCL default members to be used when generating JCL. Default members are searched to resolve keywords in the order in which the members are specified on this parameter.

If a keyword is assigned a value in both the DEFAULTS and USERKEYS parameters, the value specified in USERKEYS is used.

#### **JCLOUT(JCLOUT |** ddname**)**

Optional parameter you use to specify the output data set for the generated JCL. The data set is specified by ddname. A JCL DD statement with this ddname must be included in the job step containing the GENJCL command. The specified data set can be a member of a partitioned data set (PDS) as long as it is not the same data set used for the default JCLOUT.

### **JCLPDS(JCLPDS |** ddname**)**

Optional parameter you use to specify the skeletal JCL data set that is to be used for input when generating JCL. The data set that is specified by ddname. A JCL DD statement with this ddname must be included in the job step containing the GENJCL command.

### **JOB | JOB(**member**) | NOJOB**

Mutually exclusive, optional parameters you use to specify whether to produce the job statement in the generated JCL.

#### **JOB**

Specifies that the job statement is to be produced. When JOB is specified without a member name, the IBM-supplied execution member JOBJCL produces the job statement. When JOB(member) is specified, the specified execution member produces the job statement.

#### **NOJOB**

Specifies that the job statement is not produced in the generated JCL.

### **LIST | NOLIST**

Mutually exclusive, optional parameters you use to specify whether to print the generated JCL using the SYSPRINT data set.

#### **LIST**

Prints the generated JCL.

#### **NOLIST**

Suppresses printing of the generated JCL.

### **MAXOLDS(**n**)**

Optional parameter you use to specify the maximum number of OLDSs or SLDSs to be archived in a single job.  $n$  can be any decimal number from 1 to 100.

If MAXOLDS is specified and more OLDSs need archiving than are specified in n, multiple jobs are generated. Each generated job archives no more than  $n$ OLDSs.

This parameter functions somewhat differently for SLDSs than for OLDSs. If MAXOLDS is specified and more SLDSs need archiving than are specified in  $n$ , multiple job steps are generated. Each generated job step archives no more than n SLDSs.

MAXOLDS applies only to the primary data sets. If dual logging is in effect, each job can have DD statements for the secondary and primary data sets (that is, DD statements for 2 x n data sets).

If you do not specify MAXOLDS, a single job is generated for all OLDSs or SLDSs.

### **MEMBER(**member**)**

Optional parameter you use to specify the name of the skeletal JCL execution member to be used. If this parameter is not specified, the IBM-supplied execution member for the GENJCL.ARCHIVE command is used. For a description of this execution member, see "Using the [Commands](#page-394-0) to Generate JCL and [User-Defined](#page-394-0) Output" on page 379

### **SSID(**name**)**

Optional parameter you use to specify the name of the IMS subsystem that created the OLDSs or SLDSs that are to be archived.

The SSID is an eight-character string of any alphanumeric characters that comprise a valid IMS subsystem identification name. If you do not specify SSID, DBRC uses the default subsystem identifier in the RECON header record. Use the INIT.RECON or CHANGE.RECON command to set the default system identifier in the RECON header record. If you have not set a default in the RECON header record, you must specify SSID.

### **USERKEYS(**%key1,'value' **|** %key2**)**

Optional parameter you use to set the value of keywords you have defined. Up to 32 keywords can be specified.

#### %key1

User-defined keyword being assigned a value. The maximum length of the keyword is eight characters, including the percent sign. The first character after the percent sign must be alphabetic (A-Z). The remaining characters must be alphanumeric (A-Z, 0-9).

#### 'value'

Value assigned to the user-defined keyword when it is encountered. value can be any character string enclosed in single quotes. The maximum length of value is 132 characters (excluding the quotes). If value contains a quote, use two single quotes. value can be a null string (''). If value is a time stamp, it can be zero.

#### %key2

Any simple keyword that was previously assigned a value, including DBRC-defined and user-defined keywords.

Any keyword can be assigned a value with the USERKEYS parameter. However, if you assign a value to DBRC-defined keywords, the value is ignored. DBRC-defined keywords are shown in ["Understanding](#page-396-0) Simple Keywords" on [page](#page-396-0) 381

If a keyword is assigned a value in both the USERKEYS and DEFAULTS parameter, the value specified in USERKEYS is used.

### **Examples of Running the Log Archive Utility**

Here are some examples of using the GENJCL.ARCHIVE command.

**Example with Primary OLDS Defined by the OLDS Parameter** In this example, a GENJCL.ARCHIVE command generates the JCL and control statements required to run the Log Archive utility for the primary OLDSs that are defined by the OLDS parameter. When this command is issued, the PRIOLDS record in RECON is updated to indicate that an archive has been scheduled for the OLDS. Default skeletal member ARCHJCL is taken from the data set that is identified in the JCLPDS DD statement. The generated JCL goes to the data set identified in the JCLOUT DD statement. Skeletal member JOBJCL produces a job statement.

```
//GENJAR JOB
//JCLOUT DD . . .
//JCLPDS DD . . .
.
.
.
//SYSIN DD *
     GENJCL.ARCHIVE SSID(IMSA) -
                   OLDS(DFSOLP01,DFSOLP02)
/*
```
As part of the archive process, the PRIOLDS record in RECON is updated to indicate that the archive has completed. RECON is updated with the PRISLD and SECSLD records that identify the created SLDSs. In addition, RECON is updated with the PRILOG and SECLOG records that identify the created RLDSs.

### **Example of the SSID IMSB OLDS Parameter Defining the Primary OLDS**

In this example, a GENJCL.ARCHIVE command generates JCL to archive the primary OLDS that is defined in the OLDS parameter for SSID IMSB. JCL execution member ARCHJCLA is taken from the JCLPDS data set that is identified in the PDSJCL DD statement. The generated JCL goes to SYSOUT=A, which is identified in the OUTJCL DD statement. Skeletal member JOBJCL produces a job statement.

//GENJAR1 JOB //OUTJCL DD SYSOUT=A //PDSJCL DD DSN=dsname //SYSIN DD \* GENJCL.ARCHIVE SSID(IMSB) OLDS(DFSOLP01) MEMBER(ARCHJCLA) - JCLPDS(PDSJCL) JCLOUT(OUTJCL)

### **Example for Unarchived Default Subsystem OLDSs**

In this example, the GENJCL.ARCHIVE command generates JCL and control statements to archive all unarchived OLDSs for the default subsystem ID.

JCL execution member ARCHJCLB is taken from the JCLPDS data set that is identified by the JCLPDS DD statement. Member DEFARC01 from the JCLPDS data set (identified in the JCLPDS DD statement) contains values to resolve user-defined keywords in ARCHJCLB. %SSPACE is a user-defined keyword in

member ARCHJCLB which is assigned a value of 'CYL,1'. %RSPACE is a user-defined keyword in member ARCHJCLB, which is assigned a value of 'TRK,4'.

The values specified in the USERKEYS parameter for a keyword overrides the values found in the DEFAULTS member. JOB1 is a member in the JCLPDS that produces a job statement.

//GENJAR2 JOB //JCLPDS DD . . . //JCLOUT DD . . . //SYSIN DD \* GENJCL.ARCHIVE MEMBER(ARCHJCLB) DEFAULTS(DEFARC01) - USERKEYS((%SSPACE,'CYL,1'),(%RSPACE,'TRK,4')) JOB(JOB1)

# **GENJCL.CA**

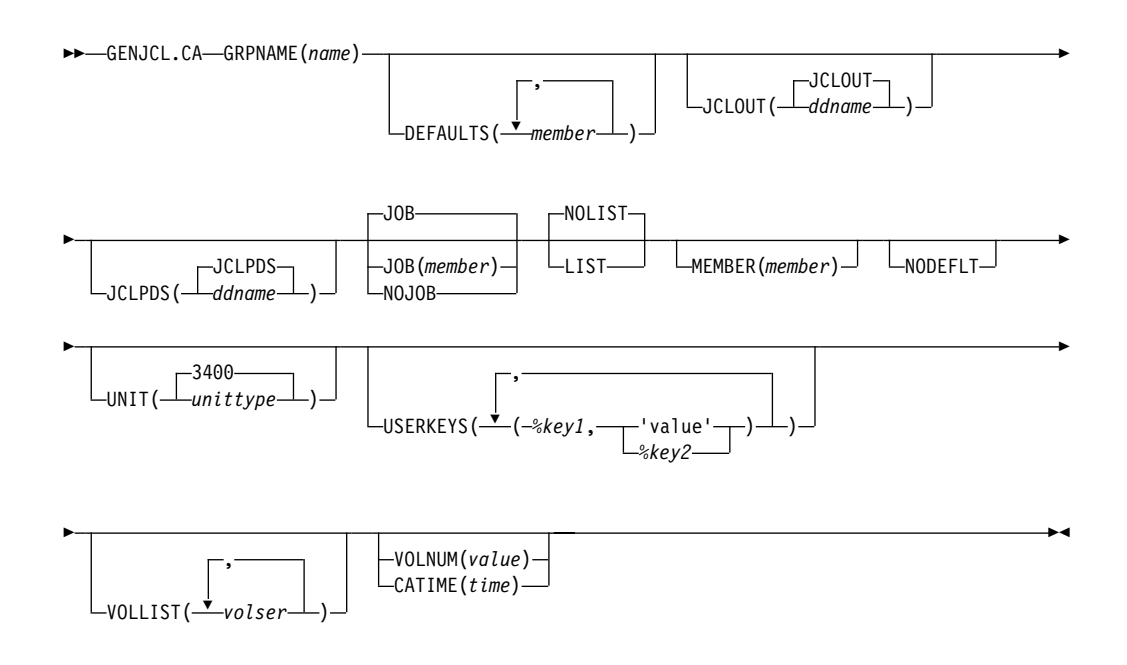

Use the GENJCL.CA command to generate the JCL and utility control statements to run the Change Accumulation utility for a specified CA group. For information on the IBM-supplied skeletal JCL execution member used by GENJCL.CA, see ["Using](#page-394-0) the Commands to Generate JCL and [User-Defined](#page-394-0) Output" on page 379

### **Parameters**

### **GRPNAME(**name**)**

Required parameter you use to specify the name of the CA group for which you are running the Change Accumulation utility.

### **DEFAULTS (**member**)**

Optional parameter you use to specify the names of up to 10 skeletal JCL default members that are used when generating JCL. Default members are searched to resolve keywords in the order in which the members are specified on this parameter.

If a keyword is assigned a value in both the DEFAULTS and USERKEYS parameters, the value specified in USERKEYS is used.

### **JCLOUT (JCLOUT |** ddname**)**

Optional parameter you use to specify the output data set for the generated JCL. The data set is specified by ddname. A JCL DD statement with this ddname must be included in the job step containing the GENJCL command. The specified data set can be a member of a partitioned data set as, but only if it is not the same data set that is used for the default, JCLOUT.

### **JCLPDS(JCLPDS |** ddname**)**

Optional parameter you use to specify the skeletal JCL data set that is to be used for input when generating JCL. The data set is specified by ddname. A JCL DD statement with this ddname must be included in the job step containing the GENJCL command.

### **JOB | JOB(**member**) | NOJOB**

Mutually exclusive, optional parameters you use to specify whether to produce the first job statement in the generated JCL.

#### **JOB**

Specifies that the job statement is to be produced. When JOB is specified without a member name, the IBM-supplied execution member JOBJCL produces the job statement.

### **JOB(**member**)**

Specified execution member produces the job statement.

### **NOJOB**

Specifies that the job statement is not produced in the generated JCL.

### **LIST | NOLIST**

Mutually exclusive, optional parameters you use to specify whether you want the generated JCL to be written to the SYSPRINT data set.

### **LIST**

Prints the generated JCL.

### **NOLIST**

Suppresses the printing of the generated JCL.

### **MEMBER(**member**)**

Optional parameter you use to specify the name of the skeletal JCL execution member that is to be used. If this parameter is not specified, the default specified for the CA group is used. For a description of the IBM-supplied execution member, see "Using the [Commands](#page-394-0) to Generate JCL and [User-Defined](#page-394-0) Output" on page 379

#### **NODEFLT**

Optional parameter you use to specify that the implicit skeletal JCL default member, if any, for the CA group is not to be used.

### **UNIT(3400 |** unittype**)**

Optional parameter you use to specify the unit type of the output change accumulation data set. This parameter is valid only when both of the following conditions are true:

- The VOLLIST parameter is specified.
- The CA group for which the JCL is being generated is defined with the NOREUSE parameter.

### **USERKEYS(**%key1,'value' **|** %key2**)**

Optional parameter you use to set the value of keywords you have defined. Up to 32 keywords can be specified.

%key1

User-defined keyword being assigned a value. The maximum length of the keyword is eight characters, including the percent sign. The first character after the percent sign must be alphabetic (A-Z). The remaining characters must be alphanumeric (A-Z, 0-9).

'value'

Value assigned to the user-defined keyword when it is encountered. value can be any character string enclosed in single quotes. The maximum length of value is 132 characters (excluding the quotes). If value contains a quote, use two single quotes. value can be a null string (''). If value is a time stamp, it can be zero.

#### %key2

Any simple keyword that was previously assigned a value, including DBRC-defined and user-defined keywords.

Any keyword can be assigned a value with the USERKEYS parameter. However, if you assign a value to DBRC-defined keywords, the value is ignored. DBRC-defined keywords are shown in ["Understanding](#page-396-0) Simple Keywords" on [page](#page-396-0) 381

If a keyword is assigned a value in both the USERKEYS and DEFAULTS parameter, the value specified in USERKEYS is used.

#### **VOLLIST(**volser**)**

Optional parameter you use to specify the volumes that are to contain the change accumulation data set. This parameter is valid only if the CA group for which the JCL is being generated was defined with the NOREUSE parameter.

### **VOLNUM(**value**) | CATIME(**time**)**

Mutually exclusive, optional parameters you use to specify the log volumes that are used by the Change Accumulation utility.

#### **VOLNUM**

Specifies the number of log volumes that are to be used in each change accumulation job step. DBRC generates a multiple-step job that invokes the Change Accumulation utility in each step (unless you specify VOLLIST), and limits the number of log volumes in each step to the specified number. If another volume is needed to complete subset processing, VOLNUM may be overridden by DBRC. DBRC may also override VOLNUM for the following reasons:

- CATDS is specified and a data set entry spans multiple volumes.
- Log volumes have identical start times.
- Log volumes have identical start times and stop times.

For value, specify the number of log volumes. You can specify a decimal number from 1 to 255.

Each job step except the first one uses the change accumulation data set (that was generated in the previous step) as the beginning point of the accumulation in that step.

#### **CATIME**

Specifies the time after which no log volumes for the specified CA group are to be included. The time stamp does not need to be the stop time of any log volume. DBRC uses the time stamp as the ending delimiter for the log volume subset. Therefore, all log volumes that have start times less

than or equal to the specified time stamp are included in the subset of volumes. The time stamp must be in standard form (see ["Standard](#page-113-0) Time Stamp [Format"](#page-113-0) on page 98).

### **Examples of Running the Change Accumulation Utility**

Here are some examples of using the GENJCL.CA command.

### **Example for the GRPNAME CA Group**

In this example, a GENJCL.CA command generates the JCL and control statements required to run the Change Accumulation utility for the CA group identified in the GRPNAME parameter. CAGRP1 is defined as REUSE. If the INIT.CAGRP command for CAGRP1 is specified without a CAJCL(member) parameter, default skeletal member CAJCL from the data set identified in the JCLPDS DD statement is used. If INIT.CAGRP is specified with the CAJCL(member) parameter, that member is used. The generated JCL goes to the data set that is identified in the JCLOUT DD statement. Skeletal member JOBJCL produces a job statement.

```
//GENJCA JOB
//JCLPDS DD . . .
//JCLOUT DD . . .
.
.
.
//SYSIN DD *
    GENJCL.CA GRPNAME(CAGRP1)
/*
```
### **Example of CAJCLA Generated Skeletal JCL**

In this example, the GENJCL.CA command is generated with skeletal JCL execution member CAJCLA, which was taken from the JCLPDS data set identified by the PDSJCL DD statement. Output from the generated JCL goes to SYSOUT=A, identified in the OUTJCL DD statement. CAGRP2 is defined with the NOREUSE parameter. Skeletal member JOBJCL produces a job statement.

//GENJCA1 JOB //OUTJCL DD SYSOUT=A //PDSJCL DD DSN=dsname //SYSIN DD \* GENJCL.CA GRPNAME(CAGRP2) VOLLIST(VOL001) MEMBER(CAJCLA) - JCLPDS(PDSJCL) JCLOUT(OUTJCL)

### **Example of CAJCLB Generated Skeletal JCL**

In this example, the GENJCL.CA command generates JCL and control statements to run the Change Accumulation utility for CAGRP3, which is defined as REUSE. JCL execution member CAJCLB is taken from the JCLPDS data set identified by the JCLPDS DD statement.

DEFAULTS(DEFCA01) is a member in the JCLPDS data set which contains values to resolve user defined keywords in member CAJCLB. The default member for the CAGRP, if initialized in the INIT.CAGRP DEFLTJCL(MEMBER) command, is also used to resolve keywords. %DISP is a user-defined keyword in member CAJCLB which is assigned a value of 'SHR'. %OUTCLS is a user-defined keyword in member CAJCLB which is assigned a value of 'B'.

The values in the explicitly defined DEFAULTS member overrides values in the predefined DEFLTJCL member. The values specified in the USERKEYS parameter for a keyword overrides the values found in the DEFAULTS member. JCL is generated with no job statement. All volumes that have stop times less than or equal to the specified time stamp are included in the subset of volumes that is used as input to the Change Accumulation utility. Generated JCL is listed.

```
//GENJCA3 JOB
//JCLPDS DD
//JCLOUT DD
//SYSIN DD *
GENJCL.CA GRPNAME(CAGRP3) MEMBER(CAJCLB) DEFAULTS(DEFCA01) -
USERKEYS((%DISP,'SHR'),(%OUTCLS,'B')) NOJOB LIST -
CATIME(861020202111)
```
# **GENJCL.CLOSE**

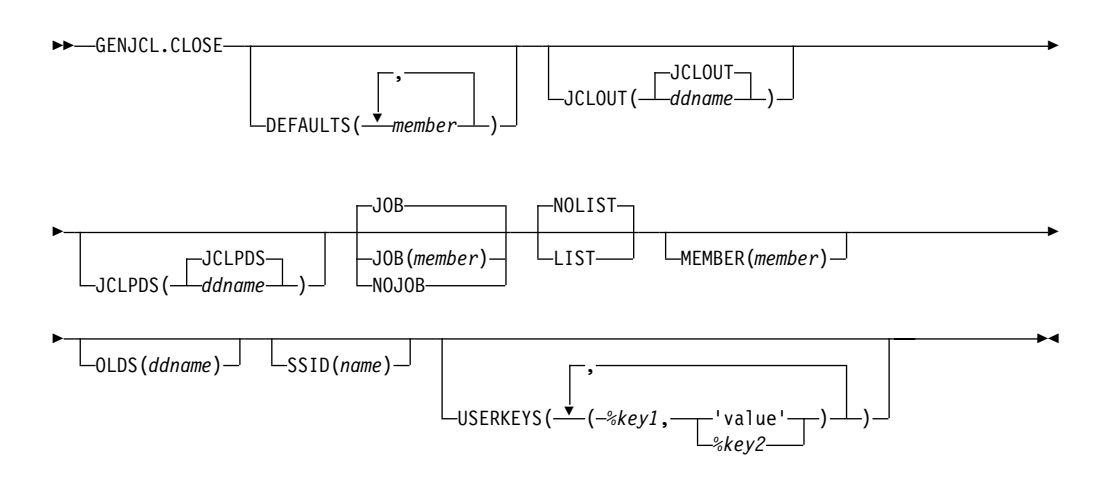

Use the GENJCL.CLOSE command to generate the JCL and utility control statements that run the Log Recovery utility to close an OLDS using the WADS. For information about the IBM-supplied skeletal JCL execution member used by GENJCL.CLOSE, see "Using the Commands to Generate JCL and [User-Defined](#page-394-0) Output" on page 379

# **Parameters**

### **DEFAULTS(**member**)**

Optional parameter you use to specify up to 10 names of skeletal JCL default members used when generating JCL. Default members are searched to resolve keywords in the order in which the members are specified on this parameter.

If a keyword is assigned a value in both the DEFAULTS and USERKEYS parameters, the value specified in USERKEYS is used.

### **JCLOUT(JCLOUT |** ddname**)**

Optional parameter you use to specify the output data set for the generated JCL. The data set is specified by ddname. A JCL DD statement with this ddname must be included in the job step containing the GENJCL command. The specified data set can be a member of a partitioned data set, but only if it is not the same data set that is used for the default, JCLOUT.

### **JCLPDS(JCLPDS |** ddname**)**

Optional parameter you use to specify the skeletal JCL data set to be used for input when generating JCL. The data set is specified by ddname. A JCL DD statement with this ddname must be included in the job step containing the GENJCL command.

### **JOB | JOB(**member**)|NOJOB**

Mutually exclusive, optional parameters you use to specify whether to produce the job statement in the generated JCL.

### **JOB**

Specifies that the job statement is produced. When JOB is specified without a member name, the IBM-supplied execution member JOBJCL produces the job statement.

### **JOB(**member**)**

Specified execution member produces the job statement.

### **NOJOB**

Specifies that no job statement is to be produced in the generated JCL.

### **LIST | NOLIST**

Mutually exclusive, optional parameters you use to specify whether you want the generated JCL to be written to the SYSPRINT data set.

### **LIST**

Prints the generated JCL.

### **NOLIST**

Suppresses the printing of the generated JCL.

### **MEMBER(**member**)**

Optional parameter you use to specify the name of the skeletal JCL execution member to be used. If this parameter is not specified, the IBM-supplied execution member for the GENJCL.CLOSE command is used. For a description of this execution member, see "Using the [Commands](#page-394-0) to Generate JCL and [User-Defined](#page-394-0) Output" on page 379

### **OLDS(**ddname**)**

Optional parameter you use to specify which OLDS is to be closed. You specify the name of the DD statement that was used when the online IMS subsystem created the log data. The ddname of the primary OLDS must be specified. If you do not specify the OLDS, DBRC generates JCL to close the OLDS that was most recently opened.

### **SSID(**name**)**

Optional parameter you use to specify the name of the IMS subsystem that created the OLDSs being closed.

The SSID is an eight-character alphanumeric string that comprises a valid IMS subsystem identification name. If you do not specify SSID, DBRC uses the default subsystem identifier in the RECON header record. Use the INIT.RECON or CHANGE.RECON command to set the default system identifier in the RECON header record. If you have not set a default in the RECON header record, you must specify SSID.

### **USERKEYS(**%key1,'value' **|** %key2**)**

Optional parameter you use to set the value of keywords you have defined. Up to 32 keywords can be specified.

### %key1

User-defined keyword that is being assigned a value. The maximum length of the keyword is eight characters, including the percent sign. The first character after the percent sign must be alphabetic (A-Z). The remaining characters must be alphanumeric (A-Z, 0-9).

#### 'value'

Value assigned to the user-defined keyword when it is encountered. value can be any character string enclosed in single quotes. The maximum length of value is 132 characters (excluding the quotes). If value contains a quote, use two single quotes. value can be a null string (''). If value is a time stamp, it can be zero.

%key2

Any simple keyword that was previously assigned a value, including DBRC-defined and user-defined keywords.

Any keyword can be assigned a value with the USERKEYS parameter. However, if you assign a value to DBRC-defined keywords, the value is ignored. DBRC-defined keywords are shown in ["Understanding](#page-396-0) Simple Keywords" on [page](#page-396-0) 381

If a keyword is assigned a value in both the USERKEYS and DEFAULTS parameter, the value specified in USERKEYS is used.

### **Examples of Running the Log Recovery Utility**

Here are some examples of using the GENJCL.CLOSE command.

### **Example When a Host Operating System Failed and /ERE Is Not Possible**

In this example, a GENJCL.CLOSE command generates the JCL and control statements that are required to run the Log Recovery utility for the IMS online subsystem with subsystem ID IMSA, which was using a primary OLDS when a host operating system failed and /ERE could not be performed. Default skeletal member LOGCLJCL is taken from the data set identified in the JCLPDS DD statement. Output from the generated JCL goes to the data set identified in the JCLOUT DD statement. Skeletal member JOBJCL produces a job statement.

```
//GENJCL JOB
//JCLOUT DD
//JCLPDS DD
.
.
.
//SYSIN DD *
     GENJCL.CLOSE SSID(IMSA)
/*
```
After the close job runs, the PRIOLDS record in RECON that corresponds to the OLDS is updated to indicate the successful close.

### **Example Using the CLOSE1 JCLPDS Member**

In this example, the GENJCL.CLOSE command is generated with a skeletal JCL execution member CLOSE1, which is taken from the JCLPDS data set identified in the PDS DD statement. Output from the generated JCL goes to the data set identified in the OUT DD statement. MEMBER DEFCL1 from the JCLPDS DD statement contains values to resolve user-defined keywords in member CLOSE1. Skeletal member JOBJCL produces a job statement. Generated JCL is listed.

//GENJCL1 JOB  $//OUT$  DD  $\ldots$ //PDS DD . . . //SYSIN DD \* GENJCL.CLOSE MEMBER(CLOSE1) OLDS(DFSOLP01) - JCLPDS(PDS) JCLOUT(OUT) DEFAULTS(DEFCL1) LIST

### **GENJCL.IC**

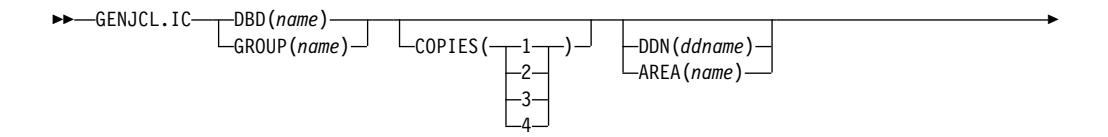

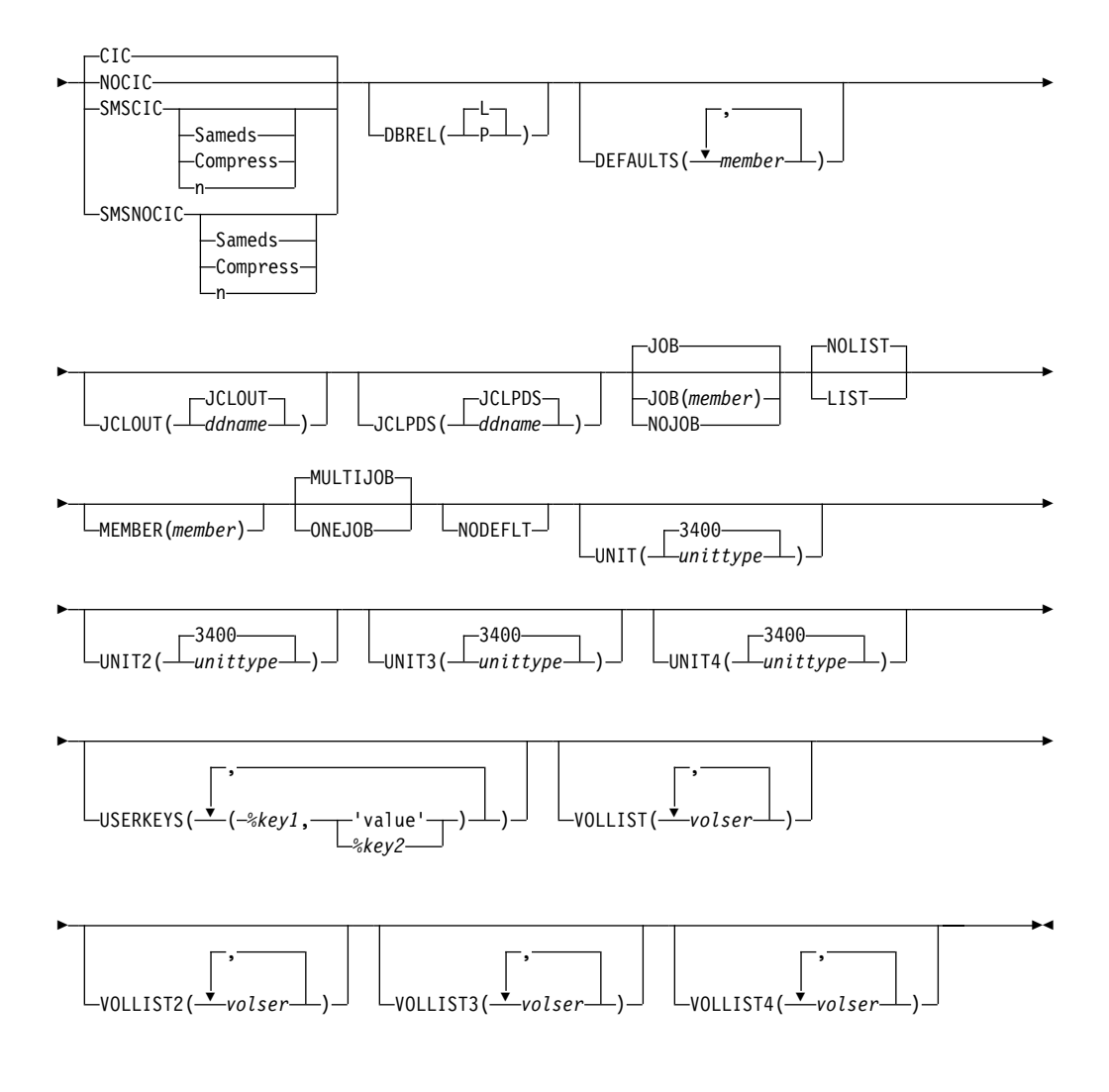

Use the GENJCL.IC command to generate the JCL and utility control statements needed to run the Database Image Copy utility or the Database Image Copy 2 utility. For information about the IBM-supplied skeletal JCL execution member used by GENJCL.IC, see "Using the Commands to Generate JCL and [User-Defined](#page-394-0) [Output"](#page-394-0) on page 379

### **Important:**

- For HALDB partitions, the GENJCL. IC command treats ILDS and index data sets differently than data DBDSs. The GENJCL.IC command skips these data sets in groups, regardless of whether the groups are explicit or implicit. If you explicitly specify one of these data sets, the GENJCL.IC command fails.
- For HALDB DBDSs, the GENJCL. IC command does not generate DD statements for the DBDSs to be copied. The SYSIN control statement identifies which active DBDSs to copy. These can be either the A-through-J data set or the M-through-V data sets.

**Related Reading:** See the IMS Version 9: Utilities Reference: Database and Transaction Manager for an overview of the Database Image Copy utility and the Database IMage Copy 2 utility.

### **DBD(**name**) | GROUP(**name**)**

Mutually exclusive, required parameters you use to specify the database or DBDS group for which DBDSs are to be copied.

### **DBD**

Specifies the name of the database that contains the DBDS or area to be copied.

If DDN is omitted and ONEJOB is specified for a SMSCIC or SMSNOCIC image copy, a utility control statement specifying the DBD name as the group name is generated in the JCL.

**Restriction for HALDBs:** For the GENJCL.IC command, name specifies the name of either a HALDB master database name or a HALDB partition name.

### **GROUP**

Specifies that all DBDSs of a DBDS group are to be copied. If GROUP is specified, the GENJCL.IC command executes repeatedly for each DBDS of the named DBDS group.

If GROUP and ONEJOB are specified for an SMSCIC or SMSNOCIC image copy, a utility control statement specifying the group name is generated in the JCL.

### **COPIES(1 | 2 | 3 | 4)**

Optional parameter you use to specify how many two image copy data sets are to be produced for the specified DBDS.

If the specified DBDS is identified in RECON with the NOREUSE attribute, you can specify the COPIES parameter if you want two or more image copy data sets; otherwise, one image copy data set is produced. COPIES(3 | 4) can only be specified if either SMSCIC or SMSNOCIC is also specified. The third and fourth copies are not recorded in RECON.

If the specified DBDS is identified in RECON with the REUSE attribute, the COPIES parameter is not allowed. The number of copies is determined by the number of pre-defined image copy data sets specified on the INIT.IC command.

### **DDN(**name**) | AREA(**name**)**

Mutually exclusive, optional parameters you use to identify the DBDS ddname or DEDB area name that is to be copied.

Specify the DDN or AREA parameter only if you specify the DBD parameter. If you do not specify DDN or AREA, the GENJCL.IC command executes repeatedly, once for each DBDS or area of the specified database. If you specify a HALDB master name, the GENJCL.IC command is performed for all data DBDSs for each partition in the HALDB master database. If you specify a HALDB partition name, the GENJCL.IC command is performed for all data DBDSs of the identified partition.

For HALDBs, you must specify a partition database name with the DBD parameter in order to use the DDN parameter. The DDN parameter value is the partition DDN. The GENJCL.IC command is performed for the identified DBDS of the partition. The GENJCL.IC command fails if DDN does not identify a data DBDS in the partition.

### **CIC | NOCIC | SMSCIC(Sameds | Compress |** n**) | SMSNOCIC(Sameds | Compress |** n**)**

Optional, mutually exclusive, parameters you use to indicate how the image copy is to be taken.

### **CIC**

Specifies that the Database Image Copy (DFSUDMP0) utility is to be used to take an image copy. If CIC is specified, the copy is concurrent with update processing.

### **NOCIC**

Specifies that the Database Image Copy (DFSUDMP0) utility is to be used to take an image copy. If NOCIC is specified, the copy is made while the database is unavailable for update processing.

### **SMSCIC(Sameds | Compress |** n**)**

Indicates that the Database Image Copy 2 utility is to be used to take an image copy concurrent with update processing. The Database Image Copy 2 utility invokes DFSMSdss to dump the database data set(s) using the Concurrent Copy option.

### **Sameds**

An optional parameter you use to specify that all the image copies generated by the job are to be written to a single output data set. This option is not valid if any of the DBDs or areas have the REUSE attribute, if ONEJOB is not specified, or if more than 255 data sets and/or areas are to be copied. You can abbreviate this option when specifying it. When a DBDS group (explicit or implicit) is specified, this option applies to all members of the group.

### **Compress**

An optional parameter you use to indicate that the utility is to specify the DFSMSdss compress option. The compress option enables you to reduce the storage space required to hold the image copy; however, using the compress option increases the CPU time that is required to perform the copy operation. You can abbreviate this option when specifying it. When a DBDS group (explicit or implicit) is specified, this option applies to all members of the group.

- $n$  An optional parameter you use to specify the value to be used for the DFSMSdss OPTIMIZE parameter. *n* is a number from 1 to 4 where:
	- $\cdot$  If n is 1, DFSMSdss reads one track at a time.
	- $\cdot$  If n is 2. DFSMSdss reads two tracks at a time.
	- $\cdot$  If n is 3, DFSMSdss reads five tracks at a time.
	- $\cdot$  If n is 4, DFSMSdss reads one cylinder at a time.

If n is not specified, the default is 1 for SMSCIC and 4 for SMSNOCIC. Note that higher values use more real and virtual storage, and keeps the channel busy for longer blocks at a time. You can abbreviate this option when specifying it. When a DBDS group (explicit or implicit) is specified, this option applies to all members of the group.

### **SMSNOCIC(Sameds | Compress |** n**)**

Indicates that the Database Image Copy 2 utility is to be used to take an image copy while the database is unavailable for update processing. The Database Image Copy 2 utility invokes DFSMSdss to dump the database data set(s) using the Concurrent Copy option.
#### **Sameds**

An optional parameter you use to specify that all the image copies generated by the job are to be written to a single output data set. This option is not valid if any of the DBDs or areas have the REUSE attribute, if ONEJOB is not specified, or if more than 255 data sets and/or areas are to be copied. You can abbreviate this option when specifying it. When a DBDS group (explicit or implicit) is specified, this option applies to all members of the group.

#### **Compress**

An optional parameter you use to indicate that the utility is to specify the DFSMSdss compress option. The compress option enables you to reduce the storage space required to hold the image copy; however, using the compress option increases the CPU time that is required to perform the copy operation. You can abbreviate this option when specifying it. When a DBDS group (explicit or implicit) is specified, this option applies to all members of the group.

- $n$  An optional parameter you use to specify the value to be used for the DFSMSdss OPTIMIZE parameter. *n* is a number from 1 to 4 where:
	- $\cdot$  If n is 1, DFSMSdss reads one track at a time.
	- $\cdot$  If n is 2, DFSMSdss reads two tracks at a time.
	- $\cdot$  If n is 3, DFSMSdss reads five tracks at a time.
	- $\cdot$  If n is 4, DFSMSdss reads one cylinder at a time.

If n is not specified, the default is 1 for SMSCIC and 4 for SMSNOCIC. Note that higher values use more real and virtual storage, and keeps the channel busy for longer blocks at a time. You can abbreviate this option when specifying it. When a DBDS group (explicit or implicit) is specified, this option applies to all members of the group.

# **DBREL(L |** P**)**

Applicable **only** when SMSNOCIC is also specified and it indicates when the database is to be made available for update processing. It is ignored when SMSNOCIC is not specified.

- **L** L indicates that updates are to be allowed after the image copy is logically complete (after DFSMS has initialized a concurrent copy session). Update processing can occur (or be resumed) before the image copy is physically complete.
- **P** P indicates that updates are not to be allowed until the image copy is physically complete.

# **DEFAULTS(**member**)**

Optional parameter you use to specify up to 10 names of skeletal JCL default members to be used when generating JCL. Default members are searched to resolve keywords in the order in which the members are specified on this parameter.

If a keyword is assigned a value in both the DEFAULTS and USERKEYS parameter, the value specified in USERKEYS is used.

#### **JCLOUT(JCLOUT |** ddname**)**

Optional parameter you use to specify the output data set for the generated JCL. The data set is specified by ddname. A JCL DD statement with this ddname must be included in the job step containing the GENJCL command. The specified data set can be a member of a partitioned data set, but only if it is not the same data set that is used for the default, JCLOUT.

# **JCLPDS(JCLPDS |** ddname**)**

Optional parameter you use to specify the skeletal JCL data set that is to be used for input when generating JCL. The data set is specified by ddname. A JCL DD statement with this ddname must be included in the job step containing the GENJCL command.

# **JOB | JOB(**member**) | NOJOB**

Mutually exclusive, optional parameters you use to specify whether to produce the job statement in the generated JCL.

### **JOB**

Specifies that the job statement is to be produced. When JOB is specified without a member name, the IBM-supplied execution member JOBJCL produces the job statement. When JOB(*member*) is specified, the specified execution member produces the job statement.

### **NOJOB**

Specifies that the job statement is not to be produced in the generated JCL.

### **LIST | NOLIST**

Mutually exclusive, optional parameters you use to specify whether to write the generated JCL to the SYSPRINT data set.

### **LIST**

Prints the generated JCL.

# **NOLIST**

Suppresses the printing of the generated JCL.

### **MEMBER(**member**)**

Optional parameter you use to specify the name of the skeletal JCL execution member to be used. For a description of the IBM-supplied execution member, see "Using the Commands to Generate JCL and [User-Defined](#page-394-0) Output" on page [379](#page-394-0) If this parameter is not specified, the default specified on the INIT.DBDS command is used.

# **MULTIJOB | ONEJOB**

Mutually exclusive, optional parameters you use to control how many JOB and EXEC statements are to be generated when a DBDS group is specified either explicitly or implicitly.

# **MULTIJOB**

Produces one job for each group member.

#### **ONEJOB**

Produces one job with:

- A separate step for each group member with the CIC or NOCIC option.
- A single step to copy all members of the group with the SMSCIC or SMSNOCIC option.

These parameters are invalid if the NOJOB subparameter is specified on the JOB parameter, or if a DBDS group is not specified.

# **NODEFLT**

Optional parameter you use to specify that the implicit skeletal JCL default member, if any, for the DBDS is not to be used.

**UNIT(3400 |** unittype**) UNIT2(3400 |** unittype**) UNIT3(3400 |** unittype**)**

# **UNIT4(3400 |** unittype**)**

Optional parameter you use to specify the unit type of the first, second, third, or fourth output image copy data sets. These parameters are valid only if both of the following conditions are true:

- The corresponding VOLLIST parameter is specified
- The DBDS for which the JCL is being generated was defined with the NOREUSE option

### **USERKEYS(**%key1,'value' **|** %key2**)**

Optional parameter you use to set the value of keywords you have defined. Up to 32 keywords can be specified.

#### %key1

User-defined keyword that is being assigned a value. The maximum length of the keyword is eight characters, including the percent sign. The first character after the percent sign must be alphabetic (A-Z). The remaining characters must be alphanumeric (A-Z, 0-9).

#### 'value'

Value assigned to the user-defined keyword when it is encountered. value can be any character string enclosed in single quotes. The maximum length of value is 132 characters (excluding the quotes). If value contains a quote, use two single quotes. value can be a null string (''). If value is a time stamp, it can be zero.

#### %key2

Any simple keyword that was previously assigned a value, including DBRC-defined and user-defined keywords.

Any keyword can be assigned a value with the USERKEYS parameter. However, if you assign a value to DBRC-defined keywords, the value is ignored. DBRC-defined keywords are shown in ["Understanding](#page-396-0) Simple Keywords" on [page](#page-396-0) 381

If a keyword is assigned a value in both the USERKEYS and DEFAULTS parameter, the value specified in USERKEYS is used.

# **VOLLIST(**volser**) VOLLIST2(**volser**)**

**VOLLIST3(**volser**)**

#### **VOLLIST4(**volser**)**

Optional parameters you use to specify the volumes on which the image copy data set copies are to reside. These parameters are valid only if:

- The DBDS for which the JCL is being generated is defined with the NOREUSE option.
- DBD is specified with DDN or AREA.

# **Examples of Running the Database Image Copy Utility**

Here are some examples of using the GENJCL.IC command.

# **Example for DBDS Defined by the DBD and DDN Parameters**

In this example, a GENJCL.IC command generates the JCL and control statements required to run the Database Image Copy utility for the DBDS identified in the DBD and DDN parameters. The default Concurrent Image Copy (CIC) is used. The database is defined as REUSE. If the INIT.DBDS command for the DBDS for which JCL is being generated is specified with ICJCL(*member*), that skeletal member is used from the data set that is identified in the JCLPDS DD statement. If not, the

default skeletal member ICJCL from the JCLPDS data set is used. Output from the generated JCL goes to the data set identified in the JCLOUT DD statement. Skeletal member JOBJCL produces a job statement.

//GENJIC1 JOB //JCLOUT DD . . . //JCLPDS DD . . . . . . //SYSIN DD \* GENJCL.IC DBD(DBDKSDS1) DDN(DDNKSDS1)

The EXEC and SYSIN statements for the generated JCL are shown below:

```
.
.
.
//IC1 EXEC PGM=DFSUDMP0,REGION=nnnK,
// PARM='CIC,GSGNAME='
//D1OU1 DD DSN=...
.
.
.
//SYSIN DD *
D1 DBDKSDS1 DDNKSDS1 D1OU1
/*
```
# **Example for All DBDSs in a Group with NOCIC**

In this example, the GENJCL.IC command generates JCL and control statements to run the Image Copy utility for all DBDSs of GROUP1 and batch image copies (NOCIC) are also taken. The skeletal member used is ICJCL1 from the data set identified in PDS4. The keyword, %DEFIC, is a user-defined value in ICJCL1 that is resolved to '1ST USERKEYS PARM'. The default member for the database initialized in INIT.DBDS DEFLTJCL(MEMBER) is not used to resolve keywords. Skeletal member JOBJCL produces a job statement.

```
//GENJIC2 JOB
//JCLOUT DD . . .
//PDS4 DD \ldots//SYSIN DD *
 GENJCL.IC GROUP(GROUP1) JOB MEMBER(ICJCL1) JCLPDS(PDS4) ONEJOB -
 NOCIC USERKEYS((%DEFIC,'1ST USERKEYS PARM')) NODEFLT
```
The following statements are examples of one of the EXEC statements and one of the SYSIN statements for the generated JCL:

```
.
.
.
//IC1 EXEC PGM=DFSUDMP0,REGION=nnnK,
// PARM=',GSGNAME='
//D1OU1 DD DSN=...
.
.
.
//SYSIN DD *
D1 DBD1GRP1 DDN1GRP1 D1OU1
/*
//IC2 EXEC PGM=DFSUDMP0,REGION=nnnK,
// PARM=',GSGNAME='
.
.
.
```
# **Example of Running the Database Image Copy 2 Utility with SMSCIC**

In this example, a GENJCL.IC command generates the JCL and control statements required to run the Database Image Copy 2 utility in shared database mode (SMSCIC) for the DBDS that is identified in the DBD and DDN parameters. The

.

database is defined as NOREUSE and four copies are requested. The default skeletal member ICJCL from the JCLPDS data set is used. Output from the generated JCL goes to the data set identified in the JCLOUT DD statement. Skeletal member JOBJCL produces a job statement.

```
//GENJIC3 JOB
//JCLOUT DD . . .
//JCLPDS DD . . .
.
.
.
//SYSIN DD *
  GENJCL.IC DBD(DBDVSAM1) DDN(DDNVSAM1) COPIES(4) SMSCIC(1)
              VOLLIST(IC2001) VOLLIST2(IC2002) VOLLIST3(IC2003) -
              VOLLIST4(IC2004)
/*
```
The EXEC and SYSIN statements for the generated JCL are shown below:

```
.
.
//IC1 EXEC PGM=DFSRRC00,REGION=nnnK,
// PARM='ULU,DFSUDMT0,,,,,,,,,,,,Y,,,,,,,,'
.
.
.
//SYSIN DD *
 4 DBDVSAM1 DDNVSAM1 D1OU1 D2OU1 D3OU1 D4OU1 S 1
/*
```
# **Example of Running the Database Image Copy 2 Utility with SMSNOCIC**

In this example, the GENJCL.IC command generates JCL and control statements to run the Database Image Copy 2 utility with exclusive database usage (SMSNOCIC) for the DBDS that is identified in the DBD and DDN parameters. The database is defined as REUSE and the default, one copy, is requested. The global service group name for DBDVSAM2 is GSGN4IC2. The default skeletal member ICJCL from the JCLPDS data set is used. Output from the generated JCL goes to the data set identified in the JCLOUT DD statement. Skeletal member JOBJCL produces a job statement. The database is to be unlocked after the physical copy completes.

```
//GENJIC4 JOB
//JCLOUT DD . . .
//JCLPDS DD . . .
.
.
.
//SYSIN DD *
  GENJCL.IC DBD(DBDVSAM2) DDN(DDNVSAM2) DBREL(P) SMSNOCIC
/*
```
The EXEC and SYSIN statements for the generated JCL are shown below:

```
.
.
.
//IC1 EXEC PGM=DFSRRC00,REGION=nnnK,
// PARM='ULU,DFSUDMT0,,,,,,,,,,,,Y,,,,,,,,GSGN4IC2'
.
.
.
//SYSIN DD *
 1 DBDVSAM2 DDNVSAM2 DATAOUT1 XP
/*
```
# **Example of Running the Database Image Copy 2 utility with an implied database group**

All data sets for the database will be copied in a single step to a single output data set, with the Compress option.

//GENJIC5 JOB //JCLOUT DD . . . //JCLPDS DD . . . //SYSIN DD \* GENJCL.IC DBD(DBDVSAM) SMSCIC(SAMEDS,COMPRESS) /\* The following are the EXEC and SYSIN cards in the generated JCL: . . . //IC1 EXEC PGM=DFSRRC00,REGION=800K, // PARM='ULU,DFSUDMT0,,,,,,,,,,,,Y,,,,,,,,' //D1OU0 DD DSN=... //SYSIN DD \* G DHVNTZ02<br>1 DHVNTZ02 HIDAM D10U0 SCONDER SCONDER 1 DHVNTZ02 HIDAM S DHVNTZ02 HIDAM2 C

# **GENJCL.OIC**

/\*

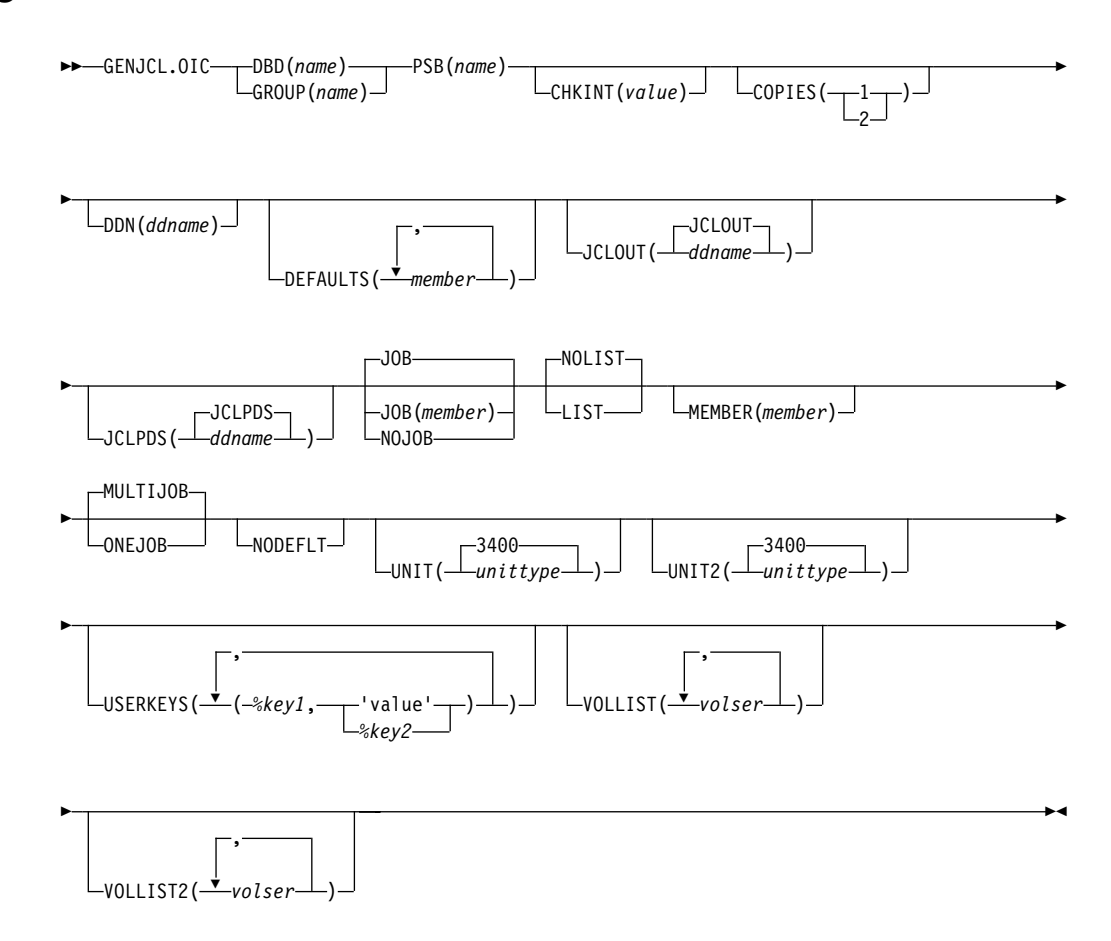

Use the GENJCL.OIC command to generate the JCL and utility control statements needed to run the Online Database Image Copy utility. For information about the IBM-supplied skeletal JCL execution member used by GENJCL.OIC, see ["Using](#page-394-0) the Commands to Generate JCL and [User-Defined](#page-394-0) Output" on page 379

# **Important:**

- For HALDB partitions, the GENJCL.OIC command treats ILDS and index data sets differently than data DBDSs. The GENJCL.OIC command skips these data sets in groups, regardless of whether the groups are explicit or implicit. If you explicitly specify one of these data sets, the GENJCL.OIC command fails.
- For HALDB DBDSs, the GENJCL. IC command does not generate DD statements for the DBDSs to be copied. The SYSIN control statement identifies which active DBDSs to copy. These can be either the A-through-J data set or the M-through-V data sets.

**Restriction:** The GENJCL.OIC command and online image copy cannot be used on databases at an RSR-tracking site.

# **Parameters**

# **DBD(**name**) | GROUP(**name**)**

Mutually exclusive, required parameters you use to specify the DBDS or DEDB area that is to be copied.

# **DBD**

Specifies the name of the DBDS or DEDB area that is to be copied.

**Restriction for HALDBs:** For the GENJCL.OIC command, name specifies the name of either a HALDB master database name or a HALDB partition name.

# **GROUP**

Specifies that all DBDSs of a DBDS group are to be copied. If GROUP is specified, the GENJCL.OIC command executes repeatedly, once for each DBDS of the DBDS group.

# **PSB(**name**)**

Required parameter you use to specify the name of the PSB that is required for a run of the Online Database Image Copy utility.

If you specify GROUP, the same PSB name is used for all members of the group.

# **CHKINT(**value**)**

Optional parameter you use to specify the checkpoint interval for the Online Database Image Copy utility. value must be a decimal number from 1 to 9999. If this keyword is omitted, the Online Database Image Copy utility uses its own default value for the checkpoint interval.

# **COPIES(1 | 2)**

Optional parameter you use to request that the Online Database Image Copy utility in order to produce one or two image copy data sets for the specified DBDS.

If the specified DBDS is identified in RECON with the NOREUSE attribute, you must specify the COPIES parameter in order to produce two image copy data sets; otherwise, one image copy data set is produced.

If the specified DBDS is identified in RECON with the REUSE attribute, you cannot specify a COPIES parameter; the number of image copy data sets that are produced for this DBDS is determined by parameters in the INIT.IC command.

# **DDN(**name**)**

Optional parameter you use to identify the DBDS that is to be copied.

The DDN parameter can be specified only if the DBD parameter is specified. If DDN is not specified, the GENJCL.OIC command executes repeatedly, once for each DBDS of the specified database. If you specify a HALDB master name, the GENJCL.OIC command is performed for all data DBDSs for each partition in the HALDB master. If you specify a HALDB partition name, the GENJCL.OIC command is performed for all data DBDSs of the identified HALDB partition.

For HALDBs, you must specify a partition database name with the DBD parameter in order to use the DDN parameter. The DDN parameter value is the partition DDN. The GENJCL.OIC command is performed for the identified DBDS of the partition. The GENJCL.OIC command fails if DDN does not identify a data DBDS in the partition.

### **DEFAULTS (**member**)**

Optional parameter you use to specify up to 10 names of skeletal JCL default members to be used when generating JCL. Default members are searched in order to resolve keywords in the order in which the members are specified on this parameter.

If a keyword is assigned a value in both the DEFAULTS and USERKEYS parameters, the value specified in USERKEYS is used.

# **JCLOUT ( JCLOUT |** ddname**)**

Optional parameter you use to specify the output data set for the generated JCL. The data set is specified by ddname. A JCL DD statement with this ddname must be included in the job step containing the GENJCL command. The specified data set can be a member of a partitioned data set, but only if it is not the same data set used for the default, JCLOUT.

### **JCLPDS (JCLPDS |** ddname**)**

Optional parameter you use to specify the skeletal JCL data set that is to be used for input when generating JCL. The data set is specified by ddname. A JCL DD statement with this ddname must be included in the job step that contains the GENJCL command.

# **JOB | JOB(**member**) | NOJOB**

Mutually exclusive, optional parameters you use to specify whether to produce the job statement in the generated JCL.

### **JOB**

Specifies that the job statement is to be produced. When JOB is specified without a member name, the IBM-supplied execution member JOBJCL produces the job statement. When JOB(*member*) is specified, the specified execution member produces the job statement.

#### **NOJOB**

Specifies that the job statement is not to be produced in the generated JCL.

# **LIST | NOLIST**

Mutually exclusive, optional parameters you use to specify whether to write the generated JCL to the SYSPRINT data set.

# **LIST**

Prints the generated JCL.

# **NOLIST**

Suppresses the printing of the generated JCL.

### **MEMBER(**member**)**

Optional parameter you use to specify the name of the skeletal JCL execution member that is to be used. For a description of the IBM-supplied execution

member, see "Using the Commands to Generate JCL and [User-Defined](#page-394-0) Output" on [page](#page-394-0) 379 If this parameter is not specified, the default specified on the INIT.DBDS command is used.

# **MULTIJOB | ONEJOB**

Mutually exclusive, optional parameters you use to control how many JOB statements are to be generated when a DBDS group is specified either explicitly or implicitly.

### **MULTIJOB**

Processes the skeletal JCL JOB member for each group member (multiple JOB statements are to be produced).

#### **ONEJOB**

Processes the skeletal JCL JOB member only for the first group member.

These parameters are invalid if NOJOB is specified or if a DBDS group is not specified.

#### **NODEFLT**

Optional parameter you use to specify that the implicit skeletal JCL default member, if any, for the DBDS is not to be used.

#### **UNIT(3400 |** unittype**)**

Optional parameter you use to specify the unit type of the primary output data set. This parameter is valid only if:

- The VOLLIST parameter was specified.
- The DBDS for which the JCL is being generated was defined with the NOREUSE option.

#### **UNIT2(3400 |** unittype**)**

Optional parameter you use to specify the unit type of the secondary output data set. This parameter is valid only if:

- The VOLLIST2 parameter was specified.
- The DBDS for which the JCL is being generated was defined with the NOREUSE option.

#### **USERKEYS(**%key1,'value' **|** %key2**)**

Optional parameter you use to set the value of keywords you have defined. Up to 32 keywords can be specified.

#### %key1

User-defined keyword that is being assigned a value. The maximum length of the keyword is eight characters, including the percent sign. The first character after the percent sign must be alphabetic (A-Z). The remaining characters must be alphanumeric (A-Z, 0-9).

#### 'value'

Value assigned to the user-defined keyword when it is encountered. value can be any character string enclosed in single quotes. The maximum length of value is 132 characters (excluding the quotes). If value contains a quote, use two single quotes. value can be a null string ("). If value is a time stamp, it can be zero.

#### %key2

Any simple keyword that was previously assigned a value, including DBRC-defined and user-defined keywords.

Any keyword can be assigned a value with the USERKEYS parameter. However, if you assign a value to DBRC-defined keywords, the value is ignored. DBRC-defined keywords are shown in ["Understanding](#page-396-0) Simple Keywords" on [page](#page-396-0) 381

If a keyword is assigned a value in both the USERKEYS and DEFAULTS parameter, the value specified in USERKEYS is used.

#### **VOLLIST(**volser**)**

Optional parameter you use to specify the volumes on which the image copy data set is to reside. This parameter is valid only if the DBDS for which the JCL is being generated is defined with the NOREUSE option, and if the DBDS is being used with DBDs, not with groups.

### **VOLLIST2(**volser**)**

Optional parameter you use to specify the volumes on which the duplicate image copy data set is to reside. This parameter is valid only if the DBDS for which the JCL is being generated is defined with the NOREUSE option, and if the DBDS is being used with DBDs, not with groups.

# **Examples of Running the Online Database Image Copy Utility**

Here are some examples of using the GENJCL.OIC command.

# **Example Using JCLPDS Member OICJCL**

In this example, a GENJCL.OIC command generates the JCL and control statements required to run the Online Database Image Copy utility for the DBDS identified in the DBD and DDN parameters. The database is defined as REUSE. If the INIT.DBDS command for the DBDS for which the JCL is being generated is specified with OICJCL(*member*), that member is used and is found in the data set identified in the JCLPDS DD statement. If not, default skeletal member OICJCL from the JCLPDS data set is used. Output from the generated JCL goes to the data set defined in the JCLOUT DD statement. Skeletal member JOBJCL produces a job statement.

```
//GENJOIC JOB
//JCLPDS DD . . .
//JCLOUT DD . . .
.
.
.
//SYSIN DD *
     GENJCL.OIC DBD(DBDKSDS1) DDN(DDNKSDS1) -
                  PSB(MYJOB)
/*
```
# **Example Using JCLPDS Member OICJCL2**

In this example, the GENJCL.OIC command generates JCL and control statements to run the Online Image Copy utility for all DBDSs of GROUP1. The skeletal member used is OICJCL2 from the data set identified in the OICPDS DD statement. One job statement for each group member is generated from the JOBCARD member found in the data set identified in the OICPDS DD statement. %DEFDBDS is a user-defined value in OICJCL2 and is resolved with 'DATABASE DEFINED HERE'. Members DEF1, DEF2, and DEF3 are used to resolve user-defined keywords in OICJCL2. The default member for the database initialized in INIT.DBDS DEFLTJCL(MEMBER) is not used to resolve keywords. The values specified in the USERKEYS parameter for a keyword override the values found in the DEFAULTS member.

//GENJOIC1 JOB //OICOUT DD . . . //OICPDS DD . . . //SYSIN DD \*

GENJCL.OIC GROUP(GROUP1) JOB(JOBCARD) MEMBER(OICJCL2) - NODEFLT JCLPDS(OICPDS) JCLOUT(OICOUT) PSB(PCBOIC6) USERKEYS((%DEFDBDS,'DATABASE DEFINED HERE')) DEFAULTS(DEF1,DEF2,DEF3)

# **GENJCL.RECEIVE**

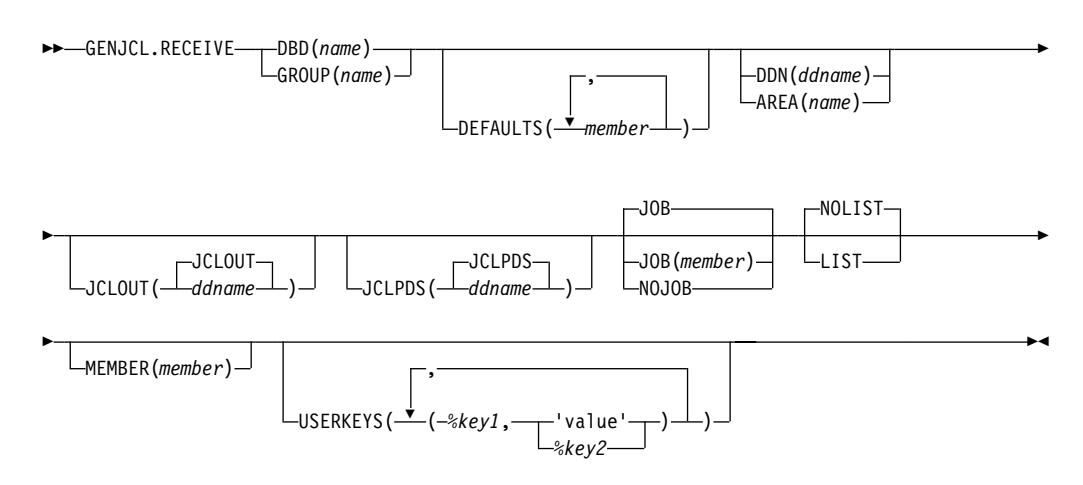

Use the GENJCL.RECEIVE command to apply an image copy from an RSR active site to a database data set or area at an RSR tracking site. This command generates the JCL and utility control statements required to run the database recovery utility for image copy receive. If more than one image copy data set is registered in the RECON for a given DBDS or area, the most recent usable image copy data set is received. A usable image copy is one that meets all of the following requirements:

- Is not flagged as being in error
- Was created by the IMS Batch Image Copy utility or the Database Image Copy 2 utility while the database was unavailable for update processing
- Was created after any updates were received at the tracking site

The GENJCL.RECEIVE command can only be used for RSR-covered databases. Also, the local service group of the covering global service group must be a tracking service group.

**Important:** For HALDB partitions, the GENJCL.RECEIVE command treats ILDS and index data sets differently than data DBDSs. The GENJCL.RECEIVE command skips these data sets in groups, regardless of whether the groups are explicit or implicit. If you explicitly specify one of these data sets, the GENJCL.RECEIVE command fails.

For information about the IBM-supplied skeletal JCL execution member that is used by GENJCL.RECEIVE, see "Using the Commands to Generate JCL and [User-Defined](#page-394-0) [Output"](#page-394-0) on page 379

# **Parameters**

#### **DBD(**name**) | GROUP(**name**)**

Mutually exclusive, required parameters you use to specify the database that is to be received.

#### **DBD**

Specifies the name of the database to be received. The database must be RSR-covered.

**Restriction for HALDBs:** For the GENJCL.RECEIVE command, name specifies the name of either a HALDB master database name or a HALDB partition name.

#### **GROUP**

Specifies that image copies for all DBDSs of a DBDS or CA group are to be received. If GROUP is specified, the GENJCL.RECEIVE command executes repeatedly, once for each DBDS of the DBDS or CA group. If you attempt an implicit or explicit group execution with recoverable and nonrecoverable DBDSs, JCL is not generated for the nonrecoverable DBDSs.

If GROUP is specified, all DBDS areas of the group must be covered by the same global service group.

#### **DEFAULTS (**member**)**

Optional parameter you use to specify up to 10 names of skeletal JCL default members that are to be used when generating JCL. Default members are searched to resolve keywords in the order in which the members are specified on this parameter.

If a keyword is assigned a value in both the DEFAULTS and the USERKEYS parameters, the value specified in USERKEYS is used.

#### **DDN(**name**) | AREA(**name**)**

Mutually exclusive, optional parameters you use to identify the DBDS ddname or DEDB area to be received.

The DDN or AREA parameter is specified only if the DBD parameter is specified.

For HALDBs, you must specify a partition database name with the DBD parameter in order to use the DDN parameter. The DDN parameter value is the partition DDN. The GENJCL.RECEIVE command is performed for the identified DBDS of the partition. The GENJCL.RECEIVE command fails if DDN does not identify a data DBDS in the partition.

If DDN or AREA is not specified, the GENJCL.RECEIVE command executes repeatedly, once for each DBDS or area of the specified database. If you specify a HALDB master name, the GENJCL.RECEIVE command is performed for all data DBDSs for each HALDB partition in the HALDB master. If you specify a HALDB partition name, the GENJCL.RECEIVE command is performed for all data DBDSs of the identified partition.

# **JCLOUT (JCLOUT |** ddname**)**

Optional parameter you use to specify the output data set for the generated JCL. The data set is specified by ddname. A JCL DD statement with this ddname must be included in the job step containing the GENJCL command. The specified data set can be a member of a partitioned data set, but only if it is not the same data set that is used for the default (JCLOUT).

# **JCLPDS (JCLPDS |** ddname**)**

Optional parameter you use to specify the skeletal JCL data set that is to be used for input when generating JCL. The data set is specified by ddname. A JCL DD statement with this ddname must be included in the job step containing the GENJCL command.

### **JOB | JOB(**member**) | NOJOB**

Mutually exclusive, optional parameters you use to specify whether to produce the job statement in the generated JCL.

#### **JOB**

Specifies that the job statement is to be produced. When JOB is specified without a member name, the IBM-supplied execution member ICRCVJCL produces the job statement. When JOB(member) is specified, the specified execution member produces the job statement.

#### **NOJOB**

Specifies that the job statement is not to be produced in the generated JCL.

#### **LIST | NOLIST**

Mutually exclusive, optional parameters you use to specify whether to write the generated JCL to the SYSPRINT data set.

#### **LIST**

Prints the generated JCL.

# **NOLIST**

Suppresses printing of the generated JCL.

#### **MEMBER(**member**)**

Optional parameter you use to specify the name of the skeletal JCL execution member that is to be used. For a description of the IBM-supplied execution member, see "Using the Commands to Generate JCL and [User-Defined](#page-394-0) Output" on [page](#page-394-0) 379 If this parameter is not specified, the default specified on the INIT.DBDS command is used.

### **USERKEYS(**%key1,'value' **|** %key2**)**

Optional parameter you use to set the value of keywords you have defined. Up to 32 keywords can be specified.

%key1

User-defined keyword that is being assigned a value. The maximum length of the keyword is eight characters, including the percent sign. The first character after the percent sign must be alphabetic (A-Z). The remaining characters must be alphanumeric (A-Z, 0-9).

#### 'value'

Value assigned to the user-defined keyword when it is encountered. value can be any character string enclosed in single quotes. The maximum length of value is 132 characters (excluding the quotes). If value contains a quote, use two single quotes. value can be a null string (''). If value is a time stamp, it can be zero.

#### %key2

Any simple keyword that was previously assigned a value, including DBRC-defined and user-defined keywords.

Any keyword can be assigned a value with the USERKEYS parameter. However, if you assign a value to DBRC-defined keywords, the value is ignored. DBRC-defined keywords are shown in ["Understanding](#page-396-0) Simple Keywords" on [page](#page-396-0) 381

If a keyword is assigned a value in both the USERKEYS and DEFAULTS parameter, the value specified in USERKEYS is used.

# **Examples of Running the Database Recovery Utility to Receive an Image Copy**

Here are some examples of using the GENJCL.RECEIVE command.

# **Example for the DBDS Identified by the DBD and DDN Parameters**

In this example, a GENJCL.RECEIVE command generates the JCL and control statements that are required to run the database recovery utility to receive an image copy for the DBDS that is identified in the DBD and DDN parameters.

If the INIT.DBDS command for the DBDS, for which the JCL is being generated, is specified with RECVJCL(*member*), that member is used and is found in the data set that is identified in the JCLPDS DD statement. If not, default skeletal member RECVJCL, from the JCLPDS data set is used. Output from the generated JCL goes to the data set that is identified in the JCLOUT DD statement. Skeletal member JOBJCL produces a job statement.

```
//GENJRCVE JOB
//JCLPDS DD<br>//JCLOUT DD
//JCLOUT DD . . .
.
.
.
//SYSIN DD *
      GENJCL.RECEIVE DBD(DBESDSA) DDN(DDESDSA)
/*
```
# **Example for All DBDSs in a Group**

In this example, the GENJCL.RECEIVE command generates JCL and control statements to run the database recovery utility to receive image copies for all DBDSs of GROUP1.

The skeletal member used is RCVJCL2 from the data set identified in the PDS DD statement. Skeletal member JOBJCL produces a job statement for each member of the group. %DEFDBD1 and %DEFDBD2 are user-defined values in member RCVJCL2, which resolve to 'DEFINE DB1' and 'DEFINE DB2<sup>®</sup>'. Default members DEF1, DEF2, and DEF3 are used to resolve user-defined keywords in RECJCL2. The default member for the DBDS, if initialized in the INIT.DBDS DEFLTJCL(MEMBER) command, is also used to resolve keywords. The values in the explicitly defined DEFAULTS members override values in the predefined DEFLTJCL member. The values specified in the USERKEYS parameter for a keyword override the values found in the DEFAULTS members.

```
//GENJRCV1 JOB
//OUT DD . . .
//PDS DD \ldots//SYSIN DD *
 GENJCL.RECEIVE GROUP(GROUP1) MEMBER(RCVJCL2) -
        JCLPDS(PDS) JCLOUT(OUT)
        USERKEYS((%DEFDBD1,'DEFINE DB1'),(%DEFDBD2,'DEFINE DB2'))
        DEFAULTS(DEF1,DEF2,DEF3)
```
# **GENJCL.RECOV**

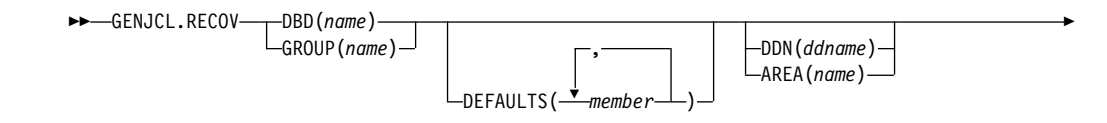

# IBM Confidential **GENJCL.RECOV**

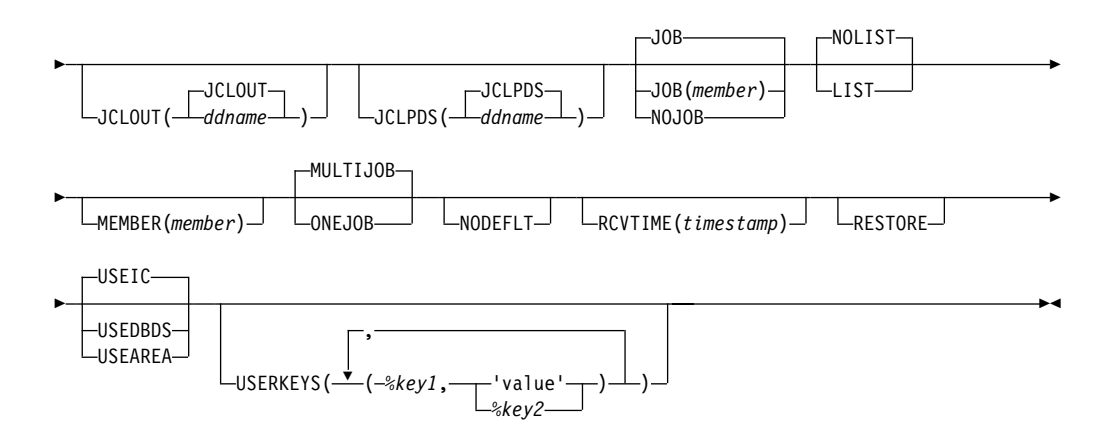

Use the GENJCL.RECOV command to generate the JCL and utility control statements required to run the database recovery utility. You can request the JCL and utility control statements for a full recovery or a timestamp recovery of a specified DBDS or area. All log data must be archived; otherwise the GENJCL.RECOV command fails.

**Restriction:** A nonstandard image copy data set cannot be used as input to the database recovery utility. The procedure for recovering a database with a nonstandard image copy is slightly different depending on whether the IMS system is an active or tracking subsystem.

### **Active subsystem**

- 1. Restore the DBDS from the nonstandard image copy.
- 2. Record this restoration by entering a NOTIFY.RECOV command with the image copy run time as the RCVTIME parameter.
- 3. Complete the recovery, applying changes made since the image copy, by entering a GENJCL.RECOV command with the USEDBDS parameter.

# **Tracking subsystem**

- 1. Restore the DBDS from the nonstandard image copy. This must be the latest recorded image copy.
- 2. Record this restoration by entering a NOTIFY.RECOV command with the image copy run time as the RUNTIME parameter and the USID from the image copy as the RUNUSID parameter.
- 3. Issue a /START command for the database. Online forward recovery (OFR) automatically completes, applying changes made since the image copy.

For information about the IBM-supplied skeletal JCL execution member used by GENJCL.RECOV, see "Using the Commands to Generate JCL and [User-Defined](#page-394-0) [Output"](#page-394-0) on page 379

Use the RESTORE parameter to recover DBDSs that were designated as nonrecoverable.

**Important:** For HALDB partitions, the GENJCL.RECOV command treats ILDS and index data sets differently than data DBDSs. The GENJCL.RECOV command skips these data sets in groups, regardless of whether the groups are explicit or implicit. If you explicitly specify one of these data sets, the GENJCL.RECOV command fails.

**Restriction:** The GENJCL.RECOV command does not support ILDS and index data sets. To generate JCL for the HALDB Index/ILDS Rebuild Utility (DFSPREC0), use the GENJCL.USER command. See "Sample JCL for HALDB [INDEX/ILDS](#page-450-0) Rebuild Utility [\(DSPUPJCL\)"](#page-450-0) on page 435 for information about IBM-supplied sample JCL that you can use.

# **Parameters**

# **DBD(**name**) | GROUP(**name**)**

Mutually exclusive, required parameters you use to specify the DBDSs that are to be recovered.

### **DBD**

Specifies the database name of the DBDSs to be recovered.

**Restriction for HALDBs:** For the GENJCL.RECOV command, name specifies the name of either a HALDB master database name or a HALDB partition name.

### **GROUP**

Specifies that all DBDSs of a DBDS or CA group are to be recovered. If GROUP is specified, the GENJCL.RECOV command executes repeatedly for each DBDS of the DBDS or CA group. If you attempt an implicit or explicit group execution with recoverable and nonrecoverable DBDSs (and RESTORE is not specified), JCL is not generated for the nonrecoverable DBDSs.

# **DEFAULTS (**member**)**

Optional parameter you use to specify up to 10 names of skeletal JCL default members to be used when generating JCL. Default members are searched to resolve keywords in the order in which the members are specified on this parameter.

If a keyword is assigned a value in both the DEFAULTS and the USERKEYS parameters, the value specified in USERKEYS is used.

# **DDN(**name**) | AREA(**name**)**

Mutually exclusive, optional parameters you use to identify the DBDS ddname or DEDB area to be recovered.

The DDN or AREA parameter is specified only if the DBD parameter is specified.

For HALDBs, you must specify a partition database name with the DBD parameter in order to use the DDN parameter. The DDN parameter value is the partition DDN. The GENJCL.RECOV command is performed for the identified DBDS of the partition. The GENJCL.RECOV command fails if DDN does not identify a data DBDS in the partition.

If DDN or AREA is not specified, the GENJCL.RECOV command executes repeatedly for each DBDS or area of the specified database. If you specify a HALDB master name, the GENJCL.RECOV command is performed for all data DBDSs for each HALDB partition in the HALDB master. If you specify a HALDB partition name, the GENJCL.RECOV command is performed for all data DBDSs of the identified partition.

# **JCLOUT (JCLOUT |** ddname**)**

Optional parameter you use to specify the output data set for the generated JCL. The data set is specified by ddname. A JCL DD statement with this ddname must be included in the job step containing the GENJCL command. The specified data set can be a member of a partitioned data set, but only if it is not the same data set used for the default (JCLOUT).

# **JCLPDS (JCLPDS |** ddname**)**

Optional parameter you use to specify the skeletal JCL data set that is to be used for input when generating JCL. The data set is specified by ddname. A JCL DD statement with this ddname must be included in the job step containing the GENJCL command.

# **JOB | JOB(**member**) | NOJOB**

Mutually exclusive, optional parameters you use to specify whether to produce the job statement in the generated JCL.

### **JOB**

Specifies that the job statement is to be produced. When JOB is specified without a member name, the IBM-supplied execution member JOBJCL produces the job statement. When JOB(*member*) is specified, the specified execution member produces the job statement.

### **NOJOB**

Specifies that the job statement is not to be produced in the generated JCL.

### **LIST | NOLIST**

Mutually exclusive, optional parameters you use to specify whether to write the generated JCL to the SYSPRINT data set.

# **LIST**

Prints the generated JCL.

# **NOLIST**

Suppresses printing of the generated JCL.

# **MEMBER(**member**)**

Optional parameter you use to specify the name of the skeletal JCL execution member to be used. For a description of the IBM-supplied execution member, see "Using the Commands to Generate JCL and [User-Defined](#page-394-0) Output" on page [379](#page-394-0) If this parameter is not specified, the default specified on the INIT.DBDS command is used.

# **MULTIJOB | ONEJOB**

Mutually exclusive, optional parameters you use to control how many JOB statements are generated when a DBDS group is specified either explicitly or implicitly.

# **MULTIJOB**

Processes the skeletal JCL JOB member for each group member (multiple JOB statements are produced).

# **ONEJOB**

Processes the skeletal JCL JOB member only for the first group member.

These parameters are invalid if NOJOB is specified or a DBDS group is not specified.

# **NODEFLT**

Optional parameter you use to specify that the implicit skeletal JCL default member, if any, for the DBDS is not to be used.

# **RCVTIME(**timestamp**)**

Optional parameter you use to specify a time stamp recovery, which is a partial recovery of a DBDS or area to a point in time earlier than its most recent state. If you omit this parameter, you are requesting a full recovery to the most recent state.

A valid time stamp for a partial recovery is any point at which there are no allocations of the DBDS or area and there is not a merge of logs needed that cannot be resolved by running the change accumulation utility.

**Attention:** An allocation that has no de-allocation time recorded persists until the stop time of the current log.

#### **Related Reading:**

- See "Using the %SET [TIMEFMT](#page-403-0) Keyword" on page 388 for more information on full recovery.
- See IMS Version 9: Operations Guide for more information on time stamp recovery.

#### **RESTORE**

Optional parameter used to generate JCL for a database data set that is designated as nonrecoverable. If the last image copy was taken **before** the DBDS was designated as nonrecoverable, normal recovery JCL is generated to recover the DBDS up to the point of the recovery-status change. If the last image copy was taken **after** the DBDS was designated as nonrecoverable, the generated JCL uses only the image copy for recovery.

If you attempt an implicit or explicit group execution with recoverable and nonrecoverable DBDSs (and RESTORE is specified), JCL is generated only for the nonrecoverable DBDSs.

Do not specify RESTORE for a recoverable DBDS.

#### **USEIC | USEDBDS | USEAREA**

Mutually exclusive, optional parameters you use to specify the starting point of the requested recovery action.

#### **USEIC**

Starts the recovery with an image copy data set. You can then apply subsequent changes that occurred in the DBDS.

USEIC is the default.

#### **USEDBDS**

Recovery is performed using only the changes that have occurred to the DBDS in its current state. An image copy data set is not used as input to this recovery. You can specify the USEDBDS parameter only if you also specify the DBDS parameter, and only after performing a timestamp recovery in which an image copy data set is used as input.

#### **USEAREA**

Recovery is performed using only the changes that have occurred to the DEDB area in its current state. An image copy data set is not used as input to this recovery. You can specify USEAREA only if you also specify the AREA parameter, and only after performing a timestamp recovery in which an image copy data set is used as input.

You can use these parameters to recover a DBDS or area to a specified time stamp using an image copy data set and then apply the changes that have occurred since the image copy by specifying an additional recovery using the USEDBDS or USEAREA parameter.

**Restriction:** If this required time stamp recovery restored the DBDS or DEDB area to a time that falls within an existing time stamp recovery's range (the time between the RECOV TO and RUN times), then the USEDBDS or USEAREA parameter is invalid.

### **USERKEYS(**%key1,'value' **|** %key2**)**

Optional parameter you use to set the value of keywords you have defined. Up to 32 keywords can be specified.

#### %key1

User-defined keyword that is being assigned a value. The maximum length of the keyword is eight characters, including the percent sign. The first character after the percent sign must be alphabetic (A-Z). The remaining characters must be alphanumeric (A-Z, 0-9).

#### 'value'

Value assigned to the user-defined keyword when it is encountered. value can be any character string enclosed in single quotes. The maximum length of value is 132 characters (excluding the quotes). If value contains a quote, use two single quotes. value can be a null string (''). If value is a time stamp, it can be zero.

#### %key2

Any simple keyword that was previously assigned a value, including DBRC-defined and user-defined keywords.

Any keyword can be assigned a value with the USERKEYS parameter. However, if you assign a value to DBRC-defined keywords, the value is ignored. DBRC-defined keywords are shown in ["Understanding](#page-396-0) Simple Keywords" on [page](#page-396-0) 381

If a keyword is assigned a value in both the USERKEYS and DEFAULTS parameter, the value specified in USERKEYS is used.

# **Examples of Running the Database Recovery Utility**

Here are some examples of using the GENJCL.RECOV command.

#### **Example for the DBDS Identified in the DBD and DDN Parameters**

In this example, a GENJCL.RECOV command generates the JCL and control statements required to run the database recovery utility for the DBDS identified in the DBD and DDN parameters. The USEIC parameter indicates that the time stamp recovery starts with an image copy data set and ends with the log data set that has the stop time stamp specified in the RCVTIME parameter.

If the INIT.DBDS command for the DBDS for which the JCL is being generated is specified with RECOVJCL(member), that member is used and is found in the data set identified in the JCLPDS DD statement. If not, default skeletal member RECOVJCL from the JCLPDS data set is used. Output from the generated JCL goes to the data set identified in the JCLOUT DD statement. Skeletal member JOBJCL produces a job statement.

```
//GENJRCOV JOB
//JCLPDS DD . . .
//JCLOUT DD . . .
.
.
.
//SYSIN DD *
     GENJCL.RECOV DBD(DBESDSA) DDN(DDESDSA) USEIC -
     RCVTIME(821001212130)
/*
```
# **Example for All DBDSs in a Group**

In this example, the GENJCL.RECOV command generates JCL and control statements to run the database recovery utility for all DBDSs of GROUP1. The skeletal member that is used is RECJCL2 from the data set identified in the PDS DD statement.

Skeletal member JOBJCL produces a job statement for each member of the group. %DEFDBD1 and %DEFDBD2 are user-defined values in member RECJCL2 which resolve to 'DEFINE DB1' and 'DEFINE DB2'. Default members DEF1, DEF2, and DEF3 are used to resolve user-defined keywords in RECJCL2. The default member for the DBDS, if initialized in the INIT.DBDS DEFLTJCL (MEMBER) command, is also used to resolve keywords. The values in the explicitly defined DEFAULTS members override values in the predefined DEFLTJCL member. The values specified in the USERKEYS parameter for a keyword override the values found in the DEFAULTS members.

```
//GENJRCV1 JOB
//OUT DD . . .<br>//PDS DD . . .
            DD . . .<br>DD *
//SYSIN
  GENJCL.RECOV GROUP(GROUP1) MEMBER(RECJCL2) -
          JCLPDS(PDS) JCLOUT(OUT)
          USERKEYS((%DEFDBD1,'DEFINE DB1'),(%DEFDBD2,'DEFINE DB2'))
    DEFAULTS(DEF1,DEF2,DEF3)
```
# **GENJCL.USER**

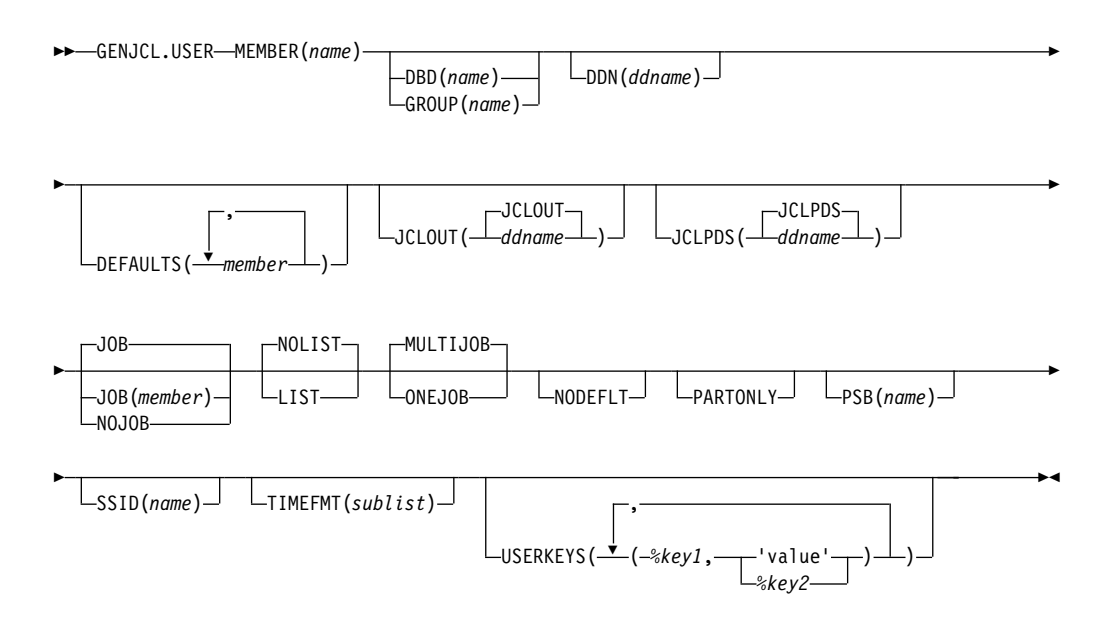

Use the GENJCL.USER command to generate JCL or any kind of user output. You must provide the skeletal JCL execution member that is needed for the GENJCL.USER command. For more information, see "Using the [Commands](#page-394-0) to Generate JCL and [User-Defined](#page-394-0) Output" on page 379

# **Parameters**

# **MEMBER(**name**)**

Required parameter you use to specify the name of the skeletal JCL execution member that is used to generate output. You must have already supplied the execution member.

The name can be any valid member name for a partitioned data set. If the specified member does not exist in the skeletal JCL data set, the command fails.

# **DBD(**name**) | GROUP(**name**)**

Mutually exclusive, optional parameters you use to set the value of the %dbname keyword.

#### **DBD**

If you specify DBD without the DDN parameter, the GENJCL.USER command executes repeatedly for each DBDS or the specified database.

**Restriction for HALDBs:** For the GENJCL.USER command, name specifies the name of either a HALDB master database name or a HALDB partition name. You can use this parameter to set the value of the %dbname keyword to be either a HALDB master name or a HALDB partition name. If you use a HALDB master name, the GENJCL.USER command is performed for all data DBDSs for each HALDB partition in the HALDB master. If you use a HALDB partition name, the GENJCL.USER command is performed for all DBDSs of the identified partition.

### **GROUP**

If you specify GROUP, the GENJCL.USER command executes repeatedly, once for each DBDS of the specified DBDS group. For each repeated execution, the DBD and DDN parameters are set to the corresponding group member.

If you specify neither DBD nor GROUP, the value of the %dbname keyword is null unless a value is assigned in the USERKEYS parameter or a skeletal JCL default member.

#### **DDN(**name**)**

Optional parameter you use to set the value of the %ddname keyword. If you do not specify DDN, the value of the %ddname keyword is null unless a value is assigned in the USERKEYS parameter or a skeletal JCL default member.

For HALDBs, you must specify a partition database name with the DBD parameter in order to use the DDN parameter. In this case, the DDN is the partition DDN. The GENJCL.USER command is performed for the identified DBDS of the partition. The GENJCL.USER command fails if DDN does not identify a DBDS in the partition.

You cannot specify DDN if you also specify GROUP.

#### **DEFAULTS(**member**)**

Optional parameter you use to specify up to 10 names of skeletal JCL default members to be used when generating JCL or other user-defined output. Default members are searched to resolve keywords in the order in which the members are specified on this parameter.

If a keyword is assigned a value in both the DEFAULTS and USERKEYS parameters, the value specified in USERKEYS is used.

# **JCLOUT(JCLOUT |** ddname**)**

Optional parameter you use to specify the output data set for the generated JCL or other user-defined output. The data set is specified by ddname. A JCL DD statement with this ddname must be included in the job step containing the GENJCL.USER command. The specified data set can be a member of a partitioned data set, but only if it is not the same data set that is used for the default (JCLOUT).

# **JCLPDS(JCLPDS |** ddname**)**

Optional parameter you use to specify the skeletal JCL data set that is to be used for input when generating the JCL or other user-defined output. The data set is specified by *ddname*. A JCL DD statement with this ddname must be included in the job step containing the GENJCL.USER command.

# **JOB | JOB(**member**) | NOJOB**

Mutually exclusive, optional parameters you use to specify whether to produce the job statement in the generated JCL.

#### **JOB**

Specifies that the job statement is to be produced. When JOB is specified without a member name, the IBM-supplied execution member JOBJCL produces the job statement. When JOB(*member*) is specified, the specified execution member produces the job statement.

### **NOJOB**

Specifies that the job statement is not to be produced in the generated JCL.

### **LIST | NOLIST**

Mutually exclusive, optional parameters you use to specify whether to write the generated JCL to the SYSPRINT data set.

### **LIST**

Prints the generated JCL.

# **NOLIST**

Suppresses printing of the generated JCL.

# **MULTIJOB | ONEJOB**

Mutually exclusive, optional parameters you use to control how many JOB statements are generated when a DBDS group is specified either explicitly or implicitly.

# **MULTIJOB**

Processes the skeletal JCL JOB member for each group member (multiple JOB statements are produced).

#### **ONEJOB**

Only processes the skeletal JCL JOB member for the first group member.

These parameters are invalid if NOJOB is specified or if a DBDS group is not specified.

#### **NODEFLT**

Optional parameter you use to specify that the implicit skeletal JCL default member, if any, for the DBDS is not to be used. If you do not specify GROUP or DBD, this parameter is ignored.

# **PARTONLY**

Optional parameter you use to specify that only the HALDB partitions are to be processed instead of all data DBDSs for each HALDB partition. PARTONLY is only meaningful for HALDB. If the specified DBD is not a HALDB master name or a HALDB partition name then this parameter is ignored. This parameter sets the value of %mdbname to the HALDB master name and %dbname to the HALDB partition name.

#### **PSB(**name**)**

Optional parameter you use to set the value of the %PSB keyword.

name can be any character string. It does not need to be an actual PSB ddname. The maximum length of the name is eight characters.

If you do not specify PSB, the value of the %PSB keyword is null unless a value is assigned in the USERKEYS parameter or a skeletal JCL default member.

### **TIMEFMT(**sublist**)**

Optional parameter you use to define the form in which time stamps appear in user-defined output. This specification overrides both the GENJCL default values and any values set on %SET statements in the input skeletal JCL.

The default for the GENJCL output time format is compressed, with a two-digit year, and the offset in numeric form: 960021315001 +0700. If you want the output time stamps to appear without offsets, for example, you can override the default with TIMEFMT(,N).

The override is good only for the duration of a single GENJCL command.

#### **Related Reading:**

- The TIMEFMT parameter sublist format is described in ["TIMEFMT](#page-114-0) [Parameter"](#page-114-0) on page 99
- See "TIMEFMT [Subparameter](#page-116-0) Order of Precedence" on page 101 for information on the precedence of the subparameters.
- See ["Standard](#page-113-0) Time Stamp Format" on page 98 for examples of the different output forms.

#### **SSID(**name**)**

Optional parameter used to set the value of the %SSID keyword.

name can be any character string. It does not need to be an actual IMS subsystem ID. The maximum length of the name is eight characters.

If the SSID parameter is not specified, the value of the %SSID keyword is null, unless a value is assigned in the USERKEYS parameter or a skeletal JCL default member.

#### **USERKEYS(**%key1,'value' **|** %key2**)**

Optional parameter you use to set the value of keywords you have defined. Up to 32 keywords can be specified.

#### %key1

User-defined keyword being assigned a value. The maximum length of the keyword is eight characters, including the percent sign. The first character after the percent sign must be alphabetic (A-Z). The remaining characters must be alphanumeric (A-Z, 0-9).

#### 'value'

Value assigned to the user-defined keyword when it is encountered. value can be any character string enclosed in single quotes. The maximum length of value is 132 characters (excluding the quotes). If value contains a quote, use two single quotes. value can be a null string (''). If value is a time stamp, it can be zero.

#### %key2

Any simple keyword that was previously assigned a value, including DBRC-defined and user-defined keywords.

Any keyword can be assigned a value with the USERKEYS parameter. However, if you assign a value to DBRC-defined keywords, the value is ignored. DBRC-defined keywords are shown in ["Understanding](#page-396-0) Simple Keywords" on [page](#page-396-0) 381

If a keyword is assigned a value in both the USERKEYS and DEFAULTS parameter, the value specified in USERKEYS is used.

# **Example of Running DBRC**

In this example, the GENJCL.USER command generates JCL from member USER4 in the data set that is identified in DD statement MYJCLPDS. Output from the generated JCL goes to the data set identified in DD statement JCLOUT. Substitutions for %SSID, %DBNAME and %DDNAME should be made. Skeletal member JOBJCL produces a job statement.

//GENUSER JOB //JCLOUT DD //MYJCLPDS DD //SYSIN DD \* GENJCL.USER MEMBER(USER4) JCLPDS(MYJCLPDS) DBD(DHONTZ04) - SSID(IMSA) DDN(HIDAM)

The following example shows the member USER4 that is to be executed:

```
/ ADD LIST=ALL,NAME=USER4,LEVEL=01,SOURCE=0
/ NUMBER NEW1=00000100,INCR=100
//*******************************************************
                 MEMBER NAME = USER4
//* (SSID) SHOULD BE SUBSTITUTED IN LIST.SUBSYS COMMAND *
//* (DBNAME) SHOULD BE SUBSTITUTED IN LIST.DBDS COMMAND *
//* (DDNAME) SHOULD BE SUBSTITUTED IN LIST.DBDS COMMAND *
//*******************************************************
//USER4 EXEC PGM=DSPURX00
//SYSPRINT DD SYSOUT=A
//SYSIN DD *<br>LIST.SUBSYS SSID(%SSID)
                          /* (SSID) SHOULD BE SUBSTITUTED */
 LIST.DBDS DBD(%DBNAME) DDN(%DDNAME)
      /* (DBNAME) and (DDNAME) SHOULD BE SUBSTITUTED */
/*
```
# **Chapter 11. INIT Commands**

Use the INIT commands to make the following changes to a RECON:

- Create entries
- Create CA groups
- Register DBDSs or DEDB areas
- Define global service groups
- Register HALDB partitions
- Initialize a RECON

# **INIT.ADS**

 $\rightarrow$  INIT.ADS—ADDN(*name*)—ADSN(*name*)—AREA(*name*)—DBD(*name*) UNAVAIL AVAIL  $\blacktriangleright$ 

Use an INIT.ADS command to create an entry in RECON that defines an ADS (area data set) that belongs to an area. An area can consist of a maximum of seven data sets.

Before you issue the INIT.ADS command, you must create the area and database records in RECON. If the ADDN or ADSN names are not unique for this area, the INIT.ADS command fails. In addition, the INIT.ADS command fails if the specified area is not registered in RECON.

When you register the area with an DS command, the area status is set as "recovery needed" to prevent inadvertent use by the IMS online system before you have completed registration of the required ADSs. You can create the ADS records in RECON, but only if you use the INIT.ADS command with the default UNAVAIL parameter. You must to first issue a CHANGE.DBDS command for the area, specifying the NORECOV option to make the status of the ADS immediately available (with INIT.ADS with the AVAIL parameter).

# **Parameters**

#### **ADDN(**name**)**

Required parameter you use to identify the ADS that is being identified to DBRC by its ddname.

#### **ADSN(**name**)**

Required parameter you use to identify the ADS that is being identified to DBRC by its data set name.

#### **AREA(**name**)**

Required parameter you use to identify the area name for which an ADS is being identified to DBRC.

#### **DBD(**name**)**

Required parameter you use to identify that area by database name for which an ADS is being identified to DBRC.

### **AVAIL | UNAVAIL**

Mutually exclusive, optional parameters you use to indicate whether the ADS record is available.

#### **AVAIL**

Makes the ADS status available. The INIT.ADS AVAIL command fails if you issue it when the area is in use or if the area needs to be recovered.

#### **UNAVAIL**

Makes the ADS status unavailable.

# **Example of Creating a Record That Defines an ADS**

In this example, a record is created in RECON that identifies an ADS. //INITADS JOB

```
.
.
.
//SYSIN DD *
     INIT.ADS DBD(DBD03) AREA(AREA03) -
               ADDN(AREADDN1) ADSN(AREADSN2)
/*
```
# **INIT.CA**

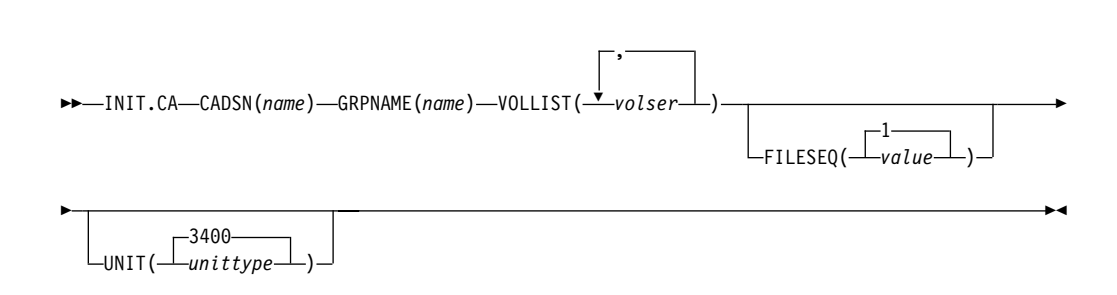

Use an INIT.CA command to create a record in RECON that identifies a change accumulation data set that is available for future use by the Change Accumulation utility in processing the specified CA group. You can create such change accumulation records only for those CA groups that have been defined with the REUSE option of the INIT.CAGRP command. You can create change accumulation records in RECON up to the number specified in the GRPMAX parameter of the INIT.CAGRP command that you used to define the CA group.

# **Parameters**

# **CADSN(**name**)**

Required parameter you use to specify the name of the change accumulation data set for which you are creating a record in RECON. The name you substitute in the variable field can be up to 44 characters. You can use the default naming convention for change accumulation data sets to assign this name.

# **GRPNAME(**name**)**

Required parameter you use to specify the name of the CA group for which you are creating the record. The GRPNAME keyword must specify the name of a CA group that is already defined in RECON.

#### **VOLLIST(**volser**)**

Required parameter you use to specify the volume serial numbers of the volumes on which the change accumulation data set being defined are to reside. You can substitute from 1 to 255 volume serial numbers in the variable

field; each can be up to six alphanumeric characters long, and they must follow MVS JCL conventions for volume serial numbers.

### **FILESEQ(1 |** value**)**

Optional parameter you use to specify the file-sequence number of the change accumulation data set that is being defined.

value must be a decimal number from 1 to 9999.

#### **UNIT(3400 |** unittype**)**

Optional parameter you use to specify the unit type of the volumes on which the change accumulation data sets are to reside. The unit type can be up to eight alphanumeric characters.

# **Example of Creating a Record That Defines a CA Data Set**

In this example, a record is created in RECON that identifies a change accumulation data set (identified by the CADSN parameter). This change accumulation data set is being created for use by a subsequent run of the Change Accumulation utility for the CA group identified in the GRPNAME parameter. Creation of this record implies that the identified CA group was defined with a REUSE parameter.

```
//INITCA JOB
.
.
.
//SYSIN DD *
     INIT.CA GRPNAME(CAGRP1) -
             CADSN(IMS.CAGRP1.CA.CA001) -
             VOLLIST(VOL001) FILESEQ(4)
/*
```
# **INIT.CAGRP**

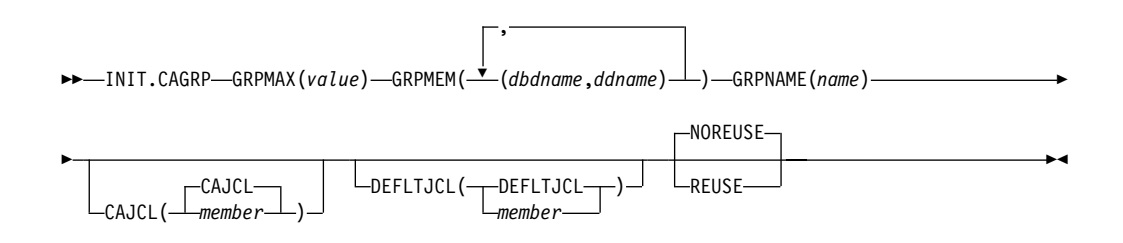

Use an INIT.CAGRP command to specify the DBDSs that are to belong to a specified CA group. You must have created a record in RECON with an INIT.DBDS command for each DBDS in the CA group before you assign it to a CA group. Each DBDS can belong to only one CA group.

**Restriction**: Index and ILDS DBDSs are not recoverable, and changes to them are not logged. The INIT.CAGRP command does not support these data sets.

# **Parameters**

# **GRPMAX(**value**)**

Required parameter you use to specify the maximum number of change accumulation data sets that DBRC is to maintain for the specified CA group. value must be a decimal number from 2 to 1024.

When the number of times you run the Change Accumulation utility for the specified group exceeds the GRPMAX value, the record of the earliest change accumulation run for the group is deleted if you specify the NOREUSE keyword for this CA group. The record of the earliest change accumulation run is reused if you specify the REUSE keyword for this CA group.

#### **GRPMEM(**dbdname,ddname**)**

Required parameter you use to specify the names of the DBDSs that are to be members of the CA group you are defining.

There can be from 1 to 32767 members in a CA group. The names you substitute in the variable field must be pairs of names enclosed in parentheses, where *dbdname* is the database name of the DBDS, and *ddname* is its data set ddname.

**Restriction for HALDBs:** For the INIT.CAGRP command, dbdname specifies the name of a HALDB partition.

#### **GRPNAME(**name**)**

Required parameter you use to specify the name of the CA group being created. name can be up to eight alphanumeric characters, and it must not be the same as the name of a CA group that already exists in RECON.

#### **CAJCL(CAJCL |** member**)**

Optional parameter you use to specify the name of a member of a partitioned data set of skeletal JCL. You create this member to be used to generate the JCL required to run the Change Accumulation utility for the CA group being created.

### **DEFLTJCL(DEFLTJCL |** member**)**

Optional parameter you use to specify an implicit skeletal JCL default member for the CA group. The specified member is used by the GENJCL.CA command to resolve keywords you have defined.

### **NOREUSE | REUSE**

Mutually exclusive, optional parameters you use to specify whether the change accumulation data sets for the CA group being defined can be reused.

#### **REUSE**

Indicates that the Change Accumulation utility is to reuse the oldest change accumulation data set and record (for the group being defined) when the GRPMAX value for the group is exceeded. Reuse means that the Change Accumulation utility uses the same physical space, volumes, data set name, and record in RECON for the new change accumulation data set as were used for the oldest change accumulation data set in the group.

### **NOREUSE**

Indicates that the change accumulation data sets in this group are not to be reused by the Change Accumulation utility.

# **Example of Creating a CA Group**

In this example, a CA group is being created. A maximum of 15 change accumulation data sets are to be maintained for this group. (This is indicated in the GRPMAX parameter.) The NOREUSE parameter indicates that change accumulation data sets for this group are not to be reused by the Change Accumulation utility when the GRPMAX value has been reached. That parameter also implies that empty change accumulation data sets cannot be defined for this group for use in future runs of the Change Accumulation utility.

```
//INITCAGP JOB
.
.
.
//SYSIN DD *
     INIT.CAGRP GRPNAME(CAGRP1) GRPMAX(15) NOREUSE -
                 GRPMEM((DB1,DD1) (DB2,DD2) (DB3,DD3) -
                  (DB4,DD4) (DB5,DD5) (DB6,DD6) (DB7,DD7) -
                  (DB8,DD8) (DB9,DD9) (DB10,DD10))
/*
```
# **INIT.DB**

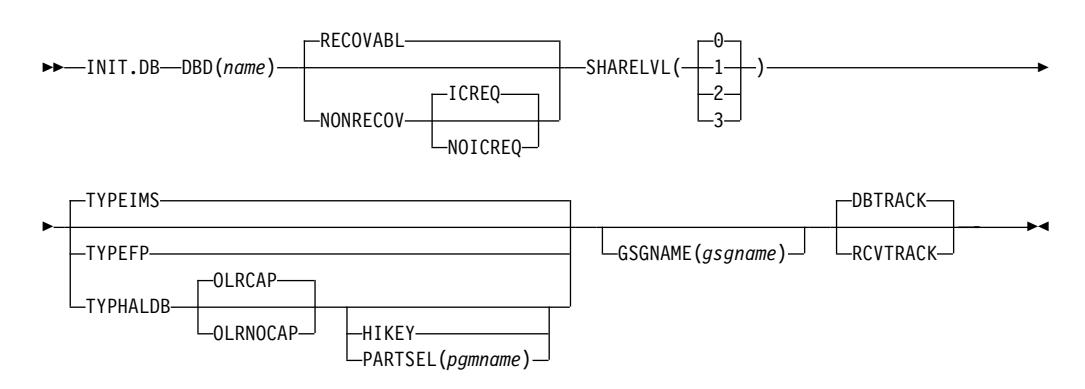

Use an INIT.DB command to register a database with DBRC and specify the level of database sharing. A database must be registered with DBRC before you can initialize a new DBDS, HALDB partition, or DEDB area with the INIT.DBDS command or INIT.PART.

# **Note to Reviewers:**

The information in the next paragraph is from the HALDB OLR Guide and Reference. Does this information mean that the following values are set for the HALDB in the RECON listing?

- OLREORG CURSOR ACTIVE =NO
- OLRIMSID=\*\*NULL\*\*
- ACTIVE DBDS=A-J

The following keywords are set as defaults during the INIT.DB command for a HALDB partition (TYPE=PART):

- OLRRGOFF specifies that HALDB Online Reorganization has completed and that either the A-through-J set of data sets or the M-through-V set of data sets contain active data.
- NOOWNER specifies that no particular IMS is responsible for the HALDB OLR.
- OLRDBDS(A) specifies that the A-through-J set of data sets are active.

# **Parameters**

# **DBD(**name**)**

Required parameter you use to specify the database name of the database to be registered in RECON.

**Restriction for HALDBs:** For the INIT.DB command, name specifies the name of a HALDB master database.

# **DBTRACK | RCVTRACK**

Mutually exclusive, optional parameters that specify the type of tracking (shadowing) for a database that is assigned to a global service group.

# **Restrictions:**

- Neither RCVTRACK nor DBTRACK can be specified without GSGNAME.
- Neither RCVTRACK nor DBTRACK can be specified if a TYPEFP is specified.
- Specifying DBTRACK has no effect if the tracking subsystem is a recovery readiness level (RLT) subsystem.

# **DBTRACK**

Indicates database readiness tracking.

### **RCVTRACK**

Indicates recovery readiness tracking.

#### **GSGNAME(**gsgname**)**

Optional parameter used to specify to which global service group a database is to be assigned.

GSGNAME cannot be specified if TYPEFP is specified.

### **ICREQ | NOICREQ**

Mutually exclusive, optional parameters used to specify whether DBRC should enforce the requirement of taking an image copy of a non-recoverable database after it has been loaded or reorganized. This option affects all DBDSs within the DB.

### **ICREQ**

Default value that turns on IC NEEDED in the DBDS record and increments the IMAGE COPY NEEDED COUNT in the DB record following initial load (PROCOPT=L) or REORG of the DBDS.

#### **NOICREQ**

Turns off the IC NEEDED requirement. DBRC will not turn on IC NEEDED in the DBDS record or increment the IMAGE COPY NEEDED COUNT in the DB record following initial load or REORG of the DBDS. The IC NEEDED flag can still be set manually with the CHANGE.DBDS ICON command.

**Requirement:** When NOICREQ is specified, NONRECOV must also be specified.

# **NONRECOV | RECOVABL**

Mutually exclusive, optional parameters used to specify whether DBRC can record the updates in the RECON for the data sets of the specified databases.

If the database is registered as RECOVABL, VIO or DD DUMMY data sets cannot be used for the output log (IEFRDER) in any job that updates the database. Temporary log data sets, such as VIO data sets, are deleted at job termination, so they are not usable for recovery.

#### **NONRECOV**

Specifies that no record of the updates for the data sets of the specified database are to be kept in the RECON.

# **RECOVABL**

Specifies that the update allocations on the database are to be written in the RECON.

# **Restrictions:**

- NONRECOV cannot be specified if GSGNAME is specified.
- You cannot make concurrent image copies of nonrecoverable databases.

# **SHARELVL(0 | 1 | 2 | 3)**

Optional parameter you use to specify the level of data sharing for which authorized subsystems can share a database. For a description of the levels of data sharing, see ["Assigning](#page-33-0) a Sharing Level with DBRC" on page 18

# **Restriction:**

- You must specify a SHARELVL of 1, 2, or 3 for concurrent image copies.
- If you are using IRLM, and have specified SHARELVL 2 or 3, ensure that the VSAM SHAREOPTIONS (3 3) parameter is also specified.

For more information on coordinating VSAM data set definitions with share options, see IMS Version 9: Administration Guide: System.

# **TYPEFP | TYPEIMS | TYPEHALDB**

Mutually exclusive, optional parameters you use to specify whether the database is a Full Function, Fast Path DEDB, or a HALDB.

# **TYPEFP**

Specifies that the database is Fast Path DEDB.

# **TYPEIMS**

Specifies that the database is a DL/I database (non-HALDB).

# **TYPEHALDB**

Specifies that the database is a DL/I database (HALDB).

### **Additional parameters valid for HALDB master(type=HALDB) only:**

### **OLRCAP | OLRNOCAP**

Mutually exclusive, optional parameters used to indicate that HALDB OLR is allowed to run.

- **OLRCAP** specifies in the master database record and in the partition database record that HALDB OLR is allowed to run. This is the default
- **OLRNOCAP** specifies in the master database record and in the partition database record that HALDB OLR is not allowed to run.

# **HIKEY | PARTSEL (**pgname**)**

Mutually exclusive, optional parameters you use to identify whether the HALDB uses a Partition Selection Exit or high key values. This setting determines whether the KEYSTRNG parameter on the INIT.PART command defines a partition selection exit string or a high key value. These parameters are valid only with TYPHALDB.

# **PARTSEL(pgmname)**

Specifies the name of the Partition Selection Exit program to be used for the HALDB. The pgmname is specified as a value up to 8 characters long that is a valid program name.

# **HIKEY**

Specifies that this HALDB uses high key values.

If both PARTSEL and HIKEY are omitted, the HALDB will use the Partition Selection Exit module name (PSNAME) from the HALDB DBD. If no Partition Selection Exit module name was specified in the DBD, the HALDB will use high key values.

# **Example of Creating a SHARELVL 1 DB Record**

In this example, a new database record is created in RECON. This database has a share level of 1.

```
//INITDB JOB
.
.
.
//SYSIN DD *
    INIT.DB DBD(THISDB) SHARELVL(1) TYPEFP
/*
```
# **INIT.DBDS**

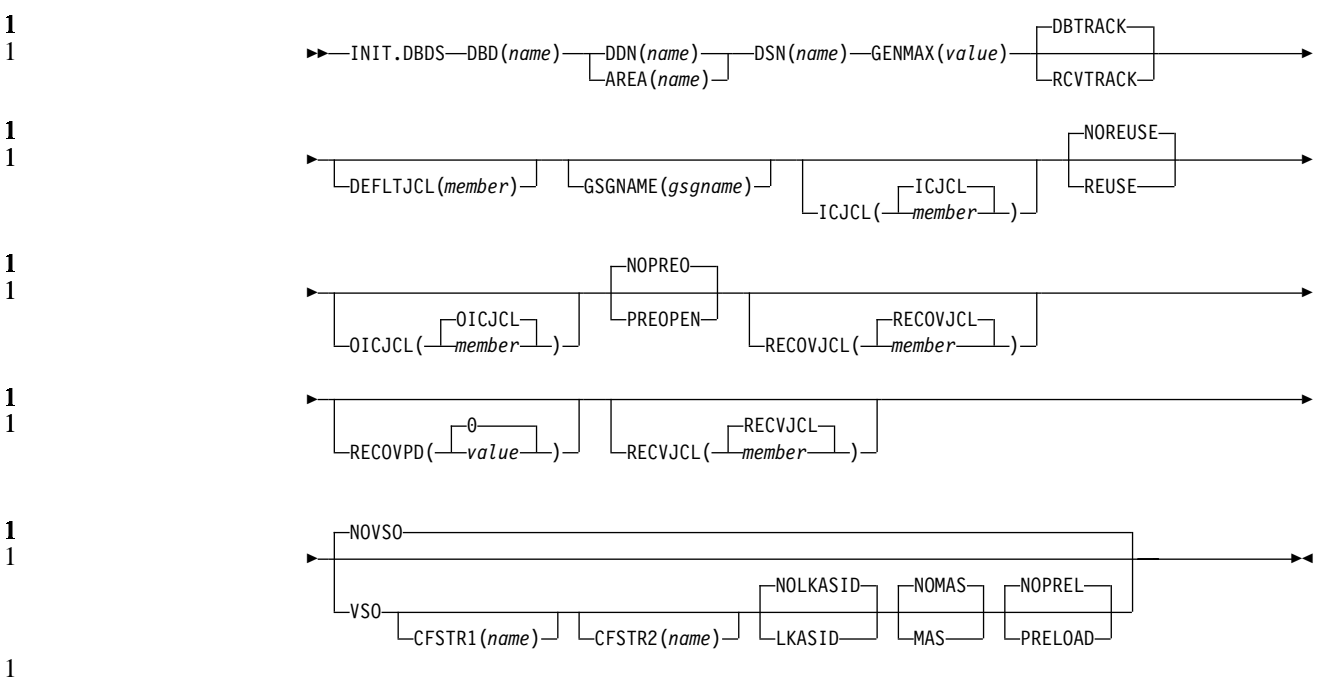

Use an INIT.DBDS command to register a DBDS or DEDB area. The DBDS must exist for any of the other commands to work for a given DBDS or DEDB area. In order to register the DBDS, DBRC examines the IMS DBDLIB data set to:

- Verify that the DBDS or DEDB area exists.
- Obtain the DBDS's data set identifier (DSID), its data set organization, and its database organization.

The IMS DBDLIB data set must be identified in the job stream for the Recovery Control utility with a ddname of IMS.

The INIT.DBDS command fails if you issue it while the database is in use.

After registering the database data set, use the Image Copy utility to create a backup copy.

**Restriction for HALDBs**: You must use the HALDB Partition Definition utility to update or delete information about HALDBs in the RECON data set. You cannot use the INIT.DBDS command to register DBDSs of HALDBs.

# **Parameters**

# **DBD(**name**)**

Required parameter you use to specify the database name of the DBDS or DEDB area being identified to DBRC.

### **DDN(**name**) | AREA(**name**)**

Mutually exclusive, required parameters you use to specify the ddname of the DBDS or DEDB area being identified to DBRC.

#### **DSN(**name**)**

Required parameter you use with the DDN(name) parameter to specify the data set name of the DBDS being identified to DBRC. You cannot use this parameter with a DEDB area.

If the DBDS is an ADS that is registered to DBRC, do not specify this parameter. Instead specify the data set name in the INIT.ADS command.

### **GENMAX(**value**)**

Required parameter you use to specify the maximum number of image copies that DBRC is to maintain for the identified DBDS.

Each time you run the Database Image Copy utility for the DBDS that is being initiated, a new image copy is defined in RECON. If you identified the DBDS with the NOREUSE parameter, the oldest image copy for the DBDS beyond the recovery period is deleted when the number of image copies exceeds the GENMAX value. If you identify the DBDS with the REUSE parameter, the oldest image copy beyond the recovery period is reused.

value must be a decimal number from 2 to 255.

# **DBTRACK | RCVTRACK**

Mutually exclusive, optional parameters you use to specify the type of RSR tracking (shadowing) for an area that is assigned to a global service group. Neither RCVTRACK nor DBTRACK can be specified without GSGNAME and AREA.

Specifying DBTRACK has no effect if the tracking subsystem is a recovery-readiness level (RLT) subsystem.

# **DBTRACK**

Indicates database-readiness tracking.

# **RCVTRACK**

Indicates recovery-readiness tracking.

# **DEFLTJCL(**member**)**

Optional parameter you use to specify an implicit skeletal JCL default member for the DBDS. The specified member is used by the GENJCL.IC, GENJCL.OIC, and GENJCL.RECOV commands in order to resolve keywords you have defined.

# **GSGNAME(**gsgname**)**

Optional parameter used to specify to which global service group a database is to be assigned.

GSGNAME can only be specified if AREA is specified.

# **ICJCL(ICJCL |** member**)**

Optional parameter you use to specify the name of a member of a partitioned data set that contains skeletal JCL. When you issue a GENJCL.IC command, DBRC uses this member to generate the JCL to run the Database Image Copy utility for the DBDS or DEDB area being identified.

### **NOREUSE | REUSE**

Mutually exclusive, optional parameters you use to specify whether the supported image copy utilities are to reuse previously used image copy data sets.

#### **REUSE**

Allows the GENJCL.IC command or the GENJCL.OIC command to generate a job that causes the supported image copy utilities to reuse the oldest image copy data set (for the DBDS being defined) when the GENMAX value for the DBDS is exceeded. REUSE requires that you create empty image copy data sets for future use by the supported image copy utilities. In addition, you must use INIT.IC commands to record their existence in RECON. The NOREUSE parameter prohibits such actions.

#### **NOREUSE**

Prevents the automatic reuse of image copy data sets for this DBDS by the supported image copy utilities.

If the NOREUSE option is specified for the HISAM database, the image-copy-needed flag is not turned on at the end of the HISAM Reload utilities. The input data set that is used while the HISAM database is being reloaded is used as an image copy data set.

If you want HSSP image copy processing, you must specify REUSE. Reuse means that the image copy job uses the same volumes, data set name, and record in RECON for the new image copy data set as those of the oldest DBDS image copy data set.

### **OICJCL(OICJCL |** member**)**

Optional parameter you use to specify the name of a member of a partitioned data set that contains skeletal JCL. You cannot use this parameter with a DEDB area. When you issue a GENJCL.OIC command, DBRC uses this member to generate the JCL to run the Online Database Image Copy utility for the DBDS being identified.

### **PREOPEN | NOPREO**

Mutually exclusive, optional parameters you use to specify whether an area is to be opened after the first checkpoint following the next control region initialization or when the next /START AREA command is processed. NOPREO is the default, except if you specify PRELOAD, in which case PREOPEN is the default.

#### **PREOPEN**

Indicates that the area is to be opened the next time the control region is started or a /STA AREA command is processed. This option is valid for both VSO and non-VSO areas.

#### **NOPREO**

Indicates that the area is not to be pre-opened the next time the control region is started or a /START AREA command is processed. You cannot specify NOPREO with PRELOAD.

#### **RECOVJCL(RECOVJCL |** member**)**

Optional parameter you use to specify the name of a member of a partitioned data set of skeletal JCL. When you issue the GENJCL.RECOV command, DBRC uses this member to generate the JCL that runs the Database Recovery utility for the DBDS or area being identified.

1 1 1

# **RECOVPD(0 |** value**)**

Optional parameter you use to specify the recovery period of the image copies for a specified DBDS or DEDB area.

The recovery period is the current date minus the date of the oldest image copy. If the image copies are dated within the days specified in the RECOVPD(value), DBRC keeps them in the RECON.

For value, specify a decimal number from 0 to 999 that represent the number of days the image copies are to be kept in RECON. If you specify 0 (the default), there is no recovery period.

#### **Related Reading:**

See IMS Version 9: Operations Guide for more information about the recovery period of image copy data sets.

### **RECVJCL(RECVJCL |** member**)**

Optional parameter you use to specify the name of the skeletal JCL member to be used by the GENJCL.RECEIVE command.

RECVJCL can be specified for both RSR-covered and non-covered DL/I DBDSs and Fast Path areas.

# **VSO | NOVSO**

Mutually exclusive, optional parameters you use to specify whether an area is to reside in virtual storage the next time the control region is initialized or when the next /STA AREA command is processed.

# **VSO**

Indicates that the area is to reside in virtual storage. Areas that are defined with SHARELVL(0 | 1) are read into and written from an MVS data space. Areas defined with SHARELVL $(2 \mid 3)$  use the coupling facility to share data between connected subsystems.

#### **CFSTR1(**name**)**

Optional parameter you use to specify the name of the first coupling facility structure for the identified area. MVS coupling facility structure naming conventions must be adhered to. This parameter is valid only for VSO areas of DEDBs that are defined with SHARELVL(2 | 3). The area name is the default if VSO is specified and the DEDB is SHARELVL(2 | 3).

# **CFSTR2(**name**)**

Optional parameter you use to specify the name of the second coupling facility structure for the identified area. MVS coupling facility structure naming conventions must be adhered to. This parameter is valid only for VSO area of DEDBs defined with SHARELVL(2 | 3). There is no default.

**Restrictions:** The name cannot be the area name if the CFSTR1 keyword is not specified. CFSTR2 cannot be specified if MAS is specified.

**Related Reading:** See IMS Version 9: Administration Guide: Database Manager for details on CFSTR (coupling facility structure) naming conventions.

#### **LKASID | NOLKASID**

Mutually exclusive optional parameters you use to specify whether local

data caching for the specified area is to be used for buffer lookaside on read requests. The LKASID option is valid only for SHARELVL(2 | 3) VSO areas.

#### **LKASID**

Indicates that buffer lookaside is to be performed on read requests for this area.

#### **NOLKASID**

Indicates that buffer lookaside is not to be performed on read requests for this area.

#### **MAS | NOMAS**

Mutually exclusive optional parameters you use to specify whether a shared VSO is to reside in a multi-area coupling facility structure.

#### **MAS**

Indicates that the area is to reside in a multi-area coupling facility structure. If MAS is specified, a second coupling facility structure (CFSTR2) cannot be specified.

#### **NOMAS**

Indicates that the coupling facility structure (or structures) is (or are) to contain data only for this area. NOMAS is the default.

#### **PRELOAD | NOPREL**

Mutually exclusive, optional parameters you use to specify whether a VSO area is to be loaded the next time it is opened.

#### **PRELOAD**

Indicates that the area is to be loaded into an MVS data space the next time it is opened. Selecting this option also causes the area to be pre-opened.

# **NOPREL**

Indicates that the area is not to be loaded into an MVS data space the next time it is opened. For VSO areas, CIs are copied into a data space when they are read for the first time.

#### **NOVSO**

Indicates that this area is not to reside in virtual storage.

# **Example of Identifying the DBDS to Initiate DBRC's Control Over Recovery**

In this example, a DBDS is registered with DBRC. The IMS DD statement is required to allow access to the IMS DBDLIB data set to obtain the data set identifier, data set organization, and database organization of the DBDS. The DBDS is identified by the DBD, DDN, and DSN parameters and it is accessed only by an IMS system, its image copy data sets can be reused, and the maximum number of images that DBRC is to maintain for it is 2. The ICJCL parameter specifies the member of the partitioned data set of skeletal JCL that is to be used for the generation of JCL for the Database Image Copy utility. The RECOVJCL parameter does the same for the Database Recovery utility.

```
//INITDBDS JOB
```

```
.
.
.
```
//IMS DD DSN=IMS.DBDLIB,DISP=SHR
//SYSIN DD \* INIT.DBDS DBD(DBD002) DDN(DDN003) GENMAX(2) REUSE - ICJCL(ICJCLX) RECOVJCL(RECOVJCX) DSN(DSN003) /\*

## <span id="page-252-0"></span>**INIT.DBDSGRP**

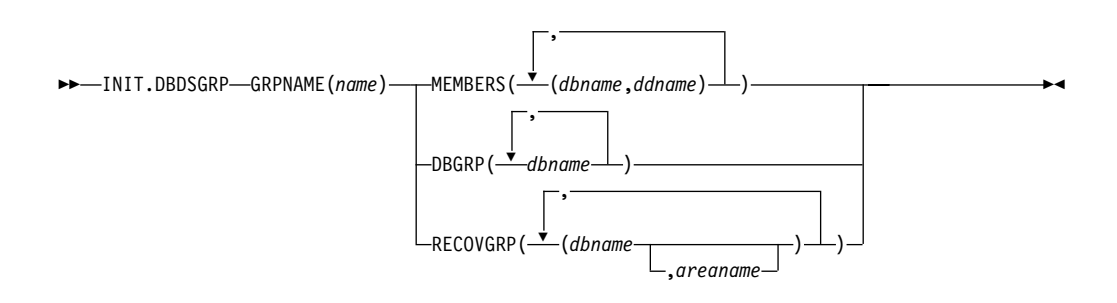

Use an INIT.DBDSGRP command to define a group of these types:

- DBDS group (DBDSs or DEDB areas)
- DB group (DL/I databases or DEDB areas)
- Recovery group (DL/I databases or DEDB areas)

A DBDS group can be used anywhere that a DB group can be used, such as for the /DBR command, but this usage is inefficient. Preferably define a separate DB group for such use.

A recovery group is used with ORS recoveries. It can also be used anywhere that a DB group can be used.

## **Parameters**

## **GRPNAME(**name**)**

Required parameter you use to identify the DBDSGRP to be created. The name can be from one to eight alphanumeric characters, and must not be the name of an existing DBDSGRP or CAGRP record.

#### **MEMBERS(**dbname,ddname**) | DBGRP(**dbname**) | RECOVGRP(**dbname,areaname**)**

Mutually exclusive, required parameters that identify the members to be included in the new group. A group can contain up to 32767 members.

## **MEMBERS(**dbname,ddname**)**

Indicates that the group is a DBDS group. This parameter identifies one or more DBDSs or DEDB areas, each by a pair of names enclosed in parentheses, where dbname is the database name and ddname is the DD statement name or the DEDB area name.

Any member can belong to more than one DBDS group.

## **DBGRP(**dbname**)**

Indicates that the group is a DB group, and identifies one or more databases or area names. Any member can belong to more than one DB group.

## **RECOVGRP(**dbname,areaname**)**

Indicates that the group is a recovery group. A recovery group is a group of full-function databases, HALDB databases, or DEDB areas that you

 $\blacktriangleright$ 

consider to be related. Partitioned databases and Fast Path databases cannot belong to a recovery group. If you use database recovery service to perform a TSR (Time Stamp Recovery) on one of the members of the group, ORS requires you to recover all members of the group to the same time. A recovery group otherwise can be used like a DB group.

RECOVGRP identifies one or more DBs or DEDB areas. If a DEDB area is to be added to the recovery group, both *dbname* and *areaname* must be specified. Otherwise, areaname must **not** be specified. A database or area can belong to only one recovery group. If any of the members specified by RECOVGRP already belongs to another recovery group, the command fails.

**Restrictions for HALDBs:** For HALDBs, dbname specifies the name of a HALDB partition or the HALDB master database. When specifying HALDB database names, use the INIT.DBDSGRP command only as defined in Table 8.

Table 8. Specifying HALDB Master or Partition Database Names for the INIT.DBDSGRP **Command** 

| <b>INIT.DBDSGRP</b> | $name = HALDB Master$ name = Partition |     |
|---------------------|----------------------------------------|-----|
| MEMBERS             | No                                     | Yes |
| <b>DBGRP</b>        | Yes                                    | Yes |
| RECOVGRP            | Yes                                    | No  |

## **Example of Creating a Group of DBDSs**

In this example, a group of DBDSs is defined. //INITDBGRP JOB . . . //SYSIN DD \* GRPNAME(DBDSG1) MEMBERS((DB1,DD1),(DB2,DD2),(DB3,DD3)) /\*

## **INIT.GSG**

KK INIT.GSG GSGNAME(*gsgname*)

SEQNUM(*number*)

Use an INIT.GSG command to define a global service group (GSG). The GSG must be defined in every RECON which is to be used by any IMS subsystem in the GSG.

This command fails if RSRFEAT=NO is specified in the IMSCTRL macro.

## **Parameters**

#### **GSGNAME(**gsgname**)**

Required parameter you use to specify the name of the GSG you want to create.

#### **SEQNUM(**number**)**

Optional parameter you use to specify the initial DSN sequence number for the GSG you want to create. If you do not specify a SEQNUM parameter, the GSG DSN SEQ NUMBER is set to zero (0). This value is used to create unique tracking log data set names. If you have deleted an old GSG and are now creating a new GSG with the same name, specify a SEQNUM equal to the value of the last DSN SEQ NUMBER of the old GSG. Otherwise, the tracker might create logs that have data set duplicate names of previously created logs.

## **Example of Creating a Global Service Group**

Here is an example of using the INIT.GSG command. //INITGSG JOB .

. . //SYSIN DD \* INIT.GSG GSGNAME(IMSGSG1) /\*

## **INIT.IC**

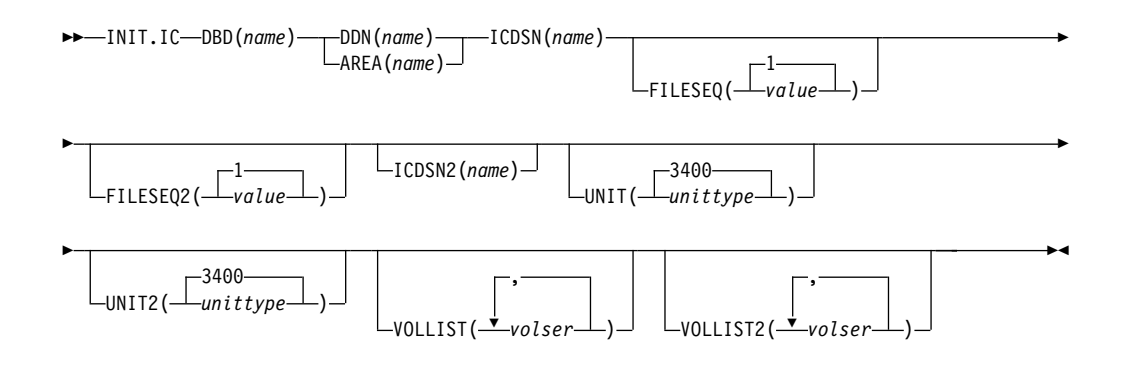

Use an INIT.IC command to create image copy records in RECON. These image copy records define image copy data sets that are available for use during subsequent runs of the supported image copy utilities.

Each INIT.IC command creates one image copy record. You can define image copy data sets for subsequent use only if you have specified a REUSE parameter for the corresponding DBDS or DEDB area when it was identified in RECON with an INIT.DBDS command. The maximum number of image copy records that are to be used for a given DBDS or DEDB area is determined by the value of GENMAX for the specified DBDS or DEDB area.

## **Parameters**

## **DBD(**name**)**

Required parameter you use to identify the image copy data set being created by the database name of its related DBDS or DEDB area.

**Restriction for HALDBs:** For the INIT.IC command, name specifies the name of a HALDB partition.

## **DDN(**name**) | AREA(**name**)**

Mutually exclusive, required parameters you use to identify the image copy data set being created; nameis the data set ddname of the related DBDS or DEDB area.

## **ICDSN(**name**)**

Required parameter you use to specify the name of the image copy data set for

which the image copy record is being created. name can be up to 44 characters. You can use the default-naming convention for image copy data sets for this name.

## **FILESEQ(1 |** value**)**

Optional parameter you use to specify the file sequence number of the image copy data set for which the image copy record is being created. You can specify this parameter only if you specify a VOLLIST parameter, and only if the file sequence number is not 1. value must be a decimal number from 1 to 9999.

## **FILESEQ2(1 |** value**)**

Optional parameter you use to specify the file-sequence number of the duplicate image copy data set for which the image copy record is being created. You can specify this parameter only if you are creating a duplicate image copy data set, if you specify a VOLLIST2 parameter, and if the file-sequence number is not 1. The value you substitute in the variable field must be a decimal number from 1 to 9999.

## **ICDSN2(**name**)**

Optional parameter you use to specify the name of the duplicate image copy data set for which the image copy record is being created. *name* can be up to 44 characters. You can use the default naming convention for duplicate image copy data sets for this name.

## **UNIT(3400 |** unittype**)**

Optional parameter you use to specify the unit type of the image copy data set being defined. The unit type can be up to eight alphanumeric characters long.

If you specify the UNIT parameter, you must also specify the VOLLIST parameter.

## **UNIT2(3400 |** unittype**)**

Optional parameter you use to specify the unit type of the duplicate image copy data set being defined. The unit type can be up to eight alphanumeric characters.

## **VOLLIST(**volser**)**

Optional parameter you use to specify the list of volumes on which the image copy data set resides when it is used by the supported image copy utilities. Each volume serial number you substitute in the variable field can be up to six alphanumeric characters. The volume serial list can contain from 1 to 255 volume serial numbers.

## **VOLLIST2(**volser**)**

Optional parameter you use to specify the list of volumes on which the duplicate image copy data set (identified with the ICDSN2 parameter) resides when it is used by the supported image copy utilities. Each volume serial number you substitute in the variable field can be up to six alphanumeric characters. The volume serial list can contain from 1 to 255 volume serial numbers.

## **Example of Creating a Record That Defines the ICDSN**

In this example, a record is created in RECON that defines an image copy data set that is to be used for creating an image copy of the DBDS. The name of the image copy data set is specified in the ICDSN parameter; in this example, the default naming convention is used to generate the fully qualified data set name. The volume on which the image copy data set is to reside is specified by the VOLLIST parameter. and its file-sequence number is specified by the FILESEQ parameter.

```
//INITIC JOB .
.
.
//SYSIN DD *
                 DBD(DB1) DDN(DD1) -
                 ICDSN(IMS.*.ICDSN2) -
                 VOLLIST(VOL003) FILESEQ(5)
/*
```
## **INIT.PART**

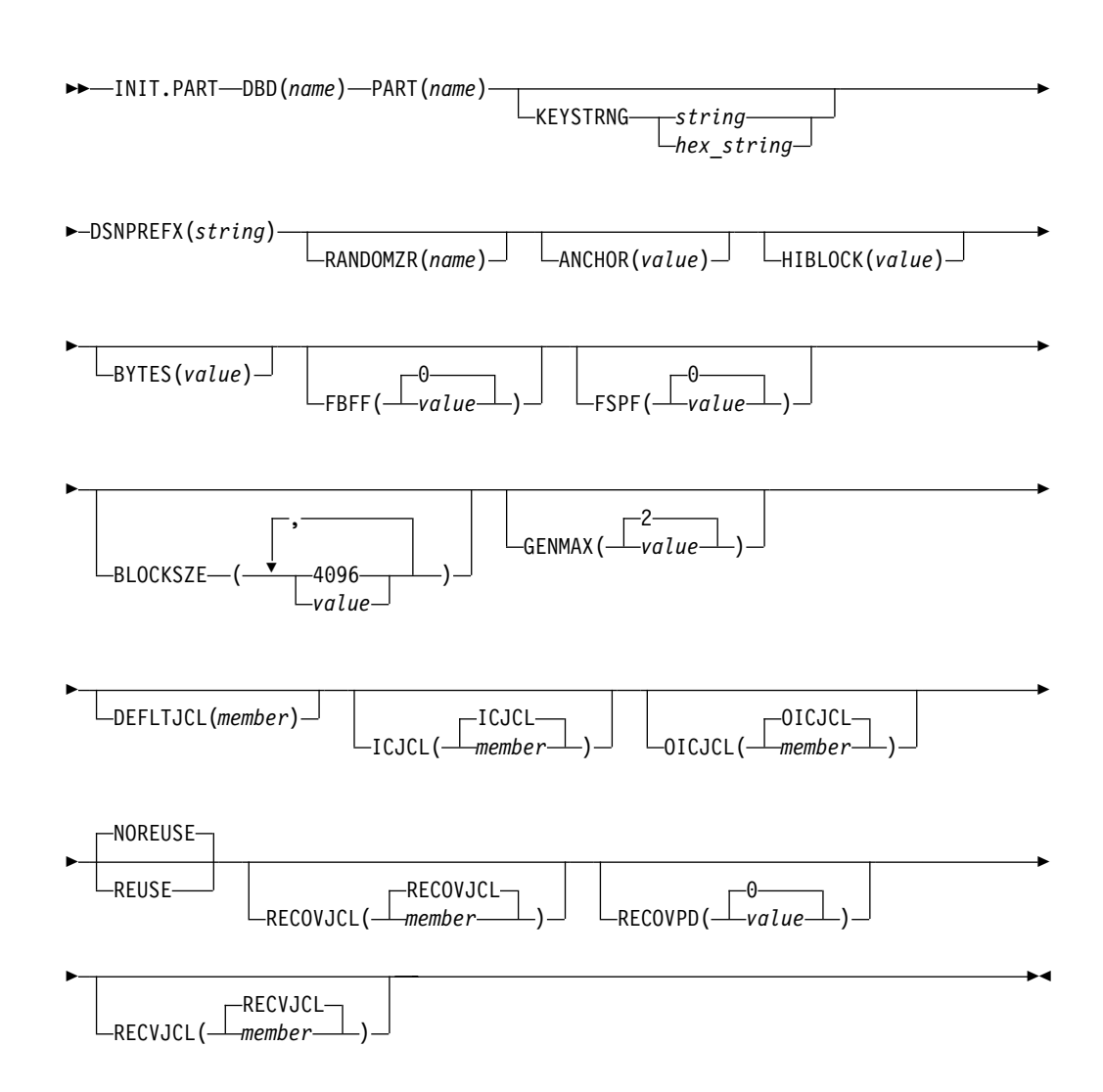

Use an INIT.PART command to register a HALDB Partition. The INIT.PART command creates the RECON HALDB partition structure (a PART record, the partition DB record and one or more DBDS records according to the DBD specification). The INIT.PART command will fail if the HALDB is being used by the HALDB Partition Definition utility. The IMS DBDLIB data set must be identified in the job stream for the Recovery Control utility with a ddname of IMS.

Some parameters (identified below in the parameter description) apply to all the partition DBDSs created as a result of this command. This differs from the HALDB Partition Definition utility where these parameters may be specified separately for each partition DBDS being created. These parameters can later be changed individually with the CHANGE.DBDS command.

**Related Reading**: See IMS Version 9: Administration Guide: Database Manager, ZES1-2330 for information on designing databases, especially the following sections:

- *"Designing Databases"*
- "Naming Conventions"

## **Parameters**

#### **DBD (**name**)**

Required parameter used to identify the HALDB for which the partition is to be defined.

### **PART (**name**)**

Required parameter used to identify a HALDB partition name. Specified as an alphanumeric value, up to 7 characters long, with the first character being alphabetic.

### **KEYSTRNG (**char value **or** hex value**)**

Optional parameter you use to specify a HALDB partition high key value or a selection string for use by a partition selection exit. Specified as a character value up to 256 characters long or a hexadecimal value up to 512 characters long. Character values must be alphanumeric (with no embedded blanks or commas unless the string is enclosed by single quotes). Unless enclosed by single quotes, the character string will be folded to uppercase. Hexadecimal values must be enclosed by single quotes and preceded by the letter X, for example: KEYSTRNG(X'D7C1D9E3D2C5E8').

If no partition selection routine was specified in the HALDB master definition, KEYSTRNG defines the Partition high key and is required. The high key length cannot be longer than the root key length. If the high key length is less than the defined root key length, the high key value is padded with X'FF's up to the defined root key length. The partition high key values must be unique for each partition within a HALDB.

If a partition selection routine was specified in the HALDB master definition, KEYSTRNG defines a Partition Selection String which is passed to the partition selection routine. Your installation partition selection routine may or may not require a Partition Selection String. If required, the content of the string is determined by your installation. It can be up to 256 bytes long and consist of simple character information. If it contains non-printable characters, it must be identified using hex notation. A hex character string is enclosed by single quotation marks and prefixed with an X.

#### **DSNPREFX (**string**)**

Required parameter you use to specify the data set name prefix for the partition data sets contained in a HALDB. Specified as a value, up to 37 characters long, that is a valid JCL data set name.

#### **RANDOMZR (**name**)**

Optional parameter used to specify the name of the randomizing module for HALDB PHDAM databases only. If RANDOMIZR is omitted, the name of the randomizing module is obtained from the DBD. A randomizing module controls root segment placement in, or retrieval from, the PHDAM HALDB.

#### **ANCHOR (**value**)**

Optional parameter used to specify the number of root anchor points (RAPs) desired in each control interval or block in the root addressable area of a PHDAM HALDB. The value specified must be between 1 and 255. Typical

values are from 1 to 5. If ANCHOR is omitted, the value is obtained from the DBD. This parameter is for PHDAM HALDBs only.

### **HIBLOCK (**value**)**

Optional parameter used to specify the maximum relative block number value that the user wishes to allow a randomizing module to produce for this HALDB. This value determines the number of control intervals or blocks in the root addressable area of an PHDAM HALDB. The value may range between 1 and 16,777,215(2\*\*24-1). If BYTES is omitted, the value is obtained from the DBD. This parameter is for PHDAM HALDBs only.

#### **BYTES (value)**

Optional parameter used to specify the maximum number of bytes of a HALDB database record that can be stored into the root addressable area in a series of inserts unbroken by a call to another HALDB database record. The value may range between 1 and 16,777,215(2\*\*24-1). If BYTES is omitted, the value is obtained from the DBD. This parameter is for PHDAM HALDBs only.

### **FBFF (**0**|**value**)**

Optional parameter used to specify the free block frequency factor (fbff) which specifies that every nth control interval or block in this data set group is left as free space during database load or reorganization (where FBFF=n). The range of FBFF includes all integer values from 0 to 100 except 1. The default value for FBFF is 0.

## **FSPF (**0**|**value**)**

Optional parameter used to specify the free space percentage factor. It specifies the minimum percentage of each control interval or block that is to be left as free space in this data set group. Value may be any number between 0 and 99. The default value for FSPF is 0.

## **BLOCKSZE (**4096**|**nnnnn**)**

Optional parameter you use to specify the block size for OSAM data sets. Specify an even number no greater than 32,766. The block size value is used for OSAM only. The default is 4096. You may specify up to 10 values, one for each data set group defined in the DBD. See the SIZE keyword on the DATASET statement in the chapter on Database Description (DBD) Generation in the IMS Version 9: Utilities Reference: Database and Transaction Manager for further information on specifying the block size for OSAM data sets (although DBDGEN is not used to define HALDB partitions).

## **GENMAX (**2**|**value**)**

Optional parameter you use to specify the maximum number of image copies that DBRC is to maintain for the partition DBDSs. If you identify a partition DBDS with the NOREUSE parameter, the oldest image copy beyond the recovery period is deleted when the number of image copies exceeds the GENMAX value. If you identify it with the REUSE parameter, the oldest image copy beyond the recovery period is reused. Specified as a numeric value from 2 to 255. All partition DBDSs will be created with this GENMAX value. The CHANGE.DBDS command can be used to change this for individual partition DBDSs. The default value for GENMAX is 2.

## **DEFLTJCL (**member**)**

Optional parameter you use to specify an implicit skeletal JCL default member for a HALDB Partition DBDS. The specified member is used by the GENJCL.IC, GENJCL.OIC, and GENJCL.RECOV commands in order to resolve keywords you have defined. All partition DBDSs will be created with this DEFLTJCL member. The CHANGE.DBDS command can be used to change this for individual partition DBDSs.

## **ICJCL (**ICJCL**|**member**)**

Optional parameter you use to specify the name of a member of a partitioned data set that contains skeletal JCL. When you issue a GENJCL.IC command, DBRC uses this member to generate the JCL to run the Database Image Copy utility (or the Database Image Copy 2 utility) for the partition DBDS specified on the GENJCL command. All partition DBDSs will be created with this ICJCL member. The CHANGE.DBDS command can be used to change this for individual partition DBDSs.

## **NOREUSE | REUSE**

Mutually exclusive, optional parameters you use to specify whether the supported image copy utilities are to reuse previously used image copy data sets.

## **NOREUSE**

REUSE allows the GENJCL.IC command or the GENJCL.OIC command to generate a job that causes the supported image copy utilities to reuse the oldest image copy data set (for the DBDS specified on the GENJCL command) when the GENMAX value for it is exceeded. REUSE requires that you create empty image copy data sets for future use by the supported image copy utilities. In addition you must use an INIT.IC command to record their existence in RECON.

## **NOREUSE**

NOREUSE parameter prohibits such actions. All partition DBDSs will be created with the parameter specified. The CHANGE.DBDS command can be used to change this for individual partition DBDSs.

## **OICJCL (**OICJCL**|** member**)**

Optional parameter you use to specify the name of a member of a partitioned data set that contains skeletal JCL. When you issue a GENJCL.OIC command, DBRC uses this member to generate the JCL to run the Online Database Image Copy utility for the partition DBDS specified on the GENJCL command. All partition DBDSs will be created with this OICJCL member. The CHANGE.DBDS command can be used to change this for individual partition DBDSs.

## **RECOVJCL (**RECOVJCL**|** member**)**

Optional parameter you use to specify the name of a member of a partitioned data set that contains skeletal JCL. When you issue the GENJCL.RECOV command, DBRC uses this member to generate the JCL to run the Database Recovery utility for the partition DBDS specified on the GENJCL command. All partition DBDSs will be created with this RECOVJCL member. The CHANGE.DBDS command can be used to change this for individual partition DBDSs.

## **RECOVPD (**0**|** value**)**

Optional parameter you use to specify the recovery period of the image copies for a specified partition DBDS. Specify a numeric value from 0 to 999 that represents the number of days the image copies are to be kept in RECON. The default is 0 which means there is no recovery period. All partition DBDSs will be created with this RECOVPD value. The CHANGE.DBDS command can be used to change this for individual partition DBDSs.

## **RECVJCL(**RECVJCL**|** member**)**

Optional parameter you use to specify the name of the skeletal JCL member to be used by the GENJCL.RECEIVE command. RECVJCL can be specified for both RSR-covered and non-covered HALDB DBDSs. All partition DBDSs will be created with this RECVJCL member. The CHANGE.DBDS command can be used to change this for individual partition DBDSs.

## **Example of Creating a Partition**

This example creates a partition for the HALDB identified by the DBD parameter. The partition name is identified by the PART parameter. The HALDB uses a partition selection exit. The KEYSTRNG parameter defines the selection string used by the Partition Selection exit. The string is 149 characters long. Because it contains blanks, it must be enclosed in quotes. The ending minus sign ("-") indicates the line is continued. Note that the selection string also contains minus signs. The first DSGROUP (DBDS) is assigned a block size of 32000, the second is defaulted to 4096, the third is 4000, and the remaining DSGROUPs will all have the default of 4096. The partition is marked as needing partition initialization when it is created.

//INITPART JOB

```
.
.
.
//IMS DD DSN=IMS.DBDLIB,DISP=SHR
//SYSIN DD *
  INIT.PART DBD(DBHDOK01) PART(PDHDOKE) KEYSTRNG('ABCDEFGHIJKL--
MNOPQRSTUVWXYZ0123456789 ABCDEFGHIJKLMNOPQRSTUVWXYZ0123456789ABCDEFGHIJ-
KLMNOPQRSTUVWXYZ0123456789- ABCD--
EFGHIJKLMNOPQRSTUVWXYZ0123456789') -
  DSNPREFX(TESTSYS1.PROJECT) -
  BLOCKSZE(32000,,4000)
/*
        \dots 1 \dots + \dots 2 \dots + \dots 3 \dots + \dots 4 \dots + \dots 5 \dots + \dots 6 \dots + \dots 7 \dots
```
## **INIT.RECON**

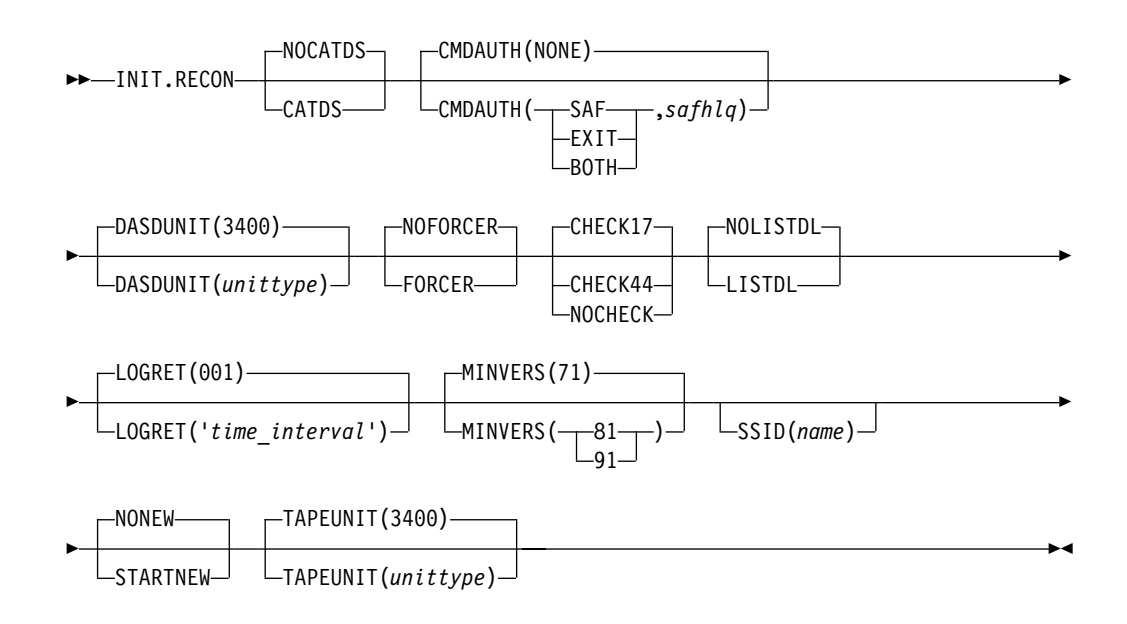

Use the INIT.RECON command to initialize the RECON for use by DBRC.

The RECON data sets must first be created using the AMS DEFINE CLUSTER command, and must be empty.

## **Parameters**

### **CATDS | NOCATDS**

Mutually exclusive, optional parameters you use to indicate whether image copy, change accumulation, and log data sets are cataloged.

#### **CATDS**

Specifies that these data sets are cataloged. If the data set is allocated by the catalog and the CATDS option is used, DBRC bypasses volume serial and file sequence verification for the data set.

In order for the CATDS option to be effective, the data set must be cataloged, and volume serial information for the data set must be omitted from the JCL. If the data set is cataloged, CATDS is specified, and volume serial information is included in the JCL, DBRC ignores CATDS and allocates the data set by the JCL. Normal volume serial and file sequence checking occurs.

If the data set is not cataloged, CATDS is not effective, and DBRC allocates the data set by the JCL, with volume serial and file sequence checking.

**Attention**: The CATDS option affects restart of IMS from SLDS data sets. Because the CATDS option indicates the SLDSs are under the control of a catalog management system, the VOLSER is not passed back to IMS for data set allocation. If the SLDS data sets are not cataloged, IMS restart fails.

### **NOCATDS**

Specifies that these data sets, regardless if they are cataloged, are not to be treated as cataloged. DBRC verifies that the volume serial and file sequence numbers appearing in the job file control block are the same as the information recorded in the RECON.

### **CMDAUTH(SAF | EXIT | BOTH | NONE,safhlq)**

Optional parameter you use to specify whether DBRC batch command authorization is to be performed.

Specification of this parameter will result in command authorization being performed using the specified setting.

#### **SAF | EXIT | BOTH | NONE**

Mutually exclusive subparameters you use to specify your DBRC batch command security option.

#### **SAF**

Specifies that a security product is to be called for command authorization.

#### **EXIT**

Specifies that the DBRC Command Authorization Exit (DSPDCAX0) is to be called for command authorization.

### **BOTH**

Specifies that a security product and the DBRC Command Authorization Exit (DSPDCAX0) are to be called for command authorization. The security product is called first, then DSPDCAX0.

## **NONE**

Specifies that command authorization is to be skipped. This is the default.

#### **safhlq**

High level qualifier of the resource name used to determine command

authorization. safhlq must be specified with SAF, EXIT, or BOTH. safhlq is a name up to eight alphanumeric characters in length.

## **DASDUNIT(**unittype**)**

Optional parameter you use to specify the unit type of the DASD device holding the records for log data sets. The unit type can be up to eight alphanumeric characters long.

If you do not use this parameter to specify a DASD device, then the INIT.RECON command defaults to DASD unit type 3400.

## **FORCER | NOFORCER**

Mutually exclusive, optional parameters you use to specify whether all IMS databases must be registered in RECON.

### **FORCER**

Specifies that all databases must be registered. If you specify FORCER and a job attempts to access an unregistered database, the database authorization call from IMS to DBRC fails.

## **NOFORCER**

Specifies that databases do not have to be registered.

## **CHECK17 | CHECK44 | NOCHECK**

Mutually exclusive, optional parameters you use to change the type of log data set name comparison that DBRC does.

## **CHECK17**

Verifies that the last 17 characters of a log data set name are consistent with RECON. If the name in RECON does not match the names on the appropriate ddname, the utility stops.

## **CHECK44**

Verifies that the 44-character log data set name is consistent with RECON. If the name in RECON does not match the name on the appropriate log ddname, the utility stops.

## **NOCHECK**

Used if the data set name specified as input to the Database Recovery utility is longer than 17 characters and has a new high-level qualifier. DBRC does not compare the log data set name recorded in RECON with the name on the appropriate ddname.

## **LOGRET(**time\_interval**)**

Optional parameter you use to specify the retention period for log data sets.

## **Definitions:**

- The retention period is the minimum amount of time in which a log becomes inactive after it is opened. (It is then eligible to be deleted.)
- The time interval is a partial, punctuated time stamp representing a time interval (days, hours, minutes, and seconds) rather than a date and time. The time stamp has the following format:

ddd|hh|mm|ss|t

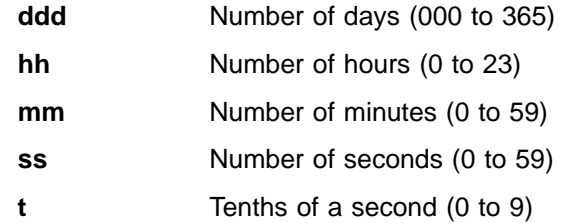

The punctuation for the time stamp (shown in the above format as a vertical bar (|)) can be any non-numeric character, such as a period (.) or a comma (,). The time stamp must be enclosed in single quotes (') if it contains any blanks or special characters. The number of days must include any leading zeros, but you can omit trailing zeros. Valid intervals range from a tenth of a second to 365 days. The default value, 001, is 24 hours.

Because the time interval is treated as a time stamp, message DSP0106I can be issued for incorrect values. Some examples of valid time intervals include:

LOGRET(365) LOGRET('030 12.00') LOGRET('000 00:00:08.0') LOGRET('000 00,00,00,1')

Two different valid formats for equivalent time stamp specifications are shown.

LOGRET(030) LOGRET('030') = 30 days LOGRET('010 12,30') LOGRET('10 12:30') = 10 days, 12 hours, 30 minutes

If you do not use this parameter to specify a retention period, then the INIT.RECON command defaults to a period of 001 (24 hours).

#### **Related Reading:**

- See ["DELETE.LOG](#page-193-0) (for RLDS and SLDS)" on page 178 for more information on deleting inactive logs.
- See ["Standard](#page-113-0) Time Stamp Format" on page 98 for more information on time stamps.

## **LISTDL | NOLISTDL**

Mutually exclusive, optional parameters you use to specify whether data set names deleted from the RECON (by the DELETE.LOG command or by an archive job log compression) are listed in the job output. The setting specified on this command can be overridden by the DELETE.LOG command. There is no way to override the setting for log compression during an archive job.

#### **LISTDL**

Specifies that names of deleted data sets are to be listed in the job output.

### **NOLISTDL**

Specifies that names of deleted data sets are not to be listed in the job output.

#### **MINVERS(71 | 81 | 91)**

Optional parameter used to specify the lowest version of IMS allowed to sign on. This keyword cannot be set to a higher IMS release if any subsystems with a lower version of IMS are currently signed on to DBRC. The default is IMS 71.

#### **SSID(**name**)**

Optional parameter you use to specify the name of the IMS subsystem that is to be used as the default subsystem ID for the following commands:

CHANGE.PRILOG CHANGE.SECLOG DELETE.LOG GENJCL.ARCHIVE GENJCL.CLOSE NOTIFY.PRILOG NOTIFY.SECLOG

name is an eight-character alphanumeric string that identifies a valid IMS subsystem ID.

## **STARTNEW | NONEW**

Mutually exclusive, optional parameters you use to specify whether new jobs are to be started when only one RECON is available.

#### **STARTNEW**

Specifies that new jobs are to be started.

#### **NONEW**

Specifies that new jobs are not to be started.

#### **TAPEUNIT(**unittype**)**

Optional parameter you use to specify the unit type of the tape device that is holding the records for log data sets. The unit type can be up to eight alphanumeric characters long.

If you do not use this parameter to specify a tape device, then the INIT.RECON command defaults to unit type 3400.

## **Example of Initializing the RECON**

In this example, the RECON data sets are identified by the RECON1 and RECON2 DD statements.

//INITRCON JOB

```
.
.
.
//RECON1 DD DSN=RECON7,DISP=SHR
//RECON2 DD DSN=RECON8,DISP=SHR
//SYSIN DD *
     INIT.RECON NOCHECK SSID(IMSB) LOGRET('007 00:00:30.0')
/*
```
## **INIT.SG**

 $\rightarrow$  -INIT.SG—GSGNAME(*gsgname*) -SGNAME(*sgname*) - ACTIVE -TRACKING—<sup>J</sup> NONLOCAL LOCAL  $\blacksquare$ 

Use an INIT.SG command to define a service group as a member of a GSG. Every service group in the GSG must be defined in every RECON that is to be used by any IMS subsystem in the GSG. This command also specifies the initial role of the service group.

This command fails if RSRFEAT=NO is specified in the IMSCTRL macro.

## **Parameters**

#### **ACTIVE | TRACKING**

Mutually exclusive, required parameters you use to specify the initial role of the service group.

#### **ACTIVE**

Indicates that the service group is an active subsystem. ACTIVE can only be specified for one service group of a GSG.

#### **TRACKING**

Indicates that the service group is a tracking subsystem. TRACKING can only be specified for one service group of a GSG.

### **GSGNAME(**gsgname**)**

Required parameter you use to specify the name of the GSG to which the service group belongs.

## **SGNAME(**sgname**)**

Required parameter you use to specify the name of the service group you want to create.

## **LOCAL | NONLOCAL**

Mutually exclusive, optional parameters you use to specify whether the service group is local or nonlocal.

### **LOCAL**

Indicates that this is the local service group for this set of RECONs.

#### **NONLOCAL**

Indicates that this is the nonlocal service group for this set of RECONs.

## **Examples of Creating Service Groups**

In this example, the ACTIVE Service Group named STLSITE1 is added to the GSG IMSGSG1, and a LOCAL TRACKING SG named STLSITE2 is added to the same GSG.

//INITSG JOB .

```
.
.
//SYSIN DD *
INIT.SG GSGNAME(IMSGSG1) SGNAME(STLSITE1) ACTIVE
INIT.SG GSGNAME(IMSGSG1) SGNAME(STLSITE2) TRACKING LOCAL
/*
```
# **Chapter 12. LIST Commands**

Use the LIST commands to produce a formatted printout of all or selected information contained in a RECON.

## **LIST.BKOUT**

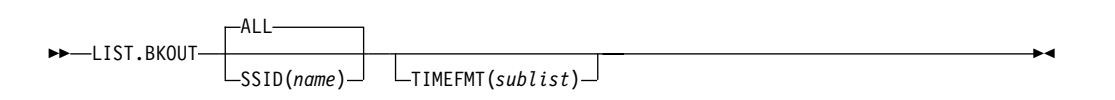

Use a LIST.BKOUT command to list information about the backout record for the selected subsystem or to list all backout records in RECON. For the format of the records listed by this command, see the Appendix B, "Sample Listings of [RECONs,"](#page-454-0) on [page](#page-454-0) 439

## **Parameters**

### **ALL | SSID(**name**)**

Mutually exclusive, optional parameters that identify the backout records that are to be displayed.

#### **ALL**

Specifies that all the backout records in the RECON are to be displayed.

#### **SSID(**name**)**

Specifies that only one backout record is to be displayed. name is an eight-character alphanumeric string that identifies a valid subsystem ID.

## **TIMEFMT(**sublist**)**

Optional parameter you use to define the form in which time stamps appear in messages, displays, and listings from DBRC.

### **Related Reading:**

- See "TIMEFMT [Parameter"](#page-114-0) on page 99 for a description of the TIMEFMT parameter sublist format.
- See ["Standard](#page-113-0) Time Stamp Format" on page 98 for examples of the different output forms.

The LIST commands get the TIMEFMT default from what is specified in the RECON header record.

## **Example of Running LIST.BKOUT**

Here is an example of running the LIST.BKOUT command.

```
//LISTBKOUT JOB
.
```

```
.
.
//SYSIN DD *
     LIST.BKOUT SSID(IMS1)
/*
```
## **LIST.CAGRP**

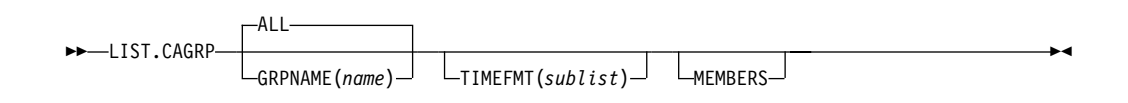

Use a LIST.CAGRP command to list information in the Copy1 RECON about either a specified CA group or all CA groups. For the format of the records listed by this command, see the Appendix B, "Sample Listings of [RECONs,"](#page-454-0) on page 439

## **Parameters**

## **ALL | GRPNAME(**name**)**

Mutually exclusive, optional parameters you use to specify the name of the CA group for which information is to be displayed.

## **ALL**

Produces a list of the CA group record and corresponding change accumulation run records for each CA group in RECON.

## **GRPNAME(**name**)**

Produces a list of the CA group record and the change accumulation run records for the group that you request in name.

### **MEMBERS**

Optional parameter you use to only list information about the CA group definition. CA execution information is not listed.

## **TIMEFMT(**sublist**)**

Optional parameter you use to define the form in which time stamps appear in messages, displays, and listings from DBRC. The five values are positional. Each is optional and can be omitted by including only the comma.

## **Related Reading:**

- See "TIMEFMT [Parameter"](#page-114-0) on page 99 for a description of the TIMEFMT parameter sublist format.
- See ["Standard](#page-113-0) Time Stamp Format" on page 98 for examples of the different output forms.

The TIMEFMT default for LIST commands is obtained from what is specified in the RECON header record.

## **Example of Specifying the CA Group and CA Records via GRPNAME**

In this example, the CA group record and the associated CA records are specified by the GRPNAME parameter.

```
//LISTCAGP JOB
.
```

```
.
.
//SYSIN DD *
      LIST.CAGRP GRPNAME (MYGROUP)
/*
```
## **LIST.DB**

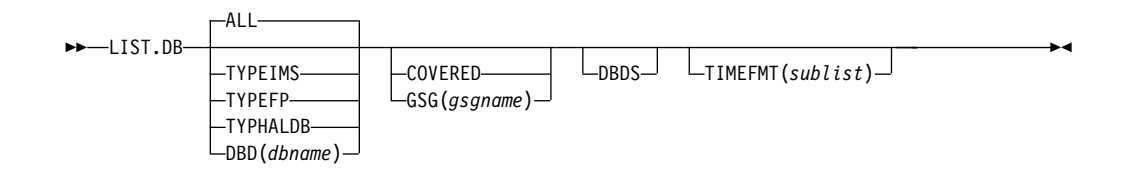

Use a LIST.DB command to receive a list of databases registered in RECON. You can list one or all database records, with or without their associated DBDS records.

For the format of the records listed by this command, see the [Appendix](#page-454-0) B, "Sample Listings of [RECONs,"](#page-454-0) on page 439

The LIST.DB command displays the recoverable or nonrecoverable status of the database.

### **Related Reading:**

- See "HALDB [Records"](#page-72-0) on page 57 for detailed information about how HALDBs are represented in the RECON data set.
- See IMS Version 9: Administration Guide: Database Manager for an overview of HALDBs and information about how to create them.

## **Parameters**

## **ALL | TYPEIMS | TYPEFP | TYPHALDB | DBD(**dbname**)**

Mutually exclusive, optional parameters you use to specify which databases in RECON are to be displayed.

## **ALL**

Specifies that all database records in RECON are to be displayed. For HALDBs, the partition database records are listed under the master record.

## **TYPEIMS**

Specifies that all database records in RECON that describe a DL/I database are to be displayed.

#### **TYPEFP**

Specifies that all database records in RECON that describe a Fast Path DEDB are to be displayed.

## **TYPHALDB**

Specifies that all database records that represent HALDBs are to be displayed, including the HALDB master database records (TYPE=HALDB) along with their associated HALDB partition database records (TYPE=PART).

## **DBD(**dbname**)**

Displays a specific database record or recovery group for a database.

**Restriction for HALDBs:** For HALDBs, specifying the HALDB master name lists the HALDB master record and all of its partition database records. Specifying the partition database name lists only the partition database record.

## **COVERED | GSG(**gsgname**)**

Mutually exclusive, optional parameters you use to qualify the database records in RECON that are to be displayed. Neither COVERED nor GSG(*gsgname*) can be specified if DBD is specified.

#### **COVERED**

Specifies that all RSR-covered databases are to be displayed.

#### **GSG(**gsgname**)**

Specifies that only databases covered by the specified global service group are to be displayed.

#### **DBDS**

Optional parameter you use to display those DBDSs or areas in RECON that are associated with the specified database. DBDS information includes recovery-related records (ALLOC, IC, RECOV, REORG). If you do not specify this parameter, no DBDS records or area records are displayed.

#### **TIMEFMT(**sublist**)**

Optional parameter you use to define the form in which time stamps appear in messages, displays, and listings from DBRC. The five values are positional. Each is optional and can be omitted by including only the comma.

#### **Related Reading:**

- See "TIMEFMT [Parameter"](#page-114-0) on page 99 for a description of the TIMEFMT parameter sublist format.
- See ["Standard](#page-113-0) Time Stamp Format" on page 98 for examples of the different output forms.

The TIMEFMT default for LIST commands is obtained from what is specified in the RECON header record.

## **Example of Displaying a Database and Its DBDS Records**

In this example, database HDAMVSAM and its associated DBDS records are displayed.

```
//LISTDB
.
.
.
//SYSIN DD *
     LIST.DB DBD(HDAMVSAM) DBDS
/*
```
## **LIST.DBDS**

 $\blacktriangleright$  LIST.DBDS----DBD(*name*) GROUP(*name*) DDN(*name*) AREA(*name*)  $L$ TIMEFMT(*sublist*) $\blacktriangleright$ 

Use a LIST.DBDS command to display a list of all records in RECON that contain information about a specific DBDS or DEDB area. For the format of the records listed by this command, see the Appendix B, "Sample Listings of [RECONs,"](#page-454-0) on [page](#page-454-0) 439

## **Parameters**

#### **DBD(**name**) | GROUP(**name**)**

Mutually exclusive, required parameters you use to identify the DBDS or DEDB area being listed.

#### **DBD**

Specifies the database name of the DBDS or DEDB area being displayed.

**Restrictions for HALDBs:** For HALDBs, you can specify either a HALDB master database name or a HALDB partition name when you do not specify the DDN parameter. When you specify the DDN parameter, you can only specify a HALDB partition name.

### **GROUP**

Specifies that all DBDSs or DEDB areas of the named DBDS group are to be displayed. If GROUP is specified, the LIST.DBDS command is executed for each member of the identified group.

## **DDN(**name**) | AREA(**name**)**

Mutually exclusive, optional parameters you use to identify the DBDS or DEDB area to be displayed. You specify one of these parameters only when you specify the DBD parameter.

## **DDN(**name**)**

Specifies the name of the DBDS to display.

**Restrictions for HALDBs:** For HALDBs, you must specify a HALDB **partition name** (not a HALDB master name) with the DBD parameter in order to use the DDN parameter. The DDN parameter value is the HALDB partition DDN. The LIST.DBDS command is performed for the identified DBDS of the partition. The LIST.DBDS command fails if DDN does not identify a DBDS in the partition.

## **AREA(**name**)**

Specifies the name of the DEDB area to display.

If neither DDN nor AREA is specified, the LIST.DBDS command is executed for each DBDS or DEDB area of the specified database.

**Restrictions for HALDBs:** If you specify a HALDB master name, the LIST.DBDS command is performed for each DBDS for each HALDB partition in the HALDB master. If you specify a HALDB partition name, the LIST.DBDS command is performed for each DBDS of the identified partition.

## **TIMEFMT(**sublist**)**

Optional parameter you use to define the form in which time stamps appear in messages, displays, and listings from DBRC. The five values are positional. Each is optional and can be omitted by including only the comma.

## **Related Reading:**

- See "TIMEFMT [Parameter"](#page-114-0) on page 99 for a description of the TIMEFMT parameter sublist format.
- See ["Standard](#page-113-0) Time Stamp Format" on page 98 for examples of the different output forms.

The TIMEFMT default for LIST commands is obtained from what is specified in the RECON header record.

## **Example of Displaying AREA Parameters**

In this example, information about the DEDB area specified in the DBD and AREA parameters is displayed.

```
//LISTDBDS JOB
.
.
.
//SYSIN DD *
     LIST.DBDS DBD(FPEDBD02) AREA(AREA01)
/*
```
## **LIST.DBDSGRP**

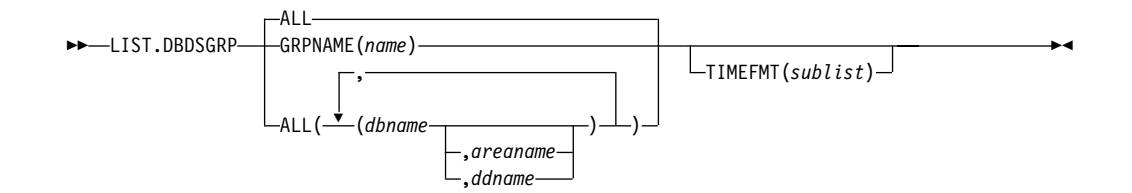

Use a LIST.DBDSGRP command to display a list of any of the following:

- All three kinds of data group records (DB groups, DBDS groups, and recovery groups) in RECON
- The members of a single data group record
- All data group records containing a specified member or members

## **Related Commands:**

- ["INIT.DBDSGRP"](#page-252-0) on page 237
- ["CHANGE.DBDSGRP"](#page-144-0) on page 129

## **Parameters**

### **GRPNAME(**name**) | ALL**

Mutually exclusive, optional parameters you use to specify the groups to be listed.

#### **ALL**

Produces a list of all the DBDS, DB, and recovery groups identified in RECON. All is the default.

#### **GRPNAME**

Produces a list of the members of the specified group. The named group must exist in RECON.

#### **ALL(**dbname,areaname,ddname**)**

Produces a limited list of the DBDS, DB, and recovery groups identified in the RECON. Use the parameters (*dbname, areaname, ddname*) to limit the number of records listed. A group is listed only if it contains one or more of the databases, DBDSs, or areas specified.

**Restriction for HALDBs:** For the LIST.DBDSGRP command, dbname can specify either the name of a HALDB partition or a HALDB master database.

#### **TIMEFMT(**sublist**)**

Optional parameter you use to define the form in which time stamps appear in messages, displays, and listings from DBRC. The five values are positional. Each is optional and can be omitted by including only the comma.

### **Related Reading:**

- See "TIMEFMT [Parameter"](#page-114-0) on page 99 for a description of the TIMEFMT parameter sublist format.
- See ["Standard](#page-113-0) Time Stamp Format" on page 98 for examples of the different output forms.

The TIMEFMT default for LIST commands is obtained from what is specified in the RECON header record.

## **Example of Displaying the Members of a DBDS Group**

In this example, the members of a specified DBDS group are displayed.

```
//LISTDBGP JOB
.
.
.
//SYSIN DD *
     LIST.DBDSGRP GRPNAME(DBDSG1)
/*
```
## **LIST.GSG**

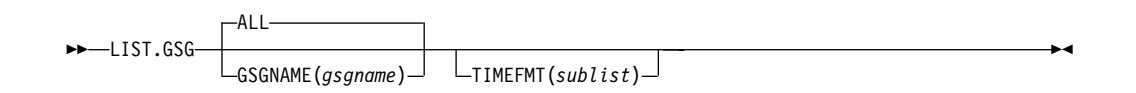

Use a LIST.GSG command to receive a list of the global service group records in RECON. This command fails if RSRFEAT=NO is specified in the IMSCTRL macro. For the format of the records listed by this command, see the [Appendix](#page-454-0) B, "Sample Listings of [RECONs,"](#page-454-0) on page 439

## **Parameters**

## **ALL | GSGNAME(**name**)**

Mutually exclusive, optional parameters you use to specify which GSG records in RECON are to be displayed.

**ALL**

Specifies that all GSG records in RECON are to be displayed.

## **GSGNAME(**name**)**

Displays a specific GSG record.

## **TIMEFMT(**sublist**)**

Optional parameter you use to define the form in which time stamps appear in messages, displays, and listings from DBRC. The five values are positional. Each is optional and can be omitted by including only the comma.

## **Related Reading:**

- See "TIMEFMT [Parameter"](#page-114-0) on page 99 for a description of the TIMEFMT parameter sublist format.
- See ["Standard](#page-113-0) Time Stamp Format" on page 98 for examples of the different output forms.

The TIMEFMT default for LIST commands is obtained from what is specified in the RECON header record.

## **Example of Listing a Global Service Group**

In this example a single GSG record is displayed.

```
//LISTGSG JOB .
.
.
//SYSIN DD *
LIST.GSG GSGNAME(GSG1)
/*
```
## **LIST.HISTORY**

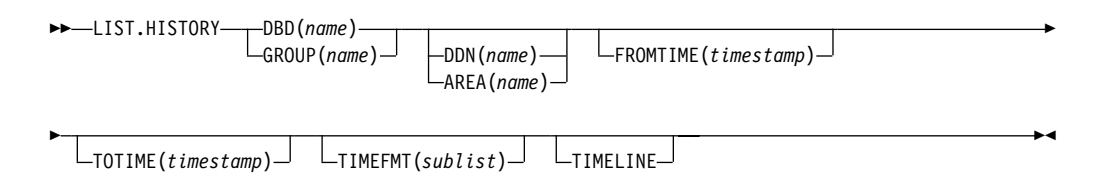

Use the LIST.HISTORY command to produce a history-of-activity listing for DBDSs or DEDB areas. The output of the LIST.HISTORY command consists of:

- The database record listing.
- The DBDS record listing. (For a DEDB area, the area authorization and area recovery records are combined to form a DBDS record listing.)
- The following records (if present), listed in time sequence order under each DBDS or area:
	- ALLOC records.
	- IMAGE records.
	- CA execution records, showing the purge time only for the current DBDS or area.
	- RECOV records.
	- REORG records.
- The PRILOG records associated with all ALLOC records listed.
- A time line summary that interrelates all the events represented by the records listed above.

You can use the FROMTIME and/or TOTIME parameters to define a time range that excludes these records:

- ALLOC records for USIDs that are not active within the range. If any ALLOC record is active within the time range, all ALLOCs for the same USID are listed.
- IMAGE records with RUN times (or for CICs, an effective purge time) outside the range.
- CA execution records with STOP and PURGE times outside the range.
- RECOV records with RUN and RECOV TO times outside the range.
- REORG records with RUN times outside the range.

See "Sample Listing of [LIST.HISTORY](#page-455-0) Output" on page 440 for an illustration of sample output produced by the LIST.HISTORY command.

## **Parameters**

#### **DBD(**name**) | GROUP(**name**)**

Mutually exclusive, required parameters you use to identify the DBDS or DEDB area to list.

#### **DBD**

Specifies the database name of the DBDS or DEDB area to be listed.

**Restrictions for HALDBs:** For HALDBs, you can specify either a HALDB master database name or a HALDB partition name when you do not specify the DDN parameter. When you specify the DDN parameter, you can only specify a HALDB partition name.

#### **GROUP**

Specifies that all the DBDSs or DEDB areas of a DBDS group or CA group are to be listed. If GROUP is specified, the LIST.HISTORY command is executed for each member of the identified group.

#### **DDN(**name**) | AREA(**name**)**

Mutually exclusive, optional parameters you use to identify the DBDS or DEDB area to be listed. You specify one of these parameters only when you specify the DBD parameter.

#### **DDN**

Specifies the name of the DBDS to list.

**Restrictions for HALDBs:** For HALDBs, you must specify a partition database name with the DBD parameter in order to use the DDN parameter. The DDN parameter value is the partition DDN. The LIST.HISTORY command is performed for the identified DBDS of the partition. The LIST.HISTORY command fails if DDN does not identify a DBDS in the partition.

#### **AREA**

Specifies the name of the DEDB area to list.

If neither DDN nor AREA is specified, the LIST.HISTORY command is executed for each DBDS or DEDB area of the specified database.

**Restrictions for HALDBs:** If you specify a HALDB master name, the LIST.HISTORY command is performed for each DBDS for each partition in the HALDB master. If you specify a HALDB partition name, the LIST.HISTORY command is performed for each DBDS of the identified partition.

#### **FROMTIME(**timestamp**)**

Optional parameter you use to specify the time stamps of the DBDS or DEDB area records that are to be listed in time sequence order. The time stamp must be in standard form (see ["Standard](#page-113-0) Time Stamp Format" on page 98). Those records that are not listed in time-sequence order are listed regardless of whether FROMTIME or TOTIME are specified. FROMTIME specifies the time stamp of the oldest record to be listed. If you specify only FROMTIME, all subsequent, pertinent records in RECON are listed.

You can combine the FROMTIME and TOTIME parameters in order to specify a range of records to display.

If you specify neither FROMTIME nor TOTIME, all the records that exist in RECON for the specified DBDSs or DEDB areas are listed.

#### **TOTIME(**timestamp**)**

Optional parameter you use to specify the time stamps of the DBDS or DEDB area records to be listed in time-sequence order. The time stamp must be in standard form (see ["Standard](#page-113-0) Time Stamp Format" on page 98). Those records not listed in time-sequence order are listed regardless of whether FROMTIME or TOTIME are specified. TOTIME specifies the time stamp of the last record to be listed. If you specify only TOTIME, that record plus all prior, pertinent records in RECON are listed.

You can combine the FROMTIME and TOTIME parameters in order to specify a range of records to display.

If you specify neither FROMTIME nor TOTIME, all the records that exist in RECON for the specified DBDSs or DEDB areas are listed.

### **TIMEFMT(**sublist**)**

Optional parameter you use to define the form in which time stamps appear in messages, displays, and listings from DBRC. The five values are positional. Each is optional and can be omitted by including only the comma.

### **Related Reading:**

- See "TIMEFMT [Parameter"](#page-114-0) on page 99 for a description of the TIMEFMT parameter sublist format.
- See ["Standard](#page-113-0) Time Stamp Format" on page 98 for examples of the different output forms.

The TIMEFMT default for LIST commands is obtained from what is specified in the RECON header record.

#### **Timeline**

Optional parameter you use to specify that only the time line summary should be listed in the output.

## **Example of Displaying a DBDSs Activity History**

In this example, the activity history of a specified DBDS is displayed.

```
//LISTHIST JOB
//SYSIN DD *
    LIST.HISTORY DBD(DB1) DDN(NAME1)
/*
```
## **LIST.LOG (for a PRILOG Family)**

. . .

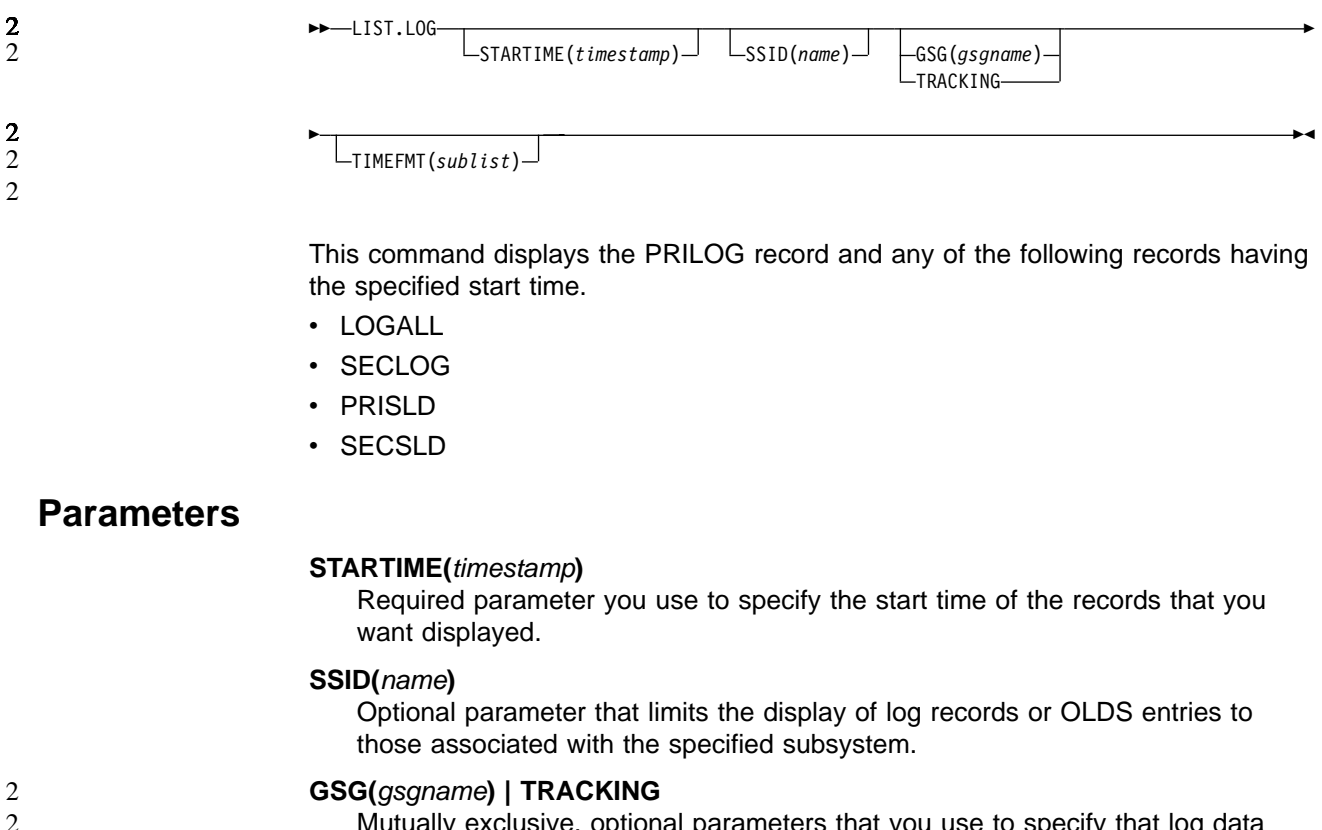

Mutually exclusive, optional parameters that you use to specify that log data

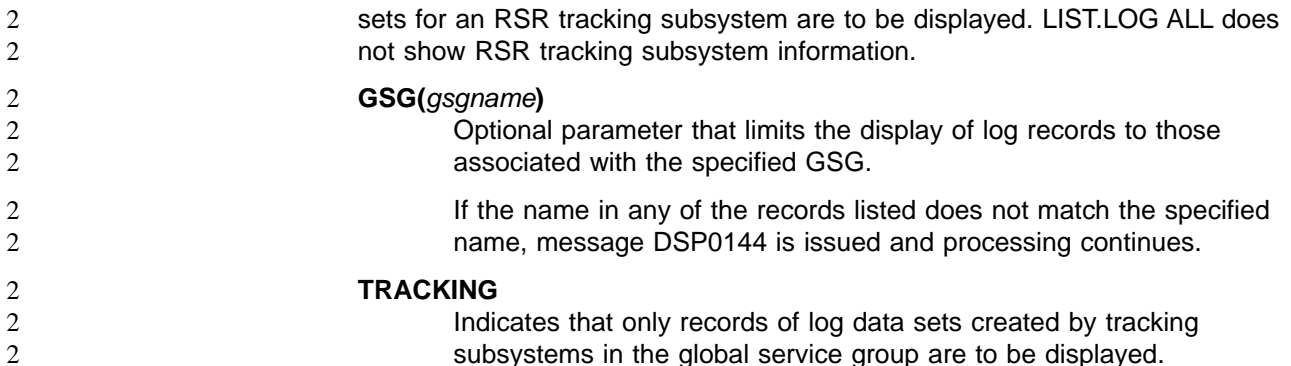

## **TIMEFMT(**sublist**)**

Optional parameter you use to define the form in which time stamps appear in messages, displays, and listings from DBRC. The five values are positional. Each is optional and can be omitted by including only the comma.

### **Related Reading:**

- See "TIMEFMT [Parameter"](#page-114-0) on page 99 for a description of the TIMEFMT parameter sublist format.
- See ["Standard](#page-113-0) Time Stamp Format" on page 98 for examples of the different output forms.

The TIMEFMT default for LIST commands is obtained from what is specified in the RECON header record.

**Attention:** If the ERROR, OPEN, or UNARCH parameters are coded, message DSP0141I is issued and the command fails.

If the FROMTIME, TOTIME, INTERIM, or TRACKING parameters are coded, STARTIME is ignored and the command defaults to ALL processing as described under the next section.

## **Example of Listing a PRILOG Family of Records**

In the example, all PRILOG, SECLOG, PRISLD, SECSLD, and LOGALL records that have the specified start time are listed. //LISTLOG JOB . . . //SYSIN DD \* LIST.LOG STARTIME('97.023 12:12:12.1 PST') /\*

## **LIST.LOG (for a Category of Records)**

Each command form is followed by a list of the records it displays.

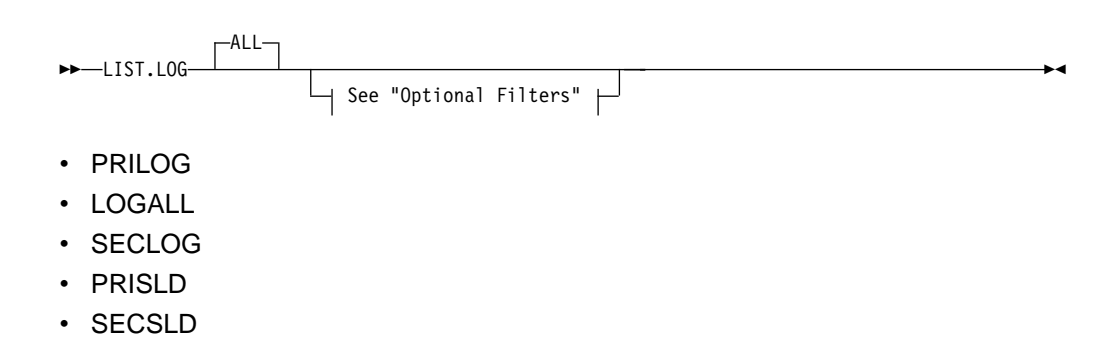

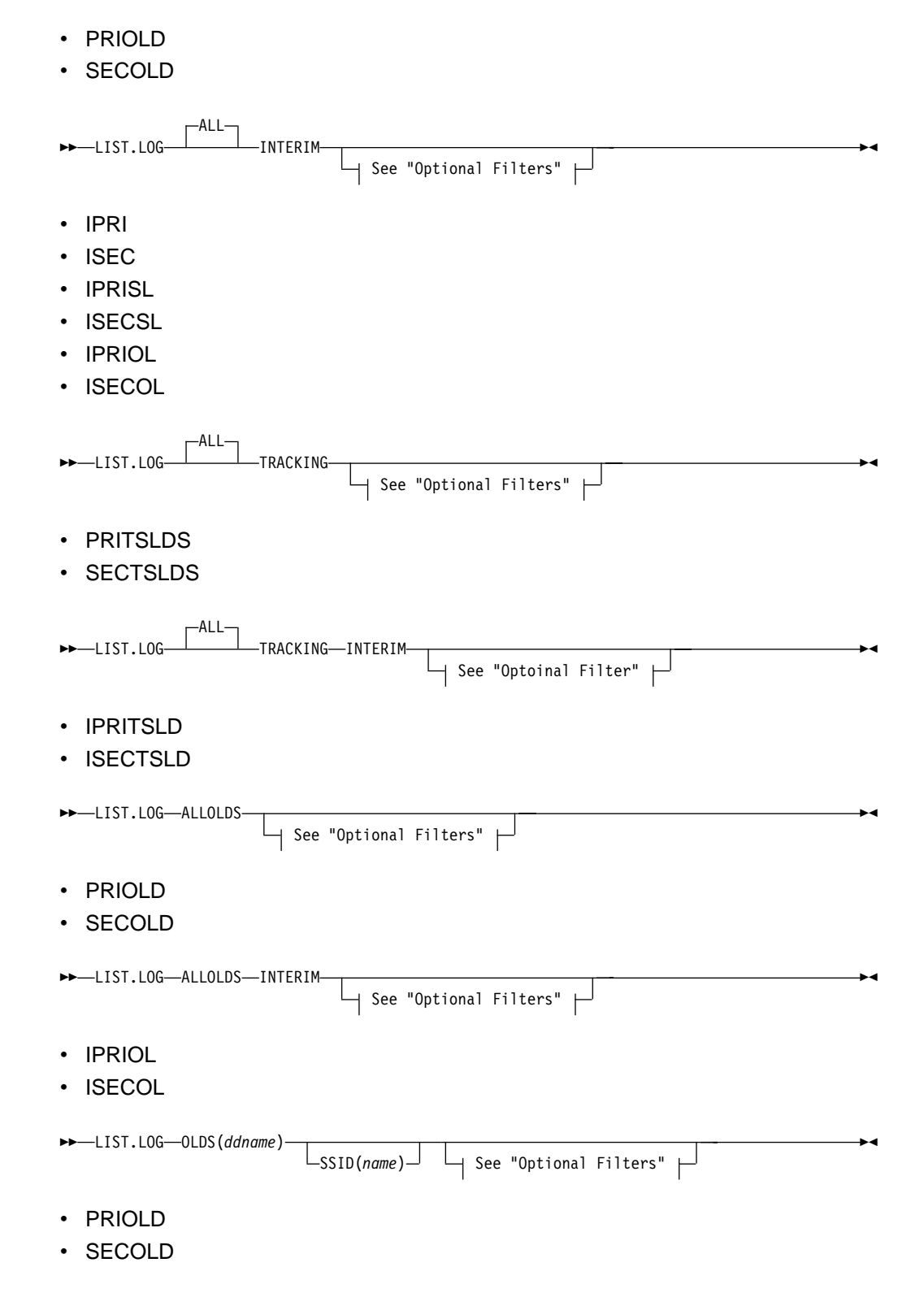

LIST.LOG OLDS displays only the data set entries with matching DD names and subsystem names. If SSID is omitted, processing is the same as for ALLOLDS.

2

2 2

2 2

 $\mathfrak{D}$ 

2 2 2

## **Optional Filters**

The LIST.LOG command can be further qualified with one or more of the following optional parameters. For example, combining SSID and OPEN limits the display to logs and OLDS entries that belong to a specified subsystem and to those that are not closed.

The optional parameters for LIST.LOG ALL, ALLOLDS, and OLDS are:

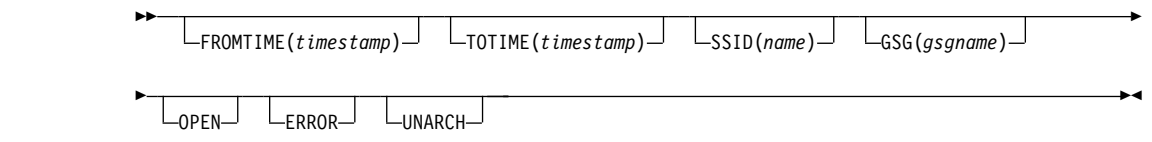

## **Parameters**

## **FROMTIME(**timestamp**)**

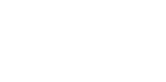

Optional parameter that limits the display to log records or OLDS entries starting at, or before, this time. The time stamp must be in standard form (see ["Standard](#page-113-0) Time Stamp Format" on page 98).

## **TOTIME(**timestamp**)**

Optional parameter that limits the display to log records or OLDS entries starting at, or after, this time. The time stamp must be in standard form (see ["Standard](#page-113-0) Time Stamp Format" on page 98).

### **SSID(**name**)**

Optional parameter that limits the display to log records or OLDS entries associated with the specified subsystem.

## **GSG(**gsgname**)**

Optional parameter that limits the display of log records to those associated with the specified GSG.

#### **OPEN**

Optional parameter that limits the display to log records or OLDS entries that are not closed.

## **ERROR**

Optional parameter that limits the display to log records having one or more data set entries marked in error, and to OLDS entries marked in error.

## **UNARCH**

KK

Optional parameter that limits the display of OLDS entries to those that are not archived.

**Attention:** Specifying UNARCH without the ERROR or OPEN parameters causes ALL to be processed like ALLOLDS; that is, no log records are listed, only unarchived OLDS entries are listed.

The following parameter can be used on all forms of the command.

 $L$ TIMEFMT $(sublist)$ 

## **TIMEFMT(**sublist**)**

Optional parameter you use to define the form in which time stamps appear in

 $\blacktriangleright$ 

 $\blacktriangleright$ 

messages, displays, and listings from DBRC. The five values are positional. Each is optional and can be omitted by including only the comma.

#### **Related Reading:**

- See "TIMEFMT [Parameter"](#page-114-0) on page 99 for a description of the TIMEFMT parameter sublist format.
- See ["Standard](#page-113-0) Time Stamp Format" on page 98 for examples of the different output forms.

The TIMEFMT default for LIST commands is obtained from what is specified in the RECON header record.

**Attention:** If the ERROR, OPEN, or UNARCH parameters are coded, message DSP0141I is issued and the command fails.

If the FROMTIME, TOTIME, INTERIM, or TRACKING parameters are coded, STARTIME is ignored and the command defaults to ALL processing as described under the next section.

## **Example of Displaying RECON Records Specified by STARTIME**

In this example, the RLDSs, SLDS, and corresponding LOGALL record with the time stamp specified in the STARTIME parameter are to be displayed. //LISTRCON JOB

.

```
.
.
//SYSIN DD *
    LIST.LOG STARTIME(840311313130)
/
```
## **Example of Displaying a Subsystem's OLDS Records**

In this example, the OLDS records from subsystem IMSA are to be displayed. //LISTRCON JOB

```
.
.
.
//SYSIN DD *
    LIST.LOG ALLOLDS SSID(IMSA)
/*
```
## **LIST.RECON**

 $\rightarrow$ -LIST.RECON  $\Box$ STATUS $\Box$   $\Box$ TIMEFMT(*sublist*) $\Box$ 

Use the LIST.RECON command to obtain a display of the RECON's current status and a formatted display of all records it contains.

Use the STATUS keyword to display RECON status only.

RECON status information includes the following items:

- The contents of the Time Zone Label Table
- The TIMEZIN and TIMEFMT settings
- The minimum IMS release level to coexist with this RECON
- The status of each of the three RECONs as follows:

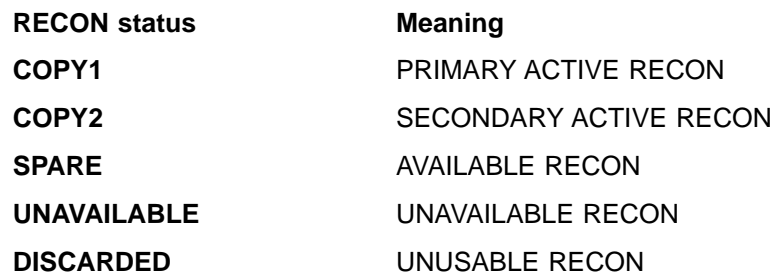

The RECON is unavailable when the resource is allocated in another system.

## **Parameters**

## **STATUS**

Optional parameter you use to request the RECON header record information and the status of all RECONs. If you specify this parameter the listing of the remainder of the records is suppressed.

## **TIMEFMT(**sublist**)**

Optional parameter you use to define the form in which time stamps appear in messages, displays, and listings from DBRC. The five values are positional. Each is optional and can be omitted by including only the comma.

## **Related Reading:**

- See "TIMEFMT [Parameter"](#page-114-0) on page 99 for a description of the TIMEFMT parameter sublist format.
- See ["Standard](#page-113-0) Time Stamp Format" on page 98 for examples of the different output forms.

The TIMEFMT default for LIST commands is obtained from what is specified in the RECON header record.

## **Examples of Displaying the RECONs**

Here are some examples of using the LIST.RECON command.

## **Example of Displaying the RECONs**

In this example, the status and contents of RECON are displayed. //LISTRCON JOB

```
.
.
.
//SYSIN DD *
     LIST.RECON
/*
```
For a sample of RECON, see the Appendix B, "Sample Listings of [RECONs,"](#page-454-0) on [page](#page-454-0) 439

## **Example of Displaying RECON Header and Status Information**

In this example, only RECON header status information is displayed.

```
//LISTRCON JOB
.
.
.
//SYSIN DD *
   LIST.RECON STATUS
/*
```
Only the first segment of output shown in the [Appendix](#page-454-0) B, "Sample Listings of [RECONs,"](#page-454-0) on page 439 is produced in this case.

**Related Reading:** See Chapter 3, "Initializing and [Maintaining](#page-60-0) the RECON," on [page](#page-60-0) 45 for an explanation of the possible RECON states.

## **LIST.SUBSYS**

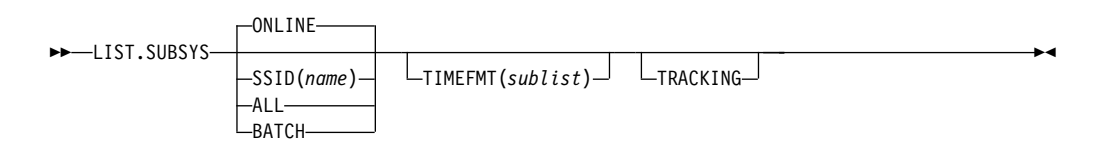

Use a LIST.SUBSYS command to receive a formatted list of the subsystems registered in RECON. For the format of the records listed by this command, see the Appendix B, "Sample Listings of [RECONs,"](#page-454-0) on page 439

## **Parameters**

## **SSID(**name**) | ALL | ONLINE| BATCH**

Mutually exclusive, optional parameters you use to specify which subsystem information is to be displayed.

### **SSID(**name**)**

Specifies the name of the subsystem for which information is to be displayed.

## **ALL**

Specifies that all subsystem information, both batch and online, is to be displayed.

## **ONLINE**

Specifies that all online subsystem information is to be displayed.

#### **BATCH**

Specifies that all batch subsystem information is to be displayed.

## **TIMEFMT(**sublist**)**

Optional parameter you use to define the form in which time stamps appear in messages, displays, and listings from DBRC. The five values are positional. Each is optional and can be omitted by including only the comma.

## **Related Reading:**

- See "TIMEFMT [Parameter"](#page-114-0) on page 99 for a description of the TIMEFMT parameter sublist format.
- See ["Standard](#page-113-0) Time Stamp Format" on page 98 for examples of the different output forms.

The TIMEFMT default for LIST commands is obtained from what is specified in the RECON header record.

## **TRACKING**

Specifies that all RSR tracking subsystem information is to be displayed.

## **Example of Displaying All Online Subsystem Records**

In this example, all online subsystem records are displayed.

//LISTSS JOB . . . //SYSIN DD \* LIST.SUBSYS /\*

## **Chapter 13. NOTIFY Commands**

K

Use the NOTIFY commands to add information to a RECON that is normally written there automatically.

## **NOTIFY.ALLOC**

 $\rightarrow$  -NOTIFY.ALLOC-ALLTIME(*timestamp*)-DBD(*name*)-DDN(*name*)-AREA(*name*) DEALTIME(*timestamp*)  $\Box$ STARTIME(*timestamp*) $\Box$ K

DSSN(*value*) USID(*value*)

Use a NOTIFY.ALLOC command to add information to RECON about either a specific database allocation or a specific database deallocation of a DBDS or DEDB area. This addition of information is required only when RECON was not updated during a run of IMS that resulted in an allocation of the DBDS or DEDB area for updates. You should not need to use this command under normal operating conditions.

The NOTIFY.ALLOC command fails if the DBDS or DEDB area is nonrecoverable or in use.

**HALDB Restriction:** This command is not allowed for ILDS or Index DBDSs of HALDB partitions.

## **Parameters**

## **ALLTIME(**timestamp**)**

Required parameter you use to specify the time stamp of the allocation of the database that contains the DBDS or DEDB area that is specified in this command. The time stamp must be in standard form (see ["Standard](#page-113-0) Time Stamp [Format"](#page-113-0) on page 98).

When used with the STARTIME parameter, ALLTIME causes a new allocation record to be written in RECON. When used with a DEALTIME parameter, it identifies the allocation record in RECON for which a deallocation time is being added.

### **DBD(**name**)**

Required parameter you use to specify the database name of the DBDS or DEDB area for which you are adding allocation information to RECON.

**Restriction for HALDBs:** When using the NOTIFY.ALLOC command for HALDBs, name must specify the name of a HALDB partition.

#### **DDN(**name**) | AREA(**name**)**

Required parameter you use to specify the data set ddname of the DBDS or DEDB area for which you are adding allocation information to RECON.

#### **DEALTIME(**timestamp**) | STARTIME(**timestamp**)**

Mutually exclusive, required parameters. The time stamp must be in standard form (see ["Standard](#page-113-0) Time Stamp Format" on page 98).

## **DEALTIME**

Specifies the time stamp of the deallocation of the database for the

 $\blacksquare$ 

 $\blacksquare$ 

specified DBDS or DEDB area. This addition to RECON is required only if the database is allocated for updates and explicitly deallocated before the end of an IMS run.

### **STARTIME**

Specifies the starting time stamp of the log data set that was active at the time of the allocation specified in the ALLTIME parameter.

### **DSSN(**value**)**

Optional parameter you use to specify which data set sequence number is placed in the allocation record to be created. If you do not specify the DSSN parameter, the data set sequence number for the new allocation record is 0, indicating no data sharing. If you are using data sharing, you must specify the appropriate DSSN. You use this parameter for log-merge processing.

#### **USID(**value**)**

Optional parameter you use to specify the update set identifier of the database or area when the update occurred.

USID is required if the database or area is assigned to a GSG. If the database or area is not assigned to a GSG, USID cannot be specified.

## **Example of Adding Allocation Information to RECON**

In this example, information about an allocation of a specified DBDS is to be added to RECON. The ALLTIME parameter specifies the time stamp of the allocation of the DBDS or DEDB area; the STARTIME parameter specifies the time stamp of the start of the log data set that was active at the time of the allocation.

//NFYALLOC JOB

.

```
.
.
//SYSIN DD *
     NOTIFY.ALLOC DBD(DB1) DDN(DD1) -
                   STARTIME(820670201010) -
                   ALLTIME(820670308200)
/*
```
## **NOTIFY.BKOUT**

KK NOTIFY.BKOUT SSID(*name*) UOR(*uor*) UORTIME(*timestamp*) PSB(*name*) K

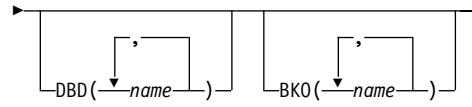

Use the NOTIFY.BKOUT command to create a backout record for a specified subsystem and to add a single unit of recovery (UOR) entry to the record that is created. Additional UOR entries can be added to the backout record by using the CHANGE.BKOUT command.

## **Parameters**

## **SSID(**name**)**

Required parameter you use to specify the subsystem for which the backout record is to be created. The name is an eight-character, alphanumeric string that represents any valid subsystem name.

## **UOR(**uor**)**

Required parameter you use in conjunction with the UORTIME parameter to identify a unit of recovery in the backout record. The recovery token (uor) is a 16-byte field that describes a specific UOR that is to be included with the backout record. uor must be 32 hexadecimal digits expressed as a character string; for example, UOR(E2E8E2F3404040400000000600000003).

The recovery token is intended to be a unique identifier, but it can be duplicated across restarts. When you include UORTIME, you eliminate the problem of possible duplication.

#### **UORTIME(**timestamp**)**

Required parameter you use to specify the time of the UOR to be added to the backout record. The value is the time stamp of the beginning of the UOR (found in the X'5607' log record). The time stamp must be in standard form (see ["Standard](#page-113-0) Time Stamp Format" on page 98).

#### **PSB(**name**)**

Required parameter you use to identify the PSB associated with the UOR.

### **DBD(**name**)**

Optional parameter you use to identify up to eight databases having changes associated with the unit of recovery that require backout.

**Restriction for HALDBs:** When using the NOTIFY.BACKOUT command for HALDBs, name must specify the name of a HALDB partition.

#### **BKO(**name**)**

Optional parameter you use to identify up to eight databases having changes associated with the unit of recovery that have already been backed out.

Use BKO to identify databases that have already been backed out from this UOR-UORTIME combination. You can specify either the BKO parameter, the DBD parameter, or both. A database name can appear in either BKO or DBD, but not both. (A database cannot both be backed out and require a backout at the same time.)

## **Example of Adding a Backout Record to RECON**

In this example, a backout record for subsystem SYS3 is added to the RECON. //NFYBKOUT JOB

```
.
.
.
//SYSIN DD *
     NOTIFY.BKOUT SSID(SYS3)
                    UOR(E2E8E2F3404040400000000600000003)
                    UORTIME(930931345027) PSB(APPL34)
                   DBD(DATA1,DATA2,DATA3C)
                    BKO(DATA4,DATA5,DATA3A)
/*
```
**NOTIFY.CA**

**►►**—NOTIFY.CA—CADSN(name)—GRPNAME(name)—RUNTIME(*timestamp*)—STOPTIME(*timestamp*)—

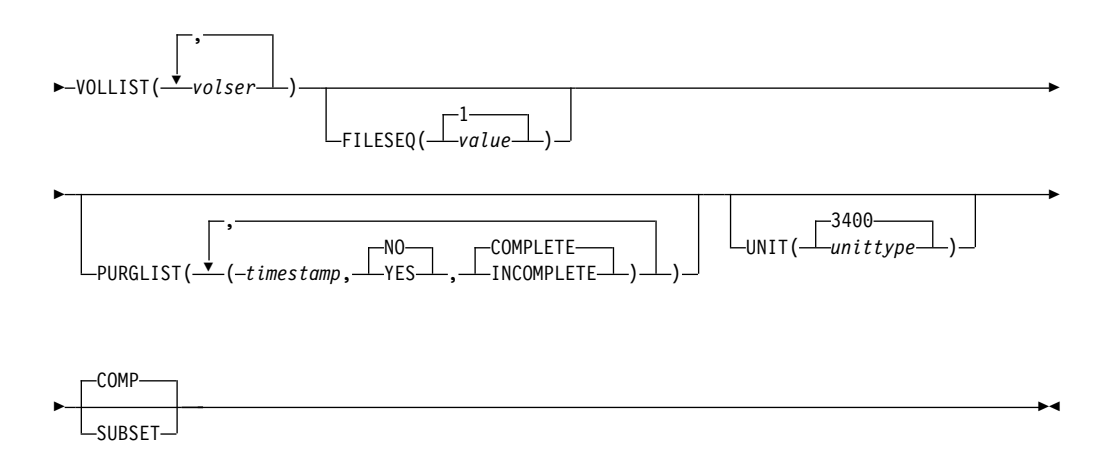

Use a NOTIFY.CA command to add information about a run of the Database Change Accumulation utility for a specified CA group.

## **Parameters**

## **CADSN(**name**)**

Required parameter you use to specify the data set name of the change accumulation data set in the identified record. If the CA group is defined as reusable, the data set name must be unique. DBRC does not check for duplicate data set names.

## **GRPNAME(**name**)**

Required parameter you use to specify the name of the CA group for which information is to be added.

## **RUNTIME(**timestamp**)**

Required parameter you use to identify the specific change accumulation run record to be added. The time stamp represents the time at which the Database Change Accumulation utility was run, and it must be in standard form (see ["Standard](#page-113-0) Time Stamp Format" on page 98).

## **STOPTIME(**timestamp**)**

Required parameter you use to specify the time stamp of the change accumulation run record for which information is to be added. The time stamp is the stop time of the last log volume that was processed by the specified run of the Change Accumulation utility, and it must be in standard form (see ["Standard](#page-113-0) Time Stamp [Format"](#page-113-0) on page 98).

#### **VOLLIST(**volser**)**

Required parameter you use to specify the volume serial numbers of the change accumulation data set in the specified change accumulation run record. You can specify a maximum of 255 volume serial numbers for volser. Each volume serial number can be a maximum of six alphanumeric characters.

## **FILESEQ(1 |** value**)**

Optional parameter you use to specify the file sequence number of the identified change accumulation data set.

value must be a decimal number from 1 to 9999.

## **PURGLIST(**timestamp**,YES | NO,COMPLETE | INCOMPLETE)**

Optional parameter you use to specify the purge time, which is the point in time
in the input log records where change accumulation started and to specify whether the logs form a complete subset.

The time stamp must be in standard form (see ["Standard](#page-113-0) Time Stamp Format" on [page](#page-113-0) 98). If you do not specify a time stamp, the time is set to 0.

If you are using the accumulated changes as input to recovery, you must choose a purge time that satisfies the DBRC input requirements for recovery. Recovery first chooses an image copy and then uses a change accumulation whose purge time for that DBDS matches the run time of the image copy.

### **YES | NO**

Mutually exclusive subparameters you use to specify whether any changes for the corresponding DBDS have been accumulated.

### **YES**

Specifies that some changes have been accumulated for the corresponding DBDS.

### **NO**

Specifies that no changes have been accumulated for the corresponding DBDS.

# **COMPLETE | INCOMPLETE**

Mutually exclusive subparameters you use to specify whether the logs form a complete subset. To determine whether a log subset is complete, use the LIST.CAGRP command. See ["LIST.CAGRP"](#page-267-0) on page 252 for more information.

### **COMPLETE**

Specifies that the logs form a complete subset. When you specify COMPLETE, the time stamp of the STOPTIME parameter is the stop time of the last log input to the Change Accumulation utility.

# **INCOMPLETE**

Specifies that the logs form an incomplete subset. When you specify INCOMPLETE, the time stamp of the STOPTIME parameter is the start time of the earliest unselected (open) log volume. This volume should be the first one that is selected at a later run.

If you specify the PURGLIST parameter, the order of the time stamp and the change indicator in the purge list corresponds to the order of the DBDS names specified in the GRPMEM parameter of the INIT.CAGRP command. For example, the third purge time and change indicator is the purge time for the third DBDS that is specified in the GRPMEM parameter of the INIT.CAGRP command.

If you specify fewer subparameters with the PURGLIST parameter than you specified with the GRPMEM parameter of the INIT.CAGRP command, DBRC uses the defaults of NO and COMPLETE for each DBDS that you omit. Similarly, if you do not specify the PURGLIST parameter, DBRC uses the defaults of NO and COMPLETE for each DBDS specified with the GRPMEM parameter of the INIT.CAGRP command. To use a default of NO for certain DBDSs, use commas to indicate which DBDSs are subject to the default.

# **UNIT(3400 |** unittype**)**

Optional parameter you use to specify the unit type of the volumes on which the change accumulation data set resides. *unittype* can be up to eight alphanumeric characters.

### **COMP | SUBSET**

Mutually exclusive, optional parameters you use to indicate that the change accumulation record's stop time is a log volume start time.

### **COMP**

Indicates that when the CA was created, a complete set of logs was processed and that the CA's stop time is the stop time of the last log volume processed.

### **SUBSET**

Indicates that when the CA was created, a subset of logs was processed and the CA's stop time is the start time of the first unprocessed log volume. Specifying INCOMPLETE in the PURGLIST parameter does not automatically cause SUBSET to be set.

You do not need to use this parameter under normal conditions. Checking is not done to verify that the use of this parameter is consistent with the value of the CA stop time. This parameter value is used by the GENJCL.CA and GENJCL.RECOV processes. Incorrect use of this parameter can result in invalid generated JCL.

# **Example of Adding CADSN Information to RECON**

In this example, information about a change accumulation data set is to be added to RECON.

```
//NFYCA JOB
.
.
.
//SYSIN DD *
     NOTIFY.CA GRPNAME(CAGRP2) -
                 STOPTIME(840240202020) -
                 RUNTIME(840250305029) CADSN(CADSN06) -
                 VOLLIST(VOL005) -
                 PURGLIST((840240302005,YES),,(840250420256,))
/*
```
# **NOTIFY.IC**

KK NOTIFY.IC DBD(*name*) DDN(*name*) AREA(*name*) ICDSN(name)—RUNTIME(timestamp)

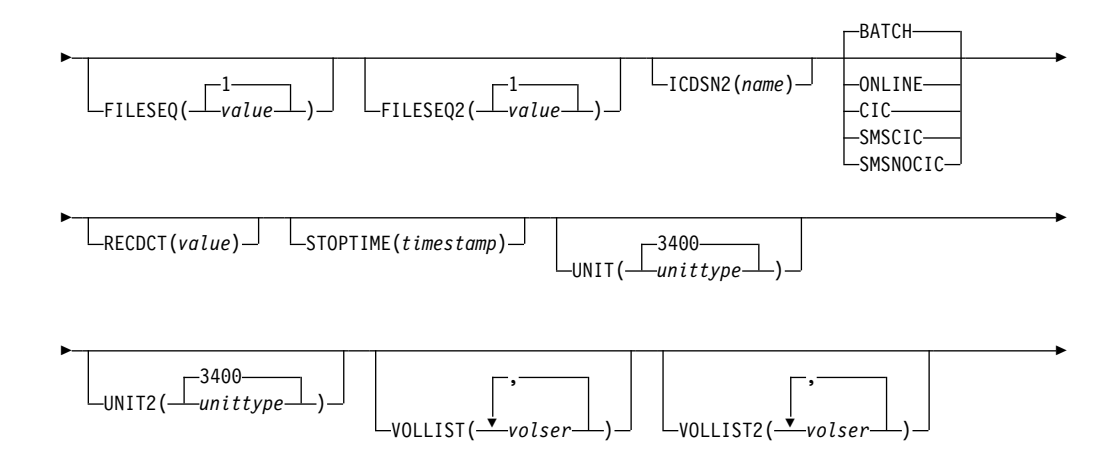

 $\blacksquare$ 

 $L_{USID(value)}$ 

K

Use a NOTIFY.IC command to add information about an image copy.

## **HALDB Restrictions:**

- The NOTIFY. IC command is not allowed for ILDS or Index DBDSs of HALDB partitions
- The NOTIFY. IC command will fail if it is attempting to record an image copy of a HALDB that has an online reorganization in progress. This is because an image copy of a HALDB cannot be taken while the HALDB is being reorganized online and the reorganization has not completed (either it is in progress or was terminated).

# **Parameters**

### **DBD(**name**)**

Required parameter you use to specify the database name of the DBDS or area for which an image copy run record is to be added.

**Restriction for HALDBs:** When using the NOTIFY.IC command for HALDBs, name must specify the name of a HALDB partition.

### **DDN(**name**) | AREA(**name**)**

Mutually exclusive, required parameters you use to specify the data set ddname of the DBDS (use DDN) or DEDB area (use AREA) for which an image copy run record is to be added.

## **ICDSN(**name**)**

Required parameter you use to specify the data set name of the image copy data set that contains the image copy whose run record is being added. *name* can be a maximum of 44 characters.

### **RUNTIME(**timestamp**)**

Required parameter you use to specify the time the image copy utility was run. The time stamp must be in standard form (see ["Standard](#page-113-0) Time Stamp Format" on [page](#page-113-0) 98).

# **FILESEQ(1 |** value**)**

Optional parameter you use to specify the file sequence number of the identified image copy data set. value must be a decimal number from 1 to 9999.

# **FILESEQ2(1 |** value**)**

Optional parameter you use to specify the file sequence number of the identified duplicate image copy data set. value can be a decimal number from 1 to 9999.

You can specify this parameter only if you specify the VOLLIST2 parameter. If the VOLLIST2 parameter is specified, then FILESEQ2(1) is the default for this parameter.

## **ICDSN2(**name**)**

Optional parameter you use to specify the data set name of the duplicate image copy data set that is to contain the image copy whose run record is being added. name can be a maximum of 44 characters.

# **BATCH| ONLINE | CIC | SMSCIC | SMSNOCIC**

Mutually exclusive, optional parameters you use to specify the type of image copy that the data set contains.

### **BATCH**

Indicates that the Database Image Copy (DFSUDMP0) utility was used to create the image copy while the database was unavailable for update processing (the CIC parameter was not specified). BATCH may also be specified to record the output of the HISAM Reorganization Unload utility image copy.

### **ONLINE**

Specifies that the image copy data set was obtained by executing the Online Database Image Copy utility. You must use the STOPTIME parameter when you specify ONLINE.

#### **CIC**

Indicates that a concurrent image copy was taken. A concurrent image copy is a "fuzzy" copy, so the data set uses logs in order to complete the image. STOPTIME must be used if CIC is specified. CIC cannot be used to copy VSAM KSDS databases.

### **SMSCIC**

Indicates that the Database Image Copy 2 was used to create the image copy while the database was available for update processing ('S' was specified on the utility control statement). The image copy is in DFSMS dump format. The image copy is a "fuzzy" copy so logs must be applied to recover the data set to a usable state. The STOPTIME parameter must be specified when you specify SMSCIC.

### **SMSNOCIC**

Indicates that the Database Image Copy 2 utility was used to create the image copy while the database was unavailable for update processing ('X' was specified on the utility control statement). The image copy is in DFSMS dump format.

## **RECDCT(**value**)**

Optional parameter you use to specify the count of the records in the image copy data set. value must be a decimal number from 1 to 2147483647.

### **STOPTIME(**timestamp**)**

Optional parameter you use to specify the stop time of the online or concurrent image copy. You must specify this parameter when online, CIC, or SMSCIC is specified. The time stamp must be in standard form (see ["Standard](#page-113-0) Time Stamp [Format"](#page-113-0) on page 98).

### **UNIT(3400 |** unittype**)**

Optional parameter you use to specify the unit type of the image copy data set. The unit type can be up to eight alphanumeric characters.

# **UNIT2(3400 |** unittype**)**

Optional parameter you use to specify the unit type of the duplicate image copy data set. The unit type can be up to eight alphanumeric characters long.

### **VOLLIST(**volser**)**

Optional parameter you use to specify (in the batch or online image copy record) the volume serial numbers of the volumes on which the specified image copy data set resides. This parameter is required when either ONLINE or BATCH parameters are specified.

# **VOLLIST2(**volser**)**

Optional parameter you use to specify the volume serial numbers (in the image copy record) of the volumes on which the specified duplicate image copy data set resides. This parameter is required if ICDSN2 is specified, and when either online or batch parameters are specified.

### **USID(**value**)**

Optional parameter you use to specify the update set identifier of the database or area when the reorganization occurred.

USID is required if the database or area is assigned to a GSG. If the database or area is not assigned to a GSG, USID is optional.

# **Example of Notifying DBRC of Concurrent Image Copy Completion**

In this example, DBRC is notified of the successful completion of a concurrent image copy for the area specified. RUNTIME refers to the time the image copy started. STOPTIME refers to the time the image copy ended.

//NFYIC JOB . . . //SYSIN DD \* NOTIFY.IC DBD(DBD001) AREA(AREA1) RUNTIME(8520002020) STOPTIME(8520004040) ICDSN(IC0005) CIC /\*

# **NOTIFY.PRILOG (for OLDS)**

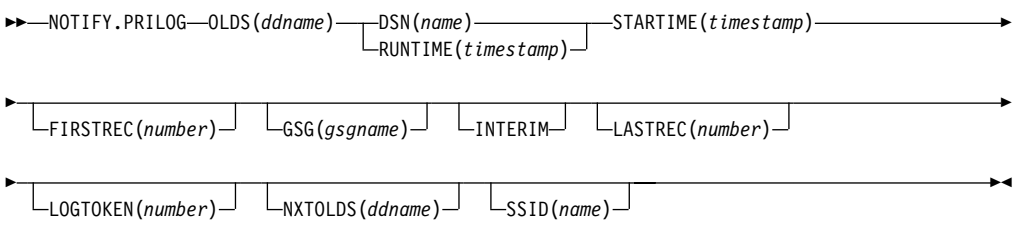

Use a NOTIFY.PRILOG command to add information about a primary OLDS to RECON and to manually create interim PRILOG in RECON. You would do this in a case where the log processing exit routines of the IMS system failed to do so.

# **Parameters**

# **OLDS(**ddname**)**

Required parameter you use to specify that a record is to be created in RECON for an OLDS. If you do not specify OLDS, the default is RLDS (see ["NOTIFY.PRILOG](#page-296-0) (for RLDS)" on page 281). ddname is the DD statement that the IMS online control region used when it used the OLDS.

# **DSN(**name**) | RUNTIME(**timestamp**)**

Mutually exclusive, required parameters.

# **DSN**

Specifies the data set name of the primary OLDS for which a log record is being created in RECON.

# **RUNTIME**

Specifies the time stamp of a close operation for the specified primary OLDS. The time stamp must be in standard form (see ["Standard](#page-113-0) Time Stamp [Format"](#page-113-0) on page 98).

These two parameters are used in conjunction with the STARTIME, FIRSTREC, and NXTOLDS parameters to identify what type of primary OLDS entry is to be

added to the RECON. Table 9 indicates which parameter combinations are required for each type of primary OLDS entry.

### **Definitions:**

### **OLDS Open**

Starting to use an OLDS and inserting a starting time.

### **OLDS Switch**

Stopping the use of the current OLDS (inserting a stop time) and starting to use the next OLDS (inserting a starting time into the new OLDS).

### **OLDS Close**

Stopping the use of an OLDS (inserting a stop time)

Table 9. Parameters of NOTIFY.PRILOG (for OLDS) Command for Open, Switch, and Close

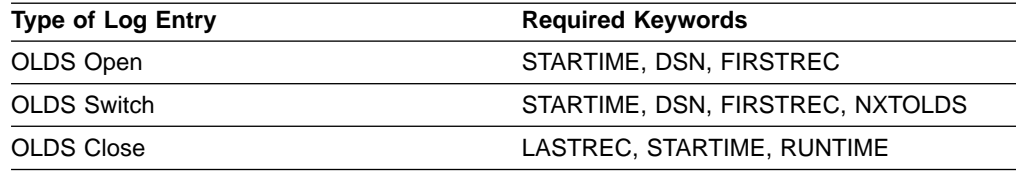

For each primary OLDS, you must issue a separate NOTIFY.PRILOG command for open, switch, and close.

### **STARTIME(**timestamp**)**

Required parameter you use to specify the starting time of a primary OLDS. The time stamp must be in standard form, see ["Standard](#page-113-0) Time Stamp Format" on [page](#page-113-0) 98

See Table 9 for a description of the use of this parameter with other parameters in the NOTIFY.PRILOG command.

# **FIRSTREC(**number**)**

Optional parameter you use to specify the log record sequence number of the first log record of the OLDS. For the first OLDS of the PRILOG, it corresponds to the first log record that was written during initialization of the IMS subsystem.

FIRSTREC is required for OLDS OPEN and SWITCH commands. It specifies the first log record sequence number on the OLDS that is being opened. It is invalid for a CLOSE command.

The log record sequence number can be one of the following:

• A hexadecimal number

This number is 1 to 16 characters, enclosed in single quotes and preceded by the letter, X. For example: FIRSTREC(X'10B9C').

• A decimal number

This number is a decimal number from 0 to (2\*\*64)-1, without delimiters. For example: FIRSTREC(68508).

In either case, leading zeros can be omitted.

### **GSG(**gsgname**)**

Optional parameter you use to specify the GSG name of the IMS subsystem that produced the OLDS.

GSG is required if LOGTOKEN is specified.

### **INTERIM**

Optional parameter you use to specify that an interim log data set record is to be created.

Before you specify NOTIFY.PRILOG INTERIM, a corresponding primary log record must exist.

## **LASTREC(**number**)**

Optional parameter you use to specify the log record sequence number of the last log record of the OLDS.

LASTREC is required for the OLDS CLOSE command. It is optional for the SWITCH command; if it is omitted, the FIRSTREC value minus 1, is recorded for the OLDS that is being closed. It is invalid for an OPEN command.

The log record sequence number can be one of the following:

• A hexadecimal number

This number is 1 to 16 characters, enclosed in single quotes and preceded by the letter, X. For example: LASTREC(X'10B9C').

• A decimal number

This number is a decimal number from 0 to (2\*\*64)-1, without delimiters. For example: LASTREC(68508).

In either case, leading zeros can be omitted.

### **LOGTOKEN(**number**)**

Optional parameter you use to specify the log token to be inserted into the PRILOG record and, if necessary, into the GSG record. It is valid only on an OLDS Open command.

Log tokens are numeric, assigned sequentially within PRILOG records for the same GSG, and used during recovery to ensure that all logs produced by members of the GSG have been included. The highest token assigned to any PRILOG is recorded in the GSG record.

The log token must satisfy all of the following conditions:

- Must be greater than that contained in the previous PRILOG record for the same GSG, if any.
- Must be less than that contained in the next PRILOG record for the same GSG, if any.
- Must not be more than one greater than the high PRILOG token contained in the specified GSG record.

### **NXTOLDS(**ddname**)**

Optional parameter you use when RECON is to be updated to reflect an OLDS switch. The current OLDS is closed and an IMS online control region opens a new OLDS. ddname is the DD statement of the OLDS being opened. You specify the OLDS being closed with the OLDS(ddname) parameter. Use the DSN(name) parameter to specify the data set name of the OLDS being opened. Use the STARTIME(timestamp) parameter to specify the close time of the OLDS being closed and the open time of the OLDS being opened.

### **SSID(**name**)**

Optional parameter you use to specify the name of the IMS subsystem that created the log data set.

The SSID is an eight-character, alphanumeric string that represents a valid IMS subsystem identification name. If you do not specify SSID, DBRC uses the default subsystem identifier in the RECON header record. You use the

INIT.RECON or CHANGE.RECON command to set the default subsystem identifier in the RECON header record. If you have not specified a default in the RECON header record, you must specify SSID.

# **Examples of Using the NOTIFY.PRILOG (for OLDS) Command**

Here are some examples of using the NOTIFY.PRILOG (for OLDS) command.

# **Example of Creating a PRIOLDS for an Online Subsystem OLDS**

In this example, you create a PRIOLDS for an OLDS that belongs to IMS online subsystem IMSA.

```
//NFYPRILG JOB
```

```
.
.
.
//SYSIN DD *
     NOTIFY.PRILOG STARTIME(831230554321) -
                     DSN(IMS.OLDSP13) OLDS(DFSOLP13) -
                     FIRSTREC(001) -
                     SSID(IMSA)
/*
```
# **Example of Adding Information about Two Primary OLDSs to RECON**

In this example, you create a PRIOLDS for two OLDSs that belong to the IMS online subsystem IMSA. Both OLDSs are closed. The first STARTIME parameter specifies the time stamp of the opening of the primary OLDS. The DSN parameter indicates that information that is added relates to the opening of the OLDS. NXTOLDS indicates an OLDS switch. The second STARTIME parameter and second DSN indicate the start time and DSN of the next OLDS. The third STARTIME parameter indicates the start time of the OLDS to be closed. The RUNTIME parameter is the time stamp of the closing volume.

```
NOTIFY.PRILOG SSID(IMSA) STARTIME(812171212120) OLDS(DFSOLP01) -
       DSN(IMS.OLDP01) LASTREC(4999)
NOTIFY.PRILOG SSID(IMSA) STARTIME(812181212120) OLDS(DFSOLP01) -
       DSN(IMS.OLDP02) NXTOLDS(DFSOLP02)
NOTIFY.PRILOG SSID(IMSA) STARTIME(812181212120) OLDS(DFSOLP02) -
       RUNTIME(932191010101)
/*
```
# **Example of Creating a PRILOG to Record 2 OLDSs Opening and Closing**

In this example, you create a PRILOG to record the opening and closing of two OLDSs. The new PRILOG follows an existing PRILOG record for GSG OURGRP, which contains a log token of 1. The three commands are, respectively, OPEN, SWITCH, and CLOSE.

```
NOTIFY.PRILOG SSID(IMSA) +
  OLDS(OLDS001) DSN(IMS.OLDS.A01) STARTIME(930140830000) FIRSTREC(1) +
           GSG(OURGRP) LOGTOKEN(2)
NOTIFY.PRILOG SSID(IMSA) +
  OLDS(OLDS001) LASTREC(4999)+
NXTOLDS(OLDS002) DSN(IMS.OLDS.A02) STARTIME(930140930000) FIRSTREC(5000)
NOTIFY.PRILOG SSID(IMSA) +
  OLDS(OLDS002) STARTIME(930140930000) +
                            RUNTIME(930141030000) LASTREC(9999)
```
# <span id="page-296-0"></span>**NOTIFY.PRILOG (for RLDS)**

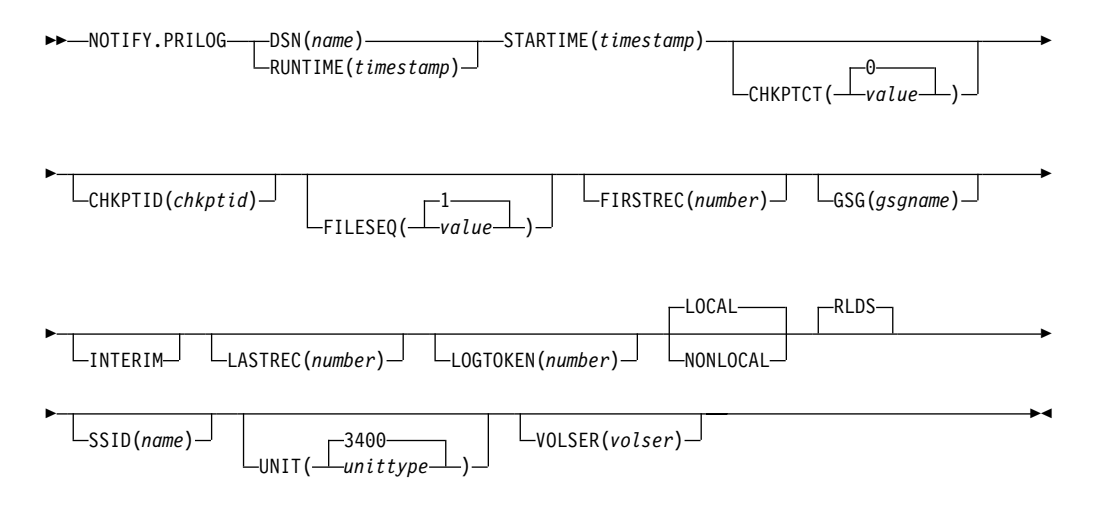

Use a NOTIFY.PRILOG command to add information about a primary RLDS (or a primary SLDS that a batch subsystem created) to RECON and to manually create interim-primary log data set records in RECON.

This is information that could not be added to RECON from the IMS system log processing exit routines. If you are processing DBDSs with IMS, you should not need to use this command under normal operating conditions. You must specify a NOTIFY.ALLOC command for each DBDS for which change records might exist on the primary RLDS being added.

This command adds or completes a data set entry in a PRILOG record. If you are modifying an existing completed data set entry, you should use the CHANGE.PRILOG(RLDS) command.

# **Parameters**

# **DSN(**name**) | RUNTIME(**timestamp**)**

Mutually exclusive, required parameters.

# **DSN**

Specifies the data set name of the primary RLDS for which a log record is being created in RECON.

# **RUNTIME**

Specifies the time stamp of a close or end-of-volume (EOV) operation for the specified primary RLDS. The time stamp must be in standard form (see ["Standard](#page-113-0) Time Stamp Format" on page 98).

These two parameters are used in conjunction with the STARTIME and VOLSER parameters to identify what type of primary-recovery-log-data set entry is to be added to RECON.

[Table](#page-297-0) 10 indicates which parameter combinations are required for each type of primary-recovery-log-data-set entry.

# **Definitions:**

### <span id="page-297-0"></span>**RLDS Open**

Starting to use an RLDS and inserting a starting time.

#### **RLDS EOV**

RLDS end of volume (EOV) notification from the operating system. This is analogous to an OLDS Switch.

#### **RLDS Close**

Stopping the use of an RLDS (inserting a stop time)

Table 10. Parameters of NOTIFY.PRILOG (for RLDS) Command for Open, EOV, and Close

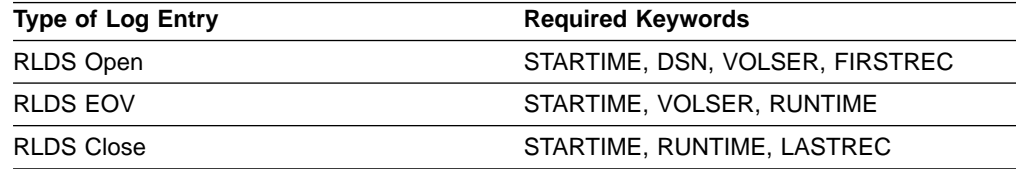

For each primary RLDS, you must issue a separate NOTIFY.PRILOG command for open, zero or more EOVs, and close.

#### **STARTIME(**timestamp**)**

Required parameter you use to specify the starting time of a primary RLDS.

The time stamp must be in standard form, see ["Standard](#page-113-0) Time Stamp Format" on [page](#page-113-0) 98

See Table 10 for a description of the use of this parameter with other parameters in the NOTIFY.PRILOG command.

#### **CHKPTCT(0 |** value**)**

Optional parameter you use to specify the number of checkpoints completed on the RLDS volumes.

The valid values for CHKPTCT are:

- **0** No checkpoints in the RLDS volume
- **1** A single checkpoint in the RLDS volume
- **2** More than one checkpoint in the RLDS volume

IMS uses the value of CHKPTCT to determine which logs are necessary to recover a Fast Path area with concurrent image copy.

## **CHKPTID(**chkptid**)**

Optional parameter you use to specify the oldest checkpoint ID for an active partition specification table (PST) on an RLDS volume. The checkpoint ID must be in the standard form for a time stamp (see ["Standard](#page-113-0) Time Stamp Format" on [page](#page-113-0) 98).

### **FILESEQ( 1 |** value**)**

Optional parameter you use to specify the file sequence number of the primary RLDS that is identified. You can specify this parameter only if you have specified the VOLSER parameter.

### **FIRSTREC(**number**)**

Optional parameter you use to specify the log record sequence number of the first log record of the RLDS. For the first RLDS of the PRILOG, it corresponds to the first log record that was written during initialization of the IMS subsystem.

FIRSTREC is required if DSN is specified and is invalid if RUNTIME is specified.

The log record sequence number can be one of the following:

• A hexadecimal number

This number is 1 to 16 characters, enclosed in single quotes and preceded by the letter, X. For example: FIRSTREC(X'10B9C').

• A decimal number

This number is a decimal number from 0 to (2\*\*64)-1, without delimiters. For example: FIRSTREC(68508).

In either case, leading zeros can be omitted.

### **GSG(**gsgname**)**

Optional parameter you use to specify the GSG name of the IMS subsystem that produced the RLDS.

GSG is required if NONLOCAL or LOGTOKEN is specified.

### **INTERIM**

Optional parameter you use to specify that an interim log data set record is to be created. Before you issue the NOTIFY.PRILOG INTERIM command, you must create a corresponding primary recovery log record.

# **LASTREC(**number**)**

Optional parameter you use to specify the log record sequence number of the last log record of the RLDS.

LASTREC is required if RUNTIME is specified and VOLSER is not specified (that is, on a CLOSE call). LASTREC is invalid if DSN is specified.

The log record sequence number can be one of the following:

• A hexadecimal number

This number is 1 to 16 characters, enclosed in single quotes and preceded by the letter, X. For example: LASTREC(X'10B9C').

• A decimal number

This number is a decimal number from 0 to (2\*\*64)-1, without delimiters. For example: LASTREC(68508).

In either case, leading zeros can be omitted.

### **LOGTOKEN(**number**)**

Optional parameter you use to specify the log token that is to be inserted into the PRILOG record and, if necessary, into the GSG record. It is valid only on an RLDS OPEN command; otherwise, it is ignored.

Log tokens are numeric, assigned sequentially within PRILOG records for the same GSG, and used during recovery to ensure that all logs produced by members of the GSG have been included. The highest token assigned to any PRILOG is recorded in the GSG record.

The log token must satisfy all of the following conditions:

- Must be greater than that contained in the previous PRILOG record for the same GSG, if any.
- Must be less than that contained in the next PRILOG record for the same GSG, if any.
- Must not be more than one greater than the high PRILOG token contained in the specified GSG record.

# **LOCAL | NONLOCAL**

Mutually exclusive, optional parameters you use to specify where the RLDS

data was originally created. LOCAL is used if the RLDS was created by an active IMS subsystem of the local service group. NONLOCAL is used if the RLDS was originally created by an active IMS subsystem of the non-local service group and transported to the tracking site.

LOCAL or NONLOCAL need only be specified when creating the PRILOG record. The LOCAL and NONLOCAL keywords are ignored on subsequent NOTIFY.PRILOG invocations for the PRILOG record.

If NONLOCAL is specified, none of the keywords CHKPTID, FILESEQ, UNIT, or VOLSER can be specified (the data sets must be cataloged) on any NOTIFY.PRILOG invocation for the PRILOG record.

### **RLDS**

Optional parameter you use to specify that an RLDS record is to be created or updated.

## **SSID(**name**)**

Optional parameter you use to specify the name of the IMS subsystem that created the log data set.

The SSID is an eight-character alphanumeric string that represents a valid IMS subsystem identification name. If you do not specify SSID, DBRC uses the default subsystem identifier in the RECON header record. You use the INIT.RECON or CHANGE.RECON command to set the default subsystem identifier in the RECON header record. If you have not specified a default in the RECON header record, you must specify SSID.

# **UNIT(3400 |** unittype**)**

Optional parameter you use to specify the unit type of the RLDSs. You only specify the UNIT parameter if you specify the DSN parameter. The unit type can be up to eight alphanumeric characters long.

# **VOLSER(**volser**)**

Optional parameter you use to specify the volume serial number of the log volume being recorded for the identified primary RLDS. For an EOV notification, this volume serial number is that of the volume being started.

You must use the VOLSER parameter during RLDS open and EOV processing.

# **Examples of Using the NOTIFY.PRILOG (for RLDS) Command**

Here are some examples of using the NOTIFY.PRILOG (for RLDS) command.

# **Example of Adding Primary RLDS Information to RECON**

In this example, information about a primary RLDS is to be added to the RECON. The VOLSER and DSN parameters indicate that the information to be added relates to the opening of the primary RLDS. The STARTIME parameter specifies the time stamp of the opening of the primary RLDS. The first RUNTIME parameter specifies the time stamp of the EOV of the first volume of the primary RLDS. The second RUNTIME parameter specifies the time stamp of the closing volume of the primary RLDS.

//NFYPRILG JOB

```
.
.
.
//SYSIN DD *
     NOTIFY.PRILOG RLDS STARTIME(820670201010) -
                    VOLSER(VOL001) DSN(PRILOG1) FIRSTREC(001)
     NOTIFY.PRILOG RLDS STARTIME(820670201010) -
```
VOLSER(VOL002) RUNTIME(820670202020) NOTIFY.PRILOG RLDS STARTIME(820670201010) - LASTREC(9999) RUNTIME(820670303030)

/\*

# **Example of Adding Interim-Primary RLDS Information to RECON**

In this example, information about the interim-primary RLDS is to be added to RECON. The STARTIME parameter specifies the time stamp of the opening of the interim primary RLDS.

```
//NFYPRILG JOB
.
.
.
//SYSIN DD *
     NOTIFY.PRILOG RLDS STARTIME(822541234561) -
                    DSN(DSNIRLDS) -
                    VOLSER(VOL008) -
                    FIRSTREC(077) -
                    INTERIM
/*
```
# **Example of Creating a PRILOG Record for 2 Tracking Log DSs**

In this example, the sequence of NOTIFY.PRILOG commands create a PRILOG record for two log data sets that were received at a tracking site.

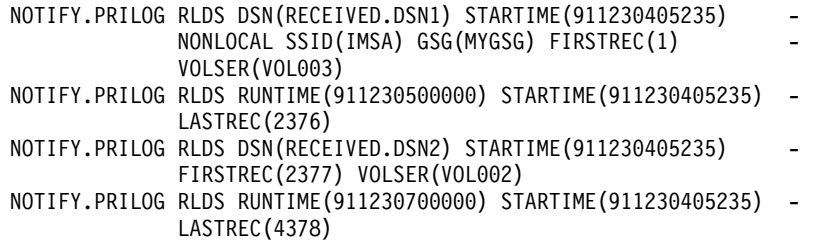

# **NOTIFY.PRILOG (for SLDS and TSLDS)**

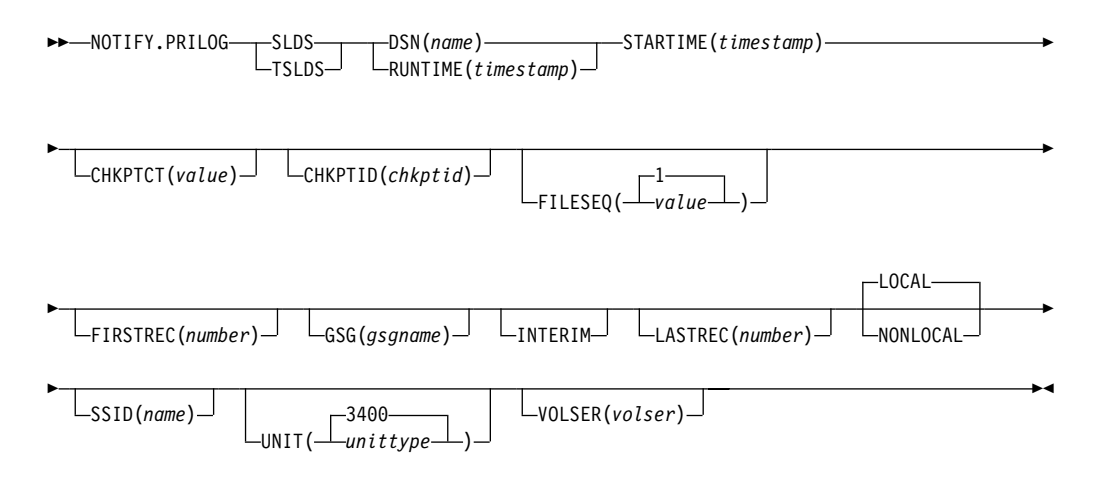

Use a NOTIFY.PRILOG command to add information about a primary SLDS or TSLDS to RECON and to manually create interim-primary log data set records in RECON. This is information that could not be added to RECON from the IMS system log processing exit routines.

If you are processing DBDSs with IMS, you should not need to use this command under normal operating conditions. You must specify a NOTIFY.ALLOC command for each DBDS for which change records might exist on the primary SLDS being added.

This command adds or completes a data set entry in the PRISLD or PRITSLDS record. If you are modifying an existing completed data set entry, you should use the CHANGE.PRILOG (for SLDS) or CHANGE.PRILOG (for TSLDS) command.

When you issue a NOTIFY.PRILOG for a SLDS, a PRILOG record must exist for the corresponding RLDS. Use NOTIFY.PRILOG (for RLDS) to add information about a SLDS that a batch subsystem creates, because DBRC considers such a data set to be an RLDS.

# **Parameters**

## **SLDS**

Required parameter you use to specify that a record is to be created or updated for a SLDS.

**Important:** If you do not specify SLDS or TSLDS, the default is RLDS (see ["NOTIFY.PRILOG](#page-296-0) (for RLDS)" on page 281).

### **TSLDS**

Required parameter you use to specify that a record is to be created or updated for a SLDS on an RSR tracking subsystem.

**Important:** If you do not specify SLDS or TSLDS, the default is RLDS (see ["NOTIFY.PRILOG](#page-296-0) (for RLDS)" on page 281)

# **DSN(**name**) | RUNTIME(**timestamp**)**

Mutually exclusive, required parameters.

# **DSN**

Specifies the data set name of the primary SLDS or TSLDS for which a log record is being created in RECON.

### **RUNTIME**

Specifies the time stamp of a close or EOV operation for the specified primary SLDS or TSLDS. The time stamp must be in standard form (see ["Standard](#page-113-0) Time Stamp Format" on page 98).

These two parameters are used in conjunction with the STARTIME, FIRSTREC, LASTREC, and VOLSER parameters to identify what type of primary-system-log-data-set entry is to be added to RECON. [Table](#page-302-0) 11 on page [287](#page-302-0) indicates which parameter combinations are required for each type of primary-system-log-data set entry.

# **Definitions:**

# **SLDS Open**

Starting to use an SLDS and inserting a starting time.

# **SLDS EOV**

SLDS end of volume (EOV) notification from the operating system. This is analogous to an OLDS Switch.

### **SLDS Close**

Stopping the use of an RLDS (inserting a stop time)

<span id="page-302-0"></span>Table 11. Parameters of NOTIFY.PRILOG (SLDS or TSLDS) Command for Open, EOV, and Close

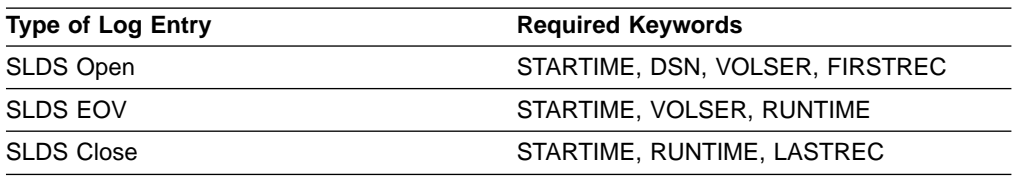

For each primary SLDS or TSLDS, you must issue a separate NOTIFY.PRILOG command for open, zero or more EOVs, and close.

### **STARTIME(**timestamp**)**

Required parameter you use to specify the starting time of a primary SLDS or TSLDS. Use the log start time from the subsystem record or the PRILOG record. The time stamp must be in standard form (see ["Standard](#page-113-0) Time Stamp [Format"](#page-113-0) on page 98).

See Table 11 for a description of the use of this parameter with other parameters in the NOTIFY.PRILOG command.

### **CHKPTCT(**value**)**

Optional parameter you use to change the number of checkpoints completed on the SLDS or TSLDS volumes. You specify a value for each SLDS or TSLDS volume that is designated

The valid values for CHKPTCT are:

- **0** No checkpoints in the SLDS or TSLDS volume
- **1** A single checkpoint in the SLDS or TSLDS volume
- **2** More than one checkpoint in the SLDS or TSLDS volume

IMS uses the value of CHKPTCT to determine which logs are necessary to recover a Fast Path area with concurrent image copy.

# **CHKPTID(**chkptid**)**

Optional parameter you use to specify the oldest checkpoint ID for an active PST on an SLDS or TSLDS volume. The checkpoint ID must be in the standard form for a time stamp (see ["Standard](#page-113-0) Time Stamp Format" on page 98).

### **FILESEQ(1 |** value**)**

Optional parameter you use to specify the file sequence number of the primary SLDS or TSLDS that is identified. You specify this parameter only if you have also specified the VOLSER parameter.

# **FIRSTREC(**number**)**

Optional parameter you use to specify the log record sequence number of the first log record of the SLDS or TSLDS. For the first SLDS of the PRISLD or TSLDS of the PRITSLDS, FIRSTREC corresponds to the first log record that was written during initialization of the IMS subsystem.

FIRSTREC is required if DSN is specified and is invalid if RUNTIME is specified.

The log record sequence number can be one of the following:

• A hexadecimal number

This number is 1 to 16 characters, enclosed in single quotes and preceded by the letter, X. For example: FIRSTREC(X'10B9C').

• A decimal number

This number is a decimal number from 0 to (2\*\*64)-1, without delimiters. For example: FIRSTREC(68508).

In either case, leading zeros can be omitted.

### **GSG(**gsgname**)**

Optional parameter you use to specify the GSG name of the IMS subsystem that produced the SLDS or TSLDS.

GSG is required if NONLOCAL is specified.

### **INTERIM**

Optional parameter you use to specify that an interim log data set record is to be created.

### **LASTREC(**number**)**

Optional parameter you use to specify the log record sequence number of the last log record of the SLDS or TSLDS.

LASTREC is required if RUNTIME is specified and VOLSER is not specified (that is, on a CLOSE call). LASTREC is invalid if DSN is specified.

The log record sequence number can be one of the following:

• A hexadecimal number

This number is 1 to 16 characters, enclosed in single quotes and preceded by the letter, X. For example: LASTREC(X'10B9C').

• A decimal number

This number is a decimal number from 0 to (2\*\*64)-1, without delimiters. For example: LASTREC(68508).

In either case, leading zeros can be omitted.

# **LOCAL | NONLOCAL**

Mutually exclusive, optional parameters you use to specify where the SLDS or TSLDS data was originally created. LOCAL is used if the SLDS or TSLDS was created by an active IMS subsystem of the local service group. NONLOCAL is used if the SLDS or TSLDS was originally created by an active IMS subsystem of the non-local service group and transported to the tracking site.

LOCAL or NONLOCAL need only be specified when creating the PRISLDS or PRITSLDS record. The LOCAL and NONLOCAL keywords are ignored on subsequent NOTIFY.PRILOG invocations for the PRISLD or PRITSLDS record.

If NONLOCAL is specified, none of the keywords CHKPTID, FILESEQ, UNIT, or VOLSER can be specified (the data sets must be cataloged) on any NOTIFY.PRILOG invocation for the PRISLD or PRITSLDS record.

# **SSID(**name**)**

Optional parameter you use to specify the name of the IMS subsystem that created the log data set.

The SSID is an eight-character, alphanumeric string that represents a valid IMS subsystem identification name. If you do not specify SSID, DBRC uses the default subsystem identifier in the RECON header record. You use the INIT.RECON or CHANGE.RECON command to set the default subsystem identifier in the RECON header record. If you have not specified a default in the RECON header record, you must specify SSID.

# **UNIT(3400 |** unittype**)**

Optional parameter you use to specify the unit type of the SLDSs or TSLDSs.

You only specify the UNIT parameter if you specify the DSN parameter. The unit type can be up to eight alphanumeric characters.

# **VOLSER(**volser**)**

Optional parameter you use to specify the volume serial number of the log volume being recorded for the identified primary SLDS or TSLDS. For an EOV notification, this volume serial number is that of the volume being started.

# **Example of Adding Primary SLDS Information to RECON**

In this example, information about a primary SLDS is to be added to RECON. The VOLSER and DSN parameters indicate that the information to be added relates to the opening of the primary SLDS. The STARTIME parameter specifies the time stamp of the opening of the primary SLDS. The first RUNTIME parameter specifies the time stamp of the EOV of the first volume of the primary SLDS. The second RUNTIME parameter specifies the time stamp of the closing volume of the primary SLDS.

```
//NFYPRILG JOB
```

```
.
.
.
//SYSIN DD *
     NOTIFY.PRILOG SLDS STARTIME(820670201010) -
                    VOLSER(VOL004) DSN(PRILOG4) FIRSTREC(7000)
     NOTIFY.PRILOG SLDS STARTIME(820670201010) -
                    VOLSER(VOL005) RUNTIME(820670202020)
     NOTIFY.PRILOG SLDS STARTIME(820670201010) -
                    RUNTIME(820670303030) LASTREC(8889)
/*
```
# **NOTIFY.RECOV**

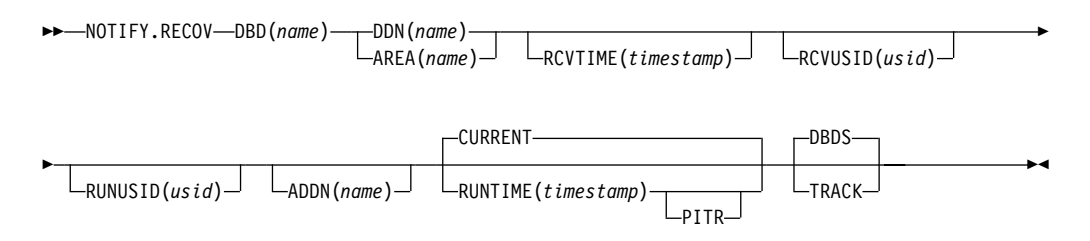

Use a NOTIFY.RECOV command to add information about recovery of a specified DBDS or DEDB area to RECON. You must use this command whenever you perform the recovery of a DBDS or DEDB area in any way other than using the Database Recovery utility (for example, by restoring the DASD volume on which the DBDS or area resides). In addition, you can notify DBRC when you recover a DBDS or DEDB area using the Database Recovery utility.

When specifying the RCVTIME parameter to inform DBRC of a time stamp recovery, RECON must contain a record of the image copy data set that you used to restore the DBDS or DEDB area. The image copy record can be either a standard or a nonstandard image copy. If it is a nonstandard image copy, then its time stamp cannot fall within the range of an existing time stamp recovery (the time between the RECOV TO and RUN times). The time stamp of the image copy record must be equal to that specified in the RCVTIME parameter of the NOTIFY.RECOV command.

**Note:** You must use the VOLSER parameter during SLDS or TSLDS open and EOV.

In a data sharing environment, after you notify DBRC of a nonstandard recovery or an IMS recovery, DBRC turns off the recovery-needed flag and decreases the counter in the appropriate DBDS and DB records in RECON.

**Related Reading:** See IMS Version 9: Operations Guide for more information about recovery in a data sharing environment.

**Restriction for HALDBs:** This command is not allowed for ILDS or Index DBDSs of HALDB partitions.

# **Parameters**

#### **DBD(**name**)**

Required parameter you use to specify the database name of the DBDS or DEDB area.

**Restriction for HALDBs:** When using the NOTIFY.RECOV command for HALDBs, name must specify the name of a HALDB partition.

#### **DDN(**name**) | AREA(**name**)**

Mutually exclusive, required parameters you use to specify the ddname of the DBDS or DEDB area for which DBRC is to add the database recovery record to RECON.

# **ADDN(**name**)**

Optional parameter you use to specify the ADS DD name of the ADS for which a Fast Path DEDB area recovery record is being added to RECON.

You can specify this parameter only when you specify the AREA(name) parameter.

### **CURRENT | RUNTIME(**timestamp**)PITR**

Mutually exclusive, optional parameters you use to specify the time stamp at which the DBDS or DEDB area was recovered.

### **CURRENT**

Specifies that the current time stamp is to be used as the time stamp of the recovery. You can add the recovery information to RECON in a later step of the same job that performs the recovery if you specify CURRENT.

#### **RUNTIME**

Specifies the actual time stamp of a recovery of the DBDS or DEDB area. The time stamp must be in standard form (see ["Standard](#page-113-0) Time Stamp [Format"](#page-113-0) on page 98).

The optional PITR parameter specifies a point-in-time recovery. You must use the RCVTIME parameter if you use PITR.

#### **DBDS | TRACK**

Mutually exclusive, optional parameters you use to specify the type of IMS recovery that was done on a DBDS or DEDB area.

### **DBDS**

Specifies that the recovery was a full recovery or a timestamp recovery.

### **TRACK**

Specifies that the recovery was a track recovery.

If you specify this parameter and the RCVTIME parameter, the command fails.

#### **RCVTIME(**timestamp**)**

Optional parameter you use to specify the point in time to which the DBDS or

DEDB area was restored. It can be any time when the DBDS or area was not being updated, that is, a time that is not covered by an active ALLOC record in RECON.

If you do not specify the RCVTIME parameter, you are notifying DBRC of a full recovery.

If you specify RCVTIME and the database or DEDB area is covered by RSR, you must also specify RCVUSID.

You must use RCVTIME if you use the RUNTME parameter with the PITR parameter.

**Restriction:** Do not use the RCVTIME parameter when recovering from a nonstandard image copy at a tracking subsystem.

See [215](#page-230-0) for more information on the RCVTIME parameter.

### **RCVUSID(**usid**)**

Optional parameter you use to specify the effective update set identifier (USID) to which the DBD or DEDB area was recovered.

This parameter must be specified if the database or DEDB area is covered by RSR and RCVTIME was specified; it is not allowed if RCVTIME is not specified. The usid you use is the one in the listing of the IMAGE record.

#### **RUNUSID(**usid**)**

Optional parameter you use to specify the current update set identifier (usid) at the time the database or DEDB area was recovered. If this is a receive, RUNUSID is the usid of the image copy that was used for recovery.

RUNUSID must be specified for recovery of an RSR-covered database or DEDB area.

# **Example of Adding DBDS Recovery Information to RECON**

In this example, information about recovery of a specified DBDS is to be added to RECON. The RUNTIME parameter specifies the time stamp of the recovery of the DBDS. The PITR parameter specifies a point-in-time recovery. The RCVTIME parameter specifies the time stamp to which the specified DBDS was recovered.

//NFYRECOV JOB

.

```
.
.
//SYSIN DD *
     NOTIFY.RECOV DBD(DB1) DDN(DDN1) -
                   RUNTIME(971351015366) -
                   RCVTIME(971350905297) -
                   PITR
/*
```
After the command is executed, a listing of the RECON shows the RECOV record, as illustrated below.

RECOV RUN = 1997.135 10:15:36.6 -08:00 \* RUN USID = 0000000005 RECOV TO= 1997.135 09:05:29.7 -08:00 RECOV TO USID = 0000000004 POINT-IN-TIME

# **NOTIFY.REORG**

 $\mathcal{L}$ 

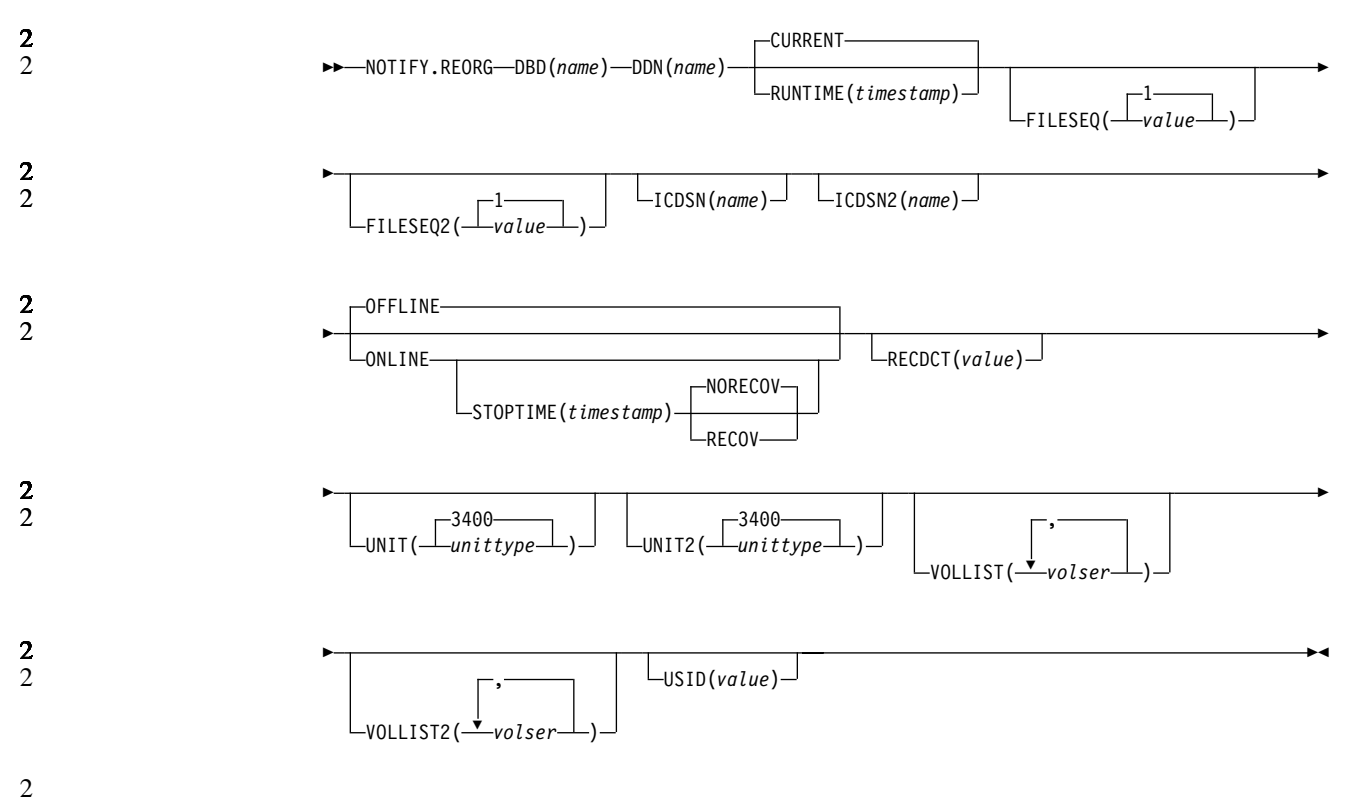

Use a NOTIFY.REORG command to add a record to RECON about the reorganization of the database to which an identified DBDS belongs.

The information in the reorganization record is used by DBRC to determine which image copy data sets, change accumulation data sets, and log data sets are valid as input to a subsequent recovery of the identified DBDS.

# **Restrictions:**

- This command should not be used following the reorganization of a Fast Path DEDB. Such databases can be recovered after a reorganization.
- This command turns on the flag needed by the image copy process in the DBDS record. You must either run an image copy or issue the CHANGE.DBDS ICOFF command to turn off the flag.
- This command can also be used to record in RECON the equivalent of an image copy data set that was created for the HISAM Reorganization Reload utility. Use this command only if you are using these logs as an image copy data set.
- All optional parameters except CURRENT or RUNTIME apply only to the image copy data set that was created as part of the processing by the HISAM Reorganization Reload utility.
- You must specify a NOTIFY. REORG command for each DBDS in the database that was reorganized. A DD statement for the IMS DBDLIB data set must be provided in the job stream of the NOTIFY.REORG command.
- The NOTIFY.REORG command, and database reorganization in general, are invalid for databases at an RSR tracking site.
- The NOTIFY.REORG command is not allowed for ILDS or Index DBDSs of HALDB partitions.

# **Parameters**

## **DBD(**name**)**

Required parameter you use to identify the database name of the DBDS that was reorganized.

**Restriction for HALDBs:** When using the NOTIFY.REORG command for HALDBs, name must specify the name of a HALDB partition.

### **DDN(**name**)**

Required parameter you use to identify the data set ddname of the DBDS that was reorganized.

# **CURRENT | RUNTIME(**timestamp**)**

Mutually exclusive, optional parameters you use to specify the time stamp of the reorganization of the identified DBDS.

# **CURRENT**

Specifies that the current time stamp is to be placed in the reorganization record. You can specify a NOTIFY.REORG command as a later step in the same job that performs the reorganization if you specify CURRENT.

### **RUNTIME**

Specifies that the actual time stamp of the reorganization is to be placed in the reorganization record. The time stamp must be in standard form (see ["Standard](#page-113-0) Time Stamp Format" on page 98).

# **FILESEQ(1 |** value**)**

Optional parameter you use to specify the file sequence number of the identified DBDS that was included in the logs that were used as input to a run of the HISAM Reorganization Reload utility. The description of the ICDSN parameter contains information about the log data set with which this parameter is associated. You use this parameter only when the VOLLIST parameter has also been specified.

# **FILESEQ2(1 |** value**)**

Optional parameter you use to specify the file sequence number of the identified DBDS when it was included in the logs that were used as input to the HISAM Reorganization Reload utility. The description of the ICDSN2 parameter contains information about the log data set with which this parameter is associated. You use this parameter only when the VOLLIST2 parameter has also been specified.

# **ICDSN(**name**)**

Optional parameter you use to specify the data set name of the image copy data set that was created as part of a HISAM reorganization of a database. (If you reorganized your database using the HISAM Reorganization Reload utility, the logs that were used as input to that utility can be used as image copy data sets.)

You can specify an ICDSN parameter only if the corresponding DBDS was identified to RECON with the NOREUSE attribute in an INIT.DBDS command.

### **ICDSN2(**name**)**

Optional parameter you use to specify the data set name of the duplicate image copy data set that was created as part of a HISAM reorganization of a database. (If you reorganized your database using the HISAM Reorganization Reload utility, the logs that were used as input to that utility can be used as image copy data sets.)

You can specify an ICDSN2 parameter only if you have specified an ICDSN parameter.

## **ONLINE | OFFLINE**

Mutually exclusive, optional parameters used to specify whether the reorganization is a HALDB OLR or an offline reorganization.

- **ONLINE** specifies that the reorganization is a HALDB OLR
- **OFFLINE** specifies that the DBDS was reorganized offline (default)

### **RECOV | NORECOV**

Mutually exclusive, optional parameters used to specify whether the online reorganization may be used as input for recovery. This parameter is ignored unless specified with the ONLINE parameter.

- **RECOV** specifies that the HALDB OLR may be used as input to recovery
- **NORECOV** specifies that the HALDB OLR may not be used as input to recovery

# **STOPTIME(TIMESTAMP)**

Optional parameter used to specify the time when a HALDB OLR successfully completed. This parameter may only be specified with the ONLINE keyword.

## **RECDCT(**value**)**

Optional parameter you use to specify the number of records that are contained in the identified DBDS. value must be a decimal number from 1 to 2 147 483 647.

## **UNIT(3400 |** unittype**)**

Optional parameter you use to specify the unit type of the volumes on which the image copy data set resides. The unit type can be up to eight alphanumeric characters.

# **UNIT2(3400 |** unittype**)**

Optional parameter you use to specify the unit type of the volumes on which the duplicate image copy data set resides. The unit type can be up to eight alphanumeric characters.

### **VOLLIST(**volser**)**

Optional parameter you use to specify the volume serial numbers of the volumes on which the image copy data set identified by the ICDSN keyword resides. You can specify up to 255 volume serial numbers for volser; each volser can be up to six alphanumeric characters.

#### **VOLLIST2(**volser**)**

Optional parameter you use to specify the volume serial numbers of the volumes on which the duplicate image copy data set, identified by the ICDSN2 parameter, resides. You can specify up to 255 volume serial numbers for volser; each can be up to six alphanumeric characters.

#### **USID(**value**)**

Optional parameter you use to specify the update set identifier of the database or area when the reorganization occurred.

USID is required if the database or area is assigned to a global service group. If the database or area is not assigned to a GSG, USID is optional.

# **Example Adding DBDS Reorganization Information to RECON**

In this example, information about a reorganization of a specified DBDS is to be added to RECON. The DBDLIB data set is specified, because DBRC requests a search of it to verify that the reorganization occurred. The names of two image copy data sets for the reorganized DBDS are given. They both follow the data set naming convention, and a list of volumes is provided for both image copy data sets. //NFYREORG JOB

```
.
.
.
//IMS DD DSN=IMS.DBDLIB,DISP=SHR
//SYSIN DD *
     NOTIFY.REORG DBD(DB1) DDN(DD1) -
                  ICDSN(IMS.DB1.DD1.IC.ICDSN) -
                  VOLLIST(VOL001,VOL002,VOL003) FILESEQ(4) -
                  ICDSN2(IMS.DB1.DD1.IC2.ICDSN2) -
                  VOLLIST2(VOL004,VOL005,VOL006,VOL007) -
                  FILESEQ2(4) RECDCT(12345)
/*
```
# **NOTIFY.SECLOG (for OLDS)**

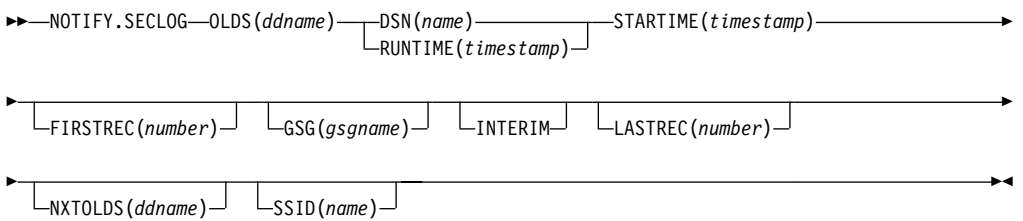

Use a NOTIFY.SECLOG command to add information about a secondary OLDS to RECON and to manually create an ISECOLDS record in RECON. RECON must already contain a PRIOLDS record with the same SSID and STARTIME. This is information that could not be added from the IMS log data exit routines. This command is not normally required.

# **Parameters**

# **OLDS(**ddname**)**

Required parameter you use to specify that a record is to be created or updated in RECON for the OLDS.

ddname is the ddname that the IMS online control region used when it used the OLDS.

# **DSN(**name**) | RUNTIME(**timestamp**)**

Mutually exclusive, required parameters.

### **DSN**

Specifies the data set name of the secondary OLDS for which an online log record is being created in RECON.

### **RUNTIME**

Specifies the time stamp of an open or close operation of the specified secondary OLDS. The time stamp must be in standard form (see ["Standard](#page-113-0) Time Stamp [Format"](#page-113-0) on page 98).

DSN and RUNTIME are used in conjunction with the STARTIME, FIRSTREC, LASTREC, and NXTOLDS parameters to identify which type of secondary online-log-data-set entry is to be added to RECON. [Table](#page-311-0) 12 indicates the keyword combinations that correspond to the type of secondary-online-log data-set entry.

<span id="page-311-0"></span>Table 12. Parameters of NOTIFY.SECLOG (for OLDS) Command for Open, Switch, and **Close** 

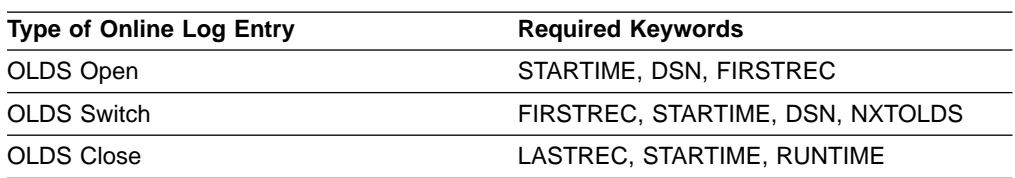

For each secondary OLDS, you must issue a separate NOTIFY.SECLOG command for open, switch, and close operations.

### **STARTIME(**timestamp**)**

Required parameter you use to specify the starting time of a secondary OLDS. The time stamp must be in standard form (see ["Standard](#page-113-0) Time Stamp Format" on [page](#page-113-0) 98).

See Table 12 for a description of the use of this parameter with other parameters in the NOTIFY.SECLOG command.

### **FIRSTREC(**number**)**

Optional parameter you use to specify the log record sequence number of the first log record of the OLDS. For the first OLDS of the SECLOG, FIRSTREC corresponds to the first log record that was written during initialization of the IMS subsystem.

FIRSTREC is required for OLDS OPEN and SWITCH commands. It specifies the first log record sequence number on the OLDS being opened. It is invalid for a CLOSE command.

The log record sequence number can be one of the following:

• A hexadecimal number

This number is 1 to 16 characters, enclosed in single quotes and preceded by the letter, X. For example: FIRSTREC(X'10B9C').

• A decimal number

This number is a decimal number from 0 to (2\*\*64)-1, without delimiters. For example: FIRSTREC(68508).

In either case, leading zeros can be omitted.

#### **GSG(**gsgname**)**

Optional parameter you use to specify the GSG name of the IMS subsystem that produced the OLDS.

GSG is required if LOGTOKEN is specified.

### **INTERIM**

Optional parameter you use to specify that an interim log data set record is to be created. Before you create an interim log data set, you must create a secondary OLDS.

### **LASTREC(**number**)**

Optional parameter you use to specify the log record sequence number of the last log record of the OLDS.

LASTREC is required for the OLDS CLOSEcommand. It is optional for the SWITCH command; if it is omitted, the FIRSTREC value minus 1, is recorded for the OLDS being closed. It is invalid for an OPEN command.

The log record sequence number can be one of the following:

• A hexadecimal number

This number is 1 to 16 characters, enclosed in single quotes and preceded by the letter, X. For example: LASTREC(X'10B9C').

• A decimal number

This number is a decimal number from 0 to (2\*\*64)-1, without delimiters. For example: LASTREC(68508).

In either case, leading zeros can be omitted.

# **NXTOLDS(**ddname**)**

Optional parameter you use when RECON is to be updated to reflect an OLDS switch. The current OLDS is closed and an IMS online control region opens a new OLDS. ddname is the DD statement of the OLDS being opened. You specify the OLDS being closed with the OLDS (ddname) parameter. Use the DSN parameter to specify the data set name of the OLDS being opened. Use the STARTIME parameter to specify the close time of the OLDS being closed and the open time of the OLDS being opened.

# **SSID(**name**)**

Optional parameter you use to specify the name of the IMS subsystem that created the log data set.

The SSID is an eight-character alphanumeric string that represents a valid IMS subsystem identification name. If you do not specify SSID, DBRC uses the default subsystem identifier in the RECON header record. You use the INIT.RECON or CHANGE.RECON command to set the default subsystem identifier in the RECON header record. If you have not specified a default in the RECON header record, you must specify SSID.

# **Examples of Using the NOTIFY.SECLOG (for OLDS) Command**

Here are some examples of using the NOTIFY.SECLOG (for OLDS)command.

# **Example of Creating the ISECOLDS Record That Corresponds to the OLDS**

In this example, an ISECOLDS record corresponding to the OLDS is created. //NFYSECLG JOB

```
.
.
.
//SYSIN DD *
    NOTIFY.SECLOG SSID(IMSA) OLDS(DFSOLS03) -
                  DSN(IMS.INTERIM.LOG) -
                   STARTIME(823220522348) -
                   INTERIM
/*
```
# **Example of Creating a SECOLDS Record for 2 Secondary OLDSs**

In this example, you create a SECOLDS record for two secondary OLDSs that belong to IMS online subsystem IMSA. Both secondary OLDSs are closed. The first STARTIME parameter specifies the time stamp of the opening of the primary OLDS. The DSN parameter indicates that information added relates to the opening of the OLDS. NXTOLDS indicates an OLDS switch. The second STARTIME parameter and second DSN indicate the start time and DSN of the next OLDS. The third STARTIME parameter indicates the start time of the OLDS to be closed. The RUNTIME parameter is the time stamp of the closing volume.

NOTIFY.SECLOG SSID(IMSA) STARTIME(812171212120) OLDS(DFSOLS01)- DSN(IMS.OLSS01) NOTIFY.SECLOG SSID(IMSA) STARTIME(812181212120) OLDS(DFSOLS01)- DSN(IMS.OLSS02) NXTOLDS(DFSOLS02) NOTIFY.SECLOG SSID(IMSA) STARTIME(812181212120) OLDS(DFSOLS02)- RUNTIME(932191010101)

# **NOTIFY.SECLOG (for RLDS)**

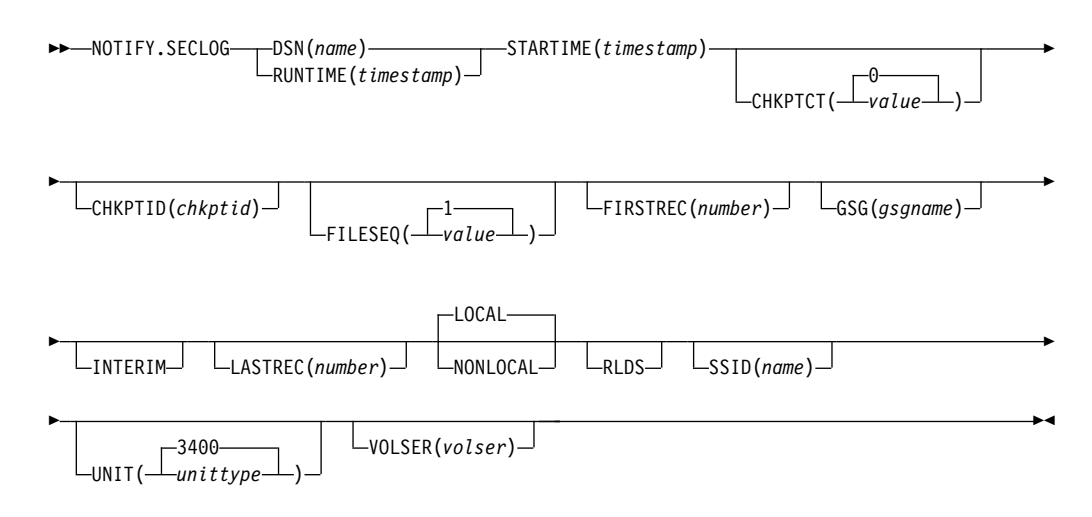

Use a NOTIFY.SECLOG command to add information about a secondary RLDS to RECON and to manually create an ISECLOG record in RECON. RECON must already contain a PRILOG with the same SSID and STARTIME. This is information that could not be added from the IMS log data exit routines. This command is not normally required.

This command adds or completes a data set entry in the Primary Log record. If you are modifying an existing completed data set entry, you should use the CHANGE.SECLOG (RLDS)command.

# **Parameters**

# **DSN(**name**) | RUNTIME(**timestamp**)**

Mutually exclusive, required parameters.

# **DSN**

Specifies the data set name of the secondary RLDS for which a recovery log record is being created in RECON.

# **RUNTIME**

Specifies the time stamp of an open, close, or EOV operation of the specified secondary RLDS. The time stamp must be in standard form (see ["Standard](#page-113-0) Time Stamp Format" on page 98).

DSN and RUNTIME are used in conjunction with the STARTIME and VOLSER parameters to identify which type of secondary recovery log data set entry is to be added to RECON. [Table](#page-314-0) 13 indicates the keyword combinations that correspond to the type of secondary recovery log data set entry.

<span id="page-314-0"></span>Table 13. Parameters of NOTIFY.SECLOG (for RLDS) Command for Open, EOV, and Close

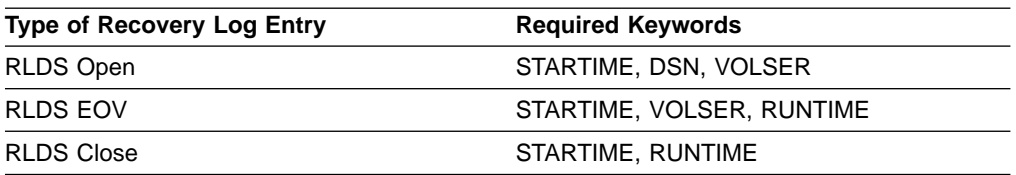

For each secondary RLDS, you must issue a separate NOTIFY.SECLOG command for open, zero or more ends-of-volume, and close processing.

### **STARTIME(**timestamp**)**

Required parameter you use to specify the starting time of a secondary RLDS. The time stamp must be in standard form (see ["Standard](#page-113-0) Time Stamp Format" on [page](#page-113-0) 98).

If you issue a subsequent STARTIME parameter, that time is the start time of the volume. See Table 13 for a description of the use of this parameter with other parameters in the NOTIFY.SECLOG command.

#### **CHKPTCT(0 |** value**)**

Optional parameter you use to change the number of checkpoints completed on the RLDS volumes.

The valid values for CHKPTCT are:

- **0** No checkpoints in the RLDS volume
- **1** A single checkpoint in the RLDS volume
- **2** More than one checkpoint in the RLDS volume

IMS uses the value of CHKPTCT to determine which logs are necessary to recover a Fast Path area with concurrent image copy.

#### **CHKPTID(**chkptid**)**

Optional parameter you use to specify the oldest checkpoint ID for an active PST on an RLDS volume. The checkpoint ID must be in standard form for a time stamp (see ["Standard](#page-113-0) Time Stamp Format" on page 98).

### **FILESEQ(1 |** value**)**

Optional parameter you use to specify the file sequence number of the secondary RLDS that is identified. You specify this parameter only if you have also specified the VOLSER parameter.

### **FIRSTREC(**number**)**

Optional parameter you use to specify the log record sequence number of the first log record of the RLDS. For the first RLDS of the SECLOG, it corresponds to the first log record that was written during initialization of the IMS subsystem.

FIRSTREC is required if DSN is specified and is invalid if RUNTIME is specified.

The log record sequence number can be one of the following:

• A hexadecimal number

This number is 1 to 16 characters, enclosed in single quotes and preceded by the letter, X. For example: FIRSTREC(X'10B9C').

• A decimal number

This number is a decimal number from 0 to (2\*\*64)-1, without delimiters. For example: FIRSTREC(68508).

In either case, leading zeros can be omitted.

### **GSG(**gsgname**)**

Optional parameter you use to specify the GSG name of the IMS subsystem that produced the RLDS.

GSG is required if NONLOCAL is specified.

### **INTERIM**

Optional parameter you use to specify that an interim log data set record is to be created.

## **LASTREC(**number**)**

Optional parameter you use to specify the log record sequence number of the last log record of the RLDS.

LASTREC is required if RUNTIME is specified and VOLSER is not specified (that is, on a Close call). LASTREC is invalid if DSN is specified.

The log record sequence number can be one of the following:

• A hexadecimal number

This number is 1 to 16 characters, enclosed in single quotes and preceded by the letter, X. For example: LASTREC(X'10B9C').

• A decimal number

This number is a decimal number from 0 to (2\*\*64)-1, without delimiters. For example: LASTREC(68508).

In either case, leading zeros can be omitted.

# **LOCAL | NONLOCAL**

Mutually exclusive, optional parameters you use to specify where the RLDS data was originally created. LOCAL is used if the RLDS was created by an active IMS subsystem of the local service group. NONLOCAL is used if the RLDS was originally created by an active IMS subsystem of the non-local service group and transported to the tracking site.

LOCAL or NONLOCAL need only be specified when creating the SECLOG record. The LOCAL and NONLOCAL keywords are ignored on subsequent NOTIFY.SECLOG invocations for the SECLOG record.

If NONLOCAL is specified, none of the keywords CHKPTID, FILESEQ, UNIT, or VOLSER can be specified (the data sets must be cataloged) on any NOTIFY.SECLOG invocation for the SECLOG record.

# **RLDS**

Optional parameter you use to specify that a record is to be created or updated in RECON for an IMS RLDS.

### **SSID(**name**)**

Optional parameter you use to specify the name of the IMS subsystem that created the log data set.

The SSID is an eight-character alphanumeric string that represents a valid IMS subsystem identification name. If you do not specify SSID, DBRC uses the default subsystem identifier in the RECON header record. You use the INIT.RECON or CHANGE.RECON command to set the default subsystem identifier in the RECON header record. If you have not specified a default in the RECON header record, you must specify SSID.

# **UNIT(3400 |** unittype**)**

Optional parameter you use to specify the unit type of the volumes on which the

secondary RLDSs reside. You only specify the UNIT parameter if you specify the DSN parameter. The unit type can be up to eight alphanumeric characters.

## **VOLSER(**volser**)**

Optional parameter you use to specify the volume serial number of the recovery log volume that is being recorded for the identified secondary RLDS. For an EOV notification, this volume serial number is that of the volume being started. [Table](#page-314-0) 13 on page 299 identifies when you use the VOLSER parameter.

# **Examples of Using the NOTIFY.SECLOG (for RLDS) Command**

Here are some examples of using the NOTIFY.SECLOG (for RLDS) command.

# **Example of Adding Secondary RLDS Information to RECON**

In this example, information about a secondary RLDS is to be added to RECON. The STARTIME parameter identifies the secondary RLDS by its opening time stamp. The VOLSER and DSN parameters indicate that the information to be added relates to the opening of the primary RLDS. The first RUNTIME parameter specifies the time stamp of the EOV of the secondary RLDS. The second RUNTIME parameter specifies the time stamp of the closing of the secondary RLDS.

//NFYSECLG JOB

```
//SYSIN DD *
    NOTIFY.SECLOG RLDS STARTIME(820670201010) -
                   DSN(DSN003) VOLSER (VOL001)
    NOTIFY.SECLOG RLDS STARTIME(820670201010)
                   RUNTIME(820680204500) VOLSER(VOL002)
    NOTIFY.SECLOG RLDS STARTIME(820670201010) -
                   RUNTIME(820682030000)
```
/\*

.

. . .

# **Example of Adding Interim Secondary RLDS Information to RECON**

In this example, information about the interim secondary RLDS is to be added to RECON. The STARTIME parameter specifies the time stamp of the opening of the interim-secondary RLDS, and the RUNTIME parameter specifies the time stamp of the closing of the interim-secondary RLDS.

//NFYSECLG JOB

. . //SYSIN DD \* NOTIFY.SECLOG RLDS RUNTIME(822561630000)- STARTIME(822541234561) INTERIM /\*

# **NOTIFY.SECLOG (for SLDS and TSLDS)**

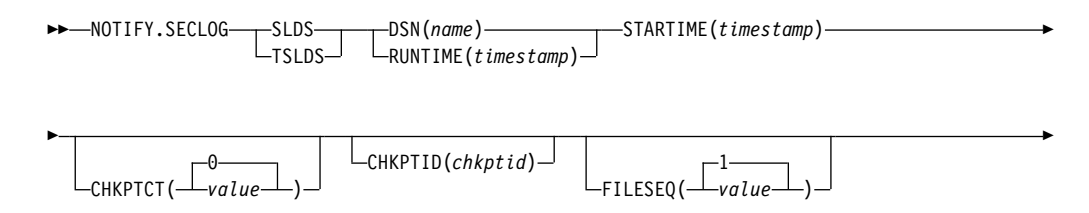

<span id="page-317-0"></span>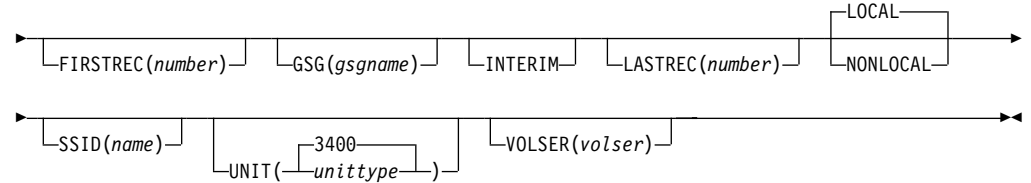

Use a NOTIFY.SECLOG command to add information about a secondary SLDS or TSLDS to RECON and to manually create an ISECSLDS record in RECON. RECON must already contain a primary log data set record with the same SSID and STARTIME. This is information that could not be added from the log data exists of the IMS system. This command is not normally required.

This command adds or completes a data set entry in the Primary or Secondary Log record. If you are modifying an existing completed data set entry, use the CHANGE.SECLOG (for SLDS) command or the CHANGE.SECLOG (for TSLDS) command.

# **Parameters**

# **SLDS**

Required parameter you use to specify that an SLDS record is to be created.

If you do not specify SLDS or TSLDS, the default is RLDS. See ["NOTIFY.PRILOG](#page-296-0) (for RLDS)" on page 281 for more information on the RLDS parameter.

### **TSLDS**

Required parameter you use to specify that a TSLDS record is to be created.

If you do not specify SLDS or TSLDS, the default is RLDS. See ["NOTIFY.PRILOG](#page-296-0) (for RLDS)" on page 281 for more information on the RLDS parameter.

# **DSN(**name**) | RUNTIME(**timestamp**)**

Mutually exclusive, required parameters.

### **DSN**

Specifies the data set name of the secondary SLDS or TSLDS for which a system log record is being created in RECON.

### **RUNTIME**

Specifies the time stamp of an open, close, or EOV operation of the specified secondary SLDS. The time stamp must be in standard form (see ["Standard](#page-113-0) Time Stamp Format" on page 98).

DSN and RUNTIME are used in conjunction with the STARTIME and VOLSER parameters to identify which type of secondary system log data set entry is to be added to RECON. Table 14 indicates the keyword combinations that correspond to the type of secondary system log data set entry.

Table 14. Parameters of NOTIFY.SECLOG (for SLDS or TSLDS) Command for Open, EOV, and Close

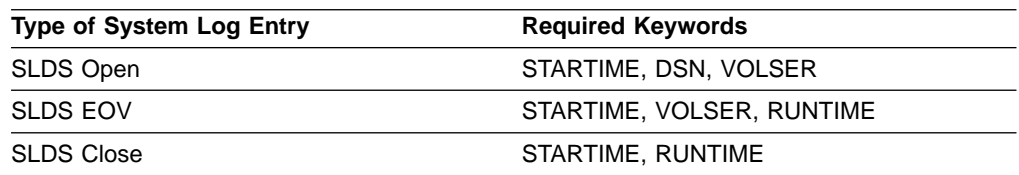

For each secondary SLDS or TSLDS, you must issue a separate NOTIFY.SECLOG command for open, zero or more ends-of-volume, and close processing.

## **STARTIME(**timestamp**)**

Required parameter you use to specify the starting time of a secondary SLDS or TSLDS. The time stamp must be in standard form (see ["Standard](#page-113-0) Time Stamp [Format"](#page-113-0) on page 98).

See [Table](#page-317-0) 14 on page 302 for a description of the use of this parameter with other parameters in the NOTIFY.SECLOG command.

### **CHKPTCT(0 |** value**)**

Optional parameter you use to change the number of checkpoints completed on the SLDS or TSLDS volumes.

The valid values for CHKPTCT are:

- **0** No checkpoints in the SLDS or TSLDS volume
- **1** A single checkpoint in the SLDS or TSLDS volume
- **2** More than one checkpoint in the SLDS or TSLDS volume

IMS uses the value of CHKPTCT to determine which logs are necessary to recover a Fast Path area with concurrent image copy.

### **CHKPTID(**chkptid**)**

Optional parameter you use to specify the oldest checkpoint ID for an active PST on an SLDS or TSLDS volume. The checkpoint ID must be in standard form for a time stamp (see ["Standard](#page-113-0) Time Stamp Format" on page 98).

## **FILESEQ(1 |** value**)**

Optional parameter you use to specify the file sequence number of the secondary SLDS or TSLDS that is identified. You specify this parameter only if you specify the VOLSER parameter.

# **FIRSTREC(**number**)**

Optional parameter you use to specify the log record sequence number of the first log record of the SLDS or TSLDS. For the first SLDS or TSLDS of the SECSLD or SECTSLDS, FIRSTREC corresponds to the first log record that was written during initialization of the IMS subsystem.

FIRSTREC is required if DSN is specified and is invalid if RUNTIME is specified.

The log record sequence number can be one of the following:

• A hexadecimal number

This number is 1 to 16 characters, enclosed in single quotes and preceded by the letter, X. For example: FIRSTREC(X'10B9C').

• A decimal number

This number is a decimal number from 0 to (2\*\*64)-1, without delimiters. For example: FIRSTREC(68508).

In either case, leading zeros can be omitted.

### **GSG(**gsgname**)**

Optional parameter you use to specify the GSG name of the IMS subsystem that produced the SLDS or TSLDS.

GSG is required if NONLOCAL is specified.

### **INTERIM**

Optional parameter you use to specify that an interim log data set record is to be created.

# **LASTREC(**number**)**

Optional parameter you use to specify the log record sequence number of the last log record of the SLDS.

LASTREC is required if RUNTIME is specified and VOLSER is not specified (that is, on a close call). LASTREC is invalid if DSN is specified.

The log record sequence number can be one of the following:

• A hexadecimal number

This number is 1 to 16 characters, enclosed in single quotes and preceded by the letter, X. For example: LASTREC(X'10B9C').

• A decimal number

This number is a decimal number from 0 to (2\*\*64)-1, without delimiters. For example: LASTREC(68508).

In either case, leading zeros can be omitted.

#### **LOCAL | NONLOCAL**

Mutually exclusive, optional parameters you use to specify where the SLDS or TSLDS data was originally created. LOCAL is used if the SLDS or TSLDS was created by an active IMS subsystem of the local service group. NONLOCAL is used if the SLDS or TSLDS was originally created by an active IMS subsystem of the non-local service group and transported to the tracking site.

LOCAL or NONLOCAL need only be specified when creating the SECSLD or SECTSLDS record. The LOCAL and NONLOCAL keywords are ignored on subsequent NOTIFY.SECLOG invocations for the SECSLD or SECTSLDS record.

If NONLOCAL is specified, none of the keywords CHKPTID, FILESEQ, UNIT, or VOLSER can be specified (the data sets must be cataloged) on any NOTIFY.SECLOG invocation for the SECSLD or SECTSLDS record.

### **SSID(**name**)**

Optional parameter you use to specify the name of the IMS subsystem that created the log data set.

The SSID is an eight-character alphanumeric string that represents a valid IMS subsystem identification name. If you do not specify SSID, DBRC uses the default subsystem identifier in the RECON header record. You use the INIT.RECON or CHANGE.RECON command to set the default subsystem identifier in the RECON header record. If you have not specified a default in the RECON header record, you must specify SSID.

# **UNIT(3400 |** unittype**)**

Optional parameter you use to specify the unit type of the volumes on which the secondary SLDSs reside. You only specify the UNIT parameter if you specify the DSN parameter. The unit type can be up to eight alphanumeric characters.

### **VOLSER(**volser**)**

Optional parameter you use to specify the volume serial number of the system log volume that is being recorded for the identified secondary SLDS. For an EOV notification, this volume serial number is that of the volume being started. [Table](#page-317-0) 14 on page 302 identifies when you use the VOLSER parameter.

# **Example of Adding Secondary SLDS Information to RECON**

In this example, information about a secondary SLDS is to be added to RECON. The STARTIME parameter identifies the secondary SLDS by its opening time stamp. The VOLSER and DSN parameters indicate that the information to be added relates to the opening of the secondary SLDS. The first RUNTIME parameter specifies the time stamp of the EOV of the secondary SLDS or TSLDS. The second RUNTIME parameter specifies the time stamp of the closing of the secondary SLDS or TSLDS.

```
//NFYSECLG JOB
.
.
.
//SYSIN DD *
     NOTIFY.SECLOG SLDS STARTIME(820670201010) -
                     SSID(IMSC) DSN(DSN006) VOLSER(VOL009)
     NOTIFY.SECLOG SLDS STARTIME(820670201010) -
                     RUNTIME(820680204500) VOLSER(VOL003)
     NOTIFY.SECLOG SLDS STARTIME(820670201010) -
                     RUNTIME(820682030000)
/*
```
# **NOTIFY.SUBSYS**

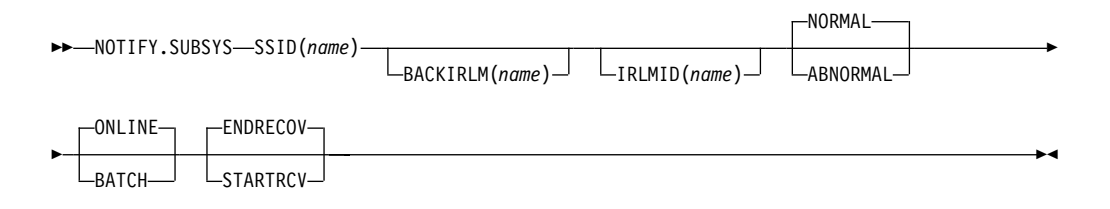

Use a NOTIFY.SUBSYS command to create a subsystem entry in RECON. A check is made to ensure that a subsystem entry for the specified subsystem does not exist in RECON. This command is not normally required.

If you specify this command when you are in a recovery-only environment, the command fails.

# **Parameters**

# **SSID(**name**)**

Required parameter you use to specify the name of the subsystem for which information is to be added. The SSID is an eight-character alphanumeric string that represents a valid MVS and IMS subsystem identification name.

# **BACKIRLM(**name**)**

Optional parameter you use to specify the name of the alternate subsystem IRLM. name is a five-character alphanumeric string. When you specify BACKIRLM, you must also specify IRLMID.

### **IRLMID(**name**)**

Optional parameter you use to specify the name of the IRLM with which the subsystem is communicating. The IRLMID is a five-character alphanumeric string.

If IRLMID is not specified, the subsystem is not using an IRLM.

### **NORMAL | ABNORMAL**

Mutually exclusive, optional parameters you use to specify the status of the subsystem.

### **NORMAL**

Specifies that the previous run of the subsystem ended normally and that the subsystem is to continue normal processing.

### **ABNORMAL**

Specifies that the previous run of the subsystem ended abnormally and recovery processing is required.

### **ONLINE | BATCH**

Mutually exclusive, optional parameters you use to specify the type of subsystem from which notification is made.

# **ONLINE**

Specifies that notification is made from an online subsystem.

#### **BATCH**

Specifies that notification is made from a batch subsystem.

## **STARTRCV | ENDRECOV**

Mutually exclusive, optional parameters you use to specify the sign-on state of the subsystem.

#### **STARTRCV**

Specifies that the subsystem has signed on for recovery-start processing.

### **ENDRECOV**

Specifies that the subsystem has signed on normally or that a sign-on recovery-complete call was successful.

# **Example of Adding a New Subsystem Record to RECON**

In this example, a new subsystem record identified by the SSID parameter is added to RECON. In addition, the subsystem record is marked as online.

```
//NOTIFYSS JOB
.
.
.
```
//SYSIN DD \* NOTIFY.SUBSYS SSID(IMS34) ONLINE  $/$ \*

# **NOTIFY.UIC**

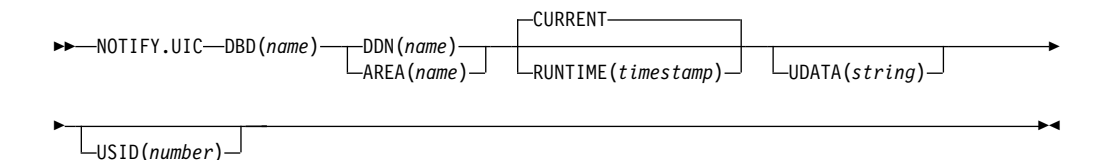

Use a NOTIFY.UIC command to add information to RECON about a nonstandard image copy data set related to the DBDS or DEDB area that is identified in the command. A nonstandard image copy data set is one that was not created by the supported image copy utility such as, one created via a tape dump of the DASD

volume that contains the identified DBDS or DEDB area. Using the NOTIFY.UIC command is the only way you can record in RECON the existence of nonstandard image copy data sets.

You cannot issue this command for a DBDS defined with the REUSE attribute.

### **Restrictions:**

- A nonstandard image copy data set cannot be used as input to the Database Recovery utility (see Chapter 4, ["Database](#page-86-0) Recovery Control Utility [\(DSPURX00\),"](#page-86-0) on page 71 for more information).
- This command is not allowed for ILDS or Index DBDSs of HALDB partitions.
- The NOTIFY.UIC command will fail if it is attempting to record an image copy of a HALDB that has an online reorganization in progress. This is because an image copy of a HALDB cannot be taken while the HALDB is being reorganized online and the reorganization has not completed (either it is in progress or was terminated).

# **Parameters**

### **DBD(**name**)**

Required parameter you use to specify the database name of the DBDS or DEDB area for which the nonstandard image copy data set was created.

**Restriction for HALDBs:** When using the NOTIFY.UIC command for HALDBs, name must specify the name of a HALDB partition.

# **DDN(**name**) | AREA(**name**)**

Mutually exclusive, required parameters you use to identify, by its name, the DBDS or DEDB area for which the nonstandard image copy data set was created.

### **CURRENT | RUNTIME(**timestamp**)**

Mutually exclusive, optional parameters you use to specify the time stamp of the creation of the nonstandard image copy data set.

### **CURRENT**

Specifies that the current time stamp is to be used as the time stamp of the creation of the specified image copy data set. You can create the nonstandard image copy data set and record its creation in RECON as separate steps of a single job if you specify CURRENT.

### **RUNTIME**

Specifies the actual time stamp of the creation of the identified nonstandard image copy data set. The time stamp must be in standard form (see ["Standard](#page-113-0) Time Stamp Format" on page 98).

### **UDATA(**string**)**

Optional parameter you use to specify up to 80 bytes of information about the identified, nonstandard image copy data set. You can use the variable field of this parameter to describe how the nonstandard image copy data set was created. string must be in character format in order to be visible in a listing of RECON. It must be enclosed in parentheses.

### **USID(**number**)**

Optional parameter you use to specify the value of the update set identifier of the database or area when the image copy data set was created.

USID is required if the database or area is assigned to a GSG.

# **Example of Adding Nonstandard ICDSN Information to RECON**

In this example, information about a nonstandard image copy data set is to be added to RECON. The RUNTIME parameter specifies the time stamp of the creation of the nonstandard image copy data set. The UDATA parameter specifies the user data to be recorded in the record in RECON that is updated by this command.

```
//NFYUIC JOB
.
.
.
//SYSIN DD *
     NOTIFY.UIC DBD(DB1) DDN(DD1) -
               RUNTIME(820670201010) -
               UDATA('DUMP OF VOLUME VOL001 AT 820670201010')
/*
```
# **Chapter 14. RESET Command**

Use a RESET.GSG command to remove obsolete recovery information from an original active site RECON.

## **RESET.GSG**

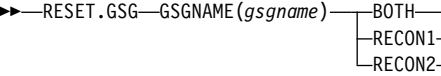

Use a RESET.GSG command after an unplanned RSR takeover to remove obsolete recovery information about RSR-covered databases from the original active site RECON. For each database or area that is assigned to the specified global service group (GSG), all IC, UIC, ALLOC, RECOV, and REORG records are deleted. In addition, all subsystem records of the GSG and related database authorization information along with all OLDS, RLDS, or SLDS records are deleted. Affected CA records are cleaned up, made available, or deleted as needed.

Before deleting the obsolete information a backup copy of the RECON is created (RESET.GSG issues an internal BACKUP.RECON command). BACKUP.RECON invokes the MVS AMS REPRO command, with its normal defaults, in order to create the backup copy. Any restrictions applicable to the normal use of the REPRO command apply also to this command.

**Attention:** Note that if your RECON RECORDSIZE is greater than 32K that IDCAMS REPRO can handle the RECORDSIZE as long as the output data set is NOT a sequential file (such as a tape file). Keeping the RECONs on DASD works well.

If any failure occurs while the RESET.GSG command is processing, but after the backup copy has been created (as indicated by the REPRO Completion message), use the following procedure:

- 1. Correct the condition that caused the failure.
- 2. Restore the RECON from the backup data set.
- 3. Delete and re-allocate the backup data set.
- 4. Reissue the RESET.GSG command.

If RESET.GSG fails before the backup copy is complete, follow the same procedure, omitting the third step.

This command fails if RSRFEAT=NO is specified in the IMSCTRL macro.

## **Parameters**

## **GSGNAME(**gsgname**)**

Required parameter you use to specify the GSGNAME.

### **BOTH | RECON1 | RECON2**

Mutually exclusive, required parameters you use to specify which copy of the RECON to use.

 $\blacktriangleright$ 

### **BOTH**

Indicates that the RECON is to be copied to the data sets specified by the BACKUP1 and BACKUP2 DD statements.

### **RECON1**

Indicates that the RECON is to be copied to the data set specified by the BACKUP1 DD statement.

### **RECON2**

Indicates that the RECON is to be copied to the data set specified by the BACKUP2 DD statement.

## **Example of the RESET.GSG Command**

In the example, the RECON is copied to the BACKUP1 data set, and then the obsolete information is deleted.

// JOB . . . //BACKUP1 DD . . . //SYSIN DD \* RESET.GSG GSGNAME(IMSGSG1) RECON1 /\*

# **Part 3. DBRC API Reference**

Table of contents for Part 3 will be here for the II2 review.

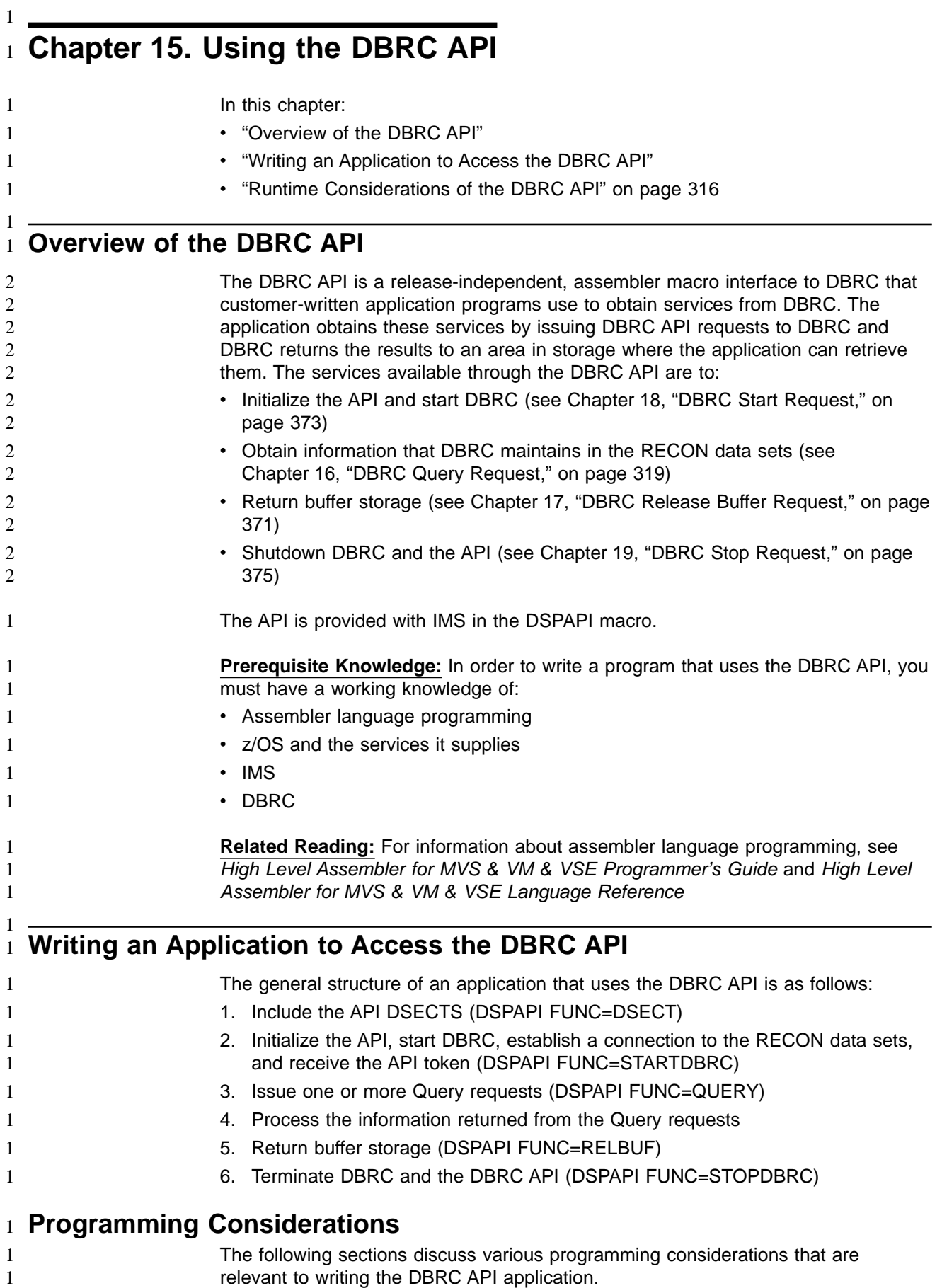

## **Addressing and Residency Mode**

Your application must invoke the API in 31-bit addressing mode and can reside either above or below the 16 MB line. Parameter addresses passed to the API can be above or below the 16 MB line unless otherwise stated in a macro description. Parameter addresses returned to the user by the API likewise can be above or below the 16 MB line.

## **Address Space Control (ASC) Mode and State**

Your application must be in primary ASC mode to invoke the API services. Cross memory mode is not supported. The application can run in either problem program state or supervisor state, and can also run as an APF authorized program

## **Register Usage**

1 1

> 1 1

General purpose registers 0, 1, 14, and 15 can be changed by the API. Register 13 must contain the address of a standard (18 word) save area. The contents of registers 2-13 are unchanged by the API.

## **Including EQU Statements**

Use the DSECT function of a DSPAPI request to include equate (EQU) statements in your program for the DSPAPI parameter list length, return and reason codes, and so forth. The syntax for the DSECT function of a DSPAPI request is:

 $\rightarrow$ -DSPAPI-FUNC=DSECT-

## **Coding Parameters**

Parameters specified on the DSPAPI macro are either literals, addresses, or values. To pass an address or a parameter value, you can code the parameter in one of two possible ways:

• Use a register. To use a register, you must load the address into one of the general purpose registers, then use that register (enclosed in parentheses) for the parameter in the DSPAPI request. Here is an example of passing an address:

```
LA 5,OUTPUTAD
DSPAPI FUNC=QUERY,OUTPUT=(5),...
```
. .

> . OUTPUTAD DS F

• Use a symbol. To use a symbol name, you must define a symbol that contains the address or the parameter value, then use that symbol for the parameter in the DSPAPI request. Here is an example of using a symbol:

DSPAPI FUNC=QUERY,OUTPUT=OUTPUTAD,..

. .

. OUTPUTAD DS F

**Name Fields:** Unless specifically noted, name fields are 8-character fields, left justified and padded with blanks.

### **Macro Versions**

The functions provided by the DSPAPI macro have a version associated with them because parameter lists can change from one release to the next (parameter lists are discussed under "Macro [Forms"](#page-330-0) on page 315). To use the parameters associated with a version, you must specify that version number or a later version. If you specify an earlier version level, the parameter is not accepted by the macro

<span id="page-330-0"></span>and an MNOTE error message is issued at assembly time. If parameters have a version dependency, the parameter descriptions with each request type identify the version number required.

## **The API Token**

The API token is a four-byte field used to relate a series of API requests. It is returned to your program when a DSPAPI FUNC=STARTDBRC macro is issued. This token must be supplied on all other macro calls associated with this instance of STARTDBRC. The token is no longer valid after a DSPAPI FUNC=STOPDBRC macro call.

## **Macro Forms**

There are four different forms of the DSPAPI macros: Standard (S), List (L), Modify (M), and Execute (E). The List, Modify, and Execute forms are usually used in combinations when writing reentrant programs or when the application will be issuing multiple requests. The following are explanations about when and why to use each form.

### **Standard Form**

Use the standard form of the macro (MF=S) to generate and modify an inline parameter list. If your program is reentrant, do not use the standard form of the macro because reentrant code cannot be modified. With few exceptions, if you use the Standard form of the macro in writing reentrant code, the execution of the code results in an abend. The Standard form of the macro does three things. It:

- Creates an inline parameter list
- Modifies the parameter list with the parameters specified on the request
- Sends the request to the API

The Standard form of the macro is the default.

### **List Form**

Use the list form of the macro ( $MF=L, list$ ) to generate a labeled, inline parameter list. This list is populated with the parameter values specified on the macro. The List form does not modify an existing list and does not send a request to the API. In effect, the List form creates a template that can be used as the target of a Modify form or an Execute form (the real list you plan to use). If the parameter list is generated in reentrant code, it can not be modified. Therefore, you must obtain enough storage to hold the parameter list and use this storage as the target of the Modify or List form.

list specifies the name of the label assigned to the parameter list created by this form of the macro.

**Note:** The expansion of the List form does not contain any executable instructions. Therefore, you cannot use register notation in the List form

## **Modify Form**

Use the Modify form of the macro (MF=M,list,COMPLETE | NOCHECK) to change the values specified on the macro in the parameter list specified by the list parameter. The Modify form does not generate a parameter list and does not issue requests to DBRC.

list Can be a symbol or a general purpose register in the range 2 to12 and specifies the address of the parameter list to be modified.

## **COMPLETE**

Specifies that DBRC will use defaults (for the parameters that have

<span id="page-331-0"></span>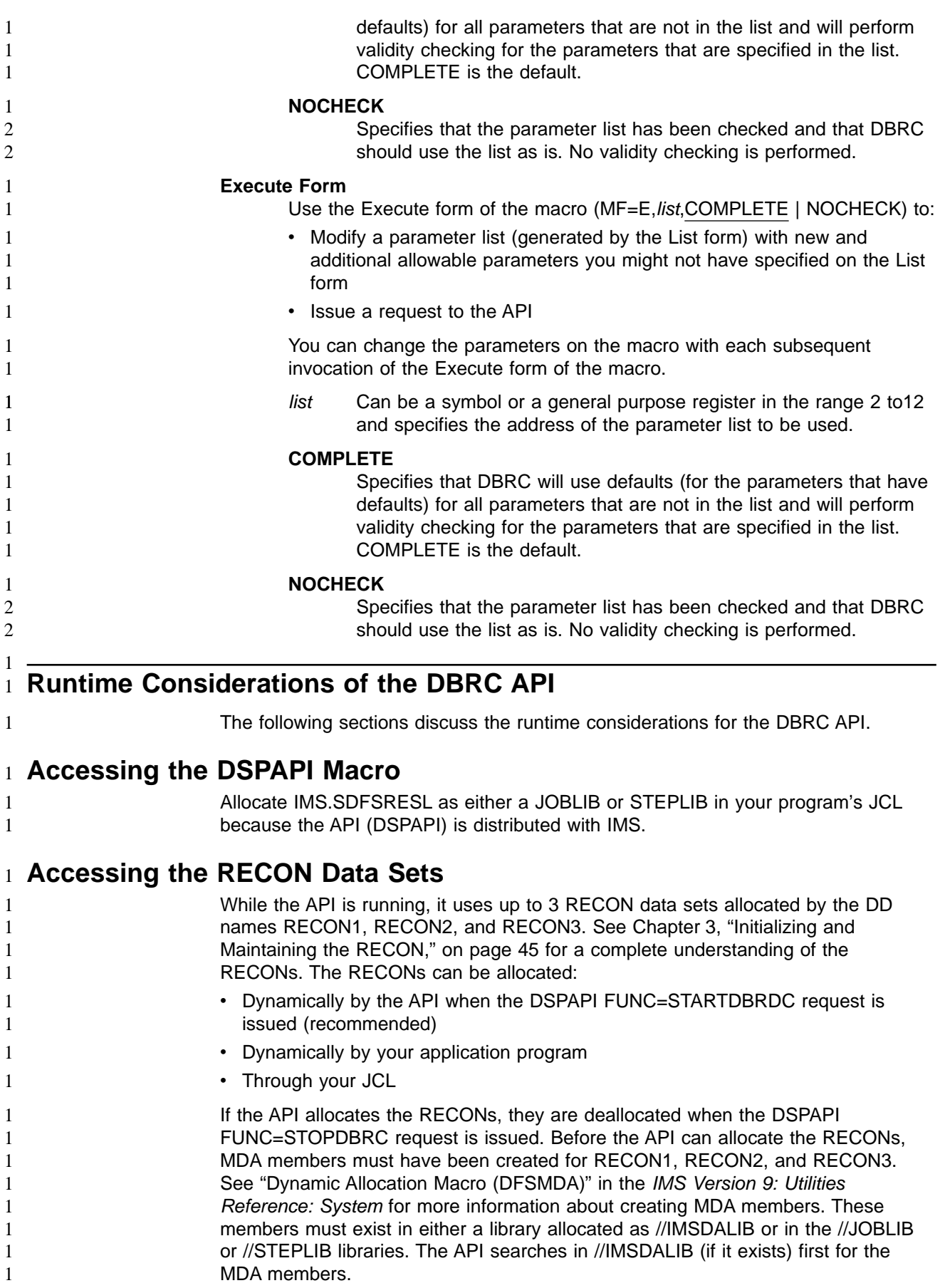

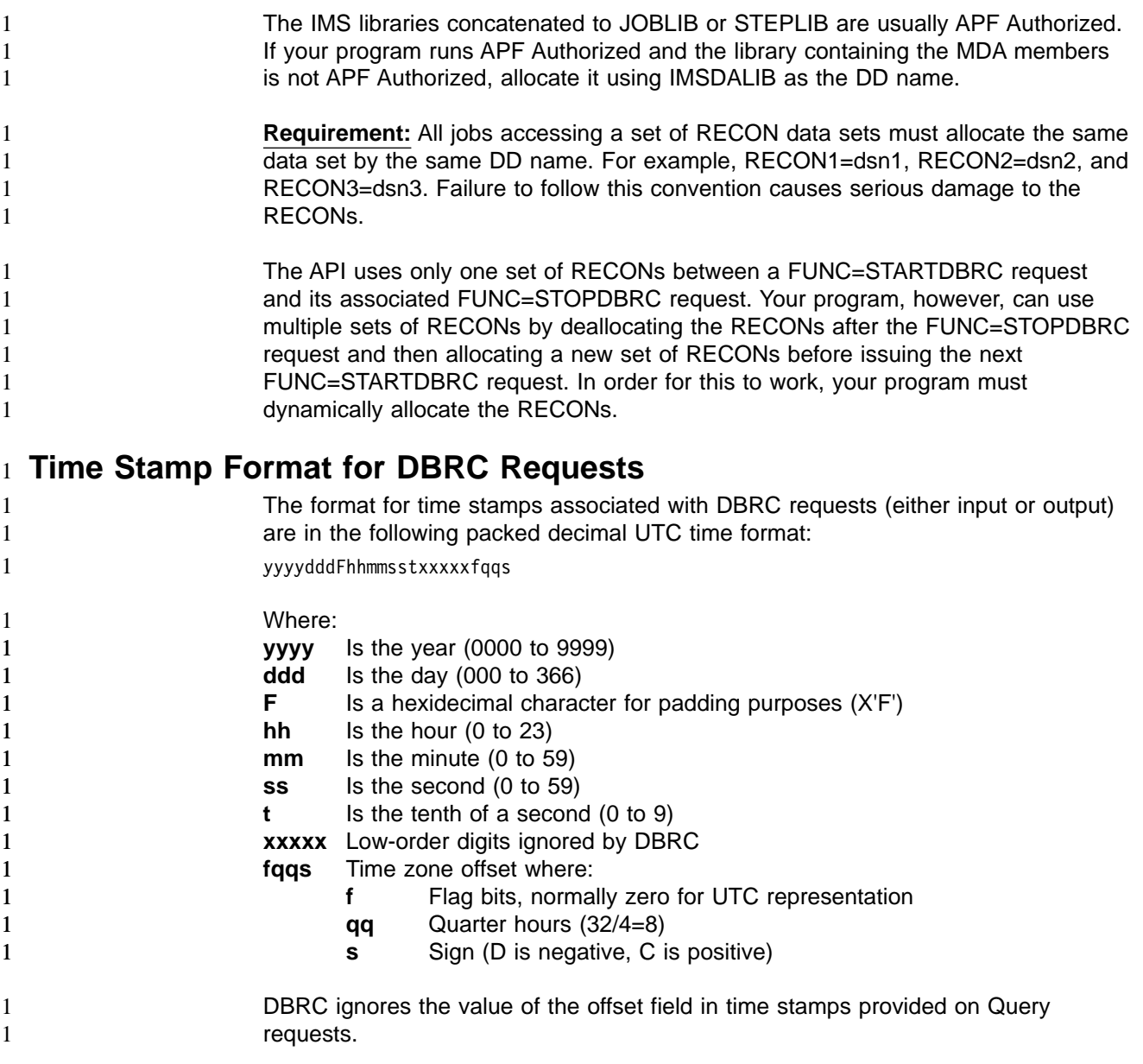

## **Output Data Set** 1

1 1 While running under the API, DBRC might put out messages and other information to a data set defined by the DD name SYSPRINT, or by a DD name you specify. This output data set might be on tape, DASD, a printer, or routed through the output stream (SYSOUT). The data set might be allocated by your program through JCL or dynamically allocated prior to invoking the API. If your program already uses the DD name SYSPRINT, you can specify an alternate DD name for the API to use (see Chapter 18, "DBRC Start [Request,"](#page-388-0) on page 373). The attributes for this data set are RECFM=FBA, LRECL=121. Do not specify the blocksize because DBRC will use a system determined blocksize (the system determines an optimal blocksize for the device).

#### **Using the API In an IMSplex** 1

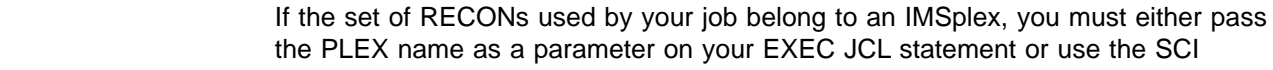

Registration Exit (DSPSCIX0). To specify the parameter on your EXEC statement, code IMSPLEX=imsplex\_name. For example: //STEP1 EXEC PGM=MYPROG,PARM='MYPARM1=EXAMPLE,IMSPLEX=PLEX1' You do not need to specify PARM if your installation uses the SCI Registration Exit (DSPSCIX0). See IMS Version 9: Customization Guide for more information about 1 1 1 1 1

this exit.

# <span id="page-334-0"></span>**Chapter 16. DBRC Query Request** 1  $1$

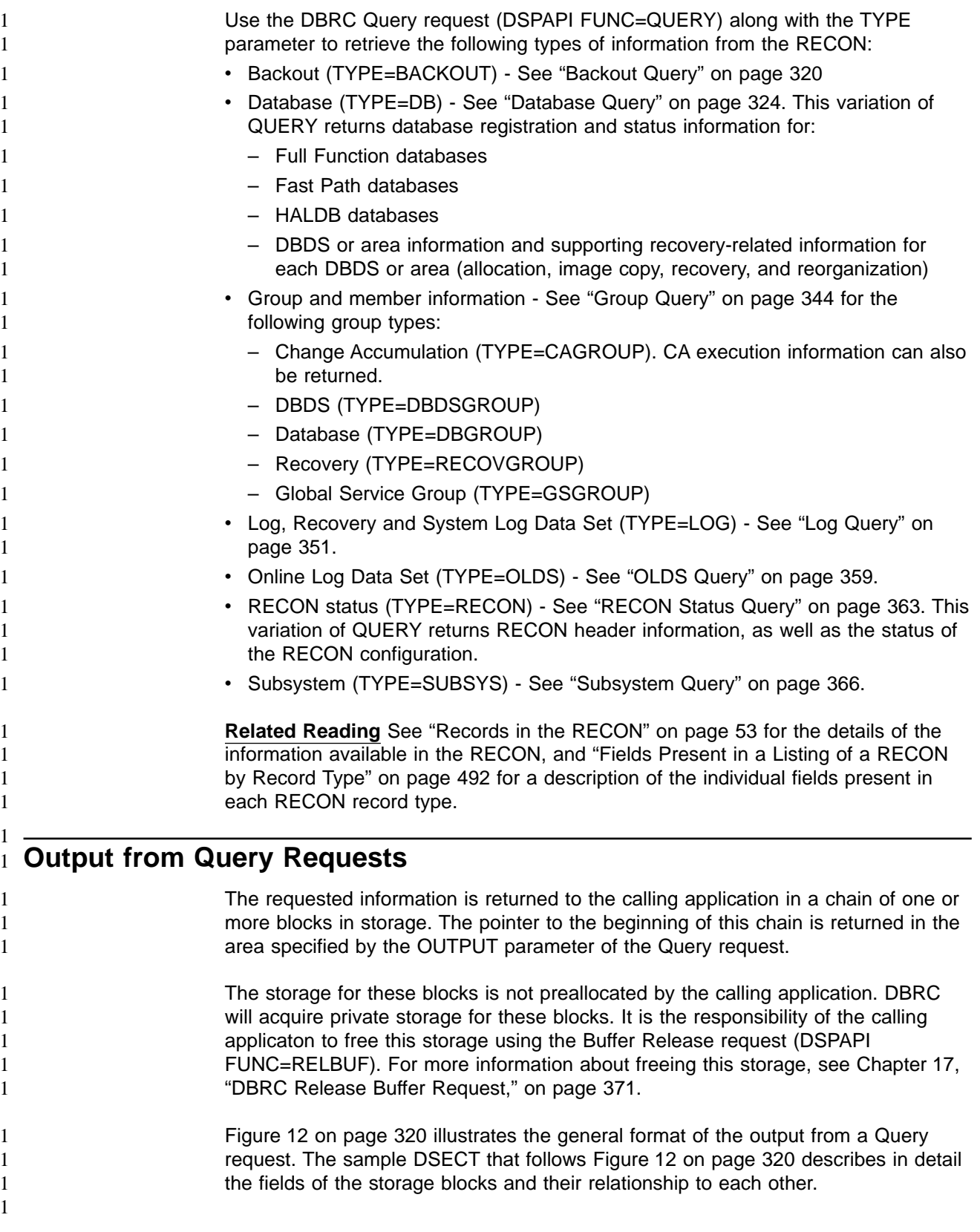

<span id="page-335-0"></span>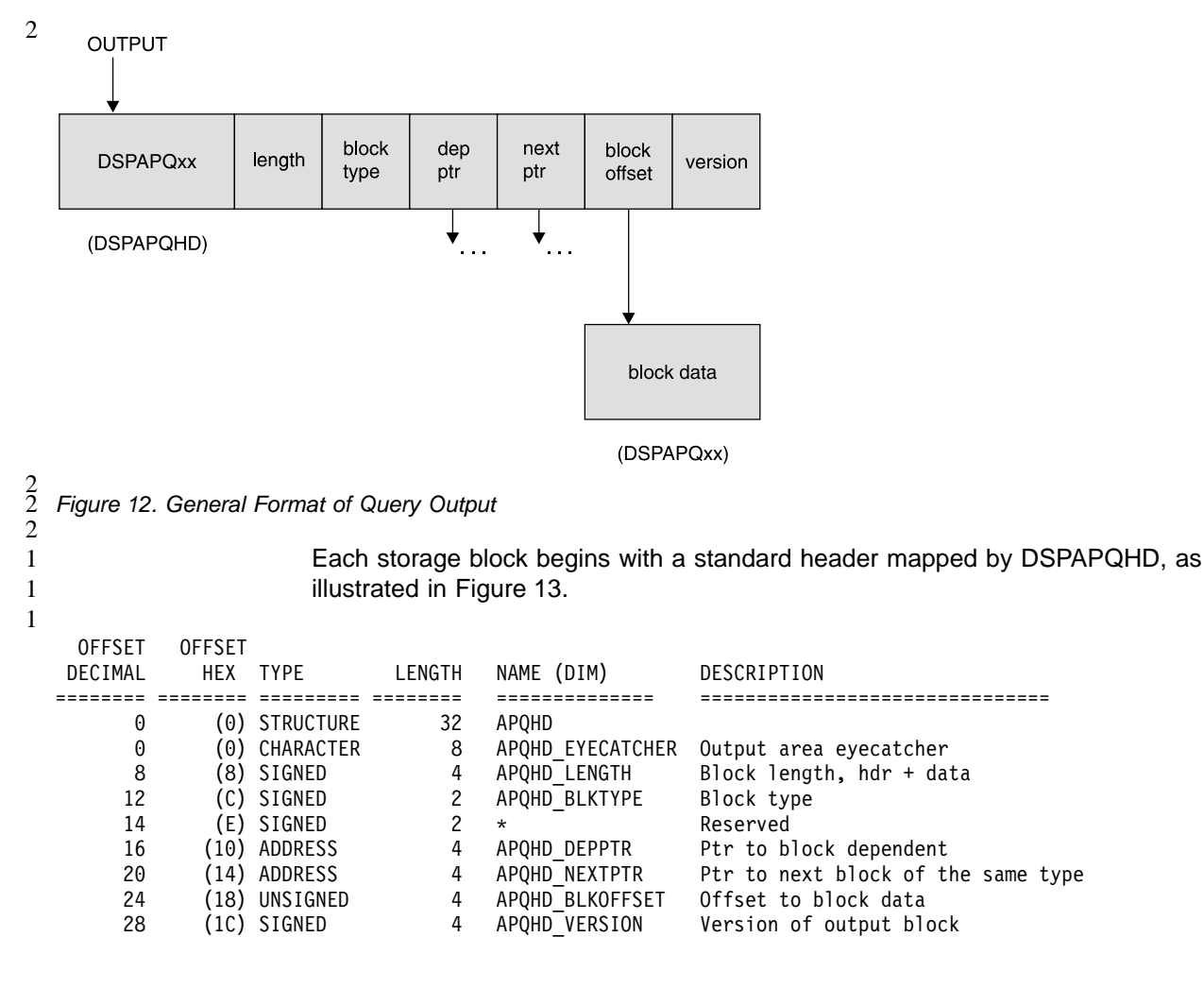

Figure 13. DSECT of DSPAPQHD - QUERY Output Block Header

#### **Backout Query** The Backout query (DSPAPI FUNC=QUERY TYPE=BACKOUT) request is used to retrieve backout information from RECON for a specific subsystem or all subsystems. 1 1 1 1 1

#### **Format for the TYPE=BACKOUT Query Request** 1

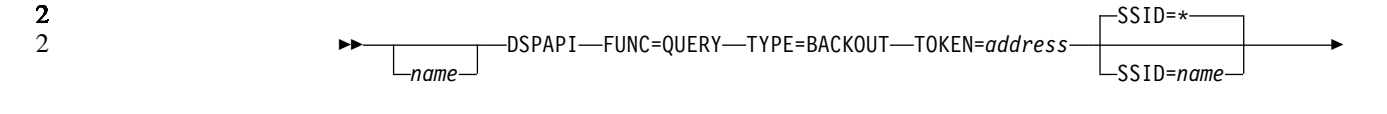

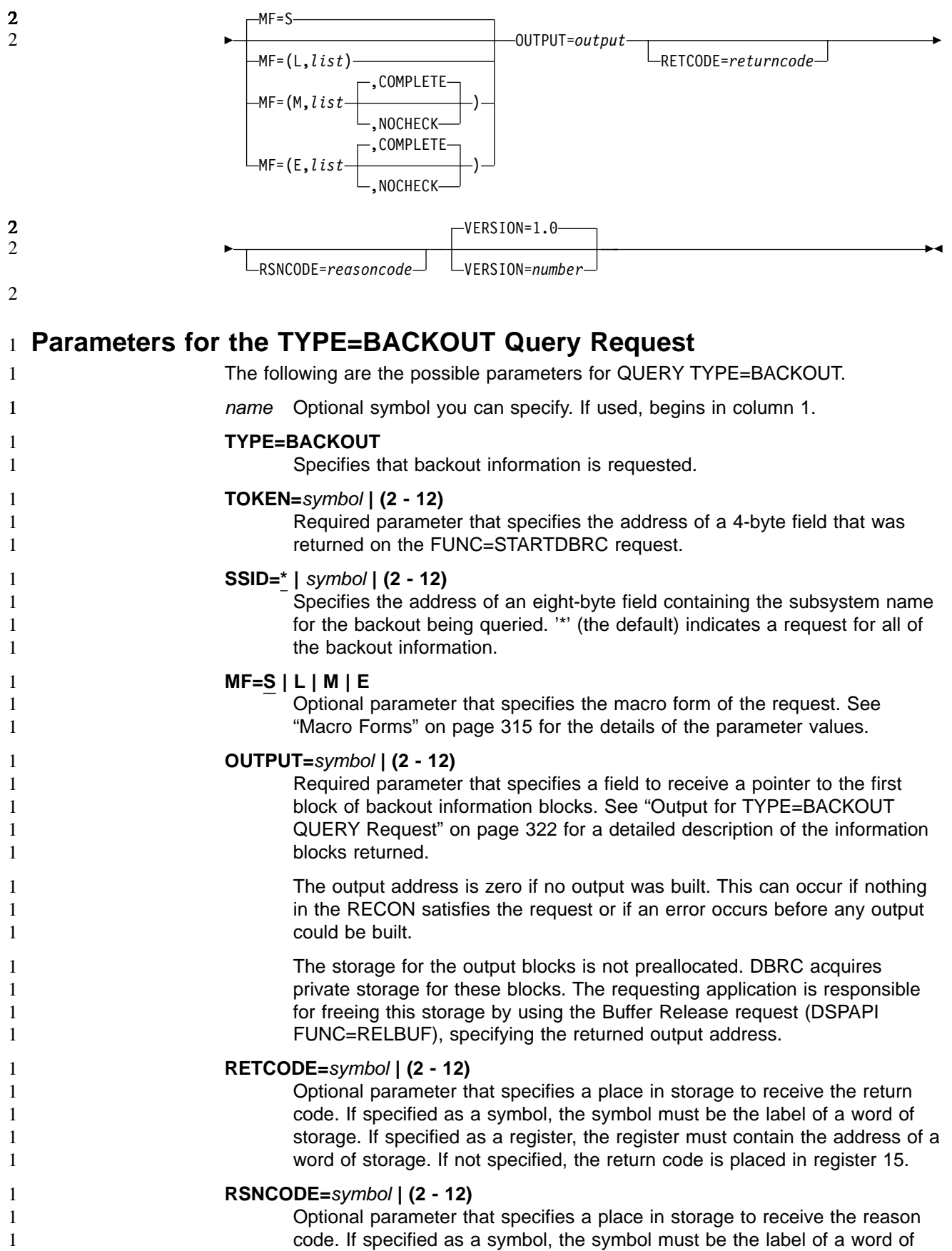

<span id="page-337-0"></span>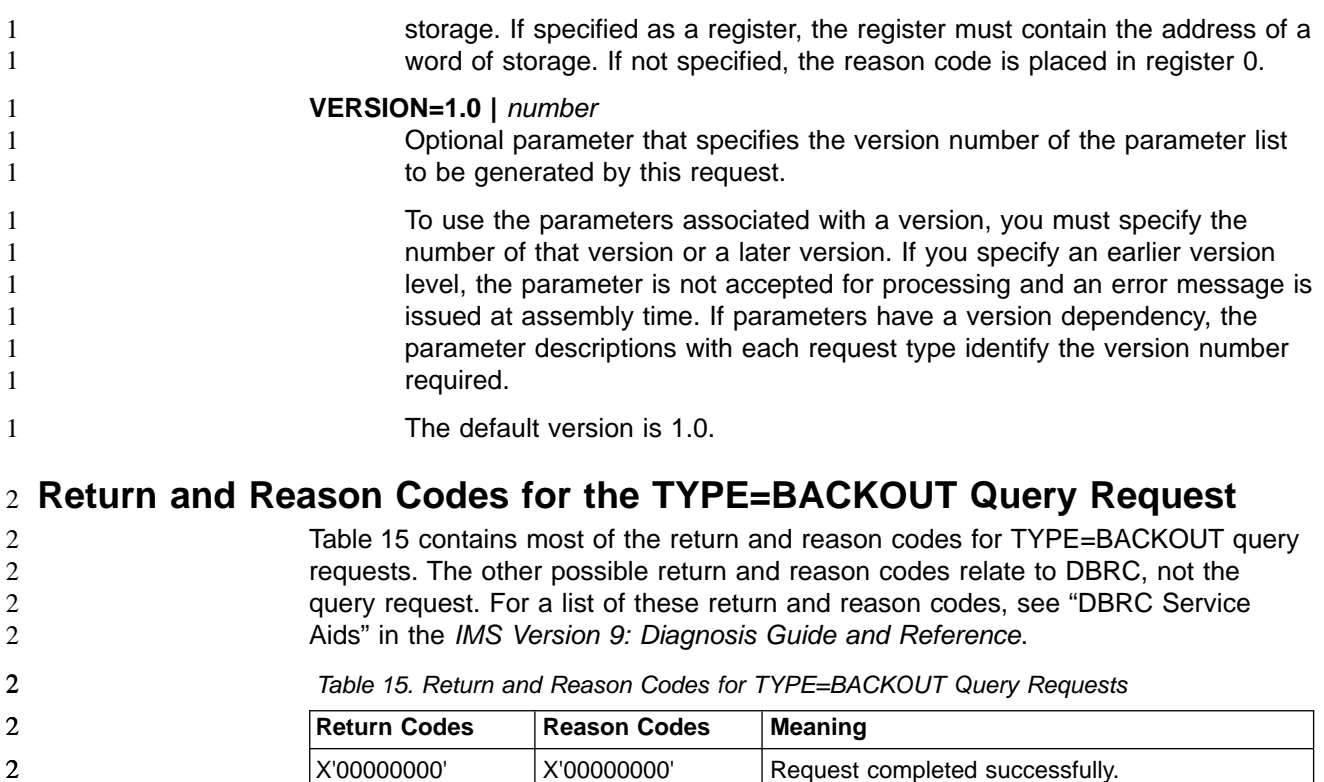

X'00000008' X'D87000001' No backout records exist.

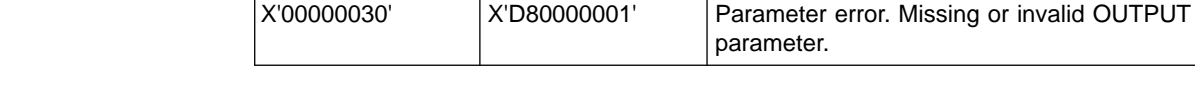

#### **Output for TYPE=BACKOUT QUERY Request** 2

1 1 1

2

1

Figure 14 illustrates the format of the output from a QUERY TYPE=BACKOUT request. [Figure](#page-338-0) 15 on page 323 is a sample DSECT describes in detail the fields of the storage blocks and their relationship to each other.

X'00000028' X'D87000001' Error obtaining storage for BACKOUT block. X'00000028' X'D91000001' An error occurred processing the request. DBRC

> will release storage that was obtained up to this point. However, another error was encountered

during the attempt to release storage.

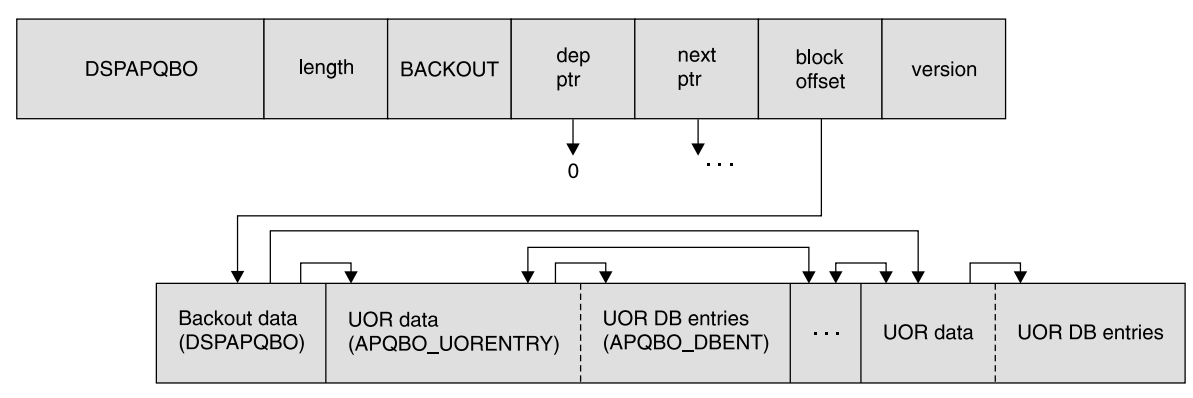

 $\frac{2}{2}$ 2

Figure 14. Format for QUERY TYPE=BACKOUT Output

<span id="page-338-0"></span>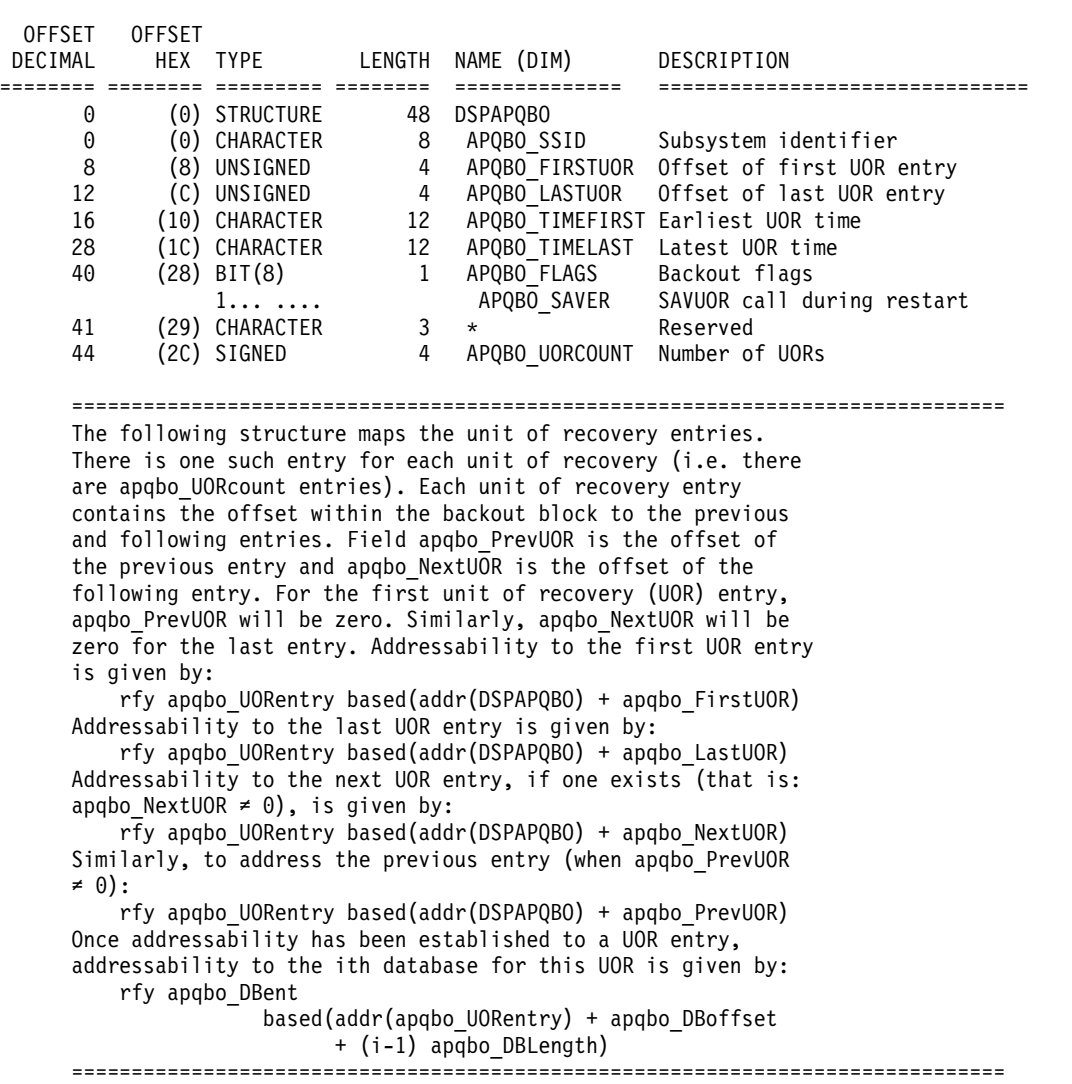

Figure 15. DSECT of DSPAPQBO (Part 1 of 3)

## <span id="page-339-0"></span>**QUERY TYPE=BACKOUT IBM** Confidential

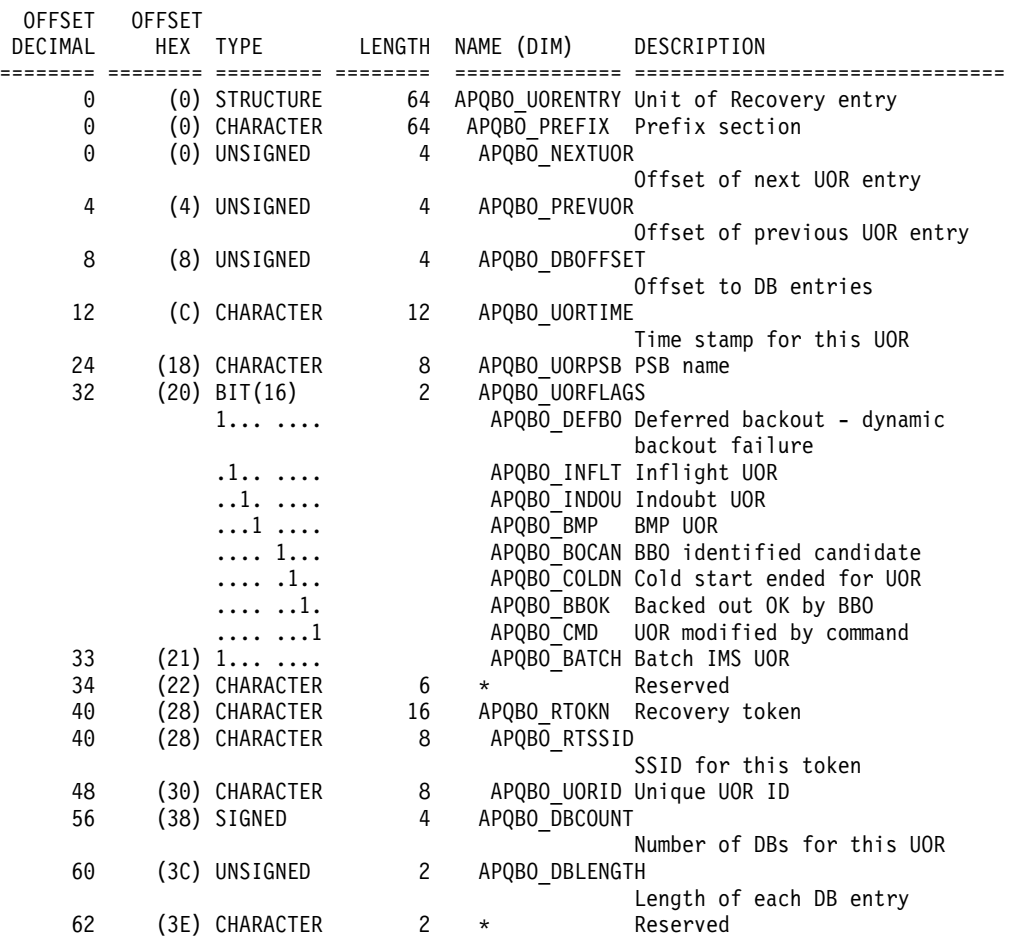

Figure 15. DSECT of DSPAPQBO (Part 2 of 3)

1

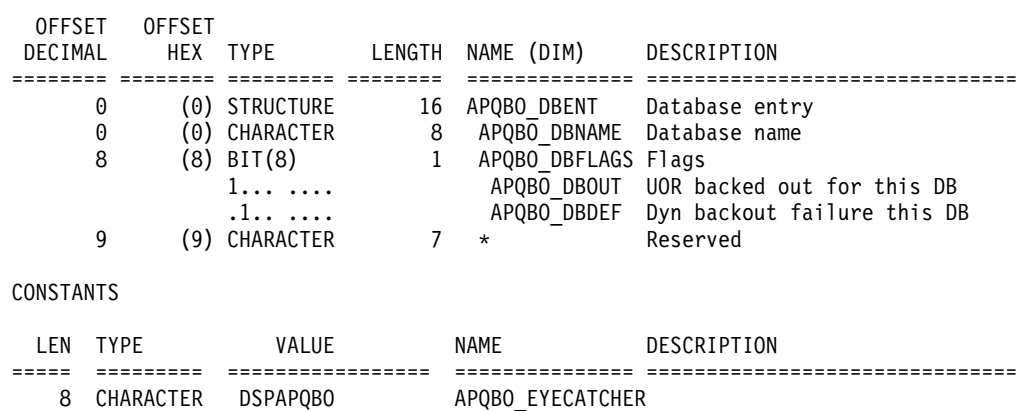

Figure 15. DSECT of DSPAPQBO (Part 3 of 3)

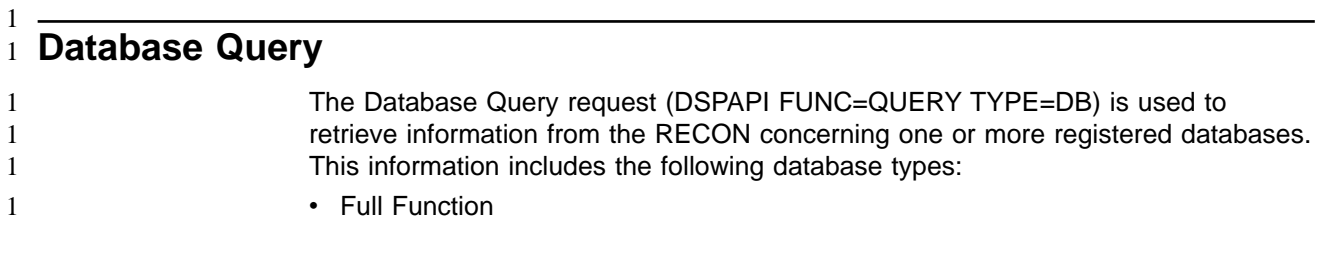

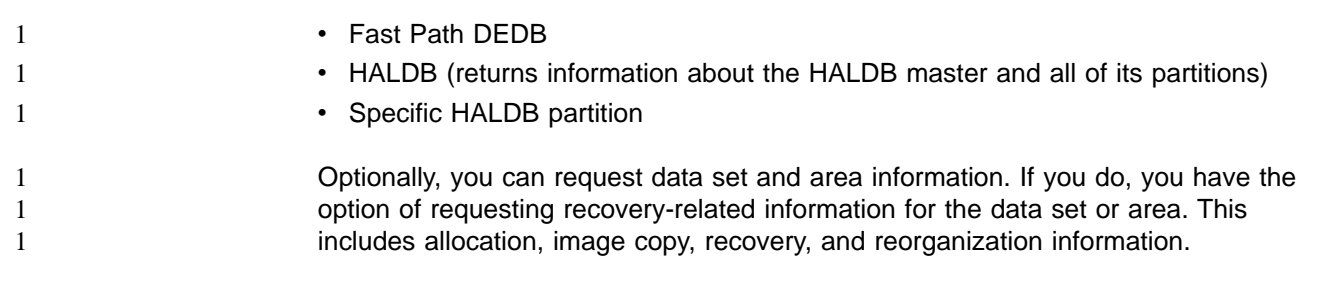

## **Format for the TYPE=DB Query Request** 1

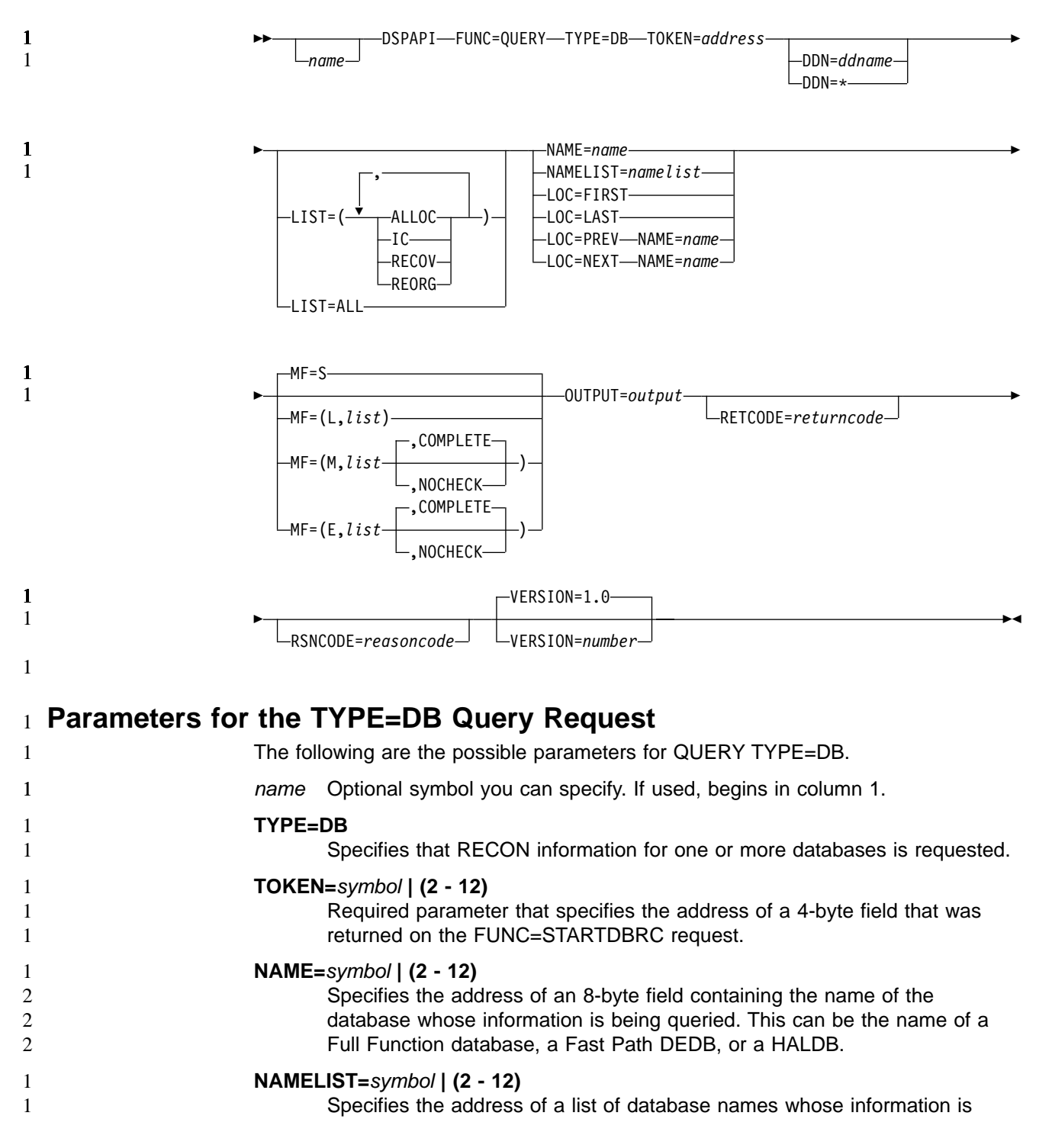

being queried. Each name in the list can be the name of a Full Function database, a Fast Path DEDB, or a HALDB.

The list consists of a header and one or more eight-character list entries. The header consists of a fullword containing the number of entries in the list. The name entries are left justified and are padded with blanks.

## **DDN=**symbol **| (2 - 12) | \***

Optional parameter that specifies the address of an eight-byte field containing the ddname of the data set or area. An asterisk (\* without quotes) can also be specified indicating that information about all DBDSs or areas is requested. If NAMELIST contains more than one database, specifying a specific ddname is ignored and treated as if DDN=\* was specified. Information is returned for all DBDSs or areas. The same is true if a specific ddname is requested with a HALDB master specified in the NAME parameter.

## **LIST=(ALLOC | IC | RECOV | REORG) | ALL**

Optional parameter that specifies the type (or types) of supporting information to be included in the query output for the specified DBDS or area. If DDN is not specified, this information is returned for all DBDSs or areas in the database. One or more of the specific values, separated by commas, can be included in the list: ALLOC (allocation records), IC (image copy records), RECOV (recovery records), or REORG (reorganization records). LIST=ALL specifies that all supporting information is requested.

## **LOC=FIRST | LAST | PREV | NEXT**

Optional parameter that specifies that the request is for the first, last, previous or next database defined in the RECON.

When specifying LOC=PREV or LOC=NEXT, NAME=name is required.

## **MF=S | L | M | E**

Optional parameter that specifies the macro form of the request. See "Macro [Forms"](#page-330-0) on page 315 for the details of the parameter values.

## **OUTPUT=**symbol **| (2 - 12)**

Required parameter that specifies a field to receive a pointer to the first block of a possible chain of database information blocks. See ["Output](#page-343-0) for [TYPE=DB](#page-343-0) Query Request" on page 328 for a detailed description of the information blocks returned.

The output address is zero if no output was built. This can occur if nothing in the RECON satisfies the request or if an error occurs before any output could be built.

The storage for the output blocks is not preallocated. DBRC acquires private storage for these blocks. The requesting application is responsible for freeing this storage by using the Buffer Release request (DSPAPI FUNC=RELBUF), specifying the returned output address.

## **RETCODE=**symbol **| (2 - 12)**

Optional parameter that specifies a place in storage to receive the return code. If specified as a symbol, the symbol must be the label of a word of storage. If specified as a register, the register must contain the address of a word of storage. If not specified, the return code is placed in register 15.

## **RSNCODE=**symbol **| (2 - 12)**

Optional parameter that specifies a place in storage to receive the reason code. If specified as a symbol, the symbol must be the label of a word of

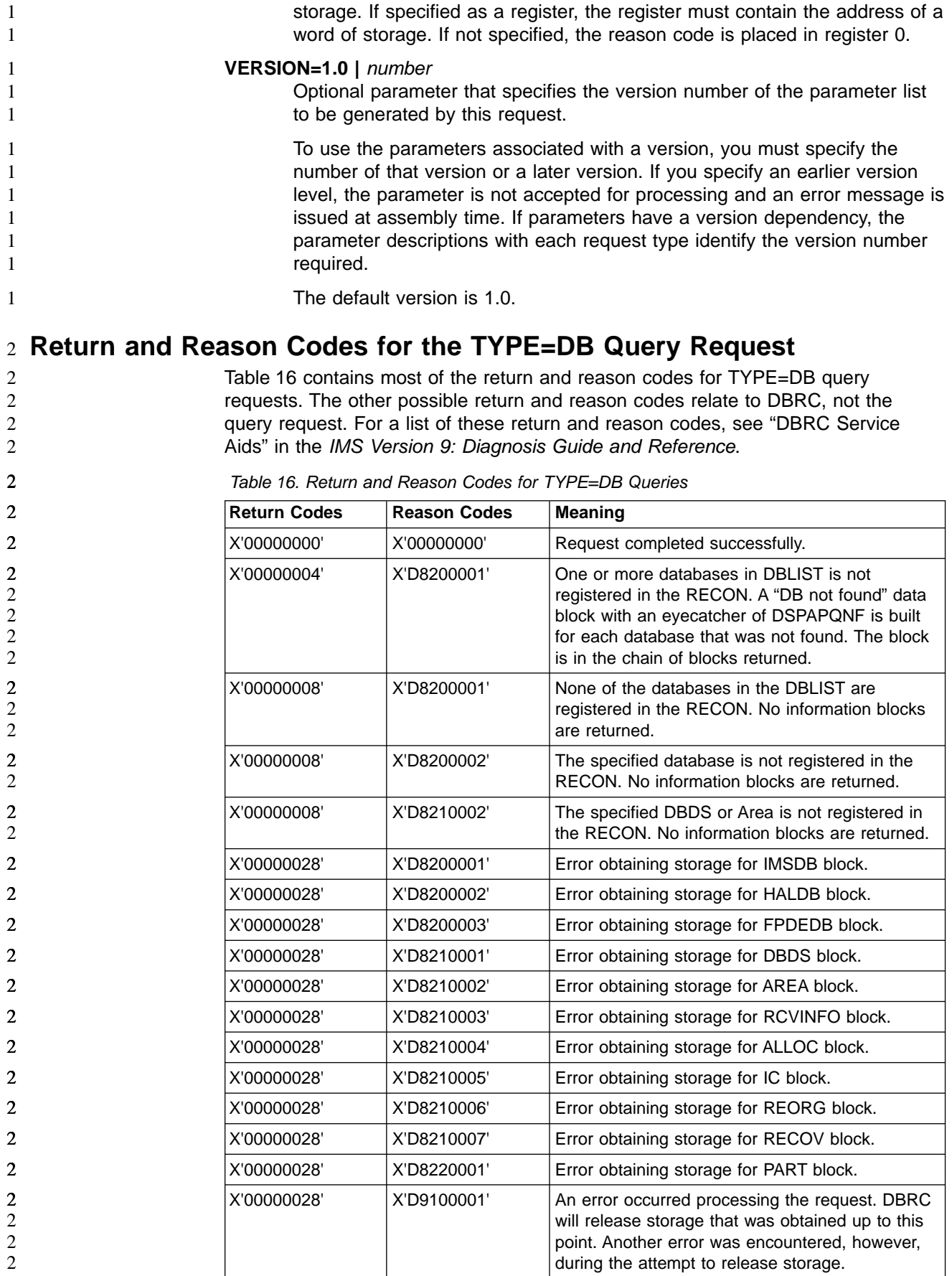

<span id="page-343-0"></span>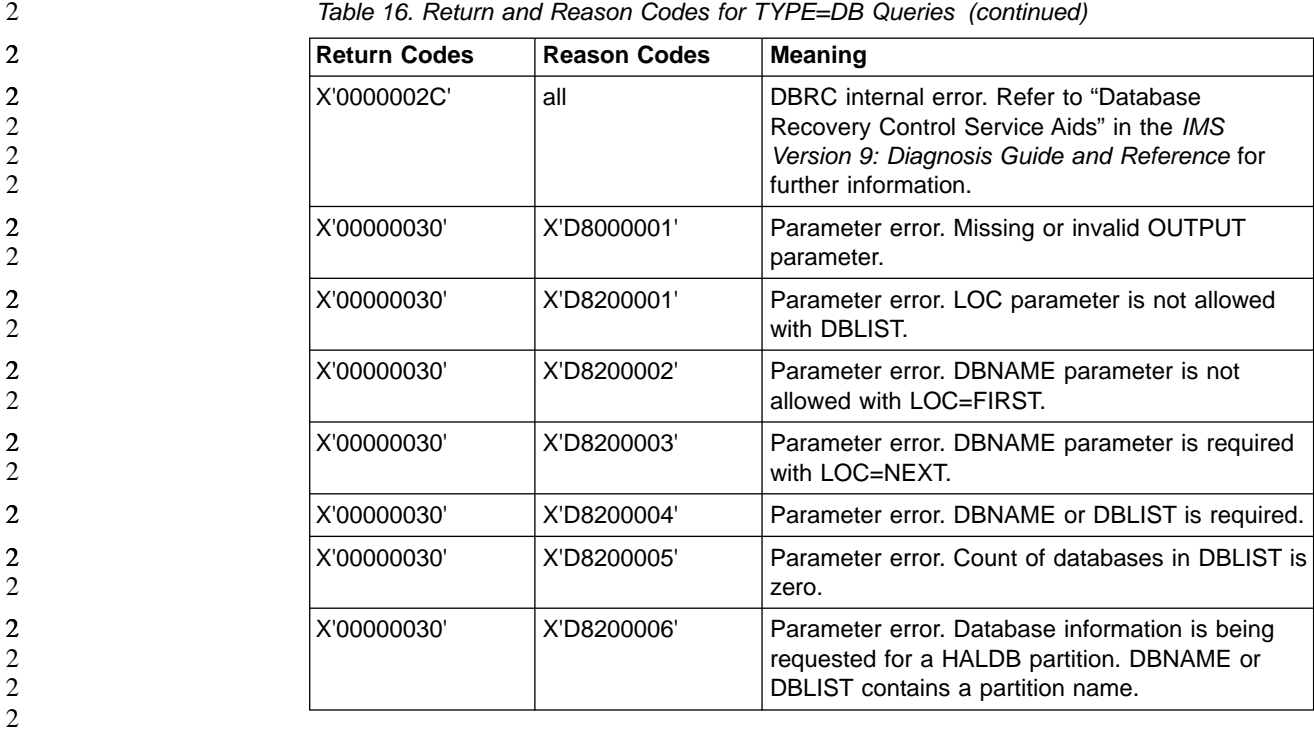

#### **Output for TYPE=DB Query Request** 2

The following sections have figures that illustrate the format of output from a QUERY TYPE=DB requests. The sample DSECTs that follow the figures describe in detail the fields of the storage blocks and their relationship to each other.

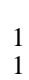

1 1 1

## **Full Function Output**

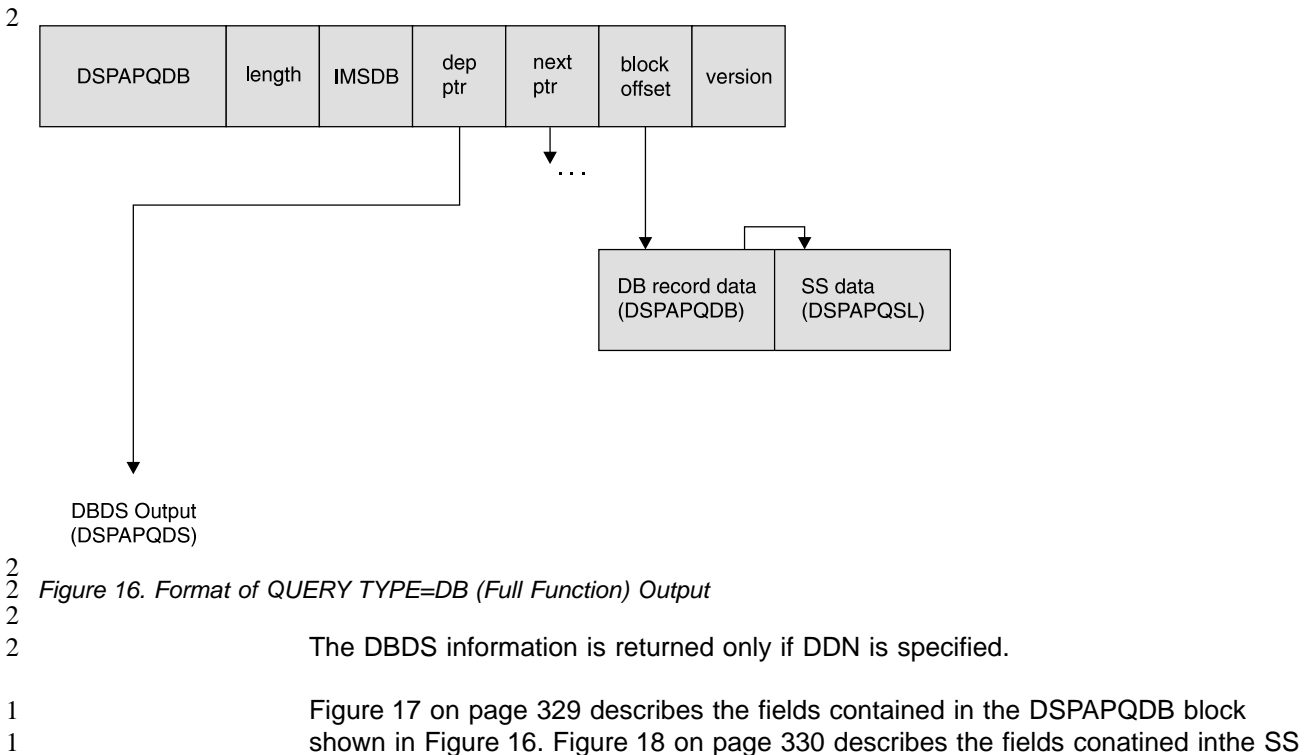

**328** DBRC Guide and Reference (Built: 09/25/2003)

<span id="page-344-0"></span>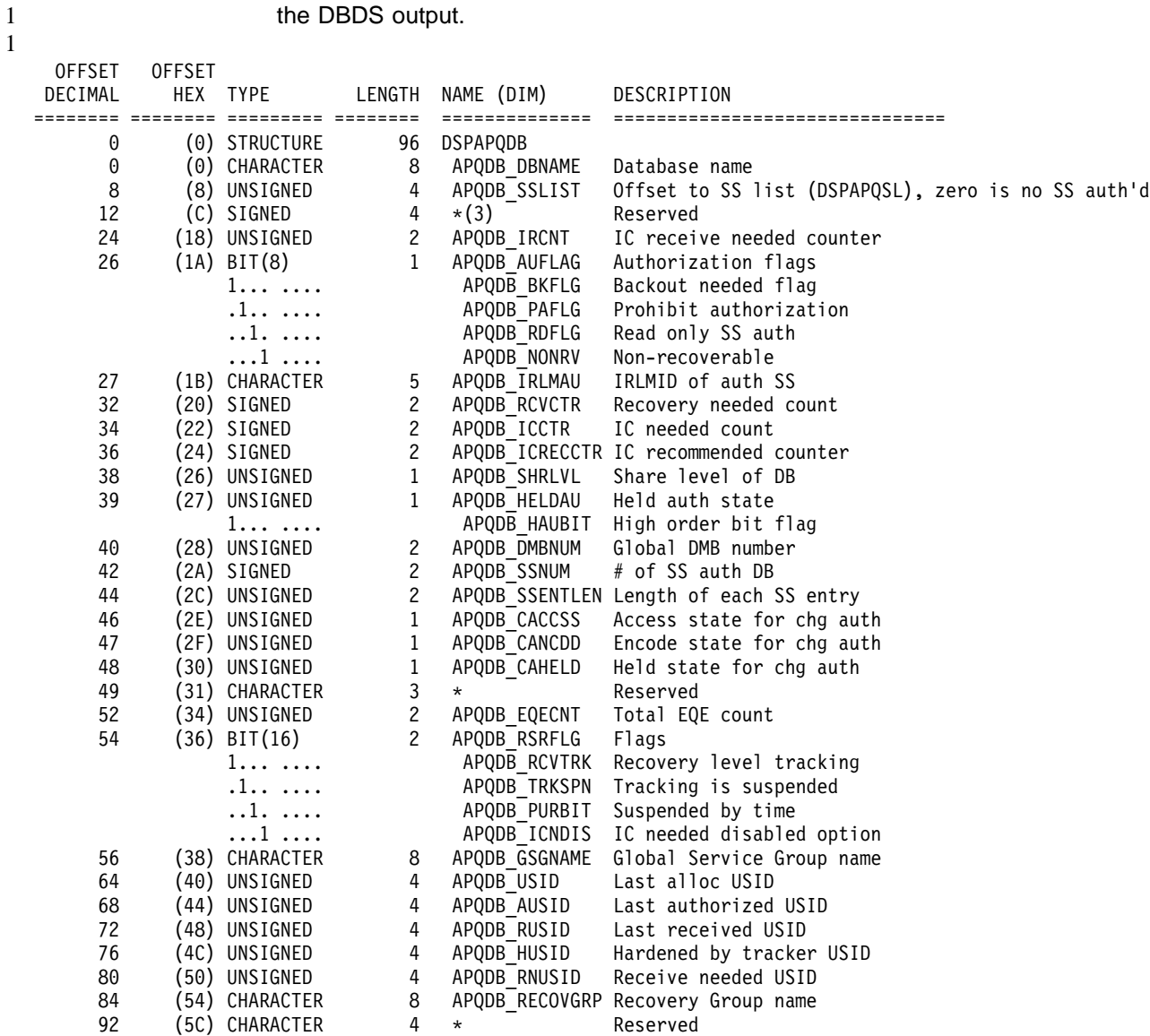

data (DSPAPQSL). Refer to [Figure](#page-354-0) 26 on page 339 for an illustration of the fields of

### CONSTANTS

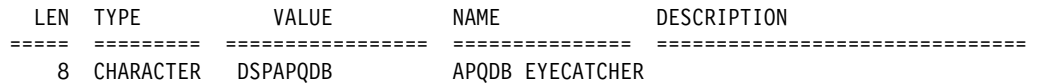

Figure 17. DSECT of DSPAPQDB

<span id="page-345-0"></span>DSPAPQSL

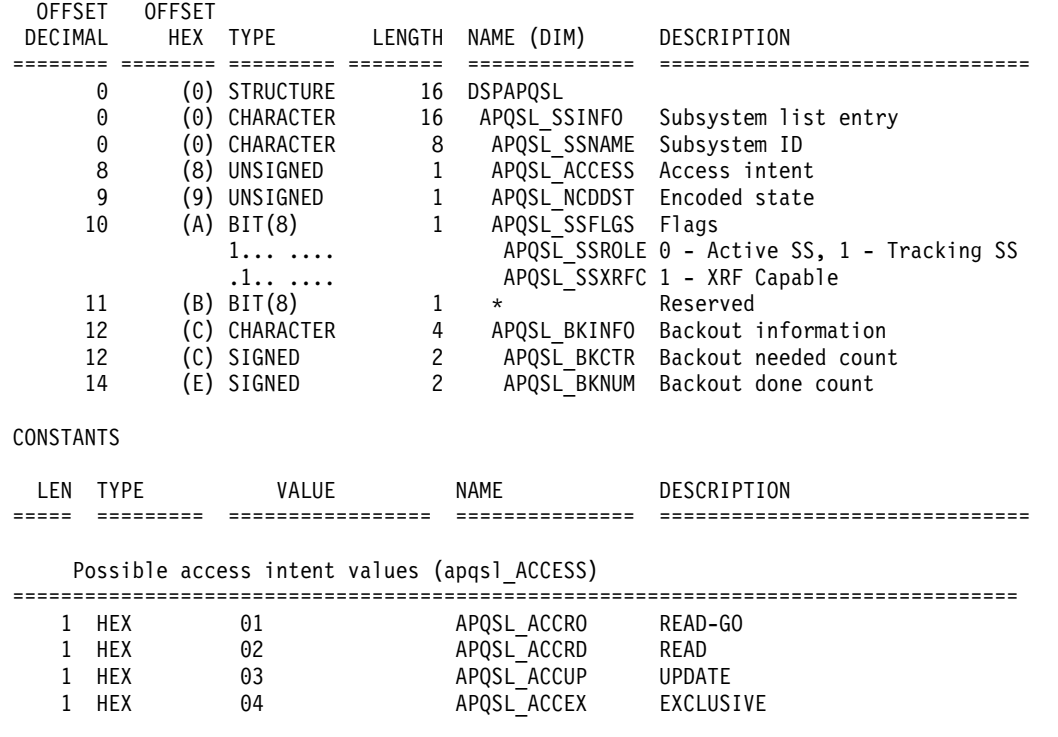

Figure 18. DSECT of DSPAPQSL

1

1 1

## **Fast Path DEDB Output**

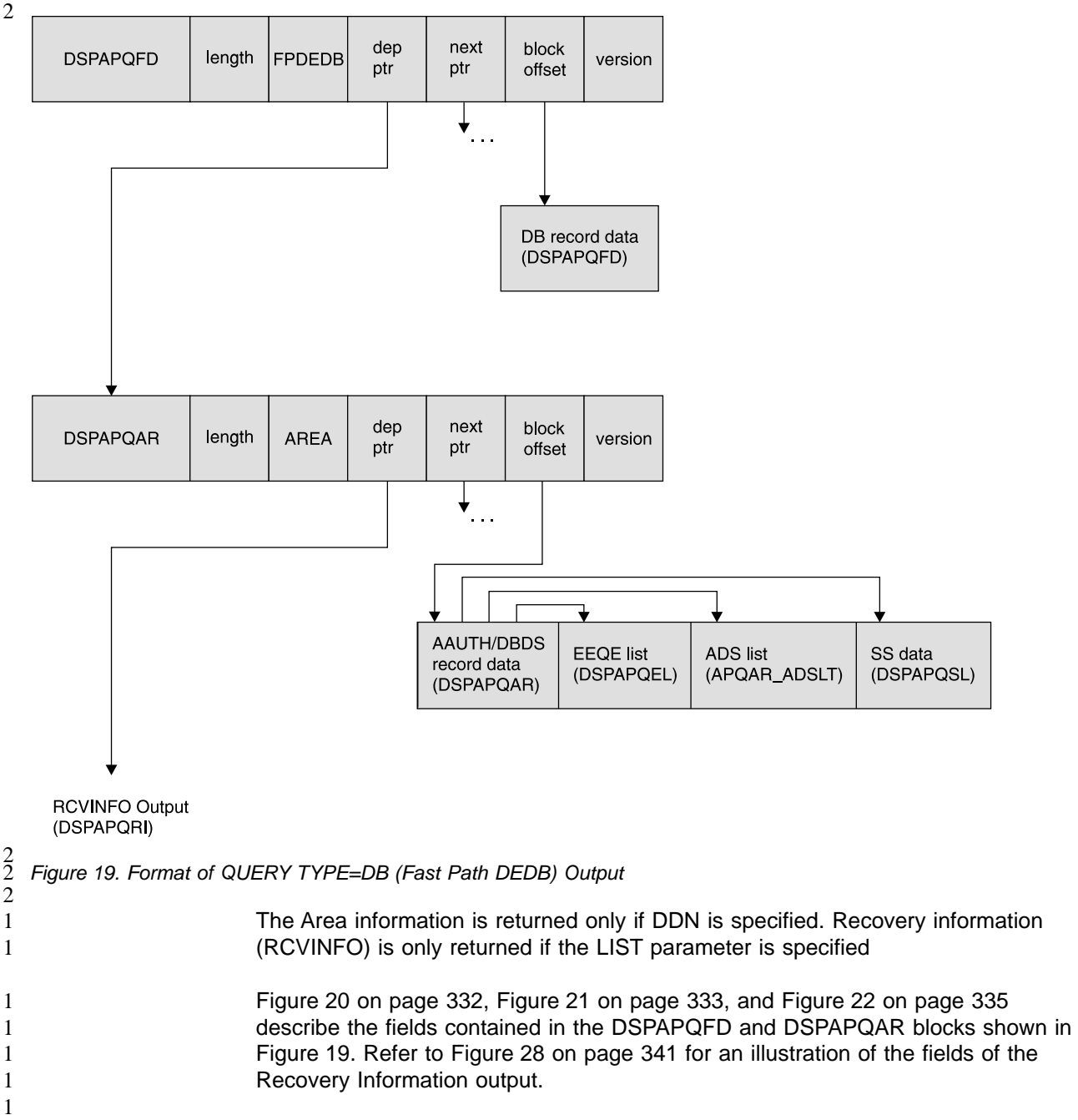

## <span id="page-347-0"></span>**QUERY TYPE=DB** IBM Confidential

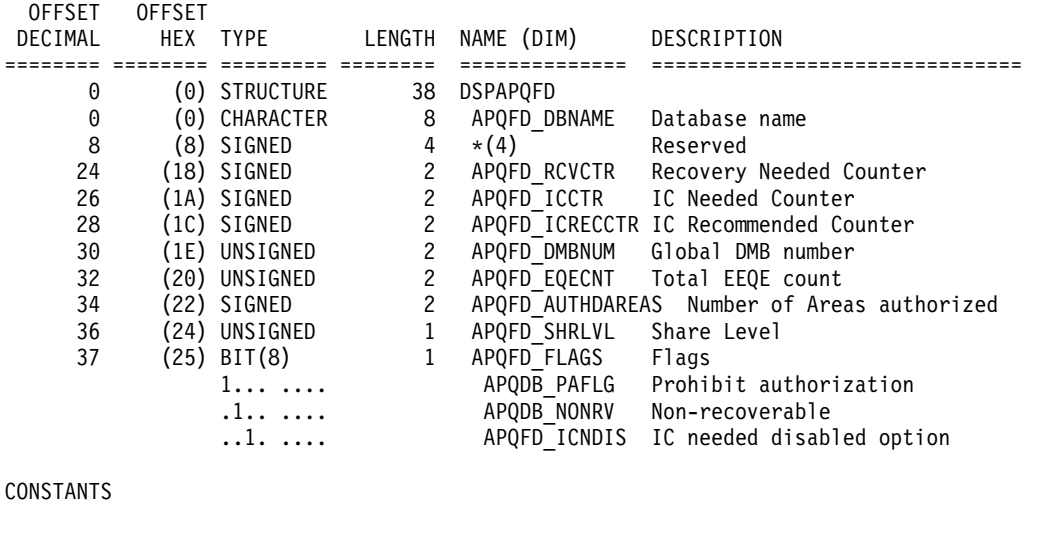

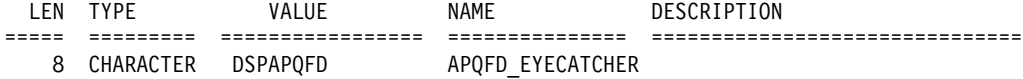

Figure 20. DSECT of DSPAPQFD

<span id="page-348-0"></span>

| <b>OFFSET</b> | <b>OFFSET</b> |                              |                   |                          |                                                                     |
|---------------|---------------|------------------------------|-------------------|--------------------------|---------------------------------------------------------------------|
| DECIMAL       | HEX<br>====   | TYPE<br>======= === <b>=</b> | LENGTH<br>$=$ $=$ | NAME (DIM)<br>           | DESCRIPTION                                                         |
| 0             |               | (0) STRUCTURE                | 196               | DSPAPQAR                 | =================================                                   |
| 0             |               | (0) CHARACTER                | 8                 | APQAR DBNAME             | Database name                                                       |
| 8             |               | (8) CHARACTER                | 8                 | APQAR AREANAME Area name |                                                                     |
| 16            |               | (10) UNSIGNED                | 4                 |                          | APQAR EEQELIST Offset to EEQE list                                  |
|               |               |                              |                   |                          | (DSPAPQEL), zero if no EEQEs                                        |
| 20            |               | (14) UNSIGNED                | 4                 | APQAR SSLIST             | Offset to SS list (DSPAPQSL),                                       |
|               |               |                              |                   |                          | zero if no SS auth'd                                                |
| 24            |               | (18) UNSIGNED                | 4                 | APQAR ADSLIST            | Offset to ADS list, zero if                                         |
|               |               |                              |                   |                          | none registered                                                     |
| 28            |               | (1C) SIGNED                  | 4                 | $^\star$                 | Reserved                                                            |
| 32            |               | (20) UNSIGNED                | 1                 | APQAR_SHRLVL             | Share level of DB                                                   |
| 33            |               | (21) UNSIGNED                | 1                 | APQAR HELDAU             | Held auth state                                                     |
|               |               | 1                            |                   | APQAR HAUBIT             | High order bit flag                                                 |
| 34            |               | (22) UNSIGNED                | 2                 | APQAR DMBNUM             | Global DMB number                                                   |
| 36            |               | (24) SIGNED                  | $\mathbf{2}$      | APQAR SSNUM              | # subsytems authd to Area                                           |
| 38            |               | (26) UNSIGNED                | $\mathbf{2}$      |                          |                                                                     |
| 40            |               |                              | $\mathbf{1}$      |                          | APQAR SSENTLEN Length of each SS entry<br>Access state for CHG AUTH |
| 41            |               | (28) UNSIGNED                | $\mathbf{1}$      | APQAR CACCSS             | Encoded state for CHG AUTH                                          |
| 42            |               | (29) UNSIGNED                |                   | APQAR CANCDD             | Held state for CHG AUTH                                             |
|               |               | (2A) UNSIGNED                | 1                 | APQAR CAHELD             |                                                                     |
| 43            |               | (2B) CHARACTER               | 5                 | APQAR IRLMAU             | IRLMID of auth SS                                                   |
| 48            |               | $(30)$ BIT $(16)$            | $\overline{c}$    | APQAR FLAGS              |                                                                     |
|               |               | 1.                           |                   | APQAR RECYC              | REUSE image copies                                                  |
|               |               | .1.                          |                   | APQAR ICREC              | Image Copy Recommended                                              |
|               |               | 1                            |                   | APQAR IC                 | Image Copy Needed                                                   |
|               |               | . 1                          |                   | APQAR_ICNDIS             | IC needed disabled option $1 =$                                     |
|               |               |                              |                   |                          | IC Needed Disabled                                                  |
|               |               | . 1.                         |                   | APQAR RECOV              | Recovery needed                                                     |
|               |               | . 1. .                       |                   | APQAR INPRO              | HSSP CIC in progress                                                |
|               |               | $\cdots \cdots$              |                   | APQAR GT240              | M/C FP GT240 area DEDB                                              |
|               |               | . 1                          |                   | APQAR VSO                | VSO flag                                                            |
| 49            |               | $(31)$ 1                     |                   | APQAR PREOP              | PREOPEN flag                                                        |
|               |               | .1.                          |                   | APQAR PRELD              | PRELOAD flag                                                        |
|               |               | $1.$                         |                   | APQAR LKASD              | VSO CF buffer lookaside                                             |
|               |               | . 1                          |                   | APQAR MAS                | VSO area resides in multi-area                                      |
|               |               |                              |                   |                          | CF structure                                                        |
|               |               | . 1.                         |                   | APQAR RRGAL              | REORG since last ALLOC, only                                        |
|               |               |                              |                   |                          | set if RSR-covered                                                  |
|               |               | . 1. .                       |                   | APQAR TSRAL              | TS recov since last ALLOC, only<br>set if RSR-covered               |
|               |               | $(32)$ BIT $(8)$             |                   |                          | APQAR RSRFLAGS Remote Site Recovery flags                           |
| 50            |               |                              | 1                 |                          |                                                                     |
|               |               | 1                            |                   | APQAR RCVTRK             | Recovery Level Tracking                                             |
|               |               | .1                           |                   |                          | APQAR_TRKSPN Tracking was suspended                                 |
|               |               | . . 1.                       |                   | APQAR PURBIT             | Suspended by time                                                   |
|               |               | . 1                          |                   | APQAR RCVRQ              | Receive Required                                                    |
| 51            |               | $(33)$ BIT $(8)$             | 1                 | APQAR AUFLAG             | Authorization flags                                                 |
|               |               | $1 \ldots \ldots$            |                   | APQAR PAFLG              | Prohibit authorization                                              |
|               |               | .1.                          |                   | APQAR_NONRV              | Non-recoverable                                                     |
| 52            |               | $(34)$ BIT $(8)$             | 1                 | APQAR DSORG              | Data set organization                                               |
|               |               | 1                            |                   | APQAR VSAM               | $1 = VSAM, 0 = NON-VSAM$                                            |
|               |               | .1                           |                   | APQAR INDEX              | $0 = Non-indexed (OSAM or ESDS)$ ,                                  |
|               |               |                              |                   |                          | 1 = Indexed(ISAM or KSDS)                                           |
|               |               | .11111                       |                   | $\star$                  | Reserved - zeroes                                                   |

Figure 21. DSECT of DSPAPQAR (Part 1 of 2)

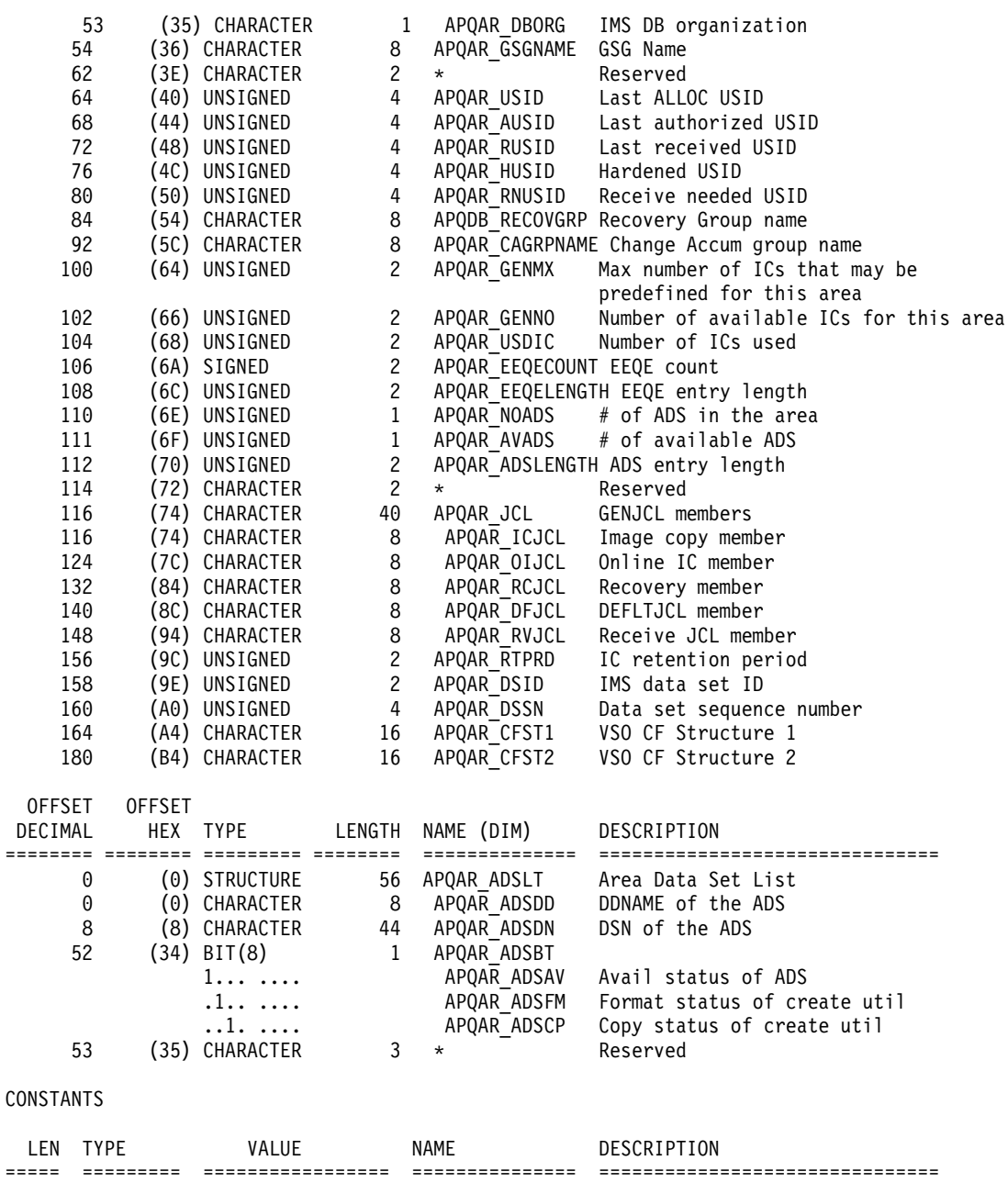

Figure 21. DSECT of DSPAPQAR (Part 2 of 2)

8 CHARACTER DSPAPQAR APQAR\_EYECATCHER

<span id="page-350-0"></span>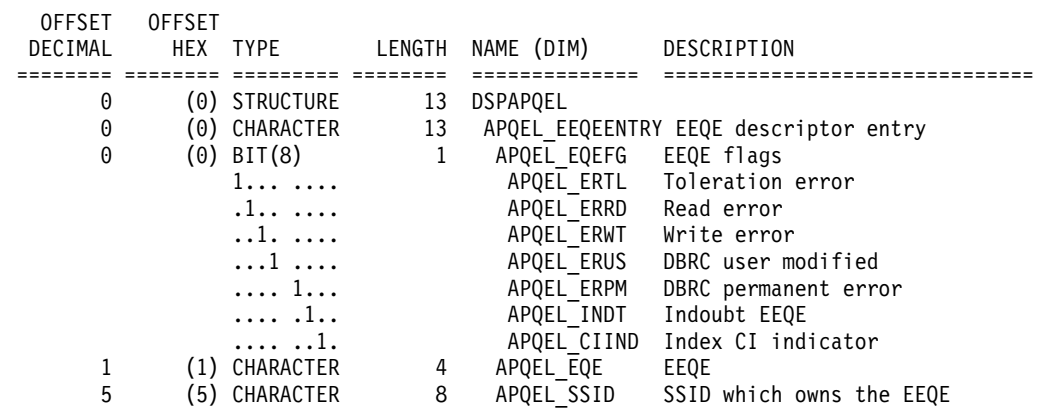

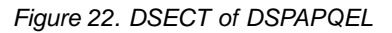

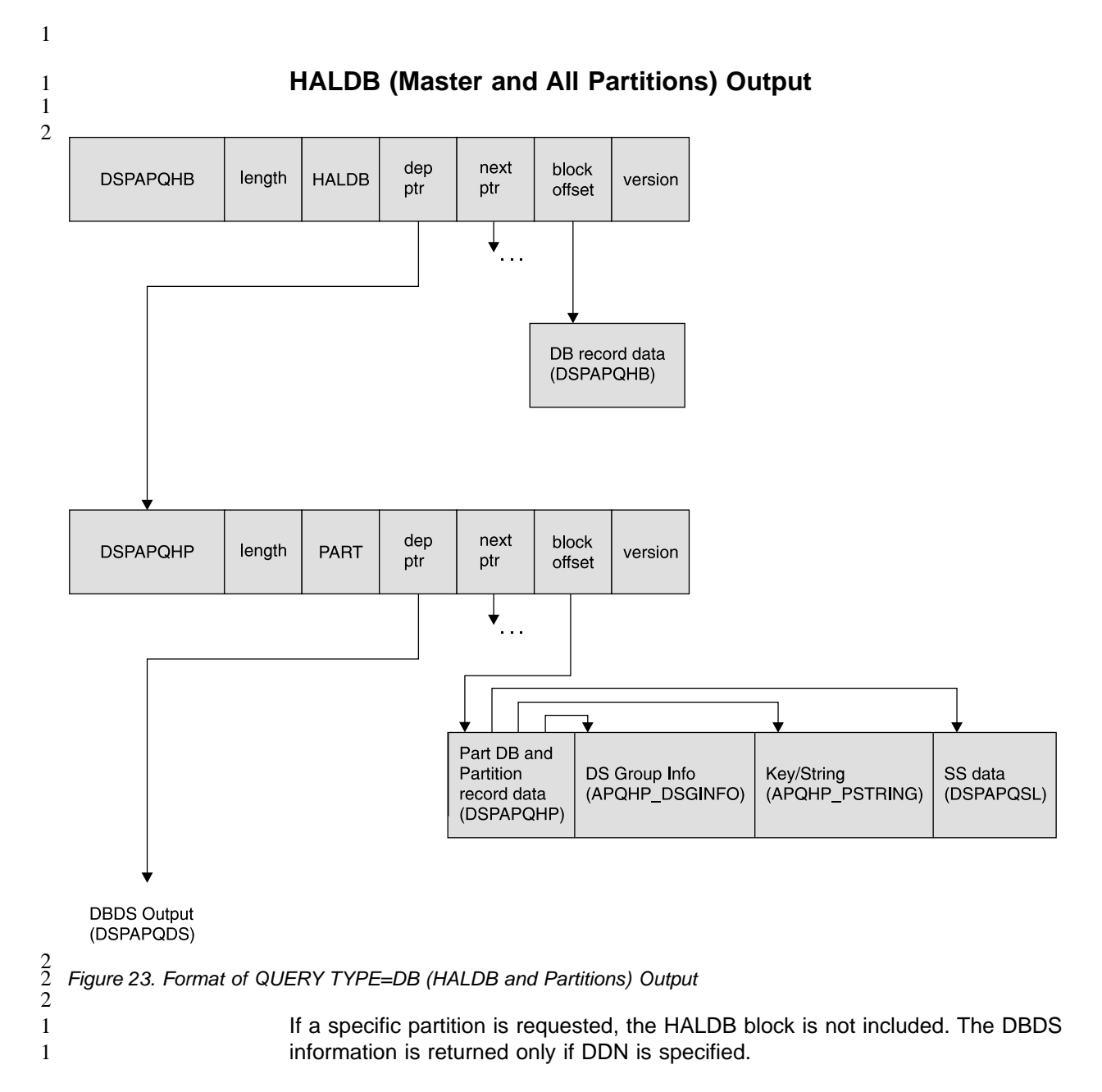

1

1

Figure 24, [Figure](#page-352-0) 25 on page 337, and [Figure](#page-345-0) 18 on page 330 describe the fields contained in the DSPAPQHB and DSPAPQHP blocks shown in [Figure](#page-350-0) 23 on page [335.](#page-350-0) Refer to [Figure](#page-354-0) 26 on page 339 for an illustration of the fields of the DBDS output.

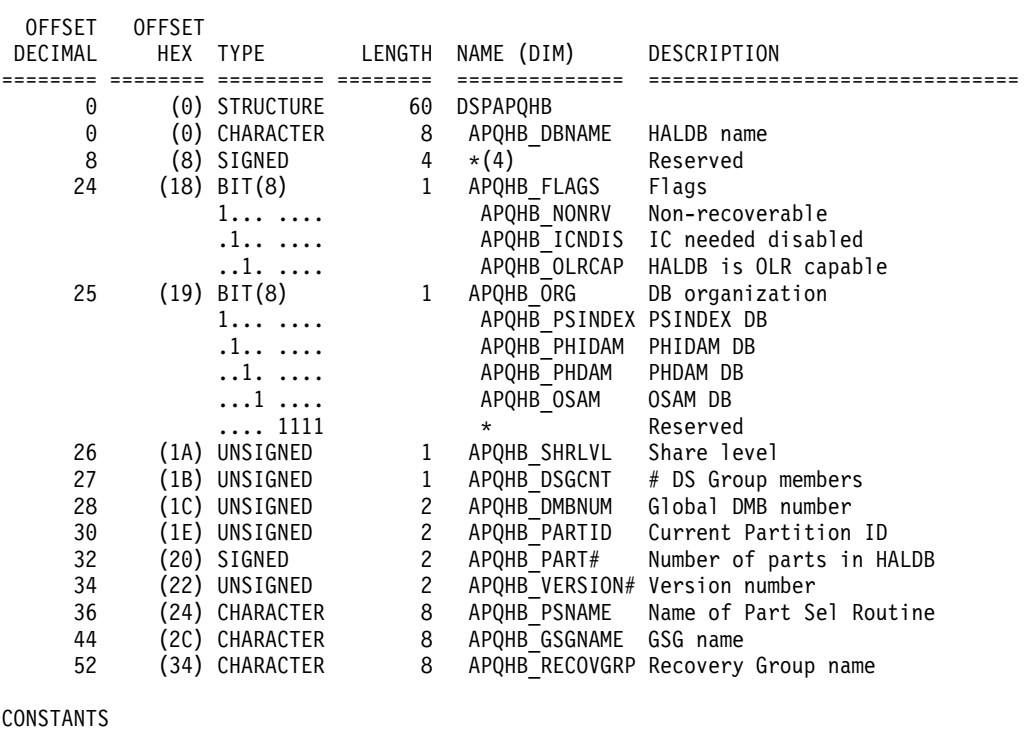

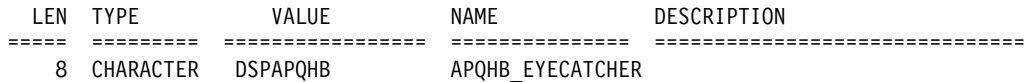

Figure 24. DSECT of DSPAPQHB

<span id="page-352-0"></span>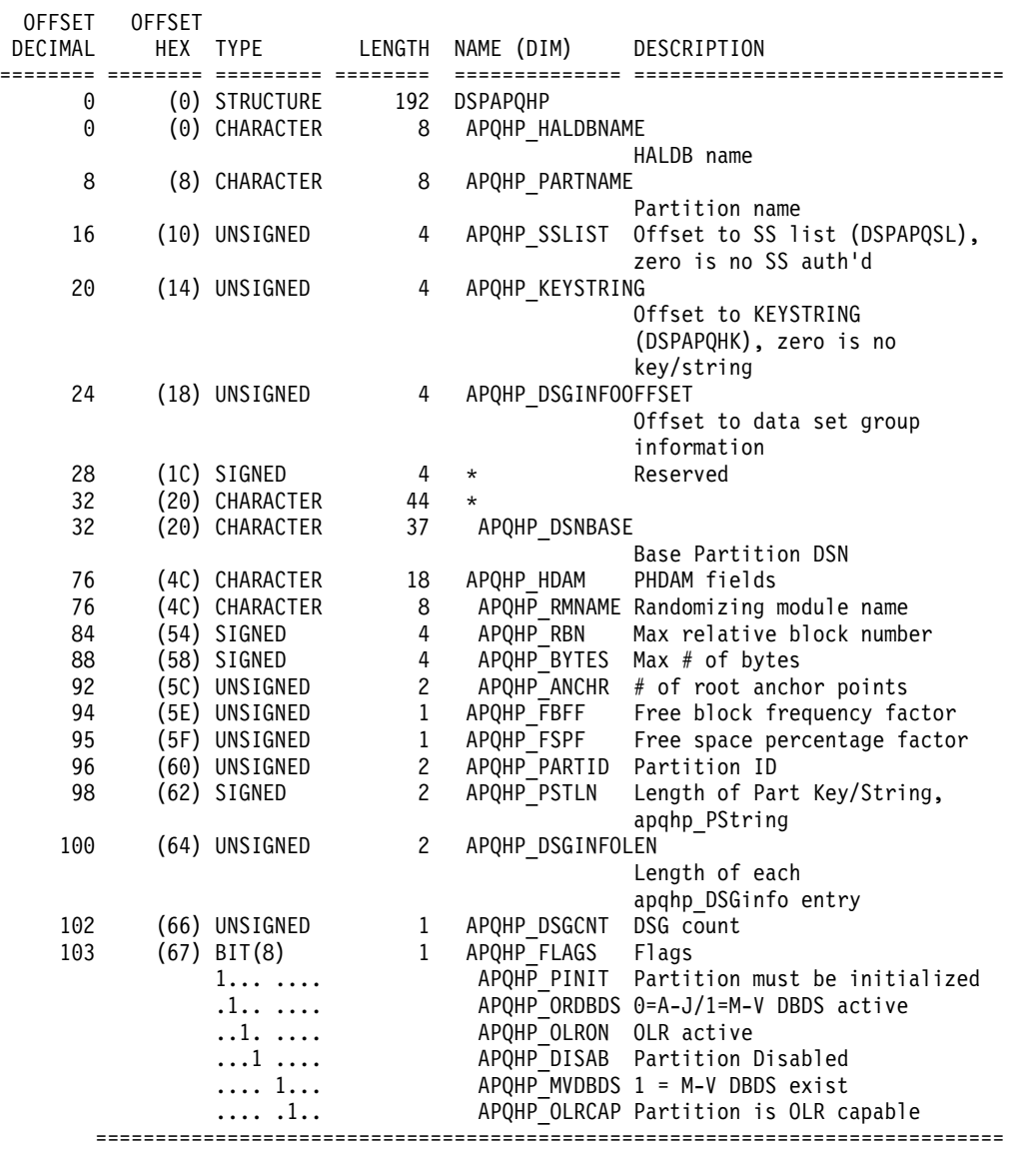

Figure 25. DSECT of DSPAPQHP (Part 1 of 2)

If the Partitioned DB uses high keys, i.e. no Partition Selection routine, the next two fields are used to sort the partitions in key sequence. ============================================================================

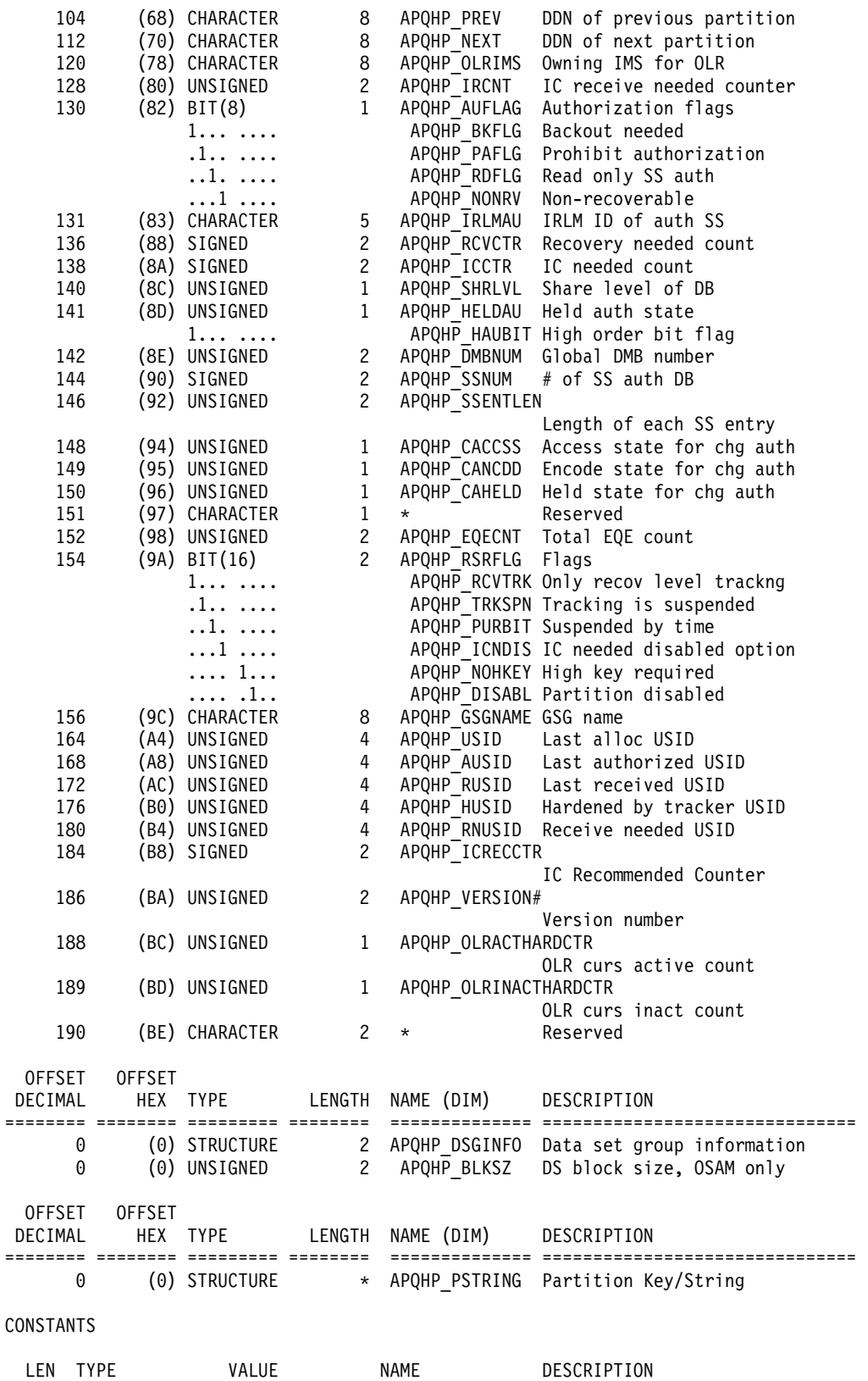

===== ========= ================= =============== ===============================

**338** DBRC Guide and Reference (Built: 09/25/2003)<br>Figure 25. DSECT of DSPAPQHP (Part 2 of 2)

8 CHARACTER DSPAPQHP APQHP EYECATCHER

<span id="page-354-0"></span>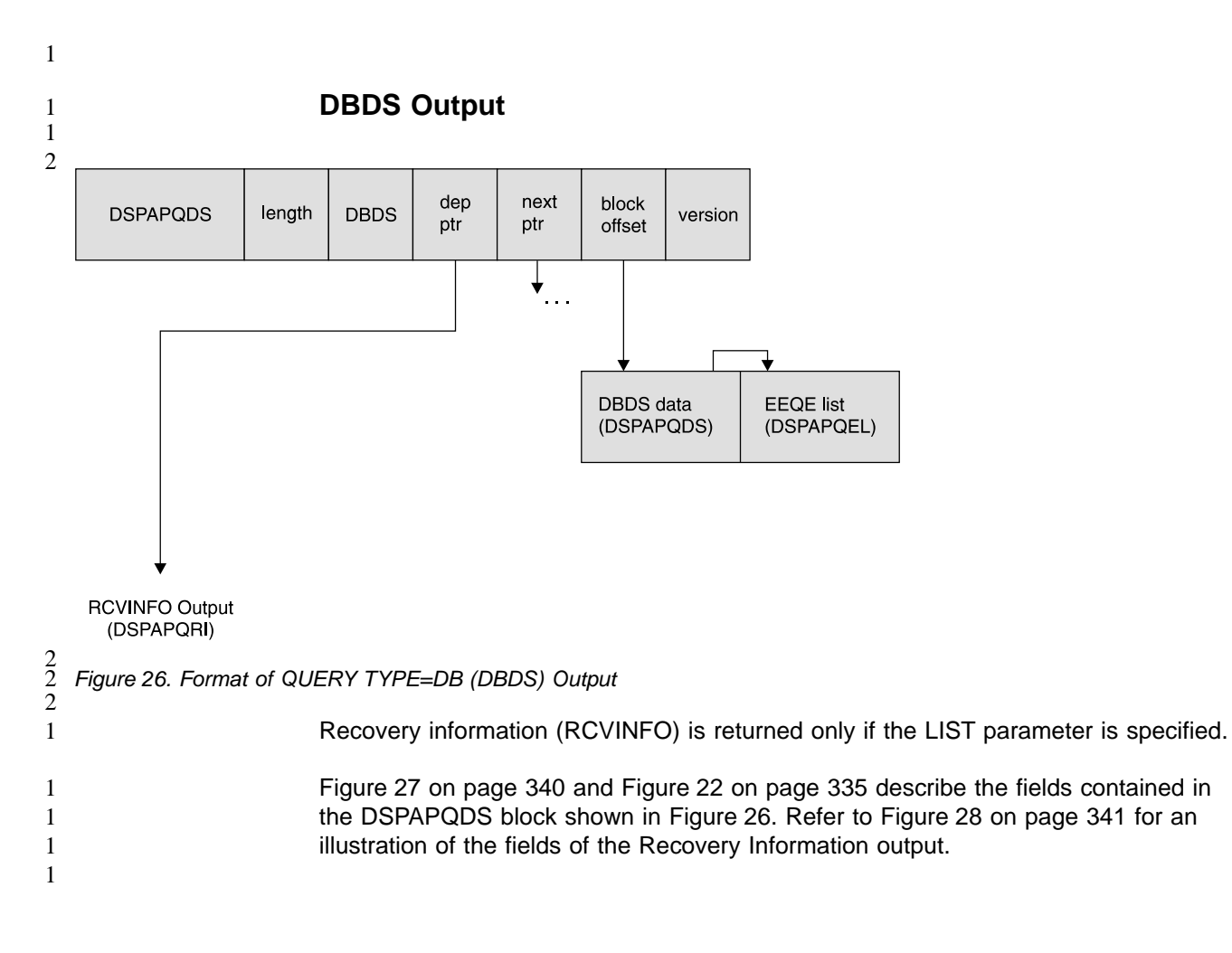

<span id="page-355-0"></span>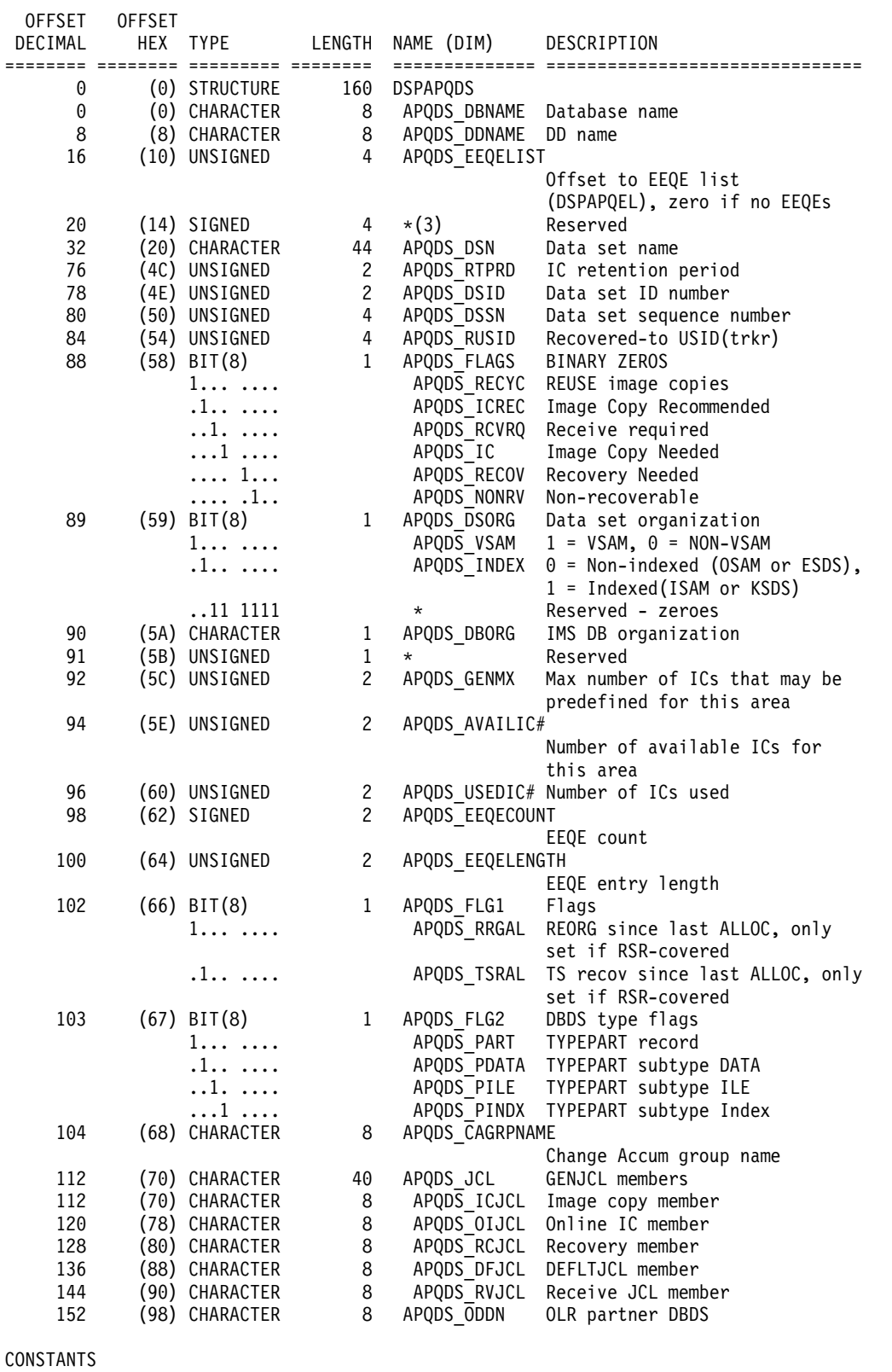

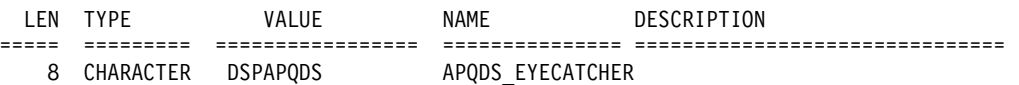

Figure 27. DSECT of DSPAPQDS

<span id="page-356-0"></span>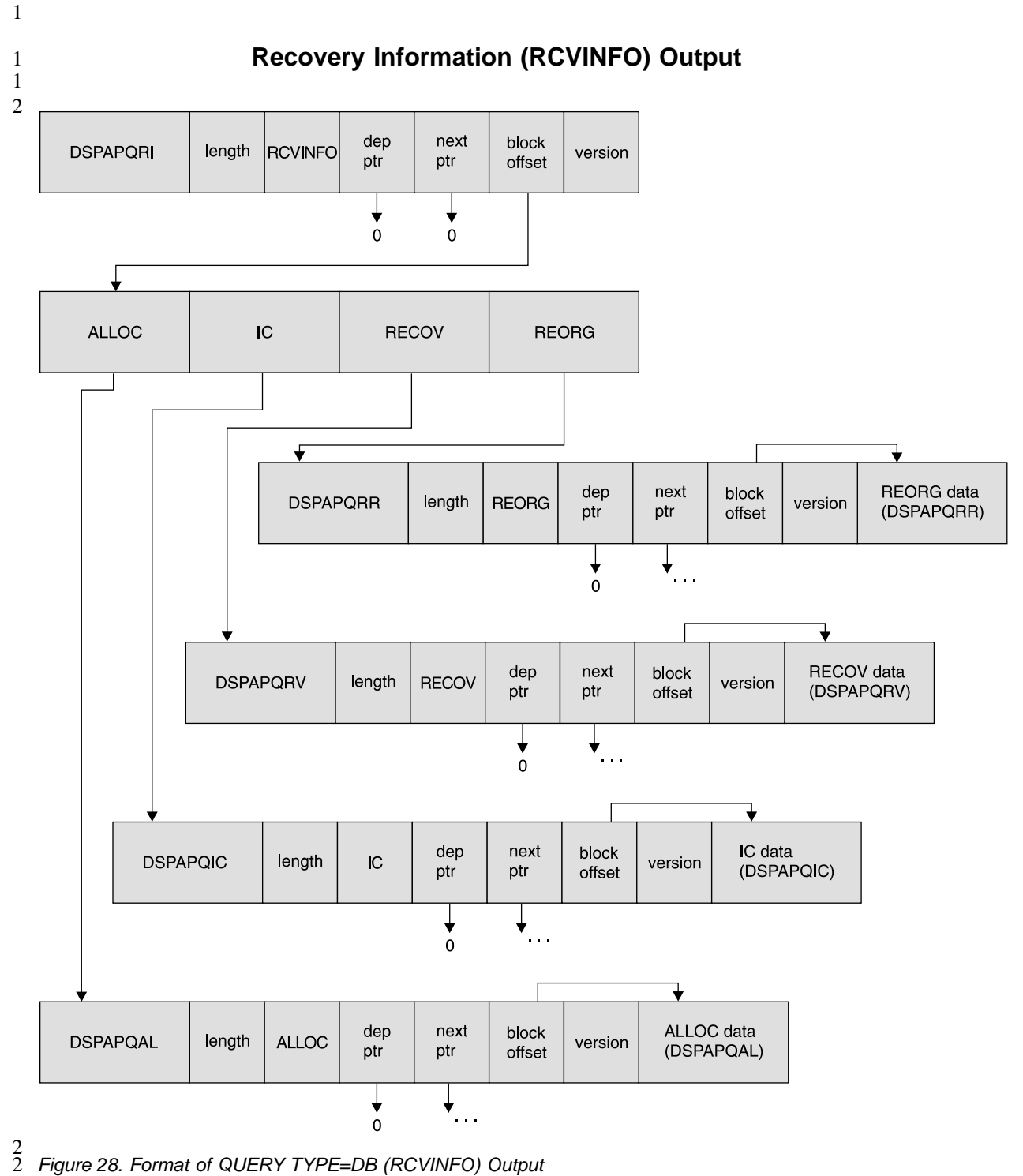

Figure 28. Format of QUERY TYPE=DB (RCVINFO) Output

2

1 1 1

Recovery information (RCVINFO) is returned only if the LIST parameter is specified. The pointers will be zero if either the specific information does not exist or it wasn't requested.

[Figure](#page-357-0) 29 on page 342, [Figure](#page-357-0) 30 on page 342, [Figure](#page-358-0) 31 on page 343, [Figure](#page-359-0) 32 on [page](#page-359-0) 344, and [Figure](#page-359-0) 33 on page 344 describe the fields contained in the DSPAPQRI block shown in Figure 28.

<span id="page-357-0"></span>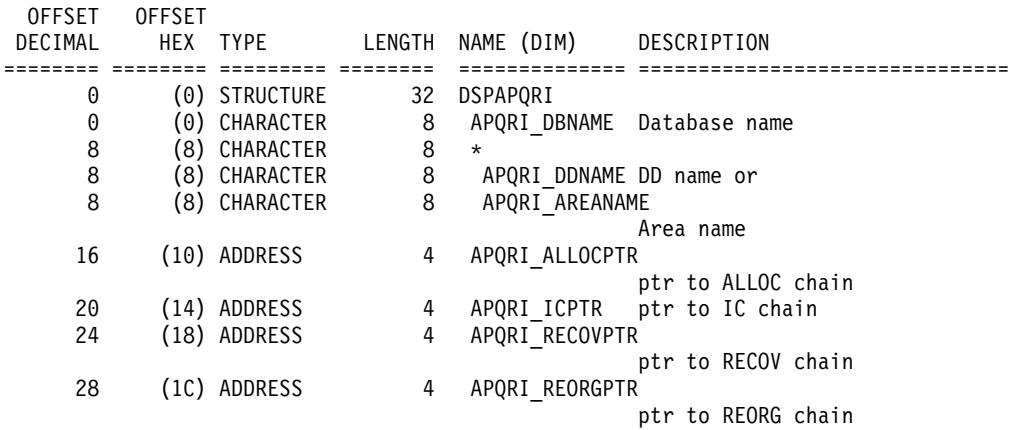

### CONSTANTS

1

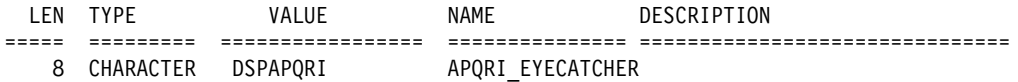

Figure 29. DSECT of DSPAPQRI

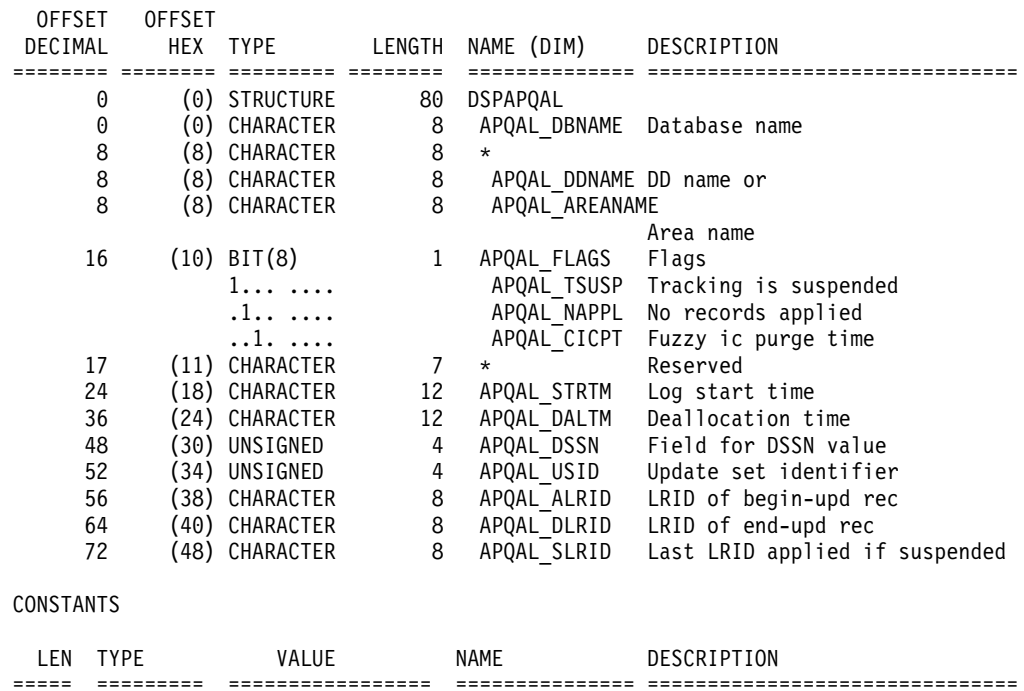

8 CHARACTER DSPAPQAL APQAL\_EYECATCHER

Figure 30. DSECT of DSPAPQAL

<span id="page-358-0"></span>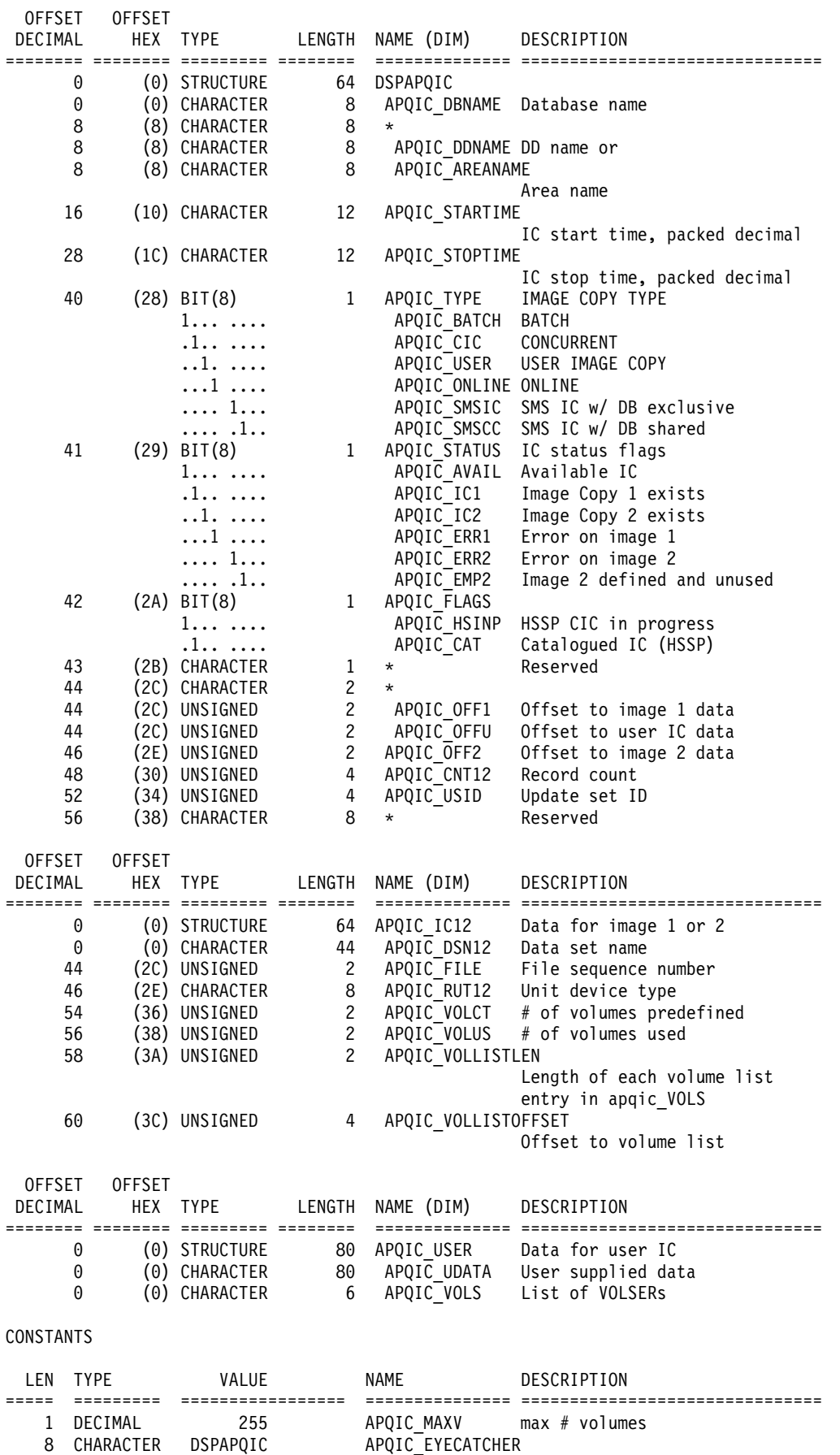

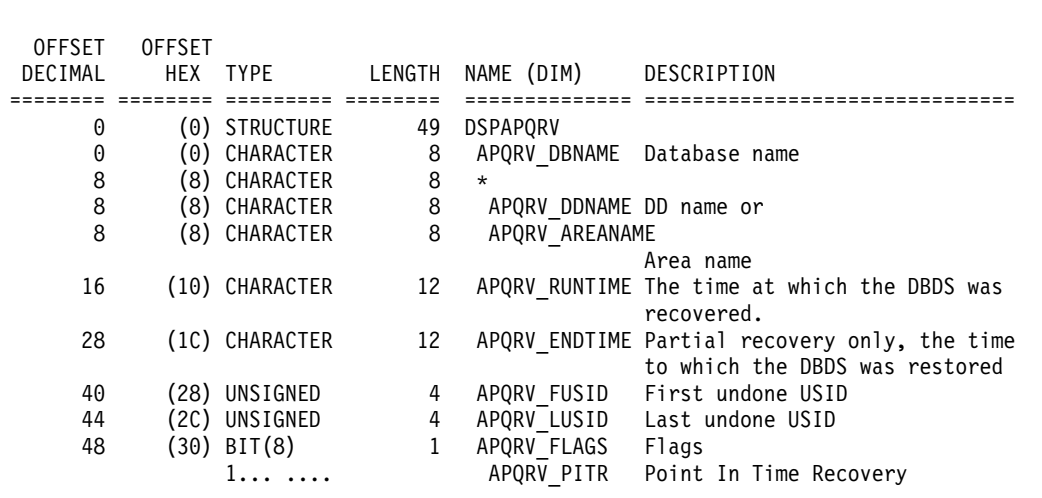

CONSTANTS

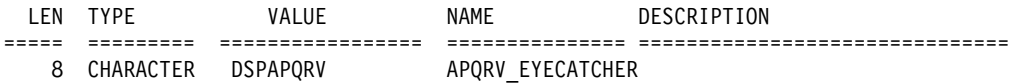

Figure 32. DSECT of DSPAPQRV

1

<span id="page-359-0"></span>1

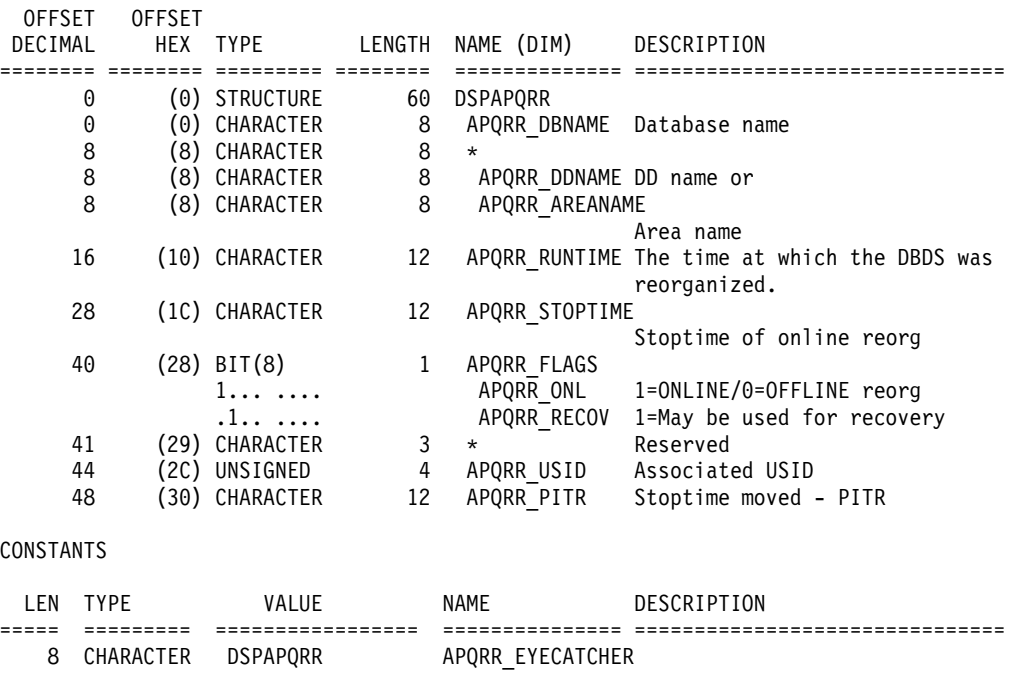

Figure 33. DSECT of DSPAPQRR

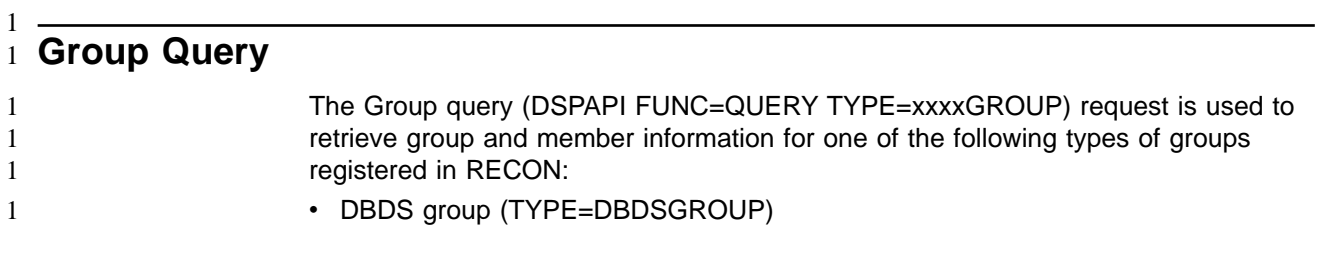
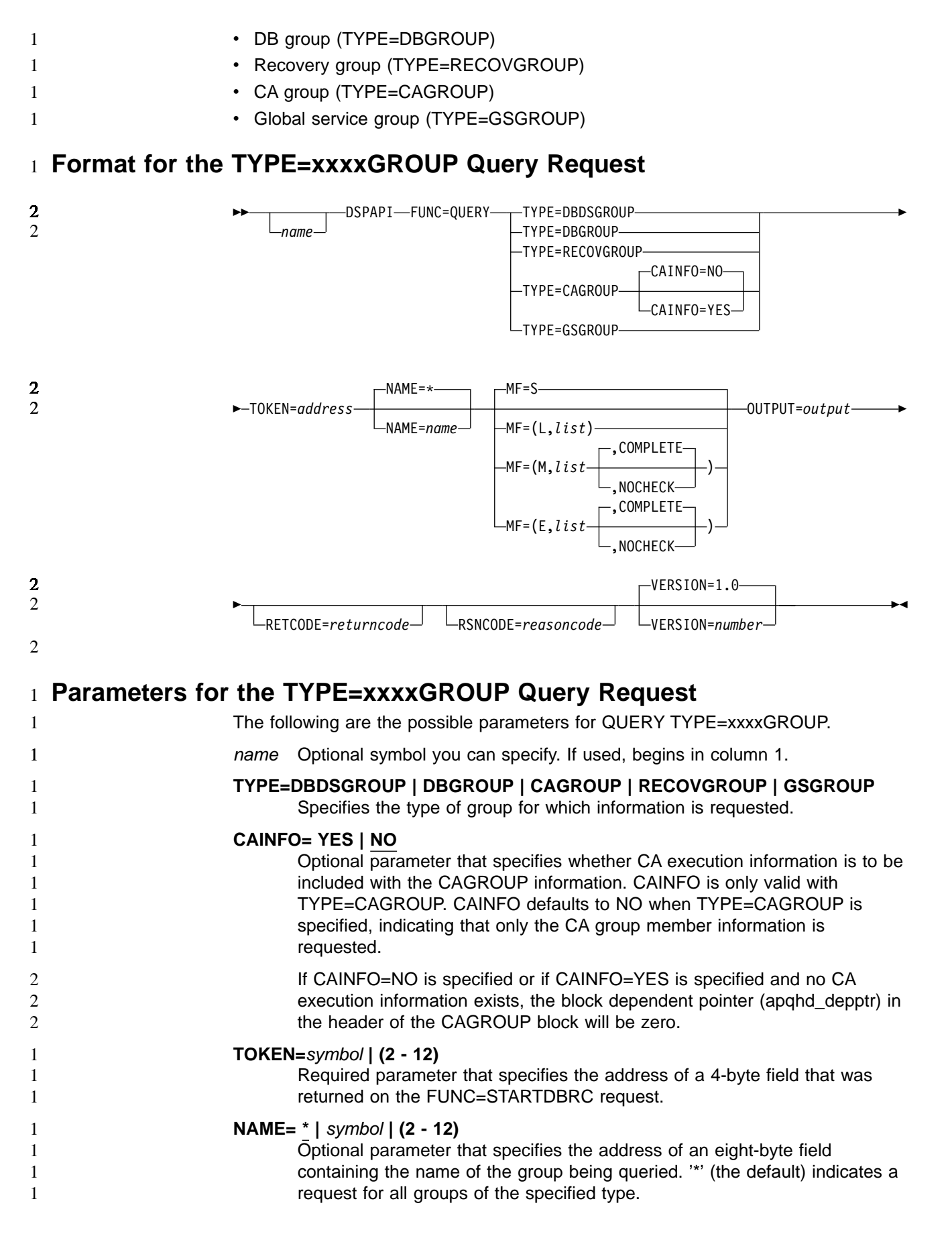

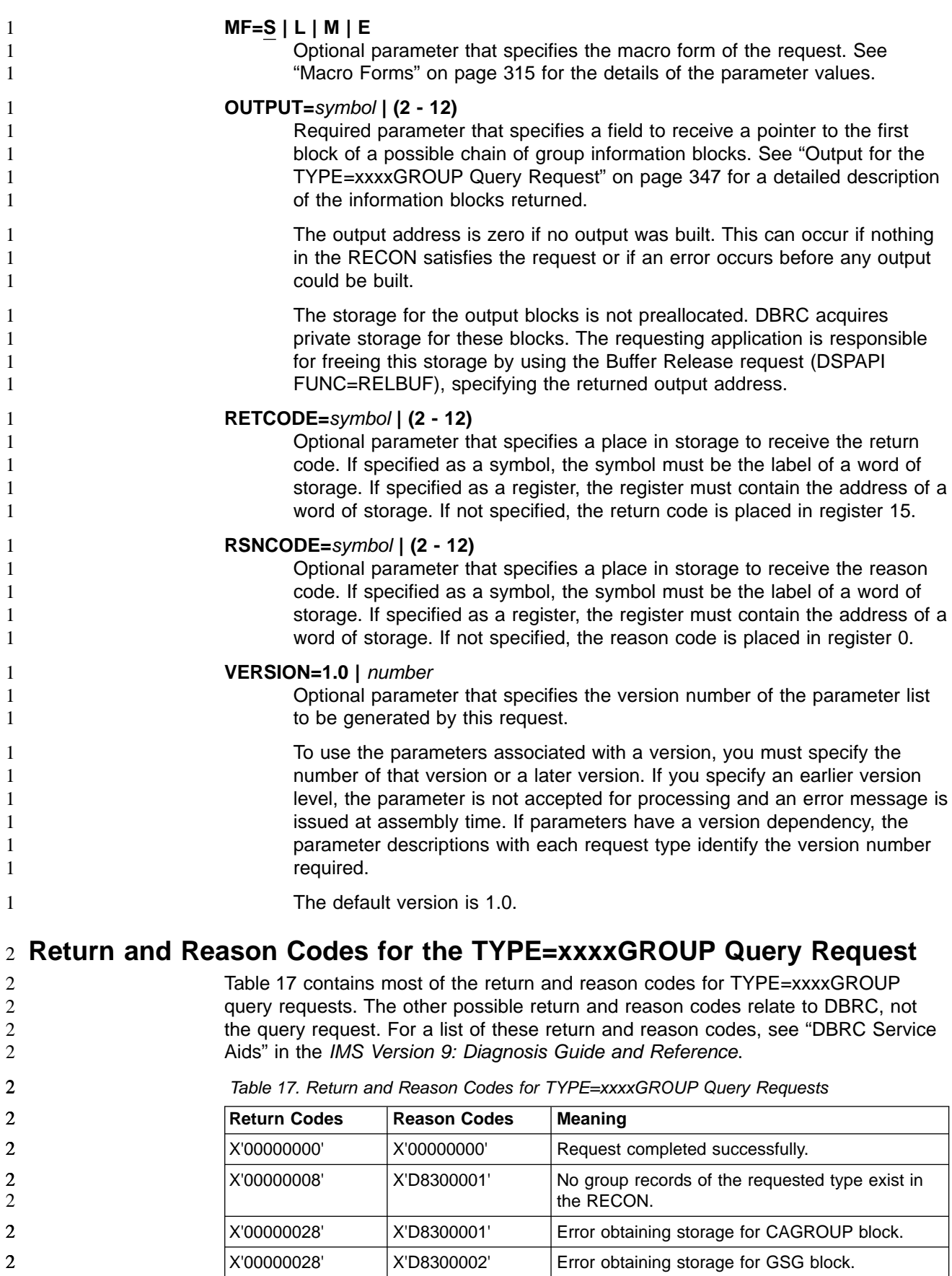

<span id="page-362-0"></span>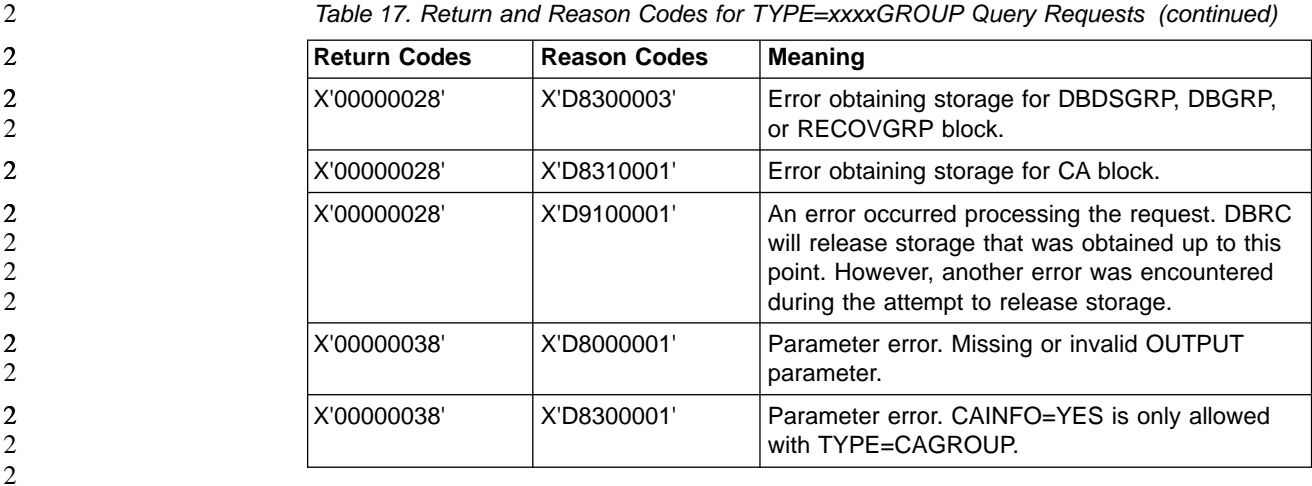

### **Output for the TYPE=xxxxGROUP Query Request** 2

The next few sections illustrate the format of the output from a QUERY TYPE=xxxxGROUP requests. Following the figures that graphically describe the layout of the output are sample DSECTs that describe in detail the fields of the storage blocks and their relationship to each other.

### **Output for QUERY TYPE=DBDGROUP, DBGROUP, and RECOVGROUP**

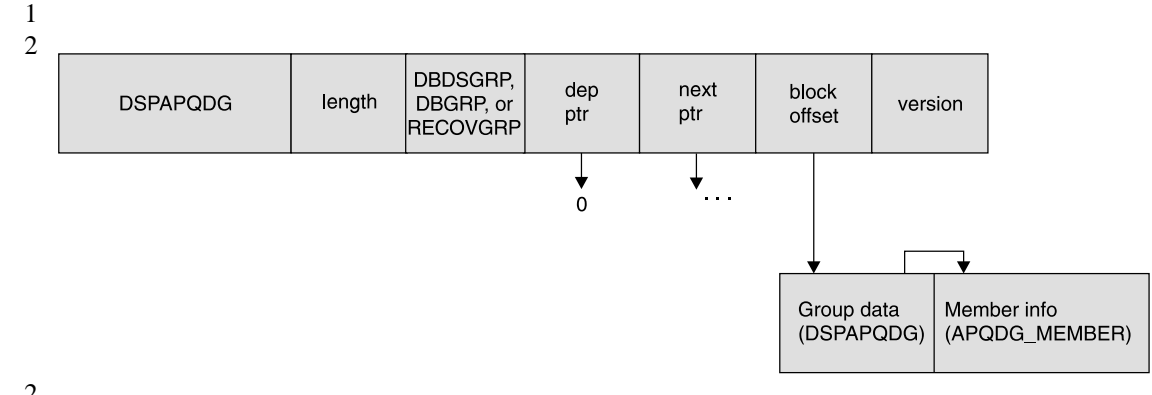

- Figure 34. Format for QUERY TYPE=DBDSGROUP, DBGROUP, RECOVGROUPOutput  $\frac{2}{2}$
- 2

1 1

### **QUERY TYPE=xxxxGROUP IBM Confidential**

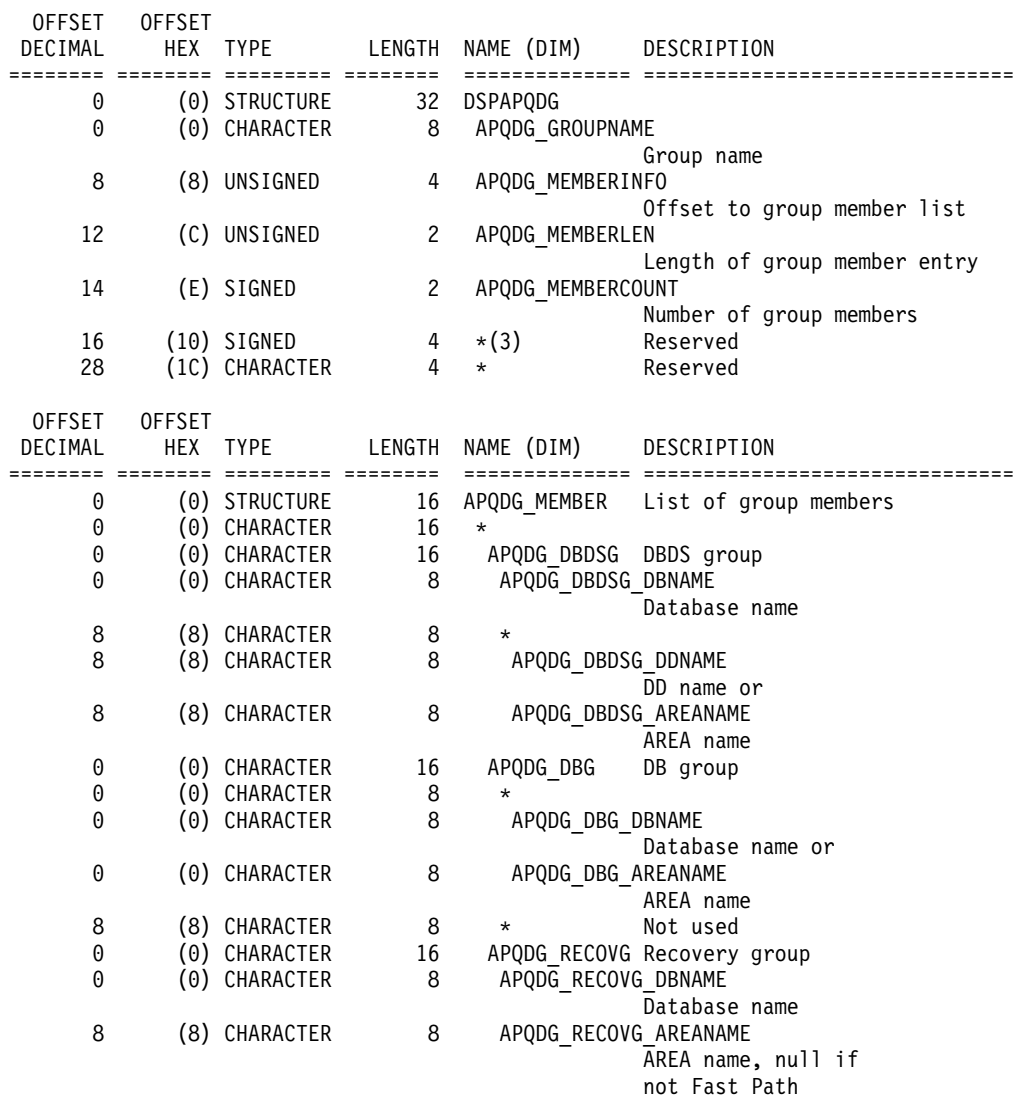

### CONSTANTS

1

1 1

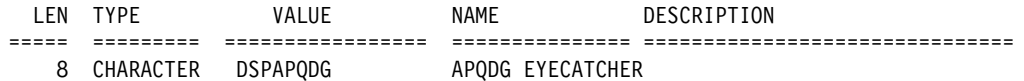

Figure 35. DSECT of DSPAPQDG

**Output for QUERY TYPE=CAGROUP**

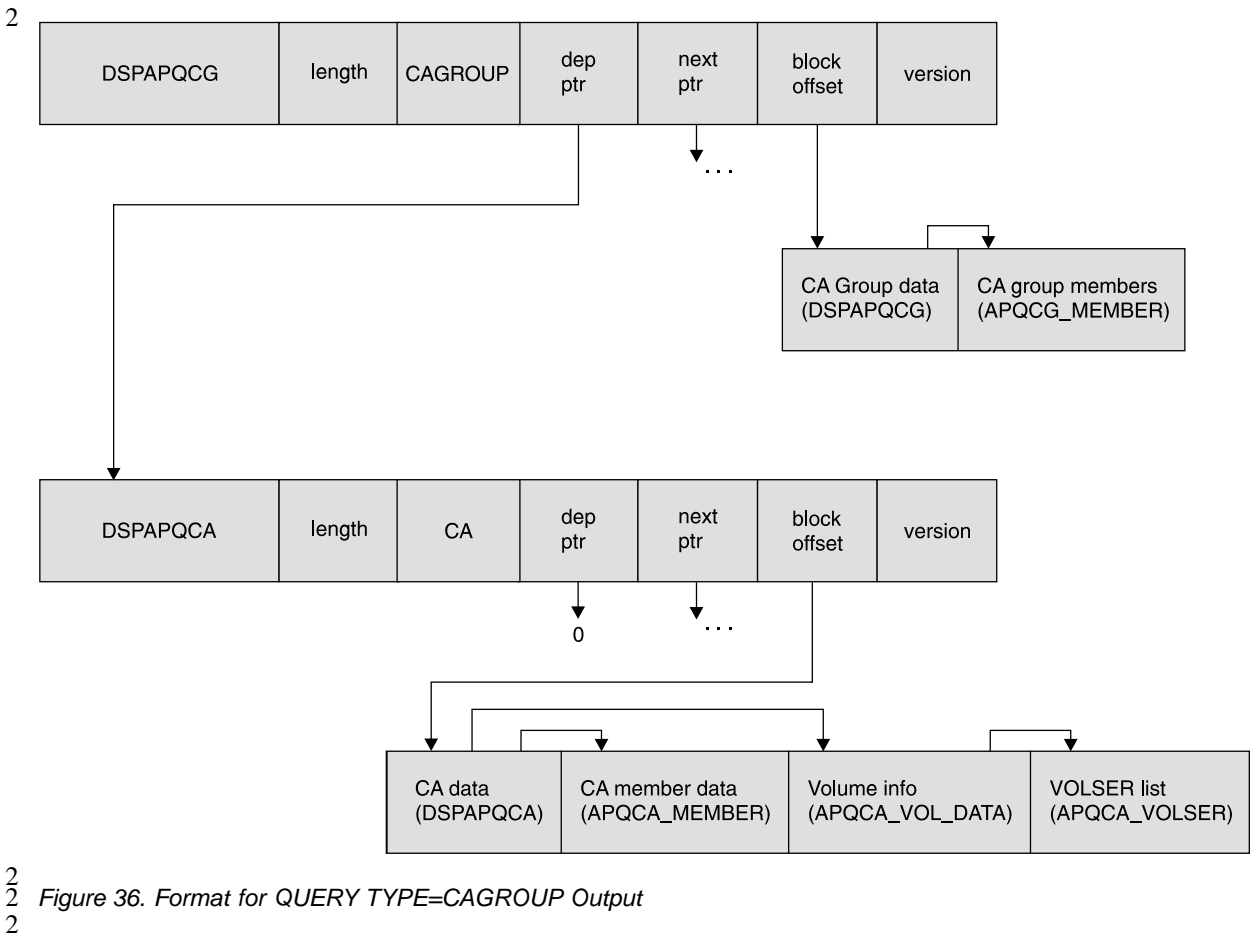

The CA block is only returned when CAINFO=YES is specified and records of a change accumulation exist in the RECON.

1

### **QUERY TYPE=xxxxGROUP IBM Confidential**

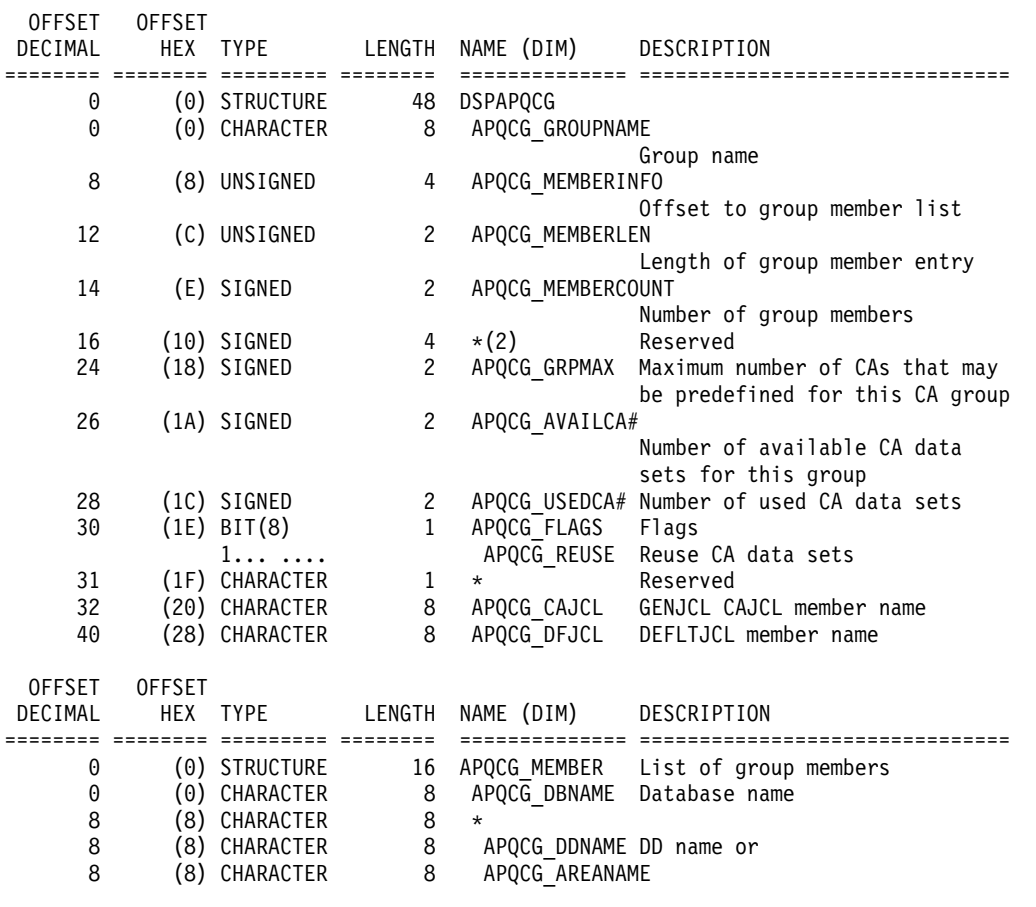

AREA name

CONSTANTS

LEN TYPE VALUE NAME DESCRIPTION ===== ========= ================= =============== =============================== 8 CHARACTER DSPAPQCG APQCG\_EYECATCHER

Figure 37. DSECT of DSPAPQCG

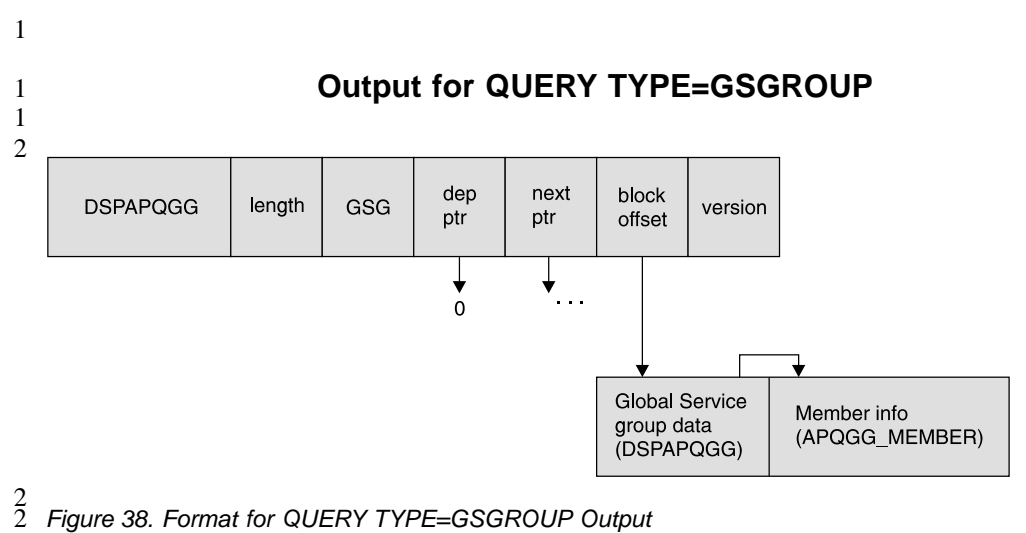

Figure 38. Format for QUERY TYPE=GSGROUP Output

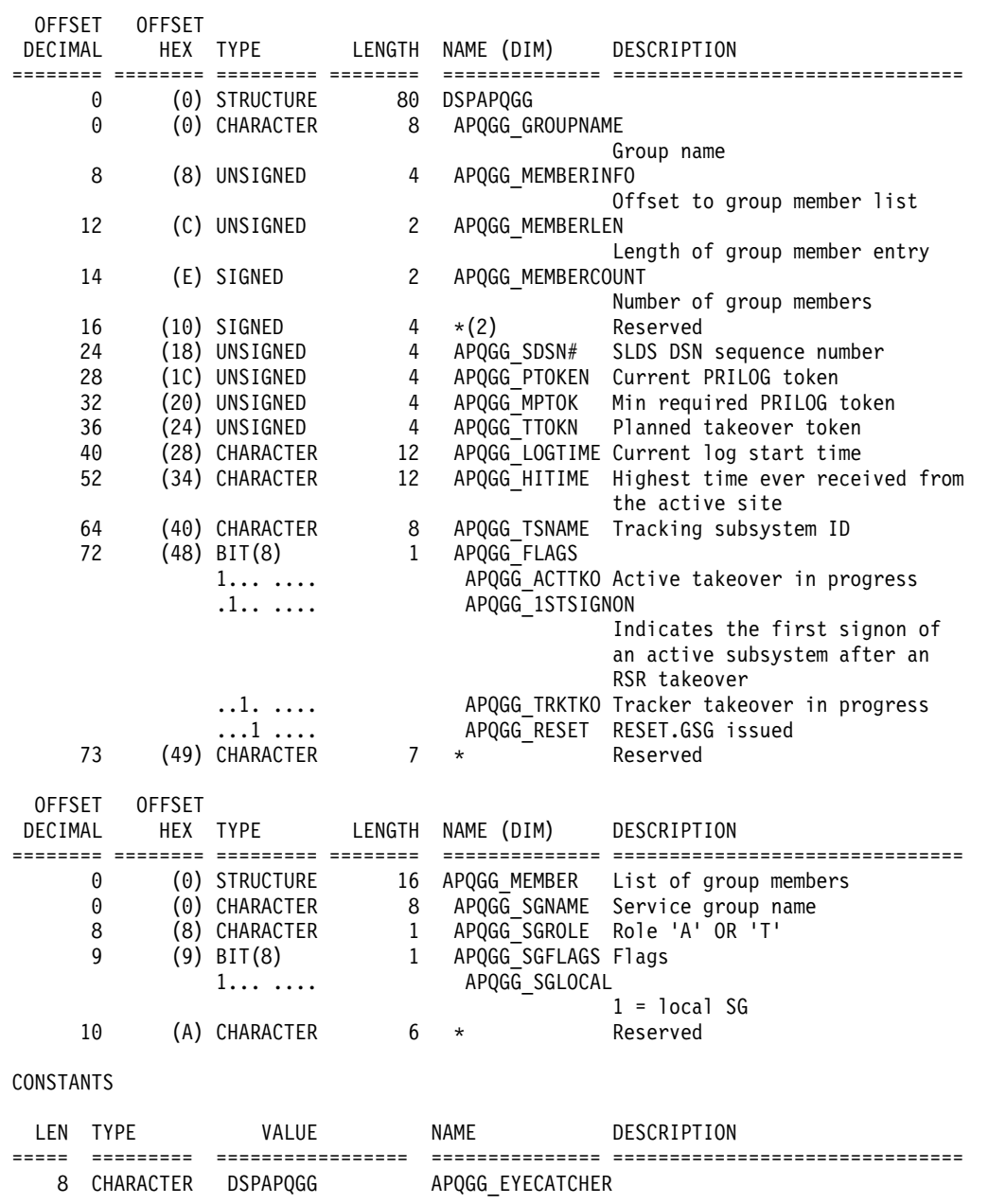

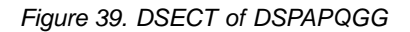

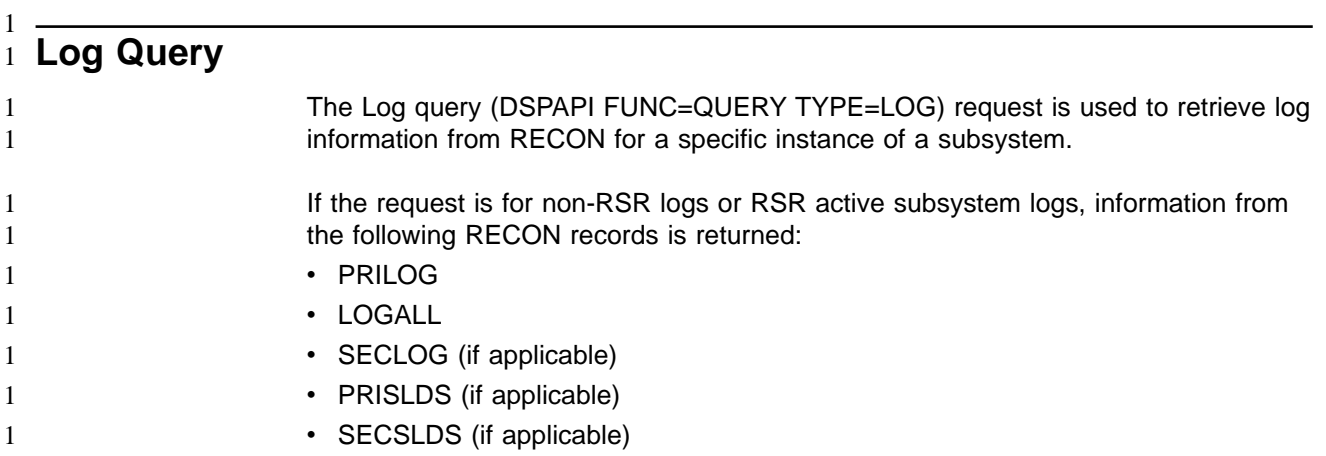

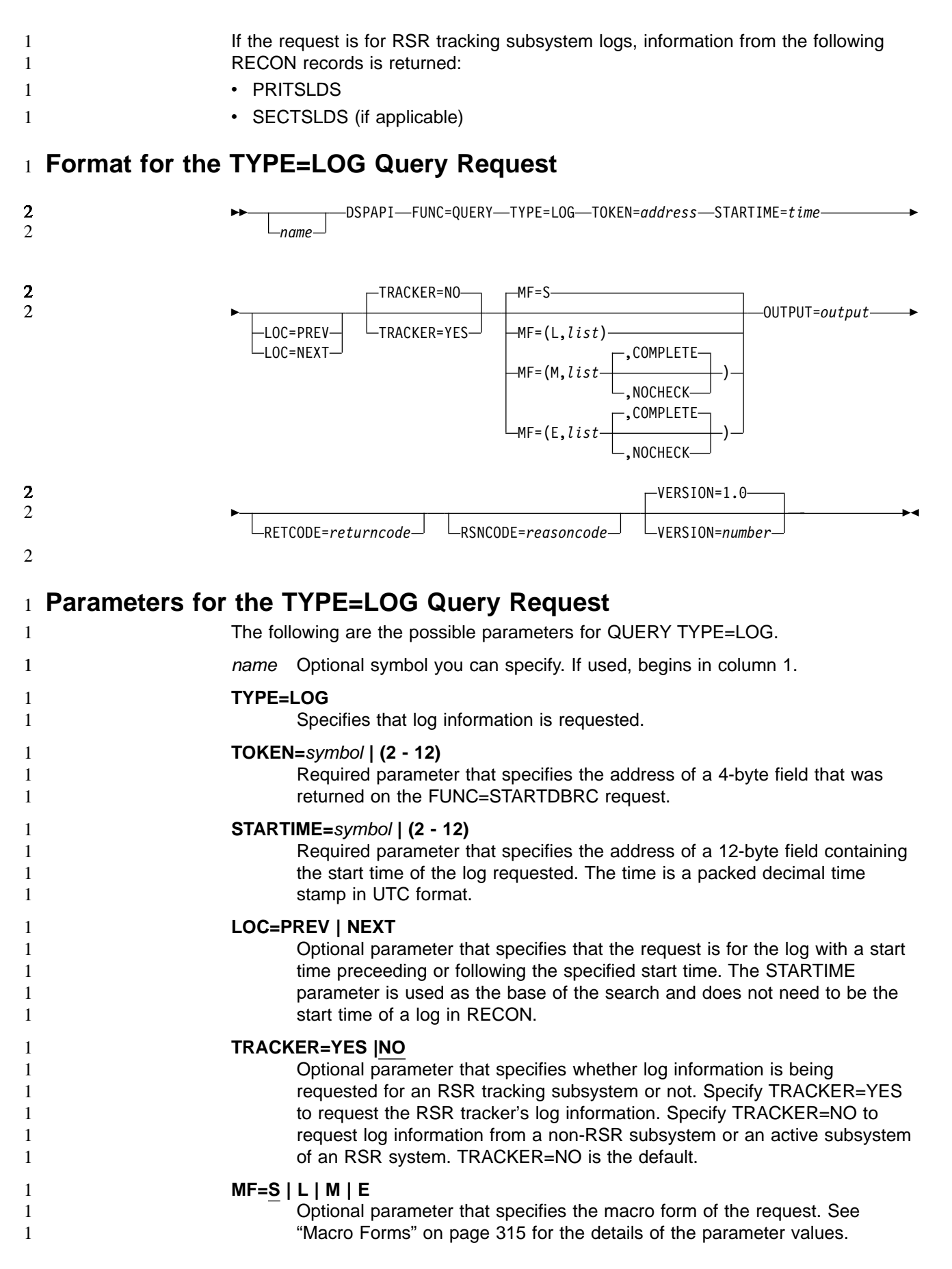

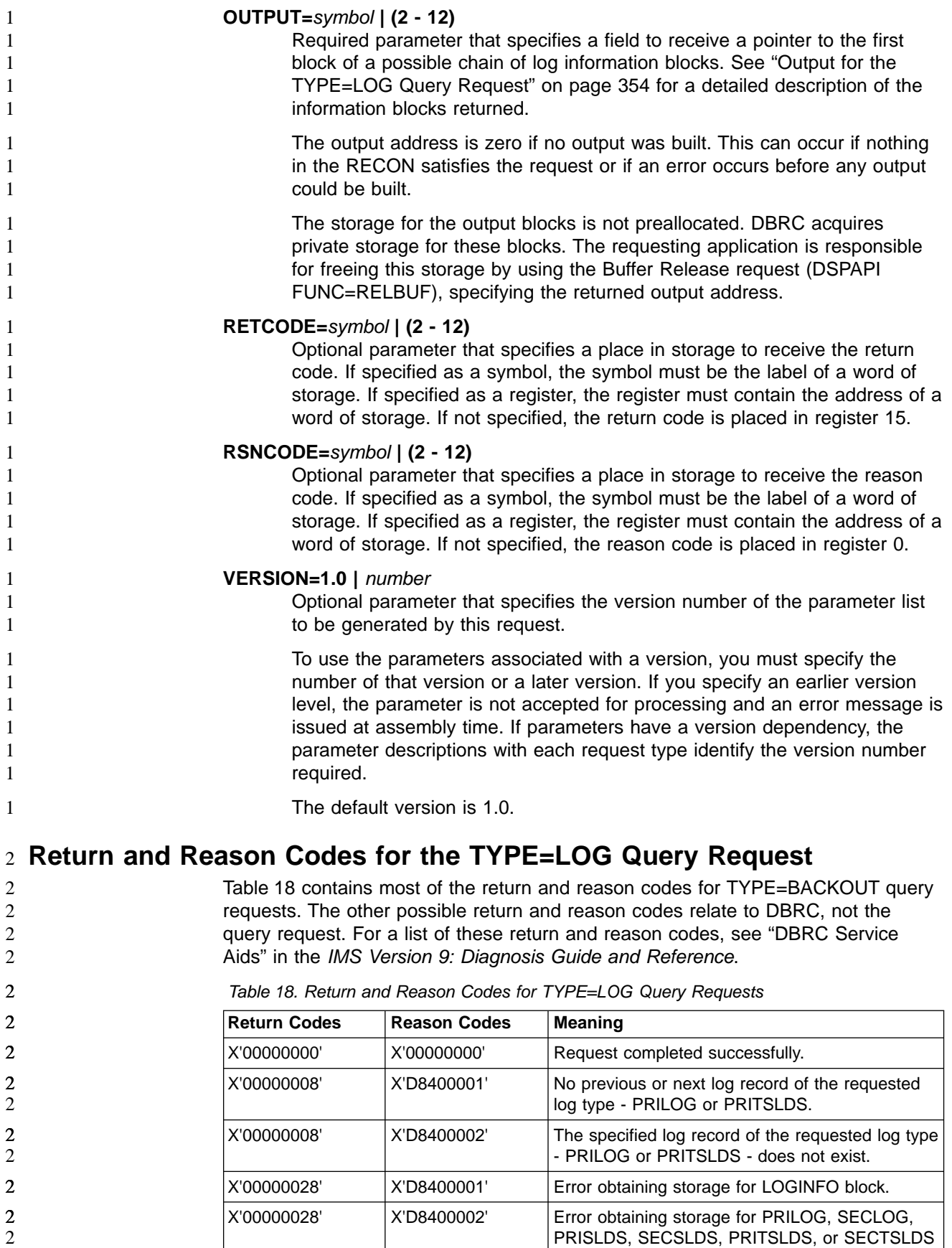

block.

<span id="page-369-0"></span>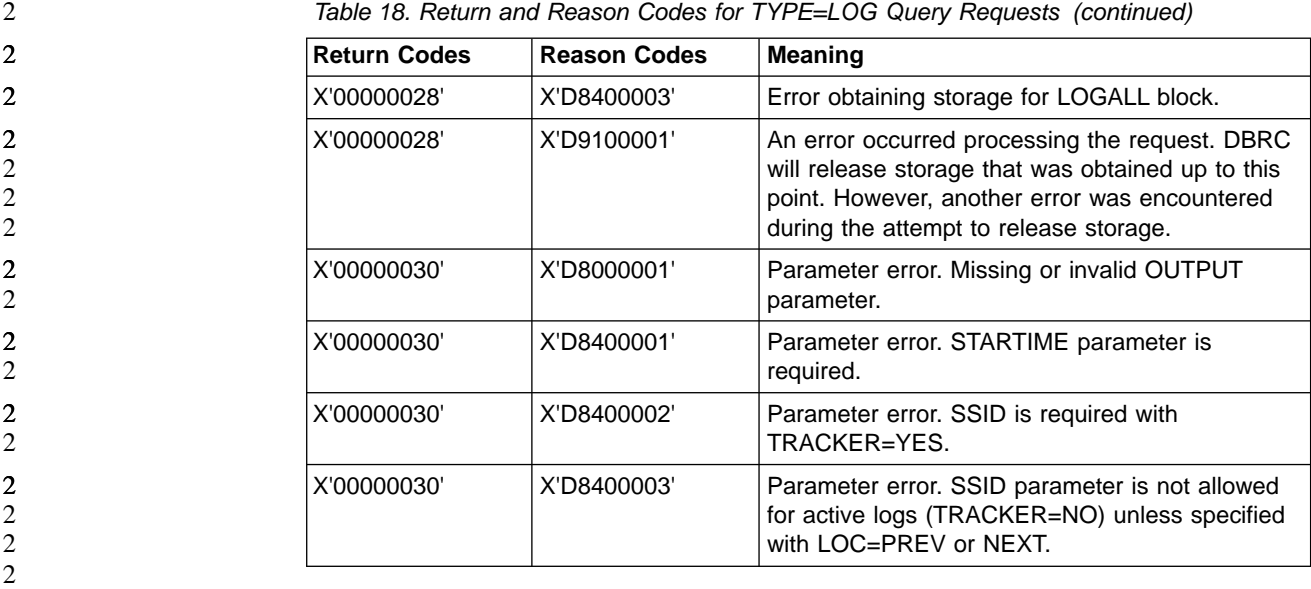

#### **Output for the TYPE=LOG Query Request** 2

The following sections have figures that illustrate the format of output from a QUERY TYPE=LOG requests. The sample DSECTs that follow the figures describe in detail the fields of the storage blocks and their relationship to each other.

### **Log Information Output**

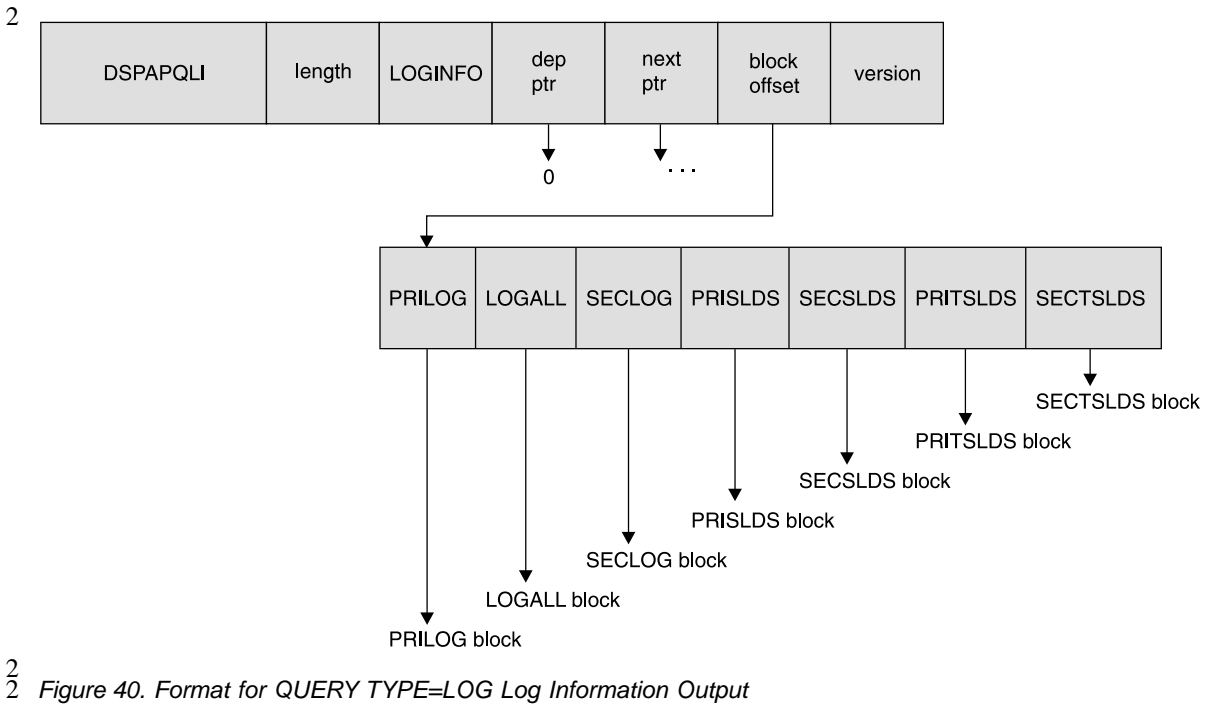

1 1 1

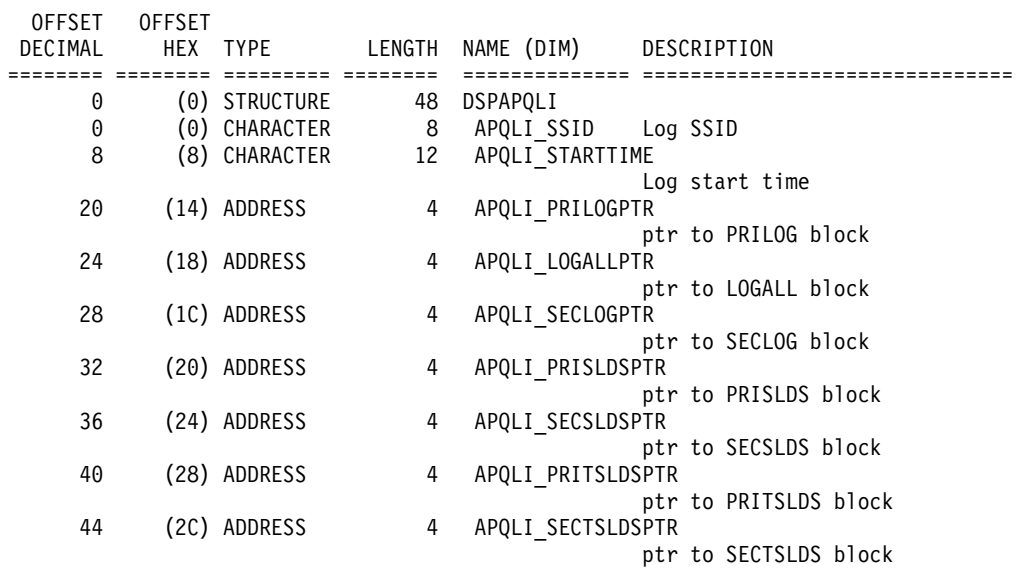

CONSTANTS

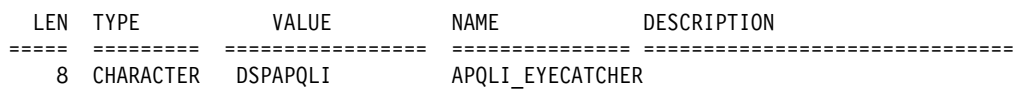

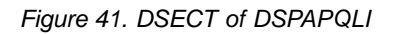

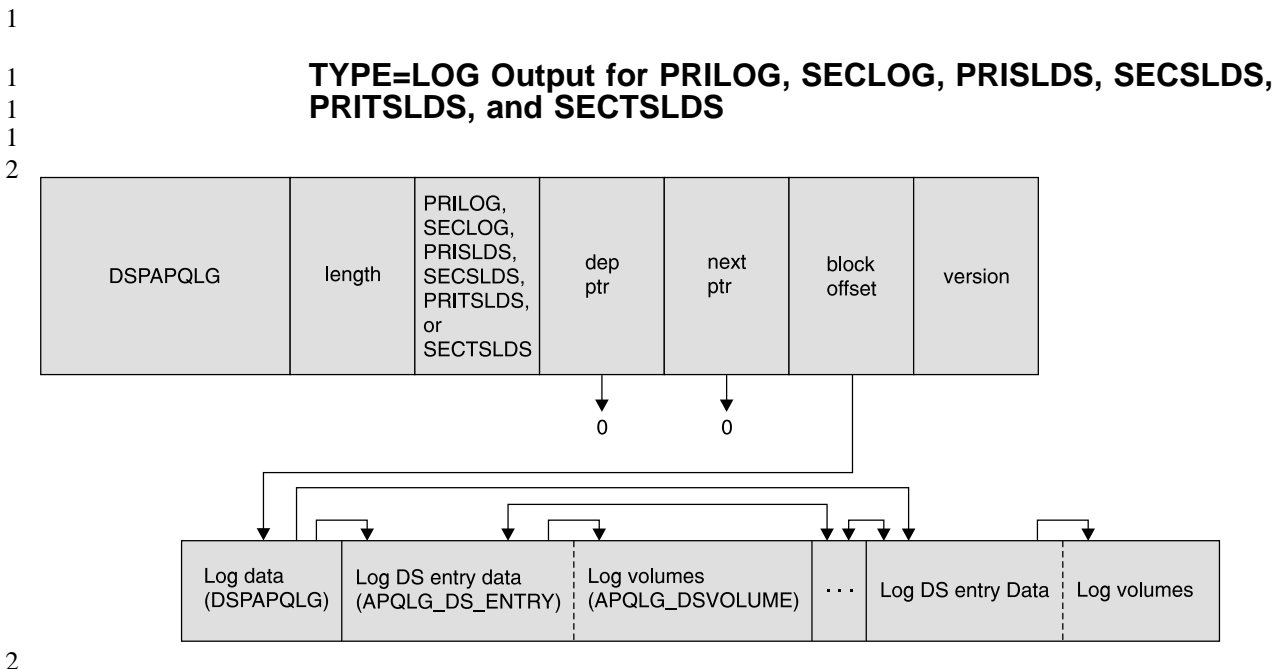

 $\frac{2}{2}$ 

Figure 42. Format for QUERY TYPE=LOG Output for PRILOG, SECLOG, PRISLDS, SECSLDS, PRITSLDS, and **SECTSLDS** 2

### **QUERY TYPE=LOG IBM** Confidential

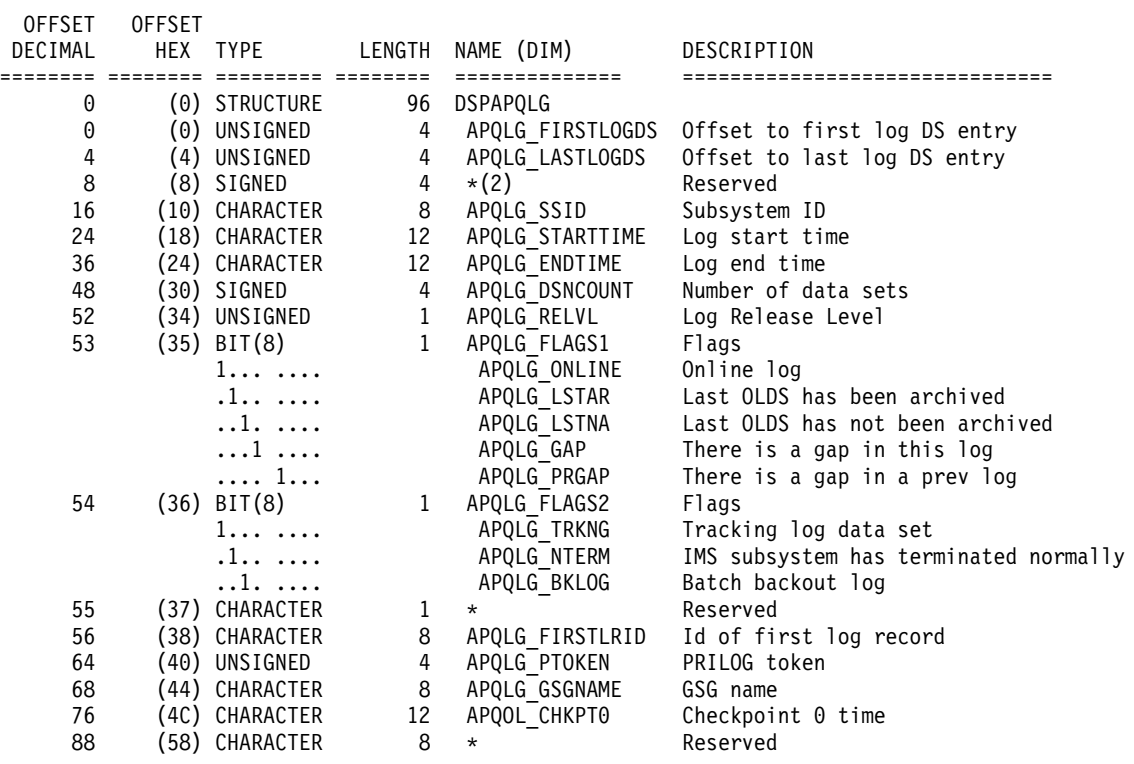

Figure 43. DSECT of DSPAPQLG (Part 1 of 3)

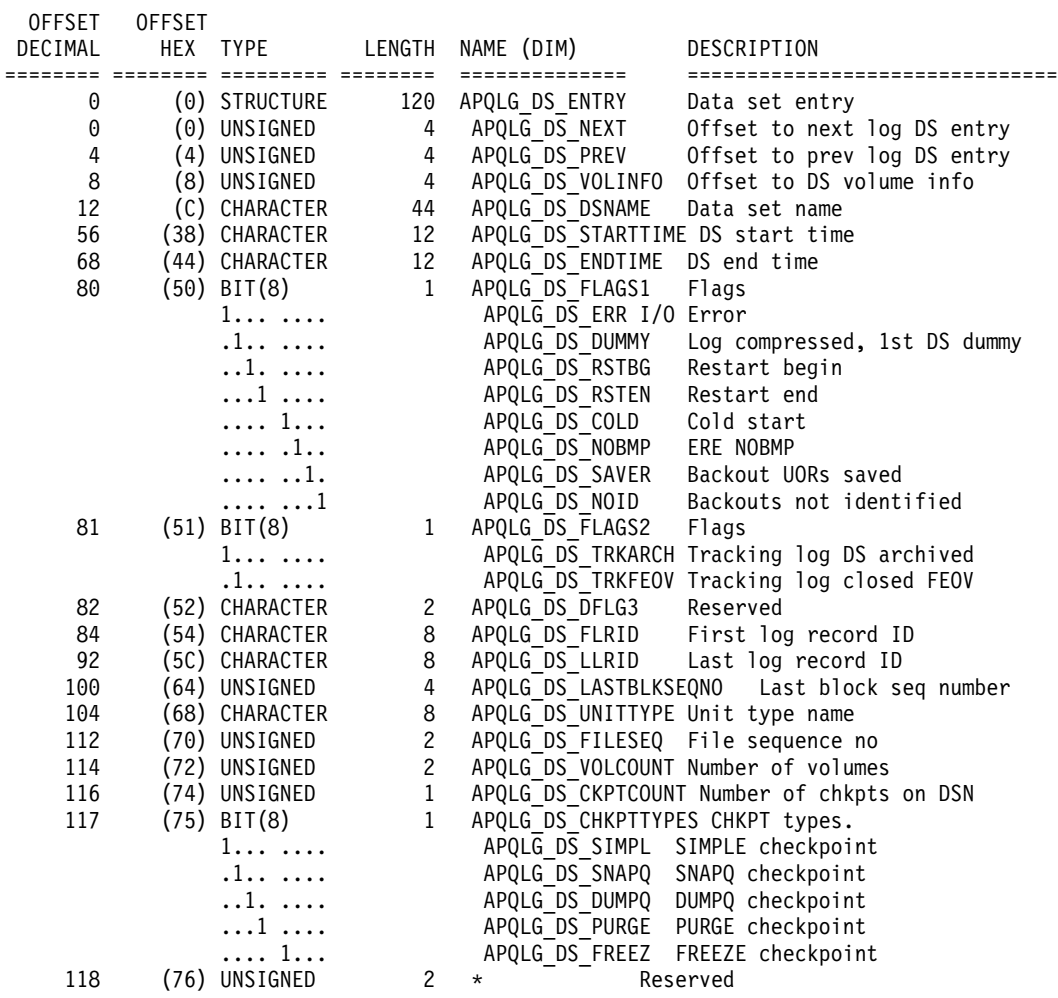

Figure 43. DSECT of DSPAPQLG (Part 2 of 3)

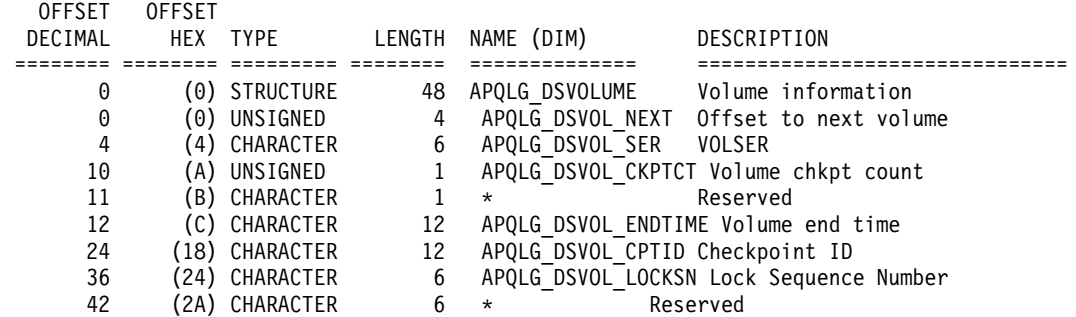

### CONSTANTS

1

1 1

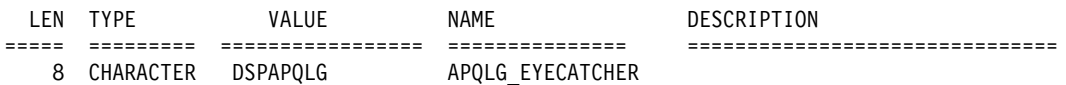

Figure 43. DSECT of DSPAPQLG (Part 3 of 3)

**TYPE=LOG Output for LOGALL**

### **QUERY TYPE=LOG IBM Confidential**

2

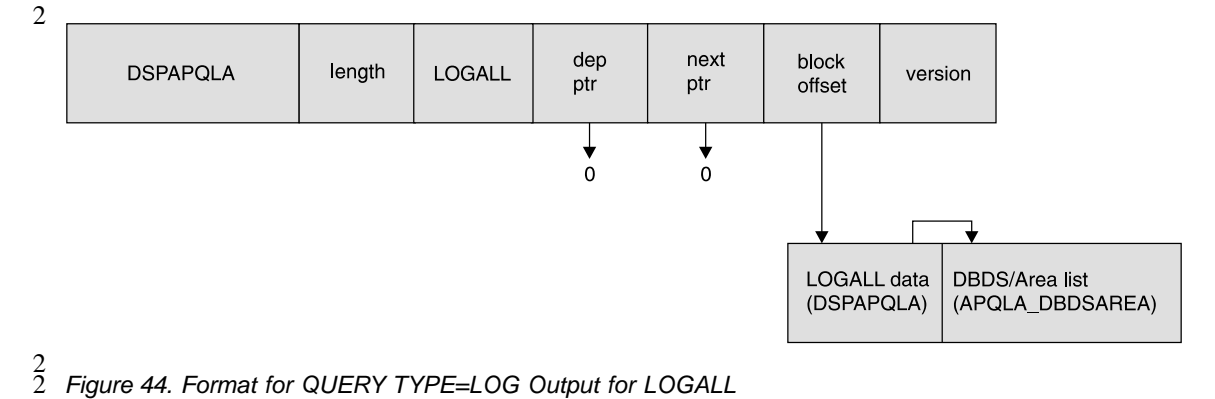

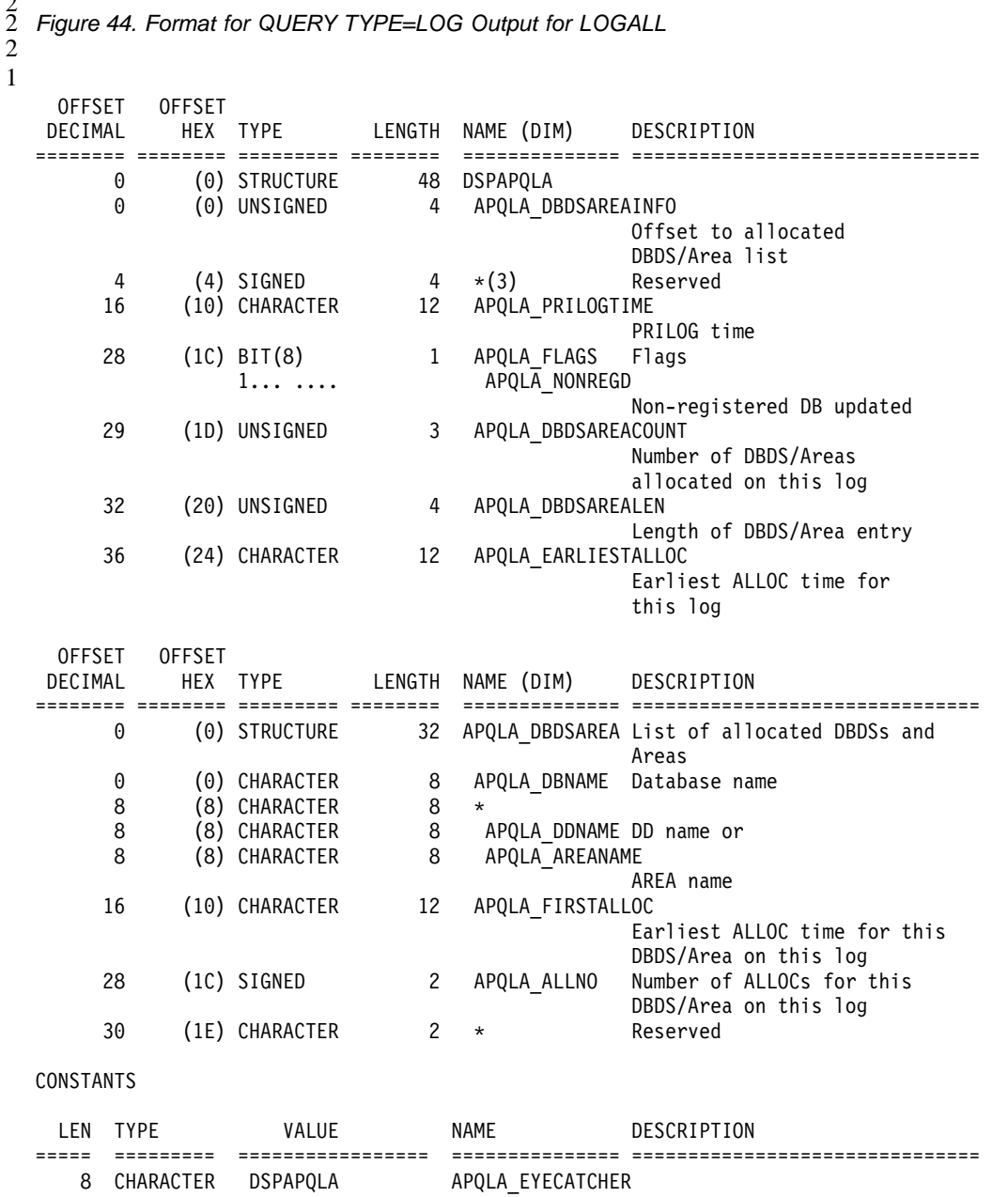

Figure 45. DSECT of DSPAPQLA

#### **OLDS Query** The OLDS query (DSPAPI FUNC=QUERY TYPE=OLDS) request is used to retrieve online log data set information from the RECON for a specific subsystem or all subsystems. **Format for the TYPE=OLDS Query Request** 1 KK *name* DSPAPI-FUNC=QUERY-TYPE=OLDS-TOKEN=address  $-$ SSID=\* SSID=*name* K K  $MF=S$ MF=(L,*list*) ,COMPLETE MF=(M,*list* ) ,NOCHECK ,COMPLETE MF=(E,*list* ) **NOCHECK** OUTPUT=*output* RETCODE=*returncode* K K RSNCODE=*reasoncode* VERSION=1.0 VERSION=*number*  $\blacktriangleright$ **Parameters for the TYPE=OLDS Query Request** The following are the possible parameters for QUERY TYPE=OLDS. name Optional symbol you can specify. If used, begins in column 1. **TYPE=OLDS** Specifies that online log data set information is requested. **TOKEN=**symbol **| (2 - 12)** Required parameter that specifies the address of a 4-byte field that was returned on the FUNC=STARTDBRC request. **SSID=\* |** symbol **| (2 - 12)** Specifies the address of an eight-byte field containing the subsystem name for the backout being queried. '\*' (the default) indicates a request for all of the backout information. **MF=S | L | M | E** Optional parameter that specifies the macro form of the request. See "Macro [Forms"](#page-330-0) on page 315 for the details of the parameter values. **OUTPUT=**symbol **| (2 - 12)** Required parameter that specifies a field to receive a pointer to the first block of a possible chain of OLDS information blocks. See ["Output](#page-375-0) for the [TYPE=OLDS](#page-375-0) Query Request" on page 360 for a detailed description of the information blocks returned. The output address is zero if no output was built. This can occur if nothing in the RECON satisfies the request or if an error occurs before any output could be built. The storage for the output blocks is not preallocated. DBRC acquires private storage for these blocks. The requesting application is responsible 1 1 1 1 1 2 2 2 2 2 2 2 1 1 1 1 1 1 1 1 1 1 1 1 1 1 1 1 1 1 1 1 1 1 1 1 1

<span id="page-375-0"></span>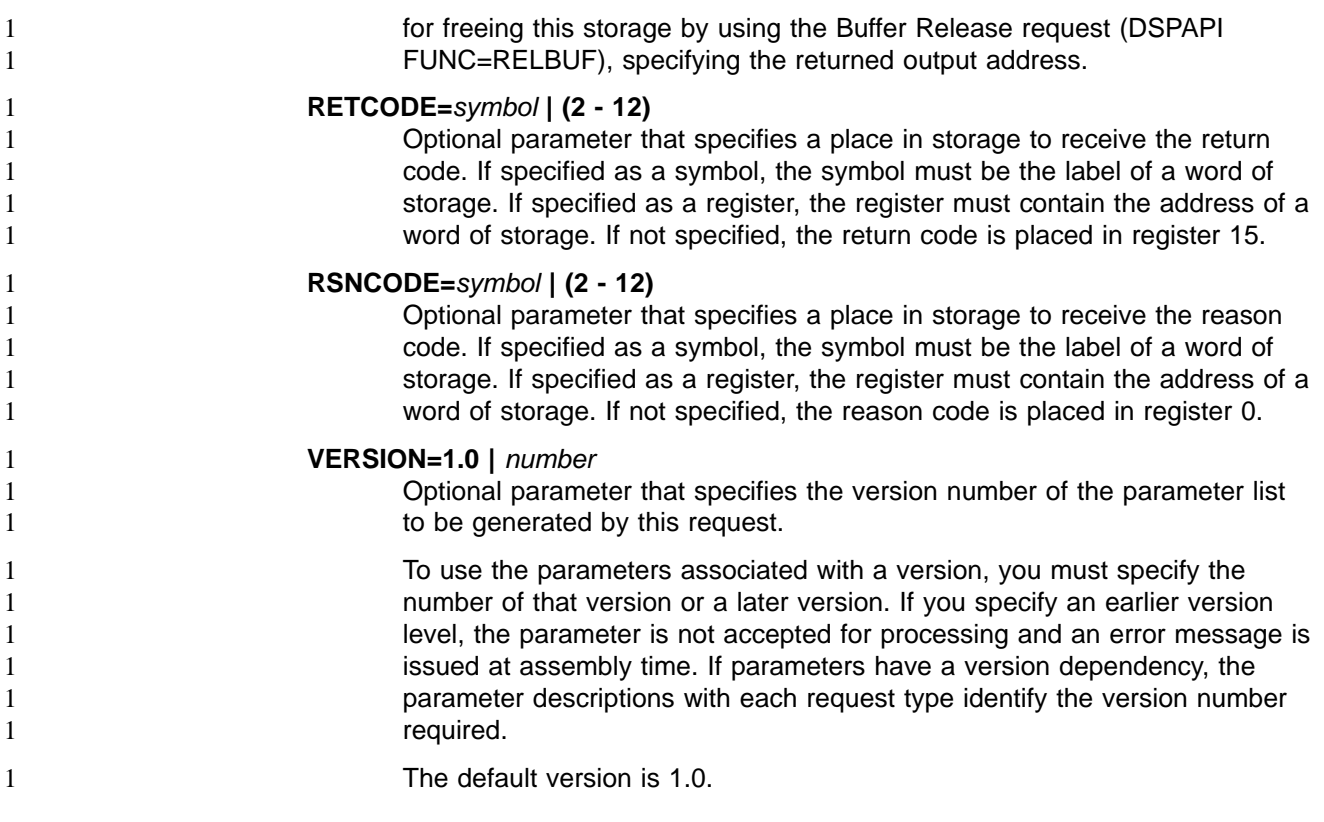

#### **Return and Reason Codes for the TYPE=OLDS Query Request** 2

Table 19 contains most of the return and reason codes for TYPE=OLDS query requests. The other possible return and reason codes relate to DBRC, not the query request. For a list of these return and reason codes, see "DBRC Service Aids" in the IMS Version 9: Diagnosis Guide and Reference.

| <b>Return Codes</b> | <b>Reason Codes</b> | <b>Meaning</b>                                                                                                    |
|---------------------|---------------------|----------------------------------------------------------------------------------------------------|
| X'00000000'         | X'00000000'         | Request completed successfully.                                                                                                    |
| X'00000008'         | X'D8500001'         | No PRIOLDS records exist.                                                                                                    |
| X'00000028'         | X'D8500001'         | Error obtaining storage for OLDS block.                                                                                                    |
| X'00000028'         | X'D9100001'         | An error occurred processing the request. DBRC<br>will release storage that was obtained up to this<br>point. However, another error was encountered<br>during the attempt to release storage. |
| X'00000030'         | X'D8000001'         | Parameter error. Missing or invalid OUTPUT<br>parameter.                                                                                                    |

Table 19. Return and Reason Codes for TYPE=OLDS Query Requests

#### **Output for the TYPE=OLDS Query Request** 2

1 1 1

1

> [Figure](#page-376-0) 46 on page 361 illustrates the format of the output from a QUERY TYPE=BACKOUT request. [Figure](#page-377-0) 47 on page 362 is a sample DSECT describes in detail the fields of the storage blocks and their relationship to each other.

<span id="page-376-0"></span>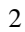

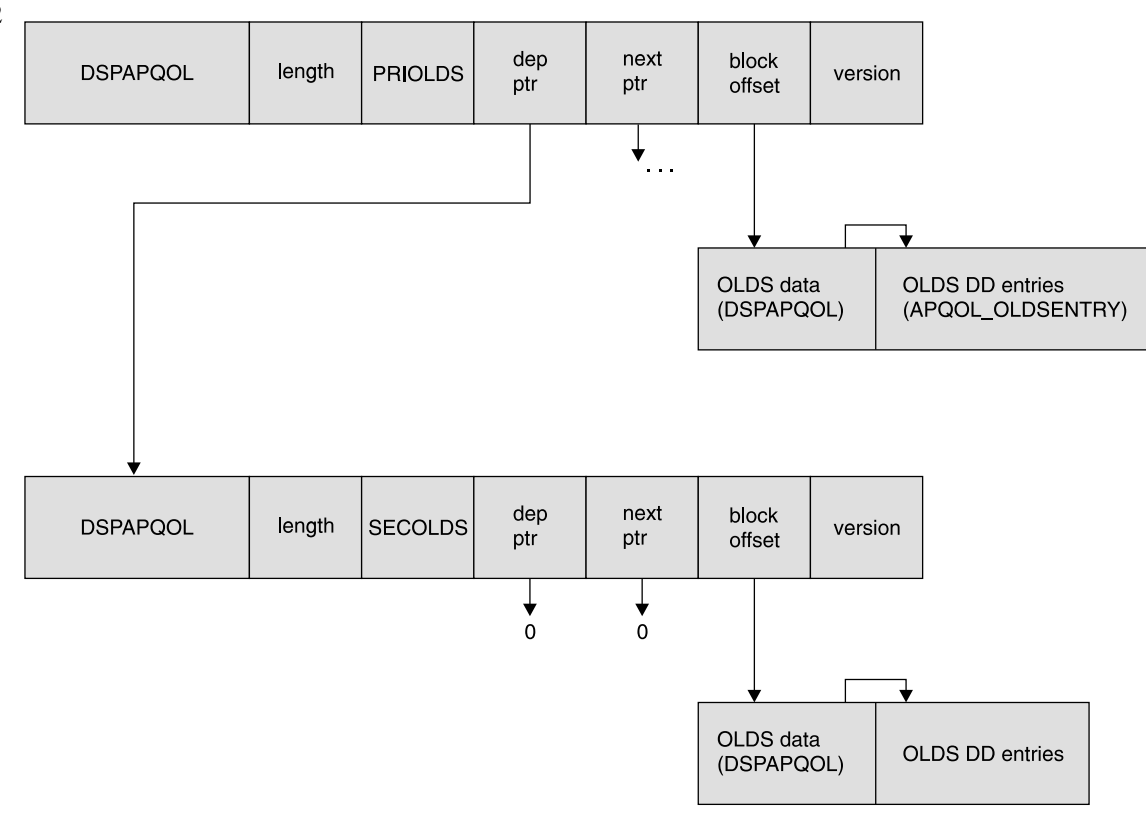

2<br>2 Figure 46. Format for QUERY TYPE=OLDS Output 2

<span id="page-377-0"></span>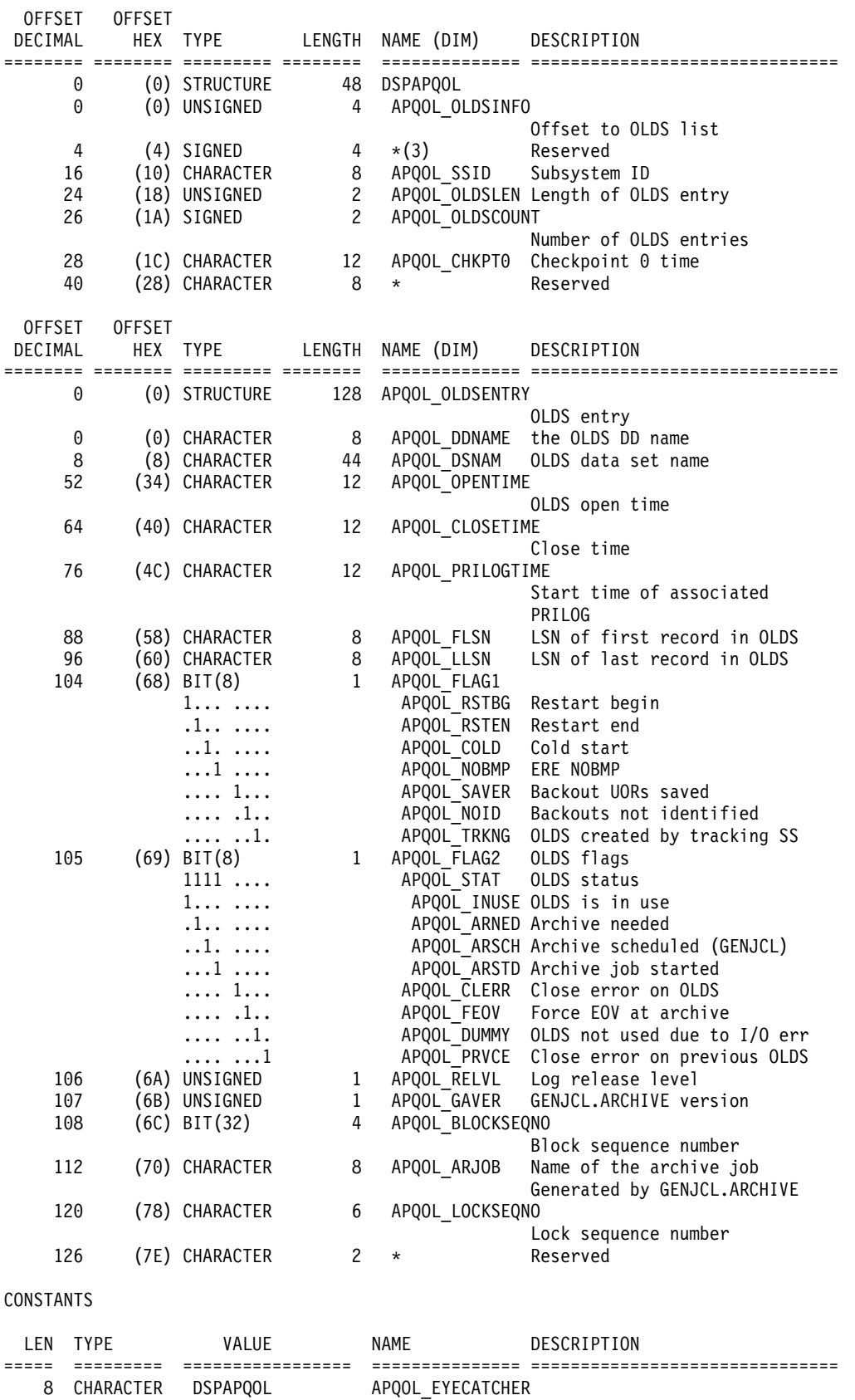

Figure 47. DSECT of DSPAPQOL

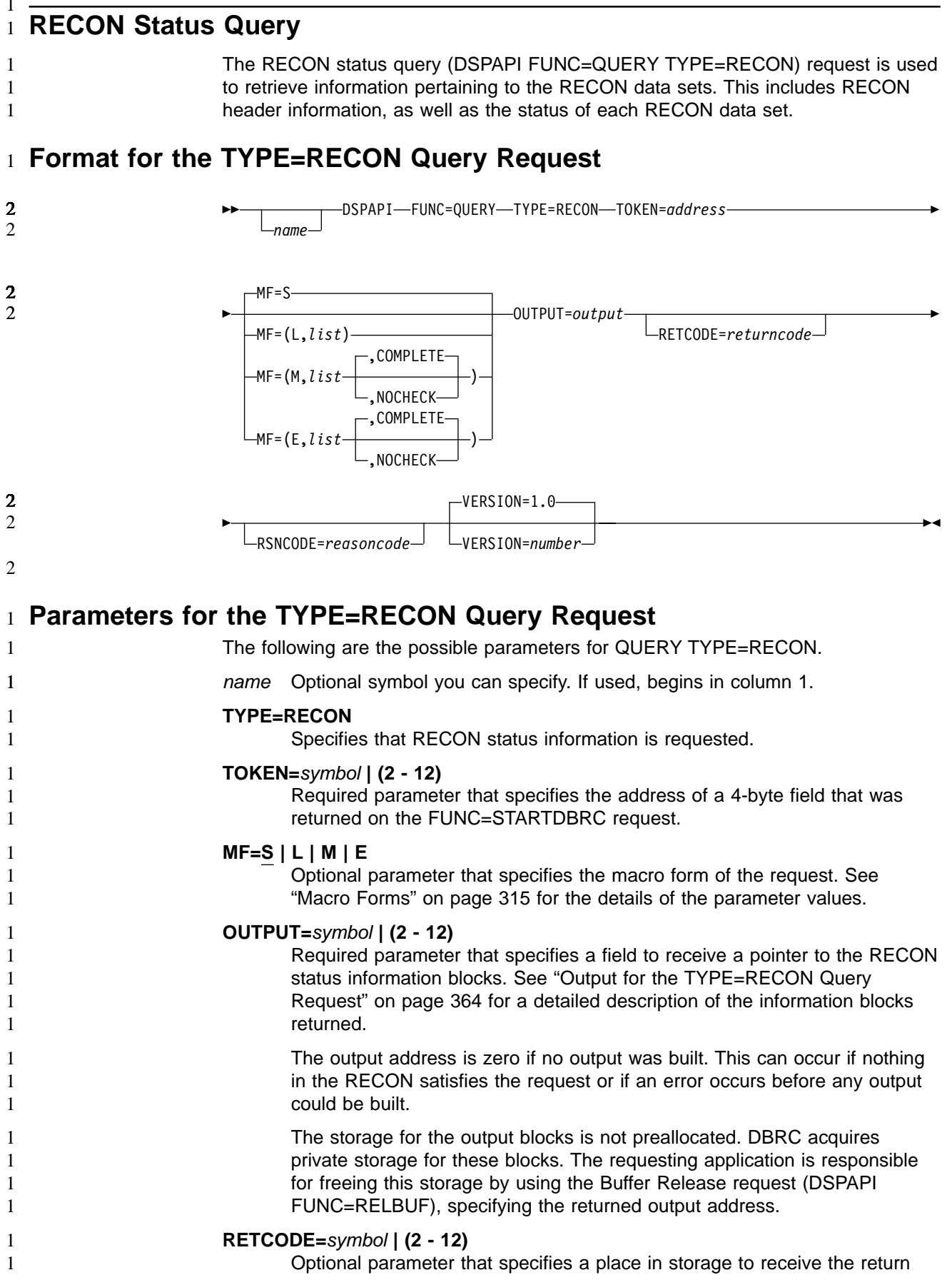

1 1 1

1

<span id="page-379-0"></span>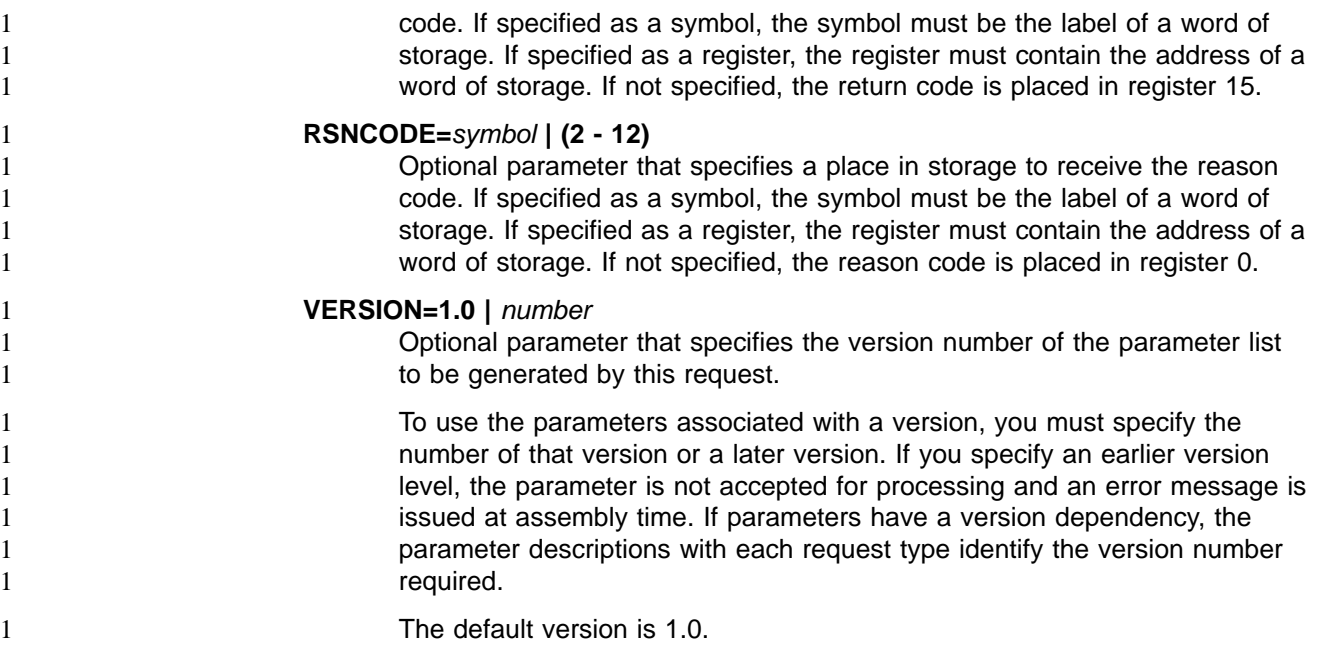

### **Return and Reason Codes for the TYPE=RECON Query Request** 2

Table 20 contains most of the return and reason codes for TYPE=RECON queries. The other possible return and reason codes relate to DBRC, not the query request. For a list of these return and reason codes, see "DBRC Service Aids" in the IMS Version 9: Diagnosis Guide and Reference.

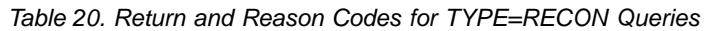

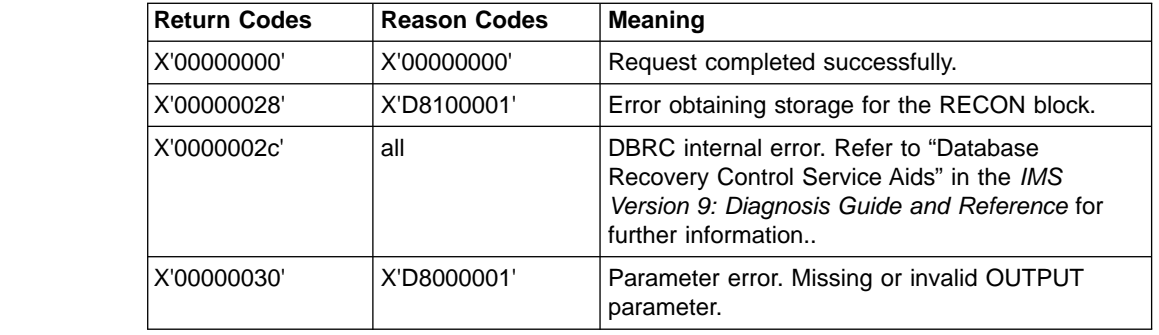

### **Output for the TYPE=RECON Query Request** 2

[Figure](#page-380-0) 48 on page 365 illustrates the format of the output from a QUERY TYPE=RECON request. [Figure](#page-380-0) 49 on page 365 is a sample DSECT describes in detail the fields of the storage blocks and their relationship to each other.

<span id="page-380-0"></span>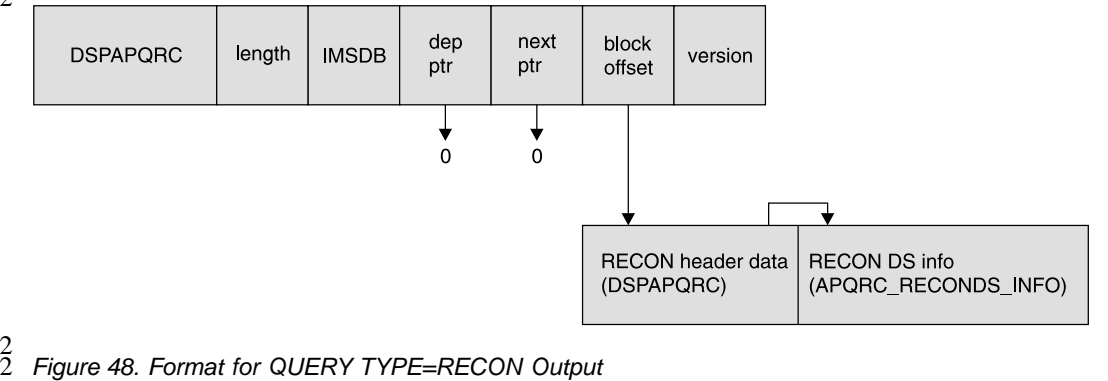

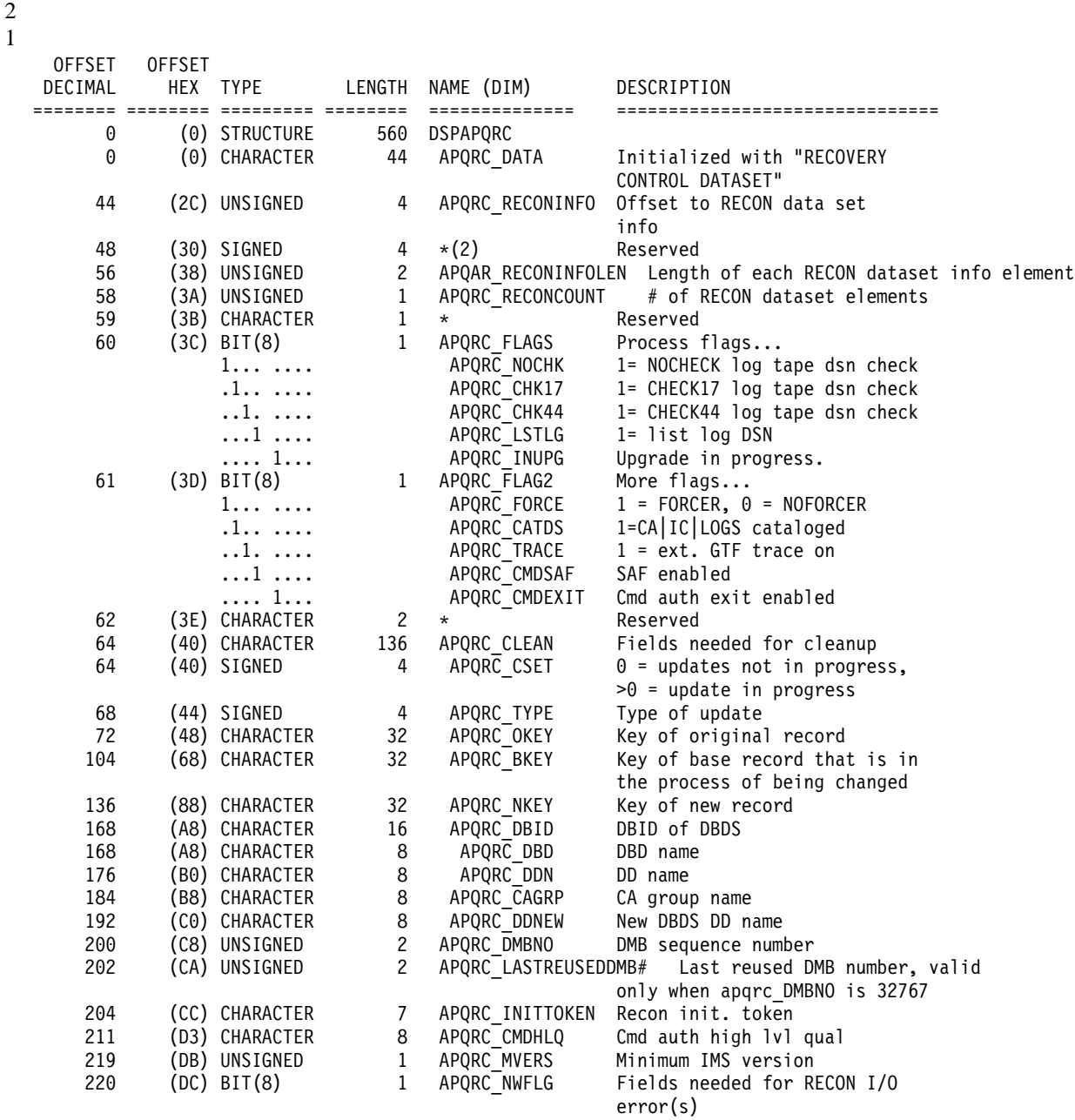

Figure 48. Format for QUERY TYPE=RECON Output

Figure 49. DSECT of DSPAPQRC (Part 1 of 2)

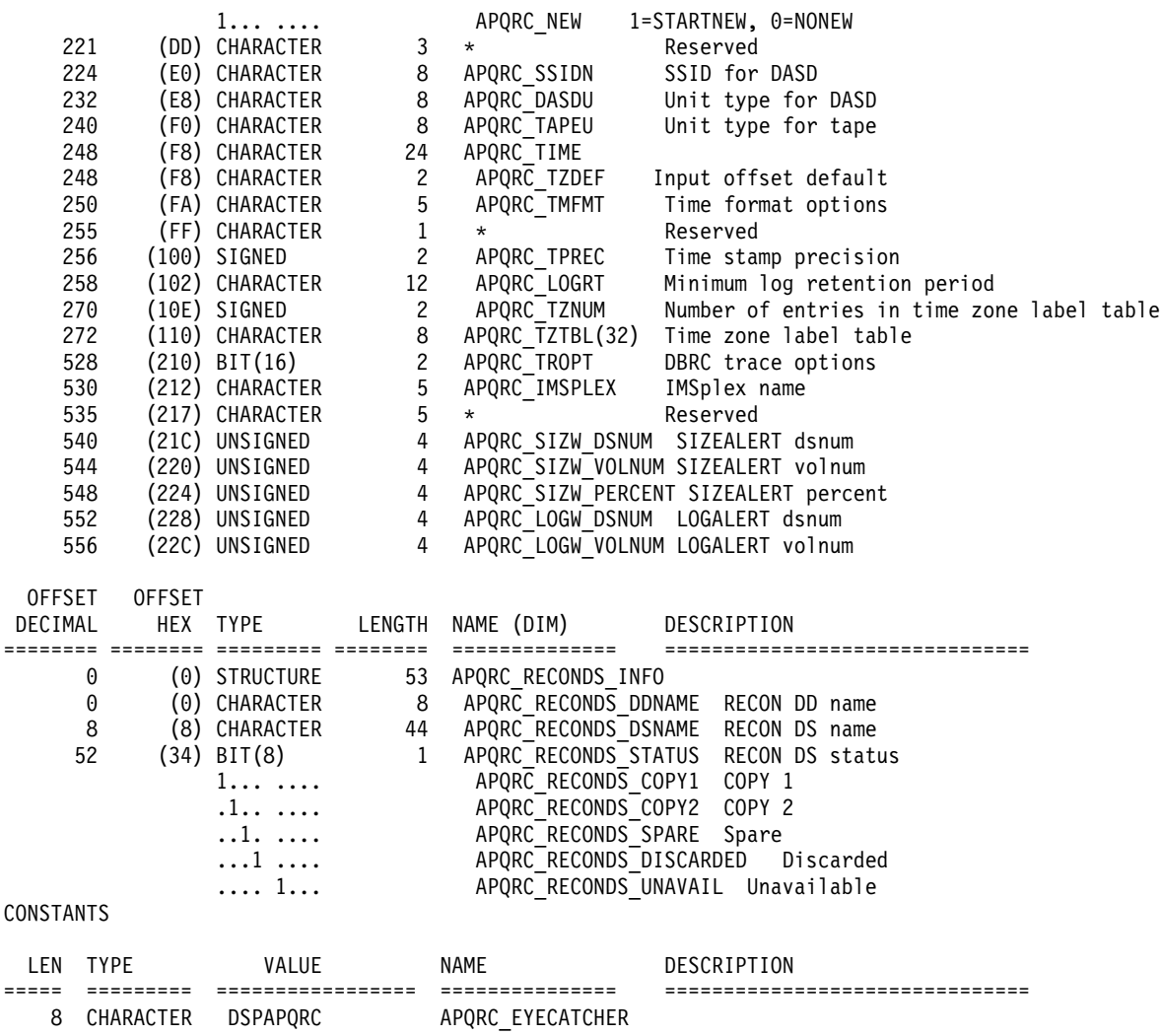

Figure 49. DSECT of DSPAPQRC (Part 2 of 2)

#### **Subsystem Query**

The Subsystem query (DSPAPI FUNC=QUERY TYPE=SUBSYS) request is used to retrieve subsystem information from the RECON for a specific subsystem or all subsystems.

### **Format for the TYPE=SUBSYS Query Request**

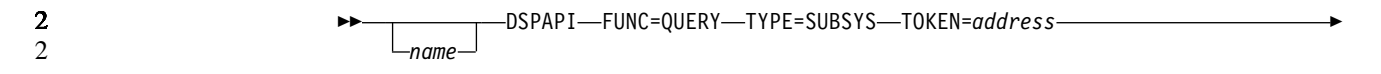

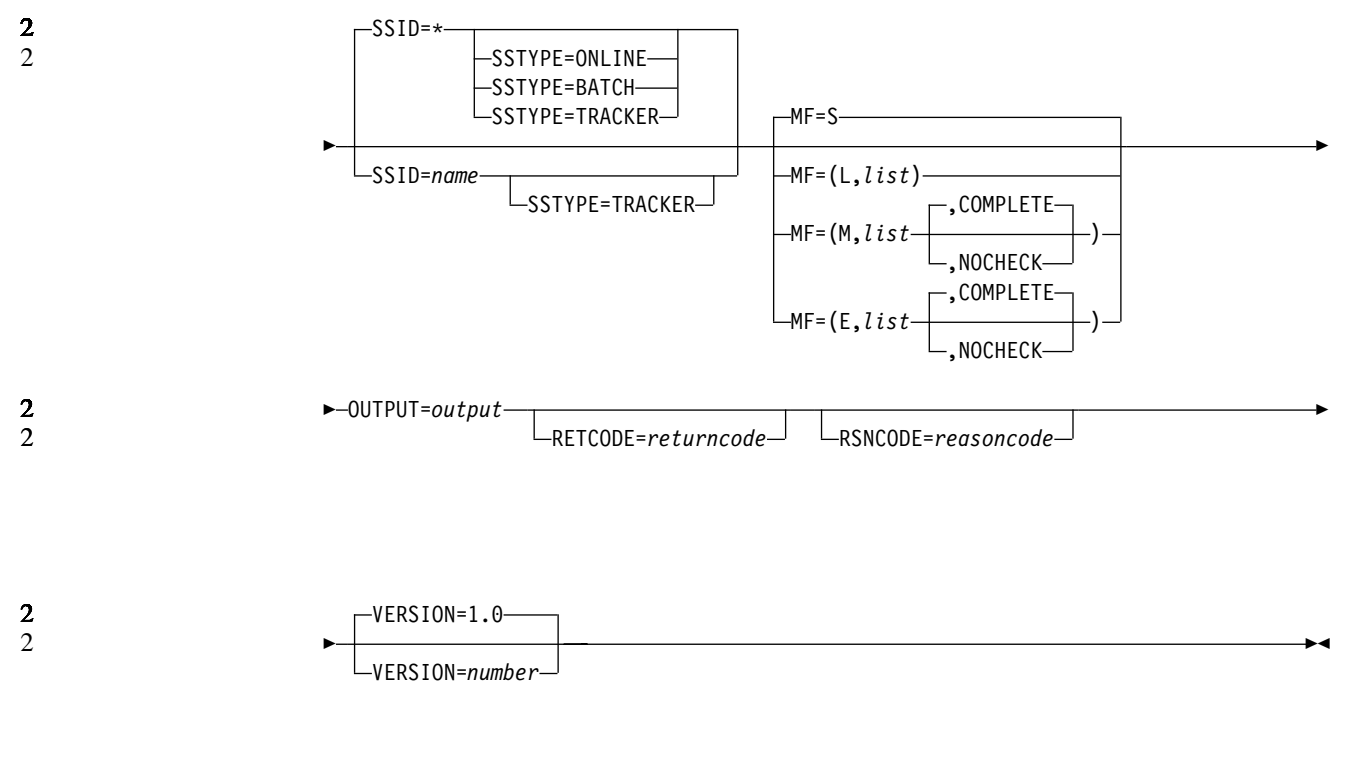

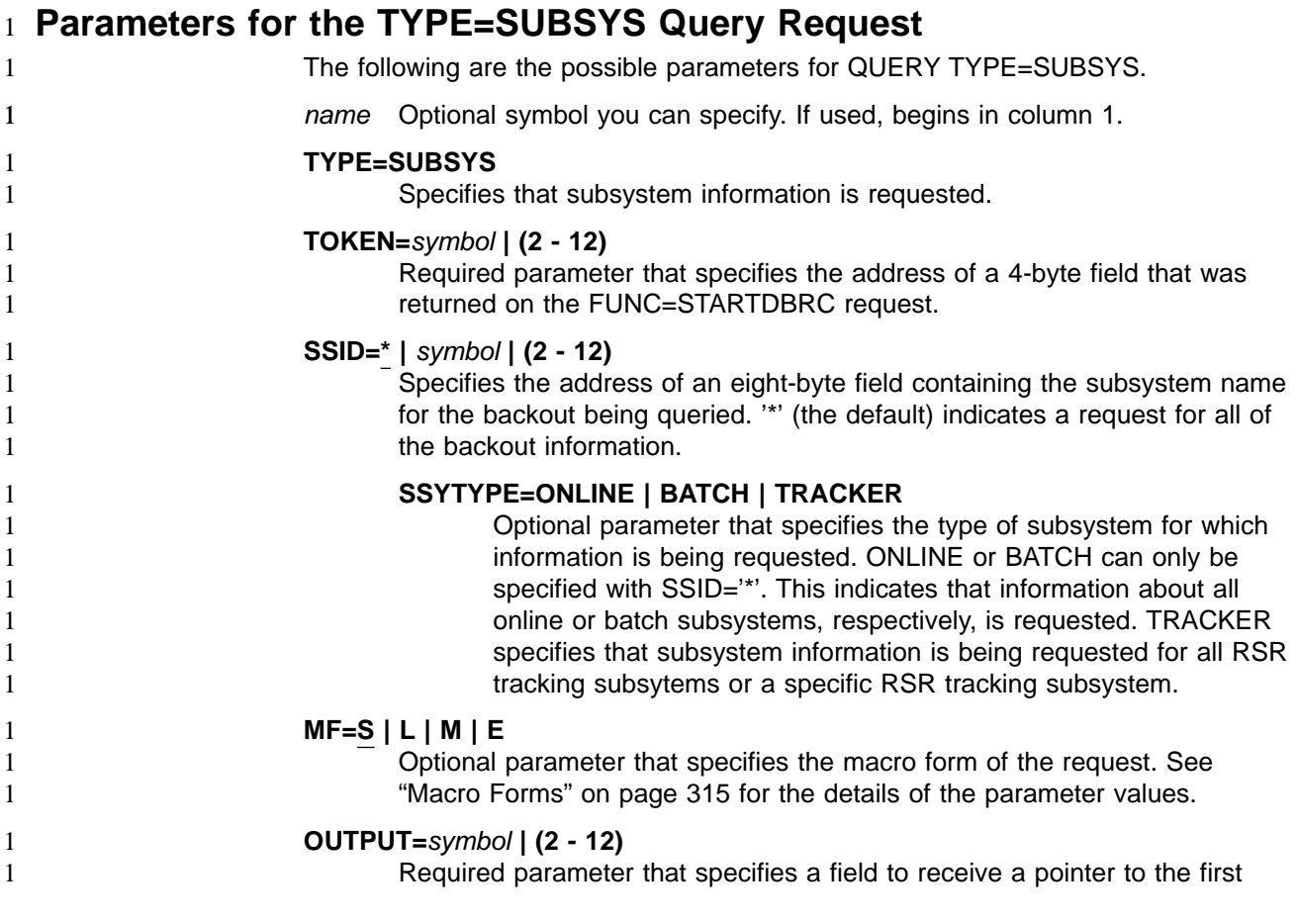

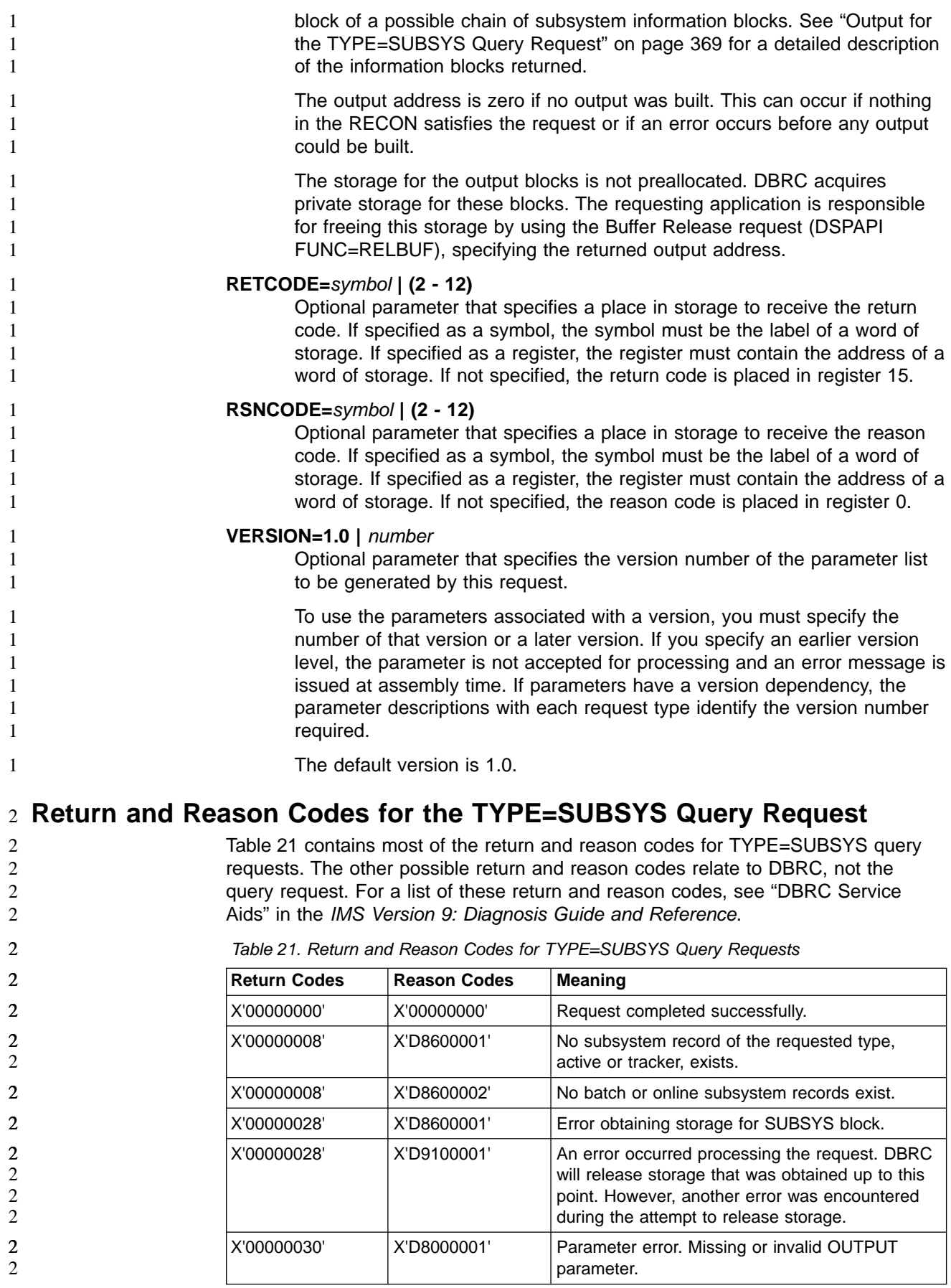

<span id="page-384-0"></span>Table 21. Return and Reason Codes for TYPE=SUBSYS Query Requests (continued) **Return Codes Reason Codes Meaning** X'00000030' X'D8600001' Parameter error. SSTYPE=ONLINE or BATCH can not be specified on requests for a specific SSID or for a tracking subsystem request (TRACKER=YES). **Output for the TYPE=SUBSYS Query Request** Figure 50 illustrates the format of the output from a QUERY TYPE=SUBSYS request. [Figure](#page-385-0) 51 on page 370 is a sample DSECT describes in detail the fields of the storage blocks and their relationship to each other. 2 2 2 2 2 2 2 2 2 2 2 1

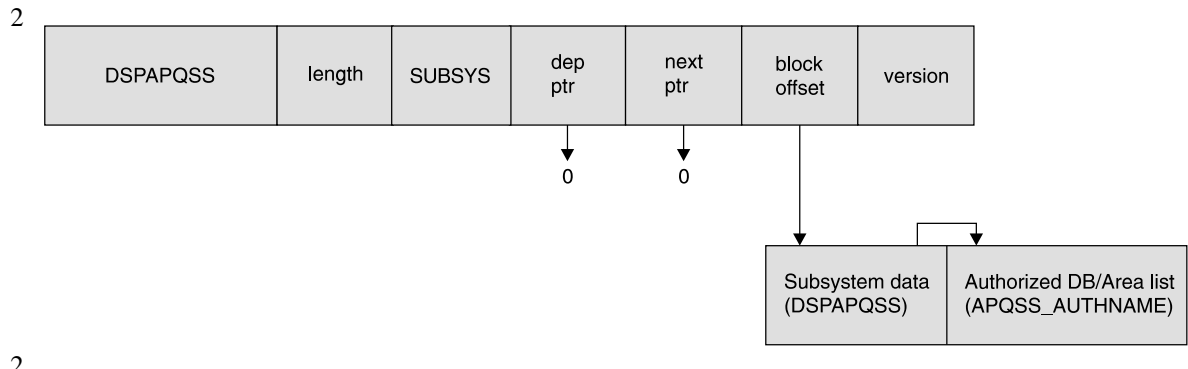

Figure 50. Format for QUERY TYPE=SUBSYS Output  $\frac{2}{2}$ 

### <span id="page-385-0"></span>**QUERY TYPE=SUBSYS IBM** Confidential

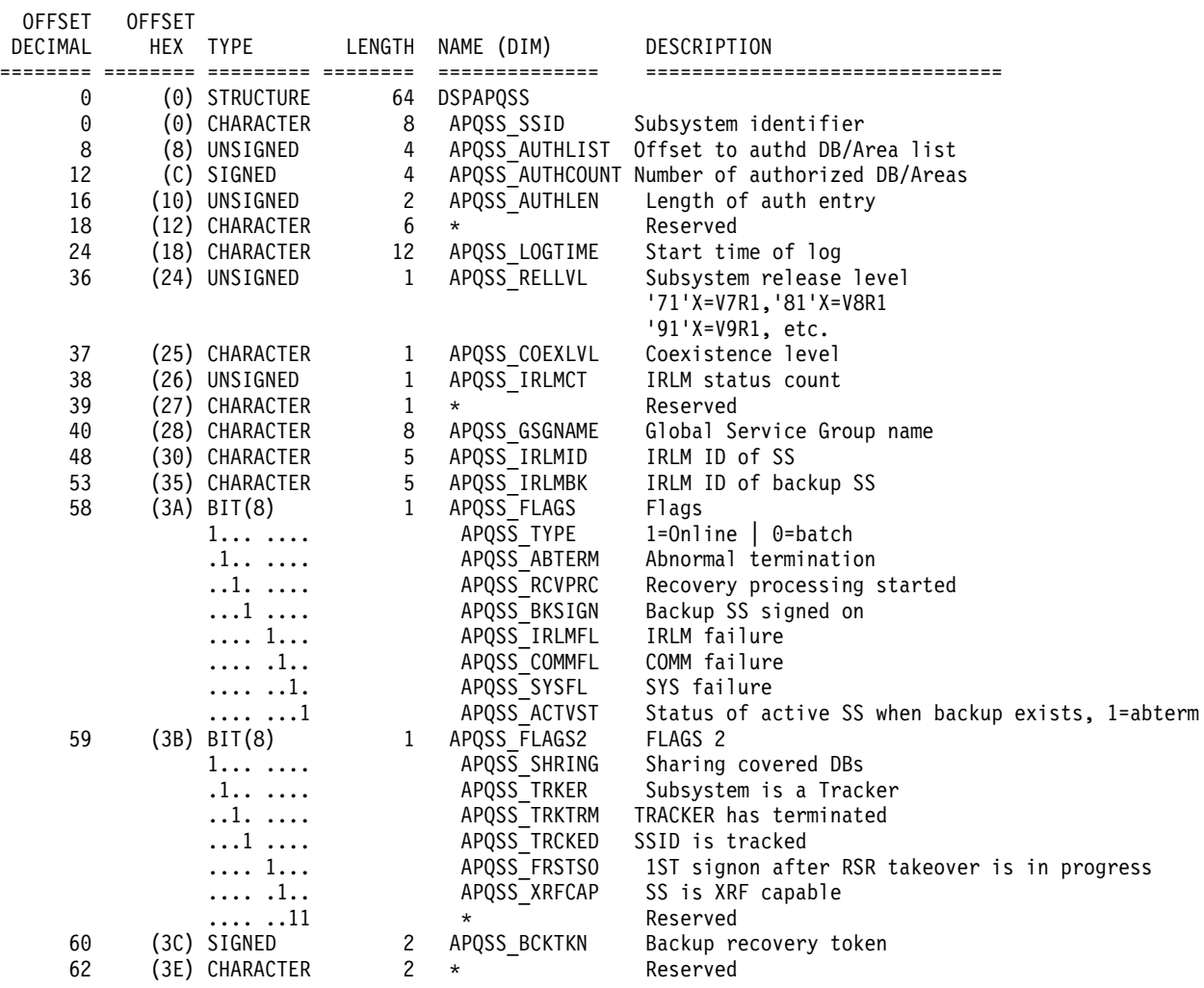

Figure 51. DSECT of DSPAPQSS (Part 1 of 2)

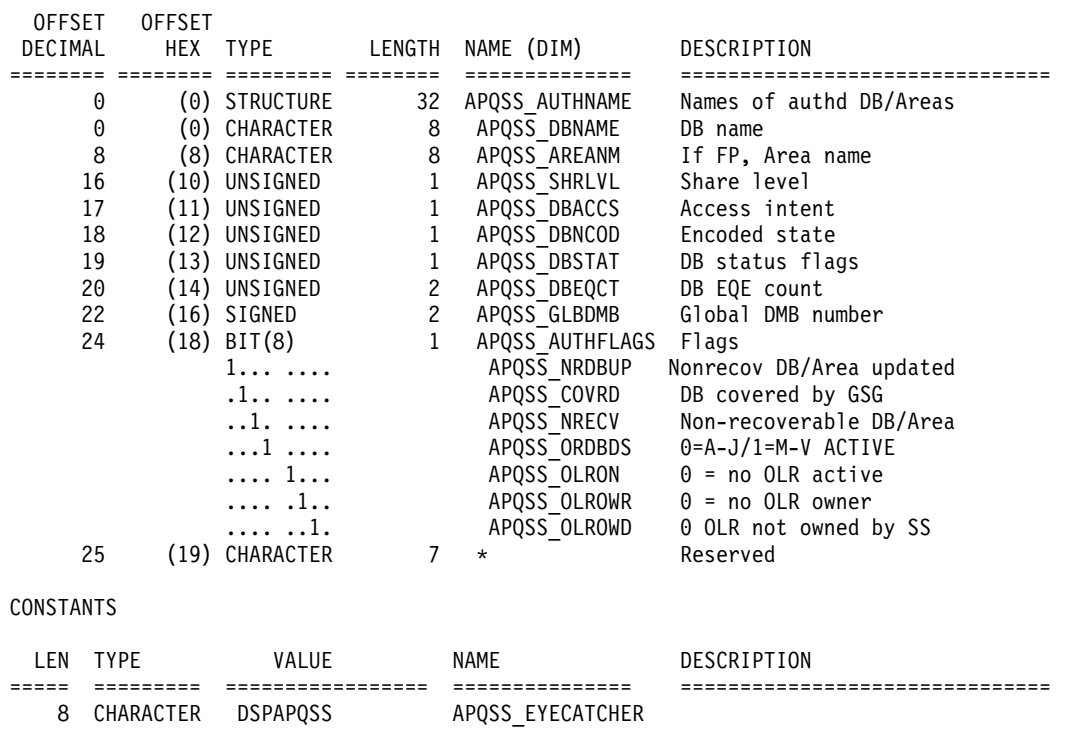

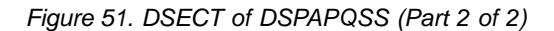

#### **Chapter 17. DBRC Release Buffer Request** 1

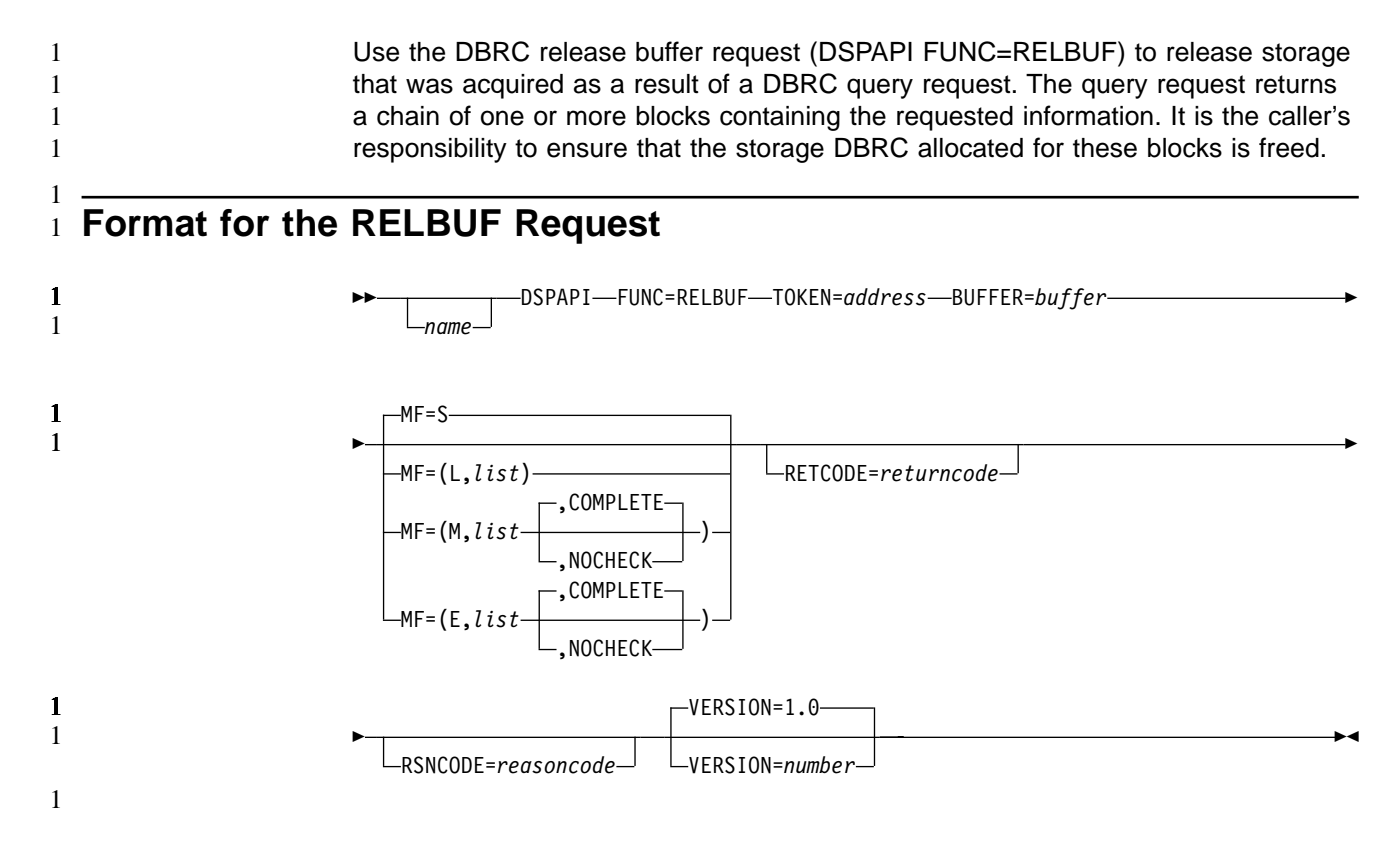

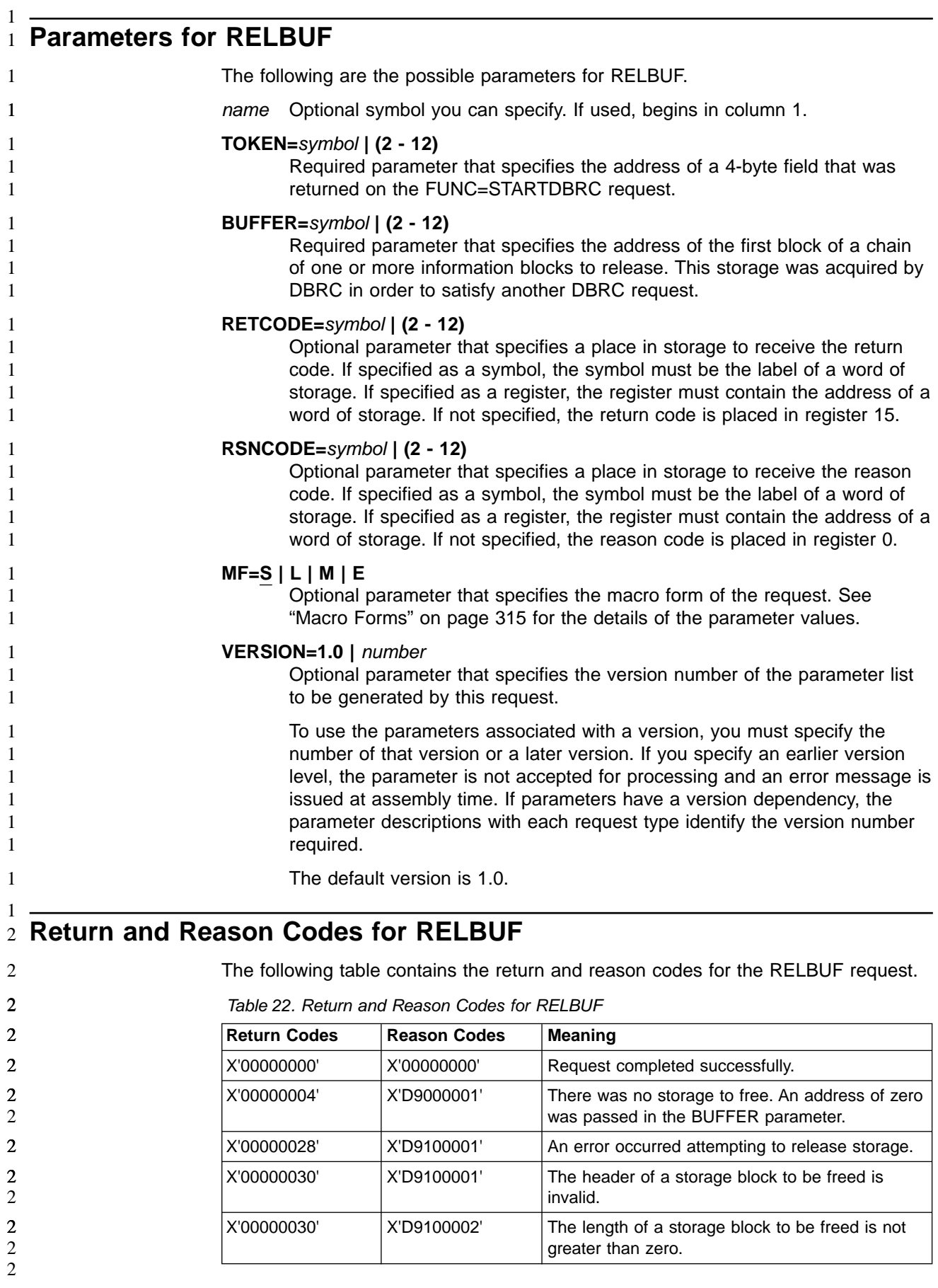

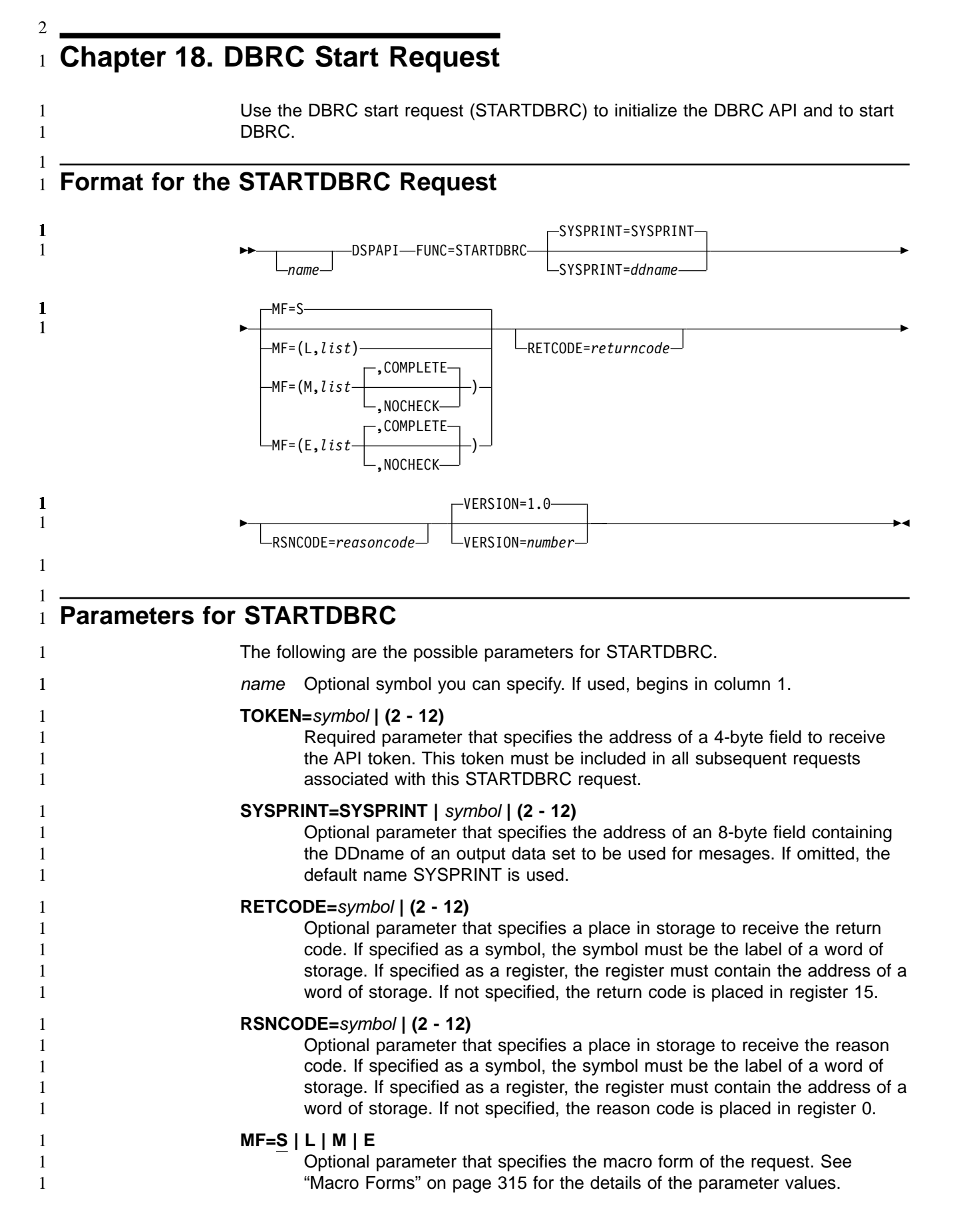

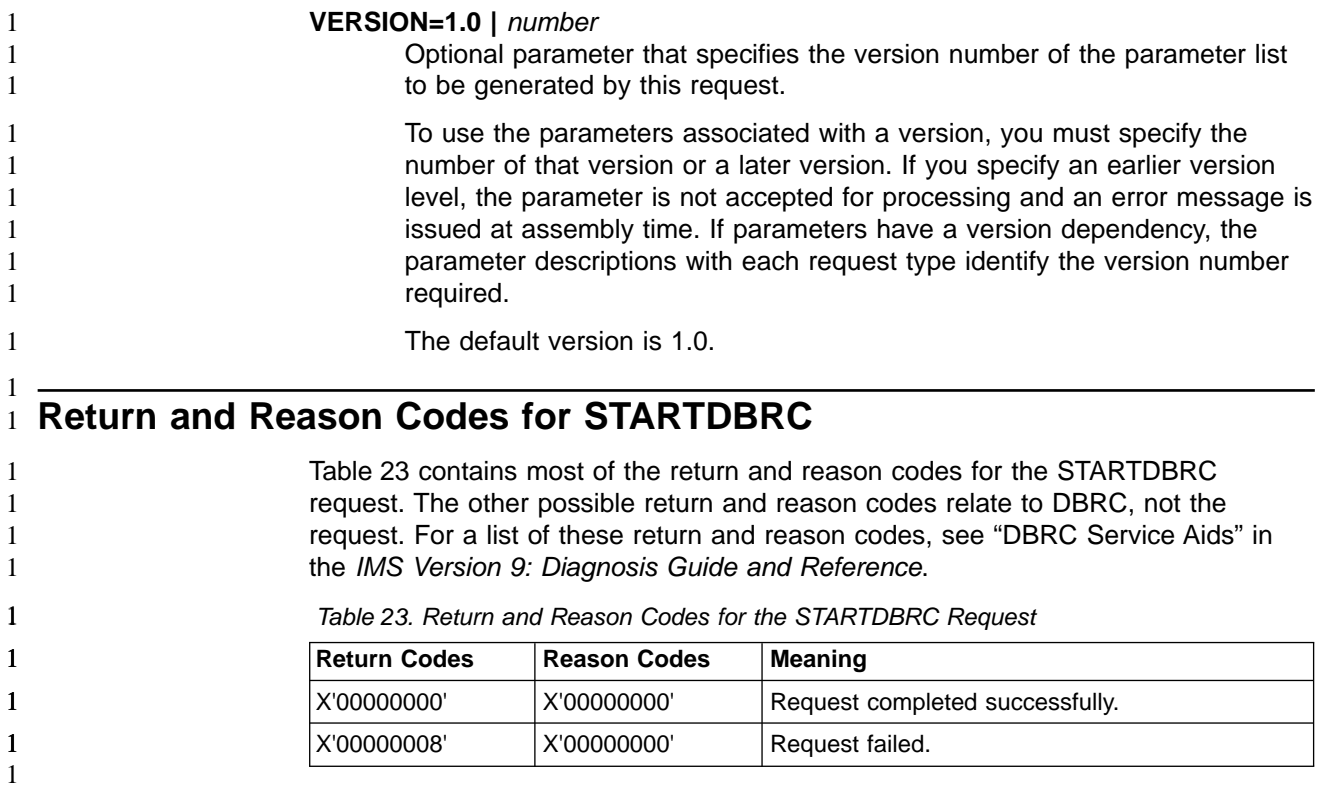

## **Chapter 19. DBRC Stop Request**

Use the DBRC stop request (STOPDBRC) to terminate the DBRC API and to stop DBRC.

### **Format for the STOPDBRC Request**

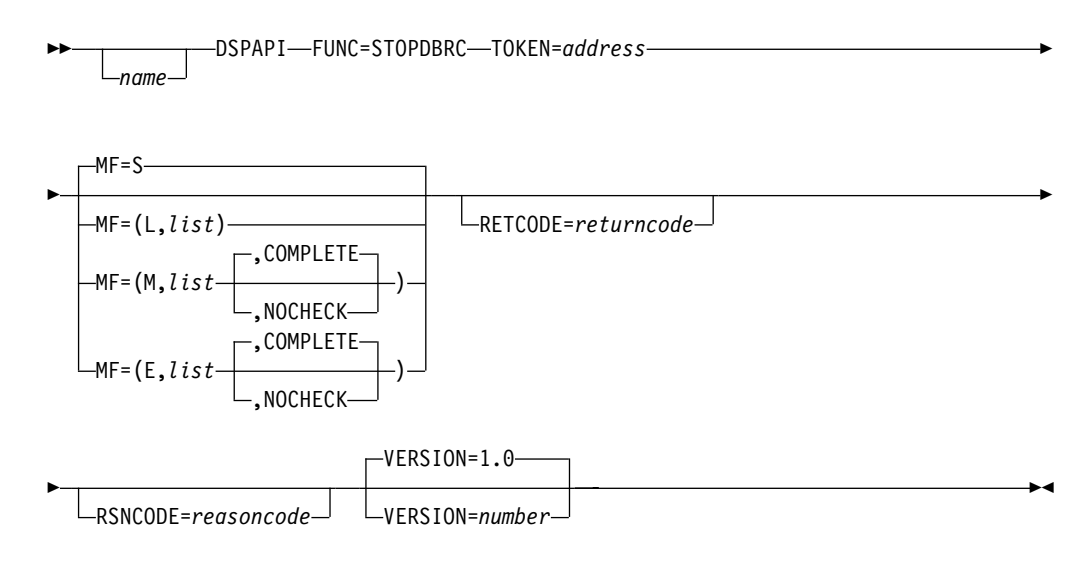

### **Parameters for STOPDBRC**

The following are the possible parameters for STOPDBRC.

name Optional symbol you can specify. If used, begins in column 1.

### **TOKEN=**symbol **| (2 - 12)**

Required parameter that specifies the address of a 4-byte field that was returned on the FUNC=STARTDBRC request.

### **RETCODE=**symbol **| (2 - 12)**

Optional parameter that specifies a place in storage to receive the return code. If specified as a symbol, the symbol must be the label of a word of storage. If specified as a register, the register must contain the address of a word of storage. If not specified, the return code is placed in register 15.

### **RSNCODE=**symbol **| (2 - 12)**

Optional parameter that specifies a place in storage to receive the reason code. If specified as a symbol, the symbol must be the label of a word of storage. If specified as a register, the register must contain the address of a word of storage. If not specified, the reason code is placed in register 0.

### **MF=S | L | M | E**

Optional parameter that specifies the macro form of the request. See "Macro [Forms"](#page-330-0) on page 315 for the details of the parameter values.

### **VERSION=1.0 |** number

Optional parameter that specifies the version number of the parameter list to be generated by this request.

To use the parameters associated with a version, you must specify the number of that version or a later version. If you specify an earlier version level, the parameter is not accepted for processing and an error message is

issued at assembly time. If parameters have a version dependency, the parameter descriptions with each request type identify the version number required.

The default version is 1.0.

### **Return and Reason Codes for STOPDBRC**

Table 24 contains the return and reason codes for the STOPDBRC request. The other possible return and reason codes relate to DBRC, not the request. For a list of these return and reason codes, see "DBRC Service Aids" in the IMS Version 9: Diagnosis Guide and Reference.

Table 24. Return and Reason Codes for the STOPDBRC Request

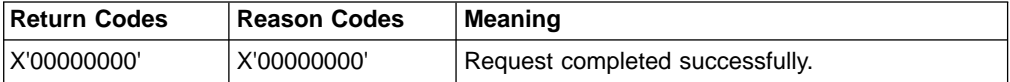

# **Part 4. Appendixes**

## **Appendix A. Understanding Skeletal JCL**

### **Using the Commands to Generate JCL and User-Defined Output**

Eight GENJCL commands are part of the DBRC utility. Seven of these commands generate the JCL and control statements necessary to run various IMS recovery-related utilities. You can use the remaining command, GENJCL.USER, to generate user-defined output, including JCL.

Table 25 lists the eight GENJCL commands and what they do.

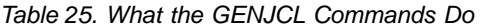

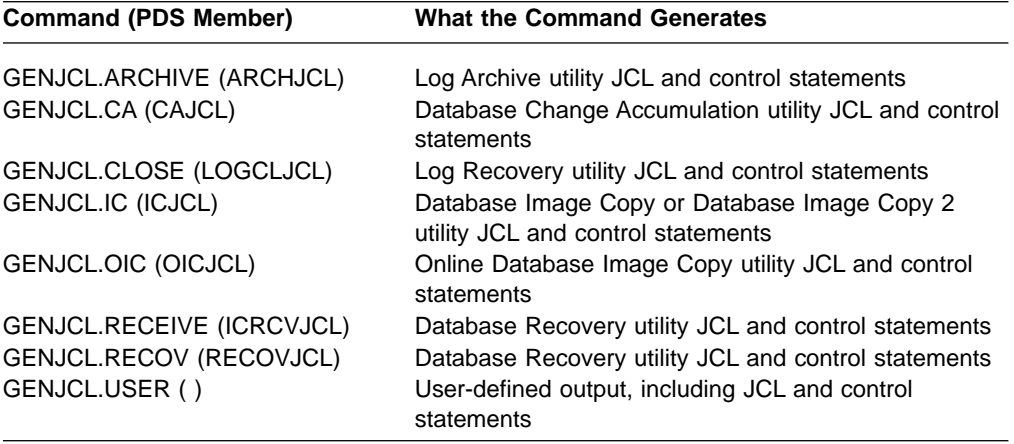

**Note:** DSPUPJCL is provided and can be used with GENJCL.USER, but other types of JCL can be used as well. No default is defined.

When you issue a GENJCL command, it uses a skeletal JCL execution member. The execution member is a model of the JCL or user output that you are producing. The execution member contains symbolic keywords. DBRC substitutes current information for the symbolic keywords. The substituted information comes from RECON and from skeletal JCL default members, and from your USERKEY values. Typical of the information DBRC substitutes for symbolic keywords are data set names and volume information. DBRC performs the keyword substitution and then generates the JCL or user output you requested by issuing the GENJCL command.

IBM supplies a JOB statement execution member that is used by all GENJCL commands. If the IBM-supplied skeletal JCL execution members meet your general requirements, you can modify them slightly to provide installation-specific information. Information on what needs to be modified is contained in ["Using](#page-395-0) [IBM-Supplied](#page-395-0) Skeletal JCL" on page 380

If the IBM-supplied skeletal JCL does not meet your general requirements or if you plan to use the GENJCL.USER command, you must write your own skeletal JCL members or define new keywords to include in the IBM-supplied skeletal JCL. Information on these topics is in "Writing Your Own [Skeletal](#page-395-0) JCL" on page 380

### <span id="page-395-0"></span>**Using IBM-Supplied Skeletal JCL**

If you are generating JCL for the IMS recovery-related utilities using the IBM-supplied skeletal JCL execution members, the process is simple. It involves modifying the IBM-supplied skeletal JCL execution members. For the skeletal JCL execution members, see ["Understanding](#page-424-0) the IBM-Supplied Skeletal JCL Execution [Members"](#page-424-0) on page 409 Before you use them:

• Add two DD statements (JCLPDS and JCLOUT) to the DBRC dependent address space procedure used for online IMS. JCLPDS identifies the partitioned data set containing the skeletal JCL execution members. JCLOUT identifies the data set to which the generated job is to be written. Output is in card image format. The output data set can be a punch file, a DASD data set that you plan to examine before submitting the job for execution, or directly to the MVS internal reader.

These two ddnames can be specified on the GENJCL command. When GENJCL is used, the two specified data sets are in effect for the GENJCL command only, and not for the life of the job. The JCLOUT data set is opened at the start of the command execution and closed at the end of the command execution. Consequently, if multiple GENJCL commands are concatenated in the job stream, the JCLOUT data set (if other than the MVS internal reader) only contains the results from the last command that was processed.

- Add any STEPLIB and STEPCAT DD names, and job accounting information that your installation requires to the skeletal JCL execution member. Except for the skeletal JCL member for the JOB statement, do not add any JOBCAT, JOBLIB, and JES control statements to your skeletal JCL; doing so causes errors if multiple steps are generated.
- Change the default value for the REGION parameter on the skeletal JCL EXEC statement if the existing one is not correct for your installation.
- If you plan to generate JCL to run the Log Recovery utility (member L0GCLJCL), replace the DFSWADS0 DD statement.

**Recommendation:** Exercise care when modifying the skeletal JCL, because DBRC does not verify any of the JCL that is generated.

### **Writing Your Own Skeletal JCL**

This section describes the things you need to know before writing your own skeletal JCL or developing simple keywords to modify the IBM-supplied skeletal JCL. You must write your own skeletal JCL or simple keywords if the IBM-supplied skeletal JCL execution members do not meet your requirements or if you plan to use the GENJCL.USER command. IBM provides no skeletal JCL execution member for the GENJCL.USER command.

## **Understanding the Skeletal JCL Data Set**

As shown in [Figure](#page-396-0) 52 on page 381 the skeletal JCL data set contains the skeletal JCL members used by the GENJCL command processor to generate output. The two types of skeletal JCL members are execution members and default members.

Execution members are models of the output you are generating. Execution members can be IBM supplied (as described in "Using IBM-Supplied Skeletal JCL") or supplied by you. Execution members contain symbolic keywords, which represent information DBRC provides.
Default members specify default values for symbolic keywords in the execution members. The use of default members is optional. You provide the default members. To use a default member, you specify the member on the GENJCL command. Or, in the case of DBDS and CA groups, you can implicitly specify the default member (explained in detail later).

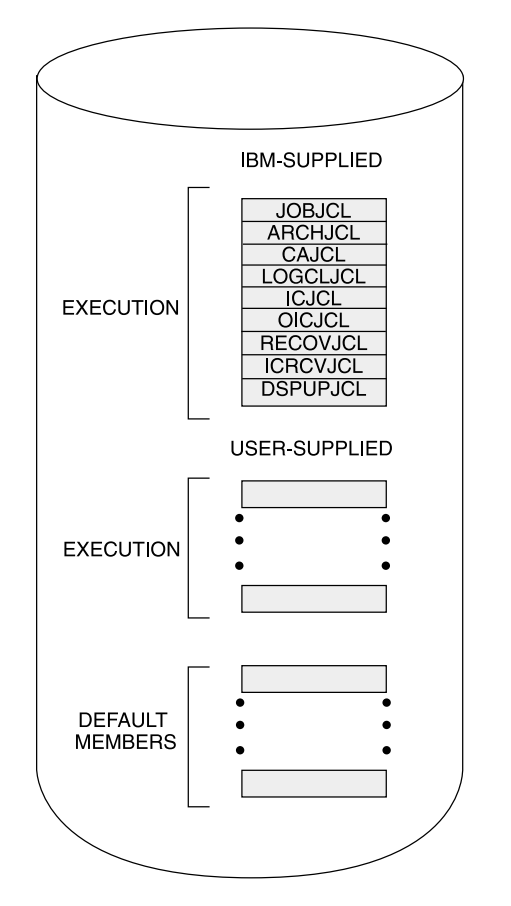

Figure 52. Skeletal JCL Data Set Contents

# **Understanding Skeletal JCL Syntax**

Skeletal JCL execution members are models of the output to be produced. Typically, execution members contain symbolic keywords. The symbolic keywords represent information that DBRC is to provide. The two types of symbolic keywords are simple keywords and control keywords. Simple keywords are keywords for which DBRC substitutes a value in the output stream (for example, data set names). Control keywords control what output is generated (for example, what RECON records are to be used for keyword substitution).

Simple keywords and control keywords are explained in the following sections.

The keywords in skeletal JCL members must be in uppercase.

# **Understanding Simple Keywords**

When JCL is generated, simple keywords in the skeletal JCL execution members are replaced with the current keyword value. For example, the IBM-supplied skeletal JCL execution members use %TIME as a simple keyword. When DBRC encounters

%TIME, it replaces it with the time of day. Keyword substitution occurs each time DBRC encounters a simple keyword. Multiple simple keywords can exist in a skeletal JCL execution member.

Simple keywords must be assigned a value before you use them. Keyword values are assigned (or set) in several different ways as specified below:

- The GENJCL command specifies values for some of the simple keywords in skeletal JCL execution or default members. User-defined keywords are assigned a value in the USERKEYS parameter in the command. Other keyword values are set by various parameters on the command. For example, the SSID parameter sets the value for the %SSID keyword (the subsystem ID).
- Skeletal JCL default members set default values for keywords in skeletal JCL execution members.
- The RECON also provides keyword values. For example, when the GENJCL.ARCHIVE command is issued, the ddnames and data set names for the OLDS are obtained from the PRIOLDS and SECOLDS records.
- Some keyword values are implicitly known, for example the time of day.

If during the JCL generation process, a keyword is encountered that has not been assigned a value, no substitution takes place. Instead, DBRC issues a warning message.

When writing your own skeletal JCL execution members, you can define your own simple keywords as well as use the simple keywords already recognized by DBRC. For a list of the simple keywords that DBRC recognizes, see ["Understanding](#page-414-0) the Symbolic Keywords [Recognized](#page-414-0) by DBRC" on page 399 You can also define your own simple keywords and add them to the IBM-supplied skeletal JCL execution members.

Here are some conventions, restrictions, and other detail you should know when writing simple keywords:

- Keywords must begin with a percent  $(*)$  sign.
- The minimum keyword length is two characters, including the percent sign. The maximum length is eight characters, including the percent sign.
- Keywords must be written using uppercase letters only (A rather than a).
- $\bullet$  The first character after the percent sign must be alphabetic (A-Z); the remaining characters must be alphanumeric (A-Z, 0-9). Keywords are delimited by a non-alphanumeric character or when the maximum length is reached.
- DBRC does not use any keywords beginning with %W, %X, %Y, or %Z. You can, therefore, use these characters for your own keywords without conflicting with predefined keywords.
- User-defined simple keywords must be assigned a value with the USERKEYS parameter on the GENJCL command or with a skeletal JCL default member.
- Keyword substitution is performed on columns 1-71 of the skeletal JCL records. Columns 72-80 are not modified. If the keyword value is shorter than the keyword, the remaining data on the record is shifted to the left and filled with blanks. If the keyword value is longer than the keyword, the remaining data is shifted to the right. If any non-blank characters are shifted beyond column 71, a JCL continuation statement is generated. In some cases (for example, when the output is not a JCL statement), it might not be possible to generate a JCL continuation statement, because a comma or blank must exist in the output record for DBRC to split it. When DBRC cannot find a break in the statement, it splits the statement at column 71.

# **Using Control Keywords**

Use control keywords to regulate what JCL (or other output) is generated. The control keywords are:

- %SELECT
- %ENDSEL
- v %DELETE
- %ENDDEL
- %SET MEMBER
- %SET TIMEFMT

The %SELECT keyword selects the RECON records that are needed in order to resolve simple keywords. The %ENDSEL keyword indicates the end of the records selected by the %SELECT keyword. These control keywords always occur in pairs. A %SELECT keyword is followed by one or more execution member records, which is followed by the %ENDSEL keyword. This sequence of records is called a control group or, more specifically, a select group.

The %DELETE keyword deletes records from the generated output stream. Deletion occurs based on a specific condition. The %ENDDEL keyword delimits the scope of the %DELETE keyword. These control keywords always occur in pairs. A %DELETE keyword is followed by one or more execution member records, which is followed by the %ENDDEL keyword. This sequence of records is called a control group or, more specifically, a delete group.

The %SET MEMBER keyword specifies a different skeletal JCL execution member that is to be used in the next step of a multi-step job.

The %SET TIMEFMT keyword is used to specify a form for time stamps that appear in GENJCL output.

# **Using the %SELECT and %ENDSEL Keywords**

Use the %SELECT keyword to select one or more records from RECON. The selected records identify IMS data sets or events tracked by DBRC. Information from the selected records is used to resolve simple keywords in the select group. Simple keywords can occur in the execution member records or in the %SELECT keyword itself.

The format for a select group follows:

```
%SELECT record type(selection criteria)
 execution_member_record(s)
%ENDSEL
```
The record type is the type of RECON record to be selected. You can select any of the following record types:

- OLDS (PRIOLD)
- SLDS (PRISLD)
- $\cdot$  RLDS (PRILOG)
- $\cdot$  IC (IMAGE)
- $\cdot$  CA (CA)
- ALLOC (ALLOC)
- $\cdot$  DBDS (DBDS)

# **Skeletal JCL Syntax IBM** Confidential

The selection criteria depend on the type of record you select, and can be time ranges and ddnames.

Both the record type and selection criteria can be simple keywords.

As RECON records are selected, information from them is used to set the values of simple keywords. The keyword set depend on the type of record being selected and are described in following sections.

Any values assigned to a keyword before the select group is processed are overridden when the select group is processed. The keyword values in effect after the select group is processed are the values set from the last selected record. Keyword values remain unchanged if no records are selected. In this case, the records in the select group are not processed. The next records to be processed are those that appear just after the %ENDSEL statement. A select group can occur within a delete group. When this occurs and the delete group is deleted, the select group is not processed, and no keyword values are set (or changed).

The selection criteria for a select group can cause one or more RECON records to be selected. One execution member can be output more than once depending upon the type of records that have been selected.

When the output stream is JCL, a select group can generate either concatenated or repeated DD statements. The first execution member record of the select group determines which is to be generated. Repeated DD statements are generated if this record is a JCL DD statement and the ddname is a simple keyword. Otherwise, a concatenated DD statement is generated.

#### **Example:**

Assume that the first record is:

//DDNAME DD DSN= . . .

In this case, concatenated DD statements are generated. Alternatively, the first record might be:

//%DDNAME DD DSN= . . .

In this case, repeated DD statements are generated. When repeated DD statements are generated, you must provide some mechanism to ensure that the repeated ddnames are unique. When selecting OLDSs, DBRC uses the OLDS ddname, which is in the OLDS RECON record. DBRC does not track ddnames for any other type of data set. Therefore, DBRC might not be able to generate unique ddnames for data sets that are not OLDSs.

The two sections that follow explain the record type and selection criteria parameters in more detail.

#### **Specifying the Record Type Parameter**

The types of records that can be specified on the %SELECT keyword are shown in Table 26

| record type | <b>What Is Selected</b>                                                                                             |
|-------------|----------------------------------------------------------------------------------------------------|
| <b>OLDS</b> | Specifies that OLDSs are to be selected. If dual logging is in effect,<br>both PRIOLDS and SECOLDS can be selected. |

Table 26. Records That Can Be Selected Using the %SELECT Keyword

| record type  | <b>What Is Selected</b>                                                                                                    |
|--------------|----------------------------------------------------------------------------------------------------|
| <b>SLDS</b>  | Specifies that PRISLDs are to be selected. The PRISLD is selected<br>unless the SLDS record in RECON shows the SLDS has an error. In<br>this case, the SECSLD is selected. The SLDS is the one created by<br>the Log Archive utility when archiving OLDSs, not the one created<br>by an IMS batch region. To select an IMS batch SLDS, specify<br>RLDS. |
| <b>SSLDS</b> | Specifies that SECSLDs are to be selected.                                                                                                    |
| <b>RLDS</b>  | Specifies that RLDSs are to be selected. The PRIRLDS is selected<br>unless the PRILOG record in RECON indicates the RLDS has an<br>error. In this case, the SECRLDS is selected. RLDS refers to both<br>the RLDS created by the Log Archive utility and the SLDS created<br>by an IMS batch region.                                                     |
| <b>SRLDS</b> | Specifies that SECRLDSs are to be selected.                                                                                                    |
| IC           | Specifies that image copy data sets are to be selected.                                                                                                    |
| CA           | Specifies that change accumulation data sets are to be selected.                                                                                                    |
| ALLOC        | Specifies that DBDS allocation records are to be selected.                                                                                                    |
| <b>DBDS</b>  | Specifies that DBDS records are to be selected.                                                                                                    |

<span id="page-400-0"></span>Table 26. Records That Can Be Selected Using the %SELECT Keyword (continued)

# **Understanding the Selection Criteria Parameter**

The selection criteria depend on the record type you select. Selection criteria are described under the sections on selecting individual record types.

The following common terms, used for selection criteria, are used in the remainder of this chapter.

#### **dbds qualifier**

Specifies the DBDS with which the selected records are to be associated. The DBDS can be specified as dbname, ddname, or CA group name. When a CA group name is specified, all DBDSs in the CA group are used for selection. The DBDS qualifier is used when selecting:

- $\cdot$  RLDSs
- Change accumulation data sets
- Image copy data sets
- ALLOC records
- v DBDSs

#### **time qualifier**

Specifies a time stamp or a range of time stamps.

DBRC selects RECON records by their record key. Many records contain a time stamp and the time that is contained in the record key is signified by an adjacent asterisk (\*) in a listing. The time qualifier that is specified in a FROMTIME or TOTIME parameter determines what records DBRC selects.

Some records such as PRILOG or PRISLD records consist of multiple DSN entries, each of which has a start time and stop time. DBRC cannot select specific DSN entries without first selecting the entire log record. The FROMTIME and TOTIME values must be specified such that the entire log record that contains desired DSN entries is selected based on the time stamp that is in the record key.

For example, if you specify a FROMTIME of 12:00, DSN entries with time stamps later than 12:00 (but that are included in a PRISLDS record with a start time of 11:00) would not be selected and displayed by DBRC, because the PRISLDS record itself has a time stamp earlier than the specified FROMTIME. You can specify a zero time value. The time qualifier can be specified in the forms described in ["Standard](#page-113-0) Time Stamp Format" on page 98 in [Chapter](#page-108-0) 6, "DBRC [Commands,"](#page-108-0) on page 93

## **FIRST**

Specifies that the oldest record is to be selected.

#### **LAST**

Specifies that the most recent record is to be selected.

#### **(FROM(**time**),TO(**time**))** or **(FROM(**time**))** or **FROM(**time**)** or **(TO(**time**))** or **TO(**time**)**

Specifies that all records with time greater than or equal to the FROM time and less than or equal to the TO time are to be selected.

#### **ALL**

Specifies that all records are to be selected.

# **Using the %DELETE and %ENDDEL Keywords**

Use the %DELETE and %ENDDEL keywords to delete records from the output stream based on a specific condition. The syntax of a delete group follows:

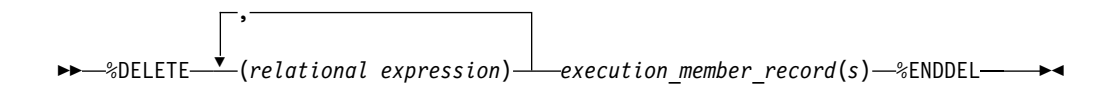

%DELETE statements cannot be nested. Each %DELETE keyword must be followed by a corresponding %ENDDEL before another %DELETE keyword is encountered.

The relational expression must be of the form %keyword op 'value' or %keyword op '%userkey' where:

- $\cdot$  % keyword is any simple keyword.
- 'value' is any character string enclosed in single quotes. A null string ('') can be specified for the value. You can specify a zero time value. The time qualifier can be specified in the forms described in ["Standard](#page-113-0) Time Stamp Format" on [page](#page-113-0) 98 in Chapter 6, "DBRC [Commands,"](#page-108-0) on page 93
- *Suserkey is any keyword defined via the USERKEYS parameter in the GENJCL* command. The %userkey must be enclosed in quotes and the %userkey value must exclude leading zeros.
- op is one of the following operators:
	- **EQ** Equal
	- **NE** Not equal
	- **LT** Less than
	- **LE** Less than or equal
	- **GT** Greater than
	- **GE** Greater than or equal

When a %DELETE keyword is encountered in a skeletal JCL execution member, the relational expression is evaluated. If the expression is true, the delete group is

deleted from the output stream. If the expression is false, the applicable records are copied to the output stream after keywords are resolved. If a value has not been assigned to a keyword, the value is the null string (''). If an undefined keyword is encountered in the skeletal JCL, an error message is received and no substitution takes place.

**Specifying Complex Expressions:** You can specify complex expressions consisting of multiple relational expressions joined by connectives

**Definitions:** A connective is one of the following logical functions:

- **&** AND function
- **|** OR function

The following is an example of a complex expression:

```
%DELETE (relexp1 | relexp2 & relexp3)
```
The DELETE group is deleted when the entire complex expression is logically true. Complex expressions should have the following characteristics:

- The entire DELETE statement (including the %DELETE) is limited to 80 characters, within which up to five expressions are allowed.
- A connective must be the first character following a relational expression (blanks) are optional).
- The statement is processed from left to right with no connective priority and no bracketing.

where:

relexpx = relational expression

This complex expression takes the results of the OR operation between relexp1 and relexp2 and performs the AND operation with relexp3.

#### **Using the %SET MEMBER Keyword**

The %SET MEMBER keyword can be used when you are generating multi-step jobs (such as GENJCL.CA with the VOLNUM parameter specified). You use %SET MEMBER to specify a different skeletal JCL execution member than the one that is executed for the first step of the job. The execution member you specify is used in all job steps after the first. You can explicitly code various %keywords in the execution member that is used in job steps after the first one. For example, you can explicitly code the %CAODSN keyword, which is the name of the input change accumulation data set.

The syntax of the %SET MEMBER keyword is:

►►—%SET\_MEMBER=newmbrname-

The %SET MEMBER keyword can be placed anywhere in the current skeletal JCL execution member. However, it takes effect only after processing of the current execution member is complete. If you specify more than one %SET MEMBER keyword, the last one specified is the one that is used. In the new member, you can place a %SET statement that specifies any member name.

newmbrname is the name of the skeletal JCL execution member that is to be used for all job steps after the first job step. newmbrname must reside in the library named in the JCLPDS DD statement. newmbrname is not used until it is necessary to begin

processing of the new member. It is possible to specify an incorrect member name and not have an error condition occur until a GENJCL command is issued that causes enough steps to be generated to cause the member to be read.

## **Using the %SET TIMEFMT Keyword**

The %SET TIMEFMT keyword is used to specify a format for time stamps that appear in GENJCL output. See "TIMEFMT [Parameter"](#page-114-0) on page 99 for more information on time stamps.

For GENJCL.USER, the default is:

```
TIMEFMT(O,O,C,2,TEMP,1)
```
Note that the GENJCL TIMEFMT default values have been chosen to produce correct output with IBM-supplied skeletal JCL. If you use the %SET statement to change the TIMEFMT values in a way that affects the values substituted into the IBM-supplied JCL statements, the results might be invalid.

## **Example:**

Here is an example of the %SET TIMEFMT keyword in skeletal JCL.

```
%SET TIMEFMT(,N)
%SELECT RLDS(%SSID,LAST)
LOGEND =%LOGETIM
%ENDSEL
```
And here is what the output from the preceding example of %SET would render: LOGEND =960111315000

The next four examples are based on the following skeletal JCL member (called USER01) that is used with GENJCL.USER.

%SELECT RLDS(%SSID,LAST) LOGETIM=%LOGETIM %ENDSEL

• This sample output format was obtained by using the USER01 JCL, specifying SSID(XXXX), and using the default for TIMEFMT, which is:

```
TIMEFMT(O,O,C,2,1)
  LOGETIM=960021315001-0700
```
- This sample output format was obtained by using the USER01 JCL, specifying SSID(XXXX), and using the default for TIMEFMT on an open log. LOGETIM=000000000000+0000
- This sample output format was obtained by using the USER01 JCL, specifying SSID(XXXX), and using the specification, TIMEFMT(,N).

LOGETIM=960111314544

• This sample output format was obtained by using the USER01 JCL, specifying SSID(XXXX), and using the specification, TIMEFMT(,,P,4).

LOGETIM=1996.011 13:15:00.0 -07:00

**Restriction:** The %SET TIMEFMT keyword affects GENJCL output only if it is issued via the GENJCL command or from a %SET statement in the skeletal JCL.

The syntax of the %SET TIMEFMT keyword is:

 $\rightarrow$  SET\_TIMEFMT*(subparm, [subparm],...)* —

**Related Reading:** For detailed information about the TIMEFMT keyword, its parameters, and format, see "TIMEFMT [Parameter"](#page-114-0) on page 99 Remember that the TIMEFMT keyword affects GENJCL output only if it is issued via the GENJCL command or from a %SET statement in the skeletal JCL.

# **Writing Control Keywords**

When writing control keywords, you need to observe the following conventions and restrictions:

- Control keywords must begin in column 1 of a skeletal JCL execution member record.
- Everything specified for the keyword must be contained on one record. Any data following the control statement is ignored.
- Any number of skeletal JCL execution member records can be contained in a control group.
- Delete groups and select groups cannot be nested. However, a select group can be contained within a delete group, or a delete group can be contained within a select group.
- v Execution member records containing control keywords are not copied to the output stream.

# **Selecting OLDSs**

The syntax of the %SELECT keyword to select OLDSs is as follows:

KK %SELECT OLDS(*ssid*,*olds*\_*qualifier*) KN

#### **ssid**

Subsystem ID of the IMS online control region that created the OLDS.

#### **olds\_qualifier**

Specifies the OLDSs that are to be selected as follows:

#### **INUSE**

Specifies that the OLDS that is currently in use by the specified subsystem is to be selected. If dual logging is in effect, both the primary and secondary OLDSs are selected.

## **LATEST**

Specifies that the OLDS that was most recently opened by the specified subsystem is to be selected. If dual logging is in effect, both the primary and secondary OLDSs are selected.

## **UNARCH**

Specifies that all unarchived OLDSs for the specified subsystem are to be selected. If dual logging is in effect, both the primary and secondary OLDSs are selected.

## **(**DDNAME**)**

Specifies one or more OLDSs by ddname. If dual logging is in effect and both the primary and secondary OLDS are to be selected, both ddnames should be specified.

#### **ALL**

Specifies that all OLDSs for the specified subsystem are to be selected.

In the execution member records following the %SELECT keyword, you use simple keywords to specify the type of information to be gathered for each OLDS record that is selected. The types of information you can gather are:

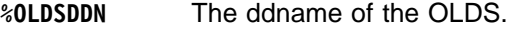

- **%OLDSDSN** The data set name of the OLDS.
- **%OLDSTYP** The OLDS type. DBRC sets the %OLDSTYP to P for primary OLDS or S for secondary OLDS.
- **%OLDOTIM** The time the OLDS was opened. DBRC sets %OLDOTIM in the form yydddhhmmsst{offset}.
- **%OLDCTIM** The time the OLDS was closed. DBRC sets %OLDCTIM in the form yydddhhmmsst{offset}. If the OLDS has not been closed, DBRC sets the time to 000000000000+0000.
- **%OLDSSEL** Set to YES if any OLDS was selected. Otherwise, set to NO.
- **%OLDFRID** The log record sequence number of the first log record of the OLDS.
- **%OLDLRID** The log record sequence number of the last log record of the OLDS.

**Example 1:** The following select group generates repeated DD statements for all unarchived OLDSs belonging to subsystem IMSA.

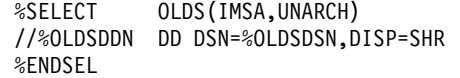

The JCL generated by this select group might be:

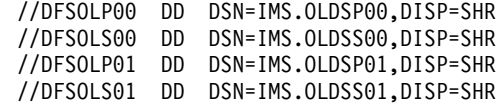

**Example 2:** The following select group generates a list of all OLDSs belonging to subsystem IMSA:

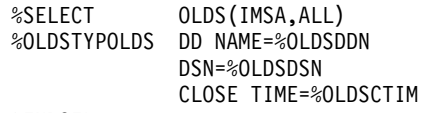

%ENDSEL

The output generated by this select group might be:

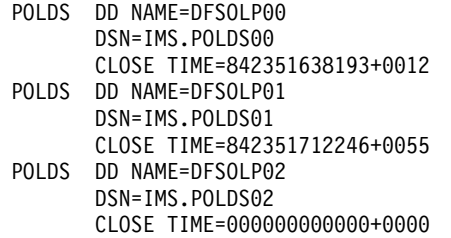

## **Selecting SLDSs**

The syntax of the %SELECT keyword to select SLDS is:

 $\rightarrow$  - %SELECT-slds *type*(*ssid*,*time* qualifier) -

#### **slds\_type**

Can be specified as SLDS (for the PRISLD) or SSLDS (for the SECSLD). This keyword selects the entire RECON record, not individual data sets. Therefore, all data sets identified in the SLDS record are selected.

If the selected PRILOG data set is marked in error, DBRC selects the associated secondary data set if one that is not also in error exists. If the associated data set exists but is also in error, DBRC selects the original record. If SSLDS is specified, the SECLOG data set is selected regardless of if whether it is marked in error. An SLDS record might not contain a DSN entry. In this case, the values for %SLDSDSN(%LOGDSN), %SLDUNIT (%LOGUNIT), and %SLDVOLS (%LOGVOLS) are null. You must use the %DELETE statement in order to ensure that DBRC substitutes valid data in the generated JCL. See ["Example](#page-407-0) 4" on page 392

#### **ssid**

The subsystem ID (of the IMS online control region) that created the OLDSs that were archived to become SLDSs.

#### **time\_qualifier**

The time qualifier as specified in the section ["Understanding](#page-400-0) the Selection Criteria [Parameter"](#page-400-0) on page 385

In the execution member records following the %SELECT keyword, you specify (using simple keywords) the type of information to be gathered for each SLDS record that is selected. The types of information you can gather are:

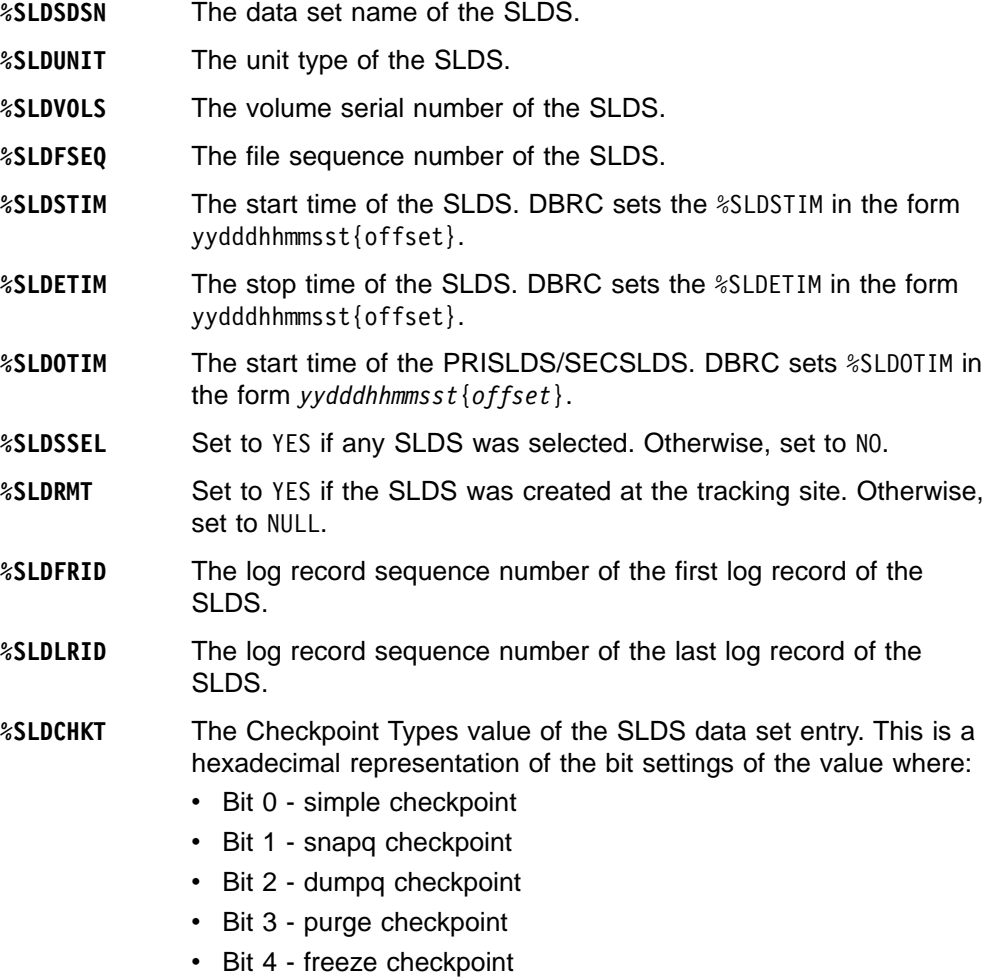

v Bit 5-7 - not used

**Example 3:** The following select group generates the most recent SLDS for subsystem IMSA.

<span id="page-407-0"></span>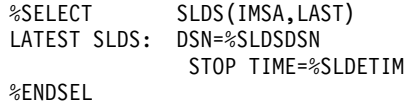

The output generated by this select group might be:

LATEST SLDS: DSN=IMS.SLDS STOP TIME=841230812339

If the SLDS record has more than one data set, then all the data sets to be selected and your output may look like this:

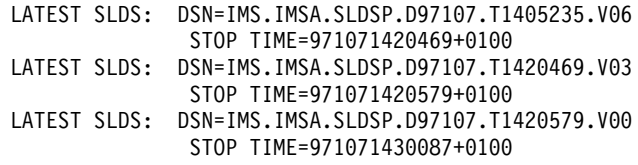

**Example 4:** The following select group generates a concatenated DD statement for all SLDSs for subsystem IMSA that have an open time greater than or equal to 840031903298.

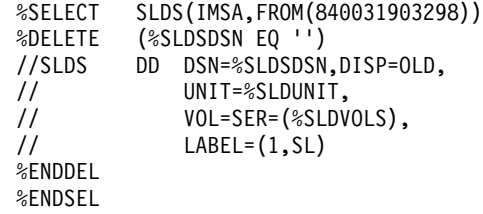

The generated DD statements might be:

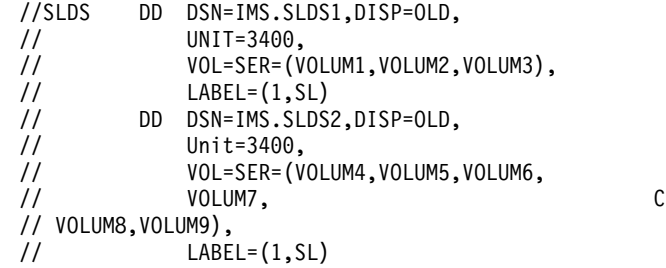

**Attention:** In this example, a JCL continuation card was generated. This is because the volume serial number list was longer than the output record.

The %DELETE statement prevents the JCL statement from being generated for an SLDS record that does not contain a DSN entry.

## **Selecting RLDSs**

The syntax of the %SELECT keyword to select RLDSs can be specified as follows:

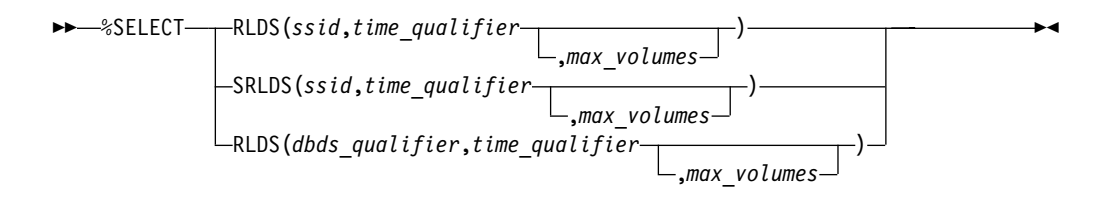

Use SRLDS to request that secondary RLDS records be selected. Secondary RLDS records can be specifically requested only when you specify SSID. When you

specify dbds qualifier, you are specifically requesting primary RLDS records. If the primary RLDS is marked in error, DBRC selects the associated secondary data set if one that is not also in error exists. If no associated data set exists or if it is also in error, DBRC selects the original record.

#### **ssid**

The subsystem ID of the IMS online control region or an IMS batch region. PRILOG (or SECLOG) records corresponding to the specified SSID are selected to satisfy the specified search criteria. Because RECON records are selected, all data sets identified by the record are selected.

#### **time\_qualifier**

Time qualifier as specified in the section ["Understanding](#page-400-0) the Selection Criteria [Parameter"](#page-400-0) on page 385

#### **dbds\_qualifier**

DBDS qualifier as specified in the section ["Understanding](#page-400-0) the Selection Criteria [Parameter"](#page-400-0) on page 385 When a dbds qualifier is specified, only RLDSs that contain log records corresponding to the specified DBDS are selected. (In other words, those RLDSs for which an ALLOC record exists in RECON.) Only primary RLDSs can be selected when the dbds qualifier is specified.

#### **max\_volumes**

The maximum number of log volumes to be selected. If max\_volumes is specified, processing of the select group terminates when the specified number of log volumes is reached. If max volumes is specified and a log merge situation exists, more than the specified number of volumes can be selected. This is to ensure that a valid subset of logs is selected.

In the execution member records following the %SELECT keyword, you use simple keywords to specify the type of information to be gathered for each RLDS record that is selected. The types of information you can gather are:

- **%LOGDSN** The data set name of the RLDS.
- **%LOGFSEQ** The file sequence number of the RLDS.
- **%LOGUNIT** The unit type of the RLDS.
- **%LOGVOLS** The volume serial number of the RLDS.
- **%LOGSTIM** The start time of the RLDS. DBRC sets %LOGSTIM in the form yydddhhmmsst{offset}.
- **%LOGETIM** The stop time of the RLDS. DBRC sets %LOGETIM in the form yydddhhmmsst{offset}. If the data set is still open, the time is set to 000000000000+0000.
- **%LOGSEL** Set to YES if any log data sets were selected. Otherwise, set to NO.
- **%LOGMERG** Set to YES if a log merge is required. Otherwise, set to NO. %LOGMERG is always set to NO if SSID is specified.
- **%LOGONL** Set to YES if the RLDS is associated with an online region. Set to NO for batch logs.
- **%LOGRMT** Set to YES if the RLDS was created at the tracking site. Otherwise, set to NULL.
- **%LOGFRID** The log record sequence number of the first log record of the RLDS.
- **%LOGLRID** The log record sequence number of the last log record of the RLDS.

**%LOGOTIM** The start time of the PRILOG/SECLOG. DBRC sets %LOGOTIM in the form yydddhhmmsst{offset}.

**Example 5:** The following select group generates a DD statement for the most-recent RLDS for subsystem BATCHJOB. This example assumes the RLDS is still open.

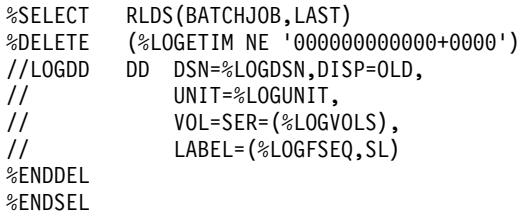

If no RLDS is recorded in RECON for the subsystem or if the most-recent RLDS has been closed, no DD statement is generated. Otherwise, the generated DD statement might be:

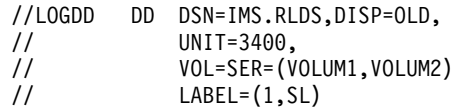

# **Selecting Image Copy Data Sets**

The syntax of the %SELECT keyword to select image copy data sets is:

```
\rightarrow SELECT-IC(dbds qualifier,time qualifier) -
```
#### **dbds\_qualifier and time\_qualifier**

DBDS qualifier and time qualifier are as specified in ["Understanding](#page-400-0) the Selection Criteria [Parameter"](#page-400-0) on page 385

In the execution member records following the %SELECT keyword, you specify (using simple keywords) the type of information to be gathered for each image copy record that is selected. If the duplicate image copy is marked in error, the DBRC selects the primary image copy. The types of information you can gather are:

- **%ICDSN** The data set name of the image copy data set.
- **%ICTYPE** The image copy's type: BATCH, ONLINE, CIC, SMSCIC, or SMSNOCIC.
- **%ICFSEQ** The file sequence number of the image copy data set if it is a NONHSSP type; otherwise, ICFSEQ is null.
- **%ICSEL** Set to YES if any image copy data set was selected. Otherwise, ICSEL is set to NO.
- **%ICSTOP** The stop time of the image copy data set ID that is present; otherwise ICSTOP is null.
- **%ICTIME** The run time of the image copy. DBRC sets %ICTIME in the form yydddhhmmsst{offset}.
- **%ICUNIT** The unit type of the image copy data set if it is a NONHSSP type; otherwise, ICUNIT is null.
- **%ICVCNT** The number of volumes of the image copy data set if it is a NONHSSP type; otherwise, ICVCNT is null.
- **%ICVOLS** The volume serial number list of the image copy data set if it is a NONHSSP type; otherwise, ICVOLS is null.
- **%ICUSID** The update set identifier (USID). **%ICCAT** Set to YES if the image copy is cataloged (HSSP CICs only). Otherwise, ICCAT is set to NO. **%IC2SEL** Set to YES if a duplicate image copy data set is associated with the
	- selected image copy data set. Otherwise, IC2SEL is set to NO.

The following keywords are set only when a duplicate image copy data set exists; otherwise, they are null:

- **%IC2DSN** The data set name of the duplicate image copy data set.
- **%IC2FSEQ** The file sequence number of the duplicate image copy data set. If the IC was created by HSSP, IC2FSEQ is set to null.
- **%IC2UNIT** The unit type of the duplicate image copy data set. If the IC was created by HSSP, IC2UNIT is set to null.
- **%IC2VCNT** The number of volumes of the duplicate image copy data set. If the IC was created by HSSP, IC2VCNT is set to null.
- **%IC2VOLS** The volume serial number list of the duplicate image copy data set. If the IC was created by HSSP, IC2VOLS is set to null.

**Example 6:** The following select group generates a DD statement for the oldest image copy data set for the DBDS with a database name of SHISAMDB and a ddname of SHISAMDD.

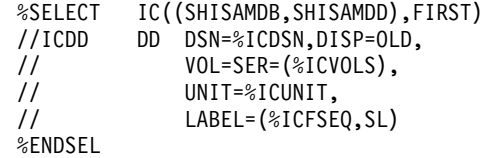

The generated DD statement might be:

//ICDD DD DSN=SHISAMDB.SHISAMDD.IC,DISP=OLD, // VOL=SER=(VOLUM1),  $1/$  UNIT=3400, // LABEL=(1,SL)

## **Selecting Change Accumulation Data Sets**

The syntax of the %SELECT keyword to select change accumulation data sets is:

 $\rightarrow$  -  $\rightarrow$  SELECT-CA(*dbds* qualifier,*time* qualifier) -

#### **dbds\_qualifier and time\_qualifier**

DBDS qualifier and time qualifier are as specified in the section ["Understanding](#page-400-0) the Selection Criteria [Parameter"](#page-400-0) on page 385

In the execution member records following the %SELECT keyword, you use simple keywords to specify the type of information to be gathered for each change accumulation record that is selected. The types of information you can gather are:

- **%CADSN** The change accumulation data set name.
- **%CAFSEQ** The file sequence number of the change accumulation data set.
- **%CAUNIT** The unit type of the change accumulation data set.
- **%CAVCNT** The number of volumes of the change accumulation data set.
- **%CAVOLS** The volume serial number list of the change accumulation data set.
- **%CALGTM** The volume stop time of the last log volume that was used as input to the change accumulation data set. DBRC sets %CALGTM in the form yydddhhmmsst{offset}. **%CATIME** The change accumulation data set time in the form yydddhhmmsst{offset}.
- **%CASEL** Set to YES if any change accumulation data sets are selected. Otherwise, set to NO.

**Example 7:** The following select group lists all change accumulation data sets created since time 842310000000+0000 for CA group CAGRP1.

```
%SELECT CA((CAGRP1),FROM(842310000000+0000))
         DSNAME=%CADSN
              VOLUMES=%CAVOLS
              RUNTIME=%CATIME
              LOGTIME=%CALGTM
```
%ENDSEL

The generated output might be:

```
DSNAME=CAGRP1.DSN1
       VOLUMES=VOLUM1,VOLUM2,VOLUM3,
        VOLUM4, C
// VOLUM5,VOLUM6
       RUNTIME=842310618230
       LOGTIME=842302315557
   DSNAME=CAGRP1.DSN2
       VOLUMES=VOLUM1,VOLUM2
        RUNTIME=842361824443
        LOGTIME=842360934519
```
In this example, the volume serial number list for the first data set does not fit on the output record. Therefore, a JCL continuation statement is generated (even though JCL is not being generated).

# **Selecting DBDS Allocation (ALLOC) Records**

The syntax of the %SELECT keyword to select ALLOC records can be one of the following:

```
\rightarrow - \rightarrow SELECT-ALLOC(dbds_qualifier,time_qualifier) -
```
►►—–%SELECT—ALLOC(PRILOG,time\_qualifier) -

#### **dbds\_qualifier and time\_qualifier**

DBDS qualifier and time qualifier are as specified in the section ["Understanding](#page-400-0) the Selection Criteria [Parameter"](#page-400-0) on page 385 When a dbds\_qualifier is specified, ALLOC records corresponding to the specified DBDSs are selected. All ALLOC records for the specified DBDS with allocation times within the bounds of the specified time qualifier are selected. When PRILOG is specified, all ALLOC records corresponding to PRILOG records within the specified time bounds are selected.

In the execution member records following the %SELECT keyword, you use simple keywords to specify the type of information to be gathered for each ALLOC record that is selected. The types of information you can gather are:

**%DBNAME** The database name.

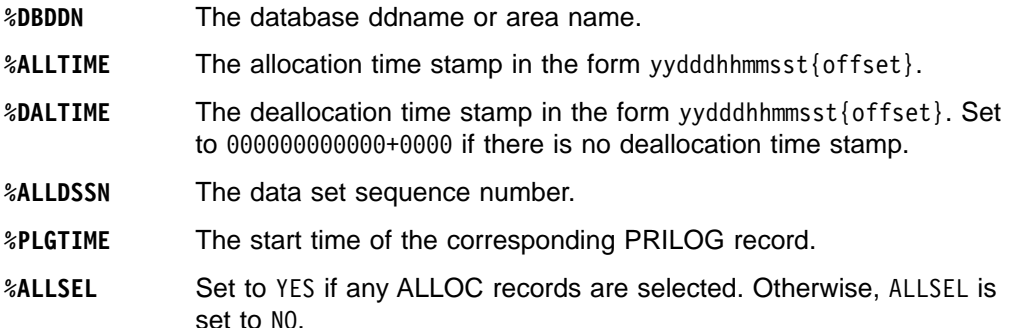

**%ALLUSID** The update set identifier (USID)

**Example 8:** The following select group generates a list of information about all ALLOC records for the DBDS with a database name of SHISAMDB and ddname of SHISAMDD:

%SELECT ALLOC((SHISAMDB,SHISAMDD),ALL)

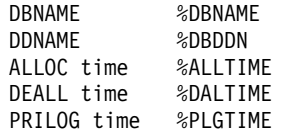

The generated output might be:

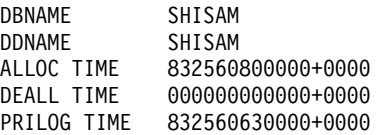

## **Selecting DBDS Records**

The syntax of the %SELECT keyword to select DBDS records is:

KK %SELECT DBDS(*dbds*\_*qualifier*) KN

#### **dbds\_qualifier**

DBDS qualifier is as specified in the section ["Understanding](#page-400-0) the Selection Criteria [Parameter"](#page-400-0) on page 385 For DEDBs, the select group is processed once for each defined area data set (ADS) for each specified area. For other types of databases, the select group is processed once for each specified DBDS.

In the execution member records following the %SELECT keyword, you use simple keywords to specify the type of information to be gathered for each DBDS record that is selected. The types of information you can gather are:

**%DBNAME** The database name.

**%DBDDN** The DBDS ddname or DEDB area name.

**%DBTYPE** Set to FP when the selected DBDS is an area of a Fast Path database. Set to DLI for DBDSs of non-HALDBs. Set to PDATA for data DBDSs of HALDBs. Set to PINDEX for primary index DBDSs of HALDBs. Set to PILDS for ILDS DBDSs of HALDBs.

**%DBDSN** The data set name of the DBDS or ADS.

**%DBADDN** For DEDBs, the ddname of the ADS. For other types of databases, DBADDN is set to null.

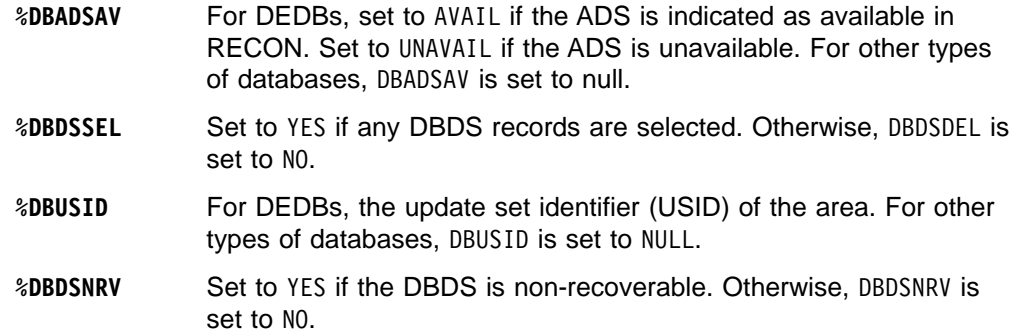

**Example 9:** The following select group generates a series of DD statements for available area data sets for the area named DBHVSAM1. This area is in the DEDB named DIVNTZ04.

%SELECT DBDS((DIVNTZ04,DBHVSAM1))<br>%DELETE (%DBADSAV ne 'AVAIL') (%DBADSAV ne 'AVAIL') //%DBADDN DD DSN=%DBDSN,DISP=OLD %ENDDEL %ENDSEL

The generated output might be:

//FP1ADD1 DD DSN=IMS.FP1ADD1,DISP=OLD //FP1ADD2 DD DSN=IMS.FP1ADD2,DISP=OLD

# **Understanding Skeletal JCL Default Members**

Skeletal JCL default members are used to set default values for keywords you have defined in the skeletal JCL execution members. The use of default members is optional. You must supply any default members to be used.

# **Writing Default Members**

Default members can have two types of records: assignment records or comment records. Assignment records assign default values to user-defined keywords. Assignment records must contain a percent sign (%) in column 1. If a record does not contain a percent sign in column 1, it is a comment record, which DBRC ignores.

 $\rightarrow$  - %user defined keyword='value' -

The value assigned to the keyword can be any text string, including the null string (''). If the value contains a single quote, you must use two single quotes. The entire value must be contained on one record. Any data following the closing single quote is ignored. A closing single quote is required. If a closing single quote is missing, an error message is generated and the GENJCL command fails.

**Example 10:** A default member contains these records:

%DEDBNAM = 'DIVNTZ04' %AREANAM = 'DBHVSAM1'

A skeletal JCL member contains: DATABASE NAME = %DEDBNAM AREA NAME = %AREANAM

Using the DEFAULTS parameter and assuming the values are not overridden, the GENJCL command generates the following:

<span id="page-414-0"></span>DATABASE NAME = DIVNTZ04 AREA NAME = DBHVSAM1

# **Specifying Default Members**

You can specify default members either explicitly or implicitly.

Members are explicitly specified using the DEFAULTS parameter on the GENJCL command. Up to 10 default members can be specified.

Implicit specification can be used for the GENJCL commands that apply to a DBDS (GENJCL.IC, GENJCL.OIC, and GENJCL.RECOV) or CA group (GENJCL.CA). In addition, implicit specification can be used on the GENJCL.USER command. The default members to be implicitly used are specified using the DEFLTJCL parameter on the INIT.DBDS, CHANGE.DBDS, INIT.CAGRP, and CHANGE.CAGRP commands. Only one default member is allowed per DBDS or CA group.

The use of an implicit default member can be overridden with the NODEFLT parameter on the GENJCL command. When both explicitly and implicitly specified default members are used, explicitly specified members have precedence. That is, if a keyword is assigned a value in both members, the value assigned by the explicitly specified member is used.

If a keyword is assigned a value both in a default member and in the USERKEYS parameter of the GENJCL command, the latter value is used. USERKEYS parameter values override default member values.

# **Using User-Supplied or Modified Skeletal JCL**

Before using your skeletal JCL execution or default members, you must do the following:

- Add the JCLPDS and JCL0UT ddnames to the JCL required to run DBRC. JCLPDS identifies the partitioned data set containing the skeletal JCL execution members. JCLOUT identifies the data set to which the generated job is to be written. Output is in card image format. The output data set can be a punch file, a DASD data set that you plan to examine before submitting the job for execution, or directly to the MVS internal reader.
- Add to the skeletal JCL execution member any STEPLIB and STEPCAT ddnames and job accounting information that your installation requires. If the DD statements contain comments or continuation characters, they are ignored when the JCL is generated. Except for the skeletal JCL member for the JOB statement, do not add to your skeletal JCL any JOBCAT, JOBLIB, and JES control statements; doing so causes errors if multiple steps are generated.

# **Understanding the Symbolic Keywords Recognized by DBRC**

[Table](#page-415-0) 27 on page 400 through [Table](#page-422-0) 33 on page 407 show the symbolic keywords that DBRC recognizes in the IBM-supplied skeletal JCL execution members.

[Table](#page-415-0) 27 on page 400 shows the keywords that all supported utilities recognize.

[Table](#page-416-0) 28 on page 401 through [Table](#page-422-0) 33 on page 407 show the keywords that each individual utility recognizes.

These figures and the figures in ["Understanding](#page-424-0) the IBM-Supplied Skeletal JCL Execution [Members"](#page-424-0) on page 409 are presented in the order of the GENJCL commands:

- <span id="page-415-0"></span>• GENJCL.ARCHIVE (Log Archive utility; see ["GENJCL.ARCHIVE"](#page-202-0) on page 187 for details of the command usage.)
- GENJCL.CA (Database Change Accumulation utility; see ["GENJCL.CA"](#page-206-0) on page [191](#page-206-0) for details of the command usage.)
- GENJCL.CLOSE (Log Recovery utility; see ["GENJCL.CLOSE"](#page-210-0) on page 195 for details of the command usage.)
- GENJCL.IC and GENJCL.OIC (Database Image Copy utility, and Database Image Copy 2 utility; Online Database Image Copy utility; see ["GENJCL.IC"](#page-212-0) on page [197](#page-212-0) and ["GENJCL.OIC"](#page-221-0) on page 206 for details of the commands usage.)
- GENJCL.RECEIVE (Database Recovery utility; see ["GENJCL.RECEIVE"](#page-226-0) on page [211](#page-226-0) for details of the command usage.)
- GENJCL.RECOV (Database Recovery utility; see ["GENJCL.RECOV"](#page-229-0) on page 214 for details of the command usage.)

# **All Supported Utilities**

Table 27 explains the symbolic keywords recognized by all the supported utilities.

Table 27. Symbolic Keywords for All Supported Utilities

| Name of the RECON1 data set if RECONs are allocated by JCL. Set to null if<br>RECONs are dynamically allocated.<br>Name of the RECON2 data set if RECONs are allocated by JCL. Set to null if<br>RECONs are dynamically allocated.<br>Name of the RECON3 data set if RECONs are allocated by JCL. Set to null if<br>RECONs are dynamically allocated.                                           |
|----------------------------------------------------------------------------------------------------|
|                                                                                                    |
|                                                                                                    |
|                                                                                                    |
| The current step number. The step number is set to 0 if the J0B parameter<br>was specified on the GENJCL command. The step number is increased by 1<br>when DBRC first encounters it in a skeletal JCL execution member. The step<br>number remains at that value while the execution member is processed. As<br>the keyword is encountered in the remaining skeletal JCL, the current value is |
| The JCL execution member can be processed again because of a multi-step<br>generation, or because the subsequent GENJCL command specifies NOJOB.<br>When it is processed again the step number is increased by 1 from its current<br>value when the keyword is first encountered in the next skeletal JCL<br>execution member. This increase takes place before the keyword value is            |
| The time of day, in the form hhmmss.                                                                                                    |
| The DBDS group member index. This keyword is set only when a DBDS<br>group is specified, implicitly or explicitly, on the GENJCL command. (A DBDS<br>group can be specified on the GENJCL.IC, GENJCL.OIC, GENJCL.RECOV, and<br>GENJCL.USER commands.)                                                                                                    |
| When you specify a DBDS group, the keyword is initialized to 1. It is then<br>increased by 1 as each successive group member is processed.                                                                                                    |
|                                                                                                    |

| Keyword | <b>Description</b>                                                                                                    |  |  |
|---------|----------------------------------------------------------------------------------------------------|--|--|
| %CNTR   | A counter controlled by DBRC. The counter is set to $0$ whenever the first<br>GENJCL command is issued or a J0B statement is reproduced from the skeletal<br>JCL execution member JOBJCL. DBRC increases the counter by 1 each time<br>the keyword is encountered in a skeletal JCL execution member.                                                               |  |  |
|         | The JCL execution member can be processed again because of a multi-step<br>generation, or because the subsequent GENJCL command specifies NOJOB. If<br>so, the counter continues to increase from its current value when the keyword<br>is encountered in next skeletal JCL execution member. This increase takes<br>place before the keyword value is substituted. |  |  |
| %DATE   | The day of the year, in the form yyddd.                                                                                                    |  |  |
| %DATE7  | The day of the year, in the form yyyyddd.                                                                                                    |  |  |

<span id="page-416-0"></span>Table 27. Symbolic Keywords for All Supported Utilities (continued)

# **Log Archive Utility (ARCHJCL)**

Table 28 explains the symbolic keywords recognized by the Log Archive utility.

Table 28. Symbolic Keywords for Log Archive Utility

| Keyword                    | <b>Description</b>                                                                                                    |  |
|----------------------------|----------------------------------------------------------------------------------------------------|--|
| %SSID                      | The subsystem ID, which is set from the SSID parameter on the<br>GENJCL. ARCHIVE command. If the SSID parameter is not specified, the default<br>subsystem ID is used. The default subsystem ID is set by you in the<br>INIT. RECON or CHANGE. RECON command. If no default subsystem ID was<br>specified, the command fails. |  |
| %DDNAMES                   | The ddnames of the OLDSs that are to be archived. If ALL is specified or<br>used as the default on the GENJCL. ARCHIVE command, the ddnames of all<br>unarchived OLDSs are determined from RECON. Otherwise, the ddnames<br>specified on the command are used.                                                                |  |
| %OLDSDDN                   | The ddname of one or more specific OLDS.                                                                                                    |  |
| %OLDSDSN                   | The data set name of the one or more OLDS.                                                                                                    |  |
| %ARDATE                    | The date (from the open time stamp) of the first OLDS that is to be archived.<br>The date is in the form yyddd where:                                                                                                    |  |
|                            | yy is the year<br>ddd is the day                                                                                                    |  |
| %ARDATE7                   | The date (from the open time stamp) of the first OLDS that is to be archived.<br>The date is in the form yyyyddd where:                                                                                                    |  |
|                            | yyyy is the 4-digit year<br>ddd is the Julian day                                                                                                    |  |
| %ARTIME                    | The time (from the open time stamp) of the first OLDS that is to be archived.<br>The time is in the form hhmmsst where:                                                                                                    |  |
|                            | hh is the hour                                                                                                    |  |
|                            | mm is the minute                                                                                                    |  |
|                            | ss is the second                                                                                                    |  |
|                            | t is the tenth of a second                                                                                                    |  |
| <b>%ARVERS</b>             | The archive version number of the first OLDS to be archived.                                                                                                    |  |
| <b><i>&amp;ARCSLDS</i></b> | Set to YES when the SLDS parameter is specified.                                                                                                    |  |

# **Database Change Accumulation Utility (CAJCL)**

Table 29 explains the symbolic keywords recognized by the Database Change Accumulation utility.

Table 29. Symbolic Keywords for Database Change Accumulation Utility

| Keyword  | <b>Description</b>                                                                                                    |  |
|----------|----------------------------------------------------------------------------------------------------|--|
| %CAGRP   | The CA group name.                                                                                                    |  |
| %DSLLGTM | The start time for selecting input log data. If an input change accumulation<br>data set is used, %DSLLGTM is set to the volume stop time of the<br>last-accumulated log volume.                                                                                                    |  |
| %CAODSN  | The data set name of the input change accumulation data set. This keyword<br>is set to null if no existing change accumulation data set is defined in RECON<br>for the CA group.                                                                                                    |  |
| %CAOUNIT | The unit type of the input change accumulation data set. This keyword is set<br>to null if no existing change accumulation data set is defined in RECON for<br>the CA group.                                                                                                    |  |
| %CAOVOLS | The volume serial number list of the input change accumulation data set. This<br>keyword is set to null if there is no existing change accumulation data set is<br>defined in RECON for the CA group.                                                                                                    |  |
| %CAOFSEQ | The file sequence number of the input change accumulation data set. This<br>keyword is set to null if no existing change accumulation data set is defined in<br>RECON for the CA group.                                                                                                    |  |
| %CANDSN  | The data set name of the output change accumulation data set. If REUSE is<br>specified for the CA group, the keyword is set from information in RECON. If<br>NOREUSE is specified, DBRC generates a data set name. The generated name<br>is:                                                                  |  |
|          | IMS.cagrpname.CA.CAhhmmss                                                                                                    |  |
|          | where cagrpname is the CA group name, and hhmmss is the current time of day.                                                                                                    |  |
| %CANUNIT | The unit type of the output change accumulation data set. If REUSE is specified<br>for the CA group, the keyword is set from information in RECON. If NOREUSE is<br>specified, this keyword is set from the UNIT parameter on the GENJCL.CA<br>command. If UNIT is not specified, the keyword is set to 3400. |  |
| %CANVCNT | The number of volumes in the output change accumulation data set. If REUSE<br>is specified for the CA group, the keyword is set from information in RECON.<br>If NOREUSE is specified, this keyword is set from the VOLLIST parameter on the<br>GENJCL.CA command.                                            |  |
| %CANVOLS | The volume serial number list of the output change accumulation data set. If<br>REUSE is specified for the CA group, the keyword is set from information in<br>RECON. If NOREUSE is specified, this keyword is set from the VOLLIST<br>parameter on the GENJCL.CA command.                                    |  |
| %CABFSEQ | The file sequence number of the output change accumulation data set. If<br>REUSE is specified for the CA group, the keyword is set from information in<br>RECON. If NOREUSE is specified, this keyword is set to 1.                                                                                           |  |
| %LOGDSN  | The data set name of the log data set.                                                                                                    |  |
| %LOGUNIT | The unit type of the log data set.                                                                                                    |  |
| %LOGVSEQ | The volume sequence number of the log data set.                                                                                                    |  |
| %LOGVOLS | The volume serial numbers of the log data set.                                                                                                    |  |
| %LOGFSEQ | The file sequence number of the log data set.                                                                                                    |  |
| %LOGSEL  | Set to YES if any log data sets were selected. Otherwise, set to NO.                                                                                                    |  |

Table 29. Symbolic Keywords for Database Change Accumulation Utility (continued)

| Keyword | <b>Description</b>                                                                                 |
|---------|----------------------------------------------------------------------------------------------------|
| %CADB0  | This keyword generates the DB0 control statements for the Database Change<br>Accumulation utility. |

# **Log Recovery Utility (LOGCLJCL)**

Table 30 explains the symbolic keywords recognized by the Log Recovery utility.

Table 30. Symbolic Keywords for Log Recovery Utility

| Keyword  | <b>Description</b>                                                                                                    |
|----------|----------------------------------------------------------------------------------------------------|
| %SSID    | The subsystem ID, which is set from the SSID parameter on the GENJCL.CLOSE<br>command. If the SSID parameter is not specified, the default subsystem ID is<br>used. The default subsystem ID is set by you in the INIT. RECON or<br>CHANGE. RECON command. If no default subsystem ID is specified, the<br>command fails. |
| %CDDNAME | The ddname of the OLDS to be closed. This keyword is set from the OLDS<br>parameter on the GENJCL.CLOSE command. If GENJCL.CLOSE did not specify an<br>OLDS, the most recent open OLDS for the specified subsystem is used.                                                                                               |
| %OLDSTYP | The type of OLDS, primary or secondary (set to P or S, respectively).                                                                                                    |
| %OLDSDSN | The data set name of the OLDS.                                                                                                    |
| %WADS    | If the OLDS to be closed is currently open, this keyword is set to YES.<br>Otherwise, this keyword is set to NO.                                                                                                    |
| %NDDNAME | The ddname of the 'next OLDS' to be used to close the OLDS. If %WADS is set<br>to NO, this keyword is set to the ddname of the OLDS used immediately after<br>the OLDS being closed. If %WADS is set to YES, this keyword is set to null.                                                                                 |
| %PDDNAME | The ddname of the immediately prior OLDS to be used to close the OLDS by<br>providing a last block sequence number for base point information.                                                                                                    |

# **Database Image Copy Utility, Database Image Copy Utility 2, and Online Database Image Copy Utility (ICJCL and OICJCL)**

Table 31 explains the symbolic keywords recognized by the Database Image Copy utilities.

Table 31. Symbolic Keywords for Database Image Copy Utilities

| Keyword  | <b>Description</b>                                                                                                    |
|----------|----------------------------------------------------------------------------------------------------|
| %PSB     | The PSB name, which is set from the PSB parameter on the GENJCL command.<br>This keyword is applicable only for the Database Online Image Copy utility.                                                                                           |
| %DBNAME  | The database name, which is set from the DBD parameter on the GENJCL<br>command.                                                                                                    |
| %DBDDN   | The DBDS ddname, which is set from the DDN parameter on the GENJCL<br>command.                                                                                                    |
| %DBDSN   | The DBDS data set name, which is set from the DBDS record in RECON.                                                                                                    |
| %DBDSAM  | This keyword is set to VSAM for VSAM DBDS. Otherwise, it is set to null.                                                                                                    |
| %DBADDN  | For DEDBs, the ddname of the ADS. Otherwise, set to null. This keyword is<br>applicable only for the Database Image Copy utility.                                                                                                    |
| %DBADSAV | For DEDBs, set to AVAIL if RECON indicates that the ADS is available, or<br>UNAVAIL if the ADS is unavailable. For other types of databases, this keyword is<br>set to null. This keyword is applicable only for the Database Image Copy utility. |

| Keyword                                         | <b>Description</b>                                                                                                    |                                                                                                    |
|-------------------------------------------------|----------------------------------------------------------------------------------------------------|----------------------------------------------------------------------------------------------------|
| %COPIES                                         | The number of image copy data sets to be produced. This keyword is set to 1 or<br>2 from the COPIES parameter on the GENJCL command.                                                                                                    |                                                                                                    |
| %MDBNAME                                        | The HALDB master name, if this is a DBDS of a HALDB partition. This keyword<br>is set to NULL for non-HALDBs.                                                                                                    |                                                                                                    |
| %SMS                                            | Indicates whether a Database Image Copy 2 (DFSUMDT0) image copy data set<br>is being used for the requested utility execution. If used, the keyword is set to 1;<br>otherwise, the keyword is set to 0.                                                  |                                                                                                    |
| %ICDDN1,<br>%ICDDN2,<br>%ICDDN3,<br>%ICDDN4     | The DD name of the first image copy data set.<br>If multiple image copy data sets are produced, %ICDDN2, %ICDDN3, and<br>%ICDDN4 are similarly set.                                                                                                    |                                                                                                    |
| %ICSYSIN                                        | are set as follows:                                                                                                    | The Database Image Copy utility control statement. Columns in the statement                          |
|                                                 | Column                                                                                                    | <b>Setting</b>                                                                                       |
|                                                 | 1                                                                                                    | D                                                                                                    |
|                                                 | 2                                                                                                    | Number of image copy data sets to be produced (either 1 or 2)                                        |
|                                                 | 4-11                                                                                                    | Database name                                                                                        |
|                                                 | 13-20                                                                                                    | ddname of the DBDS                                                                                   |
|                                                 | 22-30                                                                                                    | ddname of the primary image copy data set                                                            |
|                                                 | 31-38                                                                                                    | ddname of the duplicate image copy data set, if one is<br>produced.                                  |
|                                                 | 40-43                                                                                                    | Checkpoint interval (applicable only for Online Database Image<br>Copy utility).                     |
|                                                 |                                                                                                    | All other columns are set to blanks.                                                                 |
| %ICDSN1,<br>%ICDSN2,                            |                                                                                                    | The data set name of the image copy data set is %ICDSN1.                                             |
| %ICDSN3,<br>%ICDSN4                             | If NOREUSE is specified for the DBDS, DBRC generates the following data set<br>name:                                                                                                    |                                                                                                    |
|                                                 |                                                                                                    | IMS.dbname.ddname.IC.IChhmmss                                                                        |
|                                                 | where:                                                                                                    |                                                                                                    |
|                                                 |                                                                                                    | • dbname is the database name of the DBDS                                                            |
|                                                 | ddname is the ddname of the DBDs                                                                                                    |                                                                                                    |
|                                                 | hhmmss is the current time of day                                                                                                    |                                                                                                    |
|                                                 | If Sameds is specified for a group of DBDSs, DBRC generates the following<br>data set name:<br>IMSVS.GROUP.grpname.IC.IChhmmss                                                                                                    |                                                                                                    |
|                                                 |                                                                                                    |                                                                                                    |
|                                                 | where                                                                                                    |                                                                                                    |
|                                                 |                                                                                                    | • grpname is the name specified in the GROUP or DBD parameter<br>• hhmmss is the current time of day |
|                                                 | similarly.                                                                                                    | If multiple image copy data sets are to be produced, %ICDSN3, or %ICDSN4 are set                     |
| %ICUNIT1,<br>%ICUNIT2,<br>%ICUNIT3,<br>%ICUNIT4 | The unit type of the image copy data set. If NOREUSE is specified for the DBDS,<br>%ICUNIT1 is set from the UNIT parameter on the command. If multiple image copy<br>data sets are to be produced, %ICUNIT2, %ICUNIT3, or %ICUNIT4 are set<br>similarly. |                                                                                                    |

Table 31. Symbolic Keywords for Database Image Copy Utilities (continued)

Table 31. Symbolic Keywords for Database Image Copy Utilities (continued)

| Keyword                                         | <b>Description</b>                                                                                                    |                                                                                                    |
|-------------------------------------------------|----------------------------------------------------------------------------------------------------|----------------------------------------------------------------------------------------------------|
| %ICFSEQ1,<br>%ICFSEQ2,<br>%ICFSEQ3,<br>%ICFSEQ4 |                                                                                                    | The file sequence number of the image copy data set. If NOREUSE is specified for<br>the DBDS, %ICFSEQ1 is set to 1. If multiple image copy data sets are to be<br>produced, %ICFSEQ2, %ICFSEQ3, or %ICFSEQ4 are set similarly.                                 |
| %ICVOLS1,<br>%ICVOLS2,<br>%ICVOLS3,<br>%ICVOLS4 | The volume serial number of the image copy data set. If NOREUSE is specified for<br>the DBDS, %ICV0LS1 is set from the V0LLIST parameter on the command. If<br>multiple image copy data sets are to be produced, %ICV0LS2, %ICV0LS3, or<br>%ICV0LS4 are set similarly.                              |                                                                                                    |
| %ICVCNT1,<br>%ICVCNT2,<br>%ICVCNT3,<br>%ICVCNT4 | The number of volumes of the image copy data set. If NOREUSE is specified for<br>the DBDS, %ICVCNT1 is set to the number of volumes specified on the VOLLIST<br>parameter on the command. If multiple image copy data sets are to be<br>produced, %ICVCNT2, %ICVCNT3, or %ICVCNT4 is set similarly. |                                                                                                    |
| %SMSGRP                                         |                                                                                                    | A numeric value indicating the status of group processing:                                                                                                    |
|                                                 | Column                                                                                                    | <b>Setting</b>                                                                                                    |
|                                                 | 0                                                                                                    | One job step is being generated for each DBDS and/or area.                                                                                                    |
|                                                 |                                                                                                    | Otherwise a single job is being generated to copy multiple<br>DBDSs and/or areas (Image Copy 2, GROUP or DB without<br>DDN, and ONEJOB were specified). This means that the<br>skeletal JCL member will be processed more than once per<br>job step generated. |
|                                                 | 1                                                                                                    | Processing the only member of the group                                                                                                    |
|                                                 | 2                                                                                                    | Processing the first of multiple members                                                                                                    |
|                                                 | 3                                                                                                    | Processing an imtermediate member                                                                                                    |
|                                                 | 4                                                                                                    | Processing the last member                                                                                                    |
| %SMS1DS                                         |                                                                                                    | A numeric value indicating whether Sameds was specified:                                                                                                    |
|                                                 | Column                                                                                                    | Setting                                                                                                    |
|                                                 | 0                                                                                                    | Sameds was not specified                                                                                                    |
|                                                 | 1                                                                                                    | Sameds was specified                                                                                                    |
| %GROUP                                          | A character value containing the value of the GROUP parameter, or the<br>value of the DBD parameter if DDn was omitted (an "implied<br>group")--otherwise null.                                                                                                    |                                                                                                    |

# **Database Recovery Utility- Receive (ICRCVJCL)**

Table 32 explains the symbolic keywords recognized by the Database Recovery (Receive) utility.

Table 32. Symbolic Keywords for Database Recovery (Receive) Utility

| Keyword | <b>Description</b>                                                                                                    |
|---------|----------------------------------------------------------------------------------------------------|
| %DBNAME | The database name of the DBDS to be covered. %DBNAME is set from the DBD<br>parameter on the GENJCL. RECEIVE command. |
| %DBDDN  | The ddname of the DBDS, %DBDDN is set from the DDN parameter on the<br>GENJCL, RECEIVE command.                       |
| %DBDSN  | The data set name of the DBDS, %DBDSN is set from the DBDS record in<br>RECON.                                        |
| %DBDSAM | Set to VSAM for a VSAM DBDS. Otherwise, set to null.                                                                  |
| %DBUSID | The update set identifier for the DBDS.                                                                               |

| Keyword    | <b>Description</b>                                                                                                    |  |  |
|------------|----------------------------------------------------------------------------------------------------|--|--|
| %ALLUSID   | The update set identifier of the most-recent ALLOC record for the DBDS.                                                                                                    |  |  |
| %MDBNAME   | The HALDB master name, if this is a DBDS of a HALDB partition. This<br>keyword is set to NULL for non-HALDBs.                                                                                                    |  |  |
| %DSLLGTM   | The start time for selecting input log data. If an input change accumulation<br>data set is used, %DSLLGTM is set to the volume stop time of the<br>last-accumulated log volume. Otherwise, the keyword value is set to image<br>copy time.                |  |  |
| %ICDSN     | The data set name of the image copy data set. Set to null if the USEDBDS<br>parameter is specified on the GENJCL.RECEIVE command. Otherwise, set from<br>the image copy record for the DBDS.                                                               |  |  |
| %ICUNIT    | The unit type of the image copy data set. Set to null if the USEDBDS parameter<br>is specified on the GENJCL. RECEIVE command. Otherwise, set from the image<br>copy record for the DBDS.                                                                  |  |  |
| %ICVOLS    | The volume serial number list of the image copy data set. Set to null if the<br>USEDBDS parameter is specified on the GENJCL.RECEIVE command. Otherwise<br>set from the image copy record for the DBDS.                                                    |  |  |
| %ICFSEQ    | The file sequence number of the image copy data set. Set to null if the<br>USEDBDS parameter is specified on the GENJCL.RECEIVE command. Otherwise,<br>set from the image copy record for the DBDS.                                                        |  |  |
| %ICUSID    | The update set identifier for the image copy.                                                                                                    |  |  |
| %CADSN     | The data set name of the change accumulation data set. Set to null if no<br>change accumulation is available for the DBDS. Otherwise, set from the<br>change accumulation record.                                                                          |  |  |
| %CAUNIT    | The unit type of the change accumulation data set. Set to null if no change<br>accumulation is available for the DBDS. Otherwise, set from the change<br>accumulation record.                                                                              |  |  |
| %CAVOLS    | The volume serial number list of the change accumulation data set. Set to null<br>if no change accumulation is available for the DBDS. Otherwise, set from the<br>change accumulation record.                                                              |  |  |
| %CAFSEQ    | The file sequence number of the change accumulation data set. Set to null if<br>no change accumulation is available for the DBDS. Otherwise, set from the<br>change accumulation record.                                                                   |  |  |
| %OLDFLRID  | The log record sequence number (log record ID) of the first log record in the<br>OLDS.                                                                                                    |  |  |
| %OLDLLRID% | The log record sequence number (log record ID) of the last log record in the<br>OLDS. If the OLDS has not been closed, %0LDLLRID is set to null.                                                                                                    |  |  |
| %SLDFLRID  | The log record sequence number (log record ID) of the first log record in the<br>SLDS.                                                                                                    |  |  |
| %SLDFSEQ   | The file sequence number of the SLDS.                                                                                                    |  |  |
| %SLDLLRID  | The log record sequence number (log record ID) of the last log record in the<br>SLDS. If the SLDS has not been closed, %SLDLLRID is set to null.                                                                                                    |  |  |
| %SLDREMOT  | Set to YES if the SLDS data was created by an active IMS subsystem at a<br>tracking site. That is, the SLDS was received and written locally by the log<br>router. %SLDREMOT is set to null if the SLDS was created locally by an active<br>IMS subsystem. |  |  |
| %SLDUNIT   | Set to null if the SLDS data was created by an active IMS subsystem at a<br>tracking site. SLDSs received from an active site are always cataloged.                                                                                                    |  |  |
| %SLDVOLS   | Set to null if the SLDS data was created by an active IMS subsystem at a<br>tracking site. SLDSs received from an active site are always cataloged.                                                                                                    |  |  |

Table 32. Symbolic Keywords for Database Recovery (Receive) Utility (continued)

| Keyword         | <b>Description</b>                                                                                                    |                                                         |  |  |  |
|-----------------|----------------------------------------------------------------------------------------------------|---------------------------------------------------------|--|--|--|
| %LOGDSN         | The data set name of the log data set.                                                                                                    |                                                         |  |  |  |
| %LOGUNIT        | The unit type of the log data set. Set to null if the RLDS data was created by<br>an active IMS subsystem at a tracking site. RLDSs received from an active<br>site are always cataloged.                                                                  |                                                         |  |  |  |
| %LOGVSEQ        | The volume sequence number of the log data set.                                                                                                    |                                                         |  |  |  |
| %LOGVOLS        | The volume serial numbers of the log data set. Set to null if the RLDS data<br>was created by an active IMS subsystem at a tracking site. RLDSs received<br>from an active site are always cataloged.                                                      |                                                         |  |  |  |
| %LOGFSEQ        | The file sequence number of the log data set.                                                                                                    |                                                         |  |  |  |
| %LOGSEL         | Set to YES if any log data sets are selected by the select group; in this case,<br>the delete group following the select group is deleted. Otherwise, the %L0GSEL<br>keyword is set to N0, and a DD DUMMY statement is generated.                          |                                                         |  |  |  |
| %LOGFLRID       | The log record sequence number (log record ID) of the first log record in the<br>RLDS.                                                                                                    |                                                         |  |  |  |
| %LOGLLRID       | The log record sequence number (log record ID) of the last log record in the<br>RLDS. If the RLDS has not been closed, %L0GLLRID is set to null.                                                                                                    |                                                         |  |  |  |
| %LOGREMOT       | Set to YES if the RLDS data was created by an active IMS subsystem at a<br>tracking site. That is, the RLDS was received and written locally by the log<br>router. %LOGREMOT is set to null if the RLDS was created locally by an active<br>IMS subsystem. |                                                         |  |  |  |
| <b>%RVSYSIN</b> | The Database Recovery utility control statement. Columns in the statement are<br>set as follows:                                                                                                    |                                                         |  |  |  |
|                 | Column                                                                                                    | <b>Setting</b>                                          |  |  |  |
|                 | 1                                                                                                    | S                                                       |  |  |  |
|                 | $4 - 11$                                                                                                    | Database name                                           |  |  |  |
|                 | 13-20                                                                                                    | Data set or area ddname                                 |  |  |  |
|                 | $22 - 29$                                                                                                    | <b>DFSUDUMP</b><br>All other columns are set to blanks. |  |  |  |

<span id="page-422-0"></span>Table 32. Symbolic Keywords for Database Recovery (Receive) Utility (continued)

# **Database Recovery Utility-Recovery (RECOVJCL)**

Table 33 explains the symbolic keywords recognized by the Database Recovery (Recover) utility.

| Keyword  | <b>Description</b>                                                                                                    |  |
|----------|----------------------------------------------------------------------------------------------------|--|
| %DBNAME  | The database name of the DBDS to be RSR-covered. *DBNAME is set from the<br>DBD parameter on the GENJCL, RECOV command. |  |
| %DBDDN   | The ddname of the DBDS; %DBDDN is set from the DDN parameter on the<br>GENJCL.RECOV command.                            |  |
| %DBDSN   | The data set name of the DBDS; %DBDSN is set from the DBDS record of the<br>DBDSs.                                      |  |
| %DBDSAM  | Set to VSAM for a VSAM DBDS. Otherwise, set to null.                                                                    |  |
| %MDBNAME | The HALDB master name, if this is a DBDS of a HALDB partition. This keyword<br>is set to NULL for non-HALDBs.           |  |

Table 33. Symbolic Keywords for Database Recovery Utility - Recovery (RECOVJCL)

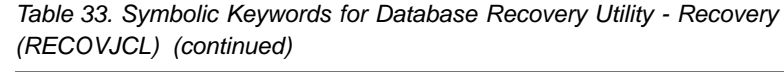

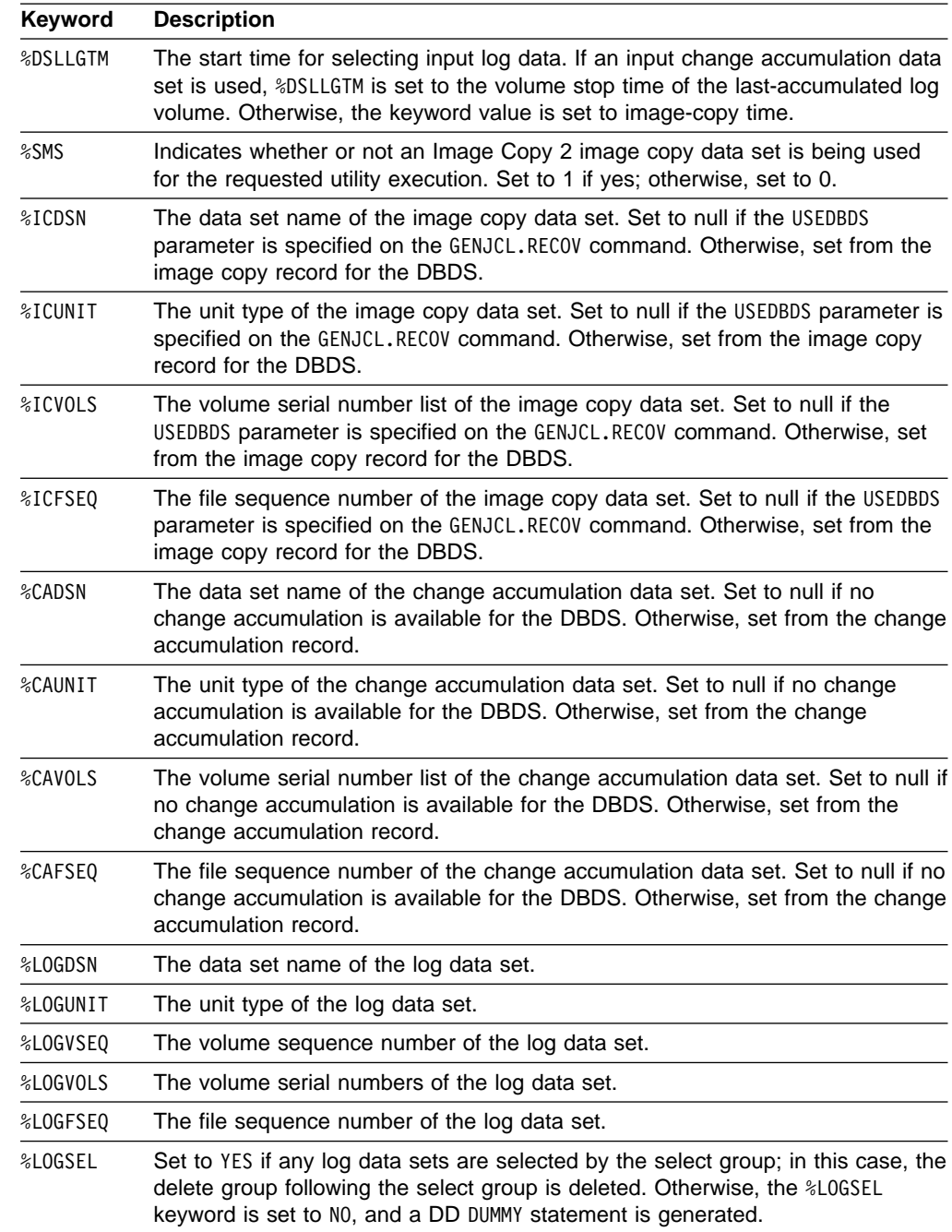

| Keyword  | <b>Description</b>                                                                                                    |                                                                                                    |  |  |
|----------|----------------------------------------------------------------------------------------------------|----------------------------------------------------------------------------------------------------|--|--|
| %RCSYSIN | The Database Recovery utility control statement. Columns in the statement are<br>set as follows:                                                                                                    |                                                                                                    |  |  |
|          | <b>Column</b>                                                                                                    | <b>Setting</b>                                                                                                    |  |  |
|          | 1                                                                                                    | S                                                                                                    |  |  |
|          | 4-11                                                                                                    | Database name                                                                                                    |  |  |
|          | 13-20                                                                                                    | Data set ddname                                                                                                    |  |  |
|          | $31 - 42$                                                                                                    | The specified time stamp if the RCVTIME parameter was<br>specified on the GENJCL. RECOV command. Otherwise, blank. |  |  |
|          | 44                                                                                                    | C, if the USEDBDS parameter was specified on the GENJCL. RECOV<br>command. Otherwise, blank.                       |  |  |
|          | All other columns are set to blanks.                                                                                                    |                                                                                                    |  |  |
| %RCVFULL | Indicates whether full recoveries are to be generated. When set to YES, full<br>recoveries are generated. If the RCVTIME parameter was specified on the<br>GENJCL.RECOV command, &RCVFULL is set to NO. |                                                                                                    |  |  |

<span id="page-424-0"></span>Table 33. Symbolic Keywords for Database Recovery Utility - Recovery (RECOVJCL) (continued)

# **Understanding the IBM-Supplied Skeletal JCL Execution Members**

This section lists and describes each of the skeletal JCL execution members that are provided by IBM. This skeletal JCL generates executable JCL for running the applicable utilities.

**Related Reading:** Instructions on what you must do before using the skeletal JCL execution members are in "Using [IBM-Supplied](#page-395-0) Skeletal JCL" on page 380.

# **The JOB Statement**

The IBM-supplied skeletal JCL execution member for the JOB statement is named JOBJCL. JOBJCL is invoked when any GENJCL command is issued.

JOBJCL consists of a single statement, as follows:

//JT%TIME JOB

You need to modify JOBJCL to add job accounting information that is required by your installation. In addition, you can add JOBLIB, STEPLIB, and JES control statements to JOBJCL. The default job name can be modified. If you use this supplied JOB statement, the job name is generated as JThhmmss, where hhmmss is the time (hour, minute, second) it took for the GENJCL command to be executed.

# **Log Archive Utility JCL (ARCHJCL)**

The IBM-supplied skeletal JCL execution member for the Log Archive utility is named ARCHJCL. ARCHJCL is used when the GENJCL.ARCHIVE command is issued.

[Figure](#page-425-0) 53 on page 410 is a listing of ARCHJCL. A description of the statements in ARCHJCL follows [Figure](#page-425-0) 53 on page 410.

<span id="page-425-0"></span>Note: The following is the OLDS archive EXEC statement. %DELETE (%ARCSLDS EQ 'YES') //AR%STPNO EXEC PGM=DFSUARC0,PARM='%SSID' %ENDDEL Note: The following is the SLDS archive EXEC statement. %DELETE (%ARCSLDS EQ 'NO') //AR%STPNO EXEC PGM=DFSUARC0,PARM='DBRC=Y' %ENDDEL //\* THIS JCL ORIGINATES FROM THE USER'S 'JCLPDS' LIBRARY. //\* KEYWORDS ARE REPLACED BY THE GENJCL FUNCTION OF //\* THE IMS/ESA DATABASE RECOVERY CONTROL FEATURE.  $1/*$ //\* JCL FOR ARCHIVE UTILITY  $1/*$ //STEPLIB DD DSN=IMSVS.RESLIB,DISP=SHR //SYSPRINT DD SYSOUT=A %DELETE (%RCNDSN1 EQ '') //RECON1 DD DSN=%RCNDSN1,DISP=SHR %ENDDEL %DELETE (%RCNDSN2 EQ '') //RECON2 DD DSN=%RCNDSN2,DISP=SHR %ENDDEL %DELETE (%RCNDSN3 EQ '') //RECON3 DD DSN=%RCNDSN3,DISP=SHR %ENDDEL Note: The following lines are used to archive OLDS. %DELETE (%ARCSLDS EQ 'YES') %SELECT OLDS(%SSID,(%ddnames)) //%OLDSDDN DD DSN=%OLDSDSN,DISP=SHR %ENDSEL //DFSSLOGP DD DSN=IMS.SLDSP.%SSID.D%ARDATE.T%ARTIME.V%ARVERS,  $\frac{7}{7}$  UNIT=3400, VOL= $(, 0.99)$ , // DISP=(NEW,KEEP),LABEL=(1,SL) //DFSSLOGS DD DSN=IMS.SLDSS.%SSID.D%ARDATE.T%ARTIME.V%ARVERS, // UNIT=3400,VOL=(,,,99), // DISP=(NEW,KEEP),LABEL=(1,SL) //RLDSDD1 DD DSN=IMS.RLDSP.%SSID.D%ARDATE.T%ARTIME.V%ARVERS, // UNIT=3400,VOL=(,,,99),<br>// DISP=(NEW,KEEP),LABEL= // DISP=(NEW,KEEP),LABEL=(1,SL) //RLDSDD2 DD DSN=IMS.RLDSS.%SSID.D%ARDATE.T%ARTIME.V%ARVERS, // UNIT=3400, VOL=(,,,99), // DISP=(NEW,KEEP),LABEL=(1,SL) %ENDDEL

Figure 53. IBM-Supplied Skeletal JCL for the Log Archive Utility (Part 1 of 3)

```
Note: The following lines are used to archive primary SLDSs.
 %DELETE (%ARCSLDS EQ 'NO')
 %SELECT SLDS(%SSID,ALL)
//DFSSLDSP DD DSN=%SLDSDSN,DISP=(OLD,PASS)
%ENDSEL
%ENDDEL
%DELETE (%ARCSLDS EQ 'NO' | %SLDSSEL EQ 'NO')
//DFSSLOGP DD DSN=IMSVS.ARCH1.%SSID.D%ARDATE.T%ARTIME,
// UNIT=3400, VOL=(,,99),
// DISP=(NEW,PASS),LABEL=(1,SL)
//RLDSDD1 DD DSN=IMSVS.RLDS1.%SSID.D%ARDATE.T%ARTIME,
// UNIT=3400,VOL=(,,,99),
              DISP=(NEW, PASS), LABEL=(1,SL)
%ENDDEL
Note: The following lines are used to archive secondary SLDSs.
%DELETE (%ARCSLDS EQ 'NO')
%SELECT SSLDS(%SSID,ALL)
//DFSSLDSS DD DSN=%SLDSDSN,DISP=(OLD,PASS)
%ENDSEL
%ENDDEL
%DELETE (%ARCSLDS EQ 'NO' | %SLDSSEL EQ 'NO')
//DFSSLOGS DD DSN=IMSVS.ARCH2.%SSID.D%ARDATE.T%ARTIME,
// UNIT=3400,VOL=(,,,99),
// DISP=(NEW,PASS),LABEL=(1,SL)
//RLDSDD2 DD DSN=IMSVS.RLDS2.%SSID.D%ARDATE.T%ARTIME,
// UNIT=3400,VOL=(,,,99),
              DISP=(NEW, PASS), LABEL=(1, SL)
%ENDDEL
Note: The following lines are common to both processes.
//SYSIN DD *
SLDS FEOV(08000)
COPY DDNOUT1(RLDSDD1) DDNOUT2(RLDSDD2) DBRECOV
/*
```
Figure 53. IBM-Supplied Skeletal JCL for the Log Archive Utility (Part 2 of 3)

```
Note: The following lines are used for the SLDSs process
%DELETE (%ARCSLDS EQ 'NO')
//****************************************************************
 \frac{1}{x} *
1/* The following optional steps are used to manage the data
//* sets used in the previous SLDS archive step. If the previous *1/* step completed successfully, the input data sets will be
//* deleted and the output data sets will be cataloged. The *//* output data sets will be deleted if the previous step
//* failed.
 \frac{1}{x} *
//****************************************************************
//GOODRC%STPNO EXEC PGM=IEFBR14,COND=(0,NE,AR%STPNO)
%SELECT SLDS(%SSID,ALL)
//PSLDS1 DD DSN=%SLDSDSN,DISP=(OLD,DELETE)
%ENDSEL
%SELECT SSLDS(%SSID,ALL)
//SSLDS1 DD DSN=%SLDSDSN,DISP=(OLD,DELETE)
%ENDSEL
//DD1 DD DSN=*.AR%STPNO.DFSSLOGP,DISP=(OLD,CATLG)
//DD2 DD DSN=*.AR%STPNO.DFSSLOGS,DISP=(OLD,CATLG)
//DD3 DD DSN=*.AR%STPNO.RLDSDD1,DISP=(OLD,CATLG)
//DD4 DD DSN=*.AR%STPNO.RLDSDD2,DISP=(OLD,CATLG)
/*
//BADRC%STPNO EXEC PGM=IEFBR14,COND=(0,EQ,AR%STPNO)
//DD1 DD DSN=*.AR%STPNO.DFSSLOGP,DISP=(OLD,DELETE)
 //DD2 DD DSN=*.AR%STPNO.DFSSLOGS,DISP=(OLD,DELETE)
 //DD3 DD DSN=*.AR%STPNO.RLDSDD1,DISP=(OLD,DELETE)
 //DD4 DD DSN=*.AR%STPNO.RLDSDD2,DISP=(OLD,DELETE)
 /*
%ENDDEL
```
Figure 53. IBM-Supplied Skeletal JCL for the Log Archive Utility (Part 3 of 3)

You can modify this JCL to suit your needs. It is important to maintain the position of the output DD statements (DFSSLOGP and RLDSDD1) or (DFSSLOGS and RLDSDD2) with respect to the correct %SELECT group. So, the DD statements for the primary output data sets (DFSSLOGP and RLDSDD1) must follow the %SELECT SLDS(%SSID,ALL) select group and precede the %SELECT SSLDS(%SSID,ALL) select group.

**Restriction:** The %ARVERS keyword is not supported for the SLDS archive process and must not be used.

#### **EXEC Statement**

The %STPNO keyword is replaced with the current step number; then the current step number is increased by 1. The %SSID keyword is replaced with the ID of the IMS subsystem that created the OLDSs.

#### **The DD Statements:**

#### **STEPLIB DD Statement**

DBRC makes no changes to this statement.

#### **SYSPRINT DD Statement**

DBRC makes no changes to this statement.

#### **RECONn DD Statements**

The RECON DD statements identify the RECONs.

Each of these statements is within a delete group that is controlled by a %RCNDSN keyword. The %RCNDSN keyword values are set from the RECON names that are used when the GENJCL command is executed.

- If RECONs are allocated dynamically, the %RCNDSN keywords are set to null, and the RECONn DD statements are deleted.
- If RECONs are allocated with JCL, the *&RCNDSN* keywords are set to the name of the corresponding RECON in the GENJCL command.
- If a RECON is not used when the GENJCL command is executed (for example, no spare RECON exists), the keyword is set to null, and the DD statement is deleted.

## **OLDS DD Statements**

The DD statements for the OLDSs that are to be archived are generated with a select group. The %SSID keyword identifies the subsystem ID. The %DDNAMES keyword identifies the OLDSs. A DD statement is generated for each specified OLDS. The OLDS ddname replaces the %OLDSDDN keyword. The data set name replaces the %OLDSDSN keyword.

#### **DFSSLOGP DD Statement**

This DD statement defines the primary SLDS to be created. The subsystem ID replaces the %SSID keyword. The %ARDATE and %ARTIME keywords are replaced with the date (yyddd) and time (hhmmsst) from the open time stamp of the oldest OLDS being archived. The %ARVERS keyword is replaced with the archive version number (nn) of the oldest OLDS being archived.

# **DFSSLOGS DD Statement**

This DD statement defines the secondary SLDS that is to be created. The subsystem ID replaces the %SSID keyword. The %ARDATE and %ARTIME keywords are replaced with the date (yyddd) and time (hhmmsst) from the open time stamp of the oldest OLDS that is being archived. The %ARVERS keyword is replaced with the archive version number (nn) of the oldest OLDS that is being archived.

If you are not using dual SLDS logging, delete this DD statement from the skeletal JCL execution member.

# **RLDSDD1 DD Statement**

This DD statement defines the primary RLDS that is to be created. The subsystem ID replaces the %SSID keyword. The %ARDATE and %ARTIME keywords are replaced with the date (yyddd) and time (hhmmsst) from the open time stamp of the oldest OLDS that is being archived. The %ARVERS keyword is replaced with the archive version number (nn) of the oldest OLDS that is being archived.

If you are not using an RLDS, delete this statement and the RLDSDD2 DD statement from the execution member. If this statement is deleted, the utility control COPY statement must be deleted from the SYSIN data. DBRC does not verify that the SYSIN data matches the DD statements.

## **RLDSDD2 DD Statement**

This DD statement defines the secondary RLDS that is to be created. The subsystem ID replaces the %SSID keyword. The %ARDATE and %ARTIME keywords are replaced with the date (yyddd) and time (hhmmsst) from the open time stamp of the oldest OLDS that is being archived. The %ARVERS keyword is replaced with the archive version number (nn) of the oldest OLDS being archived.

If you are not using RLDS logging, delete this statement from the execution member. If this statement is deleted, the DDNOUT2(RLDSDD2) parameter must be deleted from the utility control COPY statement in the SYSIN data. DBRC does not verify that the SYSIN data matches the DD statements.

#### **SYSIN DD Statement**

DBRC makes no changes to the SYSIN DD statement or to the utility control statements in the SYSIN data.

# **DFSSLDSP DD Statements**

The DD statements for the primary SLDSs that are to be archived are generated with a select group. The %SSID keyword identifies the subsystem ID. A DD statement is generated for each unarchived SLDS. The SLDS data set name replaces the %SLDSDSN keyword.

## **DFSSLDSS DD Statements**

The DD statements for the secondary SLDSs that are to be archived are generated with a select group. The %SSID keyword identifies the subsystem ID. A DD statement is generated for each unarchived SLDS. The SLDS name replaces the %SLDSDSN keyword.

# **DFSSLOGP DD Statement**

This DD statement defines the primary SLDS that is to be created. The subsystem ID replaces the %SSID keyword. The %ARDATE and %ARTIME keywords are replaced with the date (yyddd) and time (hhmmsst) from the open time stamp of the oldest OLDS or SLDS that is being archived. The %ARVERS keyword is replaced with the archive version number (nn) of the oldest OLDS being archived.

# **DFSSLOGS DD Statement**

This DD statement defines the secondary SLDS that is to be created The subsystem ID replaces the %SSID keyword. The %ARDATE and %ARTIME keywords are replaced with the date (yyddd) and time (hhmmsst) from the open time stamp of the oldest OLDS or SLDS that is being archived. The %ARVERS keyword is replaced with the archive version number (nn) of the oldest OLDS that is being archived.

If you are not using dual SLDS logging, delete these DD statements and the DD2 DD statements from the skeletal JCL execution member.

# **RLDSDD1 DD Statement**

This DD statement defines the primary RLDS that is to be created. The subsystem ID replaces the %SSID keyword. The %ARDATE and %ARTIME keywords are replaced with the date (yyddd) and time (hhmmsst) from the open time stamp of the oldest OLDS or SLDS being archived. The %ARVERS keyword is replaced with the archive version number (nn) of the oldest OLDS being archived.

If you are not using an RLDS, delete these statements, the RLDSDD2 DD statements, and the DD3 and DD4 DD statements from the execution member. If these statements are deleted, the utility control COPY statement must be deleted from the SYSIN data. DBRC does not verify that the SYSIN data matches the DD statements.

## **RLDSDD2 DD Statement**

This DD statement defines the secondary RLDS that is to be created. The subsystem ID replaces the %SSID keyword. The %ARDATE and %ARTIME keywords are replaced with the date (yyddd) and time (hhmmsst) from the open time stamp of the oldest OLDS or SLDS that is being archived. The %ARVERS keyword is replaced with the archive version number (nn) of the oldest OLDS that is being archived.

If you are not using dual logging, delete these statements and the DD4 DD statements from the execution member. If these statements are deleted, the DDNOUT2(RLDSDD2) parameter must be deleted from the utility control COPY statement in the SYSIN data. DBRC does not verify that the SYSIN data matches the DD statements.

# **Database Change Accumulation Utility JCL (CAJCL)**

The IBM-supplied skeletal JCL execution member for the Database Change Accumulation utility is named CAJCL. CAJCL is used when the GENJCL.CA command is issued. You can specify an execution member other than CAJCL by using the CAJCL parameter on the INIT.CAGRP or CHANGE.CAGRP commands.

[Figure](#page-431-0) 54 on page 416 is a listing of CAJCL. A description of the statements in CAJCL follows [Figure](#page-431-0) 54 on page 416.

<span id="page-431-0"></span>//CA%STPNO EXEC PGM=DFSUCUM0,PARM='CORE=100000',REGION=800K  $1/*$ //\* THIS JCL ORIGINATES FROM THE USER'S 'JCLPDS' LIBRARY. //\* KEYWORDS ARE REPLACED BY THE GENJCL FUNCTION OF //\* THE IMS/ESA DATABASE RECOVERY CONTROL FEATURE.  $1/*$ //\* JCL FOR CHANGE ACCUMULATION  $1/*$ //STEPLIB DD DSN=IMS.RESLIB,DISP=SHR //SYSPRINT DD SYSOUT=A %DELETE (%RCNDSNl EQ '') //RECON1 DD DSN=%RCNDSNl,DISP=SHR %ENDDEL %DELETE (%RCNDSN2 EQ '') //RECON2 DD DSN=%RCNDSN2,DISP=SHR %ENDDEL %DELETE (%RCNDSN3 EQ '') //RECON3 DD DSN=%RCNDSN3,DISP=SHR %ENDDEL //IMS DD DSN=IMS.DBDLIB,DISP=SHR //SYSOUT DD SYSOUT=A //SORTLIB DD DSN=SYS1.SORTLIB,DISP=SHR //SORTWK01 DD UNIT=SYSDA,SPACE=(CYL,(2),,CONTIG) //SORTWK02 DD UNIT=SYSDA,SPACE=(CYL,(2),,CONTIG) //SORTWK03 DD UNIT=SYSDA,SPACE=(CYL,(2),,CONTIG) //SORTWK04 DD UNIT=SYSDA,SPACE=(CYL,(2),,CONTIG) //SORTWK05 DD UNIT=SYSDA,SPACE=(CYL,(2),,CONTIG) //SORTWK06 DD UNIT=SYSDA,SPACE=(CYL,(2),,CONTIG) %DELETE (%CAODSN EQ '') //DFSUCUMO DD DSN=%CAODSN,UNIT=%CAOUNIT, // VOL=(PRIVATE,,,,SER=(%CAOVOLS)), LABEL=(%CAOFSEQ,SL), // DISP=OLD %ENDDEL %DELETE (%CAODSN NE '') //DFSUCUMO DD DUMMY,DCB=BLKSIZE=100 %ENDDEL //DFSUCUMN DD DSN=%CANDSN,UNIT=%CANUNIT, // VOL=(PRIVATE,,,%CANVCNT,SER=(%CANVOLS)), // LABEL=(%CANFSEQ,SL),<br>// DISP=(NEW.KEEP) DISP=(NEW,KEEP) %SELECT RLDS((%CAGRP),(FROM(%DSLLGTM))) //DFSULOG DD DSN=%LOGDSN,UNIT=%LOGUNIT, // VOL=(PRIVATE,,%LOGVSEQ,,SER=(%LOGVOLS)), // LABEL=(%logfseq,SL), // DCB=RECFM=VB, // DISP=OLD %ENDSEL %DELETE (%LOGSEL EQ 'YES') //DFSULOG DD DUMMY,DCB=BLKSIZE=100 %ENDDEL //DFSUDD1 DD DUMMY //SYSIN DD \* %CADB0 /\*

Figure 54. IBM-Supplied Skeletal JCL for the Database Change Accumulation Utility

#### **EXEC Statement**

The %STPNO keyword is replaced with the current step number; then the current step number is increased by 1.

#### **The DD Statements:**
## **STEPLIB DD Statement**

DBRC makes no changes to this statement.

## **SYSPRINT DD Statement**

DBRC makes no changes to this statement.

## **RECONn DD Statements**

The RECON DD statements identify the RECONs.

Each of these statements is within a delete group that is controlled by a %RCNDSN keyword. The %RCNDSN keyword values are set from the RECON names that are used when the GENJCL command is executed.

- If RECONs are allocated dynamically, the %RCNDSN keywords are set to null, and the RECONn DD statements are deleted.
- If RECONs are allocated with JCL, the %RCNDSN keywords are set to the name of the corresponding RECON in the GENJCL command.
- If a RECON is not used when the GENJCL command is executed (for example, no spare RECON exists), the keyword is set to null, and the DD statement is deleted.

## **IMS DD Statement**

DBRC makes no changes to this statement.

## **SYSOUT DD Statement**

DBRC makes no changes to this statement.

## **SORTLIB DD Statement**

DBRC makes no changes to this statement.

## **SORTWKn DD Statements**

DBRC makes no changes to these statements.

## **DFSUCUMO DD Statement**

This statement identifies a previously created change accumulation data set that is used as input.

Two delete groups are used to generate this DD statement. If no existing change accumulation data set is defined in RECON for the CA group, the value of the %CAODSN keyword is null. Thus, the first delete group is deleted, and the DFSUCUMO DD statement is generated as DUMMY,DCB=BLKSIZE=100.

If an input change accumulation data set is defined in RECON, the %CAODSN keyword is set to the data set name. Thus, the second delete group is deleted, and the DFSUCUMO DD statement identifies the input data set. Other keywords relating to the output data set are replaced as follows:

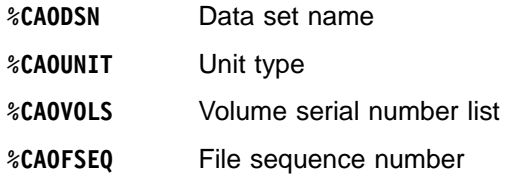

## **DFSUCUMN DD Statement**

This DD statement identifies the output change accumulation data set. Other keywords relating to the output data set are replaced as follows:

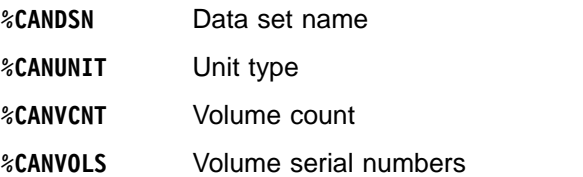

**%CANFSEQ** File sequence number

## **DFSULOG DD Statement**

This DD statement identifies the IMS log data sets that are to be used as input to the Database Change Accumulation utility. A select group selects the required log data sets. %CAGRP identifies the CA group for which log data sets are to be selected. All log volumes that are not previously processed for the CA group are selected. Other keywords for the selected data sets are replaced as follows:

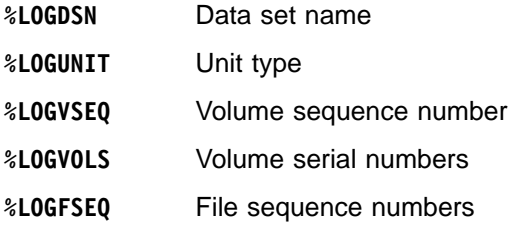

If any log data sets are selected by the select group, the value of the %LOGSEL keyword in the next delete group is YES; this causes the delete group to be deleted. Otherwise, the %LOGSEL keyword is set to NO, and a DD DUMMY statement is generated.

## **DFSUDD1 DD Statement**

DBRC makes no changes to this statement.

The DFSUDD1 DD statement identifies the optional output log data set that is produced by the Database Change Accumulation utility. DBRC does not record the optional output log data set; therefore, the skeletal JCL execution member specifies the DFSUDD1 DD statement as DUMMY.

### **SYSIN DD Statement**

DBRC makes no changes to this statement.

#### **DB0 Control Statements**

A DB0 control statement is generated for each DBDS in the CA group. Each generated DB0 control statement has:

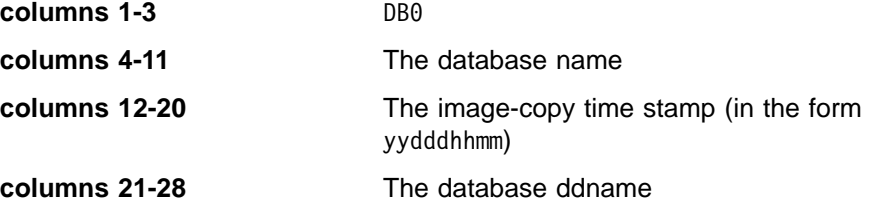

## **Log Recovery Utility JCL (LOGCLJCL)**

The IBM-supplied skeletal JCL execution member for the Log Recovery utility is named LOGCLJCL. LOGCLJCL is used when the GENJCL.CLOSE command is issued.

[Figure](#page-434-0) 55 on page 419 is a listing of LOGCLJCL. A description of the statements in LOGCLJCL follows [Figure](#page-434-0) 55 on page 419.

<span id="page-434-0"></span>//CL%STPNO EXEC PGM=DFSULTR0,PARM='IMSID=%SSID' //\* //\* THIS JCL ORIGINATES FROM THE USER'S 'JCLPDS' LIBRARY. //\* KEYWORDS ARE REPLACED BY THE GENJCL FUNCTION OF //\* THE IMS/ESA DATABASE RECOVERY CONTROL FEATURE.  $1/*$ //\* JCL FOR LOG RECOVERY UTILITY //\*<br>//STEPLIB //STEPLIB DD DSN=IMS.RESLIB,DISP=SHR DD SYSOUT=A %DELETE (%RCNDSN1 EQ '')<br>//RECON1 DD DSN=%RCNDSN1 //RECON1 DD DSN=%RCNDSN1,DISP=SHR %ENDDEL %DELETE (%RCNDSN2 EQ '')<br>//RECON2 DD DSN=%RCNDSN2 DD DSN=%RCNDSN2,DISP=SHR %ENDDEL %DELETE (%RCNDSN3 EQ '') //RECON3 DD DSN=%RCNDSN3,DISP=SHR %ENDDEL %SELECT OLDS(%SSID,(%CDDNAME)) //DFSOL%OLDSTYP DD DSN=%OLDSDSN,DISP=SHR %ENDSEL %DELETE (%WADS EQ 'NO') //DFSWADS0 DD DSN=IMS.WADS0,DISP=OLD %ENDDEL %DELETE (%WADS EQ 'YES') %SELECT OLDS(%SSID,(%NDDNAME)) //DFSNOL%OLDSTYP DD DSN=%OLDSDSN,DISP=SHR %ENDSEL %ENDDEL %DELETE (%PDDNAME EQ '') %SELECT OLDS(%SSID, (%PDDNAME)) //DFSPOL%OLDSTYP DD DSN=%OLDSDSN,DISP=SHR %ENDSEL %ENDDEL<br>//SYSIN  $DD \rightarrow$ CLS /\*

Figure 55. IBM-Supplied Skeletal JCL for the Log Recovery Utility

#### **EXEC Statement**

The %STPNO keyword is replaced with the current step number; then the current step number is increased by 1. The %SSID keyword is replaced with the ID of the IMS subsystem that created the OLDS that is to be closed.

#### **STEPLIB DD Statement**

DBRC makes no changes to this statement.

#### **SYSPRINT DD Statement**

DBRC makes no changes to this statement.

#### **RECONn DD Statements**

The RECON DD statements identify the RECONs.

Each of these statements is within a delete group that is controlled by a %RCNDSN keyword. The %RCNDSN keyword values are set from the RECON names that are used when the GENJCL command is executed.

- If RECONs are allocated dynamically, the \*RCNDSN keywords are set to null, and the RECONn DD statements are deleted.
- If RECONs are allocated with JCL, the %RCNDSN keywords are set to the name of the corresponding RECON in the GENJCL command.

• If a RECON is not used when the GENJCL command is executed (for example, no spare RECON exists), the keyword is set to null, and the DD statement is deleted.

## **OLDS DD Statement**

This DD statement identifies the OLDS that is to be closed. A select group is used to select the OLDS. The %SSID keyword identifies the subsystem ID, and the %CDDNAME identifies the OLDS by its DD name. The OLDS type, primary or secondary, replaces the %OLDSTYP keyword. The resulting ddname is DFSOLP or DFSOLS. The %OLDSDSN keyword is replaced with the data set name of the OLDS.

## **WADS DD Statement**

This statement is provided only as a model. You must change it before using the skeletal JCL execution member.

The supplied DFSWADS0 DD statement must be replaced with DD statements DFSWADS0 through DFSWADSn. n+1 is the number of WADSs that the online IMS control region uses. The WADS DD statements are contained in a select group that is controlled by the keyword %WADS. The GENJCL.CLOSE command processor sets the value of the %WADS keyword to YES if the OLDS is to be closed using the WADS. The command processor sets the value to NO if the OLDS is to be closed using the next OLDS. The WADS DD statements are, therefore, deleted if the OLDS is to be closed using the next OLDS.

## **Next OLDS DD Statements**

If the OLDS is to be closed using the next OLDS, these DD statements identify the next OLDSs. These statements are contained in a delete group that is controlled by the %WADS keyword. Thus, if the OLDS is to be closed using the WADS, these statements are deleted. A select group is used in order to select the next OLDSs. The %SSID keyword identifies the subsystem ID. The %NDDNAME keyword identifies the next OLDS by ddname. The OLDS type, primary or secondary, replaces the %OLDSTYP keyword. The resulting ddname is DFSNOLP or DFSNOLS. The %OLDSDSN keyword is replaced with the data set name of the OLDS.

## **Prior OLDS DD Statements**

If an immediately prior OLDS exists, the corresponding DD statement identifies the immediately prior OLDS. These statements are contained in a delete group that is controlled by the %PDDNAME keyword. If its value is not null, a select group is used in order to select the immediately prior OLDS. The resulting ddname is DFSPOLP or DFSPOLS. Processing of the other keywords is as described under Next OLDS DD Statements, above.

## **SYSIN DD Statement**

DBRC makes no changes to the SYSIN DD statement or to the utility control statements in the SYSIN data.

## **Database Image Copy Utility JCL (ICJCL)**

The IBM-supplied skeletal JCL execution member for the Database Image Copy and Database Image Copy 2 utility is named ICJCL.

ICJCL is used when the GENJCL.IC command is issued. The ICJCL may be processed more than once for each job step in the output JCL. You can specify an execution member other than ICJCL by using the ICJCL parameter on the INIT.DBDS or CHANGE.DBDS commands.

The JCL is divided into three parts:

## **First part (from the EXEC statement through the IMS DD statement)**

Contained in delete groups controlled by keyword %SMSGRP so that they are processed only once per job.

## **Second part (from the %DBADDN DD statement through the %ICDDN4 DD statement)**

Processed once for each DBDS or area to be copied in a job step. The second set of %ICDDNn DD statements are deleted if Sameds was specified on the GENJCL command.

## **Third part (SYSIN DD statement and the %ICSYSIN statement)**

Contained in a delete group controlled by keyword %SMSGRP so that they are processed only for the last (or only) DBDS or area to be copied in a job step.

[Figure](#page-437-0) 56 on page 422 is a listing of ICJCL. A description of the statements in ICJCL follows [Figure](#page-437-0) 56 on page 422.

<span id="page-437-0"></span>%DELETE (%SMSGRP NE '  $// *-----$  These comments are useful for modifying the skeletal  $// *-----$  member, but are confusing when generated in the  $//*-----$  member, but are confusing when generated in the  $//*-----$  output jcl. Force them to be deleted. output jcl. Force them to be deleted. //\*-----| //\*-----| New variables for GENJCL.IC: //\*-----| One DBDS per step:<br>//\*-----| One DBDS per step: //\*-----| %SMSGRP = 0 - Not SMS or not Group %SMS1DS = 0 - Not SMS or not Group or not ONEDS //\*-----| //\*-----| Multiple DBDSs per step: //\*-----| %SMSGRP = 1 - SMS + Group + only member //\*-----| %SMSGRP = 2 - SMS + Group + first member //\*-----| %SMSGRP = 3 - SMS + Group + not first or last //\*-----| %SMSGRP = 4 - SMS + Group + last member //\*-----| %SMS1DS = 1 - %SMSGRP > 0 + ONEDS //\*----------------------------------------------------------------- //\*-----| Section 1 is used only once per step //\*----------------------------------------------------------------- %ENDDEL %DELETE (%SMSGRP GT '2') //IC%STPNO EXEC PGM=%PGMIC,REGION=800K, // PARM='%PARMX'  $1/*$  $\frac{1}{1+x}$ //\* THIS JCL ORIGINATES FROM THE USER'S 'JCLPDS' LIBRARY.<br>//\* KEYWORDS ARE REPLACED BY THE GENJCL FUNCTION OF KEYWORDS ARE REPLACED BY THE GENJCL FUNCTION OF //\* THE IMS/ESA DATA BASE RECOVERY CONTROL FEATURE.  $1/$ \* //\* JCL FOR IMAGE COPY. //\* //STEPLIB DD DSN=IMSVS.RESLIB,DISP=SHR //SYSPRINT DD SYSOUT=A %ENDDEL %DELETE (%RCNDSN1 EQ '' | %SMSGRP GT '2') //RECON1 DD DSN=%RCNDSN1,DISP=SHR %ENDDEL %DELETE (%RCNDSN2 EQ '' | %SMSGRP GT '2') //RECON2 DD DSN=%RCNDSN2,DISP=SHR %ENDDEL %DELETE (%RCNDSN3 EQ '' | %SMSGRP GT '2') DD DSN=%RCNDSN3, DISP=SHR %ENDDEL %DELETE (%SMSGRP GT '2')<br>//IMS DD DSN=IMSVS. DD DSN=IMSVS.DBDLIB,DISP=SHR %ENDDEL %DELETE (%SMSGRP NE '')

Figure 56. IBM-Supplied Skeletal JCL for the Database Image Copy Utility and the Database Image Copy 2 Utility (Part 1 of 3)

```
//*-----------------------------------------------------------------
//*-----| Single output data set if SMS and ONEDS
//*-----------------------------------------------------------------
%ENDDEL
%DELETE (%SMSGRP GT '2' | %SMS1DS NE '1')
//%ICDDN1 DD DSN=%ICDSN1,UNIT=%ICUNIT1,
// VOL=(PRIVATE,,,%ICVCNT1,SER=(%ICVOLS1)),
// LABEL=(%ICFSEQ1,SL),
// DISP=(NEW,KEEP)
%ENDDEL
%DELETE (%COPIES LT '2' | %SMSGRP GT '2' | %SMS1DS NE '1')
//%ICDDN2 DD DSN=%ICDSN2,UNIT=%ICUNIT2,
// VOL=(PRIVATE,,,%ICVCNT2,SER=(%ICVOLS2)),
// LABEL=(%ICFSEQ2,SL),
// DISP=(NEW,KEEP)
%ENDDEL
%DELETE (%COPIES LT '3' |%SMSGRP GT '2' | %SMS1DS NE '1')
//%ICDDN3 DD DSN=%ICDSN3,UNIT=%ICUNIT3,
// VOL=(PRIVATE,,,%ICVCNT3,SER=(%ICVOLS3)),
// LABEL=(%ICFSEQ3,SL),<br>// DISP=(NEW,KEEP)
            DISP=(NEW,KEEP)
%ENDDEL
%DELETE (%COPIES LT '4' |%SMSGRP GT '2' | %SMS1DS NE '1')
//%ICDDN4 DD DSN=%ICDSN4,UNIT=%ICUNIT4,
// VOL=(PRIVATE,,,%ICVCNT4,SER=(%ICVOLS4)),
            LABEL=(%ICFSEQ4,SL),
// DISP=(NEW,KEEP)
%ENDDEL
%DELETE (%SMSGRP NE '')
//*-----------------------------------------------------------------
//*-----| Section 2 is used once per DBDS (any value of %SMSGRP)
//*-----------------------------------------------------------------
%ENDDEL
%SELECT DBDS((%DBNAME,%DBDDN))
%DELETE (%DBADSAV NE 'AVAIL')
//%DBADDN DD DSN=%DBDSN,DISP=%CICDISP
%ENDDEL
%DELETE (%DBADSAV NE '' | %MDBNAME NE'')
//%DBDDN DD DSN=%DBDSN,DISP=%CICDISP
%ENDDEL
%ENDSEL
%DELETE (%SMSGRP NE '')
//*-----------------------------------------------------------------
//*-----| Output data sets not included if SMS + Group + ONEDS
//*-----------------------------------------------------------------
%ENDDEL
%DELETE (%SMS1DS EQ '1')
//%ICDDN1 DD DSN=%ICDSN1,UNIT=%ICUNIT1,
// VOL=(PRIVATE, ,, %ICVCNT1, SER=(%ICVOLS1)),<br>//// LABEL=(%ICFSEQ1,SL),
%ENDDEL
%DELETE (%SMS EQ '1' | %SMS1DS EQ '1')
// DISP=(NEW,KEEP),DCB=BUFNO=10
%ENDDEL
%DELETE (%SMS NE '1' | %SMS1DS EQ '1')
// DISP=(NEW,KEEP)
%ENDDEL
```
Figure 56. IBM-Supplied Skeletal JCL for the Database Image Copy Utility and the Database Image Copy 2 Utility (Part 2 of 3)

%DELETE (%COPIES EQ '1' | %SMS EQ '1' | %SMS1DS EQ '1') //%ICDDN2 DD DSN=%ICDSN2,UNIT=%ICUNIT2, // VOL=(PRIVATE,,,%ICVCNT2,SER=(%ICVOLS2)), // LABEL=(%ICFSEQ2,SL),<br>// DISP=(NEW.KEEP).DCB=I DISP=(NEW,KEEP),DCB=BUFNO=10 %ENDDEL %DELETE (%COPIES EQ '1' | %SMS NE '1' | %SMS1DS EQ '1') //%ICDDN2 DD DSN=%ICDSN2,UNIT=%ICUNIT2, // VOL=(PRIVATE,,,%ICVCNT2,SER=(%ICVOLS2)), // LABEL=(%ICFSEQ2,SL), // DISP=(NEW,KEEP) %ENDDEL %DELETE (%COPIES LE '2' | %SMS EQ '1' | %SMS1DS EQ '1') DD DSN=%ICDSN3,UNIT=%ICUNIT3, // VOL=(PRIVATE,,,%ICVCNT3,SER=(%ICVOLS3)), // LABEL=(%ICFSEQ3,SL), // DISP=(NEW,KEEP),DCB=BUFNO=10 %ENDDEL %DELETE (%COPIES LE '2' | %SMS NE '1' | %SMS1DS EQ '1') //%ICDDN3 DD DSN=%ICDSN3,UNIT=%ICUNIT3, // VOL=(PRIVATE,,,%ICVCNT3,SER=(%ICVOLS3)), // LABEL=(%ICFSEQ3,SL),<br>// DISP=(NEW.KEEP) DISP=(NEW,KEEP) %ENDDEL %DELETE (%COPIES LE '3' | %SMS EQ '1' | %SMS1DS EQ '1') DD DSN=%ICDSN4,UNIT=%ICUNIT4, // VOL=(PRIVATE,,,%ICVCNT4,SER=(%ICVOLS4)), // LABEL=(%ICFSEQ4,SL), // DISP=(NEW,KEEP),DCB=BUFNO=10 %ENDDEL %DELETE (%COPIES LE '3' | %SMS NE '1' | %SMS1DS EQ '1') //%ICDDN4 DD DSN=%ICDSN4,UNIT=%ICUNIT4, // VOL=(PRIVATE,,,%ICVCNT4,SER=(%ICVOLS4)), // LABEL=(%ICFSEQ4,SL),<br>// DISP=(NEW,KEEP) DISP=(NEW,KEEP) %ENDDEL %DELETE (%SMSGRP NE '') //\*-----------------------------------------------------------------  $// *-----$  Section 3 is used once per step (%SMSGRP = 0, 1, or 4 //\*----------------------------------------------------------------- %ENDDEL %DELETE (%SMSGRP EQ '2'| %SMSGRP EQ '3') //SYSIN DD \* %ICSYSIN /\* %ENDDEL

Figure 56. IBM-Supplied Skeletal JCL for the Database Image Copy Utility and the Database Image Copy 2 Utility (Part 3 of 3)

- This member may be processed more than once for each job step in the output JCL.
- All statements in the first part of the JCL, from the EXEC statement through the IMS DD statement, are in delete groups controlled by keyword %SMSGRP so that they are processed only once per job step.
- The first set of %ICDDn DD statements identify the single output data set for a group of image copies. It is in a delete group controlled by the %SMS1DS keyword so that it is output only when Sameds was specified in the GENJCL command.
- The second part of the JCL, from the %DBADDN DD statement through the %ICDDN4 DD statement, is processed once for each DBDS or area to be copied in a job step. The %ICDDNn DD statements are deleted if Sameds was specified on the GENJCL command.
- The third part of the JCL, the SYSIN DD statement and the %ICSYSIN statement, are in a delete group controlled by keyword %SMSGRP so that they are processed only for the last (or only) DBDS or area to be copied in a job step.

## **EXEC Statement**

The %STPNO keyword is replaced with the current step number; then the current step number is increased by 1.

## **STEPLIB DD Statement**

DBRC makes no changes to this statement.

## **SYSPRINT DD Statement**

DBRC makes no changes to this statement.

## **RECONn DD Statements**

The RECON DD statements identify the RECONs.

Each of these statements is within a delete group that is controlled by a %RCNDSN keyword. The %RCNDSN keyword values are set from the RECON names that are used when the GENJCL command is executed.

- If RECONs are allocated dynamically, the %RCNDSN keywords are set to null, and the RECONn DD statements are deleted.
- If RECONs are allocated with JCL, the %RCNDSN keywords are set to the name of the corresponding RECON in the GENJCL command.
- If a RECON is not used when the GENJCL command is executed (for example, no spare RECON exists), the keyword is set to null, and the DD statement is deleted.

## **IMS DD Statement**

DBRC makes no changes to this statement.

#### **%DBADDN DD Statement**

This statement identifies the available ADS that is to be used. The %DBADDN keyword is replaced with the ddname of the ADS. The %DBDSN keyword is replaced with the ADS name.

#### **%DBDNN DD Statement**

This statement identifies the DBDS that is to be copied. The %DBDDN keyword is replaced with the ddname of the DBDS. The %DBDSN keyword is replaced by the data set name of the DBDS.

#### **%ICDDN1 DD Statement**

These statements identify the first image copy data set that is produced by an Image Copy utility. Other keywords relating to the image copy data set are replaced as follows:

- **%ICDSN1** Data set name
- **%ICVCNT1** Volume count
- **%ICVOLS1** Volume serial number list
- **%ICUNIT1** Unit type
- **%ICFSEQ1** File sequence number

## **%ICDDN2 | 3 | 4 DD Statement**

These statements identify the subsequent images that are produced by the

Image Copy utility. This DD statement is within a delete group that is controlled by the %COPIES keyword. The %COPIES keyword is set to 1 if a single image copy data set is to be produced or to a 2, 3, or 4 if multiple image copy data sets are to be produced. If %COPIES is 1, the group is deleted.

The %ICDSNx, %ICVCNTx, %ICVOLSx, %ICUNITx, and %ICFSEQx keywords are replaced with the same type of information as is shown under the %D1OU0 DD statement just preceding. x can be either 2, 3 or 4.

## **SYSIN DD Statement**

DBRC makes no changes to this statement.

## **%ICSYSIN Statement**

The Image Copy utility control statement replaces the %ICSYSIN keyword.

The %ICSYSIN statement is required. If the %ICSYSIN statement is deleted, the GENJCL.IC command fails. Multiple control statements are generated if you are processing a group.

## **Online Database Image Copy Utility JCL (OICJCL)**

The IBM-supplied skeletal JCL execution member for the Online Image Copy utility is named OICJCL. OICJCL is used when the GENJCL.OIC command is issued. You can specify an execution member other than OICJCL by using the OICJCL parameter on the INIT.DBDS or CHANGE.DBDS commands.

[Figure](#page-442-0) 57 on page 427 is a listing of OICJCL. A description of the statements in OICJCL follows [Figure](#page-442-0) 57 on page 427.

<span id="page-442-0"></span>//OIC%STPNO EXEC PGM=DFSRRC00,PARM='BMP,DFSUICP0,%PSB,,MASTER', // REGION=700K //\* THIS JCL ORIGINATES FROM THE USER'S 'JCLPDS' LIBRARY.<br>//\* KEYWORDS ARE REPLACED BY THE GENJCL FUNCTION OF //\* KEYWORDS ARE REPLACED BY THE GENJCL FUNCTION OF<br>//\* THE IMS/VS DATA BASE RECOVERY CONTROL FEATURE. THE IMS/VS DATA BASE RECOVERY CONTROL FEATURE.  $1/$ \* //\* JCL FOR ONLINE IMAGE COPY. //\* //STEPLIB DD DSN=IMSVS.SDFSRESL,DISP=SHR //SYSPRINT DD SYSOUT=A %DELETE (%RCNDSN1 EQ '') //RECON1 DD DSN=%RCNDSN1,DISP=SHR %ENDDEL %DELETE (%RCNDSN2 EQ '') //RECON2 DD DSN=%RCNDSN2,DISP=SHR %ENDDEL %DELETE (%RCNDSN3 EQ '') //RECON3 DD DSN=%RCNDSN3,DISP=SHR %ENDDEL //IMS DD DSN=IMSVS.DBDLIB,DISP=SHR //%ICDDN1 DD DSN=%ICDSN1,UNIT=%ICUNIT1, //  $VOL=(PRIVATE, ,, %ICVCNT1, SER=(%ICVOLS1)),$ <br>  $LABEL=(%ICFSE01, SL),$ LABEL=(%ICFSEQ1,SL), // DISP=(NEW,KEEP) %DELETE (%COPIES EQ '1') //%ICDDN2 DD DSN=%ICDSN2,UNIT=%ICUNIT2, // VOL=(PRIVATE,,,%ICVCNT2,SER=(%ICVOLS2)), // LABEL=(%ICFSEQ2,SL), // DISP=(NEW,KEEP) %ENDDEL //DFSUCKPT DD DSN=IMSVS.%DBNAME.%DBDDN.CHECKPT.IC%TIME, // UNIT=SYSDA,SPACE=(TRK,1),DISP=(NEW,CATLG) //SYSIN DD \* %ICSYSIN /\*

Figure 57. IBM-Supplied Skeletal JCL for the Online Database Image Copy Utility

#### **EXEC Statement**

The %STPNO keyword is replaced with the current step number; then the current step number is increased by 1. The PSB name that is specified on the GENJCL.OIC command replaces the %PSB keyword.

#### **STEPLIB DD Statement**

DBRC makes no changes to this statement.

## **SYSPRINT DD Statement**

DBRC makes no changes to this statement.

#### **RECONn DD Statements**

The RECON DD statements identify the RECONs.

Each of these statements is within a delete group that is controlled by a %RCNDSN keyword. The %RCNDSN keyword values are set from the RECON names that are used when the GENJCL command is executed.

- If RECONs are allocated dynamically, the %RCNDSN keywords are set to null, and the RECONn DD statements are deleted.
- If RECONs are allocated with JCL, the &RCNDSN keywords are set to the name of the corresponding RECON in the GENJCL command.
- If a RECON is not used when the GENJCL command is executed (for example, no spare RECON exists), the keyword is set to null, and the DD statement is deleted.

## **IMS DD Statement**

DBRC makes no changes to this statement.

#### **%ICDDN1 DD Statement**

This statement identifies the first image copy data set that is produced by the Image Copy utility. Other keywords relating to the online image copy data set are replaced as follows:

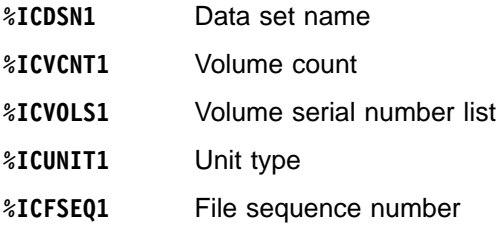

## **%ICDDN2 DD Statement**

This statement identifies the duplicate image copy data set that produced by the Image Copy utility. This DD statement is within a delete group controlled by the %COPIES keyword. The %COPIES keyword is set to 1 if a single image copy data set is to be produced or to 2 if duplicate image copy data sets are to be produced. If %COPIES is 1, the group is deleted.

The %ICDSN2, %ICVCNT2, %ICVOLS2, %ICUNIT2, and %ICFSEQ1 keywords are replaced with the same type of information as is shown under the %D1OUO DD statement just preceding.

#### **DFSUCKPT DD Statement**

The DFSUCKPT DD statement identifies the optional online image copy checkpoint data set. Keywords relating to this optional data set are replaced as follows:

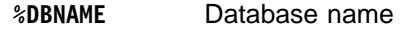

**%DBDDN** ddname

**%TIME** Current time of day (in the form hhmmss)

The volume serial number and device type for the checkpoint data set are not specified in the IBM-supplied skeletal JCL. You must supply these if checkpoint data sets are to be used.

The DFSUCKPT DD statement is optional. If checkpoint data sets are not to be used by the Online Image Copy utility, the statement can be deleted.

#### **SYSIN DD Statement**

DBRC makes no changes to this statement.

#### **%ICSYSIN Statement**

The Image Copy utility control statement replaces the %ICSYSIN keyword.

## **Database Recovery Utility JCL-Image Copy Receive-Tracking Site (ICRCVJCL)**

The IBM-supplied skeletal JCL execution member for the Database Recovery utility (as used at the tracking site to receive the image copy) is named ICRCVJCL. ICRCVJCL is used when the GENJCL.RECEIVE command is issued. You can specify an execution member other than ICRCVJCL by using the RECVJCL parameter on the INIT.DBDS or CHANGE.DBDS commands.

[Figure](#page-444-0) 58 on page 429 is a listing of ICRCVJCL. A description of the statements in ICRCVJCL follows [Figure](#page-444-0) 58 on page 429.

<span id="page-444-0"></span>//RCV%STPNO EXEC PGM=DFSRRC00,REGION=1300K, // PARM='UDR,DFSURDB0,%DBNAME',,,,,,,,,,,,,,,,,,,,,%GSGNAME' //\* //\* THIS JCL ORIGINATES FROM THE USER'S 'JCLPDS' LIBRARY.<br>//\* KEYWORDS ARE REPLACED BY THE GENJCL FUNCTION OF KEYWORDS ARE REPLACED BY THE GENJCL FUNCTION OF //\* THE IMS/VS DATA BASE RECOVERY CONTROL FEATURE. //\* //\* JCL FOR IMAGE COPY RECEIVE  $1/$ \* //STEPLIB DD DSN=IMSVS.RESLIB,DISP=SHR //SYSPRINT DD SYSOUT=A %DELETE (%RCNDSN1 EQ '') //RECON1 DD DSN=%RCNDSN1,DISP=SHR %ENDDEL %DELETE (%RCNDSN2 EQ '') //RECON2 DD DSN=%RCNDSN2,DISP=SHR %ENDDEL %DELETE (%RCNDSN3 EQ '') //RECON3 DD DSN=%RCNDSN3,DISP=SHR %ENDDEL //IMS DD DSN=IMSVS.DBDLIB,DISP=SHR //%DBDDN DD DSN=%DBDSN, %DELETE (%DBDSAM EQ 'VSAM') // UNIT=SYSDA, // VOL=SER=VOLSER, // SPACE=(CYL,(20,2)),<br>// DISP=(NEW,KEEP), DISP=(NEW,KEEP), // DCB=BUFNO=10 %ENDDEL %DELETE (%DBDSAM NE 'VSAM') // DISP=OLD %ENDDEL //DFSUDUMP DD DSN=%ICDSN,UNIT=%ICUNIT, //  $VOL=(PRIVATE, , ,, SER=(%ICVOLS)),$ <br>// LABEL=(%ICFSEQ,SL), // LABEL=(%ICFSEQ,SL),<br>// DISP=(0LD.KFFP).nr DISP=(OLD,KEEP),DCB=BUFNO=10 %DELETE (%LOGSEL EQ 'YES') //DFSULOG DD DUMMY %ENDDEL %DELETE (%CADSN NE '') //DFSUCUM DD DUMMY %ENDDEL //DFSVSAMP DD \* 1024,4 4096,4 //SYSIN DD \* %RVSYSIN /\*

Figure 58. IBM-Supplied Skeletal JCL for the Database Recovery Utility - Tracking Site

#### **EXEC Statement**

The %STPNO keyword is replaced with the current step number; then the current step number is increased by 1. The %DBNAME keyword is replaced with the database name of the DBDS or area that is being received.

#### **The DD Statements:**

#### **STEPLIB DD Statement**

DBRC makes no changes to this statement.

#### **SYSPRINT DD Statement**

DBRC makes no changes to this statement.

## **RECONn DD Statements**

The RECON DD statements identify the RECONs.

Each of these statements is within a delete group that is controlled by a %RCNDSN keyword. The %RCNDSN keyword values are set from the RECON names that are used when the GENJCL command is executed.

- If RECONs are allocated dynamically, the %RCNDSN keywords are set to null, and the RECONn DD statements are deleted.
- If RECONs are allocated with JCL, the %RCNDSN keywords are set to the name of the corresponding RECON in the GENJCL command.
- If a RECON is not used when the GENJCL command is executed (for example, no spare RECON exists), the keyword is set to null, and the DD statement is deleted.

## **IMS DD Statement**

DBRC makes no changes to this statement.

#### **%DBDDN DD Statement**

The %DBDDN keyword is replaced by the ddname of the DBDS that is being received. The %DBDSN keyword is replaced by the data set name of the DBDS or area.

Delete groups control the remainder of the %DBDDN DD statement. The access method of the DBDS controls the content of the delete groups. If the access method is VSAM, DISP=OLD is generated. Otherwise, the UNIT, VOL, SPACE, DISP, and DCB parameters are generated.

#### **DFSUDUMP DD Statement**

This DD statement identifies the image copy data set that is to be received. The %ICDSN, %ICUNIT, %ICVOLS, and %ICFSEQ keywords are set from the appropriate fields in the image copy RECON record.

#### **DFSUCUM DD Statement**

This DD statement is always listed as DUMMY at the tracking site.

#### **DFSULOG DD Statement**

This DD statement is always listed as DUMMY at the tracking site.

#### **DFSVSAMP DD Statement**

The DFSVSAMP DD statement identifies information that is required by the DL/I buffer handler. DBRC makes no changes to these statements.

## **SYSIN DD Statement**

This DD statement contains database recovery statements that control the processing.

## **%RVSYSIN Statement**

DBRC replaces the %RVSYSIN keyword.

## **Database Recovery Utility JCL (RECOVJCL)**

The IBM-supplied skeletal JCL execution member for the Database Recovery utility is named RECOVJCL. RECOVJCL is used when the GENJCL.RECOV command is issued. You can specify an execution member other than RECOVJCL by using the RECOVJCL parameter on the INIT.DBDS or CHANGE.DBDS commands.

[Figure](#page-446-0) 59 on page 431 is a listing of RECOVJCL. A description of the statements in RECOVJCL follows [Figure](#page-446-0) 59 on page 431.

<span id="page-446-0"></span>%DELETE (%MDBNAME NE '') //RCV%STPNO EXEC PGM=DFSRRC00,REGION=1300K, // PARM='UDR,DFSURDB0,%DBNAME,,,,,,,,,,,,,,,,,,,%GSGNAME' %ENDDEL %DELETE (%MDBNAME EQ '') //RCV%STPNO EXEC PGM=DFSRRC00,REGION=1300K, // PARM='UDR,DFSURDB0,%MDBNAME,,,,,,,,,,,,,,,,,,%GSGNAME' %ENDDEL //\* //\* //\* THIS JCL ORIGINIATES FROM THE USER'S 'JCLPDS' LIBRARY.  $\frac{1}{*}$  KEYWORDS ARE REPLACED BY THE GENJCL FUNCTION OF  $\frac{1}{*}$  THE IMS/VS DATA BASE RECOVERY CONTROL FEATURE. THE IMS/VS DATA BASE RECOVERY CONTROL FEATURE. //\* JCL FOR RECOVERY.  $1/*$ //STEPLIB DD DSN=IMSVS.SDFSRESL,DISP=SHR //SYSPRINT DD SYSOUT=A %DELETE (%RCNDSN1 EQ '') //RECON1 DD DSN=%RCNDSN1,DISP=SHR %ENDDEL %DELETE (%RCNDSN2 EQ '') //RECON2 DD DSN=%RCNDSN2,DISP=SHR %ENDDEL %DELETE (%RCNDSN3 EQ '') //RECON3 DD DSN=%RCNDSN3,DISP=SHR %ENDDEL //IMS DD DSN=IMSVS.DBDLIB,DISP=SHR //%DBDDN DD DSN=%DBDSN, %DELETE (%DBDSAM EQ 'VSAM' | %SMS EQ '1') // UNIT=SYSDA,<br>// VOL=SER=VOL // <br>// VOL=SER=VOLSER,<br>// SPACE=(CYL.(20. // SPACE=(CYL,(20,2)), // DISP=(NEW,KEEP), DCB=BUFNO=10 %ENDDEL %DELETE (%DBDSAM EQ 'VSAM' | %SMS EQ '0') // UNIT=SYSDA, // VOL=SER=VOLSER, // SPACE=(CYL,(20,2)),<br>// DISP=(NEW,KEEP) DISP=(NEW,KEEP) %ENDDEL %DELETE (%DBDSAM NE 'VSAM') // DISP=OLD %ENDDEL %DELETE (%ICDSN EQ '') //DFSUDUMP DD DSN=%ICDSN, %ENDDEL

Figure 59. IBM-Supplied Skeletal JCL for the Database Recovery Utility (Part 1 of 2)

%DELETE (%ICCAT EQ 'YES') // UNIT=%ICUNIT,<br>// VOL=(PRIVATE, // VOL=(PRIVATE,,,,SER=(%ICVOLS)), LABEL=(%ICFSEQ,SL), %ENDDEL %DELETE (%ICDSN EQ '' | %SMS EQ '1') // DISP=(OLD,KEEP),DCB=BUFNO=10 %ENDDEL %DELETE (%ICDSN EQ '' | %SMS EQ '0') // DISP=(OLD,KEEP) %ENDDEL %DELETE (%ICDSN NE '') //DFSUDUMP DD DUMMY %ENDDEL //DFSVDUMP DD DUMMY %DELETE (%CADSN EQ '') //DFSUCUM DD DSN=%CADSN,UNIT=%CAUNIT, // VOL=(PRIVATE,,,,SER=(%CAVOLS)), // LABEL=(%CAFSEQ,SL), // DISP=(OLD,KEEP),DCB=BUFNO=10 %ENDDEL %DELETE (%CADSN NE '') //DFSUCUM DD DUMMY %ENDDEL %SELECT RLDS((%DBNAME,%DBDDN),FROM(%DSLLGTM)) %DELETE (%LOGVOLS EQ '') //DFSULOG DD DSN=%LOGDSN,UNIT=%LOGUNIT, // VOL=(PRIVATE,,%LOGVSEQ,,SER=(%LOGVOLS)), // LABEL=(%LOGFSEQ,SL), // DCB=RECFM=VB,<br>// DISP=OLD DISP=OLD %ENDDEL %DELETE (%LOGVOLS NE '') //DFSULOG DD DSN=%LOGDSN,DISP=OLD %ENDDEL %ENDSEL %DELETE (%LOGSEL EQ 'YES') //DFSULOG DD DUMMY %ENDDEL %DELETE (%TRACK EQ 'NO') //DFSTRCV DD DSN=??????, // DISP=OLD %ENDDEL //DFSVSAMP DD \* 1024,4 4096,4 //SYSIN DD \* %RCSYSIN /\*

Figure 59. IBM-Supplied Skeletal JCL for the Database Recovery Utility (Part 2 of 2)

## **EXEC Statement**

The %STPNO keyword is replaced with the current step number; then the current step number is increased by 1. For HALDB, the HALDB master name, %MDBNAME, of the DBDs being recovered is used in the EXEC statement. For all others, the database name, %DBNAME, is used.

## **The DD Statements:**

#### **STEPLIB DD Statement**

DBRC makes no changes to this statement.

#### **SYSPRINT DD Statement**

DBRC makes no changes to this statement.

## **RECONn DD Statements**

The RECON DD statements identify the RECONs.

Each of these statements is within a delete group that is controlled by a %RCNDSN keyword. The %RCNDSN keyword values are set from the RECON names that are used when the GENJCL command is executed.

- If RECONs are allocated dynamically, the %RCNDSN keywords are set to null, and the RECONn DD statements are deleted.
- If RECONs are allocated with JCL, the %RCNDSN keywords are set to the name of the corresponding RECON in the GENJCL command.
- If a RECON is not used when the GENJCL command is executed (for example, no spare RECON exists), the keyword is set to null, and the DD statement is deleted.

#### **IMS DD Statement**

DBRC makes no changes to this statement.

#### **%DBDDN DD Statement**

The %DBDDN keyword is replaced by the ddname of the DBDS that is being recovered. The %DBDSN keyword is replaced by the data set name of the DBDS.

Delete groups control the remainder of the %DBDDN DD statement. The access method of the DBDS controls the content of the delete groups. If the access method is VSAM, DISP=OLD is generated. Otherwise, the UNIT, VOL, SPACE, DISP, and DCB parameters are generated.

### **DFSUDUMP DD Statement**

This DD statement identifies the image copy data set, if any, that is to be used for recovery. Delete groups, which are controlled by the %ICDSN keyword, are used to generate this DD statement.

If the USEIC parameter was specified or if it was the default, on the GENJCL.RECOV command, the %ICDSN keyword is set to its data set name. Thus, the first delete group for DFSUDUMP is used, and the second delete group is deleted. Other keywords within the first delete group are unchanged.

If the USEDBDS or USEAREA keyword was specified on the GENJCL.RECOV command, the DFSUDUMP DD statement is generated as DUMMY.

#### **DFSVDUMP DD Statement**

The DFSVDUMP DD statement is always generated as DUMMY.

## **DFSUCUM DD Statement**

This DD statement identifies the change accumulation data set, if any, to be used as input to recovery. Delete groups, which are controlled by the %CADSN keyword, are used to generate the DFSUCUM DD statement. If the DBDS belongs to a CA group, the %CADSN keyword is set to the data set name of the most-recent change accumulation data set. If the DBDS does not belong to a CA group or if no usable change accumulation data set exists, the %CADSN keyword is set to null.

- If the %CADSN keyword is null, the DFSUCUM DD statement is generated as DUMMY.
- If the %CADSN keyword is not null, the DFSUCUM DD statement identifies the change accumulation data set.

Other keywords relating to the change accumulation data set are replaced as follows:

**%CAVOLS** Volume serial number list

**%CAUNIT** Unit type

**%CAFSEQ** File sequence number

#### **DFSULOG DD Statement**

This DD statement identifies the log data sets that are to be used as input to the Database Recovery utility.

A select group selects the required log data sets. The %DBNAME and %DBDDN keywords identify the DBDS for which log data sets are to be selected. All log volumes that contain change records for the DBDS, that are not included in the change accumulation data sets, are selected. Other keywords relating to the log data sets are replaced as follows:

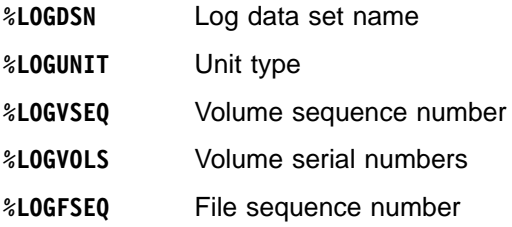

If any log data sets are selected, the value of the %LOGSEL keyword is YES, and the following delete group is deleted. Otherwise, the %LOGSEL keyword is NO, and a DD DUMMY statement is generated.

#### **DFSTRCV DD Statement**

The DFSTRCV DD statement identifies the DBDS for which one or more tracks is being recovered. If the TRACK parameter was not specified on the GENJCL command, this statement does not appear in the generated JCL.

You must modify the DFSTRCV DD statement to include in it the appropriate data set name and unit information. You can modify it in either the skeletal JCL or generated JCL.

#### **DFSVSAMP DD Statement**

The DFSVSAMP DD statement identifies information required by the DL/I buffer handler. DBRC makes no changes to these statements.

#### **SYSIN DD Statement**

This DD statement contains database recovery statements that control the processing.

#### **%RCSYSIN Statement**

DBRC replaces the %RCSYSIN keyword.

## **%RCVFULL**

The %RCVFULL keyword indicates what type of recovery is being generated. It is set to NO when the RCVTIME parameter (timestamp recovery) is specified on the GENJCL.RECOV command. It is set to YES to indicate full recoveries.

This keyword is useful if, for example, you want to turn ON the IC-NEEDED flag in the DBDS record following a time stamp recovery. You could add the following JCL to the end of your RECOVJCL skeletal JCL member to accomplish this.

```
%DELETE (%RCVFULL EQ 'YES')
//RCV%STPNO EXEC PGM=DSPURX00
//STEPLIB DD DSN=IMS.RESLIB,DISP=SHR
%ENDDEL
%DELETE (%RCVFULL EQ 'YES' | %RCNDSN1 EQ '')
//RECON1 DD DSN=%RCNDSN1,DISP=SHR
%ENDDEL
```

```
%DELETE (%RCVFULL EQ 'YES' | %RCNDSN2 EQ '')
//RECON2 DD DSN=%RCNDSN2,DISP=SHR
%ENDDEL
%DELETE (%RCVFULL EQ 'YES' | %RCNDSN3 EQ '')
           DD DSN=%RCNDSN3,DISP=SHR
%ENDDEL
%DELETE (%RCVFULL EQ 'YES')
//SYSIN DD *
CHANGE.DBDS DBD(%DBNAME) DDN(%DBDDN) ICON
/*
%ENDDEL
```
**Sample JCL for HALDB INDEX/ILDS Rebuild Utility (DSPUPJCL)**

DFSPREC0 is used to rebuild the ILDS and/or prime index datasets of a HALDB partition.

The DB Recovery utility and the image copy utilities cannot be used on ILDS and prime index datasets. The GENJCL commands RECOV, RECEIVE, IC, and OIC fail when attempted specifically for one of them. GENJCL commands on groups, either explicit (using the GROUP keyword) or implicit (DBD with no DDN keyword), do not generate any JCL for ILDS or prime index datasets. They are skipped over. GENJCL.USER can specify ILDS and prime index datasets. They are not skipped over for this command.

After the timestamp recovery of a HALDB partition (i.e., the data DBDSs of the HALDB partition), the applicable ILDS and/or prime index datasets must be rebuilt. There is no specific GENJCL support for these datasets, but GENJCL.USER can be used. The IBM-supplied skeletal JCL execution member is named DSPUPJCL. Here is a suggestion for implementation:

GENJCL.USER MEMBER (DSPUPJCL) -

USERKEYS ((%MDBNAME, 'DBHDOJ01'),(%DBDNAME,'PART1'), - (%RCVTYP, 'ILE')

[Figure](#page-451-0) 60 on page 436 is a listing of DSPUPJCL. A description of the statements in DSPUPJCL follows [Figure](#page-451-0) 60 on page 436.

```
//UPREC%STPNO EXEC PGM=DFSRRC00,REGION=1300K,
// PARM='ULU,DFSPREC0,%MDBNAME,,,,,,,,,,,,,,,,,,,Y,N'
1/\star//*************************************************************************
//*
//* THIS JCL ORIGINATES FROM THE USER'S 'JCLPDS' LIBRARY.
//* KEYWORDS ARE REPLACED BY THE GENJCL FUNCTION.
\frac{1}{x}User JCL for rebuilding the Index and/or ILDS data
//* sets for a Partition of a HALDB.
11*//SYSPRINT DD SYSOUT=A
%DELETE (%RCNDSN1 EQ '')
//RECON1 DD DSN=%RCNDSN1,DISP=SHR
%ENDDEL
%DELETE (%RCNDSN2 EQ '')
//RECON2 DD DSN=%RCNDSN2,DISP=SHR
%ENDDEL
%DELETE (%RCNDSN3 EQ '')
//RECON3 DD DSN=%RCNDSN3,DISP=SHR
%ENDDEL
//IMS DD DSN=IMS.DBDLIB,DISP=SHR
//DFSVSAMP DD DSN=IMS.VSAM.PARM(OPTIONS),DISP=SHR
\frac{7}{5}YSIN DD *
PARTITION=%DBNAME,RECOVTYP=%RCVTYP
/*
```
Figure 60. IBM-Supplied Skeletal JCL for the HALDB Index/ILDS Rebuild Utility

#### **EXEC Statement**

The %STPNO keyword is replaced with the current step number; then the current step number is increased by 1. The %MDBNAME keyword is replaced with the HALDB master name of the DBDS that is being recovered.

## **The DD Statements:**

#### **SYSPRINT DD Statement**

DBRC makes no changes to this statement.

#### **RECONn DD Statements**

The RECON DD statements identify the RECONs.

Each of these statements is within a delete group that is controlled by a %RCNDSN keyword. The %RCNDSN keyword values are set from the RECON names that are used when the GENJCL command is executed.

- If RECONs are allocated dynamically, the %RCNDSN keywords are set to null, and the RECONn DD statements are deleted.
- If RECONs are allocated with JCL, the *&RCNDSN* keywords are set to the name of the corresponding RECON in the GENJCL command.
- If a RECON is not used when the GENJCL command is executed (for example, no spare RECON exists), the keyword is set to null, and the DD statement is deleted.

## **IMS DD Statement**

DBRC makes no changes to this statement.

#### **DFSVSAMP DD Statement**

The DFSVSAMP DD statement identifies information required by the DL/I buffer handler. DBRC makes no changes to these statements.

### **SYSIN DD Statement**

This DD statement contains database recovery statements that control the processing.

## **PARTITION=%DBNAME**

This statement indicates the HALDB partition name of the ILDS or prime index data sets being rebuilt. For a description of the %DBNAME keyword values, see the IMS Version 9: Utilities Reference: Database and Transaction Manager.

## **RECOVTYP=%RCVTYP**

This statement indicates which type of data sets (ILDS or prime index) are being rebuilt. For a description of the %RCVTYP keyword values, see the IMS Version 9: Utilities Reference: Database and Transaction Manager.

2 2

# **Appendix B. Sample Listings of RECONs**

The following listings show the format and content of various records of RECONs as they were listed by LIST.RECON commands.

## **Note to Reviewers:**

The listings currently in this book are the ones from IMS V8. They will be replaced with V9 sample listings before QPP starts.

## **In This Appendix:**

- ["Sample](#page-459-0) Listing of a RECON at the Active Site" on page 444
- "Sample Listing of a RECON at the [Tracking](#page-487-0) Site" on page 472
- "Fields Present in a Listing of a [RECON](#page-507-0) by Record Type" on page 492

The LIST command causes the RECON to be read.

The sample listings illustrate:

- These records: PRILOG, PRISLD, PRIOLD, LOGALL, GSG, SSYS, and BACKOUT
- DBDS group records including DBDSs, CAGRPs and DEDB areas
- DB records showing various share levels and authorization states
- DBDS records, including area data sets that support DEDB areas
- Information corresponding to the database activity regarding:
	- image copy data set information
	- change accumulation information
	- reorganization information
	- recovery information
	- and depending upon database activity:
		- ALLOC records
		- IMAGE records
		- CA records
		- REORG records
		- nd RECOV records

To find the DSECTS defining the formats of the RECON records in DBRC in ADFSMAC and SDFSMAC, run the generate job with SDFSMAC=ALL. The member names are:

## **Member Name RECON Record DSECTS**

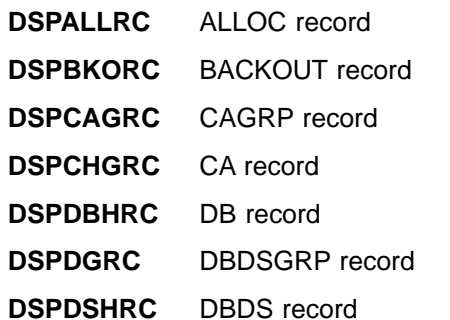

1 1

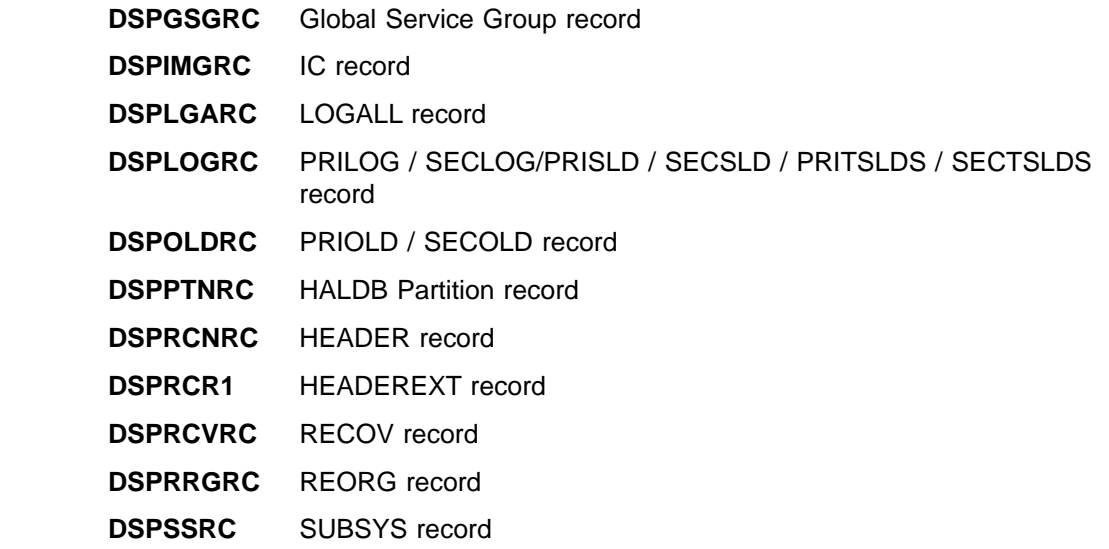

# **Sample Listing of LIST.HISTORY Output**

You use the LIST.HISTORY command to produce a history of activity for DBDSs or DEDB areas. You can produce a RECON listing using LIST.HISTORY from either an active or a remote site. [Figure](#page-456-0) 61 on page 441 is an example of LIST.HISTORY output that includes a time line.

<span id="page-456-0"></span>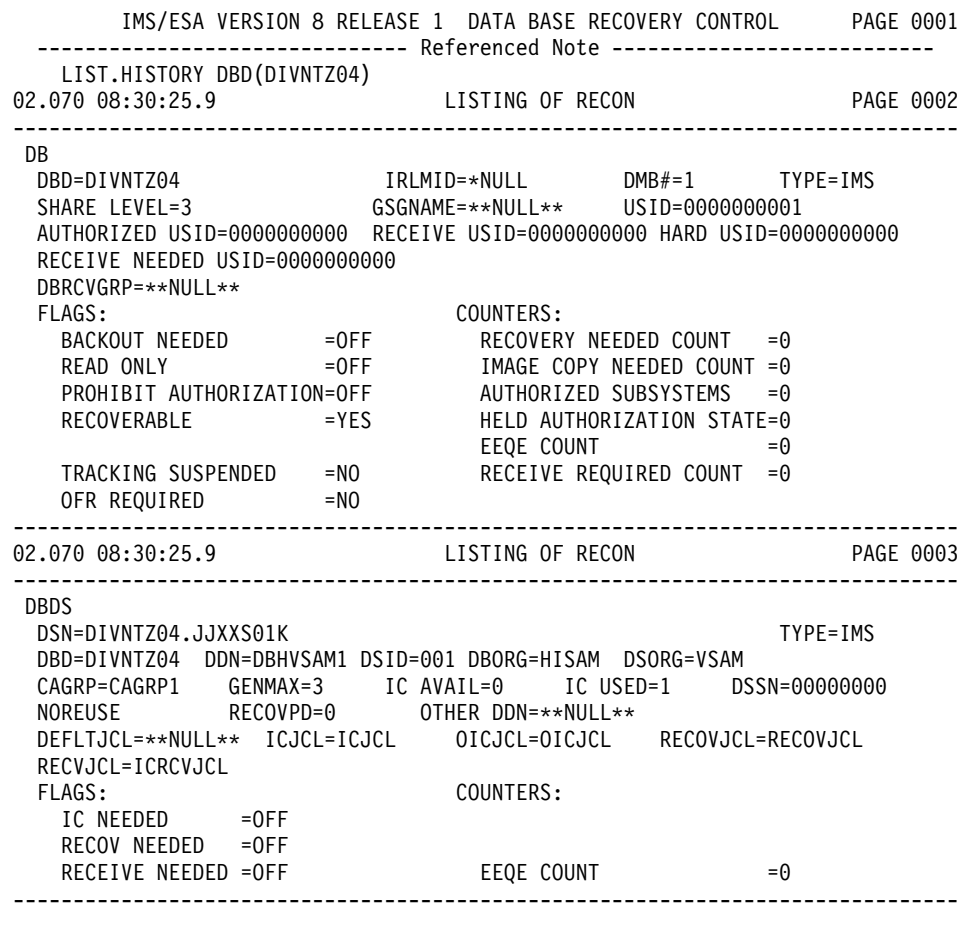

Figure 61. Sample LIST.HISTORY Output (Part 1 of 4)

------------------------------------------------------------------------------- ALLOC ALLOC =01.111 12:15:00.0 \* ALLOC LRID =0000000000000000 DSSN=0000000001 USID=0000000002 START = 01.111 12:00:00.0 DEALLOC =01.111 12:59:59.9 DEALLOC LRID =0000000000000000 IMAGE RUN = 01.111 12:30:00.0 \* RECORD COUNT =0 STOP = 01.111 12:45:00.0 ONLINE USID=0000000001 IC1 DSN=DIVNTZ04.DBHVSAM1.IC1 FILE SEQ=0001<br>UNIT=3400 FILE SEQ=0001 UNIT=3400 VOLS DEF=0001 VOLS USED=0001 VOLSER=USER01 ALLOC ALLOC =01.111 13:15:00.0 \* ALLOC LRID =0000000000000000 DSSN=0000000002 USID=0000000003 START = 01.111 12:00:00.0 DEALLOC =01.111 13:59:59.9 DEALLOC LRID =0000000000000000 ALLOC ALLOC =01.112 12:15:00.0 \* ALLOC LRID =0000000000000000 DSSN=0000000003 USID=0000000004 START = 01.112 12:00:00.0 DEALLOC =01.112 12:59:59.9 DEALLOC LRID =0000000000000000 ALLOC ALLOC =01.112 13:15:00.0 \* ALLOC LRID =0000000000000000 DSSN=0000000004 USID=0000000005 START = 01.112 12:00:00.0 DEALLOC =01.112 13:59:59.9 DEALLOC LRID =0000000000000000 DSP0181I NO CA RECORD FOUND DSP0181I NO REORG RECORD FOUND DSP0181I NO RECOV RECORD FOUND

Figure 61. Sample LIST.HISTORY Output (Part 2 of 4)

02.070 08:30:25.9 LISTING OF RECON PAGE 0004 ------------------------------------------------------------------------------- PRILOG<br>
START = 01.111 12:00:00.0<br>
START = 01.111 12:00:00.0<br>
\* SSID=IMS1<br>
VERSION=8.1 START = 01.111 12:00:00.0 \* SSID=IMS1 VERSION=8.1  $STOP = 01.111 14:00:00.0$  #DSN=2 GSGNAME=\*\*NULL\*\* FIRST RECORD ID= 0000000000000001 PRILOG TOKEN= 0 DSN=PRILOG1.DSN1 UNIT=3400 START = 01.111 12:00:00.0 FIRST DS LSN= 0000000000000001 STOP = 01.111 13:00:00.0 LAST DS LSN= 0000000000000100 FILE SEQ=0001 #VOLUMES=0001 VOLSER=USER01 STOPTIME = 01.111 13:00:00.0 CKPTCT=0 CHKPT ID = 00.000 00:00:00.0 LOCK SEQUENCE#= 2E9800000000 DSN=PRILOG1.DSN2 UNIT=3400 START = 01.111 13:00:00.0 FIRST DS LSN= 0000000000000101 STOP = 01.111 14:00:00.0 LAST DS LSN= 0000000000000200 FILE SEQ=0001 #VOLUMES=0001 VOLSER=USER01 STOPTIME = 01.111 14:00:00.0 CKPTCT=0 CHKPT ID = 00.000 00:00:00.0 LOCK SEQUENCE#= 2E9800000000 ------------------------------------------------------------------------------- 02.070 08:30:25.9 LISTING OF RECON PAGE 0005 ------------------------------------------------------------------------------- PRILOG RECORD SIZE= 464 START = 01.112 12:00:00.0 <br>
STOP = 01.112 14:00:00.0 <br>  $\angle$  #DSN=2<br>
#DSN=2  $STOP = 01.112 14:00:00.0$ GSGNAME=\*\*NULL\*\* FIRST RECORD ID= 0000000000000201 PRILOG TOKEN= 0 DSN=PRILOG2.DSN1 UNIT=3400 START = 01.112 12:00:00.0 FIRST DS LSN= 0000000000000201 STOP = 01.112 13:00:00.0 LAST DS LSN= 0000000000000300 FILE SEQ=0001 #VOLUMES=0001 VOLSER=USER01 STOPTIME = 01.112 13:00:00.0 CKPTCT=0 CHKPT ID = 00.000 00:00:00.0 LOCK SEQUENCE#= 2E9800000000 DSN=PRILOG2.DSN2 UNIT=3400 START = 01.112 13:00:00.0 FIRST DS LSN= 0000000000000301 STOP = 01.112 14:00:00.0 LAST DS LSN= 0000000000000400 FILE SEQ=0001 #VOLUMES=0001 VOLSER=USER01 STOPTIME = 01.112 14:00:00.0 CKPTCT=0 CHKPT ID = 00.000 00:00:00.0 LOCK SEQUENCE#= 2E9800000000

Figure 61. Sample LIST.HISTORY Output (Part 3 of 4)

<span id="page-459-0"></span>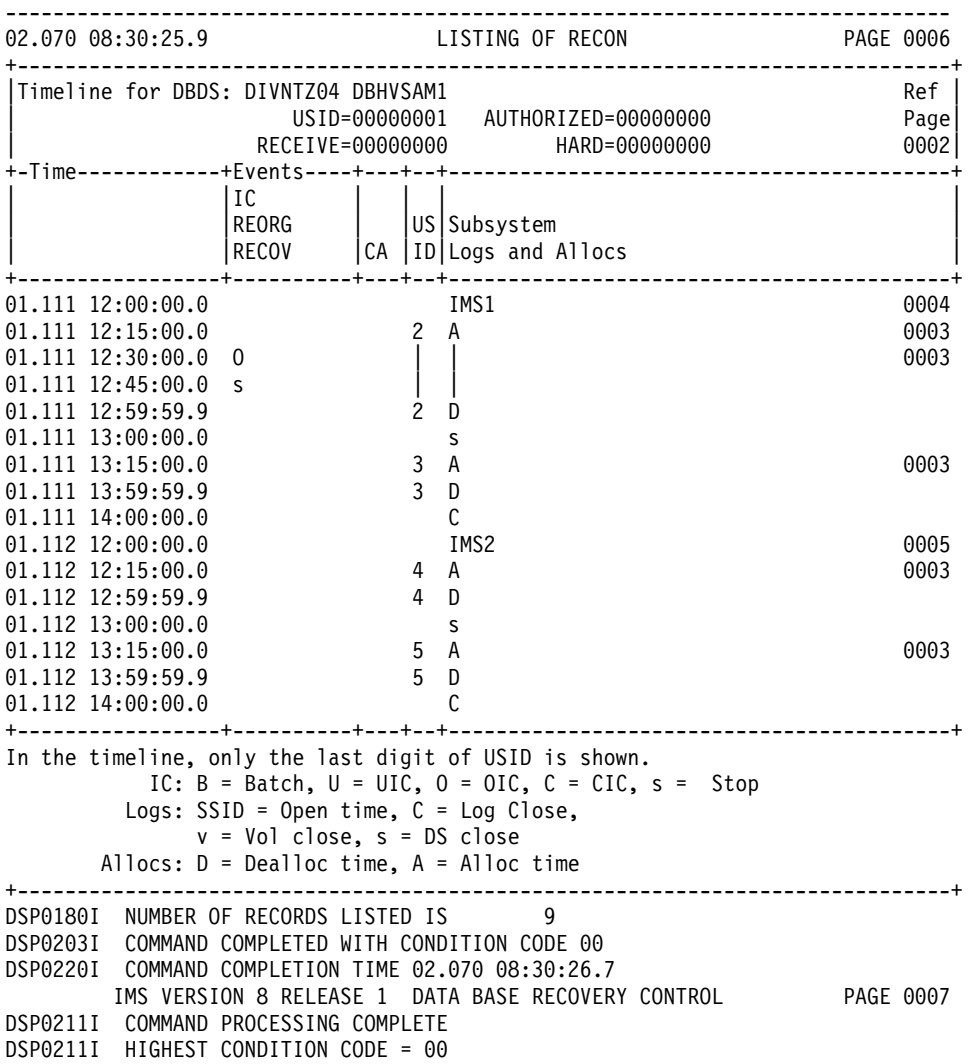

Figure 61. Sample LIST.HISTORY Output (Part 4 of 4)

**Related Reading:** See ["LIST.HISTORY"](#page-273-0) on page 258 for more information about the LIST.HISTORY command.

## **Sample Listing of a RECON at the Active Site**

The following sections contain RECON record listings from an active site in an RSR environment [\(Figure](#page-460-0) 62 on page 445 through [Figure](#page-507-0) 81 on page 492). ["Fields](#page-507-0) Present in a Listing of a [RECON](#page-507-0) by Record Type" on page 492 describes the fields that can be present in a listing of the RECON.

**Important Note to Reviewers:** Updated RECON listings (including new and changed output for HALDB Online Reorganization) will appear in this book later in the cycle.

1 1 1

## <span id="page-460-0"></span>**RECON Status Record**

IMS VERSION 8 RELEASE 1 DATA BASE RECOVERY CONTROL PAGE 0001 LIST.RECON 02.022 15:55:01.7 LISTING OF RECON PAGE 0002 ---------------------------------------------------------------------------RECON RECOVERY CONTROL DATA SET, IMS V8R1 DMB#=9 INIT TOKEN=02022F2258101F NOFORCER LOG DSN CHECK=CHECK17 STARTNEW=NO TAPE UNIT=3400 DASD UNIT=SYSDA TRACEOFF SSID=\*\*NULL\*\* LIST DLOG=YES CA/IC/LOG DATA SETS CATALOGED=NO MINIMUM VERSION = 6.1 LOG RETENTION PERIOD=00.000 00:15:00.0 COMMAND AUTH=NONE HLQ=\*\*NULL\*\* SIZALERT DSNUM=15 VOLNUM=16 PERCENT= 95 DSNUM=3 VOLNUM=16 TIME STAMP INFORMATION: TIMEZIN = %SYS -LABEL- -OFFSET-PDT -07:00 PST -08:00 OUTPUT FORMAT: DEFAULT = LOCORG NONE PUNC YY CURRENT = LOCORG NONE PUNC YY  $IMSPLEX = ** NONE **$ -DDNAME- -STATUS- -DATA SET NAME-RECON1 COPY1 IMSTESTL.IMS.RECON1 RECON2 COPY2 IMSTESTL.IMS.RECON2 RECON3 SPARE IMSTESTL.IMS.RECON3

Figure 62. Sample Listing of a RECON at the Active Site - RECON Status

## **Log Records**

| PRILOG                                                                                                    | XECORD SIZE= 464<br>START = 02.231 10:43:16.8<br>STOP = 02.231 10:51:11.9<br>GSGNAME=IMSGSG1<br>ADSN=2<br>CSGNAME=IMSGSG1                                                                                                    |  |
|----------------------------------------------------------------------------------------------------|----------------------------------------------------------------------------------------------------|--|
| FIRST RECORD ID= 0000000000000001 PRILOG TOKEN= 1<br>EARLIEST CHECKPOINT = $02.231$ $10:53:22.3$                    |                                                                                                    |  |
| FILE SEQ=0001 #VOLUMES=0001                                                                                         | DSN=IMSVS.RLDSP.SYS3.D02231.T1043168.V00 UNIT=SYSDA<br>START = 02.231 10:43:16.8<br>STOP = 02.231 10:47:18.9<br>FIRST DS LSN= 00000000000000000001<br>FILE CEO 0001 (WILLIMES 0003)                                                                                                    |  |
| VOLSER=000000 STOPTIME = 02.231 10:47:18.9<br>CKPTCT=1 CHKPT ID = 02.231 10:43:21.1<br>LOCK SEQUENCE#= 000000000000 |                                                                                                    |  |
| FILE SEQ=0001 #VOLUMES=0001                                                                                         | DSN=IMSVS.RLDSP.SYS3.D02231.T1047189.V00 UNIT=SYSDA<br>START = 02.231 10:47:18.9<br>STOP = 02.231 10:51:11.9<br>FILE SEQ-0001 #WOULDER 2002                                                                                                    |  |
| VOLSER=000000 STOPTIME = 02.231 10:51:11.9<br>CKPTCT=2 CHKPT ID = 02.231 10:51:11.5<br>LOCK SEQUENCE#= 000000000000 |                                                                                                    |  |
| LOGALL<br>START = $02.231$ 10:43:16.8 *<br>EARLIEST ALLOC TIME = 02.231 10:45:06.1<br>DBDS ALLOC=11                 | -DBD- -DDN- -ALLOC-<br>DEDBJN21 DB21AR1 1<br>DEDBJN21 DB21AR2 1<br>DEDBJN21 DB21AR3 1<br>DEDBJN21 DB21AR4 1<br>DEDBJN21 DB21AR5<br>$\mathbf{1}$<br>DEDBJN21 DB21AR6<br>$\mathbf{1}$<br>DEDBJN21 DB21AR7 1<br>DEDBJN21 DB21AR8 1<br>DEDBJN21 DB21AR9<br>1<br>DEDBJN21 DB21AR10<br>1<br>DEDBJN21 DB21AR11<br>$\mathbf{1}$ |  |

Figure 63. Sample Listing of a RECON at the Active Site - Log Records (Part 1 of 9)

02.231 10:32:42.8 LISTING OF RECON PAGE 0004 ------------------------------------------------------------------------------ PRISLD RECORD SIZE= 464 START = 02.231 10:43:16.8 \* SSID=SYS3 VERSION=8.1 STOP = 02.231 10:51:11.9 #DSN=2 GSGNAME=IMSGSG1 FIRST RECORD ID= 0000000000000001 PRILOG TOKEN= 1 DSN=IMSVS.SLDSP.SYS3.D02231.T1043168.V00 UNIT=SYSDA START = 02.231 10:43:16.8 FIRST DS LSN= 0000000000000001 STOP = 02.231 10:47:18.9 LAST DS LSN= 0000000000000445 FILE SEQ=0001 #VOLUMES=0001 CHECKPOINT TYPES=80: SIMPLE=Y SNAPQ=N DUMPQ=N PURGE=N FREEZE=N VOLSER=000000 STOPTIME = 02.231 10:47:18.9 CKPTCT=1 CHKPT ID = 02.231 10:43:21.1 LOCK SEQUENCE#= 000000000000 DSN=IMSVS.SLDSP.SYS3.D02231.T1047189.V00 UNIT=SYSDA START = 02.231 10:47:18.9 FIRST DS LSN= 0000000000000446 STOP = 02.231 10:51:11.9 LAST DS LSN= 000000000000066A FILE SEQ=0001 #VOLUMES=0001 CHECKPOINT TYPES=88: SIMPLE=Y SNAPQ=N DUMPQ=N PURGE=N FREEZE=Y VOLSER=000000 STOPTIME = 02.231 10:51:11.9 CKPTCT=2 CHKPT ID = 02.231 10:51:11.5 LOCK SEQUENCE#= 000000000000 02.231 10:32:42.8 LISTING OF RECON PAGE 0005 ------------------------------------------------------------------------------- PRILOG<br>
START = 02.231 10:53:20.0<br>
STOP = 02.231 11:11:22.1<br>
STOP = 02.231 11:11:22.1<br>  $\text{FDSN=4}$ START = 02.231 10:53:20.0 \* SSID=SYS3 VERSION=8.1  $STOP = 02.231 11:11:22.1$  #DSN=4 GSGNAME=IMSGSG1 FIRST RECORD ID= 0000000000000001 PRILOG TOKEN= 2 EARLIEST CHECKPOINT = 02.231 10:55:10.3 DSN=\*\*\*\* COMPRESSED DATA SET \*\*\*\* UNIT= START = 02.231 10:53:20.0 FIRST DS LSN= 0000000000000001 STOP = 02.231 10:54:15.1 LAST DS LSN= 0000000000000316 FILE SEQ=0000 #VOLUMES=0000

Figure 63. Sample Listing of a RECON at the Active Site - Log Records (Part 2 of 9)

DSN=IMSVS.RLDSP.SYS3.D02231.T1054151.V01 UNIT=SYSDA START = 02.231 10:54:15.1 FIRST DS LSN= 0000000000000317 STOP = 02.231 10:54:55.1 LAST DS LSN= 00000000000004DE FILE SEQ=0001 #VOLUMES=0001 VOLSER=000000 STOPTIME = 02.231 10:54:55.1 CKPTCT=1 CHKPT ID = 02.231 10:54:15.1 LOCK SEQUENCE#= 000000000000 DSN=IMSVS.RLDSP.SYS3.D02231.T1054551.V00 UNIT=SYSDA START = 02.231 10:54:55.1 FIRST DS LSN= 00000000000004DF STOP = 02.231 10:55:16.8 LAST DS LSN= 00000000000005F6 FILE SEQ=0001 #VOLUMES=0001 VOLSER=000000 STOPTIME = 02.231 10:55:16.8 CKPTCT=1 CHKPT ID = 02.231 10:55:10.3 LOCK SEQUENCE#= 000000000000 DSN=IMSVS.RLDSP.SYS3.D02231.T1055168.V01 UNIT=SYSDA START = 02.231 10:55:16.8 FIRST DS LSN= 00000000000005F7 STOP = 02.231 11:11:22.1 LAST DS LSN= 000000000000080D FILE SEQ=0001 #VOLUMES=0001 VOLSER=000000 STOPTIME = 02.231 11:11:22.1 CKPTCT=2 CHKPT ID = 02.231 11:11:21.2 LOCK SEQUENCE#= 000000000000 LOGALL  $START = 02.231 10:53:20.0$ EARLIEST ALLOC TIME = 02.231 10:54:51.4 DBDS ALLOC=1 -DBD- -DDN- -ALLOC--DDD<br>DBVHDJ05 CJVHDG1E 1<br>LISTING OF RECON 02.231 10:32:42.8 LISTING OF RECON PAGE 0006 ------------------------------------------------------------------------------- PRISLD RECORD SIZE= 744 START = 02.231 10:53:20.0 \* SSID=SYS3 VERSION=8.1  $STOP = 02.231 11:11:22.1$  #DSN=4 GSGNAME=IMSGSG1 FIRST RECORD ID= 0000000000000001 PRILOG TOKEN= 2 DSN=\*\*\*\* COMPRESSED DATA SET \*\*\*\* UNIT= START = 02.231 10:53:20.0 FIRST DS LSN= 0000000000000001 STOP = 02.231 10:54:15.1 LAST DS LSN= 0000000000000316 FILE SEQ=0000 #VOLUMES=0000 CHECKPOINT TYPES=80: SIMPLE=Y SNAPQ=N DUMPQ=N PURGE=N FREEZE=N DSN=IMSVS.SLDSP.SYS3.D02231.T1054151.V01 UNIT=SYSDA START = 02.231 10:54:15.1 FIRST DS LSN= 0000000000000317 STOP = 02.231 10:54:55.1 LAST DS LSN= 00000000000004DE FILE SEQ=0001 #VOLUMES=0001 CHECKPOINT TYPES=80: SIMPLE=Y SNAPQ=N DUMPQ=N PURGE=N FREEZE=N VOLSER=000000 STOPTIME = 02.231 10:54:55.1 CKPTCT=1 CHKPT ID = 02.231 10:54:15.1 LOCK SEQUENCE#= 000000000000

Figure 63. Sample Listing of a RECON at the Active Site - Log Records (Part 3 of 9)

DSN=IMSVS.SLDSP.SYS3.D02231.T1054551.V00 UNIT=SYSDA START = 02.231 10:54:55.1 FIRST DS LSN= 00000000000004DF STOP = 02.231 10:55:16.8 LAST DS LSN= 00000000000005F6 FILE SEQ=0001 #VOLUMES=0001 CHECKPOINT TYPES=40: SIMPLE=N SNAPQ=Y DUMPQ=N PURGE=N FREEZE=N VOLSER=000000 STOPTIME = 02.231 10:55:16.8 CKPTCT=1 CHKPT ID = 02.231 10:55:10.3 LOCK SEQUENCE#= 000000000000 DSN=IMSVS.SLDSP.SYS3.D02231.T1055168.V01 UNIT=SYSDA START = 02.231 10:55:16.8 FIRST DS LSN= 00000000000005F7 STOP = 02.231 11:11:22.1 LAST DS LSN= 000000000000080D FILE SEQ=0001 #VOLUMES=0001 CHECKPOINT TYPES=88: SIMPLE=Y SNAPQ=N DUMPQ=N PURGE=N FREEZE=Y VOLSER=000000 STOPTIME = 02.231 11:11:22.1 CKPTCT=2 CHKPT ID = 02.231 11:11:21.2 LOCK SEQUENCE#= 000000000000 02.231 10:32:42.8 LISTING OF RECON PAGE 0007 ------------------------------------------------------------------------------- PRILOG<br>
PRILOG<br>
START = 02.231 11:11:58.9<br>
START = 02.231 11:11:58.9<br>
RECORD SIZE= 304<br>
SSID=BATCH1 VERSION=8.1 START = 02.231 11:11:58.9 \* SSID=BATCH1 VERSION=8.1  $STOP = 02.231 11:12:00.5$  #DSN=1 GSGNAME=IMSGSG1 FIRST RECORD ID= 0000000000000001 PRILOG TOKEN= 3 DSN=BATCH1.UPDATEF.LOG UNIT=SYSDA START = 02.231 11:11:58.9 FIRST DS LSN= 0000000000000001 STOP = 02.231 11:12:00.5 LAST DS LSN= 000000000000009C FILE SEQ=0001 #VOLUMES=0001 VOLSER=000000 STOPTIME = 02.231 11:12:00.5 CKPTCT=0 CHKPT ID = 00.000 00:00:00.0 LOCK SEQUENCE#= 000000000000 LOGALL START = 02.231 11:11:58.9 \* EARLIEST ALLOC TIME = 02.231 11:11:59.7 DBDS ALLOC=3 -DBD- -DDN- -ALLOC-DHVNTZ02 HIDAM 1 DXVNTZ02 XDLBT04I 1 DIVNTZ02 DBHVSAM1 1

Figure 63. Sample Listing of a RECON at the Active Site - Log Records (Part 4 of 9)

02.231 10:32:42.8 LISTING OF RECON PAGE 0008 ------------------------------------------------------------------------------- SECLOG RECORD SIZE= 304 START = 02.231 11:11:58.9 \* SSID=BATCH1 VERSION=8.1  $STOP = 02.231 11:12:00.5$  #DSN=1 GSGNAME=IMSGSG1 FIRST RECORD ID= 0000000000000001 PRILOG TOKEN= 3 DSN=IMSTESTL.IMS01.OLDSP1 UNIT=SYSDA START = 02.231 11:11:58.9 FIRST DS LSN= 0000000000000001 STOP = 02.231 11:12:00.5 LAST DS LSN= 000000000000009C FILE SEQ=0001 #VOLUMES=0001 VOLSER=USER03 STOPTIME = 02.231 11:12:00.5 CKPTCT=0 CHKPT ID = 00.000 00:00:00.0 LOCK SEQUENCE#= 000000000000 02.231 10:32:42.8 LISTING OF RECON PAGE 0009 ------------------------------------------------------------------------------- PRILOG<br>
START = 02.231 11:12:19.1<br>  $\star$  SSID=BATFPC VERSION=8.1 START = 02.231 11:12:19.1 \* SSID=BATFPC VERSION=8.1 STOP = 02.231 11:12:27.2 #DSN=1 GSGNAME=\*\*NULL\*\* FIRST RECORD ID= 0000000000000001 PRILOG TOKEN= 0 DSN=IMSTESTM.BAT01.DBLOG1 UNIT=SYSDA START = 02.231 11:12:19.1 FIRST DS LSN= 0000000000000001 STOP = 02.231 11:12:27.2 LAST DS LSN= 00000000000000E2 FILE SEQ=0001 #VOLUMES=0001 VOLSER=222222 STOPTIME = 02.231 11:12:27.2 CKPTCT=0 CHKPT ID = 00.000 00:00:00.0 LOCK SEQUENCE#= 000000000000 LOGALL START = 02.231 11:12:19.1 \* EARLIEST ALLOC TIME = 02.231 11:12:19.9 DBDS ALLOC=1 -DBD- -DBD- -DDN- -ALLOC-DBOVLFPC VLOSAM01 1 02.231 10:32:42.8 LISTING OF RECON PAGE 0010 ------------------------------------------------------------------------------- PRILOG RECORD SIZE= 304 START = 02.231 11:12:43.6 \* SSID=BATFPC VERSION=8.1 STOP = 02.231 11:12:44.7 #DSN=1 GSGNAME=\*\*NULL\*\* BBO FIRST RECORD ID= 0000000000000001 PRILOG TOKEN= 0 DSN=IMSTESTM.BBOFPC.BB1 UNIT=SYSDA START = 02.231 11:12:43.6 FIRST DS LSN= 0000000000000001 STOP = 02.231 11:12:44.7 LAST DS LSN= 000000000000002E FILE SEQ=0001 #VOLUMES=0001 VOLSER=333333 STOPTIME = 02.231 11:12:44.7 CKPTCT=0 CHKPT ID = 00.000 00:00:00.0 LOCK SEQUENCE#= 000000000000 LOGALL  $STAT = 02.231 11:12:43.6$ EARLIEST ALLOC TIME = 02.231 11:12:44.4 DBDS ALLOC=1 -DBD- -DDN- -ALLOC-DBOVLFPC VLOSAM01 1

Figure 63. Sample Listing of a RECON at the Active Site - Log Records (Part 5 of 9)

02.231 10:32:42.8 LISTING OF RECON PAGE 0011 ------------------------------------------------------------------------------- PRILOG RECORD SIZE= 304 START = 02.231 11:14:06.8 \* SSID=SYS3 VERSION=8.1  $STOP = 02.231 10:28:00.1$  #DSN=1 GSGNAME=IMSGSG1 FIRST RECORD ID= 0000000000000001 PRILOG TOKEN= 4 EARLIEST CHECKPOINT = 02.231 10:55:10.3 DSN=IMSVS.RLDSP.SYS3.D02231.T1114068.V02 UNIT=SYSDA START = 02.231 11:14:06.8 FIRST DS LSN= 0000000000000001 STOP = 02.231 10:28:00.1 LAST DS LSN= 000000000000027A FILE SEQ=0001 #VOLUMES=0001 VOLSER=000000 STOPTIME = 02.231 10:28:00.1 CKPTCT=1 CHKPT ID = 02.231 11:14:09.5 LOCK SEQUENCE#= 000000000000 LOGALL START = 02.231 11:14:06.8 \* EARLIEST ALLOC TIME = 02.231 11:14:10.0 -DBD- -DDN- -ALLOC-DEDBDD01 DD01AR0 1 DHVNTZ02 HIDAM 1 DXVNTZ02 XDLBT04I 1 DIVNTZ02 DBHVSAM1 1 DBOHIDK5 CKOHIG1O 1 DXVHIDK5 CKVHIIXK 1 DBVHDJ05 CJVHDG1E 1 02.231 10:32:42.8 LISTING OF RECON PAGE 0012 ------------------------------------------------------------------------------- RECORD SIZE= 304 START = 02.231 11:14:06.8 \* SSID=SYS3 VERSION=8.1  $STOP = 02.231 10:28:00.1$  #DSN=1 GSGNAME=IMSGSG1 FIRST RECORD ID= 0000000000000001 PRILOG TOKEN= 4 DSN=IMSVS.SLDSP.SYS3.D02231.T1114068.V02 UNIT=SYSDA START = 02.231 11:14:06.8 FIRST DS LSN= 0000000000000001 STOP = 02.231 10:28:00.1 LAST DS LSN= 000000000000027A FILE SEQ=0001 #VOLUMES=0001 CHECKPOINT TYPES=80: SIMPLE=Y SNAPQ=N DUMPQ=N PURGE=N FREEZE=N VOLSER=000000 STOPTIME = 02.231 10:28:00.1 CKPTCT=1 CHKPT ID = 02.231 11:14:09.5 LOCK SEQUENCE#= 000000000000

Figure 63. Sample Listing of a RECON at the Active Site - Log Records (Part 6 of 9)

02.231 10:32:42.8 LISTING OF RECON PAGE 0013 ------------------------------------------------------------------------------- PRILOG RECORD SIZE= 304 START = 02.231 10:28:00.2 \* SSID=SYS3 VERSION=8.1  $STOP = 00.000 00:00:00.0$ GSGNAME=IMSGSG1 FIRST RECORD ID= 000000000000027B PRILOG TOKEN= 5 EARLIEST CHECKPOINT = 02.231 10:28:03.7 DSN=IMSVS.RLDSP.SYS3.D02231.T1028002.V01 UNIT=SYSDA START = 02.231 10:28:00.2 FIRST DS LSN= 000000000000027B STOP = 02.231 10:30:16.3 LAST DS LSN= 0000000000000400 FILE SEQ=0001 #VOLUMES=0001 VOLSER=000000 STOPTIME = 02.231 10:30:16.3 CKPTCT=2 CHKPT ID = 02.231 10:28:03.7 LOCK SEQUENCE#= 000000000000 LOGALL START = 02.231 10:28:00.2 \* EARLIEST ALLOC TIME = 02.231 10:28:05.9  $-DBD$ -  $-DDN$ -  $-ALLOC$ DEDBDD01 DD01AR0 1 02.231 10:32:42.8 LISTING OF RECON PAGE 0014 ------------------------------------------------------------------------------- PRISLD RECORD SIZE= 304 START = 02.231 10:28:00.2 \* SSID=SYS3 VERSION=8.1  $STOP = 00.000 00:00:00.0$ GSGNAME=IMSGSG1 FIRST RECORD ID= 000000000000027B PRILOG TOKEN= 5 DSN=IMSVS.SLDSP.SYS3.D02231.T1028002.V01 UNIT=SYSDA START = 02.231 10:28:00.2 FIRST DS LSN= 000000000000027B STOP = 02.231 10:30:16.3 LAST DS LSN= 0000000000000400 FILE SEQ=0001 #VOLUMES=0001 CHECKPOINT TYPES=C0: SIMPLE=Y SNAPQ=Y DUMPQ=N PURGE=N FREEZE=N VOLSER=000000 STOPTIME = 02.231 10:30:16.3 CKPTCT=2 CHKPT ID = 02.231 10:28:03.7 LOCK SEQUENCE#= 000000000000

Figure 63. Sample Listing of a RECON at the Active Site - Log Records (Part 7 of 9)
02.231 10:32:42.8 LISTING OF RECON PAGE 0015 ------------------------------------------------------------------------------- PRILOG RECORD SIZE= 304  $START = 02.231 \t10:31:36.3$ <br> $STOP = 02.231 \t10:32:14.6$ <br> $\#DSN=1$ <br> $\#DSN=1$  $STOP = 02.231 10:32:14.6$ GSGNAME=IMSGSG1 FIRST RECORD ID= 0000000000000001 PRILOG TOKEN= 6 EARLIEST CHECKPOINT = 02.231 10:31:40.5 DSN=IMSVS.RLDSP.IMS2.D02231.T1031363.V00 UNIT=SYSDA START = 02.231 10:31:36.3 FIRST DS LSN= 0000000000000001 STOP = 02.231 10:32:14.6 LAST DS LSN= 00000000000001E0 FILE SEQ=0001 #VOLUMES=0001 VOLSER=000000 STOPTIME = 02.231 10:32:14.6 CKPTCT=2 CHKPT ID = 02.231 10:32:14.1 LOCK SEQUENCE#= 000000000000 LOGALL START = 02.231 10:31:36.3 \* EARLIEST ALLOC TIME = 00.000 00:00:00.0 DBDS  $AI$  $IOC=0$ 02.231 10:32:42.8 LISTING OF RECON PAGE 0016 ------------------------------------------------------------------------------- PRISLD RECORD SIZE= 304 START = 02.231 10:31:36.3 \* SSID=IMS2 VERSION=8.1  $STOP = 02.231 10:32:14.6$  #DSN=1 GSGNAME=IMSGSG1 FIRST RECORD ID= 0000000000000001 PRILOG TOKEN= 6 DSN=IMSVS.SLDSP.IMS2.D02231.T1031363.V00 UNIT=SYSDA START = 02.231 10:31:36.3 FIRST DS LSN= 0000000000000001 LAST DS LSN= 00000000000001E0 FILE SEQ=0001 #VOLUMES=0001 CHECKPOINT TYPES=88: SIMPLE=Y SNAPQ=N DUMPQ=N PURGE=N FREEZE=Y VOLSER=000000 STOPTIME = 02.231 10:32:14.6 CKPTCT=2 CHKPT ID = 02.231 10:32:14.1 LOCK SEQUENCE#= 000000000000 02.231 10:32:42.8 LISTING OF RECON PAGE 0017 ------------------------------------------------------------------------------- PRIOLD SSID=IMS2 # DD ENTRIES=1 EARLIEST CHECKPOINT = 02.231 10:31:40.5 DDNAME=DFSOLP00 DSN=IMSTESTL.IMS02.OLDSP0 START = 02.231 10:31:36.3 FIRST DS LSN= 0000000000000001 STOP = 02.231 10:32:14.6 LAST DS LSN= 00000000000001E0 LOCK SEQUENCE# = 000000000000 STATUS=ARC COMPLT<br>PRILOG TIME=02.231 10:31:36.3 ARCHIVE JOB NAME=JT103215 PRILOG TIME=02.231 10:31:36.3 VERSION=8.1

Figure 63. Sample Listing of a RECON at the Active Site - Log Records (Part 8 of 9)

02.231 10:32:42.8 LISTING OF RECON PAGE 0018 ------------------------------------------------------------------------------- PRIOLD SSID=SYS3 # DD ENTRIES=4 EARLIEST CHECKPOINT = 02.231 10:28:03.7 DDNAME=DFSOLP03 DSN=IMSTESTL.IMS01.OLDSP3 START = 02.231 10:55:16.8 FIRST DS LSN= 00000000000005F7 STOP = 02.231 11:11:21.4 LAST DS LSN= 000000000000079E LOCK SEQUENCE# = 000000000000 STATUS=ARC COMPLT FEOV=NO AVAIL PRILOG TIME=02.231 10:53:20.0 ARCHIVE JOB NAME=JT102801 VERSION=8.1 DDNAME=DFSOLP01 DSN=IMSTESTL.IMS01.OLDSP1 START = 02.231 11:14:06.8 FIRST DS LSN= 0000000000000001 STOP = 02.231 10:28:00.1 LAST DS LSN= 000000000000027A LOCK SEQUENCE# = 000000000000 STATUS=ARC COMPLT FEOV=NO AVAIL PRILOG TIME=02.231 11:14:06.8 ARCHIVE JOB NAME=JT102801 VERSION=8.1 DDNAME=DFSOLP02 DSN=IMSTESTL.IMS01.OLDSP2 START = 02.231 10:28:00.2 FIRST DS LSN= 000000000000027B STOP = 02.231 10:30:16.3 LAST DS LSN= 0000000000000400 LOCK SEQUENCE# = 000000000000 STATUS=ARC COMPLT FEOV=NO AVAIL PRILOG TIME=02.231 10:28:00.2 ARCHIVE JOB NAME=JT103016 VERSION=8.1 DDNAME=DFSOLP00 DSN=IMSTESTL.IMS01.OLDSP0 START = 02.231 10:30:16.3 FIRST DS LSN= 0000000000000401 STOP = 00.000 00:00:00.0 LAST DS LSN= 0000000000000000 LOCK SEQUENCE# = 000000000000 STATUS=ACTIVE FEOV=NO AVAIL PRILOG TIME=02.231 10:28:00.2 VERSION=8.1 DSP0260I NO INTERIM RLDS/SLDS RECORDS FOUND IN RECON DSP0260I NO INT-ONLINE LOG RECORDS FOUND IN RECON

Figure 63. Sample Listing of a RECON at the Active Site - Log Records (Part 9 of 9)

#### **GSG Record**

1999.251 11:46:24.1 -08:00 LISTING OF RECON ------------------------------------------------------------------------------- GSG GSGNAME=IMSGSG1 #SGS=2 -SGNAME- -ROLE-STLSITE1 ACTIVE LOCAL STLSITE2 TRACKING CURRENT PRILOG TOKEN = 6 TAKEOVER TOKEN = 0 MINIMUM PRILOG TOKEN = 1 DSN SEQ NUMBER = 0 START TIME OF CURRENT LOG = 1999.251 11:44:49.0 -08:00 HIGHEST ACTIVE SITE TIME = 0000.000 00:00:00.0 +00:00 TRACKING SUBSYSTEM ID = \*\*NULL\*\* TAKEOVER IN PROGRESS

Figure 64. Sample Listing of a RECON at the Active Site - GSG Record

# **SSYS Record**

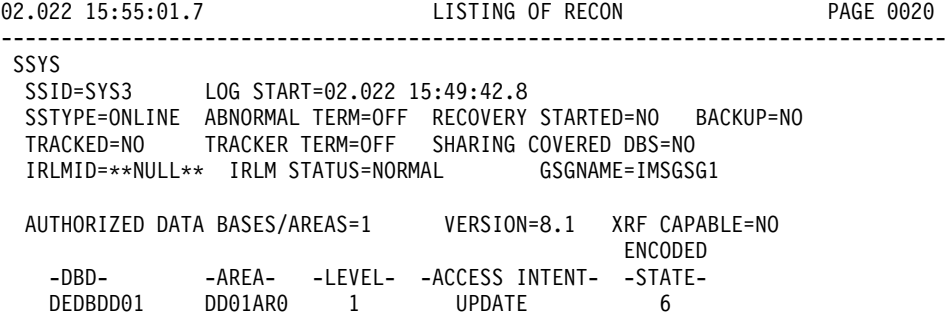

Figure 65. Sample Listing of a RECON at the Active Site - SSYS Record

### **BACKOUT Record**

1999.251 11:46:24.1 -08:00 LISTING OF RECON ------------------------------------------------------------------------------- BACKOUT SSID=SYS3 #UORS=2 RECOVERY TOKEN=E2E8E2F3404040400000000300000002 TIME=1999.251 11:38:22.5 -08:00 PSB=PLVAPZ12 INFLT BMP COLDEND ASSOCIATED DATA BASES=3 BACKED DYN BKOUT -DBD- -OUT - -FAILURE-DHVNTZ02 NO NO DXVNTZ02 NO NO DIVNTZ02 NO NO RECOVERY TOKEN=E2E8E2F3404040400000000400000000 TIME=1999.251 11:38:22.8 -08:00 PSB=PSBEJK05 INFLT BMP COLDEND ASSOCIATED DATA BASES=2 BACKED DYN BKOUT -DBD- -OUT - -FAILURE-DBOHIDK5 NO NO DXVHIDK5 NO NO

Figure 66. Sample Listing of a RECON at the Active Site - BACKOUT Record

# **CAGRP and CA Records**

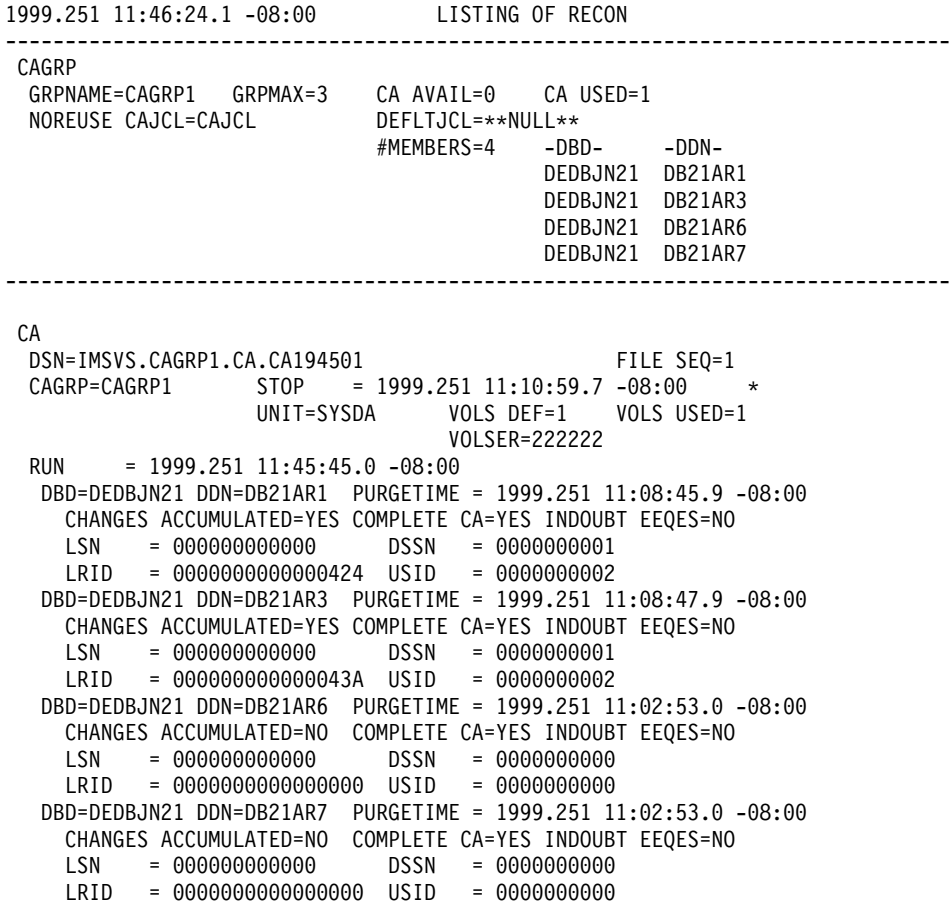

Figure 67. Sample Listing of a RECON at the Active Site - CAGRP and CA Records

### **DBGRP, DBDSGRP, and RECOVGRP Records**

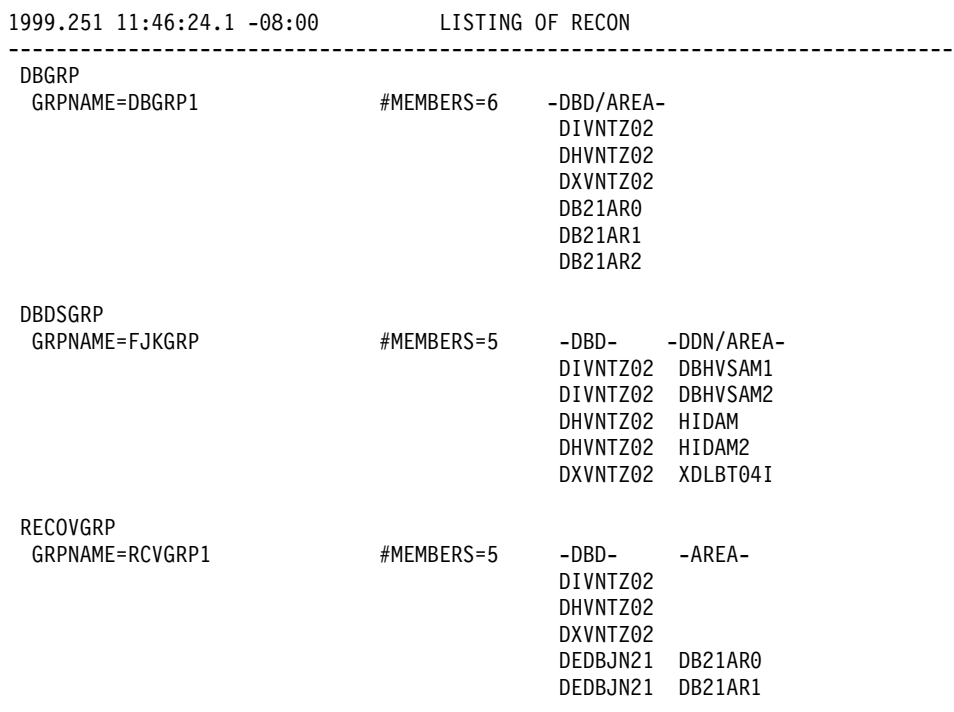

Figure 68. Sample Listing of a RECON at the Active Site - DBGRP, DBDSGRP, and RECOVGRP Records

### **DB (IMS) and Related Records**

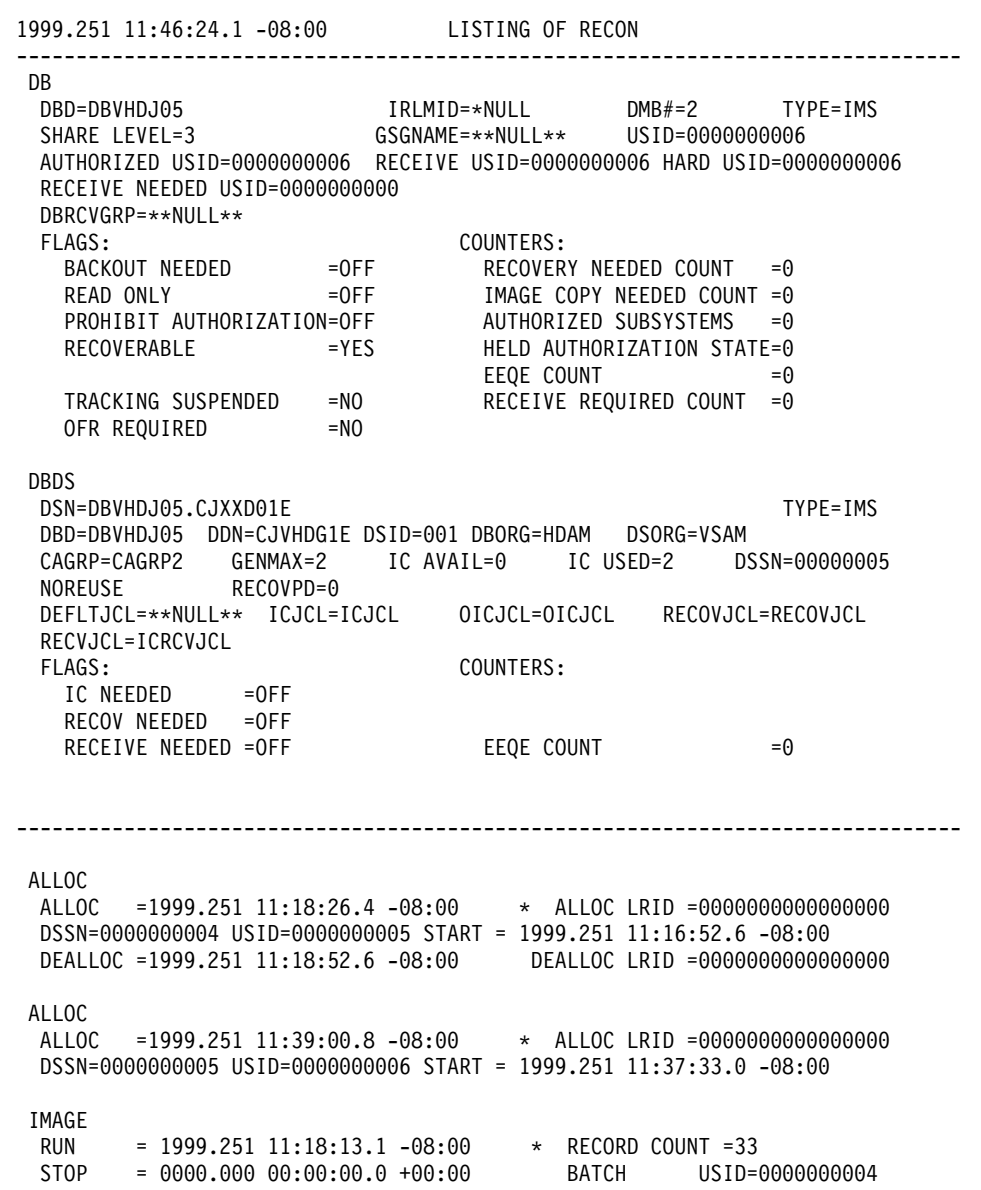

Figure 69. Sample Listing of a RECON at the Active Site - DB (IMS) and Related Records (Part 1 of 3)

IC1 DSN=IMSVS.DBVHDJ05.CJVHDG1E.IC.IC121810 FILE SEQ=0001 VOLS DEF=0001 VOLS USED=0001 VOLSER=222222 IMAGE RUN = 1999.251 11:19:26.0 -08:00 \* RECORD COUNT =33 STOP = 1999.251 11:19:26.6 -08:00 CONCUR USID=0000000005 IC1 DSN=IMSVS.DBVHDJ05.CJVHDG1E.IC.IC121920 FILE SEQ=0001 VOLS DEF=0001 VOLS USED=0001 VOLSER=222222

Figure 69. Sample Listing of a RECON at the Active Site - DB (IMS) and Related Records (Part 2 of 3)

------------------------------------------------------ 01.150 14:03:52.9 LISTING OF RECON ---------------------------------------------------------------- DB DBD=DHONTZ04 IRLMID=\*NULL DMB#=1 TYPE=IMS SHARE LEVEL=3 GSGNAME=\*\*NULL\*\* USID=0000000001 AUTHORIZED USID=0000000 RECEIVE USID=0000000 HARD USID=0000000 RECEIVE NEEDED USID=0000000000<br>DBRCVGRP=\*\*NULL\*\* DBRCVGRP=\*\*NULL\*\* FLAGS: COUNTERS: BACKOUT NEEDED =OFF RECOVERY NEEDED COUNT =0 READ ONLY =OFF IMAGE COPY NEEDED COUNT =0 PROHIBIT AUTHORIZATION=OFF AUTHORIZED SUBSYSTEMS =0 RECOVERABLE =NO HELD AUTHORIZATION STATE=0  $E E Q E COUNT$  =0 TRACKING SUSPENDED =NO RECEIVE REQUIRED COUNT =0 OFR REQUIRED =NO IC NEEDED DISABLED ---------------------------------------------------------------- 01.150 14:03:52.9 LISTING OF RECON ---------------------------------------------------------------- DBDS DSN=DHONTZ04.JKXXI01O TYPE=IMS DBD=DHONTZ04 DDN=HIDAM DSID=001 DBORG=HIDAM DSORG=OSAM CAGRP=\*\*NULL\*\* GENMAX=3 IC AVAIL=0 IC USED=0 DSSN=00000000 NOREUSE RECOVPD=0 DEFLTJCL=\*\*NULL\*\* ICJCL=ICJCL OICJCL=OICJCL RECOVJCL=RECOVJCL RECVJCL=ICRCVJCL FLAGS: COUNTERS: IC NEEDED =OFF RECOV NEEDED =OFF<br>RECEIVE NEEDED =OFF  $E E Q E COUNT$  =0 ---------------------------------------------------------------- 01.150 14:03:52.9 LISTING OF RECON ---------------------------------------------------------------- DBDS DSN=DHONTZ04.JKXXI020 TYPE=IMS DBD=DHONTZ04 DDN=HIDAM2 DSID=002 DBORG=HIDAM DSORG=OSAM CAGRP=\*\*NULL\*\* GENMAX=3 IC AVAIL=0 IC USED=0 DSSN=00000000 NOREUSE RECOVPD=0 DEFLTJCL=\*\*NULL\*\* ICJCL=ICJCL OICJCL=OICJCL RECOVJCL=RECOVJCL RECVJCL=ICRCVJCL FLAGS: COUNTERS: IC NEEDED =OFF RECOV NEEDED =OFF RECEIVE NEEDED =OFF  $EQE$  count =0

Figure 69. Sample Listing of a RECON at the Active Site - DB (IMS) and Related Records (Part 3 of 3)

## **DB (HALDB and PART) and Related Records**

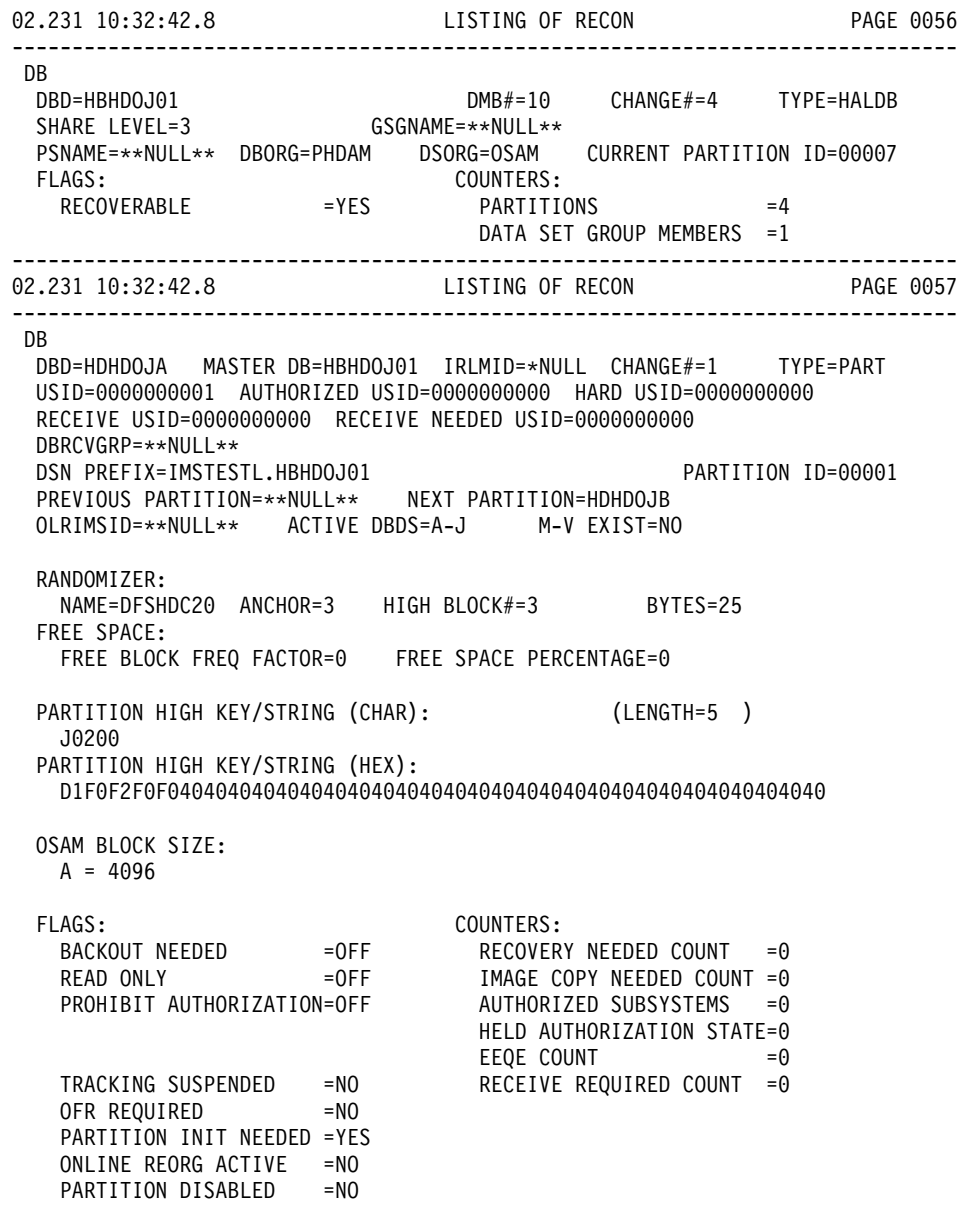

Figure 70. Sample Listing of a RECON at the Active Site - DB (HALDB and PART) and Related Records (Part 1 of 10)

------------------------------------------------------------------------------ 02.231 10:32:42.8 LISTING OF RECON PAGE 0058 ------------------------------------------------------------------------------- DBDS DSN=IMSTESTL.HBHDOJ01.A00001 TYPE=PART DBD=HDHDOJA DDN=HDHDOJAA DSID=001 DBORG=HDAM DSORG=OSAM CAGRP=\*\*NULL\*\* GENMAX=2 IC AVAIL=0 IC USED=0 DSSN=00000000 NOREUSE RECOVPD=0 OTHER DDN=\*\*NULL\*\* DEFLTJCL=\*\*NULL\*\* ICJCL=PICJCL OICJCL=POICJCL RECOVJCL=PRECOJCL RECVJCL=PRECVJCL FLAGS: COUNTERS: IC NEEDED RECOV NEEDED =OFF RECEIVE NEEDED =OFF EEQE COUNT =0 ------------------------------------------------------------------------------- 02.231 10:32:42.8 LISTING OF RECON PAGE 0059 ------------------------------------------------------------------------------- DBDS DSN=IMSTESTL.HBHDOJ01.L00001 TYPE=PART DBD=HDHDOJA DDN=HDHDOJAL DSID=003 DBORG=INDEX DSORG=VSAM FLAGS: COUNTERS: RECOV NEEDED =OFF EEQE COUNT =0 ------------------------------------------------------------------------------- LISTING OF RECON PAGE 0060 ------------------------------------------------------------------------------- **DB** DBD=HDHDOJB MASTER DB=HBHDOJ01 IRLMID=\*NULL CHANGE#=2 TYPE=PART USID=0000000001 AUTHORIZED USID=0000000000 HARD USID=0000000000 RECEIVE USID=0000000000 RECEIVE NEEDED USID=0000000000 DBRCVGRP=\*\*NULL\*\* DSN PREFIX=IMSTESTL.HBHDOJ01 PARTITION ID=00002 PREVIOUS PARTITION=00001 NEXT PARTITION=00006 OLRIMSID=\*\*NULL\*\* ACTIVE DBDS=A-J M-V EXIST=NO RANDOMIZER: NAME=DFSHDC20 ANCHOR=3 HIGH BLOCK#=3 BYTES=25 FREE SPACE: FREE BLOCK FREQ FACTOR=0 FREE SPACE PERCENTAGE=0 PARTITION HIGH KEY/STRING (CHAR): (LENGTH=5 ) J0400 PARTITION HIGH KEY/STRING (HEX): D1F0F4F0F0404040404040404040404040404040404040404040404040404040

Figure 70. Sample Listing of a RECON at the Active Site - DB (HALDB and PART) and Related Records (Part 2 of 10)

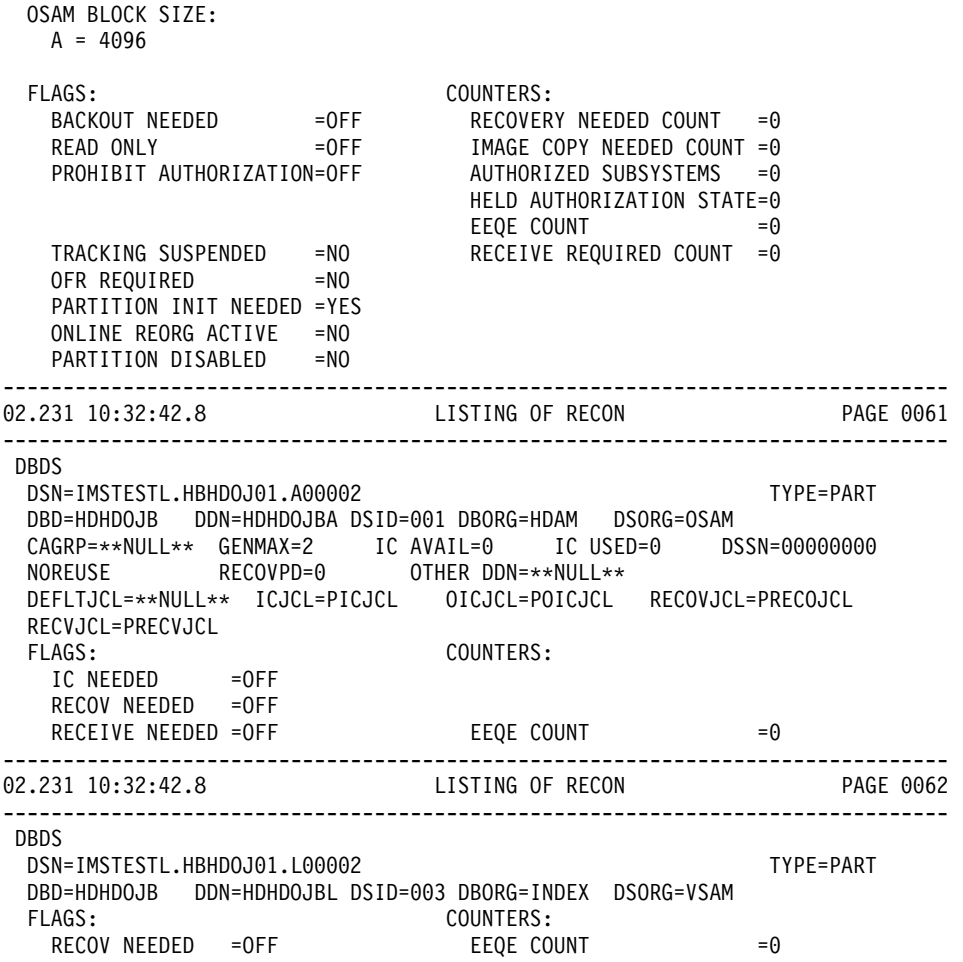

Figure 70. Sample Listing of a RECON at the Active Site - DB (HALDB and PART) and Related Records (Part 3 of 10)

------------------------------------------------------------------------------- 02.231 10:32:42.8 LISTING OF RECON PAGE 0063 ------------------------------------------------------------------------------- DB DBD=HDHDOJC MASTER DB=HBHDOJ01 IRLMID=\*NULL CHANGE#=3 TYPE=PART USID=0000000001 AUTHORIZED USID=0000000000 HARD USID=0000000000 RECEIVE USID=0000000000 RECEIVE NEEDED USID=0000000000 DBRCVGRP=\*\*NULL\*\* DSN PREFIX=IMSTESTL.HBHDOJ01 PARTITION ID=00006 PREVIOUS PARTITION=00002 NEXT PARTITION=000007 OLRIMSID=\*\*NULL\*\* ACTIVE DBDS=A-J M-V EXIST=NO RANDOMIZER: NAME=DFSHDC20 ANCHOR=3 HIGH BLOCK#=3 BYTES=25 FREE SPACE: FREE BLOCK FREQ FACTOR=0 FREE SPACE PERCENTAGE=0 PARTITION HIGH KEY/STRING (CHAR): (LENGTH=5 ) J0600 PARTITION HIGH KEY/STRING (HEX): D1F0F6F0F0404040404040404040404040404040404040404040404040404040 OSAM BLOCK SIZE:  $A = 4096$ FLAGS: COUNTERS: BACKOUT NEEDED =OFF RECOVERY NEEDED COUNT =0 READ ONLY =OFF IMAGE COPY NEEDED COUNT =0 PROHIBIT AUTHORIZATION=OFF AUTHORIZED SUBSYSTEMS =0 HELD AUTHORIZATION STATE=0  $E E Q E COUNT$  =0 TRACKING SUSPENDED =NO RECEIVE REQUIRED COUNT =0 OFR REQUIRED =NO PARTITION INIT NEEDED =YES ONLINE REORG ACTIVE =NO PARTITION DISABLED =NO ------------------------------------------------------------------------------- 02.231 10:32:42.8 LISTING OF RECON PAGE 0064 ------------------------------------------------------------------------------- DBDS DSN=IMSTESTL.HBHDOJ01.A00003 TYPE=PART DBD=HDHDOJC DDN=HDHDOJCA DSID=001 DBORG=HDAM DSORG=OSAM CAGRP=\*\*NULL\*\* GENMAX=2 IC AVAIL=0 IC USED=0 DSSN=00000000 NOREUSE RECOVPD=0 OTHER DDN=\*\*NULL\*\* DEFLTJCL=\*\*NULL\*\* ICJCL=PICJCL OICJCL=POICJCL RECOVJCL=PRECOJCL RECVJCL=PRECVJCL FLAGS: COUNTERS: IC NEEDED RECOV NEEDED =OFF RECEIVE NEEDED =OFF EEQE COUNT =0

Figure 70. Sample Listing of a RECON at the Active Site - DB (HALDB and PART) and Related Records (Part 4 of 10)

------------------------------------------------------------------------------ 02.231 10:32:42.8 LISTING OF RECON PAGE 0065 ------------------------------------------------------------------------------- DBDS DSN=IMSTESTL.HBHDOJ01.L00003 TYPE=PART DBD=HDHDOJC DDN=HDHDOJCL DSID=003 DBORG=INDEX DSORG=VSAM FLAGS: COUNTERS: RECOV NEEDED =OFF EEQE COUNT =0 ------------------------------------------------------------------------------- 02.231 10:32:42.8 LISTING OF RECON PAGE 0066 ------------------------------------------------------------------------------- DB DBD=HDHDOJD MASTER DB=HBHDOJ01 IRLMID=\*NULL CHANGE#=4 TYPE=PART USID=0000000001 AUTHORIZED USID=0000000000 HARD USID=0000000000 RECEIVE USID=0000000000 RECEIVE NEEDED USID=0000000000 DBRCVGRP=\*\*NULL\*\* DSN PREFIX=IMSTESTL.HBHDOJ01 PARTITION ID=00007 PREVIOUS PARTITION=00006 NEXT PARTITION=\*\*NULL\*\* OLRIMSID=\*\*NULL\*\* ACTIVE DBDS=A-J M-V EXIST=NO RANDOMIZER: NAME=DFSHDC20 ANCHOR=3 HIGH BLOCK#=3 BYTES=25 FREE SPACE: FREE BLOCK FREQ FACTOR=0 FREE SPACE PERCENTAGE=0 PARTITION HIGH KEY/STRING (CHAR): (LENGTH=5 ) ŸŸŸŸŸ PARTITION HIGH KEY/STRING (HEX): FFFFFFFFFF404040404040404040404040404040404040404040404040404040 OSAM BLOCK SIZE:  $A = 4096$ FLAGS: COUNTERS: BACKOUT NEEDED =OFF RECOVERY NEEDED COUNT =0 READ ONLY =OFF IMAGE COPY NEEDED COUNT =0 PROHIBIT AUTHORIZATION=OFF AUTHORIZED SUBSYSTEMS =0 HELD AUTHORIZATION STATE=0 EEQE COUNT  $=0$ TRACKING SUSPENDED =NO RECEIVE REQUIRED COUNT =0 OFR REQUIRED =NO PARTITION INIT NEEDED =YES ONLINE REORG ACTIVE =NO PARTITION DISABLED =NO ------------------------------------------------------------------------------- LISTING OF RECON PAGE 0067 ------------------------------------------------------------------------------- DBDS DSN=IMSTESTL.HBHDOJ01.A00004 TYPE=PART DBD=HDHDOJD DDN=HDHDOJDA DSID=001 DBORG=HDAM DSORG=OSAM CAGRP=\*\*NULL\*\* GENMAX=2 IC AVAIL=0 IC USED=0 DSSN=00000000 NOREUSE RECOVPD=0 OTHER DDN=\*\*NULL\*\* DEFLTJCL=\*\*NULL\*\* ICJCL=PICJCL OICJCL=POICJCL RECOVJCL=PRECOJCL RECVJCL=PRECVJCL FLAGS: COUNTERS: IC NEEDED =OFF RECOV NEEDED =OFF  $RECEIVE NEEDED = OFF$   $EEQE COUNT$   $=0$ 

Figure 70. Sample Listing of a RECON at the Active Site - DB (HALDB and PART) and Related Records (Part 5 of 10)

------------------------------------------------------------------------------- 02.231 10:32:42.8 LISTING OF RECON PAGE 0068 ------------------------------------------------------------------------------- DBDS DSN=IMSTESTL.HBHDOJ01.L00004 TYPE=PART DBD=HDHDOJD DDN=HDHDOJDL DSID=003 DBORG=INDEX DSORG=VSAM FLAGS: COUNTERS:  $RECOV$  NEEDED = OFF EEQE COUNT = 0 ------------------------------------------------------------------------------- 02.231 10:32:42.8 LISTING OF RECON PAGE 0069 ------------------------------------------------------------------------------- DB DBD=HBHDOK01 DMB#=11 CHANGE#=4 TYPE=HALDB SHARE LEVEL=3 GSGNAME=\*\*NULL\*\* PSNAME=\*\*NULL\*\* DBORG=PHDAM DSORG=OSAM CURRENT PARTITION ID=00004 FLAGS: COUNTERS: RECOVERABLE =YES PARTITIONS =4 DATA SET GROUP MEMBERS =1 ------------------------------------------------------------------------------- 02.231 10:32:42.8 LISTING OF RECON PAGE 0070 ------------------------------------------------------------------------------- DB DBD=HDHDOKA MASTER DB=HBHDOK01 IRLMID=\*NULL CHANGE#=1 TYPE=PART USID=0000000001 AUTHORIZED USID=0000000000 HARD USID=0000000000 RECEIVE USID=0000000000 RECEIVE NEEDED USID=0000000000 DBRCVGRP=\*\*NULL\*\* DSN PREFIX=IMSTESTL.HBHDOK01 PARTITION ID=00001 PREVIOUS PARTITION=\*\*NULL\*\* NEXT PARTITION=HDHDOKB OLRIMSID=\*\*NULL\*\* ACTIVE DBDS=A-J M-V EXIST=NO RANDOMIZER: NAME=DFSHDC20 ANCHOR=3 HIGH BLOCK#=3 BYTES=25 FREE SPACE: FREE BLOCK FREQ FACTOR=0 FREE SPACE PERCENTAGE=0 PARTITION HIGH KEY/STRING (CHAR): (LENGTH=5 ) K0200 PARTITION HIGH KEY/STRING (HEX): D2F0F2F0F0404040404040404040404040404040404040404040404040404040 OSAM BLOCK SIZE:  $A = 4096$ FLAGS: COUNTERS: BACKOUT NEEDED =OFF RECOVERY NEEDED COUNT =0 READ ONLY =OFF IMAGE COPY NEEDED COUNT =0 PROHIBIT AUTHORIZATION=OFF AUTHORIZED SUBSYSTEMS =0 AUTHORIZED SUBSYSTEMS =0<br>HELD AUTHORIZATION STATE=0 EEQE COUNT =0 TRACKING SUSPENDED =NO RECEIVE REQUIRED COUNT =0 OFR REQUIRED =NO PARTITION INIT NEEDED =YES ONLINE REORG ACTIVE =NO PARTITION DISABLED =NO

Figure 70. Sample Listing of a RECON at the Active Site - DB (HALDB and PART) and Related Records (Part 6 of 10)

------------------------------------------------------------------------------ 02.231 10:32:42.8 LISTING OF RECON PAGE 0071 ------------------------------------------------------------------------------- DBDS DSN=IMSTESTL.HBHDOK01.A00001 TYPE=PART DBD=HDHDOKA DDN=HDHDOKAA DSID=001 DBORG=HDAM DSORG=OSAM CAGRP=\*\*NULL\*\* GENMAX=2 IC AVAIL=0 IC USED=0 DSSN=00000000 NOREUSE RECOVPD=0 OTHER DDN=\*\*NULL\*\* DEFLTJCL=\*\*NULL\*\* ICJCL=PICJCL OICJCL=POICJCL RECOVJCL=PRECOJCL RECVJCL=PRECVJCL FLAGS: COUNTERS: IC NEEDED =OFF RECOV NEEDED =OFF RECEIVE NEEDED =OFF EEQE COUNT =0 ------------------------------------------------------------------------------- 02.231 10:32:42.8 LISTING OF RECON PAGE 0072 ------------------------------------------------------------------------------- DBDS DSN=IMSTESTL.HBHDOK01.L00001 TYPE=PART DBD=HDHDOKA DDN=HDHDOKAL DSID=003 DBORG=INDEX DSORG=VSAM FLAGS: COUNTERS: RECOV NEEDED =OFF EEQE COUNT =0 ------------------------------------------------------------------------------- 02.231 10:32:42.8 LISTING OF RECON PAGE 0073 ------------------------------------------------------------------------------- **DB** DBD=HDHDOKB MASTER DB=HBHDOK01 IRLMID=\*NULL CHANGE#=2 TYPE=PART USID=0000000001 AUTHORIZED USID=0000000000 HARD USID=0000000000 RECEIVE USID=0000000000 RECEIVE NEEDED USID=0000000000 DBRCVGRP=\*\*NULL\*\* DSN PREFIX=IMSTESTL.HBHDOK01 PARTITION ID=00002 PREVIOUS PARTITION=HDHDOKA NEXT PARTITION=HDHDOKC OLRIMSID=\*\*NULL\*\* ACTIVE DBDS=A-J M-V EXIST=NO RANDOMIZER: NAME=DFSHDC20 ANCHOR=3 HIGH BLOCK#=3 BYTES=25 FREE SPACE: FREE BLOCK FREQ FACTOR=0 FREE SPACE PERCENTAGE=0 PARTITION HIGH KEY/STRING (CHAR): (LENGTH=5 ) K0400 PARTITION HIGH KEY/STRING (HEX): D2F0F4F0F0404040404040404040404040404040404040404040404040404040 OSAM BLOCK SIZE:  $A = 4096$ FLAGS: COUNTERS: BACKOUT NEEDED =OFF RECOVERY NEEDED COUNT =0 READ ONLY =OFF IMAGE COPY NEEDED COUNT =0 PROHIBIT AUTHORIZATION=OFF AUTHORIZED SUBSYSTEMS =0 HELD AUTHORIZATION STATE=0 EEQE COUNT  $=0$ TRACKING SUSPENDED =NO RECEIVE REQUIRED COUNT =0 OFR REQUIRED =NO PARTITION INIT NEEDED =YES ONLINE REORG ACTIVE =NO PARTITION DISABLED =NO

Figure 70. Sample Listing of a RECON at the Active Site - DB (HALDB and PART) and Related Records (Part 7 of 10)

------------------------------------------------------------------------------- 02.231 10:32:42.8 LISTING OF RECON PAGE 0074 ------------------------------------------------------------------------------- DBDS DSN=IMSTESTL.HBHDOK01.A00002 TYPE=PART DBD=HDHDOKB DDN=HDHDOKBA DSID=001 DBORG=HDAM DSORG=OSAM CAGRP=\*\*NULL\*\* GENMAX=2 IC AVAIL=0 IC USED=0 DSSN=00000000 NOREUSE RECOVPD=0 OTHER DDN=\*\*NULL\*\* DEFLTJCL=\*\*NULL\*\* ICJCL=PICJCL OICJCL=POICJCL RECOVJCL=PRECOJCL RECVJCL=PRECVJCL FLAGS: COUNTERS: IC NEEDED RECOV NEEDED =OFF RECEIVE NEEDED =OFF  $EQE$  COUNT  $=0$ ------------------------------------------------------------------------------- 02.231 10:32:42.8 LISTING OF RECON PAGE 0075 ------------------------------------------------------------------------------- DBDS DSN=IMSTESTL.HBHDOK01.L00002 TYPE=PART DBD=HDHDOKB DDN=HDHDOKBL DSID=003 DBORG=INDEX DSORG=VSAM FLAGS: COUNTERS: RECOV NEEDED =OFF EEQE COUNT =0 ------------------------------------------------------------------------------- 02.231 10:32:42.8 LISTING OF RECON PAGE 0076 ------------------------------------------------------------------------------- **DB** DBD=HDHDOKC MASTER DB=HBHDOK01 IRLMID=\*NULL CHANGE#=3 TYPE=PART USID=0000000001 AUTHORIZED USID=0000000000 HARD USID=0000000000 RECEIVE USID=0000000000 RECEIVE NEEDED USID=0000000000 DBRCVGRP=\*\*NULL\*\* DSN PREFIX=IMSTESTL.HBHDOK01 PARTITION ID=00003 PREVIOUS PARTITION=HDHDOKB NEXT PARTITION=HDHDOKD OLRIMSID=\*\*NULL\*\* ACTIVE DBDS=A-J M-V EXIST=NO RANDOMIZER: NAME=DFSHDC20 ANCHOR=3 HIGH BLOCK#=3 BYTES=25 FREE SPACE: FREE BLOCK FREQ FACTOR=0 FREE SPACE PERCENTAGE=0 PARTITION HIGH KEY/STRING (CHAR): (LENGTH=5 ) K0600 PARTITION HIGH KEY/STRING (HEX): D2F0F6F0F0404040404040404040404040404040404040404040404040404040 OSAM BLOCK SIZE:  $A = 4096$ FLAGS: COUNTERS: BACKOUT NEEDED =OFF RECOVERY NEEDED COUNT =0 READ ONLY =OFF IMAGE COPY NEEDED COUNT =0 PROHIBIT AUTHORIZATION=OFF AUTHORIZED SUBSYSTEMS =0 HELD AUTHORIZATION STATE=0  $E E Q E COUNT = 0$ TRACKING SUSPENDED =NO RECEIVE REQUIRED COUNT =0 OFR REQUIRED =NO PARTITION INIT NEEDED =YES ONLINE REORG ACTIVE =NO PARTITION DISABLED =NO

Figure 70. Sample Listing of a RECON at the Active Site - DB (HALDB and PART) and Related Records (Part 8 of 10)

------------------------------------------------------------------------------- 02.231 10:32:42.8 LISTING OF RECON PAGE 0077 ------------------------------------------------------------------------------- DBDS DSN=IMSTESTL.HBHDOK01.A00003 TYPE=PART DBD=HDHDOKC DDN=HDHDOKCA DSID=001 DBORG=HDAM DSORG=OSAM CAGRP=\*\*NULL\*\* GENMAX=2 IC AVAIL=0 IC USED=0 DSSN=00000000 NOREUSE RECOVPD=0 OTHER DDN=\*\*NULL\*\* DEFLTJCL=\*\*NULL\*\* ICJCL=PICJCL OICJCL=POICJCL RECOVJCL=PRECOJCL RECVJCL=PRECVJCL FLAGS: COUNTERS: IC NEEDED =OFF RECOV NEEDED =OFF RECEIVE NEEDED =OFF EEQE COUNT =0 ------------------------------------------------------------------------------- 02.231 10:32:42.8 LISTING OF RECON PAGE 0078 ------------------------------------------------------------------------------- DBDS DSN=IMSTESTL.HBHDOK01.L00003 TYPE=PART DBD=HDHDOKC DDN=HDHDOKCL DSID=003 DBORG=INDEX DSORG=VSAM FLAGS: COUNTERS: RECOV NEEDED =OFF EEQE COUNT =0 ------------------------------------------------------------------------------- 02.231 10:32:42.8 LISTING OF RECON PAGE 0079 ------------------------------------------------------------------------------- **DB** DBD=HDHDOKD MASTER DB=HBHDOK01 IRLMID=\*NULL CHANGE#=4 TYPE=PART USID=0000000001 AUTHORIZED USID=0000000000 HARD USID=0000000000 RECEIVE USID=0000000000 RECEIVE NEEDED USID=0000000000 DBRCVGRP=\*\*NULL\*\* DSN PREFIX=IMSTESTL.HBHDOK01 PARTITION ID=00004 PREVIOUS PARTITION=HDHDOKC NEXT PARTITION=\*\*NULL\*\* OLRIMSID=\*\*NULL\*\* ACTIVE DBDS=A-J M-V EXIST=NO RANDOMIZER: NAME=DFSHDC20 ANCHOR=3 HIGH BLOCK#=3 BYTES=25 FREE SPACE: FREE BLOCK FREQ FACTOR=0 FREE SPACE PERCENTAGE=0 PARTITION HIGH KEY/STRING (CHAR): (LENGTH=5 ) ŸŸŸŸŸ PARTITION HIGH KEY/STRING (HEX): FFFFFFFFFF404040404040404040404040404040404040404040404040404040 OSAM BLOCK SIZE:  $A = 4096$ FLAGS: COUNTERS: BACKOUT NEEDED =OFF RECOVERY NEEDED COUNT =0 READ ONLY =OFF IMAGE COPY NEEDED COUNT =0 PROHIBIT AUTHORIZATION=OFF AUTHORIZED SUBSYSTEMS =0 HELD AUTHORIZATION STATE=0 EEQE COUNT  $=0$ TRACKING SUSPENDED =NO RECEIVE REQUIRED COUNT =0 OFR REQUIRED =NO PARTITION INIT NEEDED =YES ONLINE REORG ACTIVE =NO PARTITION DISABLED =NO

Figure 70. Sample Listing of a RECON at the Active Site - DB (HALDB and PART) and Related Records (Part 9 of 10)

------------------------------------------------------------------------------- 02.231 10:32:42.8 LISTING OF RECON PAGE 0080 ------------------------------------------------------------------------------- DBDS DSN=IMSTESTL.HBHDOK01.A00004 TYPE=PART DBD=HDHDOKD DDN=HDHDOKDA DSID=001 DBORG=HDAM DSORG=OSAM CAGRP=\*\*NULL\*\* GENMAX=2 IC AVAIL=0 IC USED=0 DSSN=00000000 NOREUSE RECOVPD=0 OTHER DDN=\*\*NULL\*\* DEFLTJCL=\*\*NULL\*\* ICJCL=PICJCL OICJCL=POICJCL RECOVJCL=PRECOJCL RECVJCL=PRECVJCL FLAGS:<br>
IC NEEDED = OFF COUNTERS:<br>
PECOL 17-1 IC NEEDED RECOV NEEDED =OFF RECEIVE NEEDED =OFF EEQE COUNT =0 ------------------------------------------------------------------------------- 02.231 10:32:42.8 LISTING OF RECON PAGE 0081 ------------------------------------------------------------------------------- DBDS DSN=IMSTESTL.HBHDOK01.L00004 TYPE=PART DBD=HDHDOKD DDN=HDHDOKDL DSID=003 DBORG=INDEX DSORG=VSAM FLAGS: COUNTERS: RECOV NEEDED =OFF EEQE COUNT =0

Figure 70. Sample Listing of a RECON at the Active Site - DB (HALDB and PART) and Related Records (Part 10 of 10)

## **DB (FP) and Related Records**

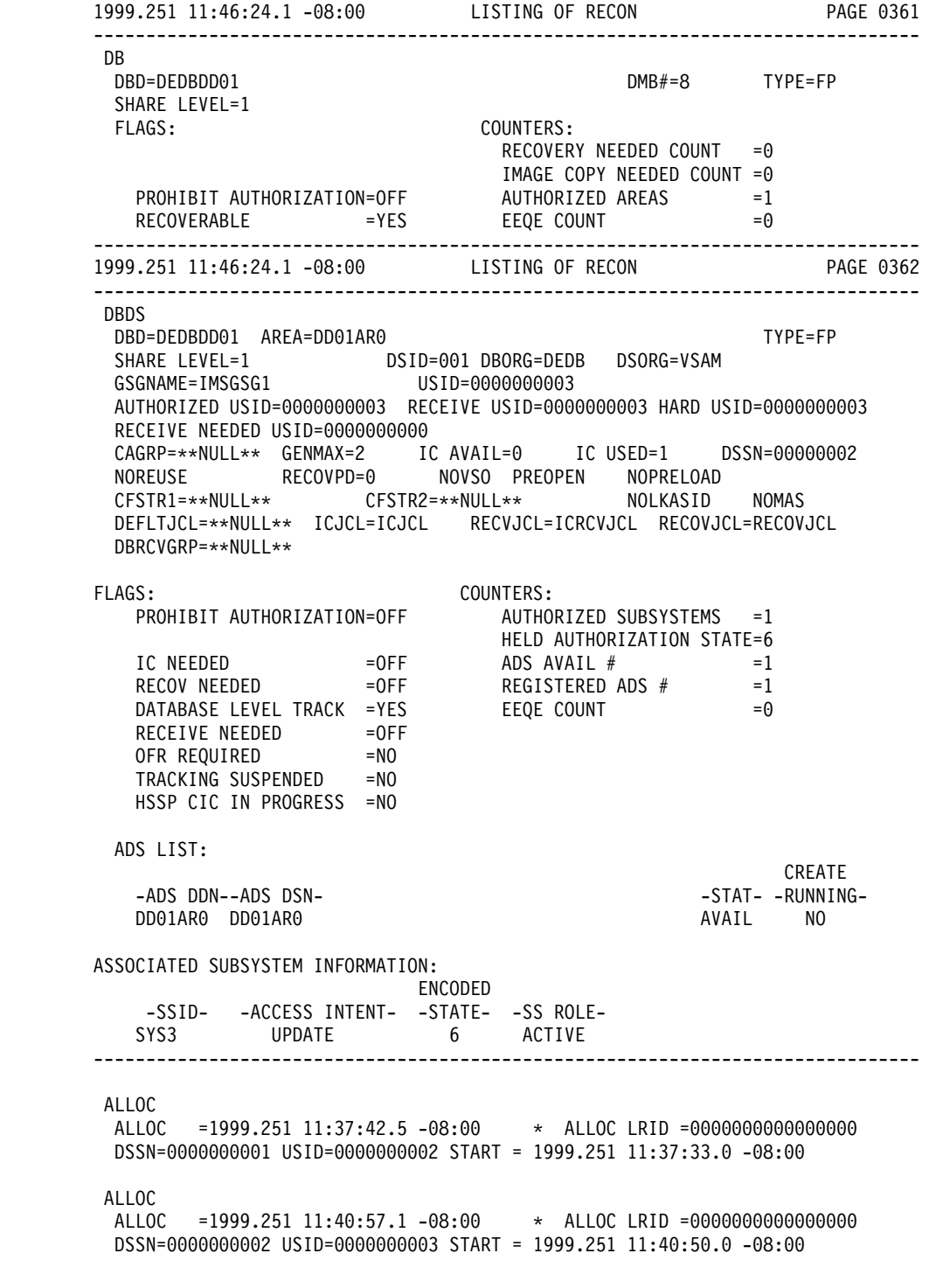

Figure 71. Sample Listing of a RECON at the Active Site - DB (FP) and Related Records (Part 1 of 2)

```
IMAGE
RUN = 1996.10007:15:11.2 -08:00STOP = 1996.100 07:16:12.3 -08:00 SMSCIC USID=0000000001
IC1
DSN=IMSVS.DEDBDD01.SMSCIC.DSN1 FILE SEQ=0001
UNIT=SYSDA VOLS DEF=0001 VOLS USED=0001
                           VOLSER=IMSCC1
```
Figure 71. Sample Listing of a RECON at the Active Site - DB (FP) and Related Records (Part 2 of 2)

#### **Sample Listing of a RECON at the Tracking Site**

Beginning with Figure 72 the following figures comprise a listing of a RECON from a tracking site in an RSR environment. "Fields Present in a Listing of a [RECON](#page-507-0) by [Record](#page-507-0) Type" on page 492 describes the fields that can be present in a listing of the RECON.

#### **RECON Status Record**

IMS VERSION 8 RELEASE 1 DATA BASE RECOVERY CONTROL PAGE 0001 LIST.RECON 02.022 15:55:11.5 LISTING OF RECON PAGE 0002 ---------------------------------------------------------------------------RECON RECOVERY CONTROL DATA SET, IMS V8R1 DMB#=8 INIT TOKEN=02022F2258372F NOFORCER LOG DSN CHECK=CHECK17 STARTNEW=NO TAPE UNIT=3400 DASD UNIT=SYSDA TRACEOFF SSID=\*\*NULL\*\* LIST DLOG=YES CA/IC/LOG DATA SETS CATALOGED=NO MINIMUM VERSION = 6.1 LOG RETENTION PERIOD=00.000 00:15:00.0 COMMAND AUTH=NONE HLQ=\*\*NULL\*\* SIZALERT DSNUM=15 VOLNUM=16 PERCENT= 95 LOGALERT DSNUM=3 VOLNUM=16 TIME STAMP INFORMATION: TIMEZIN = %SYS -LABEL- -OFFSET-PDT -07:00 PST -08:00 OUTPUT FORMAT: DEFAULT = LOCORG NONE PUNC YY CURRENT = LOCORG NONE PUNC YY IMSPLEX =  $**$  NONE  $**$ -DDNAME- -STATUS- -DATA SET NAME-RECON1 COPY1 IMSTESTL.IMS.RECON1 RECON2 COPY2 IMSTESTL.IMS.RECON2 RECON3 SPARE IMSTESTL.IMS.RECON3

Figure 72. Sample Listing of a RECON at the Tracking Site - RECON Status Record

# **Log Records**

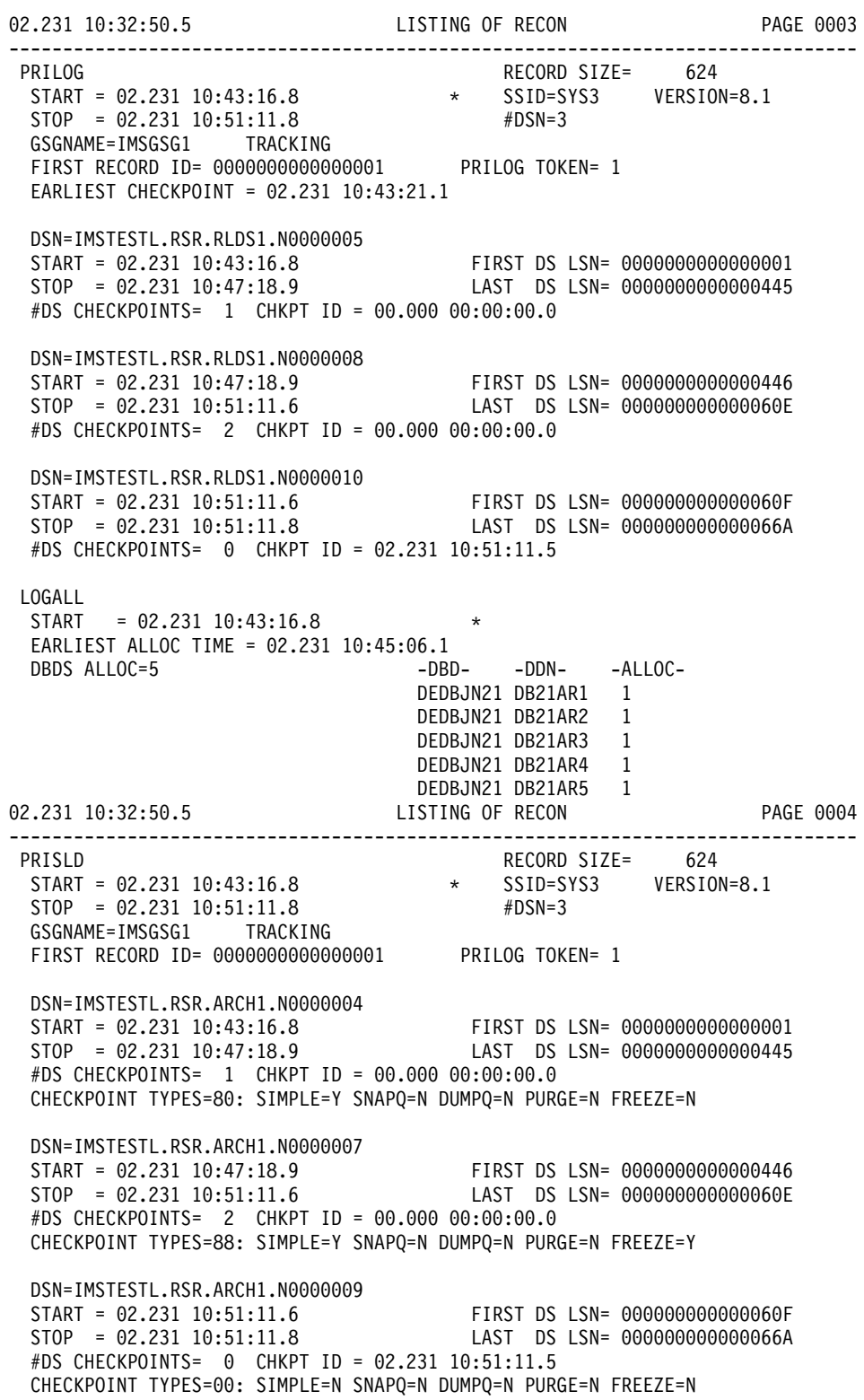

Figure 73. Sample Listing of a RECON at the Tracking Site - Log Records (Part 1 of 6)

02.231 10:32:50.5 LISTING OF RECON PAGE 0005 ------------------------------------------------------------------------------- PRILOG RECORD SIZE= 744 START = 02.231 10:53:20.0 \* SSID=SYS3 VERSION=8.1 STOP = 02.231 11:11:21.8 #DSN=4 GSGNAME=IMSGSG1 TRACKING FIRST RECORD ID= 0000000000000001 PRILOG TOKEN= 2 EARLIEST CHECKPOINT = 02.231 10:55:10.3 DSN=\*\*\*\* COMPRESSED DATA SET \*\*\*\* START = 02.231 10:53:20.0 FIRST DS LSN= 0000000000000001 STOP = 02.231 10:54:55.1 LAST DS LSN= 00000000000004DE #DS CHECKPOINTS= 1 DSN=IMSTESTL.RSR.RLDS1.N0000023 START = 02.231 10:54:55.1 FIRST DS LSN= 00000000000004DF STOP = 02.231 10:55:16.8 LAST DS LSN= 00000000000005F6 #DS CHECKPOINTS= 1 CHKPT ID = 02.231 10:55:10.3 DSN=IMSTESTL.RSR.RLDS1.N0000026 START = 02.231 10:55:16.8 FIRST DS LSN= 00000000000005F7 STOP = 02.231 11:11:21.4 LAST DS LSN= 00000000000007B1 #DS CHECKPOINTS= 2 CHKPT ID = 02.231 10:55:16.8 DSN=IMSTESTL.RSR.RLDS1.N0000028 START = 02.231 11:11:21.4 FIRST DS LSN= 00000000000007B2 STOP = 02.231 11:11:21.8 LAST DS LSN= 000000000000080D #DS CHECKPOINTS= 0 CHKPT ID = 02.231 11:11:21.2 LOGALL START = 02.231 10:53:20.0 \* EARLIEST ALLOC TIME = 00.000 00:00:00.0 DBDS ALLOC=0 02.231 10:32:50.5 LISTING OF RECON PAGE 0006 ------------------------------------------------------------------------------- PRISLD RECORD SIZE= 744  $\begin{array}{lll} \star & \text{SSID=SYS3} & \text{VERSION=8.1} \ \star & \text{SDSN=4} & \end{array}$  $START = 02.231 10:53:20.0$ <br> $STOP = 02.231 11:11:21.8$ GSGNAME=IMSGSG1 TRACKING FIRST RECORD ID= 0000000000000001 PRILOG TOKEN= 2 DSN=\*\*\*\* COMPRESSED DATA SET \*\*\*\* START = 02.231 10:53:20.0 FIRST DS LSN= 0000000000000001 STOP = 02.231 10:54:55.1 LAST DS LSN= 00000000000004DE #DS CHECKPOINTS= 1 CHECKPOINT TYPES=80: SIMPLE=Y SNAPQ=N DUMPQ=N PURGE=N FREEZE=N DSN=IMSTESTL.RSR.ARCH1.N0000022 START = 02.231 10:54:55.1 FIRST DS LSN= 00000000000004DF STOP = 02.231 10:55:16.8 LAST DS LSN= 00000000000005F6 #DS CHECKPOINTS= 1 CHKPT ID = 02.231 10:55:10.3 CHECKPOINT TYPES=40: SIMPLE=N SNAPQ=Y DUMPQ=N PURGE=N FREEZE=N DSN=IMSTESTL.RSR.ARCH1.N0000025 START = 02.231 10:55:16.8 FIRST DS LSN= 00000000000005F7 STOP = 02.231 11:11:21.4 LAST DS LSN= 00000000000007B1 #DS CHECKPOINTS= 2 CHKPT ID = 02.231 10:55:16.8 CHECKPOINT TYPES=88: SIMPLE=Y SNAPQ=N DUMPQ=N PURGE=N FREEZE=Y DSN=IMSTESTL.RSR.ARCH1.N0000027 START = 02.231 11:11:21.4 FIRST DS LSN= 00000000000007B2 STOP = 02.231 11:11:21.8 LAST DS LSN= 000000000000080D #DS CHECKPOINTS= 0 CHKPT ID = 02.231 11:11:21.2 CHECKPOINT TYPES=00: SIMPLE=N SNAPQ=N DUMPQ=N PURGE=N FREEZE=N

Figure 73. Sample Listing of a RECON at the Tracking Site - Log Records (Part 2 of 6)

```
02.231 10:32:50.5 LISTING OF RECON PAGE 0007
-------------------------------------------------------------------------------
PRILOG RECORD SIZE= 304
 START = 02.231 11:11:58.9 * SSID=BATCH1 VERSION=8.1
 STOP = 02.231 11:12:00.4 #DSN=1
 GSGNAME=IMSGSG1 TRACKING
 FIRST RECORD ID= 0000000000000001 PRILOG TOKEN= 3
 DSN=IMSTESTL.RSR.ARCH1.N0000030
 START = 02.231 11:11:58.9 FIRST DS LSN= 0000000000000001
 STOP = 02.231 11:12:00.4 LAST DS LSN= 000000000000009C
 #DS CHECKPOINTS= 0 CHKPT ID = 00.000 00:00:00.0
LOGALL
 START = 02.231 11:11:58.9 *
 EARLIEST ALLOC TIME = 02.231 11:11:59.7
 DBDS ALLOC=3 -DBD- -DDN- -ALLOC-
                             DHVNTZ02 HIDAM 1
                              DXVNTZ02 XDLBT04I 1
                             DIVNTZ02 DBHVSAM1 1
02.231 10:32:50.5 LISTING OF RECON PAGE 0008
-------------------------------------------------------------------------------
PRILOG RECORD SIZE= 464
 STAT = 02.231 11:14:06.8<br>STOP = 02.231 10:28:00.1STOP = 02.231 10:28:00.1 #DSN=2
 GSGNAME=IMSGSG1 TRACKING
 FIRST RECORD ID= 0000000000000001 PRILOG TOKEN= 4
 EARLIEST CHECKPOINT = 02.231 11:14:09.5
 DSN=IMSTESTL.RSR.RLDS1.N0000033
 START = 02.231 11:14:06.8 FIRST DS LSN= 0000000000000001
 STOP = 02.231 10:25:58.3 LAST DS LSN= 000000000000025F
 #DS CHECKPOINTS= 1 CHKPT ID = 00.000 00:00:00.0
 DSN=IMSTESTL.RSR.RLDS1.N0000037
 START = 02.231 10:25:58.3 FIRST DS LSN= 0000000000000260
 STOP = 02.231 10:28:00.1 LAST DS LSN= 000000000000027A
 #DS CHECKPOINTS= 0 CHKPT ID = 00.000 00:00:00.0
LOGALL
 START = 02.231 11:14:06.8 *
 EARLIEST ALLOC TIME = 02.231 11:14:10.0
                              -DBD- -DDN- -ALLOC-
                              DEDBDD01 DD01AR0 1
                              DHVNTZ02 HIDAM 1
                              DXVNTZ02 XDLBT04I 1
                              DIVNTZ02 DBHVSAM1 1
```
Figure 73. Sample Listing of a RECON at the Tracking Site - Log Records (Part 3 of 6)

02.231 10:32:50.5 LISTING OF RECON PAGE 0009 ------------------------------------------------------------------------------- PRISLD RECORD SIZE= 464  $\text{START} = 02.231 \quad 11:14:06.8$  \* SSID=SYSSTOP = 02.231 10:28:00.1 \* #DSN=2  $STOP = 02.231 10:28:00.1$  #DSN=2 GSGNAME=IMSGSG1 TRACKING FIRST RECORD ID= 0000000000000001 PRILOG TOKEN= 4 DSN=IMSTESTL.RSR.ARCH1.N0000032  $START = 02.231 \t11:14:06.8$ <br>  $STOP = 02.231 \t10:25:58.3$ <br>  $TOP = 02.231 \t10:25:58.3$ STOP = 02.231 10:25:58.3 LAST DS LSN= 000000000000025F #DS CHECKPOINTS= 1 CHKPT ID = 00.000 00:00:00.0 CHECKPOINT TYPES=80: SIMPLE=Y SNAPQ=N DUMPQ=N PURGE=N FREEZE=N DSN=IMSTESTL.RSR.ARCH1.N0000036 START = 02.231 10:25:58.3 FIRST DS LSN= 0000000000000260 STOP = 02.231 10:28:00.1 LAST DS LSN= 000000000000027A #DS CHECKPOINTS= 0 CHKPT ID = 00.000 00:00:00.0 CHECKPOINT TYPES=00: SIMPLE=N SNAPQ=N DUMPQ=N PURGE=N FREEZE=N 02.231 10:32:50.5 LISTING OF RECON PAGE 0010 ------------------------------------------------------------------------------- PRILOG RECORD SIZE= 464  $\star$  SSID=SYS3 VERSION=8.1  $START = 02.231 10:28:00.2$  \* SSID=SY<br>STOP = 00.000 00:00:00.0 \* #DSN=2 GSGNAME=IMSGSG1 TRACKING FIRST RECORD ID= 000000000000027B PRILOG TOKEN= 5 EARLIEST CHECKPOINT = 02.231 11:14:09.5 DSN=IMSTESTL.RSR.RLDS1.N0000039 START = 02.231 10:28:00.2 FIRST DS LSN= 000000000000027B STOP = 02.231 10:28:03.8 LAST DS LSN= 0000000000000334 #DS CHECKPOINTS= 1 CHKPT ID = 02.231 11:14:09.5 DSN=IMSTESTL.RSR.SLDS1.N0000035 START = 00.000 00:00:00.0 FIRST DS LSN= 0000000000000480 STOP = 00.000 00:00:00.0 LAST DS LSN= 0000000000000000 #DS CHECKPOINTS= 0 CHKPT ID = 00.000 00:00:00.0 LOGALL START = 02.231 10:28:00.2 \* EARLIEST ALLOC TIME = 00.000 00:00:00.0 DBDS ALLOC=0

Figure 73. Sample Listing of a RECON at the Tracking Site - Log Records (Part 4 of 6)

02.231 10:32:50.5 LISTING OF RECON PAGE 0011 ------------------------------------------------------------------------------- PRISLD RECORD SIZE= 464  $START = 02.231 \t10:28:00.2$  \*  $SSID=SYS3$  VERSION=8.1<br> $\#DSN=2$  VERSION=8.1  $STOP = 00.000 00:00:00.0$ GSGNAME=IMSGSG1 TRACKING FIRST RECORD ID= 000000000000027B PRILOG TOKEN= 5 DSN=IMSTESTL.RSR.ARCH1.N0000038 START = 02.231 10:28:00.2 FIRST DS LSN= 000000000000027B STOP = 02.231 10:28:03.8 LAST DS LSN= 0000000000000334 #DS CHECKPOINTS= 1 CHKPT ID = 02.231 11:14:09.5 CHECKPOINT TYPES=40: SIMPLE=N SNAPQ=Y DUMPQ=N PURGE=N FREEZE=N DSN=IMSTESTL.RSR.SLDS1.N0000035 START = 00.000 00:00:00.0 FIRST DS LSN= 0000000000000480 STOP = 00.000 00:00:00.0 LAST DS LSN= 0000000000000000 #DS CHECKPOINTS= 0 CHKPT ID = 00.000 00:00:00.0 CHECKPOINT TYPES=00: SIMPLE=N SNAPQ=N DUMPQ=N PURGE=N FREEZE=N 02.231 10:32:50.5 LISTING OF RECON PAGE 0012 ------------------------------------------------------------------------------- PRILOG<br>
PRILOG<br>
START = 02.231 10:31:36.3<br>  $\star$  SSID=IMS2 VERSION=8.1 START = 02.231 10:31:36.3 \* SSID=IMS2 VERSION=8.1 STOP = 02.231 10:32:14.3 #DSN=2 GSGNAME=IMSGSG1 TRACKING PREV-GAP FIRST RECORD ID= 0000000000000001 PRILOG TOKEN= 6 EARLIEST CHECKPOINT = 00.000 00:00:00.0 DSN=IMSTESTL.RSR.RLDS1.N0000044 START = 02.231 10:31:36.3 FIRST DS LSN= 0000000000000001 STOP = 02.231 10:32:14.2 LAST DS LSN= 0000000000000199 #DS CHECKPOINTS= 2 CHKPT ID = 00.000 00:00:00.0 DSN=IMSTESTL.RSR.RLDS1.N0000046 START = 02.231 10:32:14.2 FIRST DS LSN= 000000000000019A STOP = 02.231 10:32:14.3 LAST DS LSN= 00000000000001E0 #DS CHECKPOINTS= 0 CHKPT ID = 00.000 00:00:00.0 LOGALL START = 02.231 10:31:36.3 \* EARLIEST ALLOC TIME = 00.000 00:00:00.0 DBDS  $AI$  $IOC=0$ 02.231 10:32:50.5 LISTING OF RECON PAGE 0013 ------------------------------------------------------------------------------- PRISLD RECORD SIZE= 464 START = 02.231 10:31:36.3 \* SSID=IMS2 VERSION=8.1  $STOP = 02.231 10:32:14.3$  #DSN=2 GSGNAME=IMSGSG1 TRACKING FIRST RECORD ID= 0000000000000001 PRILOG TOKEN= 6 DSN=IMSTESTL.RSR.ARCH1.N0000043 START = 02.231 10:31:36.3 FIRST DS LSN= 0000000000000001 STOP = 02.231 10:32:14.2 LAST DS LSN= 0000000000000199 #DS CHECKPOINTS= 2 CHKPT ID = 00.000 00:00:00.0 CHECKPOINT TYPES=88: SIMPLE=Y SNAPQ=N DUMPQ=N PURGE=N FREEZE=Y DSN=IMSTESTL.RSR.ARCH1.N0000045 START = 02.231 10:32:14.2 FIRST DS LSN= 000000000000019A STOP = 02.231 10:32:14.3 LAST DS LSN= 00000000000001E0 #DS CHECKPOINTS= 0 CHKPT ID = 00.000 00:00:00.0 CHECKPOINT TYPES=00: SIMPLE=N SNAPQ=N DUMPQ=N PURGE=N FREEZE=N

Figure 73. Sample Listing of a RECON at the Tracking Site - Log Records (Part 5 of 6)

02.231 10:32:50.5 LISTING OF RECON PAGE 0014 ------------------------------------------------------------------------------- PRIOLD SSID=SYS3 # DD ENTRIES=2 EARLIEST CHECKPOINT = 02.231 10:42:09.9 DDNAME=DFSOLP00 DSN=IMSTESTL.IMS01.OLDSP0 START = 02.231 10:42:08.7 FIRST DS LSN= 0000000000000001 STOP = 02.231 10:30:30.2 LAST DS LSN= 000000000000055D LOCK SEQUENCE# = 000000000000 STATUS=ARC COMPLT FEOV=YES AVAIL PRILOG TIME=02.231 10:42:08.7 ARCHIVE JOB NAME=JT103030 VERSION=8.1 DDNAME=DFSOLP01 DSN=IMSTESTL.IMS01.OLDSP1 START = 02.231 10:30:30.2 FIRST DS LSN= 000000000000055E STOP = 00.000 00:00:00.0 LAST DS LSN= 0000000000000000 STOP = 00.000 00:00:00.0<br>LOCK SEQUENCE# = 000000000000 STATUS=ACTIVE FEOV=NO AVAIL PRILOG TIME=02.231 10:42:08.7 VERSION=8.1 DSP0260I NO INTERIM RLDS/SLDS RECORDS FOUND IN RECON DSP0260I NO INT-ONLINE LOG RECORDS FOUND IN RECON

Figure 73. Sample Listing of a RECON at the Tracking Site - Log Records (Part 6 of 6)

#### **GSG Record**

1999.251 11:46:45.8 -08:00 LISTING OF RECON ------------------------------------------------------------------------------- GSG GSGNAME=IMSGSG1 #SGS=2 -SGNAME- -ROLE-STLSITE1 ACTIVE STLSITE2 TRACKING LOCAL CURRENT PRILOG TOKEN = 6 TAKEOVER TOKEN = 0 MINIMUM PRILOG TOKEN = 1 DSN SEQ NUMBER = 36 START TIME OF CURRENT LOG = 1999.251 11:44:49.0 -08:00 HIGHEST ACTIVE SITE TIME = 1999.251 11:45:29.4 -08:00 TRACKING SUBSYSTEM ID = SYS3 TAKEOVER IN PROGRESS

Figure 74. Sample Listing of a RECON at the Tracking Site - GSG Record

# **SSYS Record**

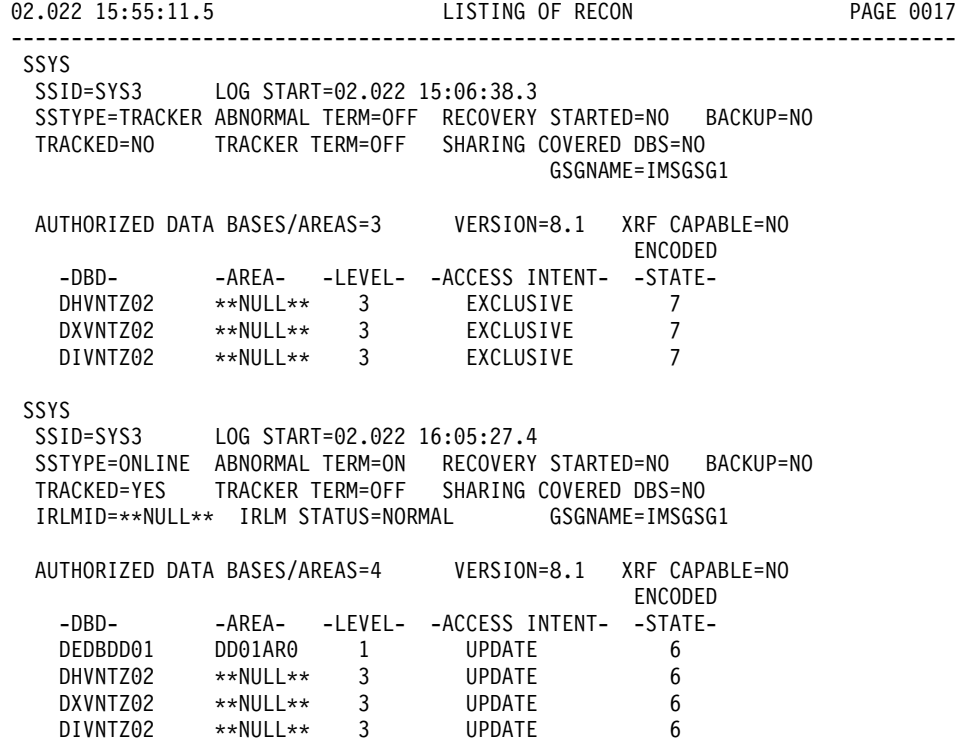

Figure 75. Sample Listing of a RECON at the Tracking Site - SSYS Record

### **BACKOUT Record**

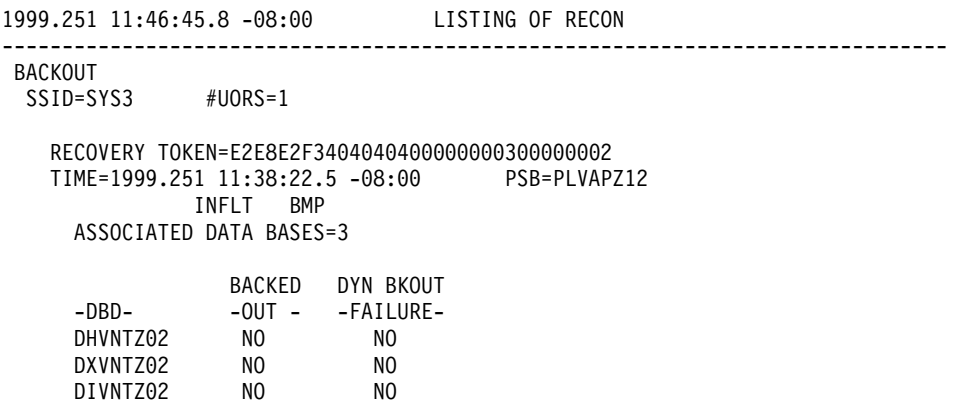

Figure 76. Sample Listing of a RECON at the Tracking Site - BACKOUT Record

# **CAGRP and CA Records**

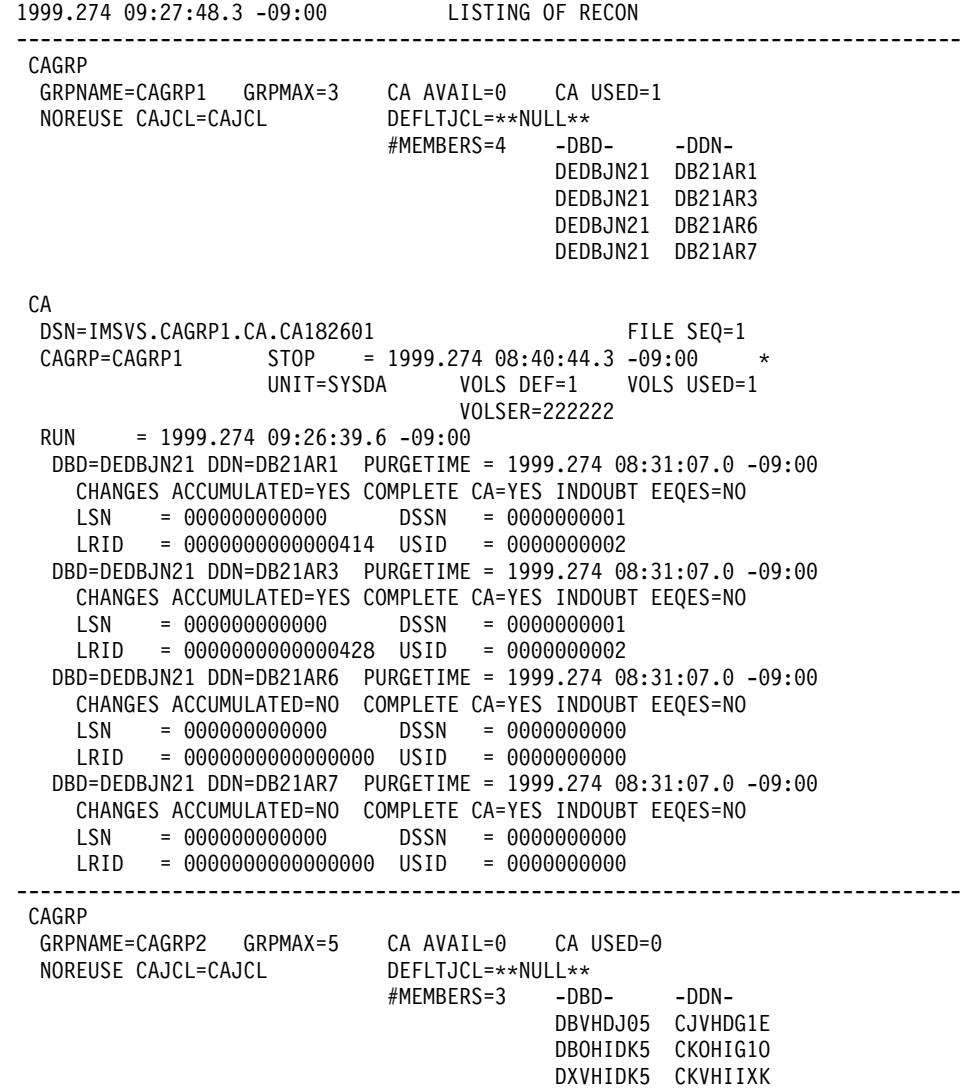

Figure 77. Sample Listing of a RECON at the Tracking Site - CAGRP and CA Records

### **DBDSGRP Records**

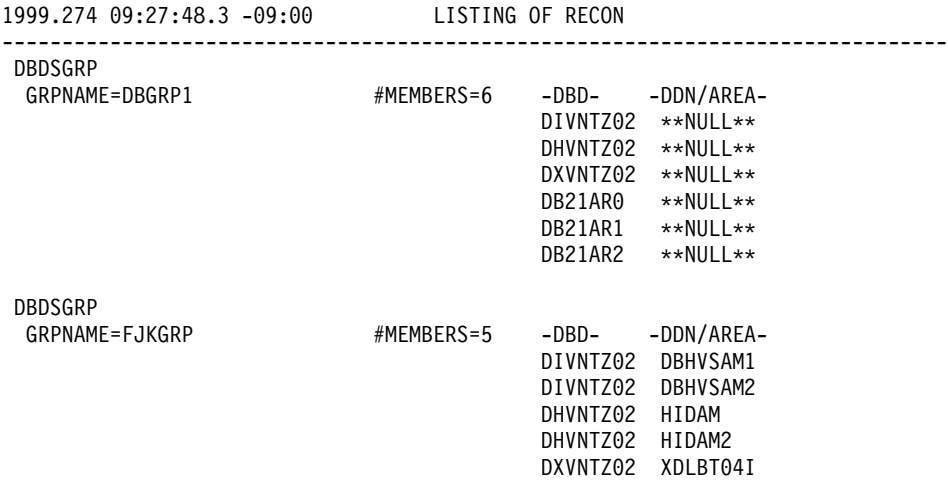

Figure 78. Sample Listing of a RECON at the Tracking Site - DBDSGRP Records

## **DB (IMS) and Related Records**

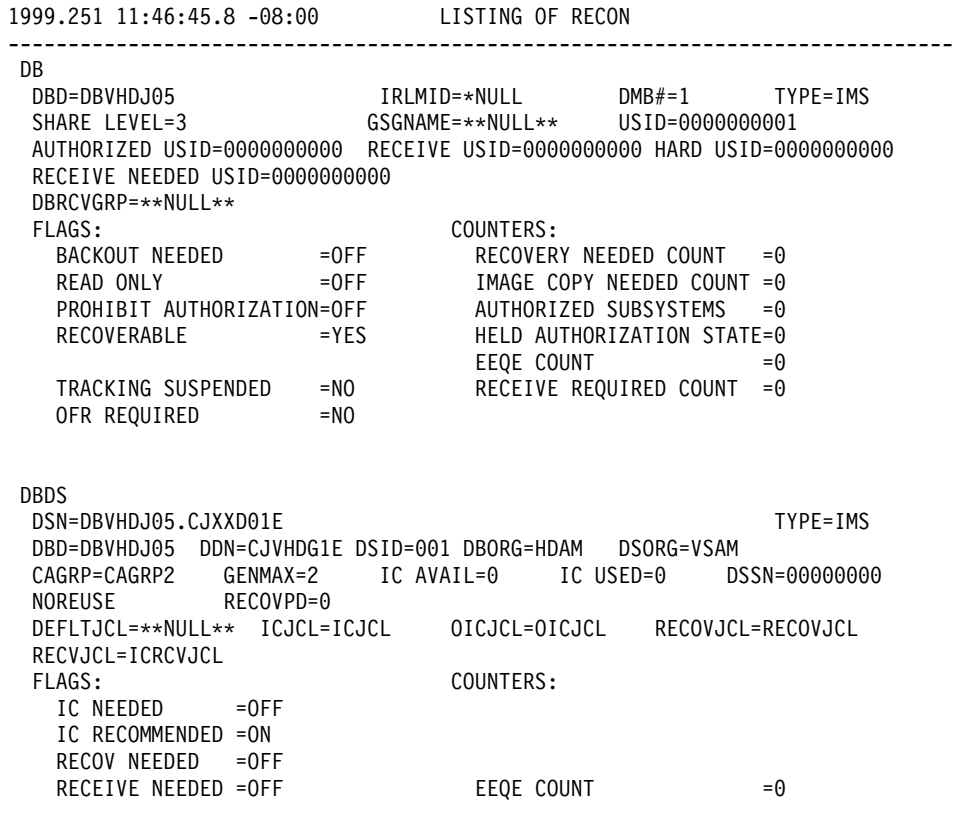

Figure 79. Sample Listing of a RECON at the Tracking Site - DB (IMS) and Related Records

### **DB (HALDB and PART) and Related Records**

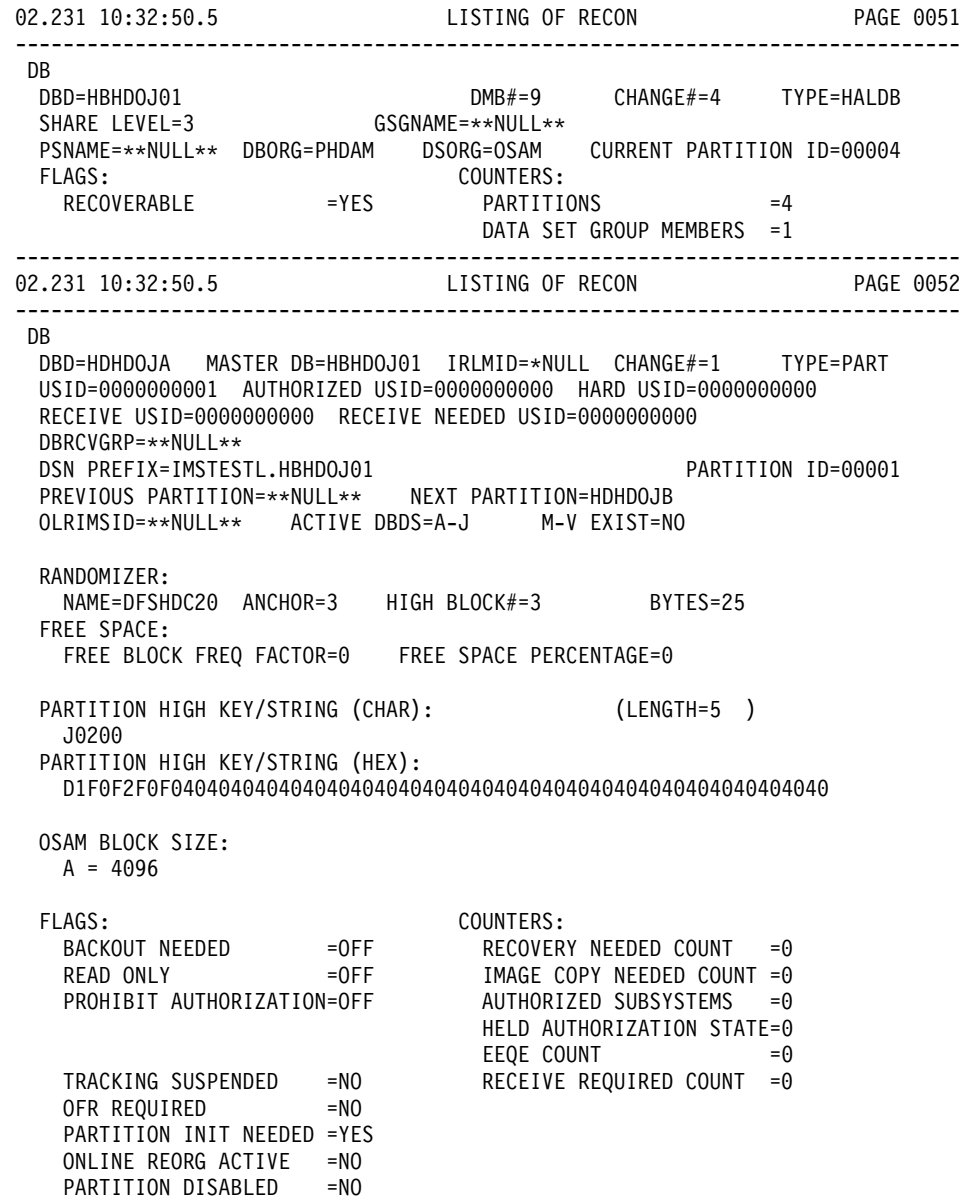

Figure 80. Sample Listing of a RECON at the Tracking Site - DB (HALDB and PART) and Related Records (Part 1 of 10)

------------------------------------------------------------------------------- 02.231 10:32:50.5 LISTING OF RECON PAGE 0053 ------------------------------------------------------------------------------- DBDS DSN=IMSTESTL.HBHDOJ01.A00001 TYPE=PART DBD=HDHDOJA DDN=HDHDOJAA DSID=001 DBORG=HDAM DSORG=OSAM CAGRP=\*\*NULL\*\* GENMAX=2 IC AVAIL=0 IC USED=0 DSSN=00000000 NOREUSE RECOVPD=0 OTHER DDN=\*\*NULL\*\* DEFLTJCL=\*\*NULL\*\* ICJCL=PICJCL OICJCL=POICJCL RECOVJCL=PRECOJCL RECVJCL=PRECVJCL FLAGS: COUNTERS: IC NEEDED RECOV NEEDED =OFF RECEIVE NEEDED =OFF EEQE COUNT =0 ------------------------------------------------------------------------------- 02.231 10:32:50.5 LISTING OF RECON PAGE 0054 ------------------------------------------------------------------------------- DBDS DSN=IMSTESTL.HBHDOJ01.L00001 TYPE=PART DBD=HDHDOJA DDN=HDHDOJAL DSID=003 DBORG=INDEX DSORG=VSAM FLAGS: COUNTERS: RECOV NEEDED =OFF EEQE COUNT =0 ------------------------------------------------------------------------------- 02.231 10:32:50.5 LISTING OF RECON PAGE 0055 ------------------------------------------------------------------------------- **DB** DBD=HDHDOJB MASTER DB=HBHDOJ01 IRLMID=\*NULL CHANGE#=2 TYPE=PART USID=0000000001 AUTHORIZED USID=0000000000 HARD USID=0000000000 RECEIVE USID=0000000000 RECEIVE NEEDED USID=0000000000 DBRCVGRP=\*\*NULL\*\* DSN PREFIX=IMSTESTL.HBHDOJ01 PARTITION ID=00002 PREVIOUS PARTITION=HDHDOJA NEXT PARTITION=HDHDOJC OLRIMSID=\*\*NULL\*\* ACTIVE DBDS=A-J M-V EXIST=NO RANDOMIZER: NAME=DFSHDC20 ANCHOR=3 HIGH BLOCK#=3 BYTES=25 FREE SPACE: FREE BLOCK FREQ FACTOR=0 FREE SPACE PERCENTAGE=0 PARTITION HIGH KEY/STRING (CHAR): (LENGTH=5) J0400 PARTITION HIGH KEY/STRING (HEX): D1F0F4F0F0404040404040404040404040404040404040404040404040404040 OSAM BLOCK SIZE:  $A = 4096$ FLAGS: COUNTERS: BACKOUT NEEDED =OFF RECOVERY NEEDED COUNT =0 READ ONLY =OFF IMAGE COPY NEEDED COUNT =0 PROHIBIT AUTHORIZATION=OFF AUTHORIZED SUBSYSTEMS =0 HELD AUTHORIZATION STATE=0 EEQE COUNT  $=0$ TRACKING SUSPENDED =NO RECEIVE REQUIRED COUNT =0 OFR REQUIRED =NO PARTITION INIT NEEDED =YES ONLINE REORG ACTIVE =NO PARTITION DISABLED =NO

Figure 80. Sample Listing of a RECON at the Tracking Site - DB (HALDB and PART) and Related Records (Part 2 of 10)

------------------------------------------------------------------------------- 02.231 10:32:50.5 LISTING OF RECON PAGE 0056 ------------------------------------------------------------------------------- DBDS DSN=IMSTESTL.HBHDOJ01.A00002 TYPE=PART DBD=HDHDOJB DDN=HDHDOJBA DSID=001 DBORG=HDAM DSORG=OSAM CAGRP=\*\*NULL\*\* GENMAX=2 IC AVAIL=0 IC USED=0 DSSN=00000000 NOREUSE RECOVPD=0 OTHER DDN=\*\*NULL\*\* DEFLTJCL=\*\*NULL\*\* ICJCL=PICJCL OICJCL=POICJCL RECOVJCL=PRECOJCL RECVJCL=PRECVJCL FLAGS: COUNTERS: IC NEEDED RECOV NEEDED =OFF RECEIVE NEEDED =OFF  $EQE$  COUNT  $=0$ ------------------------------------------------------------------------------- 02.231 10:32:50.5 LISTING OF RECON PAGE 0057 ------------------------------------------------------------------------------- DBDS DSN=IMSTESTL.HBHDOJ01.L00002 TYPE=PART DBD=HDHDOJB DDN=HDHDOJBL DSID=003 DBORG=INDEX DSORG=VSAM FLAGS: COUNTERS: COUNTERS:<br>EEQE COUNT =0 ------------------------------------------------------------------------------- LISTING OF RECON PAGE 0058 ------------------------------------------------------------------------------- **DB** DBD=HDHDOJC MASTER DB=HBHDOJ01 IRLMID=\*NULL CHANGE#=3 TYPE=PART USID=0000000001 AUTHORIZED USID=0000000000 HARD USID=0000000000 RECEIVE USID=0000000000 RECEIVE NEEDED USID=0000000000 DBRCVGRP=\*\*NULL\*\* DSN PREFIX=IMSTESTL.HBHDOJ01 PARTITION ID=00003 PREVIOUS PARTITION=HDHDOJB NEXT PARTITION=HDHDOJD OLRIMSID=\*\*NULL\*\* ACTIVE DBDS=A-J M-V EXIST=NO RANDOMIZER: NAME=DFSHDC20 ANCHOR=3 HIGH BLOCK#=3 BYTES=25 FREE SPACE: FREE BLOCK FREQ FACTOR=0 FREE SPACE PERCENTAGE=0 PARTITION HIGH KEY/STRING (CHAR): (LENGTH=5 ) J0600 PARTITION HIGH KEY/STRING (HEX): D1F0F6F0F0404040404040404040404040404040404040404040404040404040 OSAM BLOCK SIZE:  $A = 4096$ FLAGS: COUNTERS: BACKOUT NEEDED =OFF RECOVERY NEEDED COUNT =0 READ ONLY =OFF IMAGE COPY NEEDED COUNT =0 PROHIBIT AUTHORIZATION=OFF AUTHORIZED SUBSYSTEMS =0 HELD AUTHORIZATION STATE=0  $E E Q E COUNT = 0$ TRACKING SUSPENDED =NO RECEIVE REQUIRED COUNT =0 OFR REQUIRED =NO PARTITION INIT NEEDED =YES ONLINE REORG ACTIVE =NO PARTITION DISABLED =NO

Figure 80. Sample Listing of a RECON at the Tracking Site - DB (HALDB and PART) and Related Records (Part 3 of 10)

------------------------------------------------------------------------------- 02.231 10:32:50.5 LISTING OF RECON PAGE 0059 ------------------------------------------------------------------------------- DBDS DSN=IMSTESTL.HBHDOJ01.A00003 TYPE=PART DBD=HDHDOJC DDN=HDHDOJCA DSID=001 DBORG=HDAM DSORG=OSAM CAGRP=\*\*NULL\*\* GENMAX=2 IC AVAIL=0 IC USED=0 DSSN=00000000 NOREUSE RECOVPD=0 OTHER DDN=\*\*NULL\*\* DEFLTJCL=\*\*NULL\*\* ICJCL=PICJCL OICJCL=POICJCL RECOVJCL=PRECOJCL RECVJCL=PRECVJCL FLAGS: COUNTERS: IC NEEDED RECOV NEEDED =OFF RECEIVE NEEDED =OFF EEQE COUNT =0 ------------------------------------------------------------------------------- 02.231 10:32:50.5 LISTING OF RECON PAGE 0060 ------------------------------------------------------------------------------- DBDS DSN=IMSTESTL.HBHDOJ01.L00003 TYPE=PART DBD=HDHDOJC DDN=HDHDOJCL DSID=003 DBORG=INDEX DSORG=VSAM FLAGS: COUNTERS: RECOV NEEDED =OFF EEQE COUNT =0 ------------------------------------------------------------------------------- 02.231 10:32:50.5 LISTING OF RECON PAGE 0061 ------------------------------------------------------------------------------- **DB** DBD=HDHDOJD MASTER DB=HBHDOJ01 IRLMID=\*NULL CHANGE#=4 TYPE=PART USID=0000000001 AUTHORIZED USID=0000000000 HARD USID=0000000000 RECEIVE USID=0000000000 RECEIVE NEEDED USID=0000000000 DBRCVGRP=\*\*NULL\*\* DSN PREFIX=IMSTESTL.HBHDOJ01 PARTITION ID=00004 PREVIOUS PARTITION=HDHDOJC NEXT PARTITION=\*\*NULL\*\* OLRIMSID=\*\*NULL\*\* ACTIVE DBDS=A-J M-V EXIST=NO RANDOMIZER: NAME=DFSHDC20 ANCHOR=3 HIGH BLOCK#=3 BYTES=25 FREE SPACE: FREE BLOCK FREQ FACTOR=0 FREE SPACE PERCENTAGE=0 PARTITION HIGH KEY/STRING (CHAR): (LENGTH=5 ) ŸŸŸŸŸ PARTITION HIGH KEY/STRING (HEX): FFFFFFFFFF404040404040404040404040404040404040404040404040404040 OSAM BLOCK SIZE:  $A = 4096$ FLAGS: COUNTERS: BACKOUT NEEDED =OFF RECOVERY NEEDED COUNT =0 READ ONLY =OFF IMAGE COPY NEEDED COUNT =0 PROHIBIT AUTHORIZATION=OFF AUTHORIZED SUBSYSTEMS =0 HELD AUTHORIZATION STATE=0 EEQE COUNT  $=0$ TRACKING SUSPENDED =NO RECEIVE REQUIRED COUNT =0 OFR REQUIRED =NO PARTITION INIT NEEDED =YES ONLINE REORG ACTIVE =NO PARTITION DISABLED =NO

Figure 80. Sample Listing of a RECON at the Tracking Site - DB (HALDB and PART) and Related Records (Part 4 of 10)

------------------------------------------------------------------------------- 02.231 10:32:50.5 LISTING OF RECON PAGE 0062 ------------------------------------------------------------------------------- DBDS DSN=IMSTESTL.HBHDOJ01.A00004 TYPE=PART DBD=HDHDOJD DDN=HDHDOJDA DSID=001 DBORG=HDAM DSORG=OSAM CAGRP=\*\*NULL\*\* GENMAX=2 IC AVAIL=0 IC USED=0 DSSN=00000000 NOREUSE RECOVPD=0 OTHER DDN=\*\*NULL\*\* DEFLTJCL=\*\*NULL\*\* ICJCL=PICJCL OICJCL=POICJCL RECOVJCL=PRECOJCL RECVJCL=PRECVJCL FLAGS: COUNTERS: IC NEEDED RECOV NEEDED =OFF RECEIVE NEEDED = OFF  $EQE$  COUNT  $=0$ ------------------------------------------------------------------------------- 02.231 10:32:50.5 LISTING OF RECON PAGE 0063 ------------------------------------------------------------------------------- DBDS DSN=IMSTESTL.HBHDOJ01.L00004 TYPE=PART DBD=HDHDOJD DDN=HDHDOJDL DSID=003 DBORG=INDEX DSORG=VSAM FLAGS: COUNTERS: RECOV NEEDED =OFF EEQE COUNT =0 ------------------------------------------------------------------------------- 02.231 10:32:50.5 LISTING OF RECON PAGE 0064 ------------------------------------------------------------------------------- **DB** DBD=HBHDOK01 DMB#=10 CHANGE#=4 TYPE=HALDB SHARE LEVEL=3 GSGNAME=\*\*NULL\*\* PSNAME=\*\*NULL\*\* DBORG=PHDAM DSORG=OSAM CURRENT PARTITION ID=00004 FLAGS: COUNTERS: RECOVERABLE =YES PARTITIONS =4 DATA SET GROUP MEMBERS =1 ------------------------------------------------------------------------------- 02.231 10:32:50.5 LISTING OF RECON PAGE 0065 ------------------------------------------------------------------------------- DB DBD=HDHDOKA MASTER DB=HBHDOK01 IRLMID=\*NULL CHANGE#=1 TYPE=PART USID=0000000001 AUTHORIZED USID=0000000000 HARD USID=0000000000 RECEIVE USID=0000000000 RECEIVE NEEDED USID=0000000000 DBRCVGRP=\*\*NULL\*\* DSN PREFIX=IMSTESTL.HBHDOK01 PARTITION ID=00001 PREVIOUS PARTITION=\*\*NULL\*\* NEXT PARTITION=HDHDOKB OLRIMSID=\*\*NULL\*\* ACTIVE DBDS=A-J M-V EXIST=NO RANDOMIZER: NAME=DFSHDC20 ANCHOR=3 HIGH BLOCK#=3 BYTES=25 FREE SPACE: FREE BLOCK FREQ FACTOR=0 FREE SPACE PERCENTAGE=0 PARTITION HIGH KEY/STRING (CHAR): (LENGTH=5 ) K0200 PARTITION HIGH KEY/STRING (HEX): D2F0F2F0F0404040404040404040404040404040404040404040404040404040

Figure 80. Sample Listing of a RECON at the Tracking Site - DB (HALDB and PART) and Related Records (Part 5 of 10)

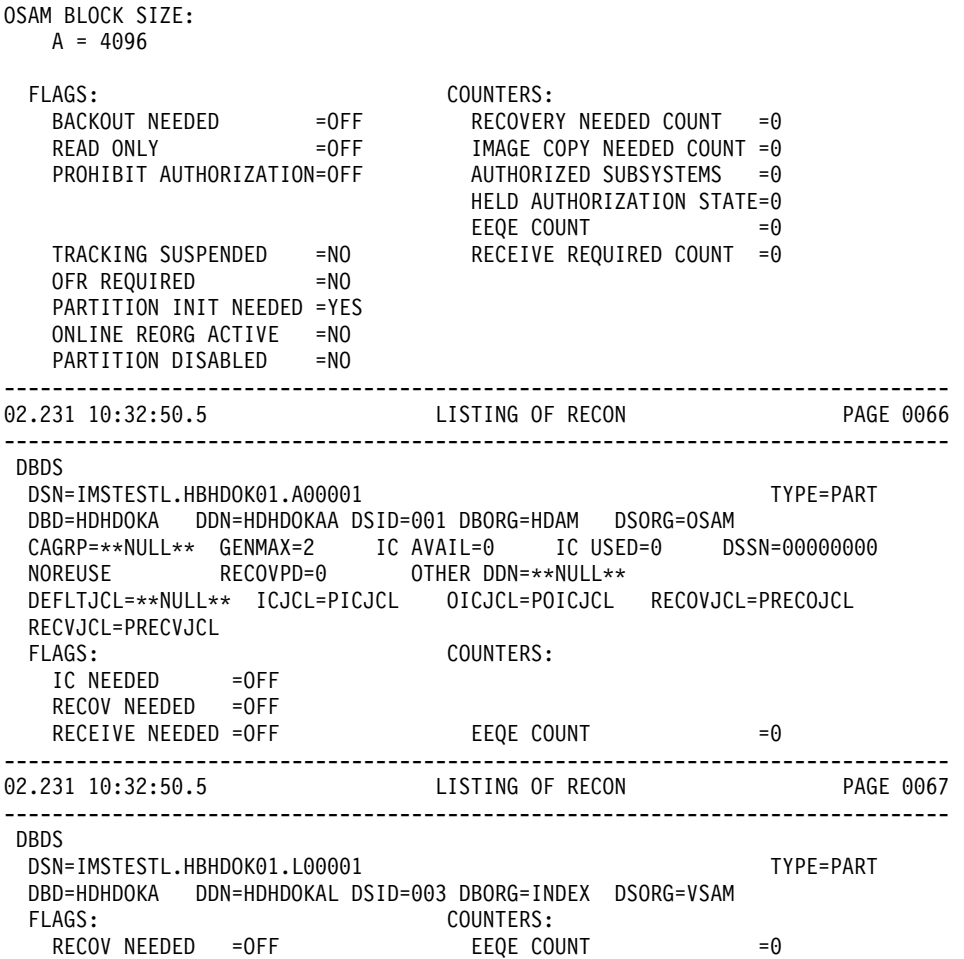

Figure 80. Sample Listing of a RECON at the Tracking Site - DB (HALDB and PART) and Related Records (Part 6 of 10)

------------------------------------------------------------------------------- 02.231 10:32:50.5 LISTING OF RECON PAGE 0068 ------------------------------------------------------------------------------- DB DBD=HDHDOKB MASTER DB=HBHDOK01 IRLMID=\*NULL CHANGE#=2 TYPE=PART USID=0000000001 AUTHORIZED USID=0000000000 HARD USID=0000000000 RECEIVE USID=0000000000 RECEIVE NEEDED USID=0000000000 DBRCVGRP=\*\*NULL\*\* DSN PREFIX=IMSTESTL.HBHDOK01 PARTITION ID=00002 PREVIOUS PARTITION=HDHDOKA NEXT PARTITION=HDHDOKC OLRIMSID=\*\*NULL\*\* ACTIVE DBDS=A-J M-V EXIST=NO RANDOMIZER: NAME=DFSHDC20 ANCHOR=3 HIGH BLOCK#=3 BYTES=25 FREE SPACE: FREE BLOCK FREQ FACTOR=0 FREE SPACE PERCENTAGE=0 PARTITION HIGH KEY/STRING (CHAR): (LENGTH=5 ) K0400 PARTITION HIGH KEY/STRING (HEX): D2F0F4F0F0404040404040404040404040404040404040404040404040404040 OSAM BLOCK SIZE:  $A = 4096$ FLAGS: COUNTERS: BACKOUT NEEDED =OFF RECOVERY NEEDED COUNT =0 READ ONLY =OFF IMAGE COPY NEEDED COUNT =0 PROHIBIT AUTHORIZATION=OFF AUTHORIZED SUBSYSTEMS =0 HELD AUTHORIZATION STATE=0  $E E Q E COUNT$  =0 TRACKING SUSPENDED =NO RECEIVE REQUIRED COUNT =0 OFR REQUIRED =NO PARTITION INIT NEEDED =YES ONLINE REORG ACTIVE =NO PARTITION DISABLED =NO

Figure 80. Sample Listing of a RECON at the Tracking Site - DB (HALDB and PART) and Related Records (Part 7 of 10)
------------------------------------------------------------------------------- 02.231 10:32:50.5 LISTING OF RECON PAGE 0069 ------------------------------------------------------------------------------- DBDS DSN=IMSTESTL.HBHDOK01.A00002 TYPE=PART DBD=HDHDOKB DDN=HDHDOKBA DSID=001 DBORG=HDAM DSORG=OSAM CAGRP=\*\*NULL\*\* GENMAX=2 IC AVAIL=0 IC USED=0 DSSN=00000000 NOREUSE RECOVPD=0 OTHER DDN=\*\*NULL\*\* DEFLTJCL=\*\*NULL\*\* ICJCL=PICJCL OICJCL=POICJCL RECOVJCL=PRECOJCL RECVJCL=PRECVJCL FLAGS: COUNTERS: IC NEEDED RECOV NEEDED =OFF RECEIVE NEEDED =OFF EEQE COUNT =0 ------------------------------------------------------------------------------- 02.231 10:32:50.5 LISTING OF RECON PAGE 0070 ------------------------------------------------------------------------------- DBDS DSN=IMSTESTL.HBHDOK01.L00002 TYPE=PART DBD=HDHDOKB DDN=HDHDOKBL DSID=003 DBORG=INDEX DSORG=VSAM FLAGS: COUNTERS: RECOV NEEDED =OFF EEQE COUNT =0 ------------------------------------------------------------------------------- 02.231 10:32:50.5 LISTING OF RECON PAGE 0071 ------------------------------------------------------------------------------- **DB** DBD=HDHDOKC MASTER DB=HBHDOK01 IRLMID=\*NULL CHANGE#=3 TYPE=PART USID=0000000001 AUTHORIZED USID=0000000000 HARD USID=0000000000 RECEIVE USID=0000000000 RECEIVE NEEDED USID=0000000000 DBRCVGRP=\*\*NULL\*\* DSN PREFIX=IMSTESTL.HBHDOK01 PARTITION ID=00003 PREVIOUS PARTITION=HDHDOKB NEXT PARTITION=HDHDOKD OLRIMSID=\*\*NULL\*\* ACTIVE DBDS=A-J M-V EXIST=NO RANDOMIZER: NAME=DFSHDC20 ANCHOR=3 HIGH BLOCK#=3 BYTES=25 FREE SPACE: FREE BLOCK FREQ FACTOR=0 FREE SPACE PERCENTAGE=0 PARTITION HIGH KEY/STRING (CHAR): (LENGTH=5 ) K0600 PARTITION HIGH KEY/STRING (HEX): D2F0F6F0F0404040404040404040404040404040404040404040404040404040 OSAM BLOCK SIZE:  $A = 4096$ FLAGS: COUNTERS: BACKOUT NEEDED =OFF RECOVERY NEEDED COUNT =0 READ ONLY =OFF IMAGE COPY NEEDED COUNT =0 PROHIBIT AUTHORIZATION=OFF AUTHORIZED SUBSYSTEMS =0 HELD AUTHORIZATION STATE=0 EEQE COUNT  $=0$ TRACKING SUSPENDED =NO RECEIVE REQUIRED COUNT =0 OFR REQUIRED =NO PARTITION INIT NEEDED =YES ONLINE REORG ACTIVE =NO PARTITION DISABLED =NO

Figure 80. Sample Listing of a RECON at the Tracking Site - DB (HALDB and PART) and Related Records (Part 8 of 10)

------------------------------------------------------------------------------- 02.231 10:32:50.5 LISTING OF RECON PAGE 0072 ------------------------------------------------------------------------------- DBDS DSN=IMSTESTL.HBHDOK01.A00003 TYPE=PART DBD=HDHDOKC DDN=HDHDOKCA DSID=001 DBORG=HDAM DSORG=OSAM CAGRP=\*\*NULL\*\* GENMAX=2 IC AVAIL=0 IC USED=0 DSSN=00000000 NOREUSE RECOVPD=0 OTHER DDN=\*\*NULL\*\* DEFLTJCL=\*\*NULL\*\* ICJCL=PICJCL OICJCL=POICJCL RECOVJCL=PRECOJCL RECVJCL=PRECVJCL FLAGS: COUNTERS: IC NEEDED RECOV NEEDED =OFF RECEIVE NEEDED =OFF  $EQE$  COUNT  $=0$ ------------------------------------------------------------------------------- 02.231 10:32:50.5 LISTING OF RECON PAGE 0073 ------------------------------------------------------------------------------- DBDS DSN=IMSTESTL.HBHDOK01.L00003 TYPE=PART DBD=HDHDOKC DDN=HDHDOKCL DSID=003 DBORG=INDEX DSORG=VSAM FLAGS: COUNTERS: RECOV NEEDED =OFF EEQE COUNT =0 ------------------------------------------------------------------------------- LISTING OF RECON PAGE 0074 ------------------------------------------------------------------------------- **DB** DBD=HDHDOKD MASTER DB=HBHDOK01 IRLMID=\*NULL CHANGE#=4 TYPE=PART USID=0000000001 AUTHORIZED USID=0000000000 HARD USID=0000000000 RECEIVE USID=0000000000 RECEIVE NEEDED USID=0000000000 DBRCVGRP=\*\*NULL\*\* DSN PREFIX=IMSTESTL.HBHDOK01 PARTITION ID=00004 PREVIOUS PARTITION=HDHDOKC NEXT PARTITION=\*\*NULL\*\* OLRIMSID=\*\*NULL\*\* ACTIVE DBDS=A-J M-V EXIST=NO RANDOMIZER: NAME=DFSHDC20 ANCHOR=3 HIGH BLOCK#=3 BYTES=25 FREE SPACE: FREE BLOCK FREQ FACTOR=0 FREE SPACE PERCENTAGE=0 PARTITION HIGH KEY/STRING (CHAR): (LENGTH=5 ) ŸŸŸŸŸ PARTITION HIGH KEY/STRING (HEX): FFFFFFFFFF404040404040404040404040404040404040404040404040404040 OSAM BLOCK SIZE:  $A = 4096$ FLAGS: COUNTERS: BACKOUT NEEDED =OFF RECOVERY NEEDED COUNT =0 READ ONLY =OFF IMAGE COPY NEEDED COUNT =0 PROHIBIT AUTHORIZATION=OFF AUTHORIZED SUBSYSTEMS =0 HELD AUTHORIZATION STATE=0  $E E Q E COUNT = 0$ TRACKING SUSPENDED =NO RECEIVE REQUIRED COUNT =0 OFR REQUIRED =NO PARTITION INIT NEEDED =YES ONLINE REORG ACTIVE =NO PARTITION DISABLED =NO

Figure 80. Sample Listing of a RECON at the Tracking Site - DB (HALDB and PART) and Related Records (Part 9 of 10)

------------------------------------------------------------------------------- 02.231 10:32:50.5 LISTING OF RECON PAGE 0075 ------------------------------------------------------------------------------- DBDS DSN=IMSTESTL.HBHDOK01.A00004 TYPE=PART DBD=HDHDOKD DDN=HDHDOKDA DSID=001 DBORG=HDAM DSORG=OSAM CAGRP=\*\*NULL\*\* GENMAX=2 IC AVAIL=0 IC USED=0 DSSN=00000000 NOREUSE RECOVPD=0 OTHER DDN=\*\*NULL\*\* DEFLTJCL=\*\*NULL\*\* ICJCL=PICJCL OICJCL=POICJCL RECOVJCL=PRECOJCL RECVJCL=PRECVJCL FLAGS: COUNTERS: IC NEEDED =OFF RECOV NEEDED =OFF RECEIVE NEEDED =OFF EEQE COUNT =0 ------------------------------------------------------------------------------- 02.231 10:32:50.5 LISTING OF RECON PAGE 0076 ------------------------------------------------------------------------------- DBDS DSN=IMSTESTL.HBHDOK01.L00004 TYPE=PART DBD=HDHDOKD DDN=HDHDOKDL DSID=003 DBORG=INDEX DSORG=VSAM FLAGS: COUNTERS: RECOV NEEDED =OFF EEQE COUNT =0

Figure 80. Sample Listing of a RECON at the Tracking Site - DB (HALDB and PART) and Related Records (Part 10 of 10)

## **DB (FP) and Related Records**

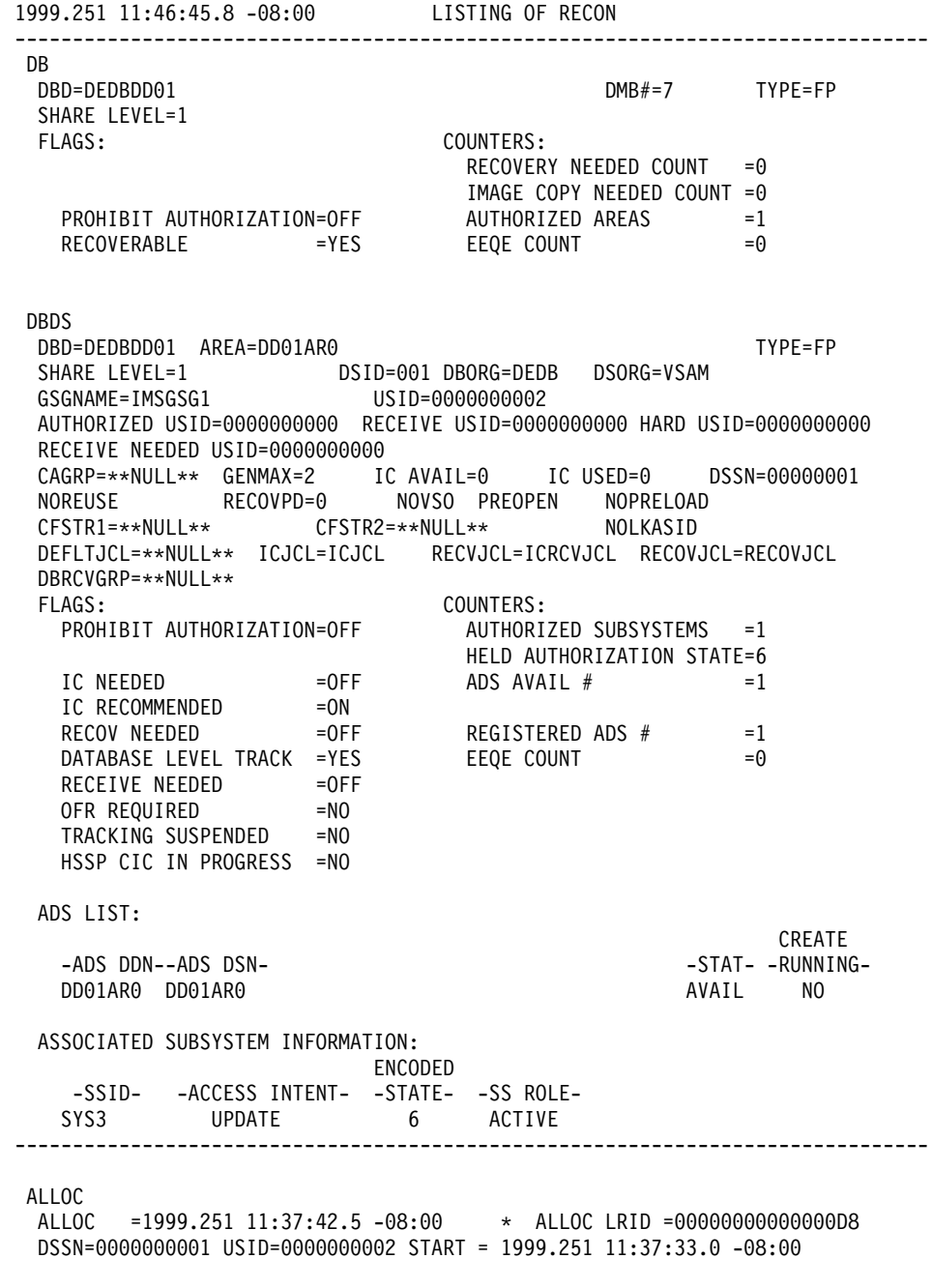

Figure 81. Sample Listing of a RECON at the Tracking Site - DB (FP) and Related Records

# **Fields Present in a Listing of a RECON by Record Type**

The following sections describe the fields that can be present in a listing of the RECON by record type:

- "Fields Present in a [RECON](#page-508-0) Record" on page 493
- v "Fields Present in a Log [Record"](#page-511-0) on page 496
- "Fields Present in a [LOGALL](#page-514-0) Record" on page 499
- "Fields Present in an Online Log [Record"](#page-515-0) on page 500
- <span id="page-508-0"></span>v "Fields Present in a GSG [Record"](#page-516-0) on page 501
- "Fields Present in a SSYS [Record"](#page-517-0) on page 502
- "Fields Present in a [BACKOUT](#page-519-0) Record" on page 504
- "Fields Present in a [CAGRP](#page-519-0) Record" on page 504
- "Fields Present in a CA [Record"](#page-520-0) on page 505
- "Fields Present in a Data Group [Record"](#page-522-0) on page 507
- "Fields Present in a DB (IMS) [Record"](#page-523-0) on page 508
- v "Fields Present in a DB (Fast Path) [Record"](#page-531-0) on page 516
- "Fields Present in a DBDS [\(non-Fast](#page-532-0) Path) Record" on page 517
- [Table](#page-526-0) 45 on page 511
- "Fields Present in a DB (PART) [Record"](#page-527-0) on page 512
- "Fields Present in a DBDS (Fast Path) [Record"](#page-534-0) on page 519
- "Fields Present in an ALLOC [Record"](#page-538-0) on page 523
- "Fields Present in an IMAGE [Record"](#page-539-0) on page 524
- "Fields Present in a [REORG](#page-541-0) Record" on page 526
- "Fields Present in a [RECOV](#page-542-0) Record" on page 527

Examples of many of these fields appear in [Figure](#page-460-0) 62 on page 445 and [Figure](#page-487-0) 72 on [page](#page-487-0) 472

#### **Definition:**

A group of lines refers to the lines following the referring statement whose row spans the width of the table. The group of lines ends at the next statement that spans the width of the table, unless otherwise specified.

## **Fields Present in a RECON Record**

A RECON record's fields and their corresponding line numbers are described in Table 34

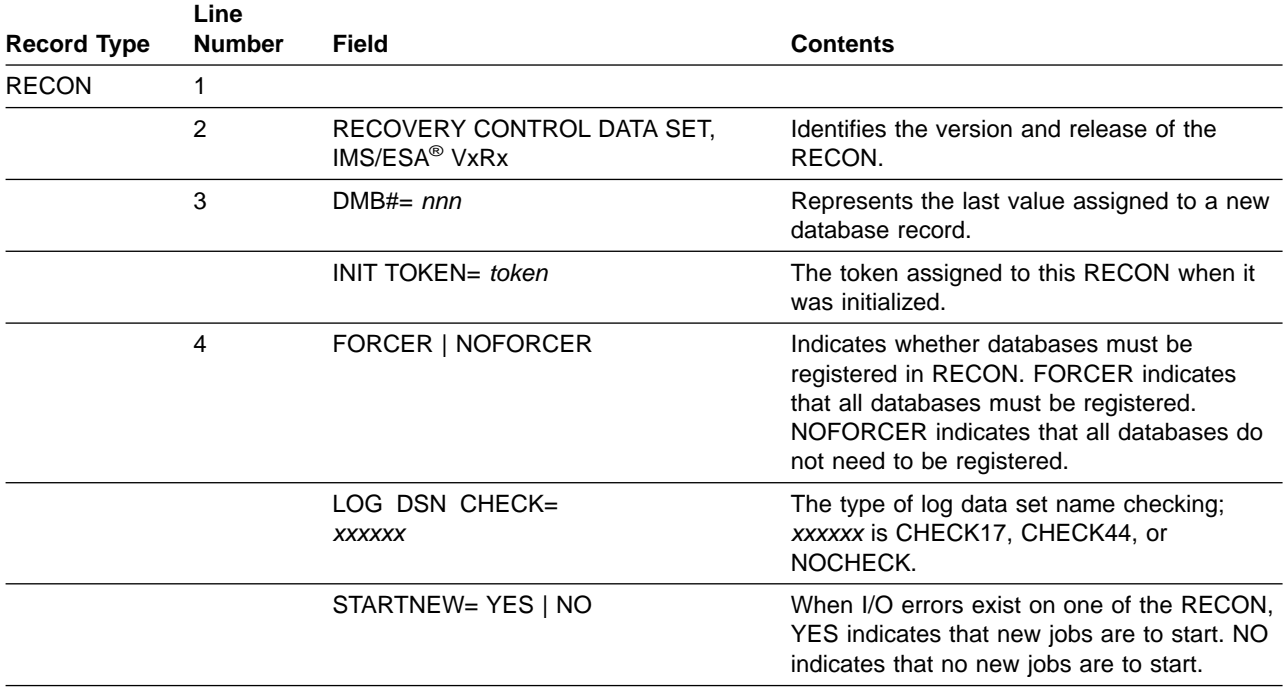

Table 34. Fields Present in the RECON Record

 $\overline{\phantom{0}}$ 

PRILOG record exceeding RECORDSIZE). Field values can be dsnum, volnum and

percent.

| <b>Record Type</b> | Line<br><b>Number</b> | Field                                           | Contents                                                                                                    |
|--------------------|-----------------------|-------------------------------------------------|----------------------------------------------------------------------------------------------------|
|                    | 5                     | TAPE UNIT= unittype                             | The default unit type for log data sets,<br>NOREUSE image copy data sets, and<br>NOREUSE change accumulation data sets<br>that reside on tape devices.                                                                                                    |
|                    |                       | DASD UNIT= unittype                             | The default unit type for log data sets,<br>NOREUSE image copy data sets, and<br>NOREUSE change accumulation data sets<br>that reside on DASD devices.                                                                                                    |
|                    |                       | TRACEON   TRACEOFF                              | TRACEON indicates DBRC is to produce<br>external GTF trace entries.                                                                                                    |
|                    |                       | SSID= xxxxxxxx                                  | The IMS subsystem default name.                                                                                                    |
|                    | 6                     | LISTDLOG= YES   NO                              | Indicates whether the names of log data sets<br>deleted from RECON are to be listed.                                                                                                    |
|                    |                       | CA   IC   LOG DATA SETS<br>CATALOGED= YES   NO  | Indicates whether CA, IC, and log data sets<br>are to be treated as if they are cataloged. To<br>bypass volume serial checking of utility DD<br>statements, specify YES and the data set is<br>cataloged. If you specify NO (or the data set<br>is not cataloged), volume serial checking<br>takes place.                                                  |
|                    | $\overline{7}$        | MINIMUM VERSION = $x.x$                         | Indicates the minimum version of IMS that is<br>allowed to sign on using these RECONs.                                                                                                    |
|                    | 8                     | LOG RETENTION PERIOD=<br>yy.ddd hh:mm:ss.t      | Indicates the minimum amount of time that<br>DBRC is to keep log records in RECON.                                                                                                    |
|                    | 9                     | COMMAND AUTH=SAF   EXIT   BOTH  <br><b>NONE</b> | Indication of the level of DBRC command<br>authorization being performed.                                                                                                    |
|                    |                       | HLQ=hlq name                                    | High level qualifier of the resource name<br>used to determine command authorization.<br>**NULL** is printed when command<br>authorization is not enabled.                                                                                                    |
|                    | 10                    | TRACE OPTIONS=<br>options                       | This line is printed only if an IBM<br>representative has instructed you to gather<br>documentation for problem analysis. It<br>indicates that an IBM representative has<br>provided instructions to enable DBRC trace<br>records to be written to the DBRC trace table<br>for problem analysis. The IBM representative<br>will have provided the options. |
|                    |                       | SIZALERT= xxxxxxxx xxxxxxx xx                   | The (optional) thresholds that trigger<br>messages to warn you that a record has<br>grown unnaturally large. Field values can be<br>dsnum, volnum and percent.                                                                                                    |
|                    | 11                    | LOGALERT= xxxxxxxx xxxxxxxx                     | The (optional) threshold that triggers the<br>DSP0287W message (warning you when you<br>just have time to shut down an online IMS<br>subsystem before it ABENDs due to the                                                                                                    |

Table 34. Fields Present in the RECON Record (continued)

The following line is printed only if a failure occurred during a multiple update to the RECON:

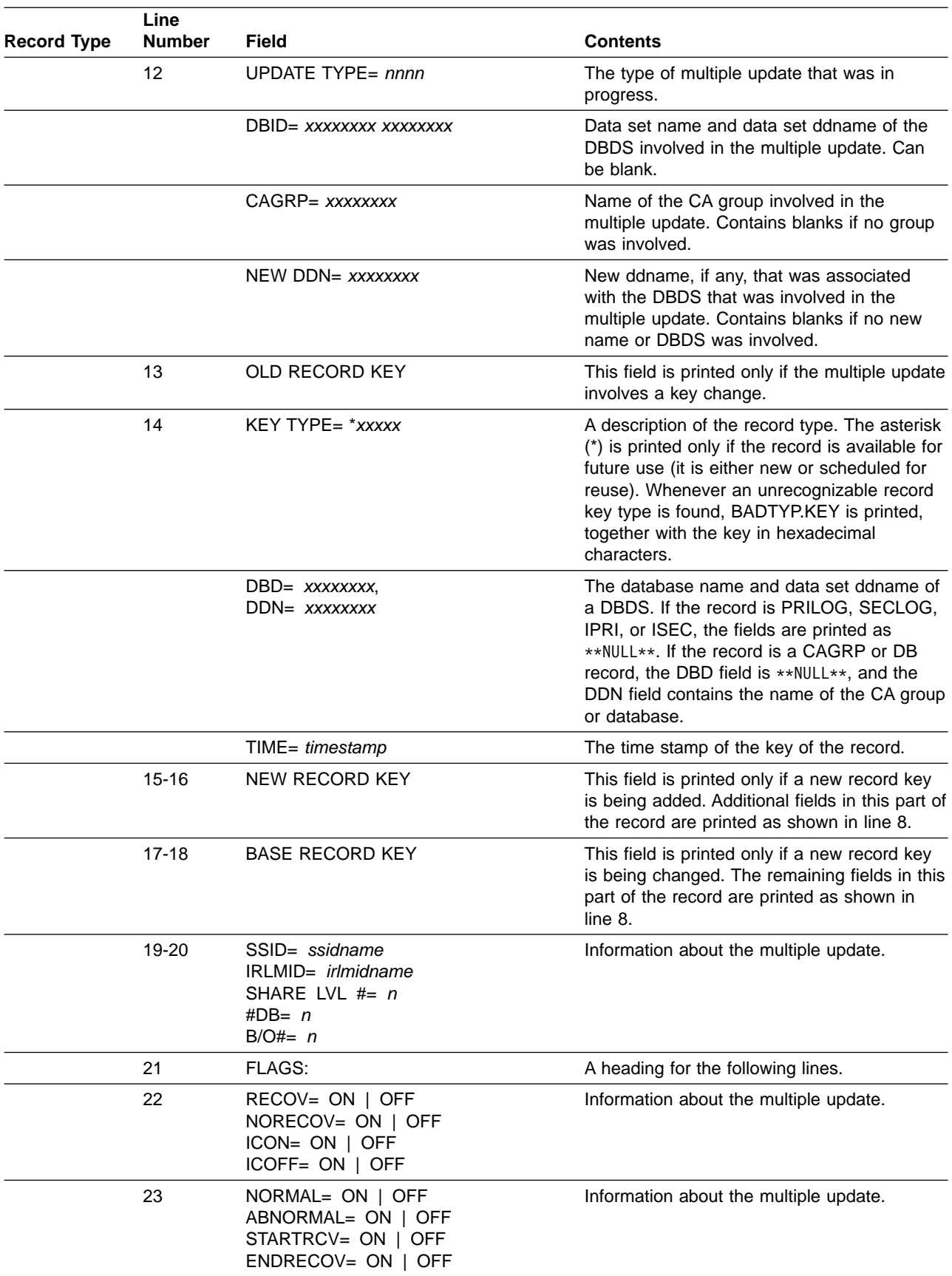

#### Table 34. Fields Present in the RECON Record (continued)

| <b>Record Type</b> | Line<br><b>Number</b> | <b>Field</b>                                                                                          | <b>Contents</b>                                                                                                    |
|--------------------|-----------------------|----------------------------------------------------------------------------------------------------|----------------------------------------------------------------------------------------------------|
|                    | 24                    | READON= ON   OFF READOFF= ON  <br>OFF AUTH= ON   OFF NOAUTH= ON  <br><b>OFF</b>                       | Information about the multiple update.                                                                                                    |
|                    | 25                    | B/O DONE= ON   OFF<br>PASS $1= ON$   OFF<br>BACKOUT= ON   OFF<br>SHARELVL= ON   OFF                   | Information about the multiple update.                                                                                                    |
|                    | 26                    | TIME STAMP INFORMATION:                                                                               | Heading for section containing RECON time<br>stamp information.                                                                                                    |
|                    | 27                    | $TIMEZIN = offset$                                                                                    | User-specified input time stamp offset<br>default. If no offset is specified, this field<br>displays %SYS meaning that the offset of the<br>MVS clock is to be used.                                                                                               |
|                    |                       | -LABEL- - OFFSET-                                                                                     | These column headings are printed if a Time<br>Zone Label Table has been defined.                                                                                                    |
|                    | $28 - nnn$            | label offset                                                                                          | The list of defined time zone offset labels<br>with their corresponding offset values.                                                                                                    |
|                    | 29                    | <b>OUTPUT FORMAT:</b>                                                                                 | Time stamp output format settings.                                                                                                    |
|                    |                       | DEFAULT=<br>offset display form yearsize                                                              | Default time stamp output format settings.                                                                                                    |
|                    | 30                    | CURRENT=<br>offset display form yearsize                                                              | Current time stamp output format settings.                                                                                                    |
|                    | 31                    | IMSPLEX=imsplex_name                                                                                  | The IMSplex name associated with the<br>RECON.                                                                                                    |
|                    | 32                    | -DDNAME- - STATUS- - DATA SET<br>NAME-                                                                | Column headings for the following one to<br>three lines.                                                                                                    |
|                    | 33                    | RECON1   RECON2  <br>RECON3<br>COPY1<br>dsname                                                        | The ddname, status, and data set name of<br>the Copy1 RECON.                                                                                                    |
|                    | 34-35                 | RECON1   RECON2  <br>RECON3   COPY2  <br>DISCARDED   SPARE  <br><b>UNAVAILABLE</b><br>dsname or blank | These lines identify the ddname, status, and<br>data set name of the RECON backup<br>(Copy2), the RECON spare, and any<br>RECONs that are not usable (DISCARDED).<br>A RECON that could not be accessed is<br>shown as UNAVAILABLE (unknown dsname<br>and status). |

<span id="page-511-0"></span>Table 34. Fields Present in the RECON Record (continued)

## **Fields Present in a Log Record**

A log record's fields, including types, and their corresponding line numbers are described in [Table](#page-512-0) 35 on page 497

<span id="page-512-0"></span>

| Record                                                                                                    | Line           |                                                                                     |                                                                                                    |
|----------------------------------------------------------------------------------------------------|----------------|-------------------------------------------------------------------------------------|----------------------------------------------------------------------------------------------------|
| <b>Type</b>                                                                                                    | <b>Number</b>  | Field                                                                               | <b>Contents</b>                                                                                                    |
| PRILOG or<br>SECLOG or<br>PRISLD or<br>SECSLD or<br><b>IPRI</b> or<br>ISEC or<br><b>IPRISL or</b><br><b>ISECSL</b> or<br><b>PRITSLDS</b><br>or<br><b>SECTSLDS</b><br>or<br><b>IPRITSLD</b><br>or<br><b>ISECTSLD</b> | 1              |                                                                                     |                                                                                                    |
|                                                                                                    |                | RECORD SIZE=nnnnnn                                                                  | The logical record size for PRILOG,<br>SECLOG, PRISLD, SECSLD,<br>PRITSLDS, and SECTSLDS records.<br>This field is not present for other log<br>record types.      |
|                                                                                                    | $\overline{c}$ | START= timestamp*                                                                   | Time stamp of the start time (that is,<br>original open time) of the log data set.<br>An asterisk (*) indicates that this time<br>stamp is part of the record key. |
|                                                                                                    |                | SSID= ssidname                                                                      | The name of the IMS subsystem.                                                                                                    |
|                                                                                                    |                | VERSION=version                                                                     | The version of the IMS subsystem<br>that created the log.                                                                                                    |
|                                                                                                    | 3              | STOP= timestamp                                                                     | Time stamp of the stop time (that is,<br>close time) of the log data set. Zeros<br>indicate that the data set is still open.                                       |
|                                                                                                    |                | #DSN= $nn$                                                                          | The number of data sets in the log<br>data set. A value of zero indicates<br>that no data set has been created.                                                    |
|                                                                                                    | 4              | GSGNAME= gsgname                                                                    | Identifies the name of the GSG to<br>which the subsystem producing this<br>log belongs.                                                                            |
|                                                                                                    |                | The following 4 fields are printed if the condition in the contents column is true: |                                                                                                    |
|                                                                                                    |                | <b>TRACKING</b>                                                                     | This log data set was originally<br>created by an active IMS subsystem<br>of the nonlocal service group and<br>transported to the tracking site.                   |
|                                                                                                    |                | GAP                                                                                 | There is a gap in the log data sets of<br>this record.                                                                                                    |
|                                                                                                    |                | PREV-GAP                                                                            | There is a gap in a previous log<br>record of the same global service<br>group.                                                                                    |
|                                                                                                    |                | <b>BBO</b>                                                                          | Identifies the log record as it was<br>created by batch backout. If the<br>record was not created by batch<br>backout, this field is blank.                        |

Table 35. Fields Present in a Log Record

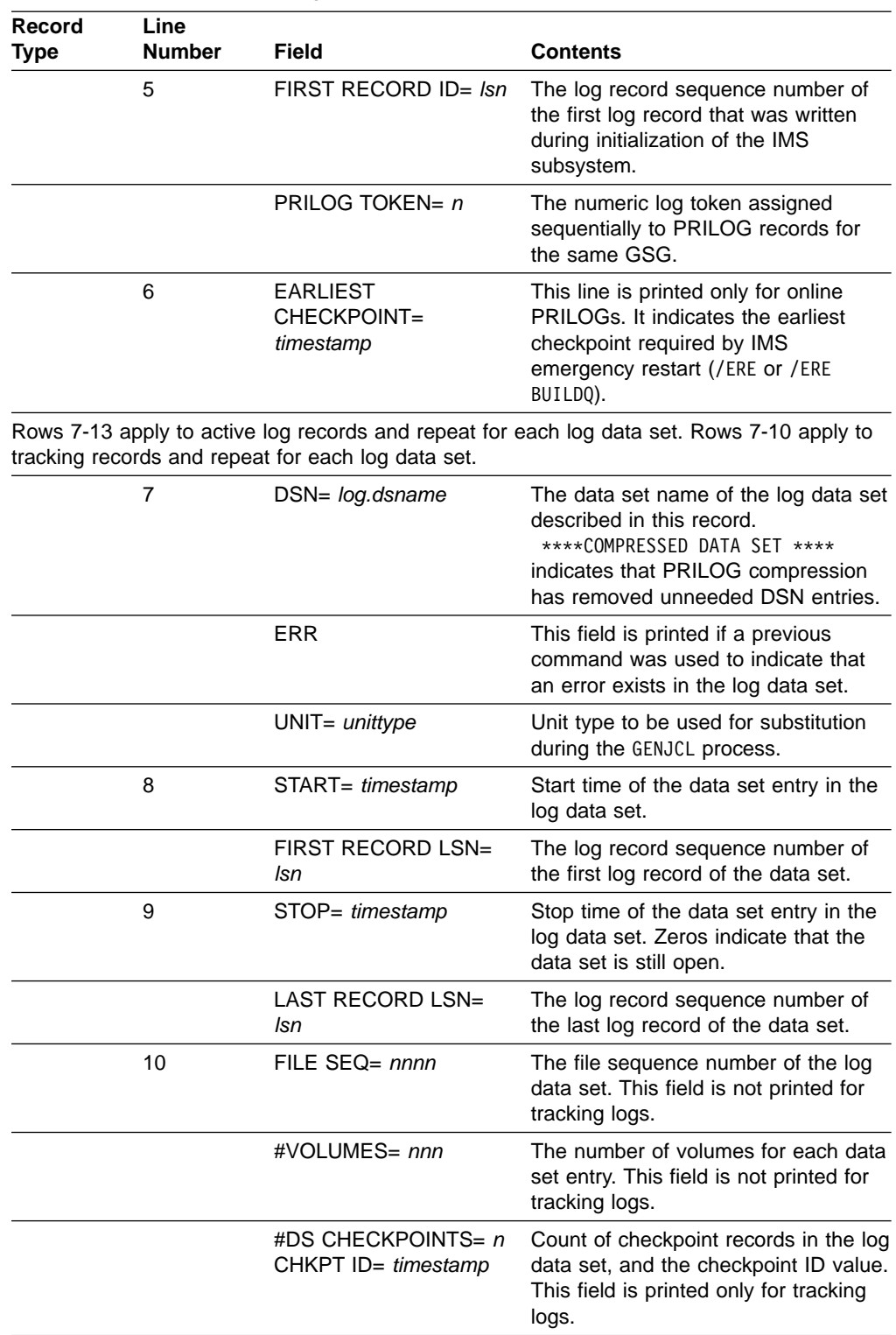

Table 35. Fields Present in a Log Record (continued)

| Record<br>Type | Line<br><b>Number</b> | <b>Field</b>                                                                            | <b>Contents</b>                              |                                                                                                    |
|----------------|-----------------------|-----------------------------------------------------------------------------------------|----------------------------------------------|----------------------------------------------------------------------------------------------------|
|                |                       | <b>CHECKPOINT</b><br>TYPES=xx<br>$SIMPLE = Y   N$<br>$SNAPQ = Y   N$<br>$DUMPQ = Y   N$ | xx can be:                                   | This line is printed only for SLDS<br>records. xx is a hexadecimal<br>representation of the checkpoint types<br>contained on the log. The values for                                                                               |
|                |                       | $PURGE = Y   N$<br>$FREEZE = Y   N$                                                     | Bit 0                                        | Simple checkpoint                                                                                                    |
|                |                       |                                                                                         | Bit 1                                        | SNAPQ checkpoint                                                                                                    |
|                |                       |                                                                                         | Bit 2                                        | DUMPQ checkpoint                                                                                                    |
|                |                       |                                                                                         | Bit 3                                        | PURGE checkpoint                                                                                                    |
|                |                       |                                                                                         | Bit 4                                        | FREEZE checkpoint                                                                                                    |
|                |                       |                                                                                         | <b>Bit 5 - 7</b><br>that follows this table. | Not used<br>For more information, see the note                                                                                                    |
|                | 11<br>(ACTIVE)        | VOLSER= volser<br>STOPTIME= timestamp                                                   | logs.                                        | Volume serial number and stop time.<br>This field is not printed for tracking                                                                                                    |
|                | 12<br>(ACTIVE)        | CKPTCT= $n$<br>CHKPT ID= timestamp                                                      |                                              | Checkpoint count and ID value.                                                                                                    |
|                | 13<br>(ACTIVE)        | LOCK SEQUENCE $# =$                                                                     | it.                                          | A unique number, issued sequentially,<br>given to a database resource to<br>identify that it is in use by (i.e.<br>"locked" by) a requestor. A locked<br>resource cannot be used until the<br>current requestor has finished using |
|                |                       | <b>FEOV</b>                                                                             | only for tracking PRILOGs.                   | Indicates that the corresponding log<br>data set at the active site was closed<br>by a /DBR with the forced end of<br>volume option. This field is printed                                                                         |

<span id="page-514-0"></span>Table 35. Fields Present in a Log Record (continued)

**Note:** DBRC sets the CHECKPOINT TYPES bit values and also sets the Y or N values. Y is set if at least one checkpoint of the given type starts on the data set. There could be more than one checkpoint on the log and there is no guarantee that there is a complete checkpoint on the log. The number of checkpoints listed on the CHECKPOINT TYPES line might not be the same number that is listed as the CKPTCT value. For example, there could be three simple checkpoints on a log. Only SIMPLE=Y would be displayed and CKPTCT or #DS CHECKPOINTS would have a value of two. CKPTCT or #DS CHECKPOINTS would have a value of two because that is the maximum allowed.

#### **Fields Present in a LOGALL Record**

A log allocation record's fields and their corresponding line numbers are described in [Table](#page-515-0) 36 on page 500

<span id="page-515-0"></span>Table 36. Fields Present in the LOGALL Record

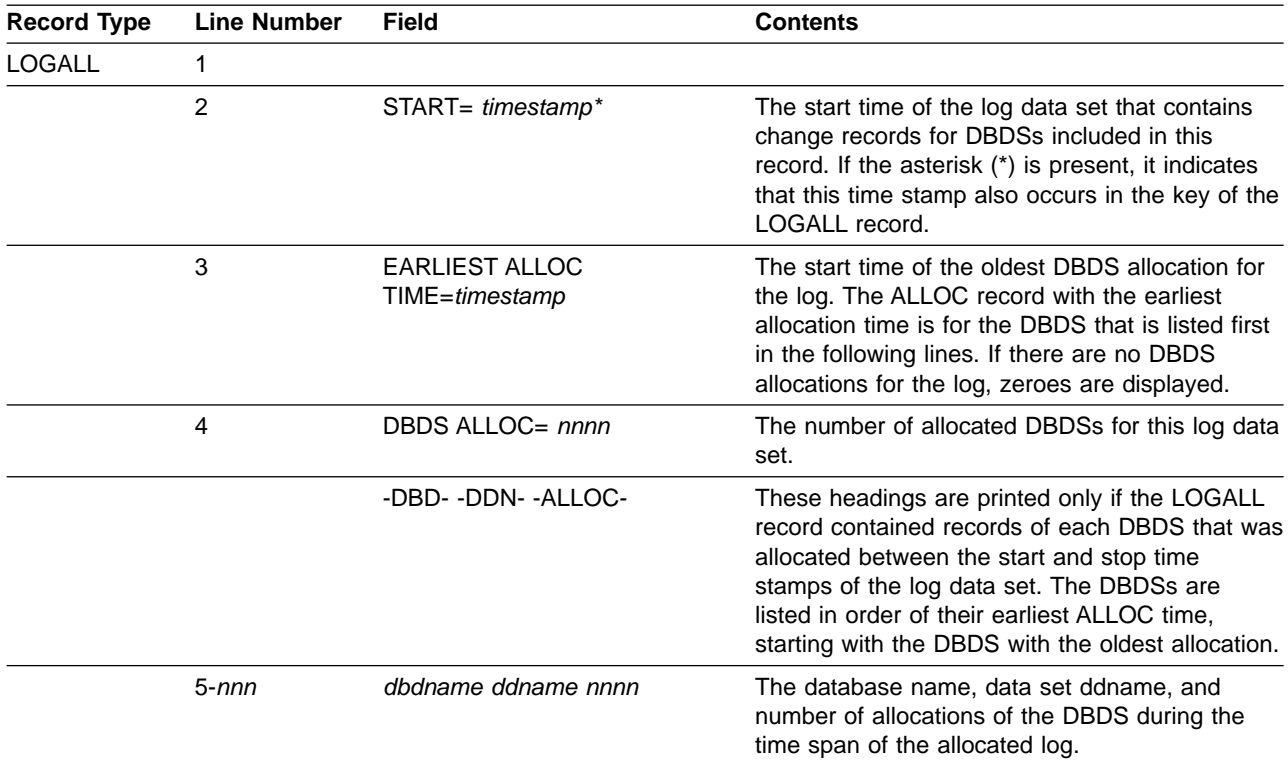

# **Fields Present in an Online Log Record**

An online log record's fields and their corresponding line numbers are described in Table 37

Table 37. Fields Present in an Online Log Record

| Record<br>Type                                              | Line<br><b>Number</b> | Field                                       | <b>Contents</b>                                                                                                    |
|-------------------------------------------------------------|-----------------------|---------------------------------------------|----------------------------------------------------------------------------------------------------|
| PRIOLD or<br>SECOLD or<br><b>IPRIOL</b> or<br><b>ISECOL</b> | 1                     |                                             |                                                                                                    |
|                                                             | $\overline{c}$        | SSID= xxxxxxxx                              | The name of the IMS subsystem.                                                                                                    |
|                                                             |                       | # DD ENTRIES= $n$                           | The number of ddnames in the<br>OLDS.                                                                                                    |
|                                                             | 3                     | <b>EARLIEST</b><br>CHECKPOINT=<br>timestamp | This line is printed only for PRIOLD<br>records. It indicates the earliest<br>checkpoint required by IMS<br>emergency restart (/ERE or /ERE<br>BUILDQ). |
|                                                             | 4                     | $DDNAME = ddname$                           | The ddname of the OLDS.                                                                                                    |
|                                                             |                       | DSN=log-dsname                              | The data set name of the OLDS.                                                                                                    |
|                                                             | 5                     | START= timestamp                            | Time stamp of the start time (that is,<br>original open time) of the log data set.                                                                      |
|                                                             |                       | FIRST DS $\mathsf{LSN} = \mathsf{Isn}$      | The log record sequence number of<br>the first log record of the data set.                                                                              |
|                                                             |                       |                                             |                                                                                                    |

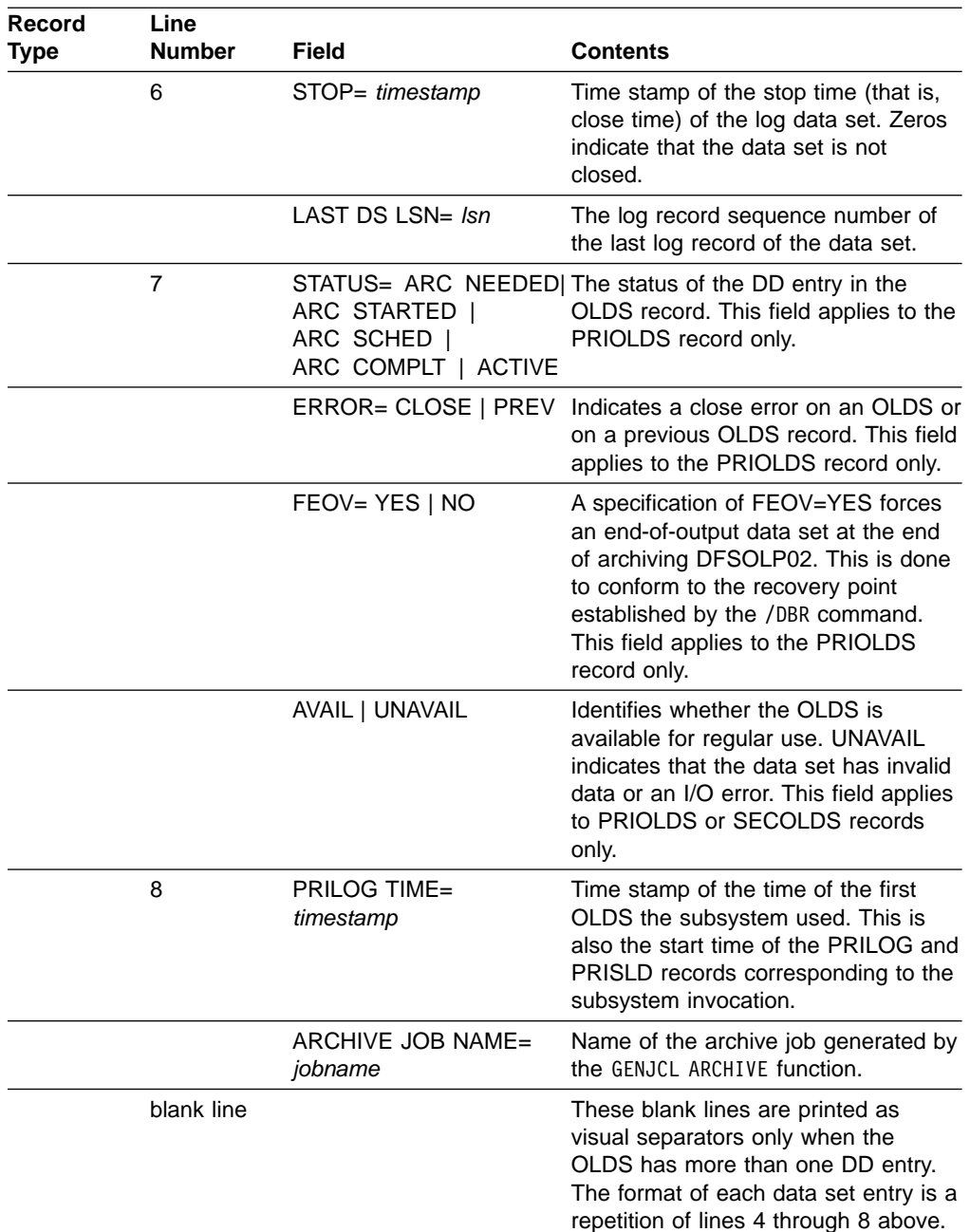

<span id="page-516-0"></span>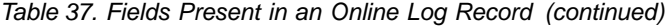

## **Fields Present in a GSG Record**

A global service group record's fields and their corresponding line numbers are described in Table 38

Table 38. Fields Present in a GSG Record

| Record<br><b>Type</b> | Line<br><b>Number</b> | Field            | <b>Contents</b>                              |
|-----------------------|-----------------------|------------------|----------------------------------------------|
| GSG                   |                       |                  |                                              |
|                       |                       | GSGNAME= gsgname | Identifies the name of the GSG.              |
|                       |                       | $\#SGS=$         | The number of service groups in this<br>GSG. |

| Record      | Line           |                                                          |                                                                                                    |
|-------------|----------------|----------------------------------------------------------|----------------------------------------------------------------------------------------------------|
| <b>Type</b> | <b>Number</b>  | <b>Field</b>                                             | <b>Contents</b>                                                                                           |
|             |                | -SGNAME--ROLE-                                           | Headings for the following lines 3<br>through 10.                                                         |
|             | $3 - 4$        | sgnamesgrole                                             | Service group name and service<br>group role (active or tracking).                                        |
|             |                | LOCAL                                                    | Identifies which service group is the<br>local one of the GSG.                                            |
|             | 5              | <b>CURRENT PRILOG</b><br>TOKEN= token                    | The highest PRILOG token at the<br>local site of this GSG.                                                |
|             |                | TAKEOVER TOKEN=<br>token                                 | The current PRILOG token at the time<br>an RSR takeover was initiated at the<br>local site.               |
|             | 6              | <b>MINIMUM PRILOG</b><br>TOKEN= token                    | The minimum PRILOG that is<br>maintained at the local site of the<br>GSG.                                 |
|             |                | <b>DSN SEQ NUMBER=</b><br>number                         | The initial DSN sequence number<br>value for the GSG group.                                               |
|             | $\overline{7}$ | <b>START TIME OF</b><br><b>CURRENT LOG=</b><br>timestamp | The start time of the PRILOG with the<br>current log token.                                               |
|             | 8              | <b>HIGHEST ACTIVE SITE</b><br>TIME= timestamp            | The highest time received from the<br>active site. This field is only<br>meaningful to the tracking site. |
|             | 9              | <b>TRACKING</b><br>SUBSYSTEM ID= ssid                    | Subsystem identification of the<br>tracking subsystem. This field is null<br>at the active site.          |
|             | 10             | <b>TAKEOVER IN</b><br><b>PROGRESS</b>                    | This is printed when an RSR takeover<br>has been initiated at the local site.                             |

<span id="page-517-0"></span>Table 38. Fields Present in a GSG Record (continued)

# **Fields Present in a SSYS Record**

A subsystem record's fields and their corresponding line numbers are described in Table 39

Table 39. Fields Present in a SSYS Record

| Record      | Line           |                                             |                                                                                                    |
|-------------|----------------|---------------------------------------------|----------------------------------------------------------------------------------------------------|
| <b>Type</b> | <b>Number</b>  | Field                                       | <b>Contents</b>                                                                                                    |
| <b>SSYS</b> | 1              |                                             |                                                                                                    |
|             | $\overline{2}$ | SSID= ssidname                              | The name of the IMS subsystem.                                                                                                    |
|             |                | LOG START= timestamp                        | The earliest log data set start time<br>associated with this system or the log<br>data set start time created by batch<br>backout.          |
|             | 3              | SSTYPE=<br>ONLINE   BATCH<br><b>TRACKER</b> | Indication of whether this is an IMS<br>online, batch, or tracking subsystem.                                                               |
|             |                | ABNORMAL TERM=<br>$ON$   OFF                | The value of this flag field is normally<br>OFF. If it is ON, the system has been<br>abnormally ended and database<br>recovery is required. |

| Record<br>Type | Line<br><b>Number</b> | Field                                                                                            | <b>Contents</b>                                                                                                    |
|----------------|-----------------------|--------------------------------------------------------------------------------------------------|----------------------------------------------------------------------------------------------------|
|                |                       | RECOVERY STARTED=<br>YES   NO                                                                    | If the value of this field is YES, this<br>subsystem has signed on for<br>recovery-started processing. Normally,<br>this value is NO.                                             |
|                |                       | BACKUP= YES   NO                                                                                 | If the value of this field is YES, there<br>is an alternate subsystem.                                                                                                    |
|                | 4                     | TRACKED= YES   NO                                                                                | Indicates whether this is the record of<br>an active subsystem being tracked by<br>the tracking site.                                                                             |
|                |                       | TRACKER TERM= ON  <br><b>OFF</b>                                                                 | Indicates whether the tracking<br>subsystem has terminated. This field<br>only applies to the tracking subsystem<br>record.                                                       |
|                |                       | <b>SHARING COVERED</b><br>DBS= YES   NO                                                          | Indicates that this active subsystem is<br>sharing RSR-covered databases.                                                                                                    |
|                | 5                     | $IRLMID = XXXXXX$                                                                                | The IRLM with which this subsystem<br>is communicating.                                                                                                    |
|                |                       | <b>IRLM STATUS=</b><br>NORMAL  <br><b>IRLM FAILURE  </b><br>COMM FAILURE  <br><b>SYS FAILURE</b> | Indicates the status of the IRLM.<br>NORMAL indicates no failure. This<br>field does not apply to an RSR<br>tracking subsystem.                                                   |
|                |                       | GSG NAME= gsgname                                                                                | Identifies the name of the global<br>service group to which the subsystem<br>belongs.                                                                                             |
|                | 6                     | <b>BACKUP IRLMID=</b><br>irlmname                                                                | Identifies the IRLM with which the<br>alternate subsystem is<br>communicating. Listed only if an<br>alternate subsystem exists.                                                   |
|                |                       | <b>BACKUP TOKEN= nnnn</b>                                                                        | Identifies the backup token. Listed<br>only if an alternate subsystem exists.                                                                                                    |
|                | $\overline{7}$        | <b>AUTHORIZED</b><br>DATABASES  <br>AREAS=nnn                                                    | Indicates that this subsystem is<br>currently authorized to n databases or<br>areas.                                                                                              |
|                | 8                     | VERSION= n                                                                                       | Identifies the IMS release level<br>through which the subsystem signed<br>on.                                                                                                    |
|                |                       | <b>XRF CAPABLE=NO YES</b>                                                                        | Identifies if the subsystem is XRF<br>capable.                                                                                                    |
|                |                       | BACKOUT record line) list those that are currently authorized:                                   | If the number of authorized databases or areas is not zero, the following lines (up to the                                                                                        |
|                | $9 - 10$              | -DBD- -AREA- -LEVEL-<br>-ACCESSINTENT-<br><b>ENCODED -STATE-</b>                                 | Column headings for the following line<br>or lines that describe the currently<br>authorized databases or areas.                                                                  |
|                | $11$ -nnn             | dbdname areaname<br>sharelyl access encoded<br>state                                             | This is the name of the database or<br>area that is currently authorized by<br>this subsystem, the share level, the<br>access intent by this subsystem, and<br>the encoded state. |

Table 39. Fields Present in a SSYS Record (continued)

## <span id="page-519-0"></span>**Fields Present in a BACKOUT Record**

A backout record's fields and their corresponding line numbers are described in Table 40

Table 40. Fields Present in a BACKOUT Record

| Record<br><b>Type</b> | Line<br><b>Number</b> | <b>Field</b>                                                     | <b>Contents</b>                                                                                                    |
|-----------------------|-----------------------|------------------------------------------------------------------|----------------------------------------------------------------------------------------------------|
| <b>BACKOUT</b>        | 1                     |                                                                  |                                                                                                    |
|                       | 2                     | SSID= xxxxxxxx                                                   | The name of the associated IMS<br>subsystem.                                                                                                    |
|                       |                       | #UORS= nn                                                        | The number of units of recovery<br>(UORs) in the BACKOUT record.                                                                                                    |
|                       | 3                     | RECOVERY TOKEN= 32<br>hexadecimal digits                         | Describes a specific UOR.                                                                                                    |
|                       | 4                     | TIME= timestamp                                                  | The time stamp of the beginning of<br>the UOR (found in the X'5607' log<br>record).                                                                                                    |
|                       |                       | PSB= psbname                                                     | Name of the PSB associated with the<br>UOR.                                                                                                    |
|                       | 5                     | CANDIDATE INFLT  <br><b>INDT BMP COLDEND</b><br><b>CMD BATCH</b> | UOR indicators, one or more of which<br>might be listed. CANDIDATE: UOR<br>identified by BBO utility prior to restart<br>(COLDSTART   ACTIVE control<br>statement). Reset (to null) when<br>promoted to backout-needed status<br>by IMS restart. INFLT, In-flight UOR<br>due to an IMS failure. INDT, In-doubt<br>UOR due to a CCTL or DBCTL<br>failure. BMP, UOR due to a BMP.<br>COLDEND, Cold start has ended.<br>UOR can only be resolved by BBO.<br>CMD, UOR entry has been modified<br>by commands (CHANGE, DELETE,<br>NOTIFY). BATCH, UOR due to a<br>dynamic backout failure of DL/I batch. |
|                       | 6                     | <b>ASSOCIATED</b><br>DATABASES= nn                               | Number of databases associated with<br>the UOR.                                                                                                    |
|                       | 7, 8                  | <b>BACKED DYN BKOUT</b><br>-DBD- -OUT- -FAILURE                  | Heading for the following list of<br>associated databases.                                                                                                    |
|                       | 9-nnn                 | dbname YES   NO YES  <br>ΝO                                      | Database name. The first YES or NO<br>indicates whether the UOR has been<br>backed out for the database. The<br>second YES or NO indicates whether<br>the UOR is the result of a dynamic<br>backout failure.                                                                                                    |

# **Fields Present in a CAGRP Record**

A change accumulation group record's fields and their corresponding line numbers are described in [Table](#page-520-0) 41 on page 505

<span id="page-520-0"></span>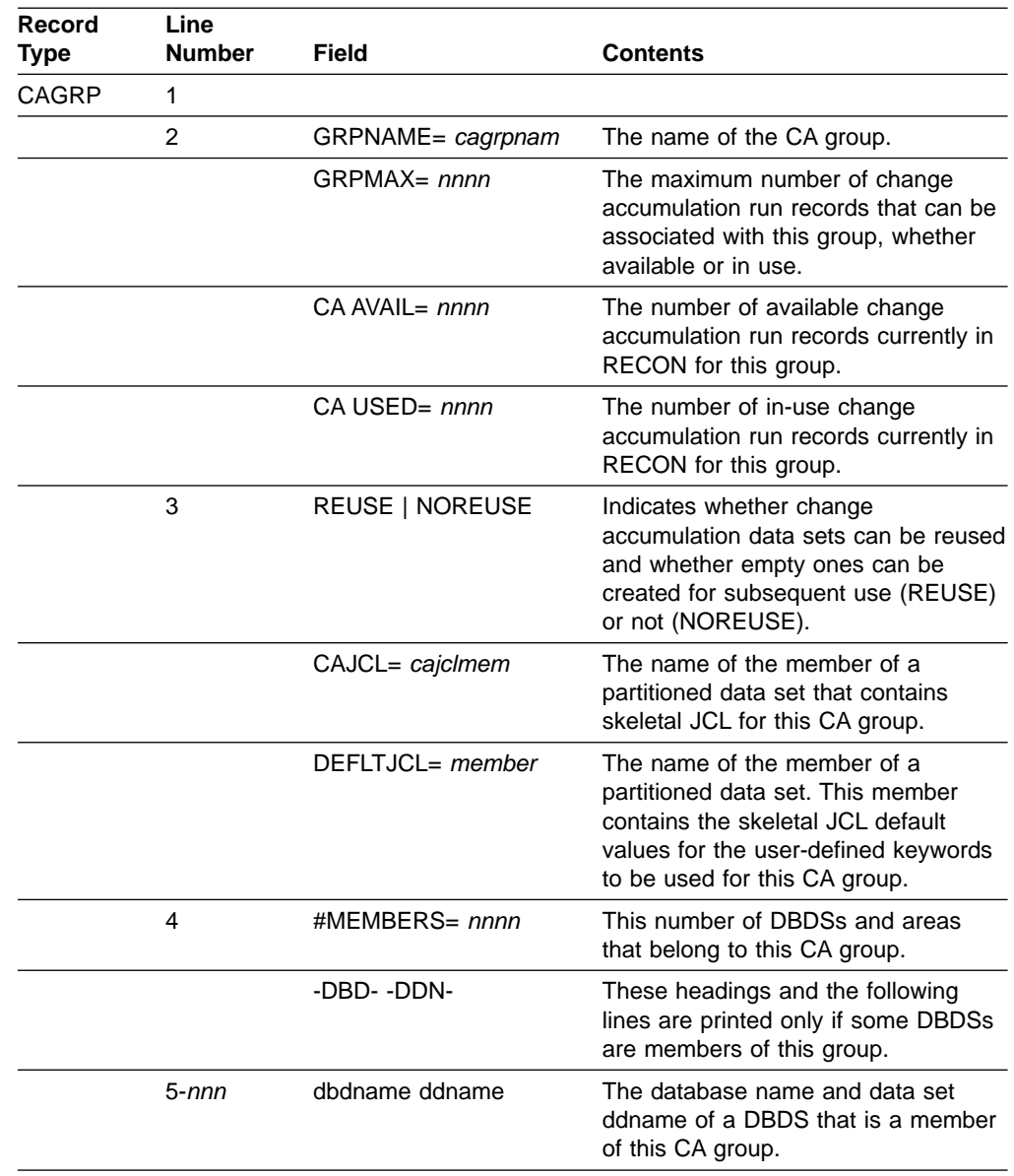

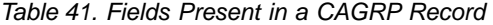

# **Fields Present in a CA Record**

A change accumulation record's fields and their corresponding line numbers are described in Table 42

Table 42. Fields Present in a CA Record

| Record<br><b>Type</b> | Line<br><b>Number</b> | <b>Field</b> | <b>Contents</b> |
|-----------------------|-----------------------|--------------|-----------------|
| CA                    |                       |              |                 |

| Record<br>Type | Line<br><b>Number</b> | <b>Field</b>                      | <b>Contents</b>                                                                                                    |
|----------------|-----------------------|-----------------------------------|----------------------------------------------------------------------------------------------------|
|                | 2                     | *DSN=<br>chge.accum.dsname        | The asterisk is printed if the change<br>accumulation data set identified in this<br>record is available for use. DSN= is<br>the change accumulation data set<br>name that has been or could be used<br>as the output data set during a run of<br>the Database Change Accumulation<br>utility.                                                                                                    |
|                |                       | FILE SEQ= nnnn                    | The file sequence number of the first<br>volume of this data set.                                                                                                    |
|                | 3                     | CAGRP= cagrpname                  | Name of the CA group to which the<br>change accumulation record belongs.                                                                                                    |
|                |                       | $UNIT =$ unittype                 | Unit type to be used for substitution<br>during the GENJCL process.                                                                                                    |
|                | 4                     | CREATE   STOP=<br>timestamp*      | CREATE is printed if the data set is<br>available for future use. In this case,<br>the time stamp is the time that the<br>record was created or made available<br>for recycling. STOP is printed for<br>in-use records. In this case, the time<br>stamp is the stop time of the last log<br>volume that was processed by the<br>Database Change Accumulation<br>utility. If SUBSET is printed (see line<br>6), the time stamp is the start time of<br>the first unselected log. The asterisk<br>(*) indicates that this time stamp is in<br>the record key. |
|                |                       | VOLS DEF= nnnn VOLS<br>USED= nnnn | The number of volumes that have<br>been specified for use by this change<br>accumulation data set and the<br>number of volumes that were used in<br>a Database Change Accumulation<br>utility run. For available change<br>accumulation data sets, if the data set<br>can be reused, this field contains the<br>same value as the VOLS DEF field.<br>Otherwise, it indicates the number of<br>volumes that were actually used.                                                                                                    |
|                | $5 - nnn$             | VOLSER= volser1,<br>volser2,      | Volume serial numbers of the<br>volumes on which the change<br>accumulation data set resides or is to<br>reside. Only as many lines as<br>necessary are used to list the volume.                                                                                                    |

Table 42. Fields Present in a CA Record (continued)

The following lines are printed only if the change accumulation data set has been used during a run of the Change Accumulation utility (the change accumulation data set is no longer available):

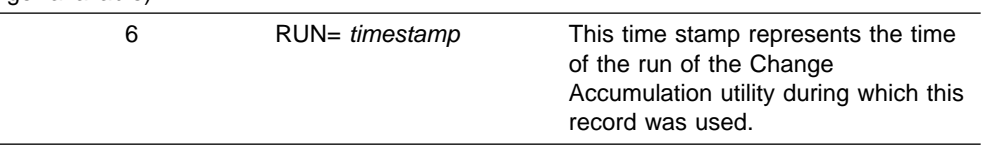

<span id="page-522-0"></span>

| Record<br><b>Type</b> | Line<br><b>Number</b> | Field                                                                        | <b>Contents</b>                                                                                                    |
|-----------------------|-----------------------|------------------------------------------------------------------------------|----------------------------------------------------------------------------------------------------|
|                       |                       | ERR                                                                          | This indicates that you have marked<br>the change accumulation data set as<br>unusable because of a previous error.                                                             |
|                       |                       | <b>SUBSET</b>                                                                | This indicates that a subset of logs<br>were processed when the CA was<br>created.                                                                                              |
|                       |                       | $\star$                                                                      | The asterisk (*) indicates that COMP<br>or SUBSET were specified in the<br>CHANGE.CA or NOTIFY.CA commands.                                                                     |
|                       |                       | is one line in the format labeled below (7-9) for each DBDS in the CA group. | These headings are printed only if purge times exist in the record. If purge times exist, there                                                                                 |
|                       | $\overline{7}$        | $DBD = dbdname$<br>$DDN=ddname$                                              | The database name and data set<br>ddname of the DBDS.                                                                                                    |
|                       |                       | PURGETIME= timestamp                                                         | Change records occurring before this<br>time stamp for the corresponding<br>DBDS have been ignored by the<br>Database Change Accumulation<br>utility.                           |
|                       | 8                     | <b>CHANGES</b><br>ACCUMULATED= YES  <br>NO.                                  | YES is printed if the Database<br>Change Accumulation utility run<br>accumulated any changes for the<br>corresponding DBDS. NO is printed if<br>no changes were found for DBDS. |
|                       |                       | COMPLETE CA= YES  <br><b>NO</b>                                              | YES is printed if the log subset for the<br>corresponding DBDS is complete. NO<br>is printed if the log subset for the<br>DBDS is incomplete.                                   |
|                       |                       | <b>INDOUBT EEQES=</b><br>YES   NO                                            | YES is printed to indicate that in<br>doubt EEQEs were accumulated for<br>the corresponding DBDS. NO is<br>printed if no in doubt EEQEs were<br>accumulated.                    |
|                       | 9                     | $LSN = \textit{lsn}$                                                         | The lock sequence number of the last<br>change accumulated for the DBDS is<br>listed.                                                                                           |
|                       |                       | $DSSN = dssn$                                                                | The data set sequence number of the<br>last change accumulated for the<br>DBDS is listed.                                                                                       |
|                       | 10                    | LRID= log_record_ID                                                          | The last log record ID of the last<br>change accumulated for the DBDS is<br>listed in this field.                                                                               |
|                       |                       | $USID = update set ID$                                                       | The last update set ID of the last<br>change accumulated for the DBDS is<br>listed in this field.                                                                               |

Table 42. Fields Present in a CA Record (continued)

# **Fields Present in a Data Group Record**

A database data group record's fields and their corresponding line numbers are described in [Table](#page-523-0) 43 on page 508

| Record<br>Type                                | Line<br><b>Number</b> | <b>Field</b>                                      | <b>Contents</b>                                                                                                    |
|-----------------------------------------------|-----------------------|---------------------------------------------------|----------------------------------------------------------------------------------------------------|
| <b>DBDSGRP</b><br>DBGRP or<br><b>RECOVGRP</b> | 1                     |                                                   | Type of group: DBDS, DB, or<br>Recovery.                                                                                                    |
|                                               | 2                     | GRPNAME= grpname                                  | Name of the group.                                                                                                    |
|                                               |                       | #MEMBERS= nnn                                     | Number of members belonging to the<br>group.                                                                                                    |
|                                               |                       | -DBD- -DDN/ARFA-<br>-DBD/AREA- or -DBD-<br>-ARFA- | Any or all of these headings can be<br>printed, depending on the group<br>members that exist. For DBDS<br>groups, the heading is -DBD-<br>-DDN/AREA-. For DB groups, the<br>heading is-DBD/AREA-. For recovery<br>groups, the heading is -DBD- -AREA-.                               |
|                                               | $3$ -nnn              | dhdname<br>ddname/areaname                        | For DBDSGRP, dbdname = DB name,<br>ddname/areaname = DBDS name or<br>area name. For DBGRP, dbdname =<br>DL/LDB name or DEDB area name.<br>ddname/areaname is blank. For<br>RECOVGRP, dbdname = DB name,<br>$ddname/areaname = area name$ if DB<br>is a DEDB, or blank if DB is DL/I. |

<span id="page-523-0"></span>Table 43. Fields Present in the DBDSGRP Record

# **Fields Present in a DB (IMS) Record**

An IMS database record's fields and their corresponding line numbers are described in Table 44

Table 44. Fields Present in the DB (IMS) Record

| Record<br>Type | Line<br><b>Number</b> | Field                | <b>Contents</b>                                                                                                    |
|----------------|-----------------------|----------------------|----------------------------------------------------------------------------------------------------|
| DB (IMS)       | 1                     |                      |                                                                                                    |
|                | $\overline{2}$        | $DBD = dbdname$      | Name of the database.                                                                                                    |
|                |                       | $IRIMID=xxxx$        | Identifies the IRLM when the share<br>level of this database is 2. This field<br>is printed only when SHARE<br>$LEVEL = 2.$ |
|                |                       | $DMB# = nnn$         | The value assigned when this<br>database was registered.                                                                    |
|                |                       | TYPE= IMS            | Indicates that this is a DL/L database<br>(rather than a Fast Path DEDB).                                                   |
|                | 3                     | SHARE LEVEL = $n$    | The level of data sharing for which<br>authorized subsystems can share this<br>database.                                    |
|                |                       | GSGNAME= gsgname     | Identifies the name of the GSG to<br>which this database belongs.                                                           |
|                |                       | USID= $n$            | The highest update set identifier for<br>this database.                                                                     |
|                | 4                     | AUTHORIZED USID= $n$ | The identifier of the current update<br>set that is being applied to the<br>database.                                       |

| Record<br>Type | Line<br><b>Number</b> | Field                                                | Contents                                                                                                    |
|----------------|-----------------------|------------------------------------------------------|----------------------------------------------------------------------------------------------------|
|                |                       | RECEIVE USID= $n$                                    | The update set identifier of the last<br>image copy received for this<br>database. The update set ID only<br>applies to shadow databases at the<br>tracking site.                                              |
|                |                       | HARD USID= $n$                                       | The update set identifier of the latest<br>changes that were written to the<br>database.                                                                                                    |
|                | 5                     | RECEIVE NEEDED<br>USID= $n$                          | This only applies to shadow<br>databases at the tracking site. If $n$ is<br>not zero, this indicates that image<br>copies with the identified USID are<br>required for the DBDSs marked<br>"receive needed".   |
|                | 6                     | FLAGS: COUNTERS:                                     | This heading line is printed for lines 7<br>through 13, which describe the status<br>of this database.                                                                                                    |
|                | $\overline{7}$        | <b>BACKOUT NEEDED=</b><br>ON   OFF                   | This flag indicates whether this<br>database needs to be backed-out by<br>any subsystem.                                                                                                    |
|                |                       | <b>RECOVERY NEEDED</b><br>COUNT= $n$                 | This counter is the number of DBDSs<br>that are associated with this database<br>that need to be recovered. The<br>printed output of the DBDS record<br>indicates which DBDSs need<br>recovery.                |
|                | 8                     | READ ONLY= ON   OFF                                  | Indicates whether this database can<br>be authorized for read processing<br>only, or authorized for read and<br>update processing.                                                                             |
|                |                       | <b>IMAGE COPY NEEDED</b><br>COUNT= n                 | A count of how many DBDSs that are<br>associated with this database require<br>an image copy or forward recovery.<br>The printed output of the DBDS<br>records indicates which DBDSs<br>require an image copy. |
|                | 9                     | <b>PROHIBIT</b><br>AUTHORIZATION= ON  <br><b>OFF</b> | This flag indicates whether this<br>database is available for authorization<br>processing. If the database can be<br>authorized, the value is OFF.                                                             |
|                |                       | AUTHORIZED<br>SUBSYSTEMS= n                          | The count of subsystems that have<br>current authorization to this database.                                                                                                    |
|                | 10                    | RECOVERABLE= YES  <br>NO.                            | An indication of whether the database<br>is recoverable (YES) or<br>non-recoverable (NO).                                                                                                    |

Table 44. Fields Present in the DB (IMS) Record (continued)

| Record<br><b>Type</b> | Line<br><b>Number</b>                  | <b>Field</b>                                                                                                    | <b>Contents</b>                                                                                                    |
|-----------------------|----------------------------------------|----------------------------------------------------------------------------------------------------|----------------------------------------------------------------------------------------------------|
|                       |                                        | <b>HELD AUTHORIZATION</b><br>STATE= $n$                                                                                                  | This is the state derived by the<br>database authorization call process in<br>IMS. It represents the composite use<br>of the database by all currently<br>authorized subsystems. If $n=0$ , no<br>subsystem is authorized to use this<br>database. If $n > 0$ , see line the 17<br>encoded state field below for the<br>subsystem encoded state. If n> 128,<br>block-level data sharing is in effect.<br>Subtract 128 to determine the true<br>held authorization state. |
|                       | 11                                     | <b>DATABASE LEVEL</b><br>TRACK= YES   NO                                                                                                 | Indicates the level of tracking for the<br>database. YES is printed for<br>database-readiness tracking. NO<br>indicates recovery-readiness tracking.<br>This is listed only if the database is<br>contained in a GSG.                                                                                                    |
|                       |                                        | EEQE COUNT= $n$                                                                                                    | Number of extended error queue<br>elements for this database.                                                                                                    |
|                       | 12                                     | <b>TRACKING</b><br>SUSPENDED= YES   NO                                                                                                   | Indicates whether tracking has been<br>suspended for this shadow database.                                                                                                    |
|                       |                                        | RECEIVE REQUIRED<br>COUNT= $n$                                                                                                    | Indicates how many of the DBDSs<br>(for this shadow database) need<br>image copies to be received from the<br>active site.                                                                                                    |
|                       | 13                                     | OFR REQUIRED= YES  <br>NO                                                                                                    | Indicates whether online forward<br>recovery is required for this shadow<br>database.                                                                                                    |
|                       | 14                                     | IC NEEDED DISABLED                                                                                                    | For this non-recoverable DB, image<br>copies will not be required after initial<br>load (PROCOPT=L) or REORG of the<br>DBDS.                                                                                                    |
|                       | currently authorized to this database: |                                                                                                    | The following lines 15 through 18 are printed only when one or more subsystems are                                                                                                    |
|                       | 15, 16, 17                             | <b>ASSOCIATED</b><br><b>SUBSYSTEM</b><br><b>INFORMATION:</b><br>-SSID-<br>-AC INTENT- ENCODED<br>-STATE- B/O NEEDED<br>-COUNT- -SS ROLE- | Headings for lines 17-nnn. These<br>headings are printed if subsystems<br>exist                                                                                                    |
|                       | 18- <i>nnn</i>                         | ssidname                                                                                                    | The subsystem associated with this<br>authorization.                                                                                                    |
|                       |                                        | access intent                                                                                                    | The intended access for the<br>subsystem: READ, UPDATE,<br>EXCLUSIVE, or READ-GO.                                                                                                    |

Table 44. Fields Present in the DB (IMS) Record (continued)

2 2 2

| Record<br>Type | Line<br><b>Number</b> | Field                | <b>Contents</b>                                                                                                    |
|----------------|-----------------------|----------------------|----------------------------------------------------------------------------------------------------|
|                |                       | encoded state= $n$   | An internal value derived by IMS to<br>indicate the subsystem's intended use<br>of the database. The values of <i>n</i> are<br>as follows: 1 - Read only 2 - Read<br>share 3 - Multiple update 4 - Read<br>exclusive 5 - Batch update 6 - Single<br>update 7 - Exclusive |
|                |                       | backout needed count | Determines that the database needs<br><i>n</i> backouts by this subsystem.                                                                                                    |
|                |                       | ACTIVE   TRACKING    | Role of authorized subsystem                                                                                                    |
|                |                       |                      |                                                                                                    |

<span id="page-526-0"></span>Table 44. Fields Present in the DB (IMS) Record (continued)

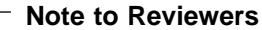

Please review the following two sections (DB HALDB and DB PART) carefully because I didn't have a listing to verify the line numbers for the new OLR fields.

## **Fields Present in a DB (HALDB) Record**

A HALDB master record's fields and their corresponding line numbers are described in Table 45.

Table 45. Fields Present in the DB (HALDB) Record

| Record                 | Line           |                                         |                                                                                                    |
|------------------------|----------------|-----------------------------------------|----------------------------------------------------------------------------------------------------|
| Type                   | <b>Number</b>  | Field                                   | <b>Contents</b>                                                                                               |
| DB (HALDB 1<br>Master) |                |                                         |                                                                                                    |
|                        | $\overline{2}$ | $DBD = dbdname$                         | Name of the HALDB.                                                                                            |
|                        |                | $DMB#=nnn$                              | The value assigned when this<br>database was registered.                                                      |
|                        |                | CHANGE#=nnn                             | The change version number. This is<br>updated when the definition of the<br>HALDB is changed.                 |
|                        |                | TYPF=HALDB                              | Indicates that this is the HAI DB<br>master.                                                                  |
|                        | 3              | SHARE LEVEL = $n$                       | The level of data sharing for which<br>authorized subsystems can share any<br>partition of this HALDB.        |
|                        |                | GSGNAME=gsgname                         | Identifies the name of the GSG to<br>which this database belongs.                                             |
|                        | 4              | PSNAME=psname                           | The name of the partition selection<br>routine used by this HALDB, if any.<br>Otherwise, **NULL** is printed. |
|                        |                | $DBORG = dbaseorg$<br>$DSORG =$ dsetorg | The database and data set<br>organization of the data DBDSs in<br>this HALDB.                                 |
|                        |                | CURRENT PARTITION<br>$ID = nnnnn$       | The partition ID of the latest partition<br>defined for the HALDB.                                            |

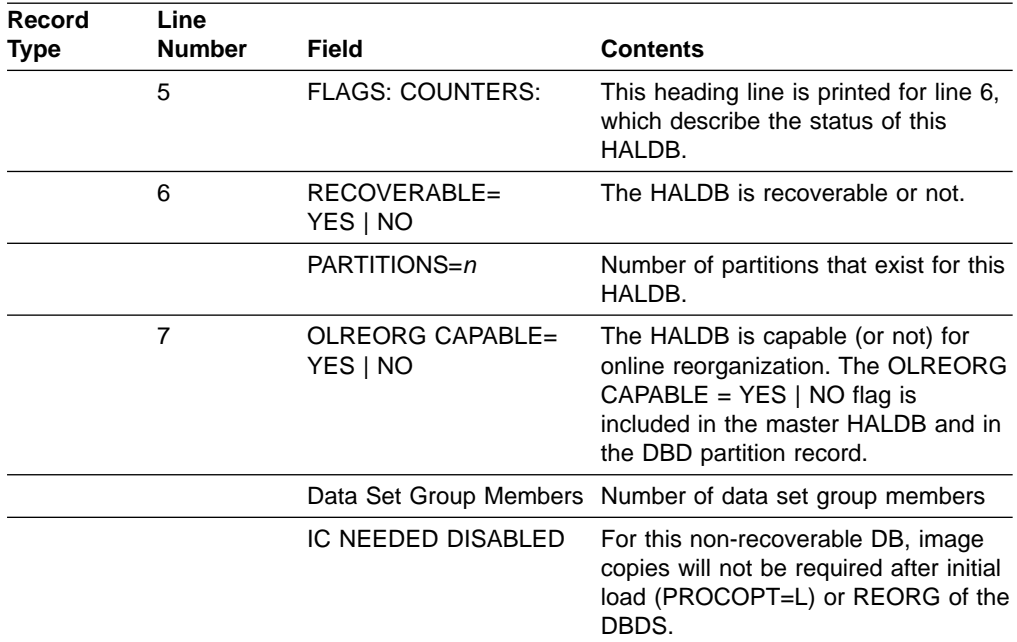

<span id="page-527-0"></span>Table 45. Fields Present in the DB (HALDB) Record (continued)

# **Fields Present in a DB (PART) Record**

A HALDB partition database record's fields and their corresponding line numbers are described in Table 46.

Table 46. Fields Present in the DB (PART) Record

| Record                    | Line          |                                 |                                                                                             |
|---------------------------|---------------|---------------------------------|---------------------------------------------------------------------------------------------|
| Type                      | <b>Number</b> | Field                           | <b>Contents</b>                                                                             |
| DB (HALDB 1<br>Partition) |               |                                 |                                                                                             |
|                           | 2             | $DBD = dbdname$                 | Name of the HALDB partition.                                                                |
|                           |               | MASTER DB=HAI DB<br>master name | Name of the HALDB master.                                                                   |
|                           |               | IRLMID=xxxxx                    | Identifies the IRLM name. This<br>field is printed only when SHARE<br>$I$ FVFI $>=$ 2.      |
|                           |               | $CHANGE#=nnn$                   | The change version number is<br>updated when the definition of the<br>partition is changed. |
|                           |               | TYPF=PART                       | Indicates a HALDB partition.                                                                |
|                           | 3             | $USID=n$                        | The highest update set identifier<br>for this partition.                                    |
|                           |               | AUTHORIZED USID= $n$            | The identifier of the current update<br>set being applied to the partition.                 |
|                           |               | HARD USID= $n$                  | The update set identifier of the<br>latest changes written to the<br>partition.             |
|                           |               |                                 |                                                                                             |

| Record<br><b>Type</b> | Line<br>Number | Field                                                                                     | <b>Contents</b>                                                                                                    |
|-----------------------|----------------|-------------------------------------------------------------------------------------------|----------------------------------------------------------------------------------------------------|
|                       | 4              | RECEIVE USID= $n$                                                                         | The update set identifier of the last<br>image copy received for this<br>partition, which applies only to<br>shadow databases at the tracking<br>site.                                                                                                    |
|                       |                | RECEIVE NEEDED USID= $n$                                                                  | The update set identifier that<br>indicates that image copies with<br>the identified USID are required for<br>the DBDSs marked "receive<br>needed", if n is not zero. It applies<br>only to shadow databases at the<br>tracking site.                                                                                                    |
|                       | 5              | DBRCVGRP=rcvgrpnm                                                                         | The name of the recovery group to<br>which this partition belongs, if any.<br>Otherwise, **NULL** is printed.                                                                                                    |
|                       | 5A             | DSN PREFIX=dsname                                                                         | The prefix name used for all data<br>sets                                                                                                    |
|                       |                | PARTITION ID=nnnnn                                                                        | The partition identifier.                                                                                                    |
|                       | 5B             | PREVIOUS PARTITION=<br>name<br>NEXT PARTITION=name                                        | The names of the previous and<br>next partitions, for HALDBs using<br>high keys.                                                                                                    |
|                       | 6              | OLRIMSID=**NULL**                                                                         | The OLRIMSID field reflects the<br>name of the IMS that owns the<br>online reorganization. OLRIMSID is<br>always null at the tracking site.                                                                                                    |
|                       |                | ACTIVE DBDS=A-J and M-V<br>or<br>ACTIVE DBDS=M-V and A-J                                  | If a HALDB online reorganization is<br>in progress, "ACTIVE DBDS=A-J<br>and M-V" or "ACTIVE DBDS=M-V<br>and A-J" is displayed. The input<br>data set is listed first and the<br>output data set is listed second.                                                                                                    |
|                       | 7-8            | RANDOMIZER:<br>$NAME =$<br>$ANCHOR=$<br><b>HIGH BLOCK#=</b><br>BYTES=nnnnnnnn             | Name of the randomizing module.<br>Number of root anchor.<br>Maximum relative block number<br>value that the user wishes to allow<br>a randomizing module to produce<br>for this DB.<br>Maximum number of bytes of a DB<br>record that can be stored into the<br>root addressable area in a series<br>of inserts unbroken by a call to<br>another DB record. |
|                       | $9 - 10$       | <b>FREE SPACE:</b><br>FREE BLOCK FREQ<br>FACTOR=nnn<br><b>FREE SPACE</b><br>PERCENTAGE=nn | Specifies that every nth control<br>interval or block in this data set<br>group is left as free space during<br>DB load or reorganization.<br>Specifies the minimum percentage<br>of each control interval or block<br>that is to be left as free space.                                                                                                    |

Table 46. Fields Present in the DB (PART) Record (continued)

2

2

| Record<br><b>Type</b> | Line<br><b>Number</b> | Field                                                              | Contents                                                                                                    |
|-----------------------|-----------------------|--------------------------------------------------------------------|----------------------------------------------------------------------------------------------------|
|                       | 11a                   | <b>PARTITION HIGH</b><br><b>KEY/STRING (CHAR):</b><br>(LENGTH=NNN) | Printable and hexadecimal formats<br>of the partition high key/selection<br>string. The key/string is padded<br>with blanks, so the hexadecimal<br>format may contain extra x'40'<br>characters beyond the length of<br>the key/string (LENGTH= in line 10<br>lists the actual key/string length). |
|                       | 11 <sub>b</sub>       | PARTITION HIGH<br>KEY/STRING (HEX):                                | Printable and hexadecimal formats<br>of the partition high key/selection<br>string. The key/string is padded<br>with blanks, so the hexadecimal<br>format may contain extra x'40'<br>characters beyond the length of<br>the key/string (LENGTH= in line 10<br>lists the actual key/string length). |
|                       | 12                    | <b>OSAM BLOCK SIZE:</b><br>$s =$ nnnnn                             | OSAM block size is listed for each<br>data set group member defined. s<br>is the data set group identifier A<br>through J.                                                                                                    |
|                       | 13                    | <b>FLAGS: COUNTERS:</b>                                            | This heading line is printed for<br>lines 7 through 14, which describe<br>the status of this partition.                                                                                                    |
|                       | 14                    | <b>BACKOUT</b><br>NEEDED=ON OFF                                    | This flag indicates whether this<br>partition needs backout by any<br>subsystem.                                                                                                    |
|                       |                       | RECOVERY NEEDED<br>$COUNT=n$                                       | This counter is the number of<br>DBDSs associated with this<br>database that need to be<br>recovered. The printed output of<br>the DBDS record indicates which<br>DBDSs need recovery.                                                                                                    |
|                       | 15                    | READ ONLY=ON OFF                                                   | Indicates whether this partition can<br>be authorized for read processing<br>only, or authorized for read and<br>update processing.                                                                                                    |
|                       |                       | IMAGE COPY NEEDED<br>$COUNT=n$                                     | Count of how many DBDSs<br>associated with this partition<br>require an image copy or forward<br>recovery. The printed output of the<br>DBDS records indicates which<br>DBDSs require an image copy.                                                                                               |
|                       | 16                    | <b>PROHIBIT</b><br>AUTHORIZATION=ON OFF                            | This flag indicates whether this<br>partition is available for<br>authorization processing. If the<br>partition can be authorized, the<br>value is OFF.                                                                                                    |
|                       |                       | <b>AUTHORIZED</b><br>SUBSYSTEMS=n                                  | The count of subsystems that have<br>current authorization to this<br>partition.                                                                                                    |

Table 46. Fields Present in the DB (PART) Record (continued)

| Record<br>Type | Line<br><b>Number</b> | Field                                     | <b>Contents</b>                                                                                                    |
|----------------|-----------------------|-------------------------------------------|----------------------------------------------------------------------------------------------------|
|                | 17                    | <b>HELD AUTHORIZATION</b><br>$STATE=n$    | The state derived by the database<br>authorization call process in IMS,<br>representing the composite use of<br>the partition by all currently<br>authorized subsystems. If $n = 0$ ,<br>no subsystem is authorized to use<br>this partition. If $n > 0$ , see the table<br>below for the subsystem encoded<br>state. If $n > 128$ , online image<br>copy (OLIC) is in progress for a<br>data set of this partition. |
|                | 18                    | DATABASE LEVEL<br>TRACK=YES NO            | Indicates the level of tracking for<br>the database. YES is printed for<br>database-readiness tracking. NO<br>indicates recovery-readiness<br>tracking. This is listed only if the<br>database is contained in a GSG.                                                                                                    |
|                |                       | EEQE COUNT= $n$                           | Number of extended error queue<br>elements for this partition.                                                                                                    |
|                | 19                    | TRACKING<br>SUSPENDED=YES NO              | Indicates whether tracking has<br>been suspended for this shadow<br>database.                                                                                                    |
|                |                       | RECEIVE REQUIRED<br>$COUNT=n$             | Indicates how many of the DBDSs<br>(for this shadow database) need<br>image copies from the active site<br>to be received.                                                                                                    |
|                | 20                    | OFR REQUIRED=YES NO                       | Indicates whether online forward<br>recovery is required for this<br>shadow database.                                                                                                    |
|                |                       | <b>OLR ACTIVE HARD</b><br>COUNT=0         | <b>REVIEWERS: Need description.</b>                                                                                                    |
|                | 21                    | PARTITION INIT<br>NEEDED=YES NO           | Indicates whether partition<br>initialization is required for this<br>HALDB partition.                                                                                                    |
|                |                       | OLR INACTIVE HARD<br>COUNT=0              | REVIEWERS: Need description.                                                                                                    |
|                | 22                    | <b>OLREORG CURSOR</b><br><b>ACTIVE=NO</b> | The flag for OLREORG CURSOR<br>ACTIVE is on when the paired sets<br>of data sets are active. At the<br>tracking site, the flag is on when<br>the output data sets have been<br>validated or created and that<br>validation or creation process<br>occurs within a hardened<br>milestone.                                                                                                    |
|                | 23                    | PARTITION DISABLED=NO                     | <b>Future Use</b>                                                                                                    |

Table 46. Fields Present in the DB (PART) Record (continued)

The following lines 24 through 27 are printed only when one or more subsystems are currently authorized to this partition:

| Record<br>Type | Line<br><b>Number</b> | Field                                                                                                    | Contents                                                                                                    |
|----------------|-----------------------|----------------------------------------------------------------------------------------------------|----------------------------------------------------------------------------------------------------|
|                | 24,25,26              | ASSOCIATED SUBSYSTEM<br>INFORMATION:<br>-SSID-<br>-ACCESS INTENT-<br><b>ENCODED -STATE- B/O</b><br>NEEDED -COUNT- -SS<br>ROLE- |                                                                                                    |
|                | $27$ -nnn             | ssidname                                                                                                    | The subsystem associated with<br>this authorization.                                                                                   |
|                |                       | access intent                                                                                                    | The intended access for the<br>subsystem: READ, UPDATE,<br>EXCLUSIVE, or READ-GO.                                                      |
|                |                       | encoded state= $n$                                                                                                    | An internal value derived by IMS to<br>indicate the subsystem's intended<br>use of the partition. The values of<br>$n$ are as follows: |
|                |                       |                                                                                                    | Read only<br>1.                                                                                                    |
|                |                       |                                                                                                    | Read share<br>$2^{\circ}$                                                                                                    |
|                |                       |                                                                                                    | 3.<br>Multiple update                                                                                                    |
|                |                       |                                                                                                    | Read exclusive<br>4                                                                                                    |
|                |                       |                                                                                                    | 5.<br>Batch update                                                                                                    |
|                |                       |                                                                                                    | Single update<br>6.                                                                                                    |
|                |                       |                                                                                                    | Exclusive<br>7.                                                                                                    |
|                |                       | backout needed count                                                                                                    | Determines that the partition needs<br>n backouts by this subsystem.                                                                   |
|                |                       | <b>ACTIVE TRACKING</b>                                                                                                    | Role of authorized subsystem                                                                                                    |

<span id="page-531-0"></span>Table 46. Fields Present in the DB (PART) Record (continued)

# **Fields Present in a DB (Fast Path) Record**

A Fast Path database record's fields and their corresponding line numbers are described in Table 47

Table 47. Fields Present in the DB (Fast Path) Record

| Record<br><b>Type</b> | Line<br><b>Number</b> | Field                   | <b>Contents</b>                                                                              |
|-----------------------|-----------------------|-------------------------|----------------------------------------------------------------------------------------------|
| DB (Fast<br>Path)     | 1                     |                         |                                                                                              |
|                       | $\mathfrak{p}$        | $DBD = dbdname$         | Name of the database.                                                                        |
|                       |                       | $DMB# = nnn$            | The value assigned when this<br>database was registered.                                     |
|                       |                       | $TYPE = FP$             | Indicates that the database being<br>used is a Fast Path DEDB.                               |
|                       | 3                     | SHARE LEVEL= $n$        | The level of data sharing for which<br>authorized subsystems can share this<br>database.     |
|                       | 4                     | <b>FLAGS: COUNTERS:</b> | This heading line is printed for lines 4<br>through 6 describing status of this<br>database. |

| Record<br>Type | Line<br><b>Number</b> | Field                                                | <b>Contents</b>                                                                                                    |
|----------------|-----------------------|------------------------------------------------------|----------------------------------------------------------------------------------------------------|
|                | 5                     | RECOVERY NEEDED<br>COUNT= $n$                        | This counter is the number of area<br>data sets, associated with this<br>database, that need to be recovered.<br>The printed output of the area data<br>set record indicates which area data<br>sets need recovery.              |
|                | 6                     | <b>IMAGE COPY NEEDED</b><br>COUNT= $n$               | Count of how many area data sets,<br>associated with this database, require<br>an image copy or forward recovery.<br>The printed output of the area data<br>set records indicates which area data<br>sets require an image copy. |
|                | $\overline{7}$        | <b>PROHIBIT</b><br>AUTHORIZATION= ON  <br><b>OFF</b> | This flag indicates whether this<br>database is available for authorization<br>processing. If the database can be<br>authorized, the value is OFF.                                                                               |
|                |                       | AUTHORIZED AREAS=<br>n                               | The count of areas that are currently<br>authorized.                                                                                                    |
|                | 8                     | EEQE COUNT= $n$                                      | Number of extended error queue<br>elements for this DEDB.                                                                                                    |

<span id="page-532-0"></span>Table 47. Fields Present in the DB (Fast Path) Record (continued)

# **Fields Present in a DBDS (non-Fast Path) Record**

**Note to Reviewers**

Are there any updates to the DBDS record as a result of HALDB OLR? If so, what are they?

A non-Fast Path database data set record's fields and their corresponding line numbers are described in Table 48

Table 48. Fields Present in the DBDS (non-Fast Path) Record

| Record<br><b>Type</b>             | Line<br><b>Number</b> | Field                             | Contents                                                                                                    |
|-----------------------------------|-----------------------|-----------------------------------|----------------------------------------------------------------------------------------------------|
| <b>DBDS</b><br>(non-Fast<br>Path) | 1                     |                                   |                                                                                                    |
|                                   | $\mathfrak{p}$        | $DSN = dsname$                    | Data set name of the DBDS.                                                                                  |
|                                   |                       | <b>TYPE= IMS</b>                  | Indicates that this is a DBDS rather<br>than a FP DEDB area.                                                |
|                                   |                       | TYPE= PART                        | Indicates that this is a DBDS of a<br>HALDB partition.                                                      |
|                                   | 3                     | $DBD = dbdname$<br>$DDN = ddname$ | The database name and data set<br>ddname of the DBDS.                                                       |
|                                   |                       | $DSID = nn$                       | The data set ID number that appears<br>as part of the information in the<br>DBDLIB data set about the DBDS. |

| Record<br><b>Type</b> | Line<br>Number | Field                                                              | <b>Contents</b>                                                                                                    |
|-----------------------|----------------|--------------------------------------------------------------------|----------------------------------------------------------------------------------------------------|
|                       |                | DBORG= dbaseorg<br>DSORG= dsetorg                                  | The database and data set<br>organization, as defined for the DBDS<br>in the DBDLIB data set.                                                                                                |
|                       | 4              | $CAGRP = cagr$ pnam                                                | The name of the CA group to which<br>this DBDS belongs, if any. Otherwise,<br>**NULL** is printed.                                                                                           |
|                       |                | GENMAX= nnnn                                                       | The maximum number of image copy<br>data sets to be maintained for this<br>DBDS.                                                                                                    |
|                       |                | IC $AVAIL = nnnn$<br>IC USED= $nnnn$                               | The number of available and in-use<br>image copy data sets for the DBDS.                                                                                                    |
|                       |                | DSSN= nnnn                                                         | The data set synchronization number<br>that is being used concurrently by<br>sharing IMS subsystems. A DSSN is<br>used to reflect the relative order in<br>which changes are made to a DBDS. |
|                       | 5              | REUSE   NOREUSE                                                    | REUSE is printed if you have<br>specified in RECON that image copy<br>data sets are to be reused for this<br>DBDS.                                                                           |
|                       |                | RECOVPD= nnn                                                       | This is the recovery period of the<br>image copies.                                                                                                    |
|                       |                | OTHER DDN=**NULL**                                                 | <b>Future Use</b>                                                                                                    |
|                       |                | are to be used in order to generate IMS utility JCL for this DBDS: | The following fields in lines 6 through 11, identify the JCLPDS data set member names that                                                                                                   |
|                       | 6              | DEFLTJCL= member                                                   | The name of the PDS member<br>containing the skeletal JCL default<br>values for the user-defined keywords<br>that are to be used for this DBDS.                                              |
|                       |                | $ICJCL = member$                                                   | The name of the skeletal JCL PDS<br>member that is to be used in order to<br>generate JCL for the Database Image<br>Copy utility for this DBDS.                                              |
|                       |                | OICJCL= member                                                     | The name of the skeletal JCL PDS<br>member that is to be used in order to<br>generate a job for the Online<br>Database Image Copy utility for this<br>DBDS.                                  |
|                       |                | RECOVJCL= member                                                   | The name of the skeletal JCL PDS<br>member that is to be used in order to<br>generate JCL for the Database<br>Recovery utility for this DBDS.                                                |
|                       | $\overline{7}$ | RECVJCL= member                                                    | The name of the skeletal JCL PDS<br>member for which the Database<br>Recovery utility is to receive an image<br>copy for this DBDS at an RSR<br>tracking site.                               |
|                       | 8              | <b>FLAGS: COUNTERS:</b>                                            | Heading for the following lines 9<br>through 11, which describe the status<br>of this DBDS.                                                                                                  |

Table 48. Fields Present in the DBDS (non-Fast Path) Record (continued)

| Record<br>Type  | Line<br><b>Number</b> | <b>Field</b>                                                  | <b>Contents</b>                                                                                                    |
|-----------------|-----------------------|---------------------------------------------------------------|----------------------------------------------------------------------------------------------------|
|                 | 9                     | IC NEEDED= ON   OFF                                           | Indicates whether an image copy<br>needs to be taken for the DBDS.                                                                                                    |
|                 | 10                    | IC RECOMMENDED=<br>ON                                         | Indicates that DBRC recommends an<br>image copy of the DBDS should be<br>taken before using the database.                                                                             |
|                 | 11                    | RECOV NEEDED= ON  <br>OFF                                     | Indicates whether the DBDS needs to<br>be recovered.                                                                                                    |
|                 | 12                    | RECEIVE NEEDED $=$<br>ON   OFF                                | Indicates whether an image copy of<br>this DBDS needs to be received at<br>the tracking site. This indicator is only<br>applicable in an RSR environment at<br>the RSR tracking site. |
|                 |                       | EEQE COUNT= $n$                                               | The number of extended error queue<br>elements for this DBDS.                                                                                                    |
| elements exist. |                       |                                                               | The following, lines 13 through 15, are printed only if one or more extended error queue                                                                                              |
|                 | 13, 14                | <b>ERROR QUEUE</b><br>ELEMENTS:<br>-EQERBA-EEQE<br>TYPE-SSID- | Heading for the following list of<br>extended error queue elements (lines<br>$14$ -nnn).                                                                                              |
|                 | $15$ - $nnn$          | eege rba                                                      | The relative byte address (RBA) of<br>the EEQE.                                                                                                    |
|                 |                       | eege type                                                     | The type of extended error queue<br>element.                                                                                                    |
|                 |                       | ssid                                                          | The ID of the subsystem that created<br>the EEQE (in doubt EEQEs only).                                                                                                    |

<span id="page-534-0"></span>Table 48. Fields Present in the DBDS (non-Fast Path) Record (continued)

## **Fields Present in a DBDS (Fast Path) Record**

A Fast Path database data set record's fields and their corresponding line numbers are described in Table 49

| Record<br><b>Type</b> | Line<br><b>Number</b> | Field                                | <b>Contents</b>                                                                                                  |
|-----------------------|-----------------------|--------------------------------------|----------------------------------------------------------------------------------------------------|
| DBDS (Fast 1<br>Path) |                       |                                      |                                                                                                    |
|                       | 2                     | $DBD = dbdname$<br>$AREA = areaname$ | The database name and area name<br>of the Fast Path DEDB.                                                        |
|                       |                       | $IRIMID = irlmname$                  | Identifies the IRLM when the share<br>level of this DEDB is 2. This field is<br>printed only when SHARE LEVEL=2. |
|                       |                       | $TYPE = FP$                          | Identifies this database as a Fast<br>Path DEDB.                                                                 |
|                       | 3                     | SHARE LEVEL= $n$                     | The level of data sharing for which<br>authorized subsystems can share this<br>area.                             |

Table 49. Fields Present in the DBDS (Fast Path) Record

| Record<br>Type | Line<br>Number | Field                                | <b>Contents</b>                                                                                                    |
|----------------|----------------|--------------------------------------|----------------------------------------------------------------------------------------------------|
|                |                | $DSID = nn$                          | The data set ID number that appears<br>as part of the information in the<br>DBDLIB data set about the area data<br>set.                                                                                              |
|                |                | DBORG= dbaseorg<br>DSORG= dsetorg    | The database and data set<br>organization, as defined for the area<br>data set in the DBDLIB data set.                                                                                                    |
|                | 4              | GSGNAME= gsgname                     | Identifies the name of the GSG to<br>which this area belongs.                                                                                                    |
|                |                | $USID = n$                           | The highest update set identifier for<br>this area.                                                                                                    |
|                | 5              | AUTHORIZED USID= n                   | The identifier of the current update<br>set that is being applied to the area.                                                                                                    |
|                |                | RECEIVE USID= $n$                    | The update set identifier of the last<br>image copy that was received for this<br>area. The update set ID only applies<br>to shadow areas at the tracking site.                                                      |
|                |                | HARD USID= $n$                       | The update set identifier of the latest<br>changes that were written to the area.                                                                                                    |
|                | 6              | <b>RECEIVE NEEDED</b><br>USID= $n$   | This only applies to shadow areas at<br>the tracking site. If $n$ is not zero, this<br>indicates that an image copy with the<br>identified USID needs to be received<br>for this area.                               |
|                | $\overline{7}$ | CAGRP= cagrpnam                      | The name of the CA group to which<br>this area belongs, if any. Otherwise,<br>**NULL** is printed.                                                                                                    |
|                |                | GENMAX= nnnn                         | The maximum number of image copy<br>data sets to be maintained for this<br>area.                                                                                                    |
|                |                | IC $AVAIL = nnnn$<br>IC USED= $nnnn$ | The number of available image copy<br>data sets, and the number of in-use<br>image copy data sets for the area.                                                                                                    |
|                |                | DSSN= nnnn                           | This is the data set synchronization<br>number that is being used<br>concurrently by sharing IMS<br>subsystems. A DSSN is used to<br>reflect the relative order in which<br>changes are made to an area data<br>set. |
|                | 8              | REUSE   NOREUSE                      | REUSE is printed if you have<br>specified in RECON that image copy<br>data sets are to be reused for this<br>area data set.                                                                                          |
|                |                | RECOVPD= nnn                         | This is the recovery period of the<br>image copies.                                                                                                    |
|                |                | VSO   NOVSO                          | Indicates whether the area resides in<br>virtual storage.                                                                                                    |

Table 49. Fields Present in the DBDS (Fast Path) Record (continued)

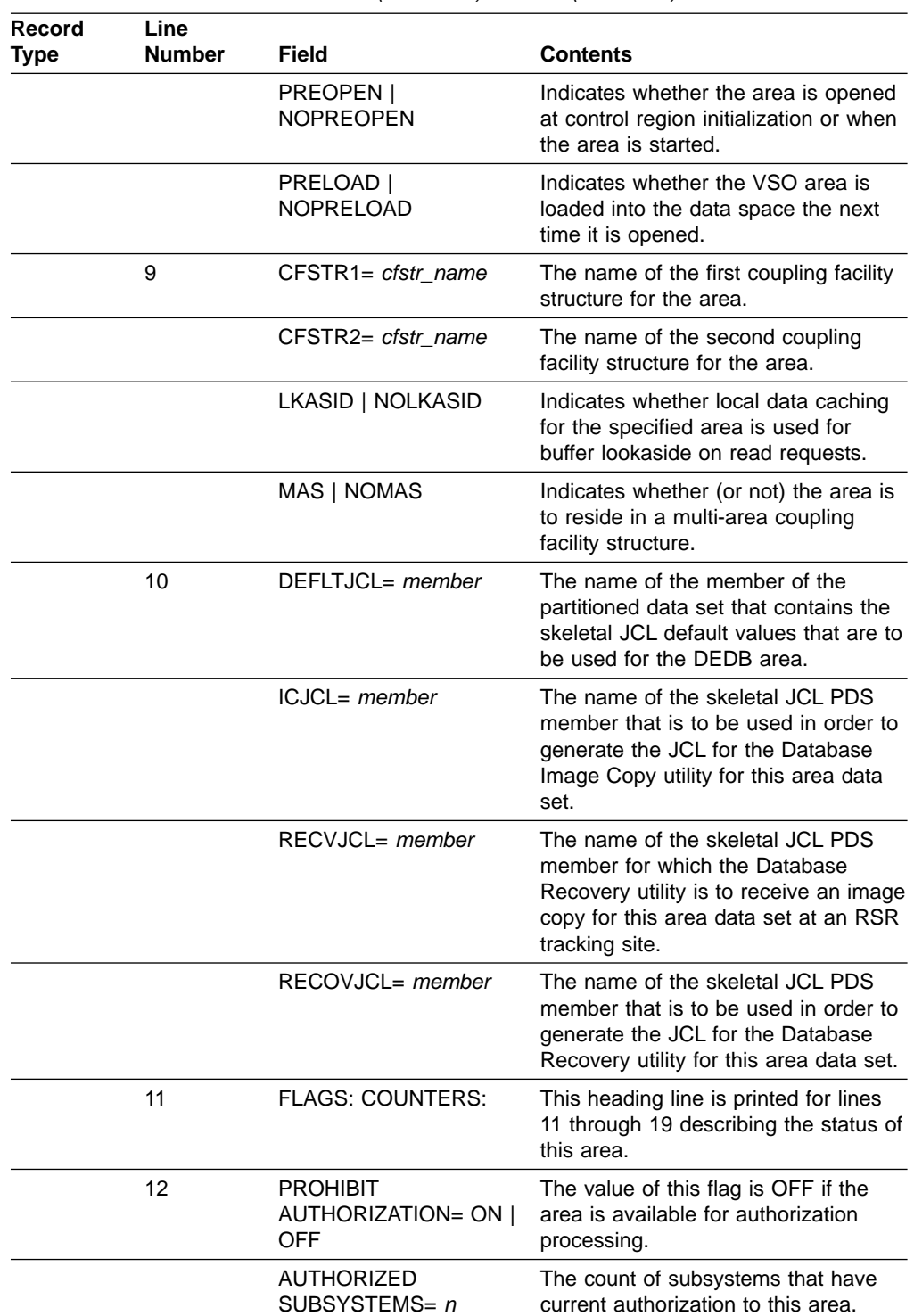

Table 49. Fields Present in the DBDS (Fast Path) Record (continued)

| Record<br>Type | Line<br><b>Number</b> | <b>Field</b>                                                  | <b>Contents</b>                                                                                                    |
|----------------|-----------------------|---------------------------------------------------------------|----------------------------------------------------------------------------------------------------|
|                | 13                    | <b>HELD AUTHORIZATION</b><br>STATE= $n$                       | This is the state derived by the<br>database authorization call process in<br>IMS. It represents the composite use<br>of the database by all currently<br>authorized subsystems. If $n=0$ , no<br>subsystem is authorized to use this<br>database. If $n > 0$ , see the table below<br>for the subsystem encoded state. If<br>$n$ 128, block-level data sharing is in<br>effect. Subtract 128 to determine the<br>true held authorization state. |
|                | 14                    | IC NEEDED= ON   OFF                                           | Indicates whether an image copy<br>needs to be taken for the DEDB area.                                                                                                    |
|                |                       | ADS AVAIL $#= n$                                              | Indicates the number of available<br>ADS in this area record.                                                                                                    |
|                | 15                    | IC RECOMMENDED=<br>OΝ                                         | Indicates that DBRC recommends an<br>image copy of the area should be<br>taken before it is used.                                                                                                    |
|                | 16                    | RECOV NEEDED= ON  <br><b>OFF</b>                              | Indicates whether the areas<br>associated with the DEDB should be<br>recovered.                                                                                                    |
|                |                       | REGISTERED ADS $#$ = n                                        | Indicates how many area data sets<br>for this area are registered in<br>RECON.                                                                                                    |
|                | 17                    | <b>DATABASE LEVEL</b><br>TRACK = $YES   NO$                   | Indicates the level of tracking for the<br>area. YES is printed for<br>database-readiness tracking. NO<br>indicates recovery-readiness tracking.<br>This is listed only if the area is<br>contained in a GSG.                                                                                                    |
|                |                       | EEQE COUNT= $n$                                               | The number of extended error queue<br>elements for this DEDB area.                                                                                                    |
|                | 18                    | RECEIVE NEEDED =<br>ON   OFF                                  | Indicates whether an image copy of<br>this area needs to be received at the<br>tracking site. This indicator is only<br>applicable in an RSR environment at<br>the RSR tracking site.                                                                                                    |
|                | 19                    | OFR REQUIRED= YES  <br>NO.                                    | Indicates whether online forward<br>recovery is required for this shadow<br>area.                                                                                                    |
|                | 20                    | <b>TRACKING</b><br>SUSPENDED= YES   NO                        | Indicates whether tracking has been<br>suspended for this shadow area.                                                                                                    |
|                | 21                    | HSSP CIC IN<br>PROGRESS= YES   NO                             | Indicates whether an HSSP<br>concurrent image copy is in progress.                                                                                                    |
| exist.         |                       |                                                               | The following lines, 22 through 24, are printed only if one or more error queue elements                                                                                                    |
|                | 22<br>23              | <b>ERROR QUEUE</b><br>ELEMENTS:<br>-EQERBA-EEQE<br>TYPE-SSID- | Heading for the following list of error<br>queue elements.                                                                                                    |

Table 49. Fields Present in the DBDS (Fast Path) Record (continued)

| Record<br><b>Type</b> | Line<br><b>Number</b>              | <b>Field</b>                                                                                                    | <b>Contents</b>                                                                                                    |
|-----------------------|------------------------------------|----------------------------------------------------------------------------------------------------|----------------------------------------------------------------------------------------------------|
|                       | $24 - nnn$                         | eege rba                                                                                                    | The type of extended error queue<br>element.                                                                                                    |
|                       |                                    | eege type                                                                                                    | The type of extended error queue<br>element.                                                                                                    |
|                       |                                    | ssid                                                                                                    | The ID of the subsystem that created<br>the EEQE (in doubt EEQEs only).                                                                                                    |
|                       |                                    | those area data sets that are currently registered in this area record:                                               | If the number of registered area data sets is not zero, the following lines 25 through 27 list                                                                                                    |
|                       | 25<br>26<br>27                     | ADS LIST: - ADS DDN-<br>-ADS DSN- - STAT-<br><b>CREATE - RUNNING-</b>                                                 | These lines, 25 through 27, represent<br>the column headings for the following<br>line 28.                                                                                                    |
|                       |                                    |                                                                                                    | The following line (28) is repeated for each area data set that is registered for this area.                                                                                                    |
|                       | $28-nn$                            | adsdsn<br>adsddn<br>AVAIL   UNAVAIL<br>YES   NO                                                                       | AVAIL indicates that the area data set<br>is available. UNAVAIL indicates that<br>the area data set is unavailable. YES<br>indicates that the area data set is<br>being used. NO indicates that the<br>area data set is not being used.                           |
|                       | currently authorized to this area: |                                                                                                    | The following lines $nn+1$ through $nn+3$ , are printed only when one or more subsystems are                                                                                                    |
|                       | $nn+1$ $nn+2$<br>$nn+3$            | ASSOCIATED<br><b>SUBSYSTEM</b><br><b>INFORMATION -SSID-</b><br>-ACCESS INTENT-<br><b>ENCODED -STATE- -SS</b><br>ROLE- | Lines nn+1 through nn+3 represent<br>the column headings for the following<br>lines nn+3-mm.                                                                                                    |
| database.             |                                    |                                                                                                    | The following line nn+3-mm, is repeated for each subsystem that has authorization for this                                                                                                    |
|                       | $nn+3-mm$                          | ssidname                                                                                                    | The subsystem associated with this<br>authorization.                                                                                                    |
|                       |                                    | access intent                                                                                                    | The intended access for the<br>subsystem: READ, UPDATE,<br>EXCLUSIVE, or READ-GO.                                                                                                    |
|                       |                                    | encoded state= n                                                                                                    | An internal value derived by IMS to<br>indicate the subsystem's intended use<br>of the database. The values of n are<br>as follows: 1 - Read only 2 - Read<br>share 3 - Multiple update 4 - Read<br>exclusive 5 - Batch update 6 - Single<br>update 7 - Exclusive |
|                       |                                    | <b>ACTIVE   TRACKING</b>                                                                                              | Role of the authorized subsystem.                                                                                                    |

<span id="page-538-0"></span>Table 49. Fields Present in the DBDS (Fast Path) Record (continued)

## **Fields Present in an ALLOC Record**

An allocation record's fields and their corresponding line numbers are described in [Table](#page-539-0) 50 on page 524

| Record<br>Type | Line<br><b>Number</b> | <b>Field</b>                                                                                           | <b>Contents</b>                                                                                                    |
|----------------|-----------------------|----------------------------------------------------------------------------------------------------|----------------------------------------------------------------------------------------------------|
| ALLOC          | 1                     |                                                                                                    |                                                                                                    |
|                | $\overline{2}$        | ALLOC= timestamp*                                                                                      | The time stamp for a time that the<br>DBDS was allocated during the run of<br>an IMS system. An asterisk (*)<br>indicates that it is part of the record<br>key.                                                                                  |
|                |                       | ALLOC LRID= $n$                                                                                        | The log record sequence number of<br>the begin update log record. The<br>value for n is 0 for ALLOC records<br>that are created at the active site.                                                                                              |
|                | 3                     | $DSSN = nnnn$                                                                                          | This is the data set synchronization<br>number that is being concurrently<br>used by sharing IMS subsystems. A<br>DSSN is used to reflect the relative<br>order in which changes are made to a<br>DBDS or area.                                  |
|                |                       | USID= $n$                                                                                              | The update set identifier. An update<br>set is a collection of updates that are<br>made to the database or area while it<br>is continuously updated by one or<br>more IMS subsystems.                                                            |
|                |                       | START= timestamp                                                                                       | The start time of the log data set that<br>was logging change records when<br>this DBDS was allocated.                                                                                                    |
|                | 4                     | DEALLOC= timestamp                                                                                     | The time stamp of a specific<br>deallocation. This field is printed only<br>if a specific deallocation time is in the<br>record. If the DBDS was allowed to<br>remain allocated to the closing of the<br>log data set, this line is not printed. |
|                |                       | DEALLOC LRID= $n$                                                                                      | The log record sequence number of<br>the end-update log record. This field<br>is only printed if a specific<br>deallocation time exists.                                                                                                    |
|                | 5                     | TRACKING<br>SUSPENDED AT<br>RECORD: suspend Irid<br><b>TRACKING</b><br>SUSPENDED NO<br>RECORDS APPLIED | This will only be printed for shadow<br>databases that are being tracked at<br>the tracking site. The suspend Irid<br>indicates the current tracking log<br>position.                                                                            |

<span id="page-539-0"></span>Table 50. Fields Present in the ALLOC Record

## **Fields Present in an IMAGE Record**

An image record's fields and their corresponding line numbers are described in Table 51

Table 51. Fields Present in the IMAGE Record

| Record<br><b>Type</b> | Line<br><b>Number</b> | <b>Field</b> | <b>Contents</b> |
|-----------------------|-----------------------|--------------|-----------------|
| <b>IMAGE</b>          |                       |              |                 |
| Record<br><b>Type</b> | Line<br><b>Number</b> | Field                                                    | <b>Contents</b>                                                                                                    |
|-----------------------|-----------------------|----------------------------------------------------------|----------------------------------------------------------------------------------------------------|
|                       | 2                     | $\star$                                                  | The asterisk $(*)$ is printed to the left of<br>the record type only if the image copy<br>data sets that are defined in this<br>record are available for the first time<br>for future use (they have never been<br>used before).                                                                                                    |
|                       |                       | CREATE   RUN=<br>timestamp*                              | CREATE is printed if the image copy<br>data set has never been used.<br>Otherwise, RUN is printed. RUN is<br>the time stamp of the start of<br>processing of the database image<br>copy utilities that used this image<br>copy data set. The asterisk (*)<br>indicates that the time stamp is part<br>of the key of this record.                                                                                                    |
|                       |                       | <b>RECORD COUNT=</b><br>nnnnnnnn                         | The number of records contained in<br>the image copy data set. This field is<br>printed only for in-use image copy<br>data sets; it does not apply to<br>nonstandard or system managed<br>storage image copy data sets.                                                                                                    |
|                       |                       | USER IC                                                  | This is printed for any nonstandard<br>image copy.                                                                                                    |
|                       |                       | USID= $n$                                                | This is only listed here for a<br>nonstandard image copy.                                                                                                    |
|                       | 3                     | USERDATA= cccccccc                                       | This line is printed in this format for a<br>nonstandard image copy data set.<br>The characters following USERDATA=<br>comprise the character string you<br>kept in the record to describe the<br>nonstandard image copy data set.                                                                                                    |
|                       |                       | STOP=<br>timestamp                                       | This field contains either zeros or the<br>stop time of an Online Database<br>Image Copy utility run. This field<br>applies to standard image copy data<br>sets, but is not printed for available<br>image copy data sets.                                                                                                    |
|                       |                       | ONLINE   BATCH  <br>CONCUR   SMSCIC  <br><b>SMSNOCIC</b> | This field indicates the type of image<br>copy. ONLINE indicates that this<br>image copy was produced by an<br>online database image copy utility.<br>BATCH indicates a batch image copy<br>from the Database Image Copy utility.<br>CONCUR indicates that a concurrent<br>image copy was run. SMSCIC<br>indicates that a system managed<br>storage image copy was run with<br>shared access. SMSNOCIC indicates<br>that an SMS image copy was run with<br>exclusive access. |
|                       |                       |                                                          | This field applies to standard image<br>copy data sets, but is not printed for<br>available image copy data sets.                                                                                                    |

Table 51. Fields Present in the IMAGE Record (continued)

| Record<br>Type | Line<br><b>Number</b> | Field                             | <b>Contents</b>                                                                                                    |
|----------------|-----------------------|-----------------------------------|----------------------------------------------------------------------------------------------------|
|                |                       | USID= $n$                         | This is only listed here for a standard<br>image copy. This is the value of the<br>update set identifier of the database<br>or area when the image copy was<br>taken.                                                                                                    |
|                | 4                     | <b>IN PROGRESS</b>                | This line is listed when an HSSP<br>concurrent image copy is currently in<br>progress.                                                                                                    |
|                | 5                     | IC1   IC2                         | IC1 and accompanying lines are<br>always printed, followed by IC2 and<br>accompanying lines, if a duplicate<br>image copy data set exists.                                                                                                    |
|                | 6                     | $DSN = ic$ -dsname                | ic-dsname is the data set name of<br>this image copy data set (IC1 or IC2).                                                                                                    |
|                |                       | FILE SEQ= nnnn                    | The file sequence number of the<br>image copy data set on the first<br>volume on which it resides. This field<br>is listed for non-HSSP image copies<br>only.                                                                                                    |
|                | 7                     | UNIT= unittype                    | Unit type to be used for substitution<br>during the GENJCL process. This field<br>is listed for non-HSSP image copies<br>only.                                                                                                    |
|                |                       | ERR   EMP                         | ERR is printed if you have indicated<br>that the image copy data set is not to<br>be used as input to future utility runs.<br>EMP is printed only for duplicate<br>image copy data sets that have not<br>been used, even though their<br>corresponding image copy data set<br>has been used.               |
|                |                       | VOLS DEF= nnnn<br>VOLS USED= nnnn | The number of volumes that have<br>been specified for use by this image<br>copy data set and the number of<br>volumes that have been used to<br>create the data set. The VOLS USED<br>value might be less than the specified<br>VOLS DEF. For available image copy<br>data sets, the VOLS USED value is 0. |
|                |                       |                                   | This field is listed for non-HSSP<br>image copies only.                                                                                                    |
|                | 8-nn                  | VOLSER= volser,                   | A list of the volume serial numbers of<br>volumes that contain the image copy<br>data set, this field is listed for<br>non-HSSP image copies only.                                                                                                    |

Table 51. Fields Present in the IMAGE Record (continued)

### **Fields Present in a REORG Record**

A reorganization record's fields and their corresponding line numbers are described in [Table](#page-542-0) 52 on page 527.

<span id="page-542-0"></span>

| Record<br><b>Type</b> | Line<br><b>Number</b> | Field                     | <b>Contents</b>                                                                                                    |
|-----------------------|-----------------------|---------------------------|----------------------------------------------------------------------------------------------------|
| <b>REORG</b>          | 1                     |                           |                                                                                                    |
|                       | $\mathfrak{p}$        | $RUN=$ timestamp*         | The time stamp you have supplied for<br>the time at which a reorganization<br>occurred for this DBDS. An asterisk<br>(*) indicates that the time stamp is<br>part of the key of this record. |
|                       |                       | USID= $n$                 | This is the value of the update set<br>identifier of the database or area<br>when the reorganization of this DBDS<br>occurred.                                                               |
|                       | 3                     | STOP=timestamp*           | STOP= is only present for online<br>reorganizations. STOP= is zero for<br>online reorganizations that have not<br>yet completed.                                                             |
|                       |                       | ONLINE RECOV=<br>YES   NO | <b>Reviewers:</b> Need explanation for this<br>field.                                                                                                    |

Table 52. Fields Present in the REORG Record

**Fields Present in a RECOV Record**

A recovery record's fields and their corresponding line numbers are described in Table 53.

Table 53. Fields Present in the RECOV Record

| Record<br>Type | Line<br><b>Number</b> | Field               | <b>Contents</b>                                                                                                    |
|----------------|-----------------------|---------------------|----------------------------------------------------------------------------------------------------|
| <b>RECOV</b>   | 1                     |                     |                                                                                                    |
|                | 2                     | $RUN=$ timestamp*   | The time stamp of a Database<br>Recovery utility run for this DBDS.<br>The asterisk (*) indicates that the time<br>stamp is part of the key of this record.                                 |
|                |                       | RUN USID= $n$       | Listed only if a time stamp recovery is<br>being described. This identifies the<br>update set identifier of the DBDS<br>when the Database Recovery utility<br>was run.                      |
|                | 3                     | RECOV TO= timestamp | This field indicates that a time stamp<br>recovery is being described. The time<br>stamp recovery restored the DBDS to<br>the state it was in at the time<br>represented by the time stamp. |
|                |                       | RECOV TO USID= $n$  | Listed only if a time stamp recovery is<br>being described. This identifies the<br>update set identifier of the DBDS at<br>the time to which the DBDS was<br>restored.                      |

2 2

# **Appendix C. Resource Names for Command Authorization**

DBRC uses a list of resource names for command authorization support. For more information about command authorization, see ["Preserving](#page-82-0) RECON integrity with DBRC Command [Authorization](#page-82-0) Support" on page 67.

#### **Note to Reviewers**

The items in the following table have been put into a psuedo-alphabetic order. Please let me know if there are any problems with the order.

Table 54 on page 529 lists the resources that can be protected.

| <b>Verb</b>   | <b>Modifier</b> | Qualifier     |
|---------------|-----------------|---------------|
| <b>BACKUP</b> | .RECON          |               |
| <b>CHANGE</b> | .ADS            | .dbname       |
| CHANGE        | .BKOUT          | .ssid         |
| CHANGE        | .CA             | .grpname      |
| CHANGE        | .CAGRP          | .grpname      |
| <b>CHANGE</b> | .DB             | .dbname       |
| CHANGE        | .DB             | .ALL          |
| <b>CHANGE</b> | .DBDS           | .dbname       |
| CHANGE        | .DBDSGRP        | .grpname      |
| CHANGE        | IC              | .dbname       |
| CHANGE        | .PART           | .dbname       |
| CHANGE        | .PRILOG         | .OLDS         |
| <b>CHANGE</b> | .PRILOG         | .RLDS         |
| <b>CHANGE</b> | .PRILOG         | .SLDS         |
| CHANGE        | .PRILOG         | .TSLDS        |
| <b>CHANGE</b> | .RECON          | .CATDS        |
| CHANGE        | .RECON          | .NOCATDS      |
| CHANGE        | .RECON          | .CHECK17      |
| <b>CHANGE</b> | .RECON          | .CHECK44      |
| <b>CHANGE</b> | .RECON          | .NOCHECK      |
| CHANGE        | .RECON          | .CMDAUTH      |
| <b>CHANGE</b> | .RECON          | .DASDUNIT     |
| CHANGE        | .RECON          | .DUAL         |
| CHANGE        | .RECON          | .REPLACE      |
| CHANGE        | .RECON          | .FORCER       |
| <b>CHANGE</b> | .RECON          | .NOFORCER     |
| <b>CHANGE</b> | .RECON          | .IMPLEX       |
| CHANGE        | .RECON          | .NOPLEX       |
| <b>CHANGE</b> | .RECON          | <b>LISTDL</b> |

Table 54. Resource Names for Command Authorization

| <b>Verb</b>   | <b>Modifier</b> | Qualifier |
|---------------|-----------------|-----------|
| <b>CHANGE</b> | .RECON          | .NOLISTDL |
| <b>CHANGE</b> | .RECON          | .LOGALERT |
| <b>CHANGE</b> | .RECON          | .LOGRET   |
| <b>CHANGE</b> | .RECON          | .MINVERS  |
| <b>CHANGE</b> | .RECON          | .SIZALERT |
| <b>CHANGE</b> | .RECON          | .SSID     |
| <b>CHANGE</b> | .RECON          | .STARTNEW |
| <b>CHANGE</b> | .RECON          | .NONEW    |
| <b>CHANGE</b> | .RECON          | .TAPEUNIT |
| CHANGE        | .RECON          | .TIMEZONE |
| <b>CHANGE</b> | .RECON          | .TIMEZIN  |
| <b>CHANGE</b> | .RECON          | .TIMEFMT  |
| <b>CHANGE</b> | .RECON          | .TRACEON  |
| <b>CHANGE</b> | .RECON          | .TRACEOFF |
| <b>CHANGE</b> | .RECON          | .UPGRADE  |
| CHANGE        | .SG             | .gsgname  |
| <b>CHANGE</b> | .SUBSYS         | .ssid     |
| <b>CHANGE</b> | .SUBSYS         | .ALL      |
| <b>CHANGE</b> | .UIC            | .dbname   |
| <b>DELETE</b> | .ADS            | .dbname   |
| <b>DELETE</b> | .ALLOC          | .dbname   |
| <b>DELETE</b> | .BKOUT          | .ssid     |
| <b>DELETE</b> | .CA             | .grpname  |
| <b>DELETE</b> | .CAGRP          | .grpname  |
| <b>DELETE</b> | .DB             | .dbname   |
| <b>DELETE</b> | .DBDS           | .dbname   |
| <b>DELETE</b> | .DBDSGRP        | .grpname  |
| <b>DELETE</b> | .GSG            | .gsgname  |
| <b>DELETE</b> | IC              | .dbname   |
| <b>DELETE</b> | .LOG            | .INACTIVE |
| <b>DELETE</b> | .LOG            | .OLDS     |
| <b>DELETE</b> | .LOG            | .STARTIME |
| <b>DELETE</b> | .LOG            | .TOTIME   |
| <b>DELETE</b> | .PART           | .dbname   |
| <b>DELETE</b> | .RECOV          | .dbname   |
| <b>DELETE</b> | .REORG          | .dbname   |
| <b>DELETE</b> | .SG             | .gsgname  |
| <b>DELETE</b> | .SUBSYS         | .ssid     |
| <b>DELETE</b> | .UIC            | .dbname   |
| <b>GENJCL</b> | .ARCHIVE        | .ssid     |

Table 54. Resource Names for Command Authorization (continued)

| Verb          | <b>Modifier</b>          | Qualifier |
|---------------|--------------------------|-----------|
| <b>GENJCL</b> | .CA                      | .grpname  |
| <b>GENJCL</b> | .CLOSE                   | .ssid     |
| <b>GENJCL</b> | $\overline{\mathsf{IC}}$ | .dbname   |
| <b>GENJCL</b> | .IC                      | .grpname  |
| <b>GENJCL</b> | .OIC                     | .dbname   |
| <b>GENJCL</b> | .OIC                     | .grpname  |
| <b>GENJCL</b> | .RECEIVE                 | .dbname   |
| <b>GENJCL</b> | .RECEIVE                 | .grpname  |
| <b>GENJCL</b> | .RECOV                   | .dbname   |
| <b>GENJCL</b> | .RECOV                   | .grpname  |
| <b>GENJCL</b> | .USER                    | .mbrname  |
| <b>GENJCL</b> | .USER                    | .dbname   |
| <b>GENJCL</b> | .USER                    | .grpname  |
| <b>INIT</b>   | .ADS                     | .dbname   |
| <b>INIT</b>   | .CA                      | .grpname  |
| <b>INIT</b>   | .CAGRP                   | .grpname  |
| <b>INIT</b>   | .DB                      | .dbname   |
| <b>INIT</b>   | .DBDS                    | .dbname   |
| <b>INIT</b>   | .DBDSGRP                 | .grpname  |
| <b>INIT</b>   | .GSG                     | .gsgname  |
| <b>INIT</b>   | $\overline{\mathsf{IC}}$ | .dbname   |
| <b>INIT</b>   | .PART                    | .dbname   |
| <b>INIT</b>   | .RECON                   |           |
| <b>INIT</b>   | .SG                      | .gsgname  |
| <b>LIST</b>   | .BKOUT                   | .ssid     |
| <b>LIST</b>   | .BKOUT                   | .ALL      |
| <b>LIST</b>   | .CAGRP                   | .grpname  |
| <b>LIST</b>   | .CAGRP                   | .ALL      |
| <b>LIST</b>   | .DB                      | .dbname   |
| <b>LIST</b>   | .DB                      | .ALL      |
| <b>LIST</b>   | .DB                      | .TYPEIMS  |
| <b>LIST</b>   | .DB                      | .TYPEFP   |
| <b>LIST</b>   | .DB                      | .TYPHALDB |
| <b>LIST</b>   | .DBDS                    | .dbname   |
| <b>LIST</b>   | .DBDS                    | .grpname  |
| <b>LIST</b>   | .DBDSGRP                 | .grpname  |
| <b>LIST</b>   | .DBDSGRP                 | .ALL      |
| <b>LIST</b>   | .GSG                     | .gsgname  |
| <b>LIST</b>   | .GSG                     | .ALL      |
| <b>LIST</b>   | .HISTORY                 | .dbname   |

Table 54. Resource Names for Command Authorization (continued)

| Verb          | <b>Modifier</b> | Qualifier |
|---------------|-----------------|-----------|
| <b>LIST</b>   | .HISTORY        | .grpname  |
| <b>LIST</b>   | .LOG            | .ALL      |
| <b>LIST</b>   | .LOG            | .ALLOLDS  |
| <b>LIST</b>   | LOG.            | .OLDS     |
| <b>LIST</b>   | .LOG            | .STARTIME |
| <b>LIST</b>   | .RECON          |           |
| <b>LIST</b>   | .RECON          | .STATUS   |
| <b>LIST</b>   | .SUBSYS         | .ONLINE   |
| <b>LIST</b>   | .SUBSYS         | .ssid     |
| <b>LIST</b>   | .SUBSYS         | .ALL      |
| <b>LIST</b>   | .SUBSYS         | .BATCH    |
| <b>NOTIFY</b> | .ALLOC          | .dbname   |
| <b>NOTIFY</b> | .BKOUT          | .ssid     |
| <b>NOTIFY</b> | .CA             | .grpname  |
| <b>NOTIFY</b> | .IC             | .dbname   |
| <b>NOTIFY</b> | .PRILOG         | .OLDS     |
| <b>NOTIFY</b> | .PRILOG         | .RLDS     |
| <b>NOTIFY</b> | .PRILOG         | .SLDS     |
| <b>NOTIFY</b> | .PRILOG         | .TSLDS    |
| <b>NOTIFY</b> | .PRILOG         | .DPROP    |
| <b>NOTIFY</b> | .RECOV          | .dbname   |
| <b>NOTIFY</b> | .REORG          | .dbname   |
| <b>NOTIFY</b> | .SECLOG         | .OLDS     |
| <b>NOTIFY</b> | .SECLOG         | .RLDS     |
| <b>NOTIFY</b> | .SECLOG         | .SLDS     |
| <b>NOTIFY</b> | .SECLOG         | .TSLDS    |
| <b>NOTIFY</b> | .SECLOG         | .DPROP    |
| <b>NOTIFY</b> | .SUBSYS         | .ssid     |
| <b>NOTIFY</b> | .UIC            | .dbname   |
| <b>RESET</b>  | .GSG            | .gsgname  |

Table 54. Resource Names for Command Authorization (continued)

### **Appendix D. Invoking the Database Recovery Control Utility from Your Program**

This appendix is intended to help you understand how to invoke the Database Recovery Control utility from your program, using entry point DSPURXRT to specify alternate ddnames for SYSPRINT, SYSIN, and IMS. You might want to use different ddnames if your calling program already uses these ddnames and you might want the Database Recovery Control utility to use different data sets.

DSPURXRT is invoked by your program through the ATTACH, LINK, or LOAD and CALL macro instructions. The dynamic invocation of DSPURXRT enables respecification of some of the ddnames normally used by DBRC. You may specify an alternate ddname for SYSPRINT, SYSIN and IMS. See "JCL [Requirements"](#page-88-0) on [page](#page-88-0) 73 for a description of these data sets. The DD statements RECON1, RECON2, and RECON3 cannot be substituted and must be supplied (if required) by your program. If there is no RECON1 DD statement, the RECONs will be dynamically allocated. Also, substitution is not allowed for the DD statements JCLOUT and JCLPDS.

**Related Reading**: Refer to z/OS V1R3.0 MVS Programming: Assembler Services reference Volume 1, SA22-7606, and z/OS V1R3.0 MVS Programming: Assembler Services Reference Volume 2, SA22-7607, for more information on ATTACH, LINK, or LOAD and CALL macro instructions.

DSPURXRT must be called in 31-bit mode. It executes in 31-bit mode and returns to the caller in 31-bit mode with the return code set in register 15. Up to two parameters may be passed on the CALL. The first parameter specifies the address of an option that could be specified in the PARM parameter of the EXEC statement. DSPURXRT currently does not support any options. This address must point to a halfword of binary zeros. The second parameter specifies the address of a list of alternate ddnames for standard data sets used during DSPURXRT processing. If standard ddnames are to be used, the second parameter should either point to a halfword of binary zeros or be omitted.

A processing program invokes DSPURXRT with the ATTACH, LINK, or LOAD, and CALL macros. Before issuing the invoking macro, however, the program must initialize the appropriate registers and operand list contents. The register contents follow standard linkage conventions:

- Register 1 contains the address of the argument list.
- Register 13 contains the address of a save area.
- Register 14 contains the address of the return point.
- Register 15 contains the address of the entry point DSPURXRT.

The argument list pointed to by register 1 consists of up to two pointers to parameters. The last word in the list must have the high order bit on, indicating it is the last word. The first word is the address of options passed to DSPURXRT. Currently, no options are recognized and this word must point to a halfword of binary zeroes . See [Figure](#page-549-0) 82 on page 534 for an illustration of the necessary registers and operand list contents.

<span id="page-549-0"></span>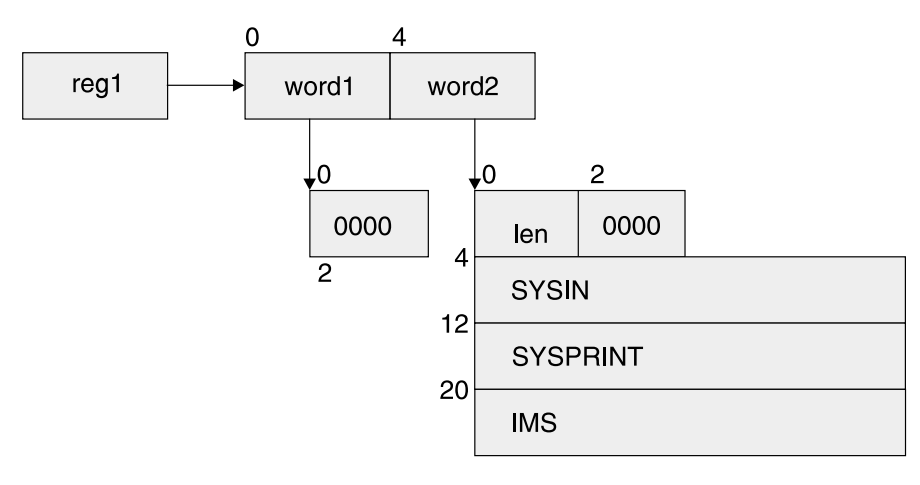

Figure 82. Registers and Operand List Contents Needed To Invoke the Database Recovery Control Utility

The second word is the address of the ddname list (see Figure 82 on page 534). The ddname list consists of the following:

- A halfword containing the total length of the ddname list, including this halfword.
- A reserved halfword.
- An eight-byte field containing the ddname to be used in place of SYSIN, or eight bytes of blanks ('40'X) if SYSIN is not to be substituted. The ddname must be left justified and padded on the right with blanks if necessary.
- An eight-byte field containing the ddname to be used in place of SYSPRINT, or eight bytes of blanks ('40'X) if SYSPRINT is not to be substituted. The ddname must be left justified and padded on the right with blanks if necessary
- An eight-byte field containing the ddname to be used in place of IMS, or eight bytes of blanks ('40'X) if IMS is not to be substituted. The ddname must be left justified and padded on the right with blanks if necessary.

### **Notices**

This information was developed for products and services offered in the U.S.A. IBM may not offer the products, services, or features discussed in this document in other countries. Consult your local IBM representative for information on the products and services currently available in your area. Any reference to an IBM product, program, or service is not intended to state or imply that only that IBM product, program, or service may be used. Any functionally equivalent product, program, or service that does not infringe any IBM intellectual property right may be used instead. However, it is the user's responsibility to evaluate and verify the operation of any non-IBM product, program, or service.

IBM may have patents or pending patent applications covering subject matter described in this document. The furnishing of this document does not give you any license to these patents. You can send license inquiries, in writing, to:

IBM Director of Licensing IBM Corporation North Castle Drive Armonk, NY 10504-1785 U.S.A.

For license inquiries regarding double-byte (DBCS) information, contact the IBM Intellectual Property Department in your country or send inquiries, in writing, to:

IBM World Trade Asia Corporation Licensing 2-31 Roppongi 3-chome, Minato-ku Tokyo 106, Japan

**The following paragraph does not apply to the United Kingdom or any other country where such provisions are inconsistent with local law:** INTERNATIONAL BUSINESS MACHINES CORPORATION PROVIDES THIS PUBLICATION "AS IS" WITHOUT WARRANTY OF ANY KIND, EITHER EXPRESS OR IMPLIED, INCLUDING, BUT NOT LIMITED TO, THE IMPLIED WARRANTIES OF NON-INFRINGEMENT, MERCHANTABILITY OR FITNESS FOR A PARTICULAR PURPOSE. Some states do not allow disclaimer of express or implied warranties in certain transactions, therefore, this statement may not apply to you.

This information could include technical inaccuracies or typographical errors. Changes are periodically made to the information herein; these changes will be incorporated in new editions of the publication. IBM may make improvements and/or changes in the product(s) and/or the program(s) described in this publication at any time without notice.

Any references in this information to non-IBM Web sites are provided for convenience only and do not in any manner serve as an endorsement of those Web sites. The materials at those Web sites are not part of the materials for this IBM product and use of those Web sites is at your own risk.

IBM may use or distribute any of the information you supply in any way it believes appropriate without incurring any obligation to you.

Licensees of this program who wish to have information about it for the purpose of enabling: (i) the exchange of information between independently created programs

and other programs (including this one) and (ii) the mutual use of the information which has been exchanged, should contact:

IBM Corporation J46A/G4 555 Bailey Avenue San Jose, CA 95141-1003 U.S.A.

Such information may be available, subject to appropriate terms and conditions, including in some cases, payment of a fee.

The licensed program described in this information and all licensed material available for it are provided by IBM under terms of the IBM Customer Agreement, IBM International Program License Agreement, or any equivalent agreement between us.

Any performance data contained herein was determined in a controlled environment. Therefore, the results obtained in other operating environments may vary significantly. Some measurements may have been made on development-level systems and there is no guarantee that these measurements will be the same on generally available systems. Furthermore, some measurement may have been estimated through extrapolation. Actual results may vary. Users of this document should verify the applicable data for their specific environment.

Information concerning non-IBM products was obtained from the suppliers of those products, their published announcements or other publicly available sources. IBM has not tested those products and cannot confirm the accuracy of performance, compatibility or any other claims related to non-IBM products. Questions on the capabilities of non-IBM products should be addressed to the suppliers of those products.

All statements regarding IBM's future direction or intent are subject to change or withdrawal without notice, and represent goals and objectives only.

This information is for planning purposes only. The information herein is subject to change before the products described become available.

This information contains examples of data and reports used in daily business operations. To illustrate them as completely as possible, the examples include the names of individuals, companies, brands, and products. All of these names are fictitious and any similarity to the names and addresses used by an actual business enterprise is entirely coincidental.

#### COPYRIGHT LICENSE:

This information contains sample application programs in source language, which illustrates programming techniques on various operating platforms. You may copy, modify, and distribute these sample programs in any form without payment to IBM, for the purposes of developing, using, marketing or distributing application programs conforming to the application programming interface for the operating platform for which the sample programs are written. These examples have not been thoroughly tested under all conditions. IBM, therefore, cannot guarantee or imply reliability, serviceability, or function of these programs. You may copy, modify, and distribute these sample programs in any form without payment to IBM for the purposes of developing, using, marketing, or distributing application programs conforming to IBM's application programming interfaces.

Each copy or any portion of these sample programs or any derivative work, must include a copyright notice as follows:

© (your company name) (year). Portions of this code are derived from IBM Corp. Sample Programs. © Copyright IBM Corp. \_enter the year or years\_. All rights reserved.

If you are viewing this information softcopy, the photographs and color illustrations may not appear.

#### **Trademarks**

The following terms are trademarks of the IBM Corporation in the United States or other countries or both:

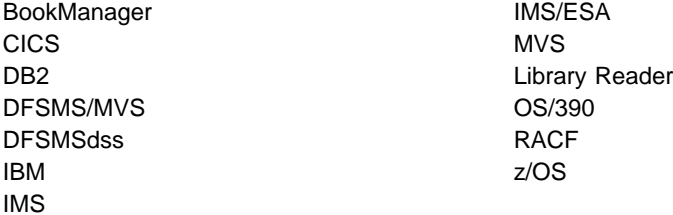

Java and all Java-based trademarks and logos are trademarks or registered trademarks of Sun Microsystems, Inc., in the United States, other countries, or both.

UNIX is a registered trademark of The Open Group in the United States and other countries.

Other company, product, and service names may be trademarks or service marks of others.

#### **Product Names**

In this book, the licensed program "DB2 Universal Database for z/OS™" is referred to as "DB2".

# **Bibliography**

This bibliography includes all the publications cited in this book, including the publications in the IMS library.

- CICS Transaction System for z/OS CICS Supplied Transaction, SC34-5992
- CICS Transaction System for z/OS IMS Database Control Guide, SC34-6010
- DFSMS/MVS V1R5 MDFSMSdfp Advanced Services, SC26-4921
- 1 High Level Assembler for MVS & VM & VSE
- Language Reference, SC26-4940 1
- 1 High Level Assembler for MVS & VM & VSE Programmer's Guide, SC26-4941 1
	- OS/390 MVS Planning: Global Resource Serialization, GC28-1759
	- OS/390 MVS Programming: Authorized Assembler Services Reference, GC28-1763
- 1 z/OS DFSMS Access Method Services for Integrated Catalog Facility 1
	- z/OS V1R3 MVS Programming : Assembler Services, Volume 1, SA22-7606
	- z/OS V1R3 MVS Programming : Assembler Services, Volume 2, SA22-7607

#### **IMS Version 9 Library**

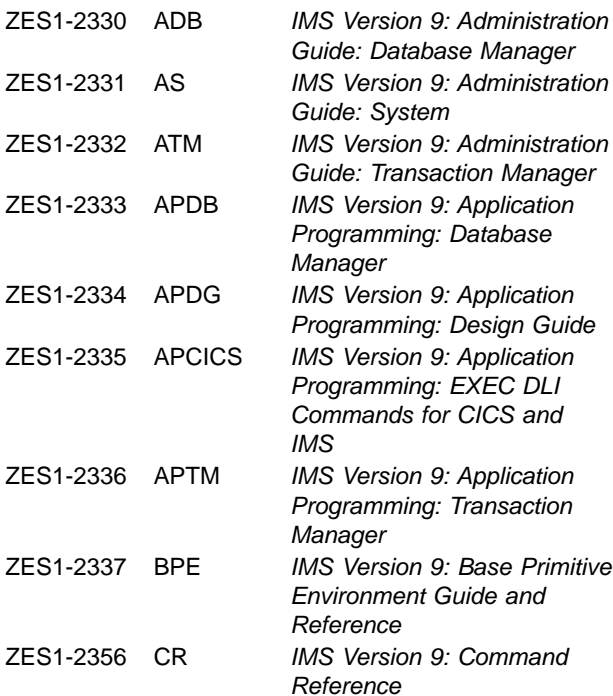

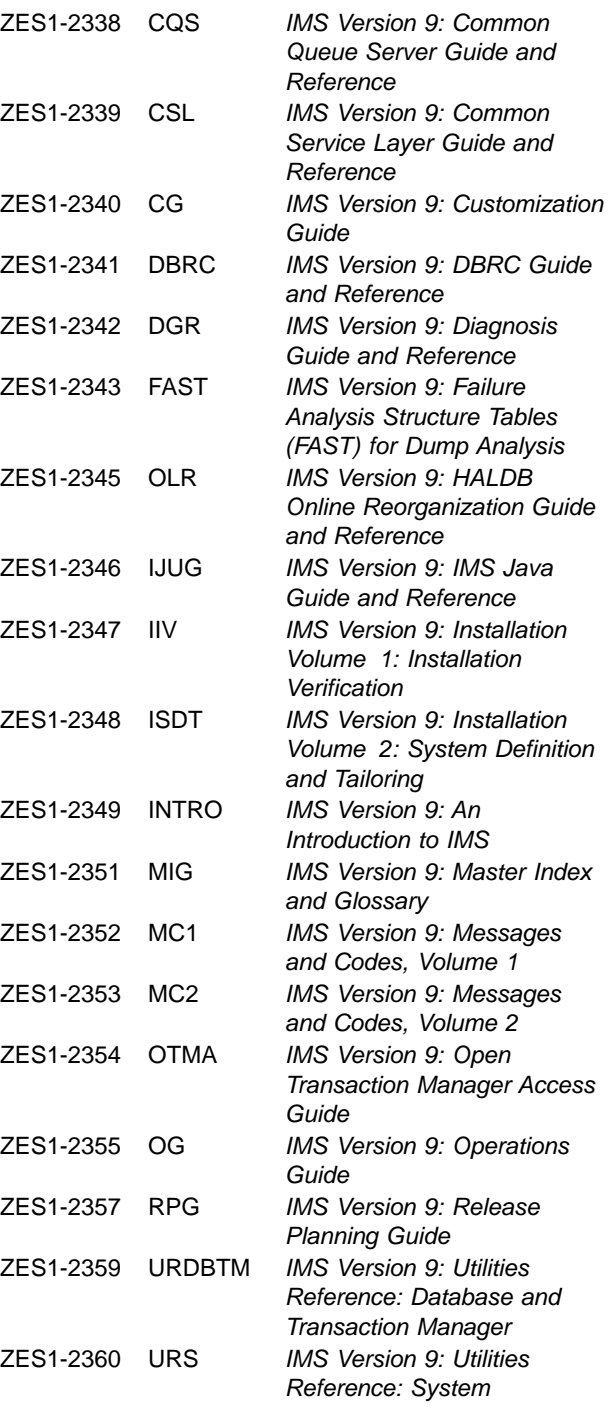

#### **Supplementary Publications**

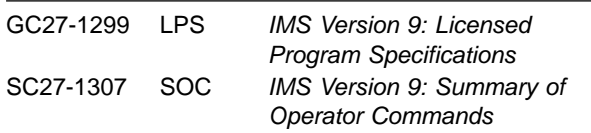

#### **Publication Collections**

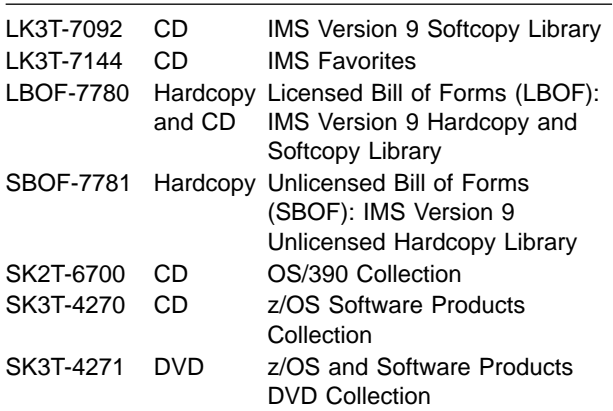

#### **Accessibility Titles Cited in this Book**

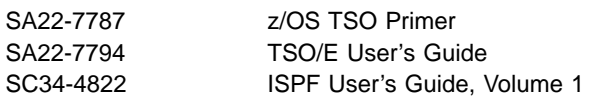

## **Index**

## **Special characters**

[!IXGEN\\_DONT\\_EDIT\\_THIS!](#page-246-0) 231 [/DBDUMP](#page-40-0) command 25 /GENJCL command, [generating](#page-22-0) JCL 7 /NRESTART [INIT.DB](#page-245-0) 230 [restart](#page-57-0) after IMS failure 42 /REPRO using for [backup](#page-77-0) 62 /REPRO command restoring [RECONs](#page-80-0) 65 /RMGENJCL command(RMGENJCL command) [generating](#page-22-0) JCL 7 /RMxxxxxx commands [authorization](#page-109-0) of 94 [description](#page-109-0) 94 /START command [use](#page-33-0) of 18, [215](#page-230-0) [%ALLDSSN](#page-412-0) keyword 397 [%ALLSEL](#page-412-0) keyword 397 [%ALLTIME](#page-412-0) keyword 397 [%ALLUSID](#page-412-0) keyword 397 [%CADSN](#page-410-0) keyword 395 [%CAFSEQ](#page-410-0) keyword 395 [%CALGTM](#page-411-0) keyword 396 [%CAODSN](#page-402-0) keyword 387 [%CASEL](#page-411-0) keyword 396 [%CATIME](#page-411-0) keyword 396 [%CAUNIT](#page-410-0) keyword 395 [%CAVCNT](#page-410-0) keyword 395 [%CAVOLS](#page-410-0) keyword 395 [%COPIES](#page-441-0) keyword 426 [%DALTIME](#page-412-0) keyword 397 [%DBADSAV](#page-413-0) keyword 398 [%DBADSN](#page-412-0) keyword 397 [%DBDDN](#page-412-0) keyword 397 [%DBDSN](#page-412-0) keyword 397 [%DBDSNRV](#page-413-0) keyword 398 [%DBDSSEL](#page-413-0) keyword 398 [%DBNAME](#page-411-0) keyword 396, [397](#page-412-0) [%DBTYPE](#page-412-0) keyword 397 [%DBUSID](#page-413-0) keyword 398 [%DDNAME](#page-399-0) keyword 384 [%DELETE](#page-398-0) keyword 383, [386](#page-401-0) [%ENDDEL](#page-398-0) keyword 383, [386](#page-401-0) [%ENDSEL](#page-398-0) keyword 383 [%IC2DSN](#page-410-0) keyword 395 [%IC2FSEQ](#page-410-0) keyword 395 [%IC2SEL](#page-410-0) keyword 395 [%IC2UNIT](#page-410-0) keyword 395 [%IC2VCNT](#page-410-0) keyword 395 [%IC2VOLS](#page-410-0) keyword 395 [%ICCAT](#page-410-0) keyword 395 [%ICDSN](#page-409-0) keyword 394 [%ICDSN2](#page-441-0) keyword 426 [%ICDSN3](#page-441-0) keyword 426 [%ICDSN4](#page-441-0) keyword 426

[%ICFSEQ](#page-409-0) keyword 394 [%ICSEL](#page-409-0) keyword 394 [%ICSTOP](#page-409-0) keyword 394 [%ICTIME](#page-409-0) keyword 394 [%ICTYPE](#page-409-0) keyword 394 [%ICUNIT](#page-409-0) keyword 394 [%ICUNIT2](#page-441-0) keyword 426 [%ICUNIT3](#page-441-0) keyword 426 [%ICUNIT4](#page-441-0) keyword 426 [%ICUSID](#page-410-0) keyword 395 [%ICVCNT](#page-409-0) keyword 394 [%ICVCNT2](#page-441-0) keyword 426 [%ICVCNT3](#page-441-0) keyword 426 [%ICVCNT4](#page-441-0) keyword 426 [%ICVOLS](#page-409-0) keyword 394 [%ICVOLS2](#page-441-0) keyword 426 [%ICVOLS3](#page-441-0) keyword 426 [%ICVOLS4](#page-441-0) keyword 426 [%LOGDSN](#page-408-0) keyword 393 [%LOGETIM](#page-408-0) keyword 393 [%LOGFRID](#page-408-0) keyword 393 [%LOGFSEQ](#page-408-0) keyword 393 [%LOGLRID](#page-408-0) keyword 393, [394](#page-409-0) [%LOGMERG](#page-408-0) keyword 393 [%LOGONL](#page-408-0) keyword 393 [%LOGRMT](#page-408-0) keyword 393 [%LOGSEL](#page-408-0) keyword 393 [%LOGSTIM](#page-408-0) keyword 393 [%LOGUNIT](#page-408-0) keyword 393 [%LOGVOLS](#page-408-0) keyword 393 [%OLDCTIM](#page-405-0) keyword 390 [%OLDFRID](#page-405-0) keyword 390 [%OLDLRID](#page-405-0) keyword 390 [%OLDOTIM](#page-405-0) keyword 390 [%OLDSDDN](#page-405-0) keyword 390 [%OLDSDSN](#page-405-0) keyword 390 [%OLDSSEL](#page-405-0) keyword 390 [%OLDSTYP](#page-405-0) keyword 390 [%PLGTIME](#page-412-0) keyword 397 [%SELECT](#page-405-0) keyword 390 [description](#page-398-0) 383 [specifying](#page-399-0) the record types 384 [specifying](#page-404-0) the syntax 389, [398](#page-413-0) %SET [MEMBER](#page-398-0) keyword 383, [387](#page-402-0) %SET [TIMEFMT](#page-398-0) keyword 383, [388](#page-403-0) [%SLDCHKT](#page-406-0) keyword 391 [%SLDETIM](#page-406-0) keyword 391 [%SLDFRID](#page-406-0) keyword 391 [%SLDFSEQ](#page-406-0) keyword 391 [%SLDLRID](#page-406-0) keyword 391 [%SLDRMT](#page-406-0) keyword 391 [%SLDSDDN](#page-406-0) keyword 391 [%SLDSSEL](#page-406-0) keyword 391 [%SLDSTIM](#page-406-0) keyword 391 [%SLDUNIT](#page-406-0) keyword 391 [%SLDVOLS](#page-406-0) keyword 391 %SSID [keyword](#page-397-0) 382

%TIME keyword as a simple [keyword](#page-396-0) 381 [description](#page-415-0) 400

## **A**

ABNORMAL parameter commands [CHANGE.SUBSYS](#page-183-0) 168 [NOTIFY.SUBSYS](#page-320-0) 305 access method [services](#page-77-0) (AMS) 62, [65](#page-80-0) ACTIVE parameter [CHANGE.DB](#page-136-0) command 121 ADD parameter [CHANGE.CAGRP](#page-127-0) command 112 ADDDB parameter [CHANGE.DBDSGRP](#page-145-0) command 130 ADDEQE parameter [CHANGE.DBDS](#page-138-0) command 123 adding information to the RECON allocation or [deallocation](#page-284-0) 269 [backout](#page-285-0) records 270 Database Change [Accumulation](#page-286-0) utility 271 [database](#page-304-0) data set or area recovery 289 database [reorganization](#page-306-0) 291 [image](#page-289-0) copy 274 [nonstandard](#page-321-0) image copy data sets 306 [primary](#page-292-0) online log data set 277 primary [recovery](#page-296-0) log data set 281 [primary](#page-300-0) system log data set 285 [secondary](#page-310-0) online log data set 295 [secondary](#page-313-0) recovery log data set 298 [secondary](#page-316-0) system log data set 301 [subsystem](#page-320-0) 305 tracking [subsystem](#page-300-0) log data set 285 ADDN parameter commands [CHANGE.ADS](#page-122-0) 107 [DELETE.ADS](#page-186-0) 171 [INIT.ADS](#page-240-0) 225 [NOTIFY.RECOV](#page-305-0) 290 ADDNNEW parameter [CHANGE.ADS](#page-122-0) command 107 ADSN parameter commands [CHANGE.ADS](#page-122-0) 107 [INIT.ADS](#page-240-0) 225 ALL parameter commands [CHANGE.DB](#page-130-0) 115 [CHANGE.SUBSYS](#page-182-0) 167 [GENJCL.ARCHIVE](#page-202-0) 187 [LIST.BKOUT](#page-266-0) 251 [LIST.CAGRP](#page-267-0) 252 [LIST.DB](#page-268-0) 253 [LIST.DBDSGRP](#page-271-0) 256 [LIST.SUBSYS](#page-281-0) 266 [description](#page-130-0) 115 allocation changes to [processing](#page-32-0) 17 [database](#page-75-0) record 60 DBRC [RECONs](#page-60-0) 45 log [record](#page-75-0) 60

ALLTIME parameter [NOTIFY.ALLOC](#page-284-0) command 269 AMS See access method [services](#page-77-0) (AMS) analyzing [requirements](#page-33-0) for data sharing, assigning a [sharing](#page-33-0) level with DBRC 18 ARCHIVE, GENJCL [archiving](#page-26-0) OLDS 11 ARCHIVED parameter [CHANGE.PRILOG](#page-153-0) (for OLDS) command 138 archiving online log data sets, [DBRC](#page-26-0) 11 [ARCHJCL](#page-424-0) skeletal JCL execution member 409 AREA parameter commands [CHANGE.ADS](#page-122-0) 107 [CHANGE.DBDS](#page-138-0) 123 [CHANGE.IC](#page-147-0) 132 [CHANGE.UIC](#page-184-0) 169 [DELETE.ADS](#page-186-0) 171 [DELETE.ALLOC](#page-187-0) 172 [DELETE.DBDS](#page-190-0) 175 [DELETE.IC](#page-192-0) 177 [DELETE.RECOV](#page-197-0) 182 [DELETE.UIC](#page-199-0) 184 [GENJCL.IC](#page-214-0) 199 [GENJCL.OIC](#page-222-0) 207 [GENJCL.RECEIVE](#page-227-0) 212 [GENJCL.RECOV](#page-231-0) 216 [INIT.ADS](#page-240-0) 225 [INIT.DBDS](#page-248-0) 233 [INIT.IC](#page-254-0) 239 [LIST.DBDS](#page-270-0) 255 [LIST.HISTORY](#page-274-0) 259 [NOTIFY.ALLOC](#page-284-0) 269 [NOTIFY.IC](#page-290-0) 275 [NOTIFY.RECOV](#page-305-0) 290 [NOTIFY.UIC](#page-322-0) 307 [defining](#page-240-0) a data set 225 deleting [information](#page-186-0) from RECON 171 AREANEW parameter [CHANGE.DBDS](#page-139-0) command 124 ARNEEDED parameter [CHANGE.PRILOG](#page-153-0) (for OLDS) command 138 ARSCHED parameter [CHANGE.PRILOG](#page-153-0) (for OLDS) command 138 ARSTART parameter [CHANGE.PRILOG](#page-153-0) (for OLDS) command 138 [assigning](#page-33-0) a sharing level with DBRC 18 authorization commands [CHANGE.DB](#page-130-0) 115, [116](#page-131-0) [CHANGE.DBDS](#page-136-0) 121, [124](#page-139-0) [authorization,](#page-96-0) changing database 81 Automatic RECON Loss Notification [DSPSCIX0](#page-166-0) 151 AVAIL parameter commands [CHANGE.ADS](#page-122-0) 107 [CHANGE.PRILOG](#page-153-0) (for OLDS) 138 [CHANGE.SECLOG](#page-171-0) (for OLDS) 156, [157](#page-172-0) [INIT.ADS](#page-240-0) 225

### **B**

BACKIRLM parameter commands [CHANGE.SUBSYS](#page-183-0) 168 [NOTIFY.SUBSYS](#page-320-0) 305 BACKOUT parameter [CHANGE.DB](#page-132-0) command 117 backout query request [format](#page-335-0) of 320 [overview](#page-335-0) 320 [parameters](#page-336-0) 321 return and [reason](#page-337-0) codes 322 backout, [BACKOUT](#page-70-0) record for recovery 55 backout, with data sharing [batch](#page-55-0) 40 [dynamic](#page-55-0) 40 backup creating a copy of [RECON](#page-120-0) 105 [database](#page-38-0) 23 [command](#page-39-0) for 24 [description](#page-38-0) 23 [RECON](#page-77-0) 62 [BACKUP.RECON](#page-77-0) command 62 [description](#page-120-0) 105 [example](#page-120-0) 105 parameters [BOTH](#page-120-0) 105 [RECON1](#page-120-0) 105 [RECON2](#page-120-0) 105 batch [backout](#page-55-0) utility 40, [42](#page-57-0) adding backout records to [RECON](#page-285-0) 270 [changing](#page-123-0) backout records in RECON 108 deleting from [RECON](#page-187-0) 172 [limitations](#page-56-0) 41 SSID naming [convention](#page-96-0) 81 batch environment command [LIST.SUBSYS](#page-281-0) 266 [NOTIFY.SUBSYS](#page-321-0) 306 [NOTIFY.SUBSYS](#page-320-0) command 305 batch job [authorization](#page-82-0) 67 BKO (backout) parameter commands [CHANGE.BKOUT](#page-124-0) 109 [NOTIFY.BKOUT](#page-286-0) 271 BOTH parameter [BACKUP.RECON](#page-120-0) command 105

# **C**

```
CADSN parameter commands
  CHANGE.CA 110
  INIT.CA 226
  NOTIFY.CA 272
CAJCL parameter
  commands
    CHANGE.CAGRP 112
    INIT.CAGRP 228
  skeletal JCL execution member 415
elements of DBRC 4
catalog management of data sets in RECON 83
```
CATDS parameter commands [CHANGE.RECON](#page-163-0) 148 [INIT.RECON](#page-260-0) 245 category of records listing [records](#page-276-0) 261 CATIME parameter [GENJCL.CA](#page-208-0) command 193 CFSTR1 parameter [CHANGE.DBDS](#page-139-0) command 12[4,](#page-250-0) [235](#page-250-0) CFSTR2 parameter [CHANGE.DBDS](#page-139-0) command 12[4,](#page-250-0) [235](#page-250-0) change accumulation data set [defining](#page-241-0) 226 naming [convention](#page-35-0) 20 [selecting](#page-410-0) 395 group changing [information](#page-127-0) in the RECON 112 [defining](#page-48-0) 33, [227](#page-242-0) [defining](#page-49-0) for future use 34 deleting [information](#page-188-0) from RECON 173 [listing](#page-267-0) 252 [reusing](#page-49-0) 34 [using](#page-31-0) 16 record [group](#page-70-0) 55 [run](#page-71-0) 56 stops [processing](#page-97-0) logs, when 82 change [accumulation](#page-97-0) says nothing to process, [when](#page-97-0) 82 change [accumulation](#page-97-0) stops processing logs, when 82 Change Accumulation utility See Database Change [Accumulation](#page-16-0) utility [\(DFSUCUM0\)](#page-16-0) [CHANGE.ADS](#page-122-0) command 107 [CHANGE.BKOUT](#page-123-0) command 108 [CHANGE.CA](#page-125-0) command 110 [CHANGE.CAGRP](#page-127-0) command 112 [CHANGE.DB](#page-130-0) command 115 [CHANGE.DBDS](#page-136-0) command 121 [CHANGE.DBDSGRP](#page-31-0) 16 [CHANGE.DBDSGRP](#page-144-0) command 129 [CHANGE.IC](#page-146-0) command 131 [CHANGE.PART](#page-149-0) command 134 [CHANGE.PRILOG](#page-27-0) 12 CHANGE.PRILOG command [changing](#page-26-0) RECON log control records 11 for [OLDS](#page-152-0) 137 for [RLDS](#page-155-0) 140 for [SLDS](#page-158-0) 143 for [TSLDS](#page-158-0) 143 [CHANGE.RECON](#page-27-0) command 12, [148](#page-163-0) [allocating](#page-65-0) space for RECONs 50 [recovering](#page-80-0) RECONs 65 [reorganizing](#page-79-0) RECON 64 [CHANGE.SECLOG](#page-27-0) command 12 [changing](#page-26-0) RECON log control records 11 for [OLDS](#page-171-0) 156 for [RLDS](#page-173-0) 158 for [SLDS](#page-177-0) 162 for [TSLDS](#page-177-0) 162

[CHANGE.SG](#page-181-0) command 166 [CHANGE.SUBSYS](#page-182-0) command 167 [CHANGE.UIC](#page-184-0) command 169 changes in allocation and [deallocation](#page-32-0) 17 changing information [area](#page-122-0) data set 107 [backout](#page-123-0) records 108 CA group [record](#page-127-0) 112 [database](#page-130-0) 115 database change [accumulation](#page-125-0) utility 110 [DBDS](#page-136-0) 121 [DBDSGRP](#page-144-0) 129 IC [data](#page-146-0) set 131 [nonstandard](#page-184-0) image copy data set 169 [primary](#page-152-0) online log data set 137 [primary](#page-155-0) RLDS 140 [primary](#page-158-0) SLDS 143 [primary](#page-158-0) TSLDS 143 [RECON](#page-163-0) header record 148 [secondary](#page-171-0) online log data set 156 [secondary](#page-173-0) RLDS 158 [secondary](#page-177-0) SLDS and TSLDS 162 secondary [subsystem](#page-182-0) entry 167 [service](#page-181-0) group 166 CHECK17 parameter commands [CHANGE.RECON](#page-166-0) 151 [INIT.RECON](#page-262-0) 247 CHECK44 parameter commands [CHANGE.RECON](#page-166-0) 151 [INIT.RECON](#page-262-0) 247 CHKINT parameter [GENJCL.OIC](#page-222-0) command 207 CHKPTCT parameter commands [CHANGE.PRILOG](#page-155-0) (for RLDS) 140 [CHANGE.PRILOG](#page-159-0) (for SLDS) 144 [CHANGE.SECLOG](#page-174-0) (for RLDS) 159 [CHANGE.SECLOG](#page-178-0) (for SLDS) 163 [NOTIFY.PRILOG](#page-297-0) (for RLDS) 282 [NOTIFY.PRILOG](#page-302-0) (for SLDS and TSLDS) 287 [NOTIFY.SECLOG](#page-314-0) (for RLDS) 299 [NOTIFY.SECLOG](#page-318-0) (for SLDS) 303 CIC (concurrent image copy) See [concurrent](#page-214-0) image copy (CIC) CIC parameter commands [GENJCL.IC](#page-214-0) 199 [NOTIFY.IC](#page-291-0) 276 for online [image](#page-41-0) copy 26 CIC parameter, commands [GENJCL.IC](#page-214-0) 199 [NOTIFY.IC](#page-291-0) 276 CMDAUTH [CHANGE.RECON](#page-164-0) 149 CMDAUTH parameter [INIT.RECON](#page-261-0) 246 cold start commands [CHANGE.BKOUT](#page-123-0) 108 [DELETE.BKOUT](#page-187-0) 172 [LIST.BKOUT](#page-266-0) 251 multiple in a test [environment](#page-99-0) 84

command [/DBDUMP](#page-40-0) database backup copies 25 /ERESTART [restart](#page-57-0) after DBRC failure 42 [restart](#page-57-0) after IMS failure 42 [/GENJCL](#page-22-0) 7 [/NRESTART,](#page-57-0) restart after IMS failure 42 [/REPRO](#page-77-0) 62, [65](#page-80-0) [/RMGENJCL](#page-22-0) 7 [/START](#page-33-0) 18, [215](#page-230-0) [BACKUP.RECON](#page-77-0) 62 [CHANGE.PART](#page-149-0) 134 [CHANGE.PRILOG](#page-26-0) 11 [CHANGE.RECON](#page-65-0) 50 [CHANGE.RECON,](#page-80-0) recovering RECONs 65 [CHANGE.SECLOG](#page-26-0) 11 [DELETE.LOG](#page-78-0) 63 [GENJCL.ARCHIVE](#page-26-0) 11, [12](#page-27-0) [GENMAX](#page-30-0) 15 [INIT.ADS](#page-25-0) 10 [INIT.CAGRP](#page-30-0) 15 [INIT.DB](#page-25-0) 10 [INIT.DBDS](#page-25-0) 10, [15](#page-30-0) [INIT.PART](#page-256-0) 241 [INIT.RECON](#page-61-0) 46 [INIT.RECON,](#page-24-0) establishing RECONs for log [control](#page-24-0) 9 [INIT.RECON,](#page-80-0) recovering RECONs 65 [NOTIFY.UIC](#page-30-0) 15 online [/RMCHANGE](#page-109-0) command 94 [/RMDELETE](#page-109-0) command 94 [/RMGENJCL](#page-109-0) command 94 /RMINIT [command](#page-109-0) 94 /RMLIST [command](#page-109-0) 94 [/RMNOTIFY](#page-109-0) 94 valid DBRC log related [commands](#page-27-0) 12 command [authorization](#page-82-0) 67 using [DFSDCAX0](#page-83-0) 68 using [DFSDCAX0](#page-84-0) and a security product 69 command syntax [comment](#page-110-0) 95 [continuation](#page-109-0) characters 94 [definition](#page-110-0) 95 [description](#page-109-0) for DBRC utility 94 [parameters](#page-110-0) 95 [separators](#page-109-0) 94 COMP parameter commands [CHANGE.CA](#page-126-0) 111 [NOTIFY.CA](#page-289-0) 274 complex [expressions](#page-402-0) 387 compression [PRILOG](#page-78-0) 63, [78](#page-93-0) concurrent image copy (CIC) CIC [parameter](#page-214-0) 199 [database](#page-41-0) backup copies 26 [registered](#page-30-0) database with DBRC 15 considerations when using [DBRC](#page-25-0) 10 [contention,](#page-61-0) avoiding RECON 46 [continuation](#page-109-0) characters 94

control group, [skeletal](#page-398-0) JCL 383 control [keywords,](#page-398-0) skeletal JCL 383, [398](#page-413-0) CONTROLINTERVALSIZE keyword DEFINE [CLUSTER](#page-65-0) keywords 50 COPIES parameter commands [GENJCL.IC](#page-214-0) 199 [GENJCL.OIC](#page-222-0) 207 coupling facility [structures](#page-250-0) (CFSTR1 | 2) 235 CURRENT parameter commands [NOTIFY.RECOV](#page-305-0) 290 [NOTIFY.REORG](#page-308-0) 293 [NOTIFY.UIC](#page-322-0) 307 CYLINDERS keyword DEFINE [CLUSTER](#page-66-0) keywords 51

## **D**

[damaged](#page-79-0) RECON 64 DASDUNIT parameter commands [CHANGE.RECON](#page-164-0) 149 [INIT.RECON](#page-261-0) 246 data set allocation, DBRC RECON creating a [RECON](#page-65-0) 50 shared among multiple [processors](#page-61-0) 46 data sets, [RECON](#page-60-0) 45 data [sharing](#page-33-0) 18 [assigning](#page-33-0) a sharing level with DBRC 18 batch [backout](#page-55-0) 40 [dynamic](#page-55-0) backout 40 forward [recovery](#page-56-0) 41 [information](#page-33-0) in RECON 18 [levels](#page-33-0) of 18 [block](#page-33-0) level 18 [database](#page-33-0) level 18 [merging](#page-49-0) logs 34 planning recovery [procedures](#page-54-0) 39 [record](#page-76-0) 61 database adding [information](#page-306-0) to RECON 291 [allocation](#page-75-0) record 60 [authorization,](#page-96-0) changing 81 [backup](#page-38-0) 23, [31](#page-46-0) [commands](#page-39-0) for 24 changing [information](#page-130-0) 115 data set groups, changing [information](#page-144-0) 129 data set, changing [information](#page-136-0) 121 [defining](#page-244-0) 229 deleting [information](#page-189-0) from RECON 174 [listing](#page-267-0) 252 [making](#page-44-0) HISAM copies 29 [making](#page-39-0) image copies 24 [open](#page-32-0) exit 17 [record](#page-72-0) 57 database [allocation](#page-75-0) record 60 Database Change [Accumulation](#page-46-0) utility 31 Database Change Accumulation utility (DFSUCUM0) CA group [defining](#page-48-0) 33 [defining](#page-49-0) for future use 34 [reusing](#page-49-0) 34

Database Change Accumulation utility (DFSUCUM0) (continued) commands [BACKUP.RECON](#page-120-0) 105 [CHANGE.ADS](#page-122-0) 107 [CHANGE.BKOUT](#page-123-0) 108 [CHANGE.CA](#page-125-0) 110 [CHANGE.CAGRP](#page-127-0) 112 [CHANGE.DBDSGRP](#page-144-0) 129 [CHANGE.IC](#page-146-0) 131 [CHANGE.PRILOG](#page-152-0) (for OLDS) 137 [CHANGE.PRILOG](#page-155-0) (for RLDS) 140 [CHANGE.PRILOG](#page-158-0) (for SLDS) 143 [CHANGE.PRILOG](#page-158-0) (for TSLDS) 143 [CHANGE.RECON](#page-163-0) 148 [CHANGE.SECLOG](#page-171-0) (for OLDS) 156 [CHANGE.SECLOG](#page-173-0) (for RLDS) 158 [CHANGE.SECLOG](#page-177-0) (for SLDS and TSLDS) 162 [CHANGE.SG](#page-181-0) 166 [CHANGE.SUBSYS](#page-182-0) 167 [CHANGE.UIC](#page-184-0) 169 [DELETE.ADS](#page-186-0) 171 [DELETE.ALLOC](#page-186-0) 171 [DELETE.BKOUT](#page-187-0) 172 [DELETE.CA](#page-188-0) 173 [DELETE.CAGRP](#page-188-0) 173 [DELETE.DB](#page-189-0) 174 [DELETE.DBDS](#page-190-0) 175 [DELETE.DBDSGRP](#page-190-0) 175 [DELETE.GSG](#page-191-0) 176 [DELETE.IC](#page-191-0) 176 [DELETE.LOG](#page-192-0) (for OLDS) 177 [DELETE.LOG](#page-193-0) (for RLDS) 178 [DELETE.LOG](#page-193-0) (for SLDS) 178 [DELETE.RECOV](#page-196-0) 181 [DELETE.REORG](#page-197-0) 182 [DELETE.SG](#page-198-0) 183 [DELETE.SUBSYS](#page-199-0) 184 [DELETE.UIC](#page-199-0) 184 [GENJCL.ARCHIVE](#page-202-0) 187 [GENJCL.CA](#page-206-0) 191 [GENJCL.CLOSE](#page-210-0) 195 [GENJCL.IC](#page-212-0) 197 [GENJCL.OIC](#page-221-0) 206 [GENJCL.RECEIVE](#page-226-0) 211 [GENJCL.RECOV](#page-229-0) 214 [GENJCL.USER](#page-235-0) 220 [INIT.ADS](#page-240-0) 225 [INIT.CA](#page-241-0) 226 [INIT.CAGRP](#page-242-0) 227 [INIT.DB](#page-244-0) 229 [INIT.DBDS](#page-247-0) 232 [INIT.DBDSGRP](#page-252-0) 237 [INIT.GSG](#page-253-0) 238 [INIT.IC](#page-254-0) 239 [INIT.RECON](#page-260-0) 245 [INIT.SG](#page-264-0) 249 [LIST.BKOUT](#page-266-0) 251 [LIST.CAGRP](#page-267-0) 252 [LIST.DB](#page-267-0) 252 [LIST.DBDS](#page-269-0) 254

Database Change Accumulation utility (DFSUCUM0) (continued) commands (continued) [LIST.DBDSGRP](#page-271-0) 256 [LIST.GSG](#page-272-0) 257 [LIST.HISTORY](#page-273-0) 258 [LIST.LOG](#page-276-0) (for a category of records) 261 [LIST.LOG](#page-275-0) (for a PRILOG family) 260 [LIST.RECON](#page-279-0) 264 [NOTIFY.ALLOC](#page-284-0) 269 [NOTIFY.BKOUT](#page-285-0) 270 [NOTIFY.CA](#page-286-0) 271 [NOTIFY.IC](#page-289-0) 274 [NOTIFY.PRILOG](#page-292-0) (for OLDS) 277 [NOTIFY.PRILOG](#page-296-0) (for RLDS) 281 [NOTIFY.PRILOG](#page-300-0) (for SLDS and TSLDS) 285 [NOTIFY.RECOV](#page-304-0) 289 [NOTIFY.REORG](#page-306-0) 291 [NOTIFY.SECLOG](#page-310-0) (for OLDS) 295 [NOTIFY.SECLOG](#page-313-0) (for RLDS) 298 [NOTIFY.SECLOG](#page-316-0) (for SLDS) 301 [NOTIFY.UIC](#page-321-0) 306 [RESET.GSG](#page-324-0) 309 [description](#page-46-0) 31 [execution](#page-30-0) recorded by DBRC 15 [input](#page-48-0) 33 subset of log [volumes](#page-48-0) 33 valid log [subset](#page-49-0) with DBRC 34 database change accumulation utility JCL adding [information](#page-286-0) to RECON 271 changing [information](#page-125-0) about a run 110 deleting [information](#page-188-0) from RECON 173 [generating](#page-206-0) a job 191 [skeletal](#page-430-0) JCL 415 [database](#page-72-0) data set record 57 Database Image Copy 2 utility [\(DFSUDMT0\)](#page-30-0) 15, [25](#page-40-0) Database Image Copy utility [\(DFSUDMP0\)](#page-40-0) 25 adding [information](#page-289-0) to RECON 274 [creating](#page-42-0) data sets for future use 27 [description](#page-39-0) 24 [execution](#page-30-0) recorded by DBRC 15 [generating](#page-212-0) a job 197 maximum number of [generations](#page-43-0) 28 [nonstandard](#page-45-0) image copy data sets 30 [recovery](#page-43-0) period 28 [reusing](#page-43-0) image copy data sets 28 [skeletal](#page-435-0) JCL 420 database recovery control changing [information](#page-146-0) 131 changing partition [information](#page-149-0) 134 data set, [creating](#page-120-0) a backup copy 105 Database Recovery Control See DBRC [\(Database](#page-16-0) Recovery Control) Database Recovery Control utility (DSPURX00) [generating](#page-229-0) a job 214, [220](#page-235-0) [GENJCL.RECOV](#page-229-0) command 214 [overview](#page-86-0) 71 [database](#page-70-0) recovery records 55 database recovery service [database](#page-53-0) recovery process 38 image copy [output](#page-41-0) 26

database recovery with data sharing [batch](#page-55-0) 40 data [sharing](#page-56-0) 41 [dynamic](#page-55-0) 40 [forward](#page-56-0) 41 [managing](#page-49-0) system logs 34 DB header record [HALDB](#page-73-0) 58 DB partition [HALDB](#page-73-0) 58, [59](#page-74-0) DB.INIT command defining [databases](#page-25-0) 10 DBD parameter commands [CHANGE.ADS](#page-122-0) 107 [CHANGE.BKOUT](#page-124-0) 109 [CHANGE.DB](#page-130-0) 115 [CHANGE.DBDS](#page-138-0) 123 [CHANGE.IC](#page-146-0) 131 [CHANGE.UIC](#page-184-0) 169 [DELETE.ADS](#page-186-0) 171 [DELETE.ALLOC](#page-187-0) 172 [DELETE.DB](#page-189-0) 174 [DELETE.DBDS](#page-190-0) 175 [DELETE.IC](#page-192-0) 177 [DELETE.PART](#page-196-0) 181 [DELETE.RECOV](#page-197-0) 182 [DELETE.REORG](#page-197-0) 182 [DELETE.UIC](#page-199-0) 184 [GENJCL.IC](#page-213-0) 198 [GENJCL.OIC](#page-222-0) 207 [GENJCL.RECEIVE](#page-226-0) 211 [GENJCL.RECOV](#page-231-0) 216 [GENJCL.USER](#page-236-0) 221 [INIT.ADS](#page-240-0) 225 [INIT.DB](#page-244-0) 229 [INIT.DBDS](#page-247-0) 232 [INIT.IC](#page-254-0) 239 [LIST.DB](#page-268-0) 253 [LIST.DBDS](#page-269-0) 254 [LIST.HISTORY](#page-273-0) 258 [NOTIFY.ALLOC](#page-284-0) 269 [NOTIFY.BKOUT](#page-286-0) 271 [NOTIFY.IC](#page-290-0) 275 [NOTIFY.RECOV](#page-305-0) 290 [NOTIFY.REORG](#page-308-0) 293 [NOTIFY.UIC](#page-322-0) 307 DBDS (database data set) [commands](#page-231-0) 216 [GENJCL.RECOV](#page-231-0) 216 [LIST.DB](#page-269-0) 254 [NOTIFY.RECOV](#page-305-0) 290 [defining](#page-247-0) 232 [listing](#page-269-0) 254 [qualifier](#page-400-0) 385 RECON, deleting [information](#page-190-0) from 175, [176](#page-191-0) [selecting](#page-411-0) DBDS records 396, [397](#page-412-0) DBDS (database data set) group [defining](#page-252-0) 237 deleting [information](#page-190-0) from RECON 175 LIST [command](#page-271-0) 256 [record](#page-71-0) 56

DBDS (database data set) group (continued) [using](#page-31-0) 16 DBDS, INIT command defining [databases](#page-25-0) 10 DBDS, INIT.DBDS command specifying image copy [requirements](#page-30-0) 15 DBRC (Database Recovery Control) See also [Database](#page-86-0) Recovery Control utility [\(DSPURX00\)](#page-86-0) active and spare [RECON](#page-67-0) 52 [assigning](#page-33-0) a sharing level 18 [authorization,](#page-96-0) changing database 81 calls [from](#page-19-0) IMS 4 catalog [management](#page-98-0) of data sets 83 change [accumulation](#page-97-0) says nothing to process, [when](#page-97-0) 82 change [accumulation](#page-97-0) stops processing logs, [when](#page-97-0) 82 closing an open online [PRILOG](#page-94-0) 79 commands [INIT.CA](#page-49-0) 34 [INIT.CAGRP](#page-49-0) 34 [introduction](#page-108-0) 93 [components](#page-20-0) 5 [controlling](#page-27-0) database recovery 12, [13,](#page-28-0) [21](#page-36-0) data sets defining recovery [requirements](#page-27-0) 12 [partitioned](#page-20-0) 5 [RECON](#page-20-0) 5, [45,](#page-60-0) [62](#page-77-0) SSYS [record](#page-76-0) 61 [database](#page-38-0) backup 23 [Concurrent](#page-41-0) Image Copy 26 [controlling](#page-42-0) the number of image copies [managed](#page-42-0) 27 [creating](#page-42-0) image copy data sets for future use 27 Database Image Copy [\(DFSUDMP0\)](#page-40-0) 25 Database Image Copy 2 [\(DFSUDMT0\)](#page-40-0) 25 [guidelines](#page-45-0) 30 [HISAM](#page-44-0) copies 29 [methods](#page-38-0) 23 Online Database Image Copy [\(DFSUICP0\)](#page-41-0) 26 [recovering](#page-53-0) a database 38 [recovery](#page-43-0) period of image copy data sets and [GENMAX](#page-43-0) 28 [reusing](#page-43-0) image copy data sets 28 DBRC [components](#page-20-0) 5 DBRC log [control](#page-26-0) 11 DBRC parameter [IMSCTRL](#page-23-0) macro 8 DBRC [procedure](#page-24-0) 9 [description](#page-26-0) 11 [generating](#page-22-0) JCL 7 [GENMAX,](#page-92-0) resetting 77 IMS [procedures](#page-24-0) and 9 initial [RECON](#page-67-0) access 52 [initialization](#page-23-0) 8 [initializing](#page-24-0) the RECON 9 log [control](#page-26-0) 11 log [data](#page-65-0) sets 50 log [records,](#page-95-0) deleting 80 [maintaining](#page-77-0) RECON records 62

DBRC (Database Recovery Control) (continued) [notifying](#page-98-0) that log data sets have moved 83 online [commands](#page-109-0) 94 [overview](#page-18-0) 3 parameters [IMS.PROCLIB](#page-24-0) execution parameter 9 [partitioned](#page-20-0) data set members 5 RECON creating a [RECON](#page-65-0) 50 shared among multiple [processors](#page-61-0) 46 RECON, defining recovery [requirements](#page-27-0) 12 RECON, [registering](#page-25-0) databases in 10 recording change [accumulations](#page-30-0) 15 [recording](#page-30-0) image copies 15 [Recovery](#page-20-0) Control utility 5 [recovery](#page-21-0) utilities 6 [recovery-related](#page-21-0) information 6 [recording](#page-21-0) 6 share [control](#page-33-0) 18 SLDS stop time, locating the last in [RECON](#page-91-0) 76 [specifying](#page-23-0) when it is to be used 8 [subsystem](#page-95-0) (SSYS) records 80 system, [considerations](#page-38-0) for a 23 [tailoring](#page-27-0) JCL 12 time [stamp](#page-113-0) 98 [tips](#page-90-0) 75 using [DBRC](#page-23-0) with batch jobs 8 [variables](#page-65-0) 50 [what](#page-18-0) is it 3 when [should](#page-23-0) you use it 8 DBRC (Database Recovery Control) commands Database Recovery Control utility [\(DSPURX00\)](#page-20-0) 5 DBRC API backout query request [format](#page-335-0) of 320 [overview](#page-335-0) 320 [parameters](#page-336-0) 321 return and [reason](#page-337-0) codes 322 [overview](#page-328-0) 313 query request [output](#page-334-0) from 319 query request, [overview](#page-334-0) 319 runtime [considerations](#page-331-0) 316 using in an [IMSplex](#page-332-0) 317 writing [applications](#page-328-0) to use 313 DBRC Command [Authorization](#page-83-0) exit routine [\(DSFDCAX0\)](#page-83-0) 68 DBRC Command [Authorization](#page-82-0) Support 67 using a [security](#page-83-0) product 68 using both [DSFDCAX0](#page-84-0) and a security product 69 using [DSFDCAX0](#page-83-0) 68 DBTRACK parameter [CHANGE.DB](#page-134-0) command 119 [CHANGE.DBDS](#page-142-0) command 127 DDN parameter commands [CHANGE.DBDS](#page-138-0) 123 [CHANGE.IC](#page-147-0) 132 [CHANGE.UIC](#page-184-0) 169 [DELETE.ALLOC](#page-187-0) 172 [DELETE.DBDS](#page-190-0) 175 [DELETE.IC](#page-192-0) 177

DDN parameter commands (continued) [DELETE.RECOV](#page-197-0) 182 [DELETE.REORG](#page-198-0) 183 [DELETE.UIC](#page-199-0) 184 [GENJCL.IC](#page-214-0) 199 [GENJCL.OIC](#page-222-0) 207 [GENJCL.RECEIVE](#page-227-0) 212 [GENJCL.RECOV](#page-231-0) 216 [GENJCL.USER](#page-236-0) 221 [INIT.DBDS](#page-248-0) 233 [INIT.IC](#page-254-0) 239 [LIST.DBDS](#page-270-0) 255 [LIST.HISTORY](#page-274-0) 259 [NOTIFY.ALLOC](#page-284-0) 269 [NOTIFY.IC](#page-290-0) 275 [NOTIFY.RECOV](#page-305-0) 290 [NOTIFY.REORG](#page-308-0) 293 [NOTIFY.UIC](#page-322-0) 307 DDNNEW parameter [CHANGE.DBDS](#page-139-0) command 124 [deadlock,](#page-61-0) avoiding RECON 46 [deallocation,](#page-32-0) changes to processing 17 DEALTIME parameter command [NOTIFY.ALLOC](#page-284-0) 269 DEDB Fast Path [record](#page-74-0) 59 default members See [skeletal](#page-395-0) JCL default members. See [skeletal](#page-413-0) JCL DEFAULTS parameter commands [GENJCL.ARCHIVE](#page-203-0) 188 [GENJCL.CA](#page-206-0) 191 [GENJCL.CLOSE](#page-210-0) 195 [GENJCL.IC](#page-216-0) 201 [GENJCL.OIC](#page-223-0) 208 [GENJCL.RECEIVE](#page-227-0) 212 [GENJCL.RECOV](#page-231-0) 216 [GENJCL.USER](#page-236-0) 221 DEFINE [CLUSTER](#page-65-0) keywords 50 [CONTROLINTERVALSIZE](#page-65-0) 50 [CYLINDERS](#page-66-0) 51 [FREESPACE](#page-66-0) 51 [INDEXED](#page-66-0) 51 [KEYS](#page-66-0) 51 [NAME](#page-66-0) 51 [NOWRITECHECK](#page-66-0) 51 [RECORDSIZE](#page-66-0) 51 [SHAREOPTIONS](#page-66-0) 51 [SPEED](#page-66-0) 51 DEFLTJCL parameter [CHANGE.CAGRP](#page-128-0) 113 [CHANGE.DBDS](#page-139-0) 124 [INIT.CAGRP](#page-243-0) 228 [INIT.DBDS](#page-248-0) 233 DELEQE parameter [CHANGE.DBDS](#page-138-0) command 123 [delete](#page-398-0) group 383 delete log [records,](#page-95-0) how to 80 DELETE parameter commands [CHANGE.BKOUT](#page-123-0) 108 [CHANGE.CAGRP](#page-127-0) 112 [DELETE.ADS](#page-186-0) command 171 [DELETE.ALLOC](#page-186-0) command 171

[DELETE.BKOUT](#page-187-0) command 172 [DELETE.CA](#page-188-0) command 173 [DELETE.CAGRP](#page-188-0) command 173 [DELETE.DB](#page-189-0) command 174 [DELETE.DBDS](#page-31-0) 16 [DELETE.DBDS](#page-190-0) command 175 [DELETE.DBDSGRP](#page-31-0) 16 [DELETE.DBDSGRP](#page-190-0) command 175 [DELETE.GSG](#page-191-0) command 176 [DELETE.IC](#page-191-0) command 176 [DELETE.LOG](#page-27-0) 12 [DELETE.LOG](#page-192-0) (for OLDS) command 177 [DELETE.LOG](#page-193-0) (for RLDS) command 178 [DELETE.LOG](#page-193-0) (for SLDS) command 178 DELETE.PART command DBD [parameter](#page-196-0) 181 PART [parameter](#page-196-0) 181 [syntax](#page-196-0) 181 [DELETE.RECOV](#page-196-0) command 181 [DELETE.REORG](#page-197-0) command 182 [DELETE.SG](#page-198-0) command 183 [DELETE.SUBSYS](#page-199-0) command 184 [DELETE.UIC](#page-199-0) command 184 [deleting](#page-96-0) a SSYS record 81 deleting information all change [accumulation](#page-188-0) group records 173 all [database](#page-190-0) data set records 175 all [database](#page-189-0) records 174 [allocation](#page-186-0) record of database data set 171 [area](#page-186-0) data set 171 [backout](#page-187-0) record 172 change [accumulation](#page-188-0) run record 173 [database](#page-190-0) data set group records 175 global service group [records](#page-191-0) 176 image copy data set [records](#page-191-0) 176 log [records](#page-95-0) 80 [nonstandard](#page-199-0) image copy data sets 184 online log data set [records](#page-192-0) 177 [recovery](#page-193-0) log data set records 178 [recovery](#page-196-0) run record 181 [reorganization](#page-197-0) records 182 service group [records](#page-198-0) 183 [subsystem](#page-199-0) records 184 system log data set [records](#page-193-0) 178 deleting [unnecessary](#page-78-0) RECON records 63 DELMEM parameter, [CHANGE.DBDSGRP](#page-145-0) [command](#page-145-0) 130 DFSUARC0 (Log Archive utility) [description](#page-26-0) 11 DFSUCUM0 (Database Change Accumulation utility) See also Database Change [Accumulation](#page-417-0) utility [\(DFSUCUM0\)](#page-417-0) CA group [defining](#page-48-0) 33 [defining](#page-49-0) for future use 34 [reusing](#page-49-0) 34 [description](#page-46-0) 31 [execution](#page-30-0) recorded by DBRC 15 [input](#page-48-0) 33 subset of log [volumes](#page-48-0) 33

DFSUDMP0 (Database Image Copy utility) See Database Image Copy utility [\(DFSUDMP0\)](#page-418-0) DFSUICP0 (Online Database Image Copy utility) See also Online [Database](#page-418-0) Image Copy utility [\(DFSUICP0\)](#page-418-0) [creating](#page-42-0) data sets for future use 27 [description](#page-39-0) 24 [execution](#page-30-0) recorded by DBRC 15 DFSULTR0 (Log Recovery utility) [generating](#page-210-0) a job 195 DFSURUL0 (HISAM Reorganization Unload utility) for [backup](#page-44-0) 29 [discarded](#page-81-0) RECON, replacing 66 [DSFDCAX0](#page-83-0) 68 DSN commands [CHANGE.DBDS](#page-140-0) 125 [CHANGE.PRILOG](#page-153-0) (for OLDS) 138 [CHANGE.PRILOG](#page-155-0) (for RLDS) 140 [CHANGE.PRILOG](#page-159-0) (for SLDS) 144 [CHANGE.SECLOG](#page-172-0) (for OLDS) 157 [CHANGE.SECLOG](#page-178-0) (for SLDS) 163 [INIT.DBDS](#page-248-0) 233 [NOTIFY.PRILOG](#page-292-0) (for OLDS) 277 [NOTIFY.PRILOG](#page-296-0) (for RLDS) 281 [NOTIFY.PRILOG](#page-301-0) (for SLDS) 286 [NOTIFY.PRILOG](#page-301-0) (for TSLDS) 286 [NOTIFY.SECLOG](#page-310-0) (for OLDS) 295 [NOTIFY.SECLOG](#page-313-0) (for RLDS) 298 [NOTIFY.SECLOG](#page-317-0) (for SLDS) 302 [DSPDBHRC](#page-73-0) 58 partition DB record [HALDB](#page-73-0) 58 DSPDSHRC partition DBDS records [HALDB](#page-74-0) 59 DSPPTNRC HALDB partition record [HALDB](#page-73-0) 58 [DSPSCIX0](#page-81-0) 66 [DSPSCIX0](#page-166-0) exit 151 DSPURX00 (Database Recovery Control utility) See Database Recovery Control utility [\(DSPURX00\)](#page-86-0) DSSN parameter [NOTIFY.ALLOC](#page-285-0) command 270 DSSTART parameter commands [CHANGE.PRILOG](#page-156-0) (for RLDS) 141 [CHANGE.PRILOG](#page-160-0) (for SLDS) 145 [CHANGE.SECLOG](#page-174-0) (for RLDS) 159 [CHANGE.SECLOG](#page-178-0) (for SLDS) 163 DUAL parameter [CHANGE.RECON](#page-164-0) command 149 dump [format](#page-41-0) 26 dynamic [allocation](#page-64-0) 49 of [RECON](#page-64-0) 49 [dynamic](#page-55-0) backout with data sharing 40

## **E**

ENDRECOV parameter commands [CHANGE.SUBSYS](#page-183-0) 168 [NOTIFY.SUBSYS](#page-321-0) 306 enqueue [problems,](#page-100-0) causes of RECON 85 error, [RECON](#page-79-0) I/O 64

execution members See JCL (job control [language\),](#page-22-0) skeletal execution members [explained](#page-22-0) exit [database](#page-32-0) open 17 [RECON](#page-22-0) I/O 7

### **F**

failure and restart with data [sharing](#page-54-0) 39 Fast Path [registering](#page-33-0) databases and DEDB areas 18 Fast Path DEDB [record](#page-74-0) 59 FILESEQ parameter commands [CHANGE.CA](#page-125-0) 110 [CHANGE.IC](#page-147-0) 132 [CHANGE.PRILOG](#page-156-0) (for RLDS) 141 [CHANGE.PRILOG](#page-160-0) (for SLDS) 145 [CHANGE.SECLOG](#page-175-0) (for RLDS) 160 [CHANGE.SECLOG](#page-179-0) (for SLDS) 164 [INIT.CA](#page-242-0) 227 [INIT.IC](#page-255-0) 240 [NOTIFY.CA](#page-287-0) 272 [NOTIFY.IC](#page-290-0) 275 [NOTIFY.PRILOG](#page-297-0) (for RLDS) 282 [NOTIFY.PRILOG](#page-302-0) (for SLDS and TSLDS) 287 [NOTIFY.REORG](#page-308-0) 293 [NOTIFY.SECLOG](#page-314-0) (for RLDS) 299 [NOTIFY.SECLOG](#page-318-0) (for SLDS or TSLDS) 303 FILESEQ2 parameter commands [CHANGE.IC](#page-147-0) 132 [INIT.IC](#page-255-0) 240 [NOTIFY.IC](#page-290-0) 275 [NOTIFY.REORG](#page-308-0) 293 FORCER parameter commands [CHANGE.RECON](#page-165-0) 150 [INIT.RECON](#page-262-0) 247 forward [recovery](#page-56-0) with data sharing 41 FPAREA parameter, [GENJCL.RECOV](#page-231-0) command 216 FREESPACE keyword DEFINE [CLUSTER](#page-66-0) keywords 51 FROMTIME parameter commands [LIST.HISTORY](#page-274-0) 259 [LIST.LOG](#page-278-0) 263 functions of DBRC data [sharing](#page-26-0) 11 [database](#page-26-0) recovery 11 [logs](#page-26-0) 11

## **G**

GAP parameter, [CHANGE.PRILOG](#page-156-0) (for RLDS) 14[1,](#page-157-0) [142](#page-157-0) [Generalized](#page-169-0) Trace Facility (GTF) USR records 154 generating a job Change [Accumulation](#page-206-0) utility 191 [Database](#page-212-0) Image Copy utility 197 [Database](#page-229-0) Recovery utility 214, [220](#page-235-0) Log [Archive](#page-202-0) utility 187 Log [Recovery](#page-210-0) utility 195 Online [Database](#page-221-0) Image Copy utility 206

[generating](#page-394-0) JCL 379 [generating](#page-394-0) user output 379 GENJCL [commands,](#page-394-0) description 379 [GENJCL.ARCHIVE](#page-27-0) 12 GENJCL.ARCHIVE command [syntax](#page-202-0) 187 [GENJCL.CA](#page-206-0) command 191 [GENJCL.CLOSE](#page-27-0) 12 [GENJCL.CLOSE](#page-210-0) command 195 [GENJCL.IC](#page-31-0) 16, [24](#page-39-0) [GENJCL.IC](#page-212-0) command 197 [GENJCL.OIC](#page-31-0) 16, [24](#page-39-0) [GENJCL.OIC](#page-221-0) command 206 [GENJCL.RECEIVE](#page-31-0) 16 [GENJCL.RECEIVE](#page-226-0) command 211 [GENJCL.RECOV](#page-31-0) 16 [GENJCL.RECOV](#page-229-0) command 214 [GENJCL.USER](#page-31-0) 16 [GENJCL.USER](#page-235-0) command 220 [GENJCL\(ARCHIVE](#page-27-0) command)log control requirements in [RECON](#page-27-0) 12 GENMAX parameter [image](#page-42-0) copy data sets for future use 27 of the [INIT.DBDS](#page-248-0) command 233 [resetting](#page-92-0) 77 specifying image copy [requirements](#page-30-0) 15 global service group deleting [information](#page-191-0) 176 [listing](#page-272-0) 257 [record](#page-75-0) 60 [resetting](#page-324-0) 309 GROUP parameter [commands](#page-213-0) 198 [GENJCL.IC](#page-213-0) 198 [GENJCL.OIC](#page-222-0) 207 [GENJCL.RECEIVE](#page-226-0) 211 [GENJCL.RECOV](#page-231-0) 216 [GENJCL.USER](#page-236-0) 221 [LIST.DBDS](#page-269-0) 254 [LIST.HISTORY](#page-273-0) 258 GRPMAX parameter commands [CHANGE.CAGRP](#page-128-0) 113 [INIT.CAGRP](#page-242-0) 227 GRPMEM parameter [INIT.CAGRP](#page-243-0) command 228 GRPNAME parameter commands [CHANGE.CA](#page-125-0) 110 [CHANGE.CAGRP](#page-127-0) 112 [CHANGE.DBDSGRP](#page-145-0) 130 [DELETE.CA](#page-188-0) 173 [DELETE.CAGRP](#page-189-0) 174 [DELETE.DBDSGRP](#page-190-0) 175 [GENJCL.CA](#page-206-0) 191 [INIT.CA](#page-241-0) 226 [INIT.CAGRP](#page-243-0) 228 [INIT.DBDSGRP](#page-252-0) 237 [LIST.CAGRP](#page-267-0) 252 [LIST.DBDSGRP](#page-271-0) 256 [NOTIFY.CA](#page-287-0) 272 GSG parameter commands [CHANGE.PRILOG](#page-156-0) (for RLDS) 141 [CHANGE.PRILOG](#page-160-0) (for SLDS) 145 [CHANGE.SECLOG](#page-175-0) (for RLDS) 160

GSG parameter commands (continued) [CHANGE.SECLOG](#page-179-0) (for SLDS) 164 GSGNAME parameter commands [CHANGE.DB](#page-131-0) 116 [CHANGE.DBDS](#page-140-0) command 125 GTF [\(Generalized](#page-169-0) Trace Facility) USR records 154

### **H**

HALDB master (DSPDBHRC) DB [header](#page-73-0) record 58 [partition](#page-73-0) 58 partition DB record [\(DSPDBHRC\)](#page-73-0) 58 partition DBDS records [\(DSPDSHRC\)](#page-74-0) 59 partition record (DSPPTNRC) [PHDAM](#page-73-0) 58 types of [DBDSs](#page-74-0) 59 [HALDB](#page-133-0) master 118 HALDB partition [registering](#page-256-0) 241 header record, [RECON](#page-69-0) 54 hints and tips using [DBRC](#page-90-0) 75 adjusting [GENMAX](#page-92-0) when it is reached or is too [high](#page-92-0) 77 locating the last SLDS Stop Time in [RECON](#page-91-0) 76 PRILOG [compression](#page-93-0) not working 78 [PRILOG](#page-94-0) record sizes 79 HISAM Reorganization Unload utility (DFSURUL0) for [backup](#page-44-0) 29 [HISTORY](#page-273-0) command 258 [HSSP](#page-30-0) data set 15 database [registered](#page-30-0) with DBRC 15

## **I**

ICDSN parameter commands [CHANGE.IC](#page-147-0) 132 [creating](#page-42-0) for future use 27 [defining](#page-254-0) 239 duplicate, naming [convention](#page-35-0) 20 [INIT.IC](#page-254-0) 239 maximum number of [generations](#page-43-0) 28 naming [convention](#page-34-0) 19 [nonstandard](#page-45-0) 30 [NOTIFY.IC](#page-290-0) 275 [NOTIFY.REORG](#page-308-0) 293 RECON adding [information](#page-304-0) 289 changing [information](#page-146-0) 131 [record](#page-75-0) 60 [recovery](#page-43-0) period 28 [reusing](#page-43-0) 28 [selecting](#page-409-0) 394 ICDSN2 parameter commands [CHANGE.IC](#page-147-0) 132 [DELETE.IC](#page-192-0) 177 [INIT.IC](#page-255-0) 240 [NOTIFY.IC](#page-290-0) 275 [NOTIFY.REORG](#page-308-0) 293

ICJCL parameter commands [CHANGE.DBDS](#page-140-0) 125 [GENJCL.CA](#page-206-0) 191 [GENJCL.CLOSE](#page-210-0) 195 [GENJCL.IC](#page-216-0) 201 [GENJCL.OIC](#page-223-0) 208 [GENJCL.RECEIVE](#page-227-0) 212 [GENJCL.RECOV](#page-231-0) 216 [GENJCL.USER](#page-236-0) 221 [INIT.DBDS](#page-248-0) 233 skeletal JCL [execution](#page-435-0) member 420 ICOFF parameter [CHANGE.DBDS](#page-140-0) command 125 ICON parameter [CHANGE.DBDS](#page-140-0) command 125 [ICRCVJCL](#page-443-0) parameter skeletal JCL execution [member](#page-443-0) 428 ICREQ parameter [CHANGE.DB](#page-132-0) command 117 ICREQ [parameter](#page-245-0) INIT.DB command 230 ILDS [\(Indirect](#page-32-0) List Data Set) 17 Index/ILDS Rebuild Utility [\(DFSPREC0\)](#page-28-0) 13 [image](#page-435-0) copy 2 JCL 420 image copy data set [recovery](#page-43-0) period 28 Image Copy Group [record](#page-75-0) 60 Image Copy utility See also Database Image Copy utility [\(DFSUDMP0\)](#page-16-0) See Online Database Image Copy utility [\(DFSUICP0\)](#page-16-0) IMS [recovery](#page-28-0) utilities 13 IMS [Structured](#page-81-0) Call Interface (SCI) 66 [IMS.ADFSISRC](#page-22-0) 7 [IMS.PROCLIB](#page-22-0) 7 IMSCTRL macro [archiving](#page-26-0) OLDS 11 [parameters](#page-23-0) 8 IMSPLEX [CHANGE.RECON](#page-166-0) 151 [DSPSCIX0](#page-166-0) 151 INACTIVE parameter [DELETE.LOG](#page-194-0) (for RLDS and SLDS) [command](#page-194-0) 179 Index/ILDS Rebuild Utility [\(DFSPREC0\)](#page-28-0) 13 INDEXED keyword DEFINE [CLUSTER](#page-66-0) keywords 51 INIT.ADS [command](#page-25-0) 10 [description](#page-240-0) 225 INIT.CA [command](#page-241-0) 226 [INIT.CAGRP](#page-242-0) command 227 INIT.DB command [description](#page-244-0) 229 INIT.DBDS command [description](#page-247-0) 232 REUSE [keyword](#page-30-0) 15 [INIT.DBDSGRP](#page-31-0) command 16, [237](#page-252-0) INIT.GSG [command](#page-253-0) 238 INIT.IC [command](#page-254-0) 239 [INIT.PART](#page-256-0) command 241 [INIT.RECON](#page-27-0) command 12 [description](#page-260-0) 245 [establishing](#page-24-0) RECONs for log control 9 [initializing](#page-61-0) the RECON 46 [recovering](#page-80-0) RECONs 65 INIT.SG [command](#page-264-0) 249

initialize [area](#page-240-0) data set 225 change [accumulation](#page-241-0) data set 226 change [accumulation](#page-242-0) group 227 [database](#page-244-0) 229 [database](#page-247-0) data set 232 [database](#page-252-0) data set groups 237 global [service](#page-253-0) group 238 [image](#page-254-0) copy data sets 239 [RECON](#page-260-0) header records 245 [service](#page-264-0) group 249 initializing DBRC DBRC [procedure](#page-24-0) 9 [IMSCTRL](#page-23-0) Macro 8 [initializing](#page-24-0) RECON 9 [input/output](#page-79-0) error processing 64 INTERIM parameter commands [DELETE.LOG](#page-192-0) (for OLDS) 177 [DELETE.LOG](#page-195-0) (for RLDS and SLDS) 180 [NOTIFY.PRILOG](#page-293-0) (for OLDS) 278 [NOTIFY.PRILOG](#page-298-0) (for RLDS) 283 [NOTIFY.PRILOG](#page-303-0) (for SLDS and TSLDS) 288 [NOTIFY.SECLOG](#page-311-0) (for OLDS) 296 [NOTIFY.SECLOG](#page-315-0) (for RLDS) 300 [NOTIFY.SECLOG](#page-318-0) (for SLDS or TSLDS) 303 INVALID parameter commands [CHANGE.CA](#page-126-0) 111 [CHANGE.IC](#page-147-0) 132 INVALID2 parameter [CHANGE.IC](#page-147-0) command 132 [description](#page-147-0) 132 IRLM (Internal Resource Lock Manager) with batch [backout](#page-55-0) 40 IRLMID parameter commands [CHANGE.SUBSYS](#page-183-0) 168 [NOTIFY.SUBSYS](#page-320-0) 305

#### **J**

JCL (job control language) [generated](#page-22-0) by DBRC 7 [generating](#page-394-0) 379 skeletal [execution](#page-22-0) members explained 7 [tailoring](#page-27-0) for utilities 12 JCL [allocation](#page-64-0) 49 JCLOUT parameter command [GENJCL.ARCHIVE](#page-203-0) 188 [skeletal](#page-395-0) JCL 380 JCLPDS parameter [commands](#page-203-0) 188 [GENJCL.ARCHIVE](#page-203-0) 188 [GENJCL.CA](#page-207-0) 192 [GENJCL.CLOSE](#page-210-0) 195 [GENJCL.IC](#page-216-0) 201 [GENJCL.OIC](#page-223-0) 208 [GENJCL.RECEIVE](#page-227-0) 212 [GENJCL.RECOV](#page-231-0) 216 [GENJCL.USER](#page-236-0) 221 [skeletal](#page-395-0) JCL 380

job control language (JCL) See JCL (job control [language\)](#page-16-0) JOB parameter commands [GENJCL.ARCHIVE](#page-203-0) 188 [GENJCL.CA](#page-207-0) 192 [GENJCL.CLOSE](#page-210-0) 195 [GENJCL.IC](#page-217-0) 202 [GENJCL.OIC](#page-223-0) 208 [GENJCL.RECEIVE](#page-227-0) 212 [GENJCL.RECOV](#page-232-0) 217 [GENJCL.USER](#page-237-0) 222 JOBJCL skeletal JCL [execution](#page-22-0) member 7, [409](#page-424-0)

## **K**

KEYS keyword DEFINE [CLUSTER](#page-66-0) keywords 51 keyword [%IC](#page-441-0) 426 [%ICDSN2](#page-441-0) 426 [%ICDSN3](#page-441-0) 426 [%ICDSN4](#page-441-0) 426 [%ICUNIT2](#page-441-0) 426 [%ICUNIT3](#page-441-0) 426 [%ICUNIT4](#page-441-0) 426 [%ICVCNT2](#page-441-0) 426 [%ICVCNT3](#page-441-0) 426 [%ICVCNT4](#page-441-0) 426 [%ICVOLS2](#page-441-0) 426 [%ICVOLS3](#page-441-0) 426 [%ICVOLS4](#page-441-0) 426 DEFINE [CLUSTER](#page-65-0) 50 [substitution](#page-396-0) 381 keywords, symbolic See symbolic [keywords,](#page-394-0) JCL execution member

## **L**

level of sharing [definitions](#page-33-0) 18 LIST parameter commands [GENJCL.ARCHIVE](#page-203-0) 188 [GENJCL.CA](#page-207-0) 192 [GENJCL.CLOSE](#page-211-0) 196 [GENJCL.IC](#page-217-0) 202 [GENJCL.OIC](#page-223-0) 208 [GENJCL.RECEIVE](#page-228-0) 213 [GENJCL.RECOV](#page-232-0) 217 [GENJCL.USER](#page-237-0) 222 [LIST.BKOUT](#page-266-0) command 251 [LIST.CAGRP](#page-267-0) command 252 LIST.DB [command](#page-267-0) 252 [LIST.DBDS](#page-31-0) 16 [LIST.DBDS](#page-269-0) command 254 [LIST.DBDSGRP](#page-31-0) 16 [LIST.DBDSGRP](#page-271-0) command 256 [LIST.GSG](#page-272-0) command 257 [LIST.HISTORY](#page-31-0) 16 [LIST.HISTORY](#page-273-0) command 258 [LIST.LOG](#page-27-0) 12 [LIST.LOG](#page-276-0) (for a category of records) command 261 LIST.RECON command [description](#page-279-0) 264 fields displayed by [command](#page-508-0) 493 [sample](#page-454-0) listing 439 [LIST.SUBSYS](#page-281-0) command 266 listing [backout](#page-266-0) records 251 [category](#page-276-0) of records 261 change [accumulation](#page-267-0) group 252 [database](#page-267-0) 252 [database](#page-269-0) data set 254 [database](#page-271-0) groups 256 [database](#page-273-0) histories 258 global [service](#page-272-0) group 257 [PRILOG](#page-275-0) family 260 [RECON](#page-279-0) 264, [439](#page-454-0) [subsystem](#page-281-0) 266 LKASID parameter [CHANGE.DBDS](#page-141-0) command 126 [INIT.DBDS](#page-250-0) command 235, [236](#page-251-0) Local Shared [Resources](#page-65-0) (LSR) option 50 log [allocation](#page-75-0) record 60 Log Archive utility (DFSUARC0) [description](#page-26-0) 11 log control valid [commands](#page-27-0) 12 log data sets, [records](#page-69-0) 54, [55](#page-70-0) log [records,](#page-95-0) deleting 80 Log Recovery utility (DFSULTR0) [generating](#page-210-0) a job 195 log volumes, specifying a [subset](#page-48-0) 33 all [33](#page-48-0) [LOGCLJCL](#page-433-0) skeletal JCL execution member 418 logging [accumulating](#page-46-0) logs using DFSUCUM0 31 condensing logs using [DFSUCUM0](#page-46-0) 31 LOGRET parameter [INIT.RECON](#page-262-0) 247 LOGRET parameter of [CHANGE.RECON](#page-167-0) 152 LSR (Local Shared [Resources](#page-65-0) option) 50

[LIST.LOG](#page-275-0) (for a PRILOG family) command 260

#### **M**

macro [DEQ](#page-63-0) 48 DFP Record [Management](#page-63-0) Services 48 [GRS](#page-62-0) 47 [IMSCTRL](#page-26-0) 11 [OBTAIN](#page-63-0) 48 [RESERVE](#page-62-0) 47 maximum number of [generations,](#page-140-0) image copy data sets, GENMAX [parameter](#page-140-0) 125, [233](#page-248-0) MAXOLDS parameter [GENJCL.ARCHIVE](#page-204-0) [command](#page-204-0) 189 MEMBER parameter commands [GENJCL.ARCHIVE](#page-204-0) 189 [GENJCL.CA](#page-207-0) 192 [GENJCL.CLOSE](#page-211-0) 196 [GENJCL.IC](#page-217-0) 202

MEMBER parameter commands (continued) [GENJCL.OIC](#page-223-0) 208 [GENJCL.RECEIVE](#page-228-0) 213 [GENJCL.RECOV](#page-232-0) 217 [GENJCL.USER](#page-235-0) 220 [INIT.DBDSGRP](#page-252-0) 237 members See [skeletal](#page-395-0) JCL [merging](#page-49-0) logs 34 MULTIJOB parameter commands [GENJCL.IC](#page-217-0) 202 [GENJCL.OIC](#page-224-0) 209 [GENJCL.RECOV](#page-232-0) 217 [GENJCL.USER](#page-237-0) 222 multiple cold starts in a test [environment](#page-99-0) 84

#### **N**

NAME keyword DEFINE [CLUSTER](#page-66-0) keywords 51 naming conventions change [accumulation](#page-35-0) data sets 20 [DBRC](#page-34-0) data sets 19 [duplicate](#page-35-0) image copy data sets 20 [image](#page-34-0) copy data sets 19 SSIDs in RECON SSYS [records,](#page-96-0) for 81 SSIDs [processed](#page-96-0) by batch backout, for 81 NEWTIME parameter commands [CHANGE.PRILOG](#page-156-0) (for RLDS) 141 [CHANGE.PRILOG](#page-160-0) (for SLDS) 145 [CHANGE.SECLOG](#page-175-0) (for RLDS) 160 [CHANGE.SECLOG](#page-179-0) (for SLDS) 164 NEWVOL parameter commands [CHANGE.PRILOG](#page-156-0) (for RLDS) 141 [CHANGE.PRILOG](#page-161-0) (for SLDS) 146 [CHANGE.SECLOG](#page-175-0) (for RLDS) 160 [CHANGE.SECLOG](#page-179-0) (for SLDS) 164 NOAUTH parameter commands [CHANGE.DB](#page-131-0) 116 [CHANGE.DBDS](#page-139-0) 124 NOBACK parameter [CHANGE.DB](#page-132-0) command 117 NOBACKUP parameter [CHANGE.SUBSYS](#page-183-0) [command](#page-183-0) 168 NOCATDS parameter commands [CHANGE.RECON](#page-163-0) 148 [INIT.RECON](#page-260-0) 245 NOCFSTR2 parameter [CHANGE.DBDS](#page-139-0) command 124 NOCHECK parameter [CHANGE.RECON](#page-166-0) 151 [INIT.RECON](#page-262-0) 247 NODEFLT parameter commands [CHANGE.CAGRP](#page-128-0) 113 [GENJCL.CA](#page-207-0) 192 [GENJCL.IC](#page-217-0) 202 [GENJCL.OIC](#page-224-0) 209 [GENJCL.RECOV](#page-232-0) 217 [GENJCL.USER](#page-237-0) 222 NOFORCER parameter commands [CHANGE.RECON](#page-165-0) 150 [INIT.RECON](#page-262-0) 247

NOICREQ parameter [CHANGE.DB](#page-132-0) command 117 [NOICREQ](#page-245-0) parameter INIT.DB command 230 NOJOB parameter commands [GENJCL.ARCHIVE](#page-203-0) 188 [GENJCL.CA](#page-207-0) 192 [GENJCL.CLOSE](#page-210-0) 195 [GENJCL.IC](#page-217-0) 202 [GENJCL.OIC](#page-223-0) 208 [GENJCL.RECEIVE](#page-227-0) 212 [GENJCL.RECOV](#page-232-0) 217 [GENJCL.USER](#page-237-0) 222 NOLIST parameter commands [GENJCL.ARCHIVE](#page-203-0) 188 [GENJCL.CA](#page-207-0) 192 [GENJCL.CLOSE](#page-211-0) 196 [GENJCL.IC](#page-217-0) 202 [GENJCL.OIC](#page-223-0) 208 [GENJCL.RECEIVE](#page-228-0) 213 [GENJCL.RECOV](#page-232-0) 217 [GENJCL.USER](#page-237-0) 222 NOLKASID parameter [CHANGE.DBDS](#page-141-0) command 126, [235,](#page-250-0) [236](#page-251-0) NONEW parameter [commands](#page-264-0) 249 [CHANGE.RECON](#page-168-0) 153 [INIT.RECON](#page-264-0) 249 NONRECOV parameter command, [CHANGE.DB](#page-133-0) 118 nonstandard image copy data sets [description](#page-45-0) 30 RECON adding [information](#page-321-0) 306 changing [information](#page-184-0) 169 deleting [information](#page-199-0) 184 [NOOWNER](#page-133-0) parameter 118 NOPREL parameter [CHANGE.DBDS](#page-142-0) command 127 NOPREO parameter [CHANGE.DBDS](#page-142-0) command 127 [NORECOV](#page-309-0) parameter 294 NORECOV parameter [CHANGE.DBDS](#page-142-0) command 127 NOREUSE parameter CA [data](#page-49-0) set 34 [CHANGE.DBDS](#page-141-0) 126 command [CHANGE.CAGRP](#page-128-0) 113 [image](#page-42-0) copy data sets for future use 27 [INIT.CAGRP](#page-243-0) 228 [INIT.DBDS](#page-248-0) 233 NORMAL parameter commands [CHANGE.PRILOG](#page-153-0) (for OLDS) 138 [CHANGE.PRILOG](#page-156-0) (for RLDS) 141 [CHANGE.PRILOG](#page-160-0) (for SLDS) 145 [CHANGE.SECLOG](#page-172-0) (for OLDS) 157 [CHANGE.SECLOG](#page-174-0) (for RLDS) 159 [CHANGE.SECLOG](#page-178-0) (for SLDS) 163 [CHANGE.SUBSYS](#page-183-0) 168 [NOTIFY.SUBSYS](#page-320-0) 305 [normal](#page-57-0) restart 42 NOTCOVER parameter [CHANGE.DB](#page-131-0) command 116 [CHANGE.DBDS](#page-140-0) command 125 nothing to process, when change [accumulation](#page-97-0) [says](#page-97-0) 82 [NOTIFY.ALLOC](#page-284-0) command 269

[NOTIFY.BKOUT](#page-285-0) command 270 [NOTIFY.CA](#page-286-0) command 271 [NOTIFY.PRILOG](#page-27-0) 12 [NOTIFY.PRILOG](#page-292-0) (for OLDS) command 277 [NOTIFY.PRILOG](#page-296-0) (for RLDS) command 281 [NOTIFY.PRILOG](#page-300-0) (for SLDS and TSLDS) [command](#page-300-0) 285 [NOTIFY.RECOV](#page-304-0) command 289 [NOTIFY.REORG](#page-306-0) command 291 [NOTIFY.SECLOG](#page-27-0) 12 [NOTIFY.SECLOG](#page-310-0) (for OLDS) command 295 [NOTIFY.SECLOG](#page-313-0) (for RLDS) command 298 [NOTIFY.SECLOG](#page-316-0) (for SLDS) command 301 [NOTIFY.SUBSYS](#page-320-0) command 305 NOTIFY.UIC command [description](#page-321-0) 306 [notifying](#page-98-0) DBRC that log data sets have moved 83 NOVSO [parameter](#page-143-0) 128 [CHANGE.DBDS](#page-143-0) 128, [235](#page-250-0) NOWRITECHECK keyword DEFINE [CLUSTER](#page-66-0) keywords 51 NXTOLDS parameter commands [NOTIFY.PRILOG](#page-294-0) (for OLDS) 279 [NOTIFY.SECLOG](#page-312-0) (for OLDS) 297

## **O**

OFFLINE [parameter](#page-309-0) 294 OICJCL parameter [commands](#page-141-0) 126 [CHANGE.DBDS](#page-141-0) 126 [INIT.DBDS](#page-249-0) 234 skeletal JCL [execution](#page-441-0) member 426 OLDS (online log data set) See also [logging](#page-16-0) [archiving](#page-26-0) DBRC 11 changing [information](#page-152-0) 137, [156](#page-171-0) commands [CHANGE.PRILOG](#page-153-0) 138 [CHANGE.SECLOG](#page-172-0) 157 [DELETE.LOG](#page-192-0) (for OLDS) 177 [GENJCL.ARCHIVE](#page-202-0) 187 [GENJCL.CLOSE](#page-211-0) 196 [NOTIFY.PRILOG](#page-292-0) (for OLDS) 277 [NOTIFY.SECLOG](#page-310-0) (for OLDS) 295 RECON adding [information](#page-292-0) 277, [295](#page-310-0) deleting [information](#page-192-0) 177 [records](#page-69-0) 54 [selecting](#page-404-0) in JCL 389 OLDVOL parameter commands [CHANGE.PRILOG](#page-157-0) (for RLDS) 142 [CHANGE.PRILOG](#page-161-0) (for SLDS) 146 [CHANGE.SECLOG](#page-175-0) (for RLDS) 160 [CHANGE.SECLOG](#page-179-0) (for SLDS) 164 OLRCAP [parameter](#page-133-0) 118, [231](#page-246-0) [OLRDBDS](#page-133-0) parameter 118 [OLRIMSID](#page-133-0) parameter 118 [OLRNOCAP](#page-133-0) parameter 118, [231](#page-246-0) [OLRRGOFF](#page-133-0) parameter 118 [OLRRGON](#page-133-0) parameter 118

ONEJOB parameter commands [GENJCL.IC](#page-217-0) 202 [GENJCL.OIC](#page-224-0) 209 [GENJCL.RECOV](#page-232-0) 217 [GENJCL.USER](#page-237-0) 222 online [commands](#page-109-0) 94 Online Database Image Copy utility [\(DFSUICP0\)](#page-41-0) 26 [creating](#page-42-0) data sets for future use 27 [description](#page-39-0) 24 [execution](#page-30-0) recorded by DBRC 15 [generating](#page-221-0) a job 206 Online Database Image Copy utility JCL See OICJCL [parameter](#page-441-0) online log data set See OLDS [\(online](#page-16-0) log data set) online log data set (OLDS) [records](#page-69-0) 54 ONLINE [parameter](#page-309-0) 294 ONLINE parameter commands [LIST.SUBSYS](#page-281-0) 266 [NOTIFY.IC](#page-290-0) 275 [NOTIFY.SUBSYS](#page-321-0) 306 online [recovery](#page-21-0) service 6

#### **P**

parameter [CIC](#page-41-0) 26 [DBRC](#page-23-0) for online IMS 8 [GENMAX](#page-42-0) 27 [NOREUSE](#page-42-0) 27, [34](#page-49-0) [record](#page-399-0) type 384 [RECOVPD](#page-30-0) 15 [REUSE](#page-42-0) 27 [selection](#page-400-0) criteria 385 [STARTNEW](#page-80-0) 65 parameters [NOOWNER](#page-133-0) 118 [NORECOV](#page-309-0) 294 [OFFLINE](#page-309-0) 294 [OLRCAP](#page-133-0) 118, [231](#page-246-0) [OLRDBDS](#page-133-0) 118 [OLRIMSID](#page-133-0) 118 [OLRNOCAP](#page-133-0) 118, [231](#page-246-0) [OLRRGOFF](#page-133-0) 118 [OLRRGON](#page-133-0) 118 [ONLINE](#page-309-0) 294 [RECOV](#page-309-0) 294 [STOPTIME](#page-309-0) 294 PART parameter [DELETE.PART](#page-196-0) 181 partition DB record (DSPDBHRC) HALDB [TYPE=PART](#page-73-0) 58 partition DBDS records (DSPDSHRC) HALDB types of [DBDSs](#page-74-0) 59 partition record (DSPPTNRC) HALDB [PHDAM](#page-73-0) 58 PDS [members](#page-22-0) 7

PRELOAD parameter [CHANGE.DBDS](#page-142-0) command 127 PREOPEN parameter [CHANGE.DBDS](#page-142-0) command 127 PRILOG [closing](#page-94-0) an open online 79 [compression](#page-93-0) 78 [compression,](#page-78-0) automatic 63 PRILOG family listing [records](#page-275-0) 260 [procedures,](#page-23-0) installation 8 PSB parameter [commands](#page-124-0) 109 [CHANGE.BKOUT](#page-124-0) 109 [GENJCL.OIC](#page-222-0) 207 [GENJCL.USER](#page-237-0) 222 [NOTIFY.BKOUT](#page-286-0) 271 PURGLIST parameter [NOTIFY.CA](#page-287-0) command 272

# **Q**

query request [output](#page-334-0) from 319 [overview](#page-334-0) 319

# **R**

RCVTIME parameter [GENJCL.RECOV](#page-232-0) 217 [NOTIFY.RECOV](#page-305-0) 290 RCVTRACK parameter [CHANGE.DB](#page-134-0) command 119 [CHANGE.DBDS](#page-142-0) command 127 READOFF parameter [CHANGE.DB](#page-134-0) command 119 READON parameter [CHANGE.DB](#page-134-0) command 119 RECDCT parameter commands [CHANGE.IC](#page-148-0) 133 [NOTIFY.IC](#page-291-0) 276 [NOTIFY.REORG](#page-308-0) 293 RECON [active](#page-67-0) 52 [allocation](#page-60-0) 45 [availability](#page-61-0) 46 [backup](#page-77-0) 62 [changing](#page-26-0) log control records 11 [concurrent](#page-30-0) image copy data set 15 [contention](#page-61-0) problems 46 [creating](#page-65-0) 50 data [sharing](#page-76-0) record types 61 data sharing [records](#page-33-0) 18 [Database](#page-30-0) Image Copy 2 data set 15 [defining](#page-60-0) 45 defining [requirements](#page-27-0) in 12 [description](#page-60-0) 45, [61](#page-76-0) [DSECTS](#page-454-0) 439 dynamic [allocation](#page-64-0) 49 enqueue [problems,](#page-100-0) causes of 85 [extending](#page-65-0) 50 header [records](#page-69-0) 54 HSSP [image](#page-30-0) copy data set 15 initial [access](#page-67-0) 52 [initialization](#page-61-0) 46 [maintaining](#page-77-0) 62 [maintaining](#page-77-0) records 62

RECON (continued) [overview](#page-60-0) 45 [preserving](#page-82-0) integrity of 67 [recovering](#page-80-0) 65 [recovery](#page-70-0) record types 55 [registering](#page-25-0) databases 10 [reorganizing](#page-78-0) 63 [sample](#page-454-0) listing 439 security [considerations](#page-67-0) 52 [serialization](#page-62-0) 47 shared among multiple [processors](#page-61-0) 46 [spare](#page-67-0) 52 [upgrading](#page-86-0) 71 version [migration](#page-86-0) 71 VSAM [CREATE](#page-64-0) mode 49 [RECON](#page-22-0) I/O exit routine 7 RECON [initialization](#page-32-0) token (RIT) 17 RECON Loss [Notification](#page-81-0) 66 [RECON](#page-68-0) record types 53 RECON1 parameter, [BACKUP.RECON](#page-120-0) command 105 [RECONs,](#page-80-0) both are unusable 65 record log [information](#page-26-0) 11 record type [parameter](#page-399-0) 384 recording recovery related [information](#page-21-0) 6 records [BACKOUT](#page-70-0) 55 change [accumulation](#page-70-0) group 55 change [accumulation](#page-71-0) run 56 data [sharing](#page-76-0) 61 [database](#page-72-0) 57 database [allocation](#page-75-0) 60 [database](#page-72-0) data set 57 [database](#page-71-0) data set group 56 [database](#page-70-0) recovery 55 [DBDS](#page-71-0) group 56 [DEDB](#page-74-0) 59 deleting [unnecessary](#page-77-0) 62 global [service](#page-75-0) group 60 [image](#page-75-0) copy 60 in [RECON](#page-68-0) 53 log [allocation](#page-75-0) 60 log [data](#page-69-0) set 54 [maintaining](#page-77-0) RECON 62 [RECON](#page-69-0) header 54 [recovery](#page-76-0) 61 [reorganization](#page-75-0) 60 [subsystem](#page-76-0) 61 RECORDSIZE keyword DEFINE [CLUSTER](#page-66-0) keywords 51 RECOV [parameter](#page-309-0) 294 RECOVABL parameter commands [CHANGE.DB](#page-133-0) 118 [INIT.DB](#page-245-0) 230 RECOVER [Commands](#page-28-0) 13 recoverable databases [CHANGE.DB](#page-39-0) command 24 Image Copy [utilities](#page-39-0) 24 INIT.DB [command](#page-39-0) 24 [recovering](#page-53-0) a database 38 [archiving](#page-58-0) log records 43 batch [support](#page-55-0) 40

recovering a database [\(continued\)](#page-53-0) [DBRC](#page-53-0) role 38 [dynamic](#page-55-0) backout 40 [process](#page-53-0) 38 [recovery](#page-55-0) facilities 40 setting up recovery [mechanisms](#page-54-0) 39 [without](#page-57-0) DBRC 42 Recovering the RECON RECON Loss [Notification](#page-81-0) 66 recovery [CHANGE.DBDS](#page-142-0) 127 [concepts](#page-18-0) 3 database data set or area, adding [information](#page-304-0) to [RECON](#page-304-0) 289 [DBRC](#page-26-0) 11 [description](#page-81-0) 66 IMS [process](#page-18-0) 3 in data sharing planning [procedures](#page-54-0) 39 [without](#page-57-0) DBRC 42 log data set deleting [information](#page-193-0) 178 log data set, adding [information](#page-296-0) to RECON 28[1,](#page-313-0) [298](#page-313-0) [overview](#page-18-0) 3 [period,](#page-43-0) of image copy data sets 28 [RECON](#page-80-0) 65 [record](#page-76-0) 61 recovery control data set commands to generate JCL and [user-defined](#page-394-0) [output](#page-394-0) 379 [header](#page-69-0) record 54 [listing](#page-279-0) 264 recovery control data set See also [RECON](#page-60-0) I/O error [processing](#page-79-0) 64 [records](#page-68-0) 53 replacing [discarded](#page-81-0) RECON 66 Recovery Control utility (DSPURX00) [description](#page-21-0) 6 recovery [functions](#page-26-0) for DBDSs 11 recovery log data set See RLDS [\(recovery](#page-16-0) log data set) recovery log data set (RLDS) [records](#page-69-0) 54 recovery records, [database](#page-70-0) 55 [recovery](#page-21-0) utilities 6 RECOVJCL parameter commands [CHANGE.DBDS](#page-143-0) 128 [INIT.DBDS](#page-249-0) 234 skeletal JCL [execution](#page-445-0) member 430 [RECOVPD](#page-30-0) parameter 15 RECOVPD parameter commands [CHANGE.DBDS](#page-143-0) 128 [INIT.DBDS](#page-249-0) 234 RECTIME parameter commands [CHANGE.CA](#page-125-0) 110 [CHANGE.IC](#page-147-0) 132 [CHANGE.UIC](#page-184-0) 169

RECTIME parameter commands (continued) [DELETE.ALLOC](#page-187-0) 172 [DELETE.CA](#page-188-0) 173 [DELETE.IC](#page-192-0) 177 [DELETE.RECOV](#page-197-0) 182 [DELETE.REORG](#page-198-0) 183 [DELETE.UIC](#page-200-0) 185 RECVJCL parameter [CHANGE.DBDS](#page-143-0) command 128 [registering](#page-25-0) databases in RECON 10 Remote Site Recovery (RSR), DBRC support See [RSR](#page-35-0) Removing an SSYS from DB [Authorization](#page-96-0) 81 reorganization of RECON adding [information](#page-306-0) 291 deleting [information](#page-197-0) 182 [reorganization](#page-75-0) record 60 reorganizing RECON, [CHANGE.RECON](#page-78-0) 63 REPLACE parameter [CHANGE.RECON](#page-164-0) [command](#page-164-0) 149 [REPRO](#page-79-0) function of VSAM AMS, offline [reorganization](#page-79-0) 64 [RESERVE](#page-77-0) command, during backup 62 [RESET.GSG](#page-324-0) command 309 resetting the GENMAX [parameter](#page-92-0) 77 restart in data sharing after [DBRC](#page-57-0) failure 42 after IMS [failure](#page-57-0) 42 [emergency,](#page-57-0) after DBRC failure 42 [emergency,](#page-57-0) after IMS failure 42 [normal](#page-57-0) 42 RESTORE parameter [GENJCL.RECOV](#page-233-0) command 218 REUSE parameter commands [CHANGE.CAGRP](#page-128-0) 113 [CHANGE.DBDS](#page-141-0) 126 [INIT.CAGRP](#page-243-0) 228 [INIT.DBDS](#page-30-0) 15, [233](#page-248-0) REUSE [parameter,](#page-42-0) image copy data sets for future [use](#page-42-0) 27 [reusing](#page-43-0) image copy data sets 28 RIT (RECON [initialization](#page-32-0) token) 17 RLDS [\(recovery](#page-155-0) log data set) 140 [accumulating](#page-46-0) changes using DFSUCUM0 31 [commands](#page-155-0) 140 [CHANGE.PRILOG](#page-155-0) (for RLDS) 140 [CHANGE.SECLOG](#page-173-0) (for RLDS) 158 [NOTIFY.PRILOG](#page-299-0) (for RLDS) 284 [NOTIFY.SECLOG](#page-315-0) (for RLDS) 300 deleting [information](#page-193-0) from RECON 178 [records](#page-69-0) 54 [selecting](#page-407-0) 392 [ROLB](#page-55-0) call 40 [RSR](#page-35-0) 20 RUNTIMES parameter commands [CHANGE.PRILOG](#page-157-0) (for RLDS) 142 [CHANGE.PRILOG](#page-161-0) (for SLDS) 146 [CHANGE.SECLOG](#page-176-0) (for RLDS) 161 [CHANGE.SECLOG](#page-180-0) (for SLDS) 165 [NOTIFY.CA](#page-287-0) 272 [NOTIFY.IC](#page-290-0) 275 [NOTIFY.PRILOG](#page-292-0) (for OLDS) 277 [NOTIFY.PRILOG](#page-296-0) (for RLDS) 281

RUNTIMES parameter commands (continued) [NOTIFY.PRILOG](#page-301-0) (for SLDS) 286 [NOTIFY.PRILOG](#page-301-0) (for TSLDS) 286 [NOTIFY.REORG](#page-308-0) 293 [NOTIFY.SECLOG](#page-310-0) (for OLDS) 295 [NOTIFY.SECLOG](#page-313-0) (for RLDS) 298 [NOTIFY.SECLOG](#page-317-0) (for SLDS) 302 [NOTIFY.UIC](#page-322-0) 307

## **S**

sample listing of RECON [Active](#page-459-0) Site 444 [tracking](#page-487-0) site 472 security, [command](#page-82-0) 67 select group, [skeletal](#page-398-0) JCL 383 selection criteria [parameter](#page-400-0) 385 serialization of [RECON](#page-62-0) 47 [strategies](#page-63-0) 48 service group changing [information](#page-181-0) 166 deleting [information](#page-198-0) 183 service utilities control statement [parameters](#page-399-0) 384 share [control](#page-26-0) 11 share level, in [DBRC](#page-33-0) 18 SHARELVL parameter [CHANGE.DB](#page-134-0) 119 [INIT.DB](#page-256-0) 241 [specification](#page-33-0) descriptions 18 SHAREOPTIONS keyword DEFINE [CLUSTER](#page-66-0) keywords 51 sharing level, [assigning](#page-33-0) one with DBRC 18 simple keywords See also symbolic [keywords,](#page-396-0) JCL execution member control [keywords](#page-396-0) 381 [%DELETE](#page-398-0) 383, [386](#page-401-0) [%ENDDEL](#page-398-0) 383, [386](#page-401-0) [%ENDSEL](#page-398-0) 383 [%SELECT](#page-398-0) 383, [389](#page-404-0) %SET [MEMBER](#page-398-0) 383, [387](#page-402-0) %SET [TIMEFMT](#page-398-0) 383, [388](#page-403-0) size [calculation](#page-96-0) for SSYS record 81 [skeletal](#page-443-0) JCL 428 coding [execution](#page-396-0) members 381, [398](#page-413-0) [data](#page-395-0) set 380 default members [explained](#page-395-0) 380 execution members [explained](#page-395-0) 380 generating JCL and [user-defined](#page-394-0) output 379 [IBM-supplied](#page-395-0) 380, [409](#page-424-0) [writing](#page-395-0) your own 380, [399](#page-414-0) SLDS (system log data set) [accumulating](#page-46-0) changes using DFSUCUM0 31 adding [information](#page-300-0) to RECON 285, [301](#page-316-0) [CHANGE.PRILOG](#page-159-0) (for SLDS) 144 [CHANGE.SECLOG](#page-177-0) (for SLDS) 162 changing [information](#page-158-0) 143, [162](#page-177-0) deleting [information](#page-193-0) from RECON 178 [NOTIFY.PRILOG](#page-301-0) (for SLDS) 286 [NOTIFY.SECLOG](#page-317-0) (for SLDS) 302

SLDS (system log data set) (continued) [records](#page-69-0) 54 [selecting](#page-405-0) 390 SLDS stop time, locating the last in [RECON](#page-91-0) 76 SMS [concurrent](#page-214-0) image copy, SMSCIC parameter 199 SMSCIC (SMS [concurrent](#page-214-0) image copy) 199 SMSCIC parameter command, [GENJCL.IC](#page-214-0) 199 space [requirements,](#page-60-0) RECONs 45 [specifying](#page-167-0) log retention intervals, [CHANGE.RECON](#page-167-0) 152 SPEED keyword DEFINE [CLUSTER](#page-66-0) keywords 51 SSID parameter commands [CHANGE.BKOUT](#page-123-0) 108 [CHANGE.DB](#page-135-0) 120 [CHANGE.PRILOG](#page-154-0) (for OLDS) 139 [CHANGE.PRILOG](#page-161-0) (for SLDS) 146 [CHANGE.RECON](#page-167-0) 152 [CHANGE.SECLOG](#page-172-0) (for OLDS) 157 [CHANGE.SECLOG](#page-180-0) (for SLDS) 165 [CHANGE.SUBSYS](#page-182-0) 167 [DELETE.BKOUT](#page-187-0) 172 [DELETE.LOG](#page-193-0) (for OLDS) 178 [DELETE.SUBSYS](#page-199-0) 184 [GENJCL.ARCHIVE](#page-204-0) 189 [GENJCL.CLOSE](#page-211-0) 196 [GENJCL.USER](#page-238-0) 223 [INIT.RECON](#page-263-0) 248 [LIST.BKOUT](#page-266-0) 251 [LIST.LOG](#page-279-0) (for a category of records) 264 [LIST.LOG](#page-276-0) (for a PRILOG family) 261 [LIST.RECON](#page-280-0) 265 [LIST.SUBSYS](#page-281-0) 266 [NOTIFY.BKOUT](#page-285-0) 270 [NOTIFY.PRILOG](#page-294-0) (for OLDS) 279 [NOTIFY.PRILOG](#page-299-0) (for RLDS) 284 [NOTIFY.PRILOG](#page-303-0) (for SLDS and TSLDS) 288 [NOTIFY.SECLOG](#page-312-0) (for OLDS) 297 [NOTIFY.SECLOG](#page-315-0) (for RLDS) 300 [NOTIFY.SECLOG](#page-319-0) (for SLDS) 304 [NOTIFY.SUBSYS](#page-320-0) 305 standard form of time stamps, [parameters](#page-113-0) of DBRC [commands](#page-113-0) 98 START command [use](#page-33-0) of 18, [215](#page-230-0) STARTIME parameter commands [CHANGE.PRILOG](#page-155-0) (for RLDS) 140 [CHANGE.PRILOG](#page-159-0) (for SLDS) 144 [CHANGE.SECLOG](#page-173-0) (for RLDS) 158 [CHANGE.SECLOG](#page-178-0) (for SLDS) 163 [DELETE.LOG](#page-194-0) (for RLDS and SLDS) 179 [NOTIFY.ALLOC](#page-284-0) 269 [NOTIFY.PRILOG](#page-293-0) (for OLDS) 278 [NOTIFY.PRILOG](#page-297-0) (for RLDS) 282 [NOTIFY.PRILOG](#page-302-0) (for SLDS and TSLDS) 287 [NOTIFY.SECLOG](#page-311-0) (for OLDS) 296 [NOTIFY.SECLOG](#page-314-0) (for RLDS) 299 [NOTIFY.SECLOG](#page-318-0) (for SLDS) 303 STARTNEW parameter [commands](#page-168-0) 153

STARTNEW parameter (continued) [CHANGE.RECON](#page-168-0) 153 [INIT.RECON](#page-264-0) 249 [usage](#page-80-0) 65 STARTRCV parameter commands [CHANGE.SUBSYS](#page-183-0) 168 [NOTIFY.SUBSYS](#page-321-0) 306 STATUS parameter [LIST.RECON](#page-280-0) command 265 [STOPTIME](#page-309-0) 294 STOPTIME parameter commands [CHANGE.IC](#page-148-0) 133 [NOTIFY.CA](#page-287-0) 272 [NOTIFY.IC](#page-291-0) 276 SUBSET parameter commands [CHANGE.CA](#page-126-0) 111 [NOTIFY.CA](#page-289-0) 274 subsystem changing [information](#page-182-0) 167 [listing](#page-281-0) 266 [RECON](#page-199-0) 184 adding [information](#page-320-0) 305 deleting [information](#page-199-0) 184 subsystem (SSYS) record [deleting](#page-96-0) a 81 [initializing](#page-76-0) during IMS restart 61 size [calculation](#page-96-0) 81 [working](#page-95-0) with 80 symbolic keywords [description](#page-395-0) 380, [383,](#page-398-0) [398](#page-413-0) JCL execution member [%ALLSEL](#page-412-0) 397 [%ALLTIME](#page-412-0) 397 [%ALLUSID](#page-412-0) 397 [%CADSN](#page-410-0) 395 [%CAFSEQ](#page-410-0) 395 [%CALGTM](#page-411-0) 396 [%CAODSN](#page-402-0) 387 [%CASEL](#page-411-0) 396 [%CATIME](#page-411-0) 396 [%CAUNIT](#page-410-0) 395 [%CAVCNT](#page-410-0) 395 [%CAVOLS](#page-410-0) 395 [%DALTIME](#page-412-0) 397 [%DBADDN](#page-412-0) 397 [%DBADSAV](#page-413-0) 398 [%DBDDN](#page-412-0) 397 [%DBDSDEL](#page-413-0) 398 [%DBDSN](#page-412-0) 397 [%DBDSNRV](#page-413-0) 398 [%DBNAME](#page-411-0) 396, [397](#page-412-0) [%DBTYPE](#page-412-0) 397 [%DBUSID](#page-413-0) 398 [%DDNAME](#page-399-0) 384 [%ICCAT](#page-410-0) 395 [%ICDSN](#page-409-0) 394 [%ICFSEQ](#page-409-0) 394 [%ICSEL](#page-409-0) 394 [%ICSTOP](#page-409-0) 394 [%ICTIME](#page-409-0) 394 [%ICTYPE](#page-409-0) 394 [%ICUNIT](#page-409-0) 394

symbolic keywords (continued) JCL execution member (continued) [%ICUSID](#page-410-0) 395 [%ICVCNT](#page-409-0) 394 [%ICVOLS](#page-409-0) 394 [%LOGDSN](#page-408-0) 393 [%LOGETIM](#page-408-0) 393 [%LOGFRID](#page-408-0) 393 [%LOGFSEQ](#page-408-0) 393 [%LOGLRID](#page-408-0) 393, [394](#page-409-0) [%LOGMERG](#page-408-0) 393 [%LOGONL](#page-408-0) 393 [%LOGRMT](#page-408-0) 393 [%LOGSEL](#page-408-0) 393 [%LOGSTIM](#page-408-0) 393 [%LOGUNIT](#page-408-0) 393 [%LOGVOLS](#page-408-0) 393 [%OLDCTIM](#page-405-0) 390 [%OLDFRID](#page-405-0) 390 [%OLDLRID](#page-405-0) 390 [%OLDOTIM](#page-405-0) 390 [%OLDSDDN](#page-405-0) 390 [%OLDSDSN](#page-405-0) 390 [%OLDSSEL](#page-405-0) 390 [%OLDSTYP](#page-405-0) 390 [%PLGTIME](#page-412-0) 397 [%SLDETIM](#page-406-0) 391 [%SLDFRID](#page-406-0) 391 [%SLDFSEQ](#page-406-0) 391 [%SLDLRID](#page-406-0) 391 [%SLDRMT](#page-406-0) 391 [%SLDSDDN](#page-406-0) 391 [%SLDSSEL](#page-406-0) 391 [%SLDSTIM](#page-406-0) 391 [%SLDUNIT](#page-406-0) 391 [%SLDVOLS](#page-406-0) 391 [%SSID](#page-397-0) 382 [%TIME](#page-396-0) 381 simple [keywords](#page-396-0) 381, [397](#page-412-0) [recognized](#page-414-0) by DBRC 399 [user-defined](#page-397-0) 382 symbolic keywords, JCL execution member simple keywords [%SLDCHKT](#page-406-0) 391 [substitution](#page-394-0) 379 syntax, DBRC [command](#page-109-0) 94 system log data set See SLDS [\(system](#page-16-0) log data set) system log data set (SLDS) [records](#page-69-0) 54 system log [management,](#page-49-0) with data sharing 34 system logs, with data [sharing](#page-49-0) 34

#### **T**

TAPEUNIT parameter commands [CHANGE.RECON](#page-168-0) 153 [INIT.RECON](#page-264-0) 249 tasks of [DBRC](#page-19-0) 4 time [qualifier](#page-400-0) 385 time [stamp](#page-113-0) 98

time stamp [\(continued\)](#page-113-0) [conversions](#page-117-0) and examples 102 DBRC [commands](#page-119-0) affected by format 104 [specifying](#page-117-0) zero values 102 [standard](#page-118-0) default settings for values 103 [standard](#page-113-0) format 98 TIMEFMT [parameter](#page-114-0) 99 [two-digit](#page-117-0) year input 102 TIMEFMT parameter sublist [CHANGE.RECON](#page-170-0) 155 default [settings](#page-117-0) 102 order of precedence of the [subparameters](#page-116-0) 101 TIMEZIN parameter [CHANGE.RECON](#page-169-0) command 154 TIMEZONE parameter, [CHANGE.RECON](#page-169-0) [command](#page-169-0) 154 TOTIME parameter commands [DELETE.LOG](#page-194-0) (for RLDS and SLDS) 179 [GENJCL.ARCHIVE](#page-203-0) 188 [LIST.HISTORY](#page-274-0) 259 [LIST.LOG](#page-278-0) 263 TRACEOFF parameter [CHANGE.RECON](#page-168-0) [command](#page-168-0) 153 TRACEON parameter [CHANGE.RECON](#page-168-0) [command](#page-168-0) 153 TRACK parameter [NOTIFY.RECOV](#page-305-0) command 290 TRACKING parameter [CHANGE.DB](#page-136-0) command 121 [CHANGE.SUBSYS](#page-184-0) command 169 TSLDS (tracking subsystem log data set) adding [information](#page-300-0) to RECON 285 [CHANGE.PRILOG](#page-159-0) (for TSLDS) 144 [CHANGE.SECLOG](#page-177-0) (for TSLDS) 162 changing [information](#page-158-0) 143 [NOTIFY.PRILOG](#page-301-0) (for TSLDS) 286 [type=HALDB](#page-133-0) 118 TYPEFP parameter commands [CHANGE.DB](#page-135-0) 120 [INIT.DB](#page-246-0) 231 [LIST.DB](#page-268-0) 253 TYPEIMS parameter commands [CHANGE.DB](#page-135-0) 120 [INIT.DB](#page-246-0) 231 [LIST.DB](#page-268-0) 253

## **U**

UCF (Utility Control [Facility\)](#page-57-0) with data sharing 42 UDATA parameter commands [CHANGE.UIC](#page-185-0) 170 [NOTIFY.UIC](#page-322-0) 307 UIC, NOTIFY.UIC [updating](#page-30-0) RECON 15 UNAUTH parameter [CHANGE.DB](#page-135-0) command 120 [restrictions](#page-130-0) 115 [using](#page-130-0) 115 UNAVAIL parameter commands [CHANGE.ADS](#page-122-0) 107 [CHANGE.PRILOG](#page-153-0) (for OLDS) 138 [CHANGE.SECLOG](#page-172-0) (for OLDS) 157 [INIT.ADS](#page-240-0) 225

UNIT parameter commands [CHANGE.CA](#page-126-0) 111 [CHANGE.IC](#page-148-0) 133 [CHANGE.PRILOG](#page-157-0) (for RLDS) 142 [CHANGE.PRILOG](#page-162-0) (for SLDS) 147 [CHANGE.SECLOG](#page-176-0) (for RLDS) 161 [CHANGE.SECLOG](#page-180-0) (for SLDS) 165 [GENJCL.CA](#page-207-0) 192 [GENJCL.IC](#page-217-0) 202, [203](#page-218-0) [GENJCL.OIC](#page-224-0) 209 [INIT.CA](#page-242-0) 227 [INIT.IC](#page-255-0) 240 [NOTIFY.CA](#page-288-0) 273 [NOTIFY.IC](#page-291-0) 276 [NOTIFY.PRILOG](#page-303-0) 288 [NOTIFY.PRILOG](#page-299-0) (for RLDS) 284 [NOTIFY.REORG](#page-309-0) 294 [NOTIFY.SECLOG](#page-315-0) (for RLDS) 300 [NOTIFY.SECLOG](#page-319-0) (for SLDS) 304 UNIT2 parameter commands [CHANGE.IC](#page-148-0) 133 [GENJCL.OIC](#page-224-0) 209 [INIT.IC](#page-255-0) 240 [NOTIFY.IC](#page-291-0) 276 [NOTIFY.REORG](#page-309-0) 294 UOR (unit of recovery) parameter commands [CHANGE.BKOUT](#page-123-0) 108 [NOTIFY.BKOUT](#page-286-0) 271 UORTIME parameter [CHANGE.BKOUT](#page-123-0) command 108 USEDBDS parameter [GENJCL.RECOV](#page-233-0) command 218 USEIC parameter [GENJCL.RECOV](#page-233-0) command 218 USERKEYS parameter commands [GENJCL.ARCHIVE](#page-204-0) 189 [GENJCL.CA](#page-207-0) 192 [GENJCL.CLOSE](#page-211-0) 196 [GENJCL.IC](#page-218-0) 203 [GENJCL.OIC](#page-224-0) 209 [GENJCL.RECEIVE](#page-228-0) 213 [GENJCL.RECOV](#page-233-0) 218 [GENJCL.USER](#page-238-0) 223 using DB [Groups](#page-32-0) 17 using DBRC, [considerations](#page-25-0) for 10 USR records, GTF [\(Generalized](#page-169-0) Trace Facility) 154 utilities DBRC [\(DFSURDB0\)](#page-56-0) 41 Recovery Control [\(DSPURX00\)](#page-21-0) 6 [VSAM](#page-79-0) AMS 64, [65](#page-80-0) Utility [Control](#page-57-0) Facility (UCF) 42 utility control statement [INIT.CA](#page-49-0) 34 [INIT.CAGRP](#page-49-0) 34

#### **V**

valid log subset, in data sharing to [compress](#page-49-0) the [size](#page-49-0) 34 VALID parameter commands [CHANGE.CA](#page-126-0) 111 [CHANGE.IC](#page-147-0) 132 VALID2 parameter [CHANGE.IC](#page-147-0) command 132

VOLLIST parameter commands [CHANGE.CA](#page-126-0) 111 [CHANGE.IC](#page-148-0) 133 [CHANGE.PRILOG](#page-157-0) (for RLDS) 142 [CHANGE.PRILOG](#page-162-0) (for SLDS) 147 [CHANGE.SECLOG](#page-176-0) (for RLDS) 161 [CHANGE.SECLOG](#page-180-0) (for SLDS) 165 [GENJCL.CA](#page-208-0) 193 [GENJCL.IC](#page-218-0) 203 [GENJCL.OIC](#page-225-0) 210 [INIT.CA](#page-241-0) 226 [INIT.IC](#page-255-0) 240 [NOTIFY.CA](#page-287-0) 272 [NOTIFY.IC](#page-291-0) 276 [NOTIFY.REORG](#page-309-0) 294 VOLLIST2 parameter commands [CHANGE.IC](#page-148-0) 133 [GENJCL.IC](#page-218-0) 203 [GENJCL.OIC](#page-225-0) 210 [INIT.IC](#page-255-0) 240 [NOTIFY.IC](#page-291-0) 276 [NOTIFY.REORG](#page-309-0) 294 VOLNUM parameter [GENJCL.CA](#page-208-0) command 193 VOLSER parameter commands [NOTIFY.PRILOG](#page-299-0) (for RLDS) 284 [NOTIFY.PRILOG](#page-304-0) (for SLDS and TSLDS) 289 [NOTIFY.SECLOG](#page-316-0) (for RLDS) 301 [NOTIFY.SECLOG](#page-319-0) (for SLDS) 304 VSAM (Virtual Storage Access [Method\)](#page-64-0) create [mode](#page-64-0) 49 VSAM AMS (access method services) offline [reorganization](#page-79-0) 64 restoring [RECONs](#page-80-0) 65 VSO parameter [CHANGE.DBDS](#page-143-0) 128, [235](#page-250-0)
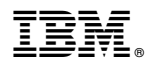

Program Number: 5655-J38

IBM Confidential Printed in USA

ZES1-2342-00

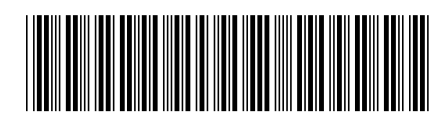